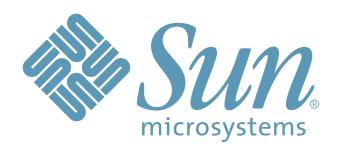

# Shared Virtual Array Administrator

Version 3.1

for OS/390 and VM

Messages and Codes

Part Number: 311290710

Copyright 2006 Sun Microsystems, Inc., 4150 Network Circle, Santa Clara, California 95054, U.S.A. All rights reserved.

Sun Microsystems, Inc. has intellectual property rights relating to technology that is described in this document. In particular, and without limitation, these intellectual property rights may include one or more of the U.S. patents listed at http://www.sun.com/patents and one or more additional patents or pending patent applications in the U.S. and in other countries.

This document and the product to which it pertains are distributed under licenses restricting their use, copying, distribution, and decompilation. No part of the product or of this document may be reproduced in any form by any means without prior written authorization of Sun and its licensors, if any.

Third-party software, including font technology, is copyrighted and licensed from Sun suppliers.

Parts of the product may be derived from Berkeley BSD systems, licensed from the University of California. UNIX is a registered trademark in the U.S. and in other countries, exclusively licensed through  $X/Open\ Company$ , Ltd.

 $Sun, Sun\ Microsystems, the\ Sun\ logo, Java, AnswerBook2, docs.sun.com, Solaris, and\ StorageTek\ are\ trademarks\ or\ registered\ trademarks\ of\ Sun\ Microsystems, Inc.\ in\ the\ U.S.\ and\ in\ other\ countries.$ 

All SPARC trademarks are used under license and are trademarks or registered trademarks of SPARC International, Inc. in the U.S. and in other countries. Products bearing SPARC trademarks are based upon an architecture developed by Sun Microsystems, Inc.

The OPEN LOOK and  $Sun^{TM}$  Graphical User Interface was developed by Sun Microsystems, Inc. for its users and licensees. Sun acknowledges the pioneering efforts of Xerox in researching and developing the concept of visual or graphical user interfaces for the computer industry. Sun holds a non-exclusive license from Xerox to the Xerox Graphical User Interface, which license also covers Sun's licensees who implement OPEN LOOK GUIs and otherwise comply with Sun's written license agreements.

U.S. Government Rights—Commercial use. Government users are subject to the Sun Microsystems, Inc. standard license agreement and applicable provisions of the FAR and its supplements.

DOCUMENTATION IS PROVIDED "AS IS" AND ALL EXPRESS OR IMPLIED CONDITIONS, REPRESENTATIONS AND WARRANTIES, INCLUDING ANY IMPLIED WARRANTY OF MERCHANTABILITY, FITNESS FOR A PARTICULAR PURPOSE OR NON-INFRINGEMENT, ARE DISCLAIMED, EXCEPT TO THE EXTENT THAT SUCH DISCLAIMERS ARE HELD TO BE LEGALLY INVALID.

Copyright 2006 Sun Microsystems, Inc., 4150 Network Circle, Santa Clara, Californie 95054, Etats-Unis. Tous droits réservés.

Sun Microsystems, Inc. a les droits de propriété intellectuels relatants à la technologie qui est décrit dans ce document. En particulier, et sans la limitation, ces droits de propriété intellectuels peuvent inclure un ou plus des brevets américains énumérés à http://www.sun.com/patents et un ou les brevets plus supplémentaires ou les applications de brevet en attente dans les Etats-Unis et dans les autres pays.

Ce produit ou document est protégé par un copyright et distribué avec des licences qui en restreignent l'utilisation, la copie, la distribution, et la décompilation. Aucune partie de ce produit ou document ne peut être reproduite sous aucune forme, par quelque moyen que ce soit, sans l'autorisation préalable et écrite de Sun et de ses bailleurs de licence, s'il y en a.

Le logiciel détenu par des tiers, et qui comprend la technologie relative aux polices de caractères, est protégé par un copyright et licencié par des fournisseurs de Sun

Des parties de ce produit pourront être dérivées des systèmes Berkeley BSD licenciés par l'Université de Californie. UNIX est une marque déposée aux Etats-Unis et dans d'autres pays et licenciée exclusivement par X/Open Company, Ltd.

Sun, Sun Microsystems, le logo Sun, Java, AnswerBook2, docs.sun.com, Solaris et StorageTek sont des marques de fabrique ou des marques déposées de Sun Microsystems, Inc. aux Etats-Unis et dans d'autres pays.

Toutes les marques SPARC sont utilisées sous licence et sont des marques de fabrique ou des marques déposées de SPARC International, Inc. aux Etats-Unis et dans d'autres pays. Les produits portant les marques SPARC sont basés sur une architecture développée par Sun Microsystems, Inc.

L'interface d'utilisation graphique OPEN LOOK et Sun<sup>TM</sup> a été développée par Sun Microsystems, Inc. pour ses utilisateurs et licenciés. Sun reconnaît les efforts de pionniers de Xerox pour la recherche et le développement du concept des interfaces d'utilisation visuelle ou graphique pour l'industrie de l'informatique. Sun détient une license non exclusive de Xerox sur l'interface d'utilisation graphique Xerox, cette licence couvrant également les licenciées de Sun qui mettent en place l'interface d'utilisation graphique OPEN LOOK et qui en outre se conforment aux licences écrites de Sun.

LA DOCUMENTATION EST FOURNIE "EN L'ÉTAT" ET TOUTES AUTRES CONDITIONS, DECLARATIONS ET GARANTIES EXPRESSES OU TACITES SONT FORMELLEMENT EXCLUES, DANS LA MESURE AUTORISEE PAR LA LOI APPLICABLE, Y COMPRIS NOTAMMENT TOUTE GARANTIE IMPLICITE RELATIVE A LA QUALITE MARCHANDE, A L'APTITUDE A UNE UTILISATION PARTICULIERE OU A L'ABSENCE DE CONTREFAÇON.

We welcome your feedback. Please contact the Sun Learning Services Feedback System at:

SLSFS@Sun.com

or

Sun Learning Services Sun Microsystems, Inc. One StorageTek Drive Louisville, CO 80028-3256

Please include the publication name, part number, and edition number in your correspondence if they are available. This will expedite our response.

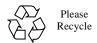

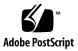

# **Contents**

| About This Book                                 |
|-------------------------------------------------|
| Summary of Changes xi                           |
| Chapter 1. Introduction                         |
| Message Formats                                 |
| Severity Suffixes                               |
| Message Descriptions                            |
| Explanation                                     |
| System Action                                   |
| User Response                                   |
| Operator Response                               |
| System Programmer Response                      |
| Notational Conventions                          |
| Return Codes                                    |
| Variables                                       |
| Chapter 2. SVAA Messages                        |
| Annual Co. A. Communicat Domain Battern Co. dec |
| Appendix A. Command Parser Return Codes A-1     |
| Appendix B. Cross-Service Return Codes B-1      |
| Appendix C. SVAA Return Codes                   |
| Appendix D. Logic Error Return Codes            |
| Appendix E. Output Manager Return Codes E-1     |
| Appendix F. SAS/C Error Codes F-1               |
| Appendix G. Miscellaneous Return Codes G-1      |
| Return Codes from ENQUEUE                       |
| Return Codes from SIBRSIV                       |
| Return Codes from NPXQMGR G-2                   |
| Return Codes from NPXDLD                        |
| Return Codes from NPXDMQ                        |
| Reason Codes from NPXDMQ                        |
| Return Codes from NPXEIO                        |
| Return Codes from SIBIORB                       |
| Reason Codes from SIBLLRB                       |
| Appendix H. User Completion (Abend) Codes       |
| Annualis I. Chanchat Datum Cadaa                |
| Appendix I. SnapShot Return Codes               |
|                                                 |
| DNALDSN Return Codes                            |
|                                                 |
| DFRC Return Codes                               |
| PMSMFRC Return Codes                            |
| TTRC Return Codes I-3 VTRC Return Codes I-3     |

| PMCLOSE (SIBDMCLP) Return Codes                                     |
|---------------------------------------------------------------------|
| Appendix J. Message to Module Cross Reference J-1                   |
| Appendix K. Logging Level Severity Codes K-1                        |
| Appendix L. Functional Area to Message Number Range Cross Reference |
| Glossary                                                            |
| Abbreviations and Acronyms                                          |

# **About This Book**

This book lists and explains messages and codes issued by Shared Virtual Array Administrator (SVAA) for OS/390 and VM.

**Note:** This book generally refers to the host operating system as either OS/390 or VM. However, "OS/390" can be understood to include **z/OS and MVS** as well, and "VM" represents **VM/ESA and z/VM**.

## Who Should Read This Book

This book is for anyone who receives messages from SVAA or SnapShot, including:

- **Users**, who execute the functions of SVAA and SnapShot. Users may be system administrators, system programmers, or operators.
- Operators, who keep SVAA and SnapShot running.
- System Programmers, who may need to diagnose and correct local problems.
- Support personnel, who diagnose and resolve system problems.

# **Organization of This Book**

The book is organized into these chapters and appendices.

| Chapter 1, Introduction                      | Provides a basic overview of the message format used in the book including message identifiers, descriptions, explanations, system actions, and operator responses. |
|----------------------------------------------|----------------------------------------------------------------------------------------------------|
| Chapter 2, SVAA Messages                     | Explains SVAA messages in numerical order.                                                                                                    |
| Appendix A, Command Parser Return Codes      | Describes command-parser return codes.                                                                                                    |
| Appendix B, Cross-Service Return Codes       | Describes cross-service function return codes.                                                                                                    |
| Appendix C, SVAA Return Codes                | Describes SVAA return codes.                                                                                                    |
| Appendix D, Logic Error<br>Return Codes      | Describes logic error codes.                                                                                                    |
| Appendix E, Output<br>Manager Return Codes   | Describes codes returned by the output manager.                                                                                                    |
| Appendix F, SAS/C Error Codes                | Describes SAS-related error codes.                                                                                                    |
| Appendix G, Miscellaneous Return Codes       | Describes miscellaneous SVAA response codes.                                                                                                    |
| Appendix H, User<br>Completion (Abend) Codes | Describes the user completion codes or abend codes that may be returned by OS/390.                                                                                  |
| Appendix I, SnapShot<br>Return Codes         | Describes the codes that may be returned by SnapShot.                                                                                                    |
|                                              |                                                                                                    |

| Appendix J, Message to Module Cross Reference                             | Lists all of the messages in this manual and the modules they are referenced in. |
|---------------------------------------------------------------------------|----------------------------------------------------------------------------------|
| Appendix K, Logging Level Severity Codes                                  | Lists all of the SVAA Server severity codes.                                     |
| Appendix L, Functional<br>Area to Message Number<br>Range Cross Reference | Shows which ranges of messages belong to which functional areas.                 |

A glossary and a list of abbreviations appear at the back of the book.

## **Shared Virtual Array Documentation**

This section lists both software documentation and hardware documentation for the Shared Virtual Array products.

## **How to Obtain Software Documentation**

All of the Shared Virtual Array software publications are available:

- On the "SVA Software Publications" CD-ROM (part number 3134524nn). To order a copy, contact StorageTek Publication Sales and Service at 800-436-5554 or send a fax to 303-661-7367.
- Online (for viewing and printing), at the StorageTek Customer Resource Center (CRC) web site at: www.support.storagetek.com Click on Software and go to the Shared Virtual Array Software list.

Note: Access to the CRC site requires a password. To obtain a password, call StorageTek Customer Support at 800-678-4430.

## **SVA Administrator Library:**

#### SVA Administrator for OS/390

- Shared Virtual Array Administrator for OS/390 Configuration and Administration 3112905nn
- Shared Virtual Array Administrator for OS/390 Installation, Customization, and Maintenance 3112908nn
- Shared Virtual Array Administrator for OS/390 Reporting 3112906nn
- Shared Virtual Array SnapShot for OS/390 Installation, Customization, and Maintenance 3112913nn

#### **SVA Administrator for VM**

 Shared Virtual Array Administrator for VM Configuration and Administration 3134629nn

- Shared Virtual Array Administrator for VM Installation, Customization, and Maintenance 3134631nn
- Shared Virtual Array Administrator for VM Reporting 3134630nn

#### SVA Administrator for OS/390 and VM

 Shared Virtual Array Administrator for OS/390 and VM Messages and Codes 3112907nn

## For any StorageTek Software:

 Requesting Help from Software Support 1121240nn

## **SVA Hardware Publications**

Shared Virtual Array hardware publications are available:

 Online (for viewing and printing), at the StorageTek Customer Resource Center (CRC) web site at: www.support.storagetek.com Click on Disk Subsystems.

**Note:** Access to the CRC site requires a password. To obtain a password, call StorageTek Customer Support at 800-678-4430.

#### **V2Xf SVA Library:**

- V2Xf Shared Virtual Array General Information MO9216x
- V2Xf Shared Virtual Array Introduction MO9217x
- V2Xf Shared Virtual Array Operation and Recovery MO9219x
- V2Xf Shared Virtual Array Planning MO9218x
- V2Xf Shared Virtual Array Reference MO9220x
- V2Xf Shared Virtual Array System Assurance MO9221x
- V2Xf Shared Virtual Array
   Peer-to-Peer Remote Copy Configuration Guide (PPRCfcn)
   MO9211x

#### **V2X SVA Library:**

- V2X Shared Virtual Array General Information MO9133x
- V2X Shared Virtual Array Introduction MO9135x
- V2X Shared Virtual Array Operation and Recovery MO9137*x*
- V2X Shared Virtual Array **Planning** MO9136x
- V2X Shared Virtual Array Reference MO9139x
- V2X Shared Virtual Array System Assurance MO9138x
- V2X Shared Virtual Array System Assurance MO9138x

#### V960 SVA Library:

- V960 Shared Virtual Array General Information MO5011x
- V960 Shared Virtual Array Introduction MO5006x
- V960 Shared Virtual Array Operation and Recovery MO5007x
- V960 Shared Virtual Array **Planning** MO5008x
- V960 Shared Virtual Array Reference MO5009x
- V960 Shared Virtual Array System Assurance MO5010x

## Peer-to-Peer Remote Copy for V2X, V2X2, and V960:

 Peer-to-Peer Remote Copy Configuration Guide MP4007x

## **Trademarks**

The following terms are trademarks or registered trademarks of Storage Technology Corporation:

- Iceberg
- Shared Virtual Array
- SnapVantage
- StorageTek
- SVA

The following terms are trademarks or registered trademarks of International Business Machines Corporation:

- DFSMS/MVS
- DFSMS/VM
- ESCON
- FICON
- IBM
- MVS
- OS/390
- RACF
- RMF
- VM/ESA
- z/OS
- z/VM

The following terms are trademarks or registered trademarks of Microsoft Corporation:

- DOS
- Excel
- Windows

The following terms are trademarks or registered trademarks of SAS Institute, Incorporated:

- SAS
- SAS/C
- SAS/GRAPH

The following terms are trademarks of Sun Microsystems, Inc.:

- Solaris
- Java

HP-UX is a trademark of Hewlett-Packard Company.

UNIX is a registered trademark of The Open Group.

**Note:** Other terms and product names used herein may be trademarks of their respective owners.

## **Product Support**

StorageTek Customer Services provides 24-hour assistance for questions or problems related to StorageTek products. Calls from our customers receive immediate attention from trained diagnostic specialists. Call 800-678-4430.

Refer to the document Requesting Help from Software Support for detailed information about contacting StorageTek for technical support in your country or geographical location.

During problem resolution, Software Support may request that you provide specific diagnostic materials. Although printed data might be acceptable, data in machine-readable form is much preferred.

## OS/390 Diagnostic Materials

Software Support may request one or more of the following kinds of diagnostic materials, depending on the nature of the problem:

- · Details of circumstances
- OS/390 SYSLOG
- SYSMSG data set
- SYSPRINT data set
- SYSxDUMP and SYS1.DUMPnn data sets
- SYSHIST data set (LOG OFFLOAD)
- Database DUMPS/DEBUG
- EREP records (hardware and/or software)
- ISPF panel images
- ISPF panel names and SPFLOG
- External trace for SVAA via GTF
- CCW I/O traces
- SMF records
- Listings of SVAA files altered during installation, including the PROFSIBS and PROFSIBA macros
- · Copies of logging files
- · Output of SVAA started-task job
- Console dump with: SDATA=(ALLPSA,SQA,LSQA,RGN,LPA, TRT,CSA,SWA,SUMDUMP,ALLNUC,Q=YES,GRSQ)

## **VM Diagnostic Materials**

Software Support may request one or more of the following kinds of diagnostic materials, depending on the nature of the problem:

- Details of the circumstances in which the problem occurred
- Console logs
- EREP type 'S' records
- ISPF panel images
- ISPF panel names and SPFLOG
- CCW I/O trace (TRSOURCE) output
- VMDUMP data
- · CP dump data
- · Listings of SVAA files altered during installation, including the PROFSIBS and PROFSIBA macros
- · Copies of logging files

# **Summary of Changes**

# Revision L, November 2006 -- EC 132753 This revision includes the following new messages: SIB0015I SIB0016I SIB2901I SIB5200E SIB5201I SIB5202E SIB5211E SIB5213E SIB5214E SIB5215E SIB5216E SIB5217E SIB5218E SIB5219E SIB5220E SIB5221E SIB5222E SIB5223E SIB5226E SIB5227W SIB5230E SIB5231E SIB5239E SIB5241E SIB5242E SIB5243E SIB5245E

SIB5247E SIB5248E

| I | • SIB5249E |
|---|------------|
| I | • SIB5250E |
| I | • SIB5251E |
| I | • SIB5252E |
| I | • SIB5253E |
| I | • SIB5254E |
| I | • SIB5260I |

# Revision K, May 2006 -- EC 132661

This revision includes the following new messages:

- SIB1934W
- SIB1935W

# **Revision J, August 2005 -- EC 132346**

This revision includes the following new messages:

- SIB4195I
- SIB4196I
- SIB4197I
- SIB4551E
- SIB4552E
- SIB4553E
- SIB4554E
- SIB4555E
- SIB4556E
- SIB4557E
- SIB4558E
- SIB4559E
- SIB4560E
- SIB4561E
- SIB4562E
- SIB4563E
- SIB4791D

New reason codes from SIBLLRB have been added to Appendix G.

# Ninth Edition (Rev I), March 2005 -- EC 132026

This edition includes the following new messages:

- SIB6354E
- SIB6355E
- SIB6356E
- SIB6618E
- SIB6619E
- SIB6620E

The following message has been updated:

SIB1139E

New return codes have been added to Appendix D.

# Eighth Edition (Rev H), April 2004 -- EC 128971

This edition includes the following new messages:

- SIB0600I
- SIB0601I
- SIB0602I
- SIB0603E
- SIB0985E
- SIB6344E
- SIB6345E
- SIB6346E
- SIB6347E
- SIB6348E
- SIB6349E
- SIB6350E
- SIB6351E
- SIB6352W
- SIB6353E
- SIB6548E
- SIB6601E
- SIB6602E
- SIB6603E
- SIB6604E

- SIB6605E
- SIB6606E
- SIB6607E
- SIB6608E
- SIB6609E
- SIB6610E
- SIB6611E
- SIB6612E
- SIB6613E
- SIB6614E
- SIB6615W
- SIB6616E
- SIB6617E

The following messages have been updated:

- SIB0463E
- SIB2950W

New return codes have been added to Appendix D.

All lines containing significant changes are identified by vertical bars in the left margin.

# Seventh Edition (Rev G), November 2003 -- EC 128861

This edition includes the following new messages:

- SIB0561I
- SIB4213E
- SIB4548E
- SIB4549E
- SIB4550E
- SIB6549E
- SIB6550E

The following messages have been updated:

- SIB0463E
- SIB4500E

The return codes from SIBLLRB have been added to Appendix G, and a new abend code, 500, was added to Appendix H.

All lines containing significant changes are identified by vertical bars in the left margin.

## Sixth Edition (Rev F), February 2003 -- EC 128687

This edition includes the following new messages:

- SIB4194E
- SIB4547E
- SIB4679W

The following message has been updated:

SIB4892S

Appendix C has been updated to correct return code 73.

All lines containing significant changes are identified by vertical bars in the left margin.

# Fifth Edition (Rev E), September 2002 -- EC 128567

This edition includes the following new messages:

- SIB0476E
- SIB0477E
- SIB0478E
- SIB0479E
- SIB1145E
- SIB4512E
- SIB4546E
- SIB6545E
- SIB6546E
- SIB6547I

The following messages are updated:

- SIB0463E
- SIB1143I
- SIB1198E
- SIB4044W
- SIB6300E

All lines containing significant changes are identified by vertical bars in the left margin.

# Fourth Edition (Rev D), April 2001 EC 123253

This manual has been updated to include messages for the Shared Virtual Array Administrator VM product. The following messages were added or updated:

- SIB3300E
- SIB4200E
- SIB4201E
- SIB4202E
- SIB4203W
- SIB4204E
- SIB4205S
- SIB4206S
- SIB4207S
- SIB4208D
- SIB4209I
- SIB4210S
- SIB4211I
- SIB4403F
- SIB4545E
- SIB4754W
- SIB4802E
- SIB4803E
- SIB4804E
- SIB4805E
- SIB4806E
- SIB4807E
- SIB4808E
- SIB4809E
- SIB4810E
- SIB4811S
- SIB4852E
- SIB4853E
- SIB4854W
- SIB4855E
- SIB4856S
- SIB4890E
- SIB4891S
- SIB4892S
- SIB4893S

- SIB6315D
- SIB6316E
- SIB7012I
- SIB7460E

Appendix L was updated to include the VM message ranges, and the Glossary was updated for VM.

# **Chapter 1. Introduction**

SVAA issues messages as events occur and operations are performed. The messages may include return codes and reason codes from SVAA functions.

This chapter explains the conventions used in the message descriptions and appendixes in this book. The messages appear in numerical order. Return codes and reason codes are explained in the message description or in the appendixes.

## **Message Formats**

The messages have this general format:

## prefix identifier text

**Explanation:** In this format,

prefix

(Optional). Identifies the subsystem sending the message. This appears only when MSGP(Y) is specified in the SIBSSIPL statement in the IEBSSNnn member of SYS1.PARMLIB when the subsystem was initialized.

identifier

Provides a convenient identifier for the message.

In an SVAA message, the SVAA message identifier is in the form SIBnnnnx, where:

- SIB identifies the message as coming from SVAA.
- nnnn is the message number and ranges from 0001 to 9999.
- x is a one-letter suffix representing a severity level. The meaning and corresponding severity levels are:

| Suffix | Level | Description   |
|--------|-------|---------------|
| D      | 0     | Prompt        |
| 1      | 0     | Informational |
| W      | 4     | Warning       |
| E      | 8     | Error         |
| S      | 12    | Severe Error  |
| F      | 16    | Fatal Error   |
| Т      | 16    | Terminating   |

Note: See "Severity Suffixes" on page 1-2 for the meaning of these suffixes.

text

Is the content of the message, which provides information, asks for a response, describes an error, or suggests a user action.

## **Severity Suffixes**

Message severity levels are indicated by a **suffix** character in the message identifier and a **numeric** digit in the message description. The following table describes the suffixes and severity-level numeric digits.

| Suffix | Level | Meaning       | Severity Descriptions                                                                                                    |
|--------|-------|---------------|----------------------------------------------------------------------------------------------------|
| D      | 0     | Prompt        | <ul> <li>SVAA requires an input response (a decision)<br/>from you before execution can continue.</li> </ul>                                                                                                    |
|        |       |               | <ul> <li>Indicates that a function requires a response (a<br/>decision) from you to control the execution path<br/>to be followed.</li> </ul>                                                                                                    |
| I      | 0     | Informational | <ul> <li>The function was executed as directed and expected.</li> </ul>                                                                                                    |
|        |       |               | <ul> <li>SVAA is informing you of the successful<br/>processing of a request.</li> </ul>                                                                                                    |
|        |       |               | <ul> <li>Generally these messages are directed to both<br/>the hardcopy output (OUTFILE) and the console<br/>(OUTMSG).</li> </ul>                                                                                                    |
| W      | 4     | Warning       | <ul> <li>At least one function encountered an abnormal<br/>condition. The condition was not severe enough<br/>to justify termination of that function or any<br/>subsequent functions, which were allowed to<br/>continue.</li> </ul>                                                                         |
|        |       |               | <ul> <li>The continuation might not provide you with<br/>exactly what is wanted, but no harm is done by<br/>such continuation.</li> </ul>                                                                                                    |
|        |       |               | <ul> <li>Example: SIB0452W <u>ssname</u> channel <u>channel</u> is<br/>already enabled. This message indicates that<br/>you requested that a channel be enabled when it<br/>was already enabled. The warning can help to<br/>alert you to possible mistakes in command syntax<br/>or device names.</li> </ul> |
|        |       |               | <ul> <li>These are expected results of the execution of<br/>the code (use of this product). You may wish to<br/>modify the request to achieve a desired result.</li> </ul>                                                                                                    |
| E      | 8     | Error         | <ul> <li>At least one function encountered an error<br/>condition that prevented continuation of that<br/>function, but subsequent functions may be<br/>attempted.</li> </ul>                                                                                                    |
|        |       |               | <ul> <li>Frequently, this is the result of a mistyped<br/>command or missing command parameters.</li> </ul>                                                                                                    |
|        |       |               | <ul> <li>This is also the severity level of most errors that<br/>are detected within the command execution code.<br/>Errors such as "No subsystem name match<br/>found." or "Verify parameter failure" are of this<br/>severity level.</li> </ul>                                                             |
|        |       |               | <ul> <li>These are expected results of the execution of<br/>the code (use of the product). You may wish to<br/>modify the request to achieve a desired result.</li> </ul>                                                                                                    |

| Suffix | Level | Meaning              | Severity Descriptions                                                                                                    |
|--------|-------|----------------------|----------------------------------------------------------------------------------------------------|
| S      | 12    | Severe               | The requested function could not be performed.                                                                                                    |
|        |       | Error                | This level is usually the result of an internal logic<br>error or an error in SVAA environment setup.                                                                                                    |
|        |       |                      | Examples of internal logic errors are as follows:                                                                                                    |
|        |       |                      | - I/O errors.                                                                                                    |
|        |       |                      | - Subsystem out of synchronization with SVAA.                                                                                                    |
|        |       |                      | <ul> <li>The command passed from the parser is<br/>inconsistent with the functional processor's<br/>expected command structure.</li> </ul>                                                                                                    |
|        |       |                      | <ul> <li>An error condition was detected that either<br/>prevented the start of any function, or terminated<br/>the active function and prevented processing of<br/>subsequent associated functions. (SVAA<br/>continues running, but the requested command is<br/>terminated.)</li> </ul> |
|        |       |                      | <ul> <li>Local technical support (systems programming) or<br/>StorageTek Software Support may be needed to<br/>resolve this level of severity.</li> </ul>                                                                                                    |
| F      | 16    | Fatal Error          | <ul> <li>An error occurred that caused the remainder of<br/>processing for all current functions to be<br/>terminated. If there is a "fatal" error, a controlled<br/>shutdown of the current task is attempted, but<br/>may not succeed.</li> </ul>                                        |
|        |       |                      | Error messages of this severity level are not produced in functional code; they are generated in the abend processors. When this type of error occurs in functional code, SVAA calls an abend processor, which produces the message.                                                       |
|        |       |                      | Following are examples of this type of error:                                                                                                    |
|        |       |                      | <ul> <li>Inconsistent or invalid parameters were<br/>specified for a called routine.</li> </ul>                                                                                                    |
|        |       |                      | - A system output data set cannot be opened.                                                                                                    |
|        |       |                      | <ul> <li>An unrecoverable error occurred in a system data set.</li> </ul>                                                                                                    |
|        |       |                      | <ul> <li>A memory allocation failure occurred in a functional processor.</li> </ul>                                                                                                    |
|        |       |                      | <ul> <li>An error that should not occur, such as an error in an internal parameter list.</li> </ul>                                                                                                    |
|        |       |                      | <ul> <li>In OS/390, the environment is incorrect (for<br/>example, starting SIBSRP outside of the SVAA<br/>address space).</li> </ul>                                                                                                    |
|        |       |                      | <ul> <li>Local technical support (systems programming) or<br/>StorageTek Software Support may be needed to<br/>resolve this level of severity.</li> </ul>                                                                                                    |
| Т      | 20    | Terminating<br>Error | Same as F suffix above.                                                                                                    |

## Message Descriptions

Each SVAA message (identifier plus text) is described in this manual.

Each message **description** can contain several standard sections:

- Explanation
- Variables
- Modules
- Severity level
- · System action
- User response (where applicable)
- Operator response (where applicable)
- System programmer response (where applicable)

The following sections describe each of the parts of the message explanation.

## **Explanation**

This part of the messages description explains the meaning and significance of each message, including the probable cause of the error, if any.

## System Action

This section describes the state of SVAA when the message is issued. The more common states of SVAA are as follows:

- SVAA waits for a user response.
- SVAA executes a request and continues normal operations.
- SVAA rejects a request and issues an error message.
- SVAA abends and processing terminates.

## **User Response**

This section describes what you should do in response to a message. If no user response is appropriate, this section contains "None."

#### Operator Response

This section describes, where appropriate, what the system operator should do in response to a message.

Note: If the "Operator Response" is the same as the "User Response," the operator response section may be omitted from the message description.

## System Programmer Response

This optional section is included where applicable. It describes the steps a system programmer needs to take to resolve a problem.

## **Notational Conventions**

The notational conventions used for message text in this manual are:

italics Terms in italics denote variables whose values are

determined by SVAA when the message is issued.

(...l...) Words within parentheses separated by a bar indicate

separate choices the user selects from to respond to the

message text.

...|... Words separated by a vertical bar, without any parentheses,

indicate separate choices that SVAA makes to complete a

message.

Module names are listed in CAPITALS in the text, as are most **MODULE** 

SVAA commands.

## **Return Codes**

When you issue a command or perform some function, if the input is incorrect, or if an error occurs while it is processing, you get a return code in an error message that looks like this:

00:00:00 Failure to start I/O request on device 200; return code = 99.

Some messages include message IDs, completion codes, and reason codes that have been returned to SVAA from ECAM. In the "Variables" section of each message description, there are directions to the appendixes that describe the codes. These codes are always have decimal values, not hexadecimal.

Note: A return code of 0 always indicates successful execution of a command or function.

## **Variables**

In the text and description of SVAA messages in the following chapters and in the appendices, the italicized terms represent variables. The italicized terms are replaced by their actual values at the time the message is issued.

Examples of these variables are:

sbytes Sense bytes in hexadecimal notation.

Event process identifier. pid

timestamp The time that the error occurred.

For example, when SVAA issues a message containing sbytes, the variable is replaced by a hexadecimal number for the sense bytes.

## **Variables**

# Chapter 2. SVAA Messages

#### **SIB0010E** timestamp Failure to start I/O request on device; return code=rc.

**Explanation:** The I/O request to device device could not be started when trying to initiate an SVAA channel program request. rc gives the reason for the failure.

Some of the more common reasons for this failure are that:

- Device is not attached.
- Device is not available.

#### Variables:

timestamp

The time that the message was issued.

device The device address (hexadecimal).

The return code from the module. Appendix C, "SVAA Return Codes" rc

describes the return codes.

Severity: 8

System Action: SVAA tries to issue the I/O request to another device.

**User Response:** Try to determine the cause of the problem from the return code given. If you are unable to determine cause of the problem, record the information in this message and contact your service representative.

#### SIB0011S Error err in I/O request on device dev

ECB: ecb I/O start: strt CCW: ccw

CSW: ccwad devstat chanstat rescnt

Sense bytes: sbytes

I/O elapsed time (microseconds): elti.

**Explanation:** An abnormal I/O error err was encountered on device dev when retrieving control data from an SVA subsytem or 3990 subsystem. The message supplies diagnostic information about the I/O operation.

#### Variables:

| err | The ID of the operating system-dependent error. |
|-----|-------------------------------------------------|
| dev | The address of the device (hexadecimal).        |
| ecb | Contents of Event Control Block for the I/O.    |

strt Start day, date, and time of I/O.

Contents of Channel-Command Word at the time the interrupt occurred CCW

(hexadecimal).

Address of the CCW at interrupt. ccwad

dvstat Device status. See ESA/390 Principles of Operation for information about

these device status codes.

Channel status. See ESA/390 Principles of Operation for information about chnstat

channel status codes.

Residual byte count. rescnt

#### **SIB0012W**

sbytes Sense bytes (hexadecimal). Check the reference manual containing sense

byte information for the device to determine the meaning of the code.

elti I/O elapsed time in milliseconds.

Severity: 12

**System Action:** A dump is taken and error information is recorded in SYS1.LOGREC in OS/390 or in the Error Recording Dataset in VM. SVAA operation continues.

User Response: Record the information in this message and contact your service representative.

#### **SIB0012W**

timestamp ECAM request to ssname failed after number attempts due to ECAM buffer shortage.

**Explanation:** Subsystem ssname was unable to service an ECAM request because no ECAM packet buffer space was available. This resource-shortage message is issued when the maximum number of ECAM request retries has been performed. There is probably a problem with the ECAM workload.

#### Variables:

timestamp The time that the message was issued. ssname The SVA subsystem name (alphanumeric).

number The number of attempts made to service the ECAM request before the

failure occurred. The maximum number of attempts is 100.

Severity: 4

System Action: Depends upon the caller of the SVAA Data Communications Services routine.

User Response: Redistribute ECAM activity so that is is more evenly distributed throughout the day, and try again. If the problem persists, record the information in this message and contact your service representative.

Operator Response: Assist the user in evaluating the ECAM workload. Record all messages related to the failure and save any printed output and the system log.

#### SIB0013E

timestamp ECAM request to ssname failed after number attempts because configuration resources were busy.

Explanation: Subsystem ssname was unable to service an ECAM request, which was attempting to modify the state of the subsystem, because configuration resources were unavailable.

#### Variables:

timestamp The time that the message was issued. The SVA subsytem name (alphanumeric). ssname

number The number of attempts made to service the ECAM request. The maximum

number of attempts is 5.

Severity: 8

**System Action:** Except when the maximum number of attempts to service the request has been reached, SVAA continues normal operations.

**User Response:** Wait until the requested resource is available and retry the request. If the problem persists, record the information in this message and contact your service representative.

Operator Response: Assist the user in evaluating the ECAM workload. Record all messages related to the failure and save any printed output and the system log.

#### SIB0014E

Subsystem ssname verification error on device device; return code = rc.

**Explanation:** An SVAA error occurred attempting to verify a subsystem device. Verification is accomplished by establishing a session with a device.

#### Variables:

ssname The SVA subsystem name (alphanumeric).

device The device address on which the verification error occurred (hexadecimal). Return code indicating the nature of the verification error. Appendix C, "SVAA

Return Codes" describes the return codes.

Severity: 8

System Action: Rejects issued request; continues normal operations.

User Response: Refer to the description of the return code. Make sure that the device addresses are specified correctly in the parmlib for SVAA. If the problem persists, record the information in this message and contact your service representative.

#### SIB0015I

text

**Explanation:** This message contains diagnostic information that can be provided to your service representative personnel.

Severity: 0

**System Action:** Continues normal operations.

User Response: If requested by your service representative personnel, record and provide the information to the your service representative personnel.

#### SIB0016I

timestamp text

**Explanation:** This message contains diagnostic information that can be provided to your service representative personnel.

Severity: 0

System Action: Continues normal operations.

User Response: If requested by your service representative personnel, record and

provide the information to the your service representative personnel.

#### SIB0100I message.

**Explanation:** Immediately before this message, there is another message, which informs you that an error has occurred. This message contains additional operating system-dependent error information. Errors range from simple errors to "should not occur errors," which result in abnormal terminations.

Severity: 0

**System Action:** See the System Action for the message previously issued. User Response: See the User Response for the message previously issued.

#### **SIB0101W**

No collection runs are active.

**Explanation:** This message informs you of the current status of Reporter data collection.

Severity: 4

**System Action:** Continues normal operations.

User Response: None.

#### SIB0102I

timestamp Reporter termination is in progress.

Explanation: In response to a STOP SRP command, SVAA informs you that it is terminating. Any collection run currently within a data-collection window does a final collection before stopping.

Variable:

timestamp The time this message was issued.

Severity: 0

System Action: Terminates Reporter data collection.

**User Response:** None.

#### SIB0103I

timestamp Collection run collid is terminated.

Explanation: In response to a SET COLLECTION STOP or STOP SRP command, the specified collection run has been terminated.

#### Variables:

timestamp The time this message was issued.

collid ID of the collection run that has been stopped.

Severity: 0

**System Action:** Terminates the collection run; continues normal operations.

User Response: None.

#### SIB0104I timestamp Reporter is being initialized.

**Explanation:** In OS/390, in response to starting the SRP subtask in the address space, or, in VM, in response to a SIBSRP command, the Reporter data collection has started initialization.

Variable:

timestamp The time this message was issued.

Severity: 0

**System Action:** Initializes Reporter data collection.

User Response: None.

#### SIB0105I timestamp Reporter initialization is complete.

**Explanation:** In response to a SIBSRP command, initialization of Reporter data collection is complete.

Variable:

The time this message was issued. timestamp

Severity: 0

System Action: Initializes Reporter data collection; continues normal operations.

User Response: None.

#### SIB0106I timestamp Main logging file mainlog initialized.

Explanation: In response to an INITIALIZE MAINLOG subcommand, Reporter output is initialized. Output will go either to SMF (in OS/390), or to the specified logging file.

Variable:

timestamp The time this message was issued.

Severity: 0

**System Action:** Initializes Reporter output; continues normal operations.

User Response: None.

#### SIB0107I timestamp Reporter termination is complete.

Explanation: In response to a STOP SRP command, Reporter termination is complete.

Variable:

timestamp The time this message was issued.

Severity: 0

System Action: Terminates Reporter data collection; continues normal operations.

**User Response:** None.

#### SIB0109F SIBSRP must run in SVAA address space.

Explanation: In OS/390, SIBSRP may be started only as part of the SVAA address space. This message is issued when you are attempting to start SIBSRP in OS/390 in another environment than the SVAA address space.

Severity: 16

**System Action:** Terminates Reporter data collection; continues normal operations.

**User Response:** Tell the operator to start Reporter as part of the SVAA address space.

**Operator Response:** Start Reporter in the SVAA address space.

#### **SIB0110S SVAA** request in *module* failed; return code = rc.

Explanation: An SVAA request failed in module module, which returned a return code of

#### Variables:

module One of the SVAA service routines, such as HSbldMsg.

The return code from SVAA. Appendix C, "SVAA Return Codes" describes the

return codes.

Severity: 12

**System Action:** Rejects the issued request; continues normal operations.

**User Response:** Try to determine the cause of the problem from the return code. If you are unable to solve the problem, contact your service representative.

#### SIB0111S **SVAA** request in *module* failed; return code = rc; subsystem = ssname.

**Explanation:** An SVAA request failed in module module and returned a code of rc. The request was issued to ssname.

#### Variables:

module One or another of the SVAA service routines, such as HSbldMsg.

The return code from SVAA. Appendix C, "SVAA Return Codes" describes the rc

return codes.

Name of SVA subsystem (alphanumeric). ssname

Severity: 12

System Action: Rejects the issued request; continues normal operations.

User Response: Try to determine the problem from the return code. If you are unable to determine the problem, record the information in this message and contact your service representative.

#### SIB0112S SVAA request in *module* failed; return code = rc; message = msgid.

**Explanation:** An SVAA request failed in module module and returned a code of rc. The request was to send ECAM message number msgid.

#### Variables:

*module* One of the SVAA service routines, such as HSbldMsg.

rc The return code from SVAA. Appendix C, "SVAA Return Codes" describes the

return codes.

msgid The ID of the message that ECAM sent.

Severity: 12

**System Action:** Rejects the issued request; continues normal operations.

**User Response:** Try to determine the problem from the return code explanations in Appendix C, "SVAA Return Codes." If you are unable to determine the problem, record the information in this message and contact your service representative.

#### SIB0113S SVAA request in module failed; return code = rc, parameter = parmid.

**Explanation:** An SVAA request failed in module *module* and returned a return code of *rc*. The request failed on parameter *parmid*.

#### Variables:

module One of the SVAA service routines, such as HSbldMsg.

rc The return code from SVAA.

parmid ID of the parameter involved in the failing ECAM message.

Severity: 12

**System Action:** Rejects the issued request; continues normal operations.

**User Response:** Try to determine the problem from the return code explanations in Appendix C, "SVAA Return Codes." If you are unable to determine the problem, record the information in the message and contact your service representative.

#### SIB0114F Unexpected error. Return code = rc from I/O to the subsystem.

**Explanation:** An error occurred that caused Reporter data collection to terminate.

#### Variable:

rc The return code from I/O to the subsystem. Appendix C, "SVAA Return

Codes" describes the return codes.

Severity: 16

**System Action:** Reporter abends with the return code *rc*.

**User Response:** Record the message number and the return code, and contact your service representative.

#### SIB0115E No device available to access requested subsystem ssname.

**Explanation:** No ECAM device is available to access the requested subsystem. You requested a specific subsystem, but there is no path to it.

#### Variable:

ssname Name of SVA subsystem (alphanumeric).

Severity: 8

**System Action:** Rejects the issued request; continues normal operations.

User Response: Specify a device to access the desired subsystem by issuing (or having the operator issue) the following command:

SEND SRP(SET ECAMDEVICE(nnn))

where *nnn* is a valid device address on the appropriate SVA subsystem.

#### SIB0116E

Communication device to subsystem ssname not available; return code = rc.

**Explanation:** The ECAM communications device to the specified subsystem is not available.

#### Variables:

ssname Name of SVA subsystem (alphanumeric).

Return codes are as follows: rc

52 No subsystem devices available.

55 Device is read-only.

56 Device not attached.

**57** Device not supported.

Severity: 8

**System Action:** Rejects the issued request; SVAA operation continues.

User Response: Reissue the command when the communications device becomes available or when you have the correct address.

Operator Response: Issue the Q DEV and Q SUBSYS commands to determine the current ECAM device address.

#### **SIB0117W**

Subsystem ssname has new name newssname.

**Explanation:** The name of a subsystem *ssname* has been changed to *newssname*.

## Variables:

ssname The SVA subsystem name (alphanumeric).

newssname User-specified new name for an existing subsystem.

Severity: 4

System Action: Data collection may or may not continue, depending on the device names you specified for data collection. If you specified a specific subsystem (with the old name), then you must reissue the data collection command with the new subsystem name.

**User Response:** If you specified a specific subsystem for data collection, reissue the command with the new subsystem name. If this subsystem was selected by default, there is no need to reissue the data collection command.

#### SIB0118E

I/O error returned from subsystem ssname; return code = rc.

**Explanation:** Subsystem *ssname* had an I/O error.

#### Variables:

ssname Name of SVA subsystem (alphanumeric).

The return code from SVAA. Appendix C, "SVAA Return Codes" describes the rc

return codes.

Severity: 8

**System Action:** Rejects the issued request; SVAA operation continues.

**User Response:** Depends on the return code.

#### SIB0119E User not authorized to issue ECAM message msgid to subsystem ssname.

**Explanation:** You are not authorized to request the subsystem functions you requested.

#### Variables:

msgid ID of the ECAM message that the user is not authorized to request.

ssname Name of SVA subsystem (alphanumeric).

Severity: 8

**System Action:** Rejects the issued request; continues normal operations.

User Response: Check with your system programmer to have your user ID authorized

in your installation's security system or in the SVAA I/O security exit.

#### SIB0120S Subsystem ssname sent unknown message msgid.

Explanation: An unexpected and unknown message msgid was sent from the SVA subsystem to the Reporter data collection function. This indicates a serious "out of sync" error.

#### Variables:

ssname Name of SVA subsystem (alphanumeric). ID of the unknown message received. msgid

Severity: 12

**System Action:** Operations may continue, but SVAA operation is impaired.

**User Response:** Contact your service representative.

#### SIB0121E Subsystem ssname returned message msgid with error:

message completion code = mcc; message reason code = mrc.

**Explanation:** The specified SVA subsystem *ssname* returned ECAM message *msgid* indicating that an error has occurred. The returned message contained a completion code and a reason code.

#### Variables:

ssname Name of SVA subsystem (alphanumeric).

ID of the ECAM message returned. msgid

Completion code of the returned message. (See "User Response" below.) тсс Reason code of the returned message. (See "User Response" below.) mrc

Severity: 8

**System Action:** Rejects the issued request; continues normal operations.

**User Response:** Depends on the codes returned. For help in responding to messages

that contain ECAM codes, contact your service representative.

#### SIB0122E

Subsystem ssname returned ECAM message msgid

parmid parmid fieldid with error:

parameter cc=pcc, rc=prc; field cc=fcc, field rc=frc.

**Explanation:** The specified subsystem returned an ECAM message *msgid* indicating an error in the specified parameter or parameter field (parmid fieldid). The response message contained completion codes and reason codes both for the parameter and, for vector parameters, the parameter field (see below).

#### Variables:

The subsystem name (alphanumeric). ssname

msgid ID of the response message returned from the subsystem.

ID of the SVAA parameter with a problem. (See "User Response" below.) parmid fieldid ID of the affected SVAA parameter field. This field is blank unless parmid is a

vector parameter. (See "User Response" below.)

Parameter completion code. (See "User Response" below.) pcc Parameter reason code. (See "User Response" below.) prc

fcc Field completion code. This field is blank unless parmid is a vector parameter.

(See "User Response" below.)

frc Field reason code. This field is blank unless *parmid* is a vector parameter.

(See "User Response" below.)

Severity: 8

**System Action:** Rejects the issued request; continues normal operations.

User Response: Depends on the codes returned. For help in responding to messages that contain ECAM codes, contact your service representative.

#### SIB0124S

Subsystem ssname returned ECAM response message msgid parmid parmid with invalid value blkid.

Explanation: An unexpected value was returned in an ECAM message from the SVA subsystem to the Reporter data-collection function.

#### Variables:

ssname The subsystem name (alphanumeric).

msgid ID of the ECAM message with an invalid value.

parmid The SVAA parameter involved. blkid The SVAA block ID returned.

Severity: 12

**System Action:** Continues operation, but SVAA functioning is impaired.

**User Response:** Contact your service representative.

#### SIB0125W

number retries were required to complete I/Os to subsystem ssname.

**Explanation:** In an attempt to communicate with a subsystem *ssname*, a *number* of retries was required. This indicates a bottleneck or competition for resources.

#### Variables:

number The number of retries required.

ssname The SVA subsystem name (alphanumeric).

Severity: 4

System Action: Informs the user of the situation; SVAA operation continues.

**User Response:** If this message appears repeatedly, there may be an uneven distribution of ECAM activities. Check whether this is so, and redistribute the ECAM requests.

#### SIB0138F

Unexpected error in Queue Manager.

**Explanation:** An error occurred when SVAA attempted to release its storage queues

during termination.

Severity: 16

**System Action:** Rejects pending request; terminates SVAA operation.

**User Response:** Contact your service representative.

#### SIB0145W

There are no subsystems accessible for data collection.

**Explanation:** No data collection can be done, because no subsystems are available. Either all subsystems are offline, or no ECAM device has been specified for any subsystem.

Severity: 4

System Action: SVAA operation continues.

**User Response:** Contact your storage administrator to issue the SET ECAMDEVICE subcommand to identify the device addresses over which ECAM I/O operations are to be performed.

**Programmer Response:** Use the SET ECAMDEVICE subcommand to make subsystems available for data collection.

#### SIB0146E

Collection identifier *collid* has no matching devices or subsystems.

**Explanation:** No data collection can be done, because no devices match the selection criteria.

Variable:

collid Identifier of the collection run involved.

Severity: 8

**System Action:** SVAA operation continues.

**User Response:** Contact the operator to issue the SET ECAMDEVICE subcommand to identify the device addresses over which ECAM I/O operations are to be performed, or modify the collection run to collect from additional devices.

Operator Response: Use the SET ECAMDEVICE subcommand to make subsystems available for data collection.

#### **SIB0147W**

Collection identifier collid: no match found for parm input.

**Explanation:** There was no match for the selection items *parm* and *input*.

#### Variables:

collid ID of the collection run involved.

Subcommand parameter, such as VOLUME or EXCLUDEVOLUME. parm

The value you entered for the parameter. input

Severity: 4

System Action: SVAA operation continues.

**User Response:** Check the input parameters to make sure they were entered correctly. If necessary, contact your storage administrator to issue the QUERY ECAMDEVICE command to identify the device addresses over which ECAM I/O operations are to be performed.

**Programmer Response:** Use the SET ECAMDEVICE subcommand to make subsystems available for data collection, if requested.

#### SIB0148E

The item item was both included and excluded.

**Explanation:** You specified the identical *item* to be both included and excluded.

Variable:

item A selection item (UNIT, VOLUME or SUBSYSTEM), or selection item range.

Severity: 8

**System Action:** Rejects the issued request; continues normal operations. **User Response:** Reissue the subcommand with the correct selection items.

#### SIB0150S

Subsystem ssname last collection time later than current time.

**Explanation:** The subsystem timestamp (the current time) is earlier than the last collection time stored in the SVAA logging file. Having these two times out of synchronization indicates a possible subsystem or SVAA error.

This message is commonly received between 11:59 p.m. and midnight or when the clocks are adjusted for a seasonal time change.

#### Variable:

ssname Name of SVA subsystem (alphanumeric).

Severity: 12

**System Action:** Rejects the issued request; continues normal operations.

**User Response:** If this message occurs too frequently, contact your service representative.

# SIB0151E Collection identifier collid not found.

**Explanation:** You issued a SET COLLECTION(COLLID) or COLLECT ORDATA (MODIFY(YES)) subcommand, but the specified collection identifier *collid* was not found to exist.

Variable:

collid ID of the collection run specified by the user.

Severity: 8

**System Action:** Rejects the issued request; continues normal operations.

User Response: Reissue the subcommand with the correct collection identifier.

# SIB0152E Collection identifier collid already exists.

**Explanation:** You issued a START COLLECTION or COLLECT ORDATA (MODIFY((YES)) subcommand, but the specified collection identifier *collid* is already in use.

Variable:

collid ID of the collection run specified by the user.

Severity: 8

**System Action:** Rejects the issued request; continues normal operations.

**User Response:** Reissue the subcommand with a different collection identifier.

# SIB0153E Non-SVA collection requested but cache-effectiveness collection suppressed.

**Explanation:** The only valid form of non-SVA data collection is cache effectiveness, but cache-effectiveness data collection has been suppressed.

Severity: 8

**System Action:** Rejects the issued request; continues normal operations.

User Response: If non-SVA data collection is desired, then specify cache effectiveness

for the non-SVA subsystem data collection.

# SIB0154E Neither device-performance nor cache-effectiveness data requested.

**Explanation:** For data collection or reporting, you must specify either device performance or cache effectiveness. Because neither was specified, the request is rejected.

Severity: 8

**System Action:** Rejects the issued request; continues normal operations.

**User Response:** Reissue the subcommand specifying either device performance or cache effectiveness, or both.

#### SIB0155E Time range trange1 overlaps range trange2.

Explanation: You specified start and stop times that overlapped, but SVAA does not allow overlapping start and stop times.

#### Variables:

trange1 The time range that overlaps trange2. trange2 The time range overlapped by trange1.

Severity: 8

**System Action:** Rejects the issued request; continues normal operations.

User Response: Reissue the subcommand with non-overlapping start and stop times.

## SIB0156E

Time range trange has start later than stop.

This is invalid for all but last collection window.

**Explanation:** You entered a start time that is later than the stop time, but this is not permitted.

Variable:

The time range. trange

Severity: 8

**System Action:** Rejects the issued request; continues normal operations.

**User Response:** Reissue the subcommand with a start time that is earlier than the stop

time.

## SIB0157E

Collection synchronization requested but interval intv not divisible into one hour.

**Explanation:** You have requested collection synchronization, but the specified interval is not exactly divisible into sixty minutes. If this were allowed, data collection would occur at different times every hour.

# Variable:

intv The time interval you specified.

Severity: 8

**System Action:** Rejects the issued request; continues normal operations.

User Response: Reissue the subcommand with a valid synchronization interval value (for example 2, 15, 30).

# SIB0158E SMF recording requested but subtype subtype is suppressed.

**Explanation:** You have requested SMF recording, but SVAA SMF record subtype subtype is suppressed by your installation. SMF recording of PT data collection will not be done because you also specified NOSRP in SMFPRMxx.

# Variable:

subtype The SVAA record subtype for the type of data collection requested by the user.

Severity: 8

**System Action:** Rejects the issued request; continues normal operations.

**User Response:** Check with your systems programmer. Request that SYS1.PARMLIB member SMFPRMxx be changed.

**Programmer Response:** If data collection is wanted, remove NOSRP from the SUBPARM in SMFPRM.

# SIB0159E Recording to main logging file requested but

INITIALIZE MAINLOG not yet submitted.

**Explanation:** You have requested that the main logging file be used, but the INITIALIZE MAINLOG command has not yet been successfully processed.

Severity: 8

**System Action:** Rejects the issued request; continues normal operations.

**User Response:** Submit INITIALIZE MAINLOG, then reissue the original subcommand.

# SIB0160E Main logging file already initialized.

**Explanation:** You have issued more than one INITIALIZE MAINLOG subcommand to initialize the main logging file.

Severity: 8

System Action: Rejects the issued request; continues normal operations.

User Response: Remove the extra INIT MAIN subcommand (check the input

subcommands to determine which one you want to submit).

# SIB0165E Output ddname ddname specifies concatenated files.

**Explanation:** When you used an INITIALIZE MAINLOG or COLLECT ORDATA subcommand, *ddname* specified concatenated files, but concatenated output data sets are not allowed.

## Variable:

ddname The ddname specified in the subcommand.

Severity: 8

**System Action:** Rejects the issued request; continues normal operations.

**User Response:** Reissue the subcommand with a valid DD name.

#### **SIB0166E** Output file ofile is a PDS.

**Explanation:** Output file ofile is a partitioned data set, but only sequential files are

allowed.

Variable:

ofile Illegal output PDS filename.

Severity: 8

**System Action:** Rejects the issued request; continues normal operations.

User Response: Reissue the COLL OR or INIT MAIN command specifying a sequential

file.

#### SIB0167E File fileid has invalid record format.

**Explanation:** File *fileid* has an unexpected record format (that is, it has a fixed record format when it should be variable).

Variable:

fileid ID of the file specified with an invalid record format.

Severity: 8

**System Action:** Rejects the issued request; continues normal operations.

**User Response:** Reissue the command specifying a file with variable record format.

#### **SIB0168E** File fileid:

record length must be at least minlen; record length of file = badlen.

**Explanation:** The logical record should have a record length of *minlen*, but does not.

# Variables:

fileid ID of the file with invalid record lengths.

minlen The minimum length of records for specified file.

badlen The incorrect record length of the file.

Severity: 8

**System Action:** Rejects the issued request; continues normal operations.

User Response: Reissue the command specifying a record length of at least minlen.

# SIB0169E Cannot switch SMF output.

**Explanation:** You have issued an invalid request to switch SMF output. If Reporter output is directed to SMF, the command is invalid.

Severity: 8

System Action: Rejects the issued request; continues normal operations.

User Response: Reissue the SET COLLECTION SWITCH command with a valid

destination.

# SIB0170E Attempt to switch closed file fileid.

**Explanation:** You have issued a SET COLLECTION SWITCH command, but the file is already closed.

Variable:

fileid The name of the already-closed file.

Severity: 8

**System Action:** Rejects the issued request; continues normal operations.

User Response: Check to make sure that you used the correct collection identifier for

the SWITCH command.

# SIB0171E Member member not found in Reporter parameter library.

**Explanation:** You have issued a SET COLLECTION or START COLLECTION subcommand specifying an invalid parameter member *member* (one that does not exist).

Variable:

member Name of the parameter member that cannot be found.

Severity: 8

**System Action:** Rejects the issued request; continues normal operations.

User Response: Check the members of the parameter library in question and reissue

the subcommand.

# SIB0172E Syntax error in RMF startup member member.

**Explanation:** A syntax check discovered a syntax error in the RMF startup member *member*.

Variable:

*member* RMF startup member with syntax error.

Severity: 8

System Action: Rejects the issued request; continues normal operations.

**User Response:** Check with your system programmer to find the syntax error. If it cannot be found, contact your service representative.

#### SIB0173E RMF member member has invalid value value.

**Explanation:** An RMF member member has a SYNC or INTERVAL parameter with invalid value value.

## Variables:

member The name of the RMF member with invalid SYNC or INTERVAL value.

The invalid value specified for the SYNC or INTERVAL parameter of *member*. value

Severity: 8

**System Action:** Rejects the issued request; continues normal operations.

User Response: Check with your system programmer to find the SYNC or INTERVAL parameter with the invalid value. If it cannot be found, contact your service representative.

# SIB0174E

# OUTFILE and ALTERNATEOUTFILE specify the same file.

Explanation: The primary and alternate output files should have different names, but you have specified the same name for both.

Severity: 8

**System Action:** Rejects the issued request; continues normal operations.

User Response: Reissue the subcommand specifying a unique name for each output

file.

# SIB0175W

**Duplicate time range** *trange* **specified**.

**Explanation:** You entered a start-stop time range more than once.

Variable:

trange The time range that is duplicated.

Severity: 4

**System Action:** The command is accepted; SVAA operation continues. **User Response:** Reissue the subcommand with unique time ranges.

# SIB0176E

# Collection identifier PERFORMANCETRACK invalid for OR data collection.

**Explanation:** Collection identifier PERFORMANCETRACK may not be specified for a COLLECT ORDATA subcommand.

Severity: 8

**System Action:** Rejects the issued request; continues normal operations.

**User Response:** Reissue the subcommand with the correct collection identifier.

## SIB0177E

Modify collection may not change file names:

original primary file name = opfile new primary file name = npfile original alternate file name = oafile new alternate file name = nafile.

**Explanation:** You used a COLLECT ORDATA subcommand with MODIFY(YES) specified, and you also specified OUTFILE. However, the files specified when the collection run was started are different from the files you specified this time.

## Variables:

opfile Name of the primary output file originally specified.
 npfile Name of the primary output file specified this time.
 oafile Name of the alternate output file originally specified.
 Name of the alternate output file specified this time.

Severity: 8

**System Action:** Rejects the issued request; continues normal operations.

**User Response:** Reissue the subcommand with file names consistent with the original request, or omit the file names.

## SIB0178E

Modify collection may not change output to MAINLOG:

original primary file name = opfile original alternate file name = oafile

**Explanation:** You used a COLLECT ORDATA subcommand with MODIFY(YES) specified, and you also specified OUTMAIN. However, when the collection run was started, the main logging file was not chosen for output.

## Variables:

opfile Name of the primary output file originally specified.oafile Name of the alternate output file originally specified.

Severity: 8

**System Action:** Rejects the issued request; continues normal operations.

**User Response:** Reissue the subcommand with file names consistent with the original request, or omit the file names.

# SIB0179E

File names specified are inconsistent with existing files:

existing primary file name = epfile specified primary file name = spfile existing alternate file name = eafile specified alternate file name = safile.

**Explanation:** You used a COLLECT ORDATA or INIT MAINLOG subcommand, and the file you specified with OUTFILE or ALTERNATEOUTFILE matches a file specified when another collection run was started. However, there is an inconsistency between the name of the existing file, or its alternate, and your specification.

#### Variables:

epfile Name of the primary output file previously specified. spfile Name of the primary output file specified this time. eafile Name of the alternate output file previously specified. Name of the alternate output file specified this time. safile

Severity: 8

**System Action:** Rejects the issued request; continues normal operations.

**User Response:** Reissue the subcommand with file names consistent with the existing files, or with new file names.

## **SIB0190E**

Error accessing file fileid:

access type acctypecode (acctype); access cc=acc, access rc=arc.

**Explanation:** A file-access error has occurred.

#### Variables:

fileid The file whose access caused an error. This is either a flat file or the main

logging file.

acctypcode

The numerical access-type code.

acctype The access type corresponding to the numerical code, such as OPEN or

CLOSE.

The access-type completion code (decimal). The codes are: acc

- The end-of-file was reached. 1
- The interface plist failed a validity test. 2
- 3 An unknown action code was specified.
- 4 OPEN has failed for the specified file.
- 5 CLOSE has failed for the specified file.
- 6 An allocation or deallocation operation has failed.
- 7 A permanent I/O error has occurred.
- The attempt to write to the specified file has failed due to an 8 "out-of-space" condition. One or more logical records reside in buffers not yet written.
- 9 An invalid session token has been presented.
- 10 An abend has occurred.
- 11 For a GET request, the logical record buffer was not large enough to contain the entire record.
  - For a PUT request, the record length was greater than the maximum logical record length.
- For an information retrieval request, the caller-supplied feedback area was too small.
- 13 Invalid sequence. The specified action code is not valid following the previous request.
- 14 Unable to obtain file statistics.
- For an access request, the specified ddname was not found.
- An invalid mode was specified for an OPEN request. 16
- 17 An invalid value was specified for a RECFM request.
- 18 For a REQUEUE request, the destination session file attributes are incompatible with the source session.
- 19 SWA manager error.
- JFCB pointer is zero. 20

21 TIOT was changed during a read attempt.

22 Unable to locate DSN for an ACFSTAT request.

23 SVAA CVAF service error.

arc

Access-type reason codes (hexadecimal). The meanings of the codes depend on the access type. For example, in OS/390, when *arc*=6, reason code X'1708 xxxx' means that the dynamic allocation failed.

Severity: 8

**System Action:** Rejects pending request; continues SVAA operation.

**User Response:** Depends on the codes returned. See the appropriate IBM documentation for the meaning of the access-type reason code returned from the request. Record the values of the variables in the message in case you contact StorageTek Software Support.

#### SIB0191E

I/O error in file fileid;

access type acctypecode (acctype);

I/O cc=iocc, rc=iorc.

**Explanation:** An I/O error occurred when performing a file access of a specific type.

## Variables:

fileid ID of the file with the I/O error.

acctypcode

The numerical access-type code.

acctype The access type corresponding to the numerical code, such as OPEN or

CLOSE.

iocc The I/O completion code. See the explanation of the acc variable in message

SIB0190E.

iorc The I/O return code. See the explanation of the arc variable under message

SIB0190E.

Severity: 8

System Action: Rejects pending request; continues SVAA operations.

**User Response:** Depends on the codes returned. See the appropriate IBM documentation for the meaning of the access-type reason code returned from the request. Record the values of the variables in the message in case you contact StorageTek Software Support.

## SIB0193E

RMF startup member member does not exist.

**Explanation:** The RMF startup member member does not exist.

Variable:

*member* The RMF startup member that does not exist.

Severity: 8

System Action: Rejects the issued request; data collection does not start. SVAA

continues normal operations.

**User Response:** Reissue the command with a valid RMF startup member.

#### SIB0194E Output to fileid skipped - file full.

**Explanation:** Because file *fileid* is full, output could not be written to it. When the file becomes full, a copy full logging file procedure should be started. When the copy is complete, the procedure empties the logging file.

# Variable:

fileid Name of the file that is full.

Severity: 8

System Action: Issues informational message; SVAA operation continues.

**User Response:** Make sure that the copy full logging file procedure has been started or is complete. If neither is so, use a manual procedure to run a job to copy and empty the file.

#### SIB0195E I/O retry count to file fileid exceeded.

**Explanation:** After a default of twenty tries to write to a file *fileid*, the file is closed. All runs using the file are stopped.

#### Variable:

fileid Name of the file that could not be written to.

Severity: 8

System Action: Stops all collection runs using the file, closes the file, and issues this message. SVAA operation continues.

**User Response:** None.

#### SIB0196E File fileid closed; all runs using file stopped due to file access error.

**Explanation:** SVAA has closed a file *fileid* because of an error in a file-access function, such as OPEN, CLOSE, or ALLOCATE.

## Variable:

Name of the file with the access error. fileid

Severity: 8

System Action: Stops all collection runs using the file, closes the file, and issues this message; SVAA operation continues.

**User Response:** Determine the cause of the access error. Correct the error, if possible, and restart data collection.

#### SIB0197I File fileid closed; all runs using file stopped at user's request.

Explanation: You have issued a file-close request and the file has been closed. All runs using the file are stopped.

Variable:

fileid Name of the file you asked to be closed.

Severity: 0

**System Action:** Stops all collection runs using the file; SVAA operation continues.

User Response: None.

SIB0198I File-switching exit called - reason: reason

file name = fileid alternate file = altfile

main logging file: mlogstat, empty file: efstat daydate.

**Explanation:** This is an informational message displayed when the file-switching exit (SIBSRPSW) is called.

## Variables:

reason The reason the file-switching exit was called. The reason codes are:

**1** The logging file is full

2 A SWITCH command was received

3 An I/O error occurred

4 There was a file-access error

fileid Name of the primary file for which a switch exit was called.

altfile Name of the alternate file.

mlogstat YIN. Y indicates that the exit was called to switch from the main logging file to

the alternate.

efstat YIN. Y indicates that the exit was called to switch and empty the file.

daydate (DAYDATE) (in VM only if this is a "DAYDATE" file).

Severity: 0

System Action: Issues this message; SVAA operation continues.

**User Response:** None.

## SIB0199I File switch exit returned code rc.

**Explanation:** A file-switch exit has been called. This message reports the return code from the exit. If there is no exit, a predetermined return code was used.

# Variable:

rc The return code from the file switch exit. The table titled "Possible return

codes from SIBSRPSW" in the  $\it SVAA$  for  $\it OS/390$  Reporting manual describes

these return codes.

Severity: 0

System Action: Issues this message; SVAA operation continues.

User Response: None.

SIB0200I Output file recording switched:

prior file = pfile current file = afile.

**Explanation:** The output files have been switched.

Variables:

pfile Name of the file previously used for output.

afile Name of the new output file.

Severity: 0

System Action: Issues this message; SVAA operation continues.

User Response: None.

**SIB0202S** Return code = rc, reason code = reason when START procname issued.

**Explanation:** SVAA attempted to START the given procedure, but the START command was not successful.

## Variables:

rc The return code. Return codes for this message are:

- 1 The START command failed.
- 2 An ESTAE routine was entered.
- 3 An invalid PLIST has been supplied to NPXMGCR.
- 4 The length of procedure options is greater than 115.
- 5 No characters in procedure name.
- 6 PC Bridge routine error.
- 8 Start command failed.

reason This reason code depends on the return code. For example, for ESTAE, it is the abnormal termination code.

and apriormal termination code.

**Note:** See OS/390 system codes documentation for abend codes from the ESTAE routine.

procname The procedure name you specified.

Severity: 12

**System Action:** Issues this message; SVAA operation continues.

**User Response:** Check the syntax of the START command and try again.

SIB0220I Collection ID: collid START: start

**Explanation:** This message is issued in response to a DISPLAY COLLECTION command.

Variable:

collid ID of the collection run that is being displayed.

start The date and time that the collection run was started.

Severity: 0

**System Action:** Operation continues.

User Response: None.

SIB0221I Collection type: type action acttime

**Explanation:** This message is issued in response to a DISPLAY COLLECTION

subcommand.

Variable:

type The type of collection run: OR or PT.

action The last action taken against the collection run: SUSPEND, RESUME, MODIFY,

STOP, or null.

actdate The date and time that the last action was taken against the collection run, or

null.

Severity: 0

System Action: Operation continues.

User Response: None.

SIB0222I Output to: ofile mainlog

Explanation: This message is issued in response to a DISPLAY COLLECTION

subcommand.

Variable:

ofile The output file used by the collection task, or SMF. mainlog (MAINLOG) if the main logging file is being used.

Severity: 0

System Action: Operation continues.

User Response: None.

SIB0223I Alternate file: ofile

**Explanation:** This message is issued in response to a DISPLAY COLLECTION

subcommand.

Variable:

ofile The alternate output file used by the collection task.

Severity: 0

System Action: Operation continues.

User Response: None.

SIB0224I Collection intrval: intervalM Synchronize: synch RMF synchronization: rmfsynch

**Explanation:** This message is issued in response to a DISPLAY COLLECTION

subcommand.

# SIB02251

Variable:

interval The collection interval for the collection run.

synch The synchronization value in minutes, or NO.

rmfsynch RMF synchronization setting: YES or NO.

Severity: 0

System Action: Operation continues.

User Response: None.

SIB0225I Collection data: datatype

**Explanation:** This message is issued in response to a DISPLAY COLLECTION

subcommand.

Variable:

datatype The types of data being collected by the collection run: DEVICEPERFORMANCE

and/or CACHEEFFECTIVENESS.

Severity: 0

System Action: Operation continues.

User Response: None.

SIB0226I Record count: reccount Next Collect Time: nexttime

Explanation: This message is issued in response to a DISPLAY COLLECTION

subcommand.

Variable:

reccount The number of output records written to the collection file by the collection run.

nexttime The date and time of the next collection interval.

Severity: 0

System Action: Operation continues.

User Response: None.

SIB0230I

list

**Explanation:** This message is issued in response to a DISPLAY COLLECTION

subcommand, following one of the SIB0232I through SIB0237I messages.

Variable:

*list* Continuation of a list of start-stop time ranges, volumes, units or subsystems.

Severity: 0

System Action: Operation continues.

User Response: None.

SIB0231I Collection times: trange

**Explanation:** This message is issued in response to a DISPLAY COLLECTION

subcommand.

Variable:

trange The start-stop time ranges for the collection run.

Severity: 0

System Action: Operation continues.

User Response: None.

SIB0232I Excluded volumes: volume

**Explanation:** This message is issued in response to a DISPLAY COLLECTION subcommand. Following SIB030I messages may list additional excluded volumes.

Variable:

volume The volumes excluded by the collection run.

Severity: 0

System Action: Operation continues.

User Response: None.

SIB0233I Volumes: volume

**Explanation:** This message is issued in response to a DISPLAY COLLECTION subcommand. Following SIR0301 messages may list additional volumes.

subcommand. Following SIB030I messages may list additional volumes.

Variable:

*volume* The volumes included by the collection run.

Severity: 0

System Action: Operation continues.

User Response: None.

SIB0234I Excluded units: unit

**Explanation:** This message is issued in response to a DISPLAY COLLECTION subcommand. Following SIB030I messages may list additional excluded units.

Variable:

unit The units excluded by the collection run.

Severity: 0

System Action: Operation continues.

User Response: None.

SIB0235I Units: unit

Explanation: This message is issued in response to a DISPLAY COLLECTION

subcommand. Following SIB030I messages may list additional units.

Variable:

unit The units included by the collection run.

Severity: 0

System Action: Operation continues.

User Response: None.

SIB0236I Excluded subsystems: subsys

**Explanation:** This message is issued in response to a DISPLAY COLLECTION subcommand. Following SIB030I messages may list additional excluded subsystems.

Variable:

subsys The subsystems excluded by the collection run.

Severity: 0

System Action: Operation continues.

User Response: None.

SIB0237I Subsystems: subsys

**Explanation:** This message is issued in response to a DISPLAY COLLECTION subcommand. Following SIB030I messages may list additional subsystems.

Variable:

*subsys* The subsystems included by the collection run.

Severity: 0

System Action: Operation continues.

User Response: None.

SIB0238E Collection interval *intv* is not divisible into 24 hours.

**Explanation:** The collection interval entered is invalid. The value must be exactly divisible into 24 hours (1440 minutes). Specifying the interval is optional and defaults to 15 (minutes). The interval may be expressed in hours or minutes as *nnnn*H or *nnnn*M.

Variable:

intv The collection interval.

Severity: 8

**System Action:** Rejects issued request; continues normal operations.

**User Response:** Reissue the subcommand and specify a valid collection interval value.

# SIB0250E Device performance, cache effectiveness, or barchart must be selected.

**Explanation:** One or another of (1) device performance, (2) cache effectiveness, or (3) barchart reports must be selected, but none was selected.

Severity: 8

System Action: Rejects issued request; continues normal operations.

User Response: Select one of the three report types and reissue the command.

# SIB0251E Time range h1m1:h2m2 overlaps the next time range h3m3:h4m4.

**Explanation:** The second time range entered overlaps the first time range, but time ranges cannot validly overlap. A time range consists of a beginning time (*hhmm*) and an ending time (in the same form), separated by a colon.

#### Variables:

*h1m1*, ... Times in the form *hhmm*.

Severity: 8

**System Action:** Rejects issued request; continues normal operations.

User Response: Reissue the command with non-overlapping time ranges.

# SIB0252E Start time h1m1 is later than stop time h2m2.

**Explanation:** You entered multiple time ranges, but the one with the *h1m1* start time was invalid. When the ranges you enter are arranged in order of their starting times, only the one with the latest starting time can span midnight. If any later range spans midnight, the effect is to overlap any ranges with later starting times; in such cases, SVAA returns this message.

## Variables:

h1m1 The start time in the form hhmm. h2m2 The stop time in the form hhmm.

Severity: 8

**System Action:** Rejects issued request; continues normal operations.

**User Response:** Reissue the command with valid start and stop times. Be sure that the start times are earlier than the stop times, except possibly for the range with the latest starting time.

# SIB0253E Start time h1m1 has no corresponding stop time.

**Explanation:** A start time requires a corresponding stop time, but you only entered a start time. A time range consists of a beginning time and an ending time separated by a colon. The first value in each pair is the start time (which must be earlier than the stop time). To declare continuous data collection, enter the time in the form 0000:2400.

# SIB0254E

Variables:

h1m1 The start time in the form hhmm.

Severity: 8

**System Action:** Rejects issued request; continues normal operations.

User Response: Reissue the command with a start time and a corresponding stop time.

# SIB0254E SASDEVICEFILE and SASSUBSYSTEMFILE do not apply to this report.

**Explanation:** The selected report does not allow you to apply SASDEVICEFILE or SASSUBSYSTEMFILE to it.

Severity: 8

System Action: Rejects issued request; continues normal operations.

User Response: Select the report again without specifying either of the two files

mentioned.

# SIB0255S Exception threshold parameter tpname does not exist.

**Explanation:** The exception threshold parameter *tpname* you entered does not exist in SVAA.

Variable:

tpname Name of the threshold parameter that was bad.

Severity: 12

System Action: Rejects issued request; continues normal operations.

**User Response:** Check your list of valid threshold parameters in Appendix C of *SVAA Subsystem Reporting*. Then reissue the command with a valid threshold parameter name. Contact your service representative, because the parser should have rejected the command.

# SIB0256E File fileid has already been specified.

**Explanation:** The filename you specified has been entered more than once.

Variable:

fileid The ID of the already-existing file.

Severity: 8

System Action: Rejects issued request; continues normal operations.User Response: Reissue the command and specify a different filename.

# SIB0257E Date range d1:d2 overlaps with the next date range d3:d4.

**Explanation:** The first date range entered overlaps with the second date range, but date ranges cannot overlap.

# Variables:

d1, d2, d3, d4 Dates in the form ddmmmyyyy, where dd is the day of the month, mmm is

the three-letter abbreviation for the month, and *yyyy* is the year. SVAA

requires a leading zero for single-digit days of the month.

Severity: 8

**System Action:** Rejects issued request; continues normal operations.

User Response: Reissue the command and reenter the date ranges, making sure that

they do not overlap.

# SIB0258E Start date d1 is later than end date d2.

**Explanation:** The start date entered is later than the end date, which is not allowed.

Variables:

d1, d2 Dates in the form ddmmmyyyy, where mmm is the three-letter abbreviation for

the month.

Severity: 8

System Action: Rejects issued request; continues normal operations.

**User Response:** Reissue the command with a start date that is earlier than the desired

end date.

# SIB0259E CMS fileid pattern fileid is invalid.

Explanation: The way you specified the ID of the CMS file is invalid.

Variable:

fileid Invalidly specified CMS fileid.

Severity: 8

System Action: Rejects issued request; continues normal operations.

User Response: Reissue the command with the CMS fileid specified correctly in the

form *filename filetype filemode*. Note that \* \* \* and \* \* are invalid.

# SIB0260E Detail file fileid not found.

**Explanation:** The specified file was not found. Perhaps the filename, filetype, or filemode was incorrect.

Variable:

fileid The invalid filespec.

Severity: 8

**System Action:** Rejects issued request; continues normal operations.

User Response: Reissue the command with a valid fileid.

#### SIB0261W

No hiorlo default value exists for exception threshold name. Threshold ignored.

**Explanation:** There is no default value for the exception threshold parameter and no value was specified.

# Variables:

hiorlo Maximum and/or minimum (threshold) values. Threshold parameter for which there is no value. name

Severity: 4

**System Action:** Rejects issued request; continues normal operations.

**User Response:** Set a threshold value for the parameter and reissue the subcommand.

# SIB0262E

Either device performance and/or cache effectiveness was requested but no related reports were selected.

**Explanation:** If device-performance and/or cache-effectiveness reports were requested, at least one of the following report types must also be selected:

- Overall
- Interval
- Time Ordered
- Exception
- Daily
- Weekly
- Monthly

Severity: 8

**System Action:** Rejects issued request; continues normal operations.

User Response: Reissue the command and select one of the report types described

above.

# SIB0263E

Non-SVA reporting requested but neither cache effectiveness nor barchart reporting was specified.

Explanation: To obtain non-SVA data reporting, you must also specify cache effectiveness or barchart reporting, but you requested neither of these.

Severity: 8

**System Action:** Rejects issued request; continues normal operations.

User Response: If you want reports for non-SVA, subsystems then specify either cache effectiveness or barchart reporting. With bar-chart reporting, you must also specify time-ordered, interval, or summary (daily, weekly, or monthly) reporting.

#### **SIB0264E**

Start time h1m1 must be less than 2400.

Explanation: The start time must contain a value relative to the 24-hour clock (0000-2359 are valid start times).

Variables:

h1m1 Time in the form hhmm.

Severity: 8

**System Action:** Rejects issued request; continues normal operations.

User Response: Reissue the command with a start time value between 0000 and 2359.

# SIB0265E Stop time h1m1 must be greater than 0000.

**Explanation:** The stop time must contain a value relative to the 24-hour clock (0001-2400 are valid stop times).

Variables:

*h1m1* Time in the form *hhmm*.

Severity: 8

**System Action:** Rejects issued request; continues normal operations.

User Response: Reissue the command with a stop time value between 0001 and 2400.

#### **SIB0266W**

report exception report was requested but no threshold variables specific to that report were selected.

**Explanation:** Either the device-performance exception report or the cache-effectiveness exception report was selected and no threshold variables specific to that report were entered.

Variable:

*report* Name of report selected without specific threshold variables.

Severity: 4

**System Action:** Executes the request; continues normal operations.

**User Response:** Reissue the command with report-specific threshold values.

# SIB0267S Not enough space for var fileid, return code = rc.

**Explanation:** There was not enough disk space available to create either the file specified in the SASPGM parameter in VM, or the temporary data set created by the SASPGM DD statement in OS/390.

# Variables:

var Variable text field.

fileid Name of the file or data set for which there was not enough space.

The return code from SAS/C. The return code is always 8. Appendix F,

"SAS/C Error Codes" describes the return codes.

Severity: 12

System Action: Rejects issued request; continues normal operations.

**User Response:** Record the information in the message and contact your service representative.

# SIB0268S Unexpected I/O error encountered for var fileid, return code = rc.

**Explanation:** An unknown I/O error was encountered when attempting to create the file or data set specified by the SASPGM parameter.

## Variables:

var file name in VM or DD name in OS/390.

fileid Name of the file or data set for which an unknown error occurred.

The return code from SAS/C. The return code is either 3 or 7. Appendix F,

"SAS/C Error Codes" describes the return codes.

Severity: 12

**System Action:** Rejects issued request; continues normal operations.

**User Response:** Try to determine the problem from the return code. If you are unable to determine the problem, contact your service representative.

# SIB0269E SAS file fileid not found.

**Explanation:** The specified SAS file was not found. Perhaps the filename, filetype, or filemode was incorrect. The filename in the message has an S, C, V, or P appended to the characters you specified in the subcommand. (See "Summarizing Logged Data" in Chapter 6 of *SVAA for OS/390 Reporting* for an explanation of these characters.)

## Variable:

fileid The invalid filespec.

Severity: 8

**System Action:** Rejects issued request; continues normal operations.

**User Response:** Reissue the command with a valid fileid.

# SIB0270S File not opened, ddname SASPGM not defined.

**Explanation:** The DDN:SASPGM file is not defined. SASPGM must be defined because this is the data set that will contain the SAS code to create the Report Performance reports.

Severity: 12

**System Action:** Rejects issued request; continues normal operations.

User Response: Define the SASPGM DD, either with a TSO ALLOCATE command or with

JCL.

## SIB0271E

A report type was selected but device performance and/or cache effectiveness was not specified.

**Explanation:** You must specify device-performance and/or cache-effectiveness when requesting one of the following report types:

- Overall
- Interval
- · Time Ordered
- Exception
- Daily
- Weekly
- Monthly

Severity: 8

**System Action:** Rejects issued request; continues normal operations.

User Response: Specify device performance and/or cache effectiveness and reissue

the command.

## SIB0272E

parmid name filename plus gens to keep gens exceeds 8 characters.

**Explanation:** The length of the filename part of the filespec entered plus the number of digits in the gens parameter exceeded 8 characters.

# Variable:

parmid The name of the keyword. filename The filename entered.

*gens* The generations to keep value entered.

Severity: 8

**System Action:** Rejects the issued subcommand; continues normal operations. **User Response:** Reissue the subcommand with the appropriate parameter syntax.

# **SIB0300E**

Summarization interval intv minutes is not divisible into 24 hours.

**Explanation:** The summarization interval entered is invalid. The value must be exactly divisible into 24 hours (1440 minutes). Specifying the interval is optional and defaults to 15 (minutes). The interval may be expressed in hours or minutes as *nnnn*H or *nnnn*M.

# Variable:

intv The collection summarization interval.

Severity: 8

**System Action:** Rejects issued request; continues normal operations.

User Response: Reissue the command and specify a valid threshold interval value.

# SIB0301S Not enough space for var fileid, return code = rc.

**Explanation:** There was not enough disk space available to create the file specified by the SASPGM parameter.

## Variables:

var SASPGM parameter specifying a fileid to be created.

fileid Name of the file for whose creation there was not enough space.

rc The return code from SAS/C. Appendix F, "SAS/C Error Codes" describes the

return codes.

Severity: 12

**System Action:** Rejects issued request; continues normal operations.

User Response: Record the information in the message and contact your service

representative.

# SIB0302S Unexpected I/O error encountered for var fileid, return code = rc.

**Explanation:** An unknown I/O error was encountered when attempting to create the file specified by the SASPGM parameter.

## Variables:

var Name of the file or dataset for which an unknown error occurred.

rc The return code from SAS/C. Appendix F, "SAS/C Error Codes" describes the

return codes.

Severity: 12

**System Action:** Rejects issued request; continues normal operations.

User Response: Record the information in the message and contact your service

representative.

# SIB0303S File not opened, ddname SASPGM not defined.

**Explanation:** DDN:SASPGM file is not defined. SASPGM must be defined, because this is the dataset that will contain the SAS code to summarize history data.

Severity: 12

**System Action:** Rejects issued request; continues normal operations.

User Response: Define the SASPGM DD, either with a TSO ALLOCATE command or with

JCL.

# SIB0350S hsireq failed with a return code of rc.

**Explanation:** The specified SVAA request failed with the return code *rc* shown in the message.

## Variables:

hsireq An SVAA request, such as HSregCheck.

rc The return code. Appendix C, "SVAA Return Codes" describes the return

codes.

Severity: 12

**System Action:** Rejects issued request; continues normal operations.

User Response: Use the description of the return code to determine the appropriate

action to be taken.

# SIB0351S Subsystem ssname returned message msgid, parmid parmid, with invalid value val.

**Explanation:** The specified subsystem found invalid values for the specified parameters. Message *msgid* is returned.

## Variables:

ssname SVA subsystem name (alphanumeric).

msgid ID of the message returned.

parmid ID of the parameter with an invalid value.

val The invalid value of the parameter. (See "User Response" below.)

Severity: 12

**System Action:** Rejects issued request; continues normal operations.

**User Response:** Check the syntax for the parameter and reissue the command with valid parameter values. For help in responding to messages that contain ECAM codes, contact your service representative.

# SIB0352E There are no subsystems accessible for space report.

**Explanation:** The space report requires that subsystems are available, but none are available at the moment. Either all subsystems are offline, or no ECAM device has been specified for any subsystem.

Severity: 8

**System Action:** Rejects issued request; continues normal operations.

User Response: Use the SET ECAMDEVICE subcommand to make subsystems

available for data collection.

# SIB0353S Not enough space for var fileid, return code = rc.

**Explanation:** There was not enough disk space available to create the file specified by the SASPGM parameter.

# Variables:

var The SASPGM parameter specified.

fileid Name of the file you wanted to create.

rc The return code from SAS/C. Appendix F, "SAS/C Error Codes" describes the

return codes.

Severity: 12

**System Action:** Rejects issued request; continues normal operations.

**User Response:** Record the information in the message and contact your service

representative.

SIB0354S Unexpected I/O error encountered for var fileid, return code = rc.

**Explanation:** An unknown I/O error was encountered when attempting to create the file specified by the SASPGM parameter.

# Variables:

var file name in VM or DD name in OS/390.

fileid Name of the file or dataset for which an unknown error occurred.

rc The return code from SAS/C. Appendix F, "SAS/C Error Codes" describes the

return codes.

Severity: 12

**System Action:** Rejects issued request; continues normal operations.

**User Response:** Record the information in the message and contact your service

representative.

## SIB0355W

**Volume information services error rc=***rc*, **rescode=***rescode* **unit=***devnum*, **volume=***volser*.

**Explanation:** An error occurred while attempting to obtain information from the volume information services.

# Variables:

rc The return code. Possible return codes are:

- 1 Invalid parameter list.
- 2 Invalid device number.
- 3 Invalid feedback area pointer (free space extents call).
- 4 Invalid feedback area length (free space extents call).
- 5 Unsuccessful call to IOSLOOK.
- 6 Invalid volume data from DSCB4.
- 7 Unsuccessful call to UCB alteration (offline devices only).
- **8** Unsuccessful call to SIBRDVOL to read volume label or obtain device characteristics.
- 9 Unsuccessful call to SIBRSIV.
- 10 Ran out of room in FBA (free space extents call).
- 11 Unsuccessful call to CVAFSEQ.
- 12 Unsuccessful call to CVAFDIR.
- 13 Unsuccessful call to CVAFDSM.
- 14 Unsuccessful call to CVAFTST.
- 15 Internal logic error.

rescode The reason code (hexadecimal), which provides additional detail on the reason

for the error. (Used in debugging by StorageTek Software Support.)

devnum The address of the device on which the error occurred (hexadecimal). SVAA

supports addresses from 0000 to FFFF.

volser The volume serial number in the form vvvvvv (alphanumeric). If **N/A** appears,

the volume is not available.

Severity: 4

**System Action:** Rejects issued request; continues normal operations.

**User Response:** Record the information in the message and contact your service

representative.

#### SIB0356S File not opened, ddname SASPGM not defined.

Explanation: The DDN:SASPGM file is not defined. SASPGM must be defined, because this is the dataset that will contain the SAS code to create the Space Utilization reports.

Severity: 12

System Action: Rejects issued request; continues normal operations.

User Response: Define the DDN:SASPGM file, either with the TSO ALLOCATE command

or in the JCL.

#### SIB0357W Space Utilization SMF recording error. Return code = rc.

**Explanation:** An error occurred while attempting to write a Space Utilization SMF record.

# Variables:

The return code. Possible return codes are: rc

SMF recording is not active for this record.

6 Unable to obtain storage area.

The SMFWTM macro call failed.

**12** Invalid request code.

Severity: 4

System Action: SMF recording does not occur. Space Utilization reporting continues

normally.

User Response: If SMF recording is desired, and the return code was 04, turn SMF recording on for SVAA subtype 7. See 'Customizing the SMFPRMxx Member' in the SVAA for OS/390 Installation, Customization, and Maintenance manual for help.

For all other return codes, contact your service representative.

#### SIB0400E Error encountered while expanding a name range in a Configuration Alter function.

**Explanation:** You entered an invalid name range.

Module: CACHANE

Severity: 8

**System Action:** Rejects the issued request; SVAA continues normal operations.

User Response: Refer to SVAA Configuration and Administration for the rules for

entering ranges. Reissue the request with a valid name range.

#### **SIB0401E VERIFY** parameter parmname failure on channel channel. No alter occurs.

Explanation: The specified VERIFY parameter parmname on an ALTER CHANNEL subcommand did not match the system state on channel channel.

## Variables:

parmname

The name of the parameter that failed the verify.

channel The channel interface ID in the form c.i, where c is either 0 or 1 and i is a

letter between A and P.

Module: CACHANE

Severity: 8

System Action: Rejects the issued request; SVAA continues normal operations.

User Response: Check the channel parameter values, then reissue the form of the

subcommand you want.

#### SIB0402S HSgetParm function returned return code = rc in ALTER routine.

**Explanation:** An error occurred in processing a parameter of an ALTER request.

Variable:

The return code from SVAA. Appendix C, "SVAA Return Codes" describes the rc

return codes.

Modules: CACHANE, CASUBSY

Severity: 12

**System Action:** Rejects the issued request; SVAA continues normal operations.

User Response: Note this message number and the return code and contact your

service representative.

#### SIB0403I ssname Channel channel has been ENABLED per request.

Explanation: An ALTER CHANNEL or VARY CHANNEL subcommand successfully enabled the indicated channel.

# Variable:

ssname The SVA subsystem name.

channel The channel interface ID in the form c.i, where c is either 0 or 1 and i is a

letter between A and P.

Module: CACHANE, CACHENO

Severity: 0

**System Action:** The ALTER function terminates successfully.

User Response: None.

SIB0404I ssname Channel channel has been DISABLED per request.

**Explanation:** An ALTER CHANNEL or VARY CHANNEL subcommand successfully disabled the indicated channel.

Variable:

ssname The SVA subsystem name.

channel The channel interface ID in the form c.i, where c is either 0 or 1 and i is a

letter between A and P.

Module: CACHANE, CACHENO

Severity: 0

System Action: The ALTER function terminates successfully.

User Response: None.

SIB0405E Alter channel channel to baseaddr=baseaddr modulo addressrange=addrrange is not 0.

**Explanation:** A channel base address must be exactly divisible by the channel address range, but it is not in this instance.

Variables:

channel The channel interface ID in the form c.i, where c is either 0 or 1 and i is a

letter between A and P.

baseaddr The lowest device number that a channel can communicate with. If baseaddr

is 96, then addrrange can only be 8, 16, or 32.

addrrange

The range of device numbers that a channel can communicate with. If

addrrange is 8, then baseaddr can only be 0, 8, 16, 24, ..., 248.

Module: CACHANE

Severity: 8

**System Action:** Rejects the issued request; SVAA continues normal operations.

**User Response:** Reissue the request with valid values.

SIB0406E Unexpected ECAM message *msgid* error, completion code = *mcc*,

reason code = mrc.

**Explanation:** An unexpected ECAM message error occurred.

Variables:

msgid The ID of the ECAM message.

mcc The completion code for the ECAM message in error. (See User Response

below.)

mrc The reason code for the ECAM message in error. (See User Response

below.)

Module: CASUBSY

Severity: 8

# **SIB0407E**

**System Action:** Rejects the issued request; SVAA continues normal operations.

User Response: Correct the error, if possible. Record the values of the variables in

case you contact your service representative.

#### **SIB0407E** VERIFY parameter parmname failure on subsystem ssname. No ALTER occurs.

Explanation: In processing an ALTER SUBSYSTEM subcommand, the specified parameter parmname failed to match the system state on subsystem ssname.

# Variables:

parmname

The invalid verify parameter.

ssname The SVA subsystem name (alphanumeric).

Module: **CASUBSY** 

Severity: 8

System Action: Rejects the issued request; SVAA continues normal operations.

**User Response:** Reissue the request with a valid verify parameter value.

#### SIB0409I Subsystem ssname FDID fdid unit unit: device enabled.

**Explanation:** The VARY DEVICE functional processor has enabled the designated device.

Variables:

ssname The SVA subsystem name (alphanumeric). unit The address of device (hexadecimal). fdid The functional device ID (hexadecimal).

Module: **CAFDVAR** 

Severity: 0

System Action: The VARY function terminates successfully.

User Response: None.

#### SIB0410I Subsystem ssname FDID fdid unit unit: device disabled.

**Explanation:** The VARY DEVICE functional processor has disabled the designated device.

# Variables:

ssname The SVA subsystem name (alphanumeric). unit The address of device (hexadecimal). fdid The functional device ID (hexadecimal).

Module: **CAFDVAR** 

Severity: 0

**System Action:** The VARY function terminates successfully.

**User Response:** None.

# SIB0411I Subsystem ssname FDID fdid unit unit: write protect enabled.

**Explanation:** The VARY DEVICE functional processor has enabled write protection on the designated device.

## Variables:

ssname The SVA subsystem name (alphanumeric).

unit The address of device (hexadecimal).

fdid The functional device ID (hexadecimal).

Module: CAFDVAR

Severity: 0

**System Action:** The VARY function terminates successfully.

User Response: None.

# SIB0412I Subsystem ssname FDID fdid unit unit: write protect disabled.

**Explanation:** The VARY DEVICE functional processor has disabled write protection on the designated device.

## Variables:

ssname The SVA subsystem name (alphanumeric).

The address of device (hexadecimal).

The functional device ID (hexadecimal).

Module: CAFDVAR

Severity: 0

**System Action:** The VARY function terminates successfully.

User Response: None.

# SIB0413E Subsystem ssname FDID fdid unit unit: error, device online.

**Explanation:** The VARY DEVICE functional processor attempted to disable the designated device, but found the device online to the host operating system.

## Variables:

ssname The SVA subsystem name (alphanumeric).

fdid The functional device ID (hexadecimal).

unit The address of device (hexadecimal).

Module: CAFDVSD

Severity: 8

**System Action:** The VARY function terminates unsuccessfully; SVAA continues normal operations.

**User Response:** Make sure the correct device was being disabled. If the device number is correct, determine why the device is online. If the device may be varied offline, do so and retry the VARY DEVICE subcommand.

# SIB0414E Subsystem ssname FDID fdid unit unit: error, only remaining ECAM device.

**Explanation:** The VARY DEVICE functional processor attempted to change the state of the designated device, but found that it is the only remaining privileged ECAM device. SVAA does not allow the state of the only remaining ECAM device to be changed.

# Variables:

ssname The SVA subsystem name (alphanumeric).

fdid The functional device ID (hexadecimal).

unit The address of device (hexadecimal).

Module: CAFDVSD

Severity: 8

System Action: The VARY function terminates unsuccessfully; SVAA continues normal

operations.

**User Response:** Make sure the correct device was specified. If the correct device was specified, use the SET ECAMDEVICE subcommand to specify another ECAM device, and retry the request.

# SIB0415E Vary device failed due to subsystem error.

**Explanation:** The VARY DEVICE request failed due to a subsystem error. Look for another error message indicating the cause of the failure.

Module: CAFDVAR

Severity: 8

System Action: The VARY function terminates unsuccessfully; SVAA continues normal

operations.

**User Response:** Retry the request when the cause of the error has been found.

# SIB0416E Subsystem ssname FDID fdid unit unit: device does not exist.

**Explanation:** The VARY DEVICE request attempted to vary a device that does not exist.

# Variables:

ssname The SVA subsystem name (alphanumeric).

unit The address of device (hexadecimal).

fdid The functional device ID (hexadecimal).

Modules: CAFDALT, CAFDDEL, CAFDVEO, CXFDDSD

Severity: 8

**System Action:** The VARY function terminates unsuccessfully; SVAA continues normal operations.

**User Response:** Make sure the correct FDID or unit number has been entered. If the request is by unit number, make sure that device mapping has been set on. Retry the request when the cause of the error has been found.

# SIB0417E Subsystem ssname not found, or no ECAM device available.

**Explanation:** The subsystem name shown in the message was not found. This may be due to an incorrect subsystem name being entered, or to an ECAM device not being available.

Variable:

ssname The SVA subsystem name (alphanumeric).

Module: CAFDVEO

Severity: 8

System Action: The VARY function terminates unsuccessfully; SVAA continues normal

operations.

User Response: Make sure the correct subsystem name was entered. Retry the

request when the cause of the error has been found.

# SIB0418E Alter channel channel to base FDID = baseaddr modulo address range = addrrange is not 0.

**Explanation:** The channel base address must be exactly divisible by the channel address range, but in this case it is not.

#### Variables:

channel The channel interface ID in the form c.i, where c is either 0 or 1 and i is a

letter between A and P.

addrrange

The range of device numbers that a channel can communicate with. If

addrrange = 8, the base address can only be 0, 8, 16, 24, ..., 248.

baseaddr The lowest device address that a channel can communicate with. If the lowest

device address is 96, the address range must be 8, 16, or 32.

Module: CACHANE

Severity: 8

System Action: Rejects the issued request; SVAA continues normal operations.

**User Response:** Reissue the request with valid values.

# SIB0419E Alter channel channel to base address = baseaddr plus address range = addrrange is > 256.

**Explanation:** The channel base address plus channel address range must be less than or equal to 255, but in this case it is not.

## Variables:

channel The channel interface ID in the form c.i, where c is either 0 or 1 and i is a

letterbetween A and P.

baseaddr The lowest device address that a channel can communicate with.

addrrange

The range of addresses that a channel can communicate with. If *addrrange* = 32, *baseaddr* cannot exceed 224.

# **SIB0420E**

Module: CACHANE

Severity: 8

System Action: Rejects the issued request; SVAA continues normal operations.

**User Response:** Reissue request the request with valid values.

**SIB0420E** 

Alter channel channel to base FDID = basefdid plus address range = addrrange is >

256.

Explanation: A maximum of 256 functional devices are possible in an SVA system.

Variables:

channel The channel interface ID in the form c.i, where c is either 0 or 1 and i is a

letter between A and P.

basefdid The lowest device address that a channel can communicate with.

addrrange

The range of addresses with which a channel can communicate. If

addressrange = 32, basefdid cannot exceed 224.

Module: **CACHANE** 

Severity: 8

**System Action:** Rejects the issued request; SVAA continues normal operations.

**User Response:** Reissue the request with valid values.

SIB0421E

Subsystem ssname FDID fdid unit unit: VERIFY NAME does not match subsystem.

**Explanation:** The ALTER DEVICE not match that on the subsystem.

Variables:

ssname The SVA subsystem name (alphanumeric). fdid The functional device ID (hexadecimal). unit The address of device (hexadecimal).

Modules: CAFDAAR, CXFDDSD

Severity: 8

**System Action:** Rejects the issued request; SVAA continues normal operations.

User Response: Specify the correct name for each device referred to in the ALTER

DEVICE or DELETE DEVICE subcommand.

SIB0422E

Subsystem ssname FDID fdid unit unit:

VERIFY DEVTYP does not match subsystem.

**Explanation:** The ALTER DEVICE request failed because the VERIFY DEVTYP value you specified did not match that on the subsystem.

## Variables:

ssname The SVA subsystem name (alphanumeric).

fdid The functional device ID (hexadecimal).

unit The address of device (hexadecimal).

Module: CAFDAAR

Severity: 8

**System Action:** Rejects the issued request; SVAA continues normal operations.

**User Response:** Specify the correct type for each device referred to in the ALTER

DEVICE subcommand.

# SIB0424E Subsystem ssname FDID fdid unit unit:

VERIFY ENABLE does not match subsystem.

**Explanation:** The ALTER DEVICE request failed because the VERIFY ENABLE value you specified did not match that on the subsystem.

# Variables:

ssname The SVA subsystem name (alphanumeric).

unit The address of device (hexadecimal).

fdid The functional device ID (hexadecimal).

Module: CAFDAAR

Severity: 8

**System Action:** Rejects the issued request; SVAA continues normal operations.

User Response: Specify the correct VERIFY ENABLE value for each device referred to in

the ALTER DEVICE subcommand.

# SIB0425E Subsystem ssname FDID fdid unit unit:

**VERIFY WRITEPROTECT does not match subsystem.** 

**Explanation:** The ALTER DEVICE request failed because the VERIFY WRITEPROTECT value you specified did not match that on the subsystem.

## Variables:

ssname The SVA subsystem name (alphanumeric).

unit The address of device (hexadecimal).

fdid The functional device ID (hexadecimal).

Module: CAFDAAR

Severity: 8

**System Action:** Rejects the issued request; SVAA continues normal operations.

User Response: Specify the correct VERIFY WRITEPROTECT value for each device

referred to in the ALTER DEVICE subcommand.

## SIB0426E

Subsystem ssname FDID fdid unit unit:

VERIFY CACHE does not match subsystem.

**Explanation:** The ALTER DEVICE request failed because the VERIFY CACHE value you specified did not match that on the subsystem.

# Variables:

ssname The SVA subsystem name (alphanumeric).

unit The address of device (hexadecimal).

fdid The functional device ID (hexadecimal).

Module: CAFDAAR

Severity: 8

System Action: Rejects the issued request; SVAA continues normal operations.

User Response: Specify the correct VERIFY CACHE value for each device referred to in

the ALTER DEVICE subcommand.

## **SIB0427E**

Subsystem ssname FDID fdid unit unit: VERIFY DFW does not match subsystem.

**Explanation:** The ALTER DEVICE request failed because the VERIFY DFW value you specified did not match that on the subsystem.

## Variables:

ssname The SVA subsystem name (alphanumeric).

unit The address of device (hexadecimal).

fdid The functional device ID (hexadecimal).

Module: CAFDAAR

Severity: 8

System Action: Rejects the issued request; SVAA continues normal operations.

User Response: Specify the correct VERIFY DFW value for each device referred to in

the ALTER DEVICE subcommand.

# **SIB0428E**

Subsystem ssname FDID fdid unit unit:

**VERIFY PARTITION does not match subsystem.** 

**Explanation:** The ALTER DEVICE request failed because the VERIFY PARTITION value you specified did not match that on the subsystem.

## Variables:

ssname The SVA subsystem name (alphanumeric).

unit The address of device (hexadecimal).

fdid The functional device ID (hexadecimal).

Module: CAFDAAR

Severity: 8

System Action: Rejects the issued request; SVAA continues normal operations.

**User Response:** Specify the correct VERIFY PARTITION value for each device referred to in the ALTER DEVICE subcommand.

#### SIB0429E

Subsystem ssname FDID fdid unit unit:

**VERIFY PRIVILEGEDECAM does not match subsystem.** 

**Explanation:** The ALTER DEVICE request failed because the VERIFY PRIVILEGEDECAM value you specified did not match that on the subsystem.

#### Variables:

ssname The SVA subsystem name (alphanumeric).

unit The address of device (hexadecimal).

fdid The functional device ID (hexadecimal).

Module: CAFDAAR

Severity: 8

**System Action:** Rejects the issued request; SVAA continues normal operations.

User Response: Specify the correct VERIFY PRIVILEGEDECAM value for each device

referred to in the ALTER DEVICE subcommand.

### **SIB0430E**

Subsystem ssname FDID fdid unit unit: subsystem error serror occurred.

**Explanation:** The ALTER DEVICE request failed because of the indicated subsystem error.

#### Variables:

ssname The SVA subsystem name (alphanumeric).

unit The address of device (hexadecimal).

fdid The functional device ID (hexadecimal).

serror The subsystem logic error code. Appendix D, "Logic Error Return Codes"

describes the error codes.

Modules: CXFDDSD, CXFDECD, CXFDFSD

Severity: 8

**System Action:** Rejects the issued request; SVAA continues normal operations.

**User Response:** Fix the error and retry the request.

#### SIB0431E

Subsystem ssname FDID fdid unit unit: device not mapped.

**Explanation:** The request failed:

- For VM, because device mapping is not on, or because the device being altered or deleted was not covered by the device mapping rules.
- For OS/390, the device has not been SYSGENed.

### SIB0432E

#### Variables:

ssname The SVA subsystem name (alphanumeric). fdid The functional device ID (hexadecimal). unit The address of device (hexadecimal).

Modules: CAFDASD, CXFDDSD

Severity: 8

System Action: Rejects the issued request; SVAA continues normal operations. **User Response:** In VM, turn on device mapping and retry the request. In OS/390,

SYSGEN the device.

#### SIB0432E Subsystem ssname FDID fdid unit unit: device not offline.

**Explanation:** The request failed because the device is not offline to the host operating system.

#### Variables:

ssname The SVA subsystem name (alphanumeric). fdid The functional device ID (hexadecimal). unit The address of device (hexadecimal).

Modules: CAFDASD, CXFDDSD

Severity: 8

**System Action:** Rejects the issued request; SVAA continues normal operations.

**User Response:** Vary the device offline, and retry the request.

#### SIB0433S Error in interface between host and subsystem.

Explanation: An internal logic error has occurred. For more information, see the previously issued the SIB0541E message.

Module: CAFDASD

Severity: 12

**System Action:** Rejects the issued request; SVAA continues normal operations.

User Response: Record the request you entered, and contact your service

representative.

#### SIB0434E Subsystem ssname FDID fdid unit unit:

only remaining privileged ECAM device may not be altered.

**Explanation:** The request would alter the only remaining privileged ECAM device. This is not allowed.

# Variables:

ssname The SVA subsystem name (alphanumeric). fdid The functional device ID (hexadecimal). unit The address of device (hexadecimal).

Modules: CAFDASD, CXFDDSD

Severity: 8

**System Action:** Rejects the issued request; SVAA continues normal operations.

**User Response:** Make sure the correct device was specified. If the correct device was specified, use the SET ECAMDEVICE subcommand to specify another ECAM device, and

retry the request.

# SIB0435E Subsystem ssname FDID fdid unit unit:

VERIFY FDID does not match.

**Explanation:** The ALTER DEVICE or DELETE DEVICE request failed because the VERIFY FDID value you specified did not match that on the subsystem.

#### Variables:

ssname The SVA subsystem name (alphanumeric).

fdid The functional device ID (hexadecimal).

unit The address of device (hexadecimal).

Modules: CAFDASD, CXFDDSD

Severity: 8

**System Action:** Rejects the issued request; SVAA continues normal operations.

User Response: Specify the correct VERIFY FDID value for each device referred to in

the ALTER DEVICE or DELETE DEVICE subcommand.

# SIB0436E Subsystem ssname FDID fdid: functional device already exists.

**Explanation:** The DEFINE DEVICE request failed because the functional device already exists on the subsystem.

#### Variables:

ssname The SVA subsystem name (alphanumeric). fdid The functional device ID (hexadecimal).

Module: CAFDDEF

Severity: 8

System Action: Rejects the issued request; SVAA continues normal operations.

**User Response:** Make sure the correct FDID was specified.

# SIB0437E Subsystem ssname FDID fdid unit unit: device is not a DASD.

**Explanation:** The indicated device is not a DASD.

# Variables:

ssname The SVA subsystem name (alphanumeric).

fdid The functional device ID (hexadecimal).

The address of device (hexadecimal).

Module: CXFDDSD

### **SIB0438W**

Severity: 8

**System Action:** Rejects the issued request; SVAA continues normal operations.

**User Response:** Make sure the correct device was specified.

#### **SIB0438W**

Subsystem ssname FDID fdid unit unit: user requested that device not be deleted.

**Explanation:** You were asked in the SIB0534D message whether the device should be deleted and you responded NO.

### Variables:

ssname The SVA subsystem name (alphanumeric). fdid The functional device ID (hexadecimal). unit The address of device (hexadecimal).

Module: **CXFDDSD** 

Severity: 4

**System Action:** SVAA continues normal operations.

**User Response:** None.

#### SIB0439E

Subsystem ssname, unit unit: invalid deletion request for unit.

**Explanation:** The device is unknown to the host system, but the user specified a unit address for the device. If the device is unknown to the host, you must specify the FDID of the device being deleted.

#### Variables:

ssname The SVA subsystem name (alphanumeric). unit The address of device (hexadecimal).

Module: **CXFDDSD** 

Severity: 8

System Action: Rejects the issued request; SVAA continues normal operations.

**User Response:** Specify the FDID of the device.

#### **SIB0440E**

Subsystem ssname FDID fdid: invalid ECSTATE, completion code = cc, reason code = rc.

Explanation: The characteristics of a functional device are being altered or the device is being deleted, and an unexpected ECSTATE error occurred.

#### Variables:

ssname The SVA subsystem name (alphanumeric). fdid The functional device ID (hexadecimal).

ccThe ECSTATE completion code. (See User Response below.)

The reason code for this unexpected error. (See User Response below.) rc

Module: CXFDEC3 Severity: 8

System Action: Rejects the issued request; SVAA continues normal operations.

User Response: Record the information from this message and contact your service

representative.

SIB0441E Subsystem ssname FDID fdid: ECAM error in

field field, completion code = fcc, reason code = frc.

**Explanation:** The characteristics of a functional device are being altered or the device is being deleted, and an unexpected ECAM field error occurred.

#### Variables:

ssname The SVA subsystem name (alphanumeric). The functional device ID (hexadecimal).

field The ECAM field number.

fcc The ECAM field number completion code. (See User Response below.)

frc The reason code. (See User Response below.)

Module: CXFDEC3

Severity: 8

**System Action:** Rejects the issued request; SVAA continues normal operations.

User Response: Record the information in the message and contact your service

representative.

# SIB0442E Unable to interact with user. Request is rejected.

**Explanation:** SVAA needs to request input from you, but it is not running interactively.

In the case of VM, the program is running in disconnected mode.

Module: CXFDDSD

Severity: 8

System Action: Rejects the issued request; SVAA continues normal operations.

**User Response:** Run the program interactively.

# SIB0443I Successfully forming count arrays in the partname partition.

**Explanation:** SVAA successfully initiated formation of the indicated number of arrays per your request to form arrays.

# Variables:

count The number of arrays that are being formed.

partname The partition in which the arrays are forming: either TEST or PRODUCTION.

Module: CAMVEPA

Severity: 0

**System Action:** SVAA continues normal operations.

User Response: None required.

SIB0444S

HSgetMsg call returned a bad ECAM message.

Return code = rc, message = msgno.

Message completion code = mcc, message reason code = mrc.

**Explanation:** An HSqetM function call failed. ECAM returned a message with the number, completion code, and reason code shown in the message.

#### Variables:

The return code. Appendix C, "SVAA Return Codes" describes the return rc

codes.

The message number. msgno

The completion code of ECAM message *msgno*. (See User Response below.) mcc The reason code of ECAM message msqno. (See User Response below.) mrc

Module: CAALOCS

Severity: 12

**System Action:** Rejects the issued request; SVAA continues normal operations.

**User Response:** Record the information in the message and contact your service

representative.

#### SIB0445S

#### OMheader function call failed with return code = rc.

**Explanation:** The OMheader function failed to operate correctly.

Variable:

rc The return code. Appendix E, "Output Manager Return Codes" describes the

return codes.

Module: **CAALOCS** 

Severity: 12

**System Action:** The command is not executed; SVAA continues normal operations.

**User Response:** Take the action specified for the return code (see Appendix E, "Output

Manager Return Codes"). If necessary, contact your service representative.

# **SIB0446E**

#### There are no drives in the MAT partition to move.

Explanation: In response to an ALLOCATE SPARES subcommand, no drive modules exist in an active state in the MAT partition, so there are no drives to move.

Module: CAALOCS

Severity: 8

**System Action:** Rejects the issued request; SVAA continues normal operations.

**User Response:** Reissue the request when there are active drives in the MAT partition

that can be moved.

# SIB0447E There are no drives in the Test partition to move to production.

**Explanation:** In response to a MOVE TESTPARTITION subcommand, it was found that there are no drives in the test partition that can be moved to the production partition.

Module: CAMVEPA

Severity: 8

**System Action:** Rejects the issued request; SVAA continues normal operations. **User Response:** Reissue the request when there are drives that can be moved.

#### **SIB0448W**

count wildcard-selected drives were in the wrong state to be moved.

**Explanation:** Some of the drives selected with wildcards (? or \*) cannot be moved because they are in the wrong state.

Variable:

count The count of selected drives that are not moved.

Module: CAALOCS

Severity: 4

**System Action:** Continues moving drives into the correct state.

**User Response:** None. However, if this warning is unexpected, then verify the

correctness of the request and review the state of the drives.

#### SIB0449E

Channel ifid cannot be altered while it is online or enabled.

**Explanation:** The currently selected ECAM communications channel cannot have any of its characteristics altered.

Variable:

ifid The channel interface ID in the form c.i, where c is either 0 or 1 and i is a

letter between A and P.

Module: CACHANE

Severity: 8

**System Action:** Rejects the issued request; SVAA continues normal operations.

**User Response:** Ask the operator to disable the channel to make sure that it is not selected for ECAM communications. Make the ALTER request once the channel is offline.

**Operator Response:** Use the SVAA VARY CHAN subcommand to disable the channel interface.

# **SIB0450E**

Enable of ssname channel ifid failed.

**Explanation:** Your request to enable the channel failed.

### SIB0451E

#### Variables:

ssname The SVA subsystem name (alphanumeric).

ifid The channel interface ID in the form c.i, where c is either 0 or 1 and i is a

letter between A and P.

Module: CACHANE

Severity: 8

System Action: Rejects the issued request; SVAA continues normal operations. **User Response:** Review associated error messages and take appropriate action.

#### SIB0451E Disable of ssname channel ifid failed.

**Explanation:** Your request to disable the specified channel failed.

Variables:

The SVA subsystem name (alphanumeric). ssname

ifid The channel interface ID in the form c.i, where c is either 0 or 1 and i is a

letter between A and P.

Module: CACHANE

Severity: 8

**System Action:** Rejects the issued request; SVAA continues normal operations.

**User Response:** Review associated messages and take appropriate action.

#### SIB0452W Subsystem ssname channel ifid is already enabled.

**Explanation:** The channel you requested to enable is already enabled.

Variables:

ssname The SVA subsystem name (alphanumeric).

The channel interface ID in the form c.i, where c is either 0 or 1 and i is a ifid

letter between A and P.

Module: CACHANE

Severity: 4

**System Action:** None; SVAA continues normal operations.

**User Response:** Check the address of the channel you want to enable. Then reissue

the request, if necessary.

#### SIB0453E Duplicate subsystems named ssname would be created by this subcommand.

Explanation: Duplicate subsystem names would be created if your request were to be executed. Duplicate subsystem names are not allowed.

Variables:

ssname The SVA subsystem name (alphanumeric).

Module: CASUBSY Severity: 8

**System Action:** Rejects the issued request; SVAA continues normal operations.

User Response: Check your existing subsystem names and reissue the subcommand

with a unique subsystem name.

### SIB0454E

Subsystem ssname FDID fdid unit unit: not authorized to use 'force' option.

**Explanation:** User data exists on the functional device being deleted, and the host security system has denied authority to use the FORCE option.

#### Variables:

ssname The SVA subsystem name (alphanumeric).

fdid The functional device ID (hexadecimal).

unit The address of device (hexadecimal).

Module: CXFDDSD

Severity: 8

**System Action:** Rejects the issued request; SVAA continues normal operations.

User Response: Obtain security authorization to use the FORCE option and reissue the

request.

#### SIB0455E

FORCE option is not valid in interactive mode.

**Explanation:** The FORCE option may not be specified in interactive mode. In OS/390, TSO is considered interactive mode. In VM, running connected is considered interactive.

Module: CAFDDEL

Severity: 8

**System Action:** All delete requests are cancelled.

**User Response:** Run the job disconnected.

#### SIB0456E

Subsystem ssname FDID fdid unit unit: device is online to another system.

**Explanation:** You requested that this functional device be deleted.

#### Variables:

ssname The SVA subsystem name (alphanumeric).
fdid The functional device ID (hexadecimal).
unit The address of device (hexadecimal).

Module: CXFDDSD

Severity: 8

**System Action:** The device is not deleted. SVAA continues normal operations.

**User Response:** Determine which other host systems have this device online, vary the device offline on those systems, and retry the Delete Device request.

### SIB0457E Subsystem ssname FDID fdid unit unit: device is busy.

**Explanation:** You requested that this functional device be deleted. However, the deletion program has determined that the device is busy.

#### Variables:

ssname The SVA subsystem name (alphanumeric).

fdid The functional device ID (hexadecimal).

unit The address of device (hexadecimal).

Module: CXFDDSD

Severity: 8

**System Action:** The device is not deleted; SVAA continues normal operations.

User Response: Determine whether the device is busy, then inactivate it. Retry the

Delete Device request.

# SIB0458E S

Subsystem ssname FDID fdid unit unit: back-end storage exists for this device.

**Explanation:** You requested that this functional device be deleted. However, the deletion program has determined that back-end storage exists for the device.

#### Variables:

ssname The SVA subsystem name (alphanumeric).

fdid The functional device ID (hexadecimal).

unit The address of device (hexadecimal).

Module: CXFDDSD

Severity: 8

**System Action:** The device is not deleted; SVAA continues normal operations.

User Response: If the device should really be deleted, retry the request using the

FORCE option.

#### **SIB0459E**

No SSID for fdid fdid on subsystem ssname.

**Explanation:** You attempted to define a functional device, but the SSID that corresponds to the FDID does not exist on the subsystem.

### Variables:

fdid The functional device ID (hexadecimal). ssname The SVA subsystem name (alphanumeric).

Module: CXFDFSD

Severity: 8

System Action: The designated device is not defined; SVAA continues normal

operations.

User Response: Define an SSID for the range of FDIDs that includes the FDID being

defined.

# SIB0460W Subsystem ssname channel ifid is already disabled.

**Explanation:** The channel you want to disable is already disabled.

Variables:

ssname The SVA subsystem name (alphanumeric).

ifid The channel interface ID in the form c.i, where c is either 0 or 1 and i is a

letter between A and P.

Module: CACHANE

Severity: 4

System Action: None; SVAA continues normal operations.

User Response: Check the address of the channel you want to disable, then reissue

the request, if needed.

# SIB0461E Subsystem ssname channel ifid cannot be altered.

**Explanation:** The channel you wanted to alter is fenced (broken or not installed) and cannot be altered until it has an active status.

#### Variables:

ssname The SVA subsystem name (alphanumeric).

ifid The channel interface ID in the form c.i, where c is either 0 or 1 and i is a

letter between A and P.

Module: CACHANE

Severity: 8

System Action: None; SVAA continues normal operations.

User Response: Check the address of the channel you want to alter, then reissue the

request, if needed.

### SIB0462E Unable to form the arraycnt array, maximum number of arrays formed.

**Explanation:** SVAA could not continue processing the FORM ARRAY request because the maximum number of arrays has already been formed for the partition.

### Variable:

arraycnt The ordinal number (1st, 2nd, ...) of the array that exceeded the maximum

for the partition.

Module: CAMVEPA

Severity: 8

**System Action:** The request terminates at the point where the maximum number of arrays would have been exceeded. One or more arrays may have been formed before the request terminated.

User Response: No user action is required.

# SIB0463E Alter channel *ifid* configuration failed with return code = rc.

**Explanation:** You issued an ALTER CHANNEL subcommand from SVAA to alter the characteristics of an ESCON or SCSI channel that has interface ID *ifid*. This is not allowed. For ESCON and SCSI channels, the channel interface name is the only characteristic you can change with the ALTER CHANNEL subcommand.

#### Variables:

ifid The channel interface ID in the form c.i., where c is either 0 or 1 and i is a letter

between A and P.

rc The return code. Appendix C, "SVAA Return Codes" describes the return

codes.

Module: CACHANE

Severity: 8

**System Action:** Rejects the issued request; SVAA continues normal operations.

User Response: For ESCON and SCSI channels, alter the channel characteristics other

than name at the Local Operator Panel.

### SIB0464E Subsystem ssname FDID fdid:

maximum number of functional devices already defined.

**Explanation:** The DEFINE DEVICE request failed because the maximum number of functional devices has been defined for your configuration. If the maximum number of devices is not defined, a hardware cache pool problem may have occurred.

# Variables:

ssname The SVA subsystem name (alphanumeric).

fdid The functional device ID (hexadecimal).

Module: CXFDFSD

Severity: 8

**System Action:** Rejects the issued request; SVAA continues normal operations.

User Response: If the maximum number of devices has not been defined, contact your

hardware support representative.

# SIB0465E Device type devtype for FDID fdid is not supported by subsystem ssname.

**Explanation:** The DEFINE DEVICE request failed because the device type specified is not supported by the SVA subsystem.

### Variables:

ssname The SVA subsystem name (alphanumeric).

fdid The functional device ID (hexadecimal).

devtype The device type.

Module: CXFDFSD

Severity: 8

**System Action:** Rejects the issued request; SVAA continues normal operations.

**User Response:** Specify a supported device type and reissue command.

# SIB0466E ECAM revision level reqlvl is required for this function;

Subsystem ssname is at revision level level.

**Explanation:** An SVAA function requiring a minimum ECAM revision level was requested. The SVA subsystem to which the function was directed is not at an ECAM revision level that supports the SVAA function.

#### Variables:

reglvl The ECAM revision level required to support the requested SVAA function.

ssname The subsystem to which the request was directed.

sslvl The ECAM revision level of the subsystem.

Modules: CAMVEPA

Severity: 8

**System Action:** Rejects the issued request; SVAA continues normal operations.

User Response: Record this message and contact your system support personnel.

**System Programmer Response:** The SVA subsystem must be upgraded to an ECAM revision level that supports the requested SVAA function. Contact your service representative, for information on upgrading your SVA subsystems.

# SIB0467E The ARraYSPares keyword is no longer supported.

**Explanation:** The ARRAYSPARES keyword was specified, but is not supported by this

level of SVAA.

Modules: CASUBSY

Severity: 8

**System Action:** Rejects the issued request; SVAA continues normal operations.

**User Response:** Use the ARRAYSIZE keyword to designate the default array

configuration to be used when new arrays are formed.

# SIB0468E Value for parmid must be between min and max.

**Explanation:** The specified value was not within the allowable range of values for the keyword.

# Variable:

parmid The name of the keyword.

min The minimum valid hexadecimal value.

max The maximum valid hexadecimal value.

Module: CAFDDEF

Severity: 8

System Action: Rejects the issued subcommand; SVAA continues normal operations.

### SIB0469E

**User Response:** Reissue the subcommand with the appropriate parameter syntax.

**SIB0469E** Value for parmid must be between min and max.

**Explanation:** The specified value was greater than the maximum allowable.

Variable:

parmid The name of the keyword.

The minimum valid numeric value. min The maximum valid numeric value. max

Module: CAFDDEF

Severity: 8

System Action: Rejects the issued subcommand; SVAA continues normal operations. **User Response:** Reissue the subcommand with the appropriate parameter syntax.

**SIB0470E** 

FDID fdid is greater than the number of licensed virtual devices (decimal 256) on subsystem ssname.

**Explanation:** The functional device function has determined that the specified FDID is greater than the number of virtual devices currently licensed for this subsystem.

#### Variables:

fdid Functional device ID (hexadecimal).

The number of licensed devices (decimal). licvols ssname The SVA subsystem name (alphanumeric).

Module: **CAFDDEF** 

Severity: 8

**System Action:** Rejects the issued request; SVAA continues normal operations.

**User Response:** Specify an FDID in the range of virtual devices licensed for this subsystem, or retry the command after additional virtual devices have been licensed.

SIB0471E Subsystem ssname does not support operation.

> **Explanation:** The SVA subsystem to which the function was directed is not at a revision level that supports this SVAA operation.

Variables:

ssname The subsystem to which the request was directed.

operation The requested operation.

Modules: CAMVEPA

Severity: 8

**System Action:** Rejects the issued request; SVAA continues normal operations.

User Response: Record this message and contact your system support personnel.

# SIB0472E Subsystem ssname FDID fdid unit unit: partition type parttype not supported.

**Explanation:** The ALTER DEVICE request failed because the partition type specified is not supported by the SVA subsystem.

#### Variables:

ssname The SVA subsystem name (alphanumeric).

fdid The functional device ID (hexadecimal).

unit The address of device (hexadecimal).

parttype The partition type.

Modules: CAFDAAR

Severity: 8

**System Action:** Rejects the issued request; SVAA continues normal operations. **User Response:** Specify a supported partition type and reissue command.

### SIB0473E ssname FDID fdid: DTL dtl is defined for another device.

**Explanation:** The ALTER DEVICE request failed because the specified Domain Target LUN (DTL) is already defined for another functional device.

### Variables:

ssname The SVA subsystem name (alphanumeric).

fdid The functional device ID (hexadecimal).

dtl The address of Domain Target LUN.

Modules: CAFDAAR

Severity: 8

System Action: Rejects the issued request; SVAA continues normal operations.User Response: Select a unique Domain Target LUN address and reissue the

command.

### SIB0474E ssname FDID fdid: DTL cannot be altered while SCSI enabled.

**Explanation:** The ALTER DEVICE request failed because the specified functional device is currently enabled for SCSI access. The Domain Target LUN (DTL) can only be altered when SCSI access is disabled.

# Variables:

ssname The SVA subsystem name (alphanumeric). fdid The functional device ID (hexadecimal).

Modules: CAFDAAR

Severity: 8

**System Action:** Rejects the issued request; SVAA continues normal operations. **User Response:** Disable SCSI access for the functional device and reissue the

command.

#### SIB0475E

ssname FDID fdid: SCSI access cannot be enabled if DTL is undefined.

**Explanation:** The ALTER DEVICE or VARY DEVICE request to enable SCSI access failed because the specified functional device does not have a SCSI address, Domain Target LUN (DTL), defined.

### Variables:

ssname The SVA subsystem name (alphanumeric).

fdid The functional device ID (hexadecimal).

Modules: CAFDAAR, CAFDVAR

Severity: 8

**System Action:** Rejects the issued request; SVAA continues normal operations. **User Response:** Define a SCSI address for the functional device and reissue the

command.

# SIB0476E

Subsystem ssname does not support the requested arraysize of arraysize.

**Explanation:** The SVA subsystem to which the function was directed does not support the requested array size.

# Variables:

ssname The subsystem to which the request was directed.

arraysize The requested array size.

**Modules:** CAMVEPA

Severity: 8

**System Action:** Rejects the issued request; SVAA continues normal operations.

**User Response:** Retry the request using a supported array size.

#### SIB0477E

**Duplicate VCUID** vcuid specified for subsystem ssname.

**Explanation:** You attempted to alter a VCUID, but one or more other VCUIDs with the same value were specified in the command.

#### Variables:

vcuid The virtual control unit identifier (decimal). ssname The SVA subsystem name (alphanumeric).

Module: CASUBSY

Severity: 8

System Action: The specified VCUID is not altered; SVAA continues normal operations.

**User Response:** remove the duplicate VCUID(s) and reissue the command.

### SIB0478E Duplicate SSID ssid specified for subsystem ssname.

**Explanation:** You attempted to alter an SSID, but one or more other SSIDs with the same value were specified in the command.

#### Variables:

ssid The sub-system identifier (hexadecimal).
ssname The SVA subsystem name (alphanumeric).

Module: CASUBSY

Severity: 8

**System Action:** The specified SSID is not altered; SVAA continues normal operations. **User Response:** locate and remove the duplicate SSID(s) and reissue the command.

# SIB0479E SSIDBASE ssidbase exceeds maximum value for subsystem ssname.

**Explanation:** You attempted to alter the SSID values for a subsystem using the SSIDBASE parameter, but the calculated value of one or more of the SSIDs exceeds FFFF (the maximum allowed hexadecimal value).

#### Variables:

ssidbase The SSIDBASE value (hexadecimal).

ssname The SVA subsystem name (alphanumeric).

Module: CASUBSY

Severity: 8

System Action: The designated SSIDs are not altered; SVAA continues normal

operations.

User Response: specify a smaller starting value for SSIDBASE(s) and reissue the

command.

# SIB0480E Insufficient authority to access subsystem ssname unit unit FDID fdid.

**Explanation:** The requested function could not be performed because the user did not have proper authority.

#### Variables:

ssname The SVA subsystem name (alphanumeric).

The address of device (hexadecimal).

The functional Device ID (hexadecimal).

Module: CAFDAAR, CAFDVAR, CUFDAEO, CXFDDSD, CXFDFSD

Severity: 8

**System Action:** Rejects the issued request; SVAA continues normal operations.

**User Response:** Contact local security, obtain authorization, and resubmit the request. If the problem continues, contact your service representative.

#### SIB0481E Return code rc in call to module.

Explanation: An unexpected nonzero return code resulted from a call to the Output Manager. This is probably a program logic error.

#### Variables:

The return code. Appendix E, "Output Manager Return Codes" describes rc

the return codes.

The failing module, such as "OMhead." module

Modules: CAFDHDG, CRFDDSP, CRFDHDG, CRFDVEO

Severity: 8

**System Action:** Rejects issued request; SVAA continues normal operations.

User Response: Record the information in this message and contact your service

representative.

#### **SIB0484E** Command not authorized for user on subsystem ssname.

**Explanation:** The requested operation could not be performed because the user did not have proper authority.

# Variables:

ssname The SVA subsystem name (alphanumeric).

Module: CAALOCS, CACHANE, CAMVEPA

Severity: 8

**System Action:** Rejects the issued request; SVAA continues normal operations.

User Response: Contact local security, obtain authorization, and resubmit the request.

If the problem continues, contact your service representative.

#### SIB0485E The func function does not support device type devtyp.

**Explanation:** The requested function does not support the specified device type.

#### Variables:

func The requested function. devtype The specified device type.

Module: **CAFDDEF** 

Severity: 8

**System Action:** Rejects the issued request; SVAA continues normal operations.

User Response: Change the device type or request another function, and reissue the

command.

# SIB0486E Too few keyword keyword variables were specified for the requested function.

**Explanation:** The functional device processor has determined that the number of specified keyword variables was not enough for the requested command.

Variables:

keyword The name of the keyword.

Module: CAFDDEF, CAFDINI

Severity: 8

System Action: Rejects the issued request; SVAA continues normal operations.User Response: Specify the correct number of parameter values, and reissue the

command.

# SIB0487E

The number of parm1 values (#parm1) is less than the number of parm2 values (#parm2).

**Explanation:** An insufficient number of parameter values has been specified for the requested function.

#### Variables:

parm1 The first parameter.

#parm1 The number of first parameter values.

parm2 The second parameter.

#parm2 The number of second parameter values.

Module: CAFDDEF, CAFDINI

Severity: 8

**System Action:** Rejects the issued request; SVAA continues normal operations.

**User Response:** Correct the number of parameter values and reissue the command.

# SIB0488E NOCONFIRM option is not valid in interactive mode.

**Explanation:** The NOCONFIRM option may not be specified in interactive mode. In OS/390, TSO is considered interactive mode. In VM, running connected is considered interactive.

Module: CXFDISD

Severity: 8

System Action: All initialization requests are cancelled.

**User Response:** Run the job disconnected.

# SIB0489E Zero SSID value specified for VCU vcuid on subsystem ssname.

**Explanation:** You attempted to change an SSID value to zero.

#### **SIB0490E**

#### Variables:

vcuid The virtual control unit identifier (hexadecimal). ssname The SVA subsystem name (alphanumeric).

Module: CASUBSY

Severity: 8

System Action: The designated SSID is not altered; SVAA continues normal operations.

User Response: Change the SSID(s) to specify a non-zero value and reissue the

command.

# SIB0490E SSID of PPRC capable subsystem ssname cannot be altered.

**Explanation:** SSIDs cannot be altered on a PPRC-capable subsystem.

Variables:

ssname The SVA subsystem name (alphanumeric).

Module: CASUBSY

Severity: 8

**System Action:** Rejects the issued request; SVAA continues normal operations.

**User Response:** If you want to alter an SSID, you must contact your hardware support representative. Once PPRC capability has been removed, retry the ALTER request.

**Operator Response:** Contact your hardware support representative.

### SIB0491E Channel ifid cannot be altered while a PPRC pair is active.

**Explanation:** The selected channel cannot have any of its characteristics altered while a PPRC pair is active.

#### Variables:

ifid The channel interface ID in the form c.i, where c is either 0 or 1 and i is a

letter between A and P.

Module: CACHANE

Severity: 8

**System Action:** Rejects the issued request; SVAA continues normal operations.

**User Response:** If you want to alter the channel, ask the operator to de-establish all PPRC pairs on the selected channel. Retry the ALTER request once all PPRC activity has ended.

**Operator Response:** Use the appropriate PPRC commands to de-establish all PPRC pairs on the channel interface. It is not necessary to de-establish the PPRC paths.

# SIB0492E Device on subsystem ssname unit unit FDID fdid cannot be altered while a PPRC pair is active.

**Explanation:** The selected device cannot have any of its characteristics altered while the device is part of an active PPRC pair.

#### Variables:

ssname The SVA subsystem name (alphanumeric).

unit The address of the device (hexadecimal).

fdid The functional device ID (hexadecimal).

Module: CAFDAAR, CAFDVAR

Severity: 8

**System Action:** Rejects the issued request; SVAA continues normal operations.

**User Response:** If you want to alter the device, ask the operator to de-establish the PPRC pair on the device. Retry the ALTER request once all PPRC activity has ended.

**Operator Response:** Use the appropriate PPRC commands to de-establish the PPRC pair. It is not necessary to de-establish the PPRC path.

# SIB0493I Subsystem ssname FDID fdid unit unit: SCSI device enabled.

**Explanation:** The VARY DEVICE functional processor has enabled the designated device.

#### Variables:

ssname The SVA subsystem name (alphanumeric).

unit The address of device (hexadecimal).

fdid The functional device ID (hexadecimal).

Module: CAFDVAR

Severity: 0

**System Action:** The VARY function terminates successfully.

User Response: None.

# SIB0494I Subsystem ssname FDID fdid unit unit: SCSI device disabled.

**Explanation:** The VARY DEVICE functional processor has disabled the designated device.

# Variables:

ssname The SVA subsystem name (alphanumeric).

unit The address of device (hexadecimal).

fdid The functional device ID (hexadecimal).

Module: CAFDVAR

Severity: 0

**System Action:** The VARY function terminates successfully.

User Response: None.

### SIB0495I Subsystem ssname FDID fdid unit unit: SCSI R/W enabled.

**Explanation:** The VARY DEVICE functional processor has enabled SCSI R/W on the designated device.

#### SIB04961

### Variables:

ssname The SVA subsystem name (alphanumeric). unit The address of device (hexadecimal). fdid The functional device ID (hexadecimal).

Module: **CAFDVAR** 

Severity: 0

**System Action:** The VARY function terminates successfully.

**User Response:** None.

#### SIB04961 Subsystem ssname FDID fdid unit unit: SCSI R/W disabled.

Explanation: The VARY DEVICE functional processor has disabled SCSI R/W on the designated device.

### Variables:

ssname The SVA subsystem name (alphanumeric). The address of device (hexadecimal). unit fdid The functional device ID (hexadecimal).

Module: CAFDVAR

Severity: 0

**System Action:** The VARY function terminates successfully.

User Response: None.

#### SIB0497E SCSI keyword is not supported by this SVA subsystem.

**Explanation:** The SCSI keywords specified in the command are not supported by this subsystem's level of microcode.

Module: CAFDDEF

Severity: 8

System Action: Rejects the issued request; SVAA continues normal operations.

**User Response:** Reissue the request without SCSI keywords.

#### SIB0498E SCSIBLKSI keyword is not supported with specified device type.

Explanation: The SCSIBLKSIZE keyword specified in the command is not supported with the specified device type. The valid device types for the SCSIBLKSI are SCSIA and SCSIB.

Module: CAFDDEF

Severity: 8

System Action: Rejects the issued request; SVAA continues normal operations.

User Response: Change the device type or remove the SCSIBLKSlkeyword, and then

reissue the command.

SIB0499E The device type is not supported by this ECAM revision level.

**Explanation:** The specified device type is invalid and not supported by this ECAM

revision level.

Module: CAFDDEF

Severity: 8

System Action: Rejects the issued request; SVAA continues normal operations.

**User Response:** Reissue the command with a correct device type.

SIB0500D Subsystem ssname FDID fdid unit unit: user data exists for this device. Reply FORCE or Cancel.

**Explanation:** You requested that this functional device be deleted. However, the deletion program has determined that user data exists for the device.

Variables:

unit The address of device (hexadecimal).ssname The SVA subsystem name (alphanumeric).fdid The functional device ID (hexadecimal).

Module: CXFDGAP

Severity: 0

**System Action:** SVAA waits for your reply.

**User Response:** Reply FORCE to force the deletion, or CANCEL (or C) to cancel the DELETE request. Before replying FORCE, make sure that any needed data is backed up,

because replying FORCE destroys all data on the functional volume.

SIB0501S HSconnect function call failed with return code = rc.

**Explanation:** An HSconnect function call failed with the indicated return code.

Variable:

rc The return code for this message. Appendix C, "SVAA Return Codes"

describes the return codes.

Modules: CAALOCS, CACHANE, CAFDALT, CAFDDEF, CAFDDEL, CAFDVEO, CAMVEPA

Severity: 12

System Action: Subcommand processing terminates.

User Response: Contact your service representative.

SIB0502S HSreqSend function call failed with return code = rc.

**Explanation:** An HSregSend function call failed with the indicated return code.

### SIB0503S

Variable:

rc The return code. Appendix C, "SVAA Return Codes" describes the return

codes.

Modules: CAALOCS, CACHANE, CAMVEPA, CASUBSY

Severity: 12

System Action: Command processing terminates. **User Response:** Contact your service representative.

SIB0503S HSreqCheck function call failed with return code = rc.

**Explanation:** An HSregCheck function call failed with the indicated return code.

Variable:

The return code. Appendix C, "SVAA Return Codes" describes the return rc

codes.

Modules: CAALOCS, CACHANE, CAMVEPA, CASUBSY

Severity: 12

**System Action:** Command processing terminates. **User Response:** Contact your service representative.

SIB0504S

Alter subcommand failed due to error in parameter parmid; parameter completion code = pcc, parameter return code = prc.

**Explanation:** ALTER subcommand processing encountered an error in a parameter. Details of the parameter error are in the pcc and prc variables.

#### Variables:

subcommand

The channel, device, or subsystem.

The ID of the ECAM function parameter in error. parmid

The ECAM completion code. (See User Response below.) рсс prc The ECAM reason code. (See User Response below.)

Modules: CACHANE, CASUBSY, CAMVEPA

Severity: 12

**System Action:** The function fails; SVAA continues normal operations.

User Response: If the completion code is 09 and the reason code is 26, this indicates that you are attempting to define a TEST partition using microcode release level 4.9 or higher. Microcode level 4.9 and higher does not support TEST partitions, and so the above mentioned completion and reason codes indicate normal operations.

For help in responding to messages that contain ECAM codes, contact your service representative.

SIB0505S HSgetMsg function call failed with return code = rc for message msgid.

**Explanation:** An HSgetMsg function call failed with the indicated return code.

Variables:

rc The return code. Appendix C, "SVAA Return Codes" describes the return

codes.

msgid The ID number of the message on which the failure occurred.

Modules: CAALOCS, CACHANE, CAMVEPA, CASUBSY

Severity: 12

System Action: Command processing terminates.

User Response: Contact your service representative.

SIB0506S HSaddParm function call failed with return code = rc for parm parmid.

**Explanation:** An HSaddParm function call failed with the indicated return code.

Variables:

rc The return code. Appendix C, "SVAA Return Codes" describes the return

codes.

parmid The ID of the parameter that failed in the ALTER request. (See User

Response below.)

Modules: CAADDUI, CAALOCS, CACHANE, CAMVEPA, CASUBSY

Severity: 12

System Action: Command processing terminates.

**User Response:** Contact your service representative.

SIB0507I Subsystem ssname successfully altered.

**Explanation:** An ALTER SUBSYSTEM subcommand was successful.

Variable:

ssname The SVA subsystem name.

Module: CASUBSY

Severity: 0

**System Action:** Command processing continues.

User Response: None.

#### SIB0508S Required subsystem name entry missing in ALTER subcommand.

**Explanation:** The parser should have caught this error but did not. This error should

never occur.

Module: SASUBSY

Severity: 12

**System Action:** Rejects the issued request; SVAA continues normal operations.

**User Response:** Contact your service representative.

#### SIB0509E SVA subsystem ssname does not match any known subsystem names.

**Explanation:** The subsystem name entered was compared to a list of all known subsystem names and no match was found. Depending on the subcommand and other input, this may or may not be a problem.

Variable:

ssname The SVA subsystem name.

Modules: CAALOCS, CACHANE, CAMVEPA, CASUBSY

Severity: 8

System Action: Rejects the issued request; SVAA continues normal operations.

User Response: Enter a QUERY SUBSYSTEM subcommand to verify that the SVA subsystem is available. Check the SVAA CASE setting and reissue the subcommand.

#### SIB0510E Unable to obtain userid and/or networking system nodeid.

**Explanation:** The user ID or node ID required in the SVAA subcommand is not available.

Modules: CAALOCS, CACHANE, CAMVEPA, CASUBSY

Severity: 8

System Action: Rejects the issued request; SVAA continues normal operations.

**User Response:** Contact your service representative

#### SIB0511S Required value is missing in the VAAP subcommand.

**Explanation:** The parser should have trapped this error, but did not. This error should

never occur.

Modules: CAADDUI, CAALOCS, CACHANE, CAMVEPA, CASUBSY

Severity: 12

**System Action:** Rejects the issued request; SVAA continues normal operations.

**User Response:** Contact your service representative.

SIB0512S Invalid syntax for SVAA subcommand.

Explanation: The parser should have trapped this error, but did not. This error should

never occur.

Modules: CACHANE, CAMVEPA, CASUBSY

Severity: 12

System Action: Rejects the issued request; SVAA continues normal operations.

**User Response:** Contact your service representative.

SIB0513E Duplicate SSIDs would be created by ALTER SUBSYSTEM subcommand.

**Explanation:** Duplicate SSIDs would be created if your request were to be executed.

Duplicate SSIDs are not allowed.

Module: CASUBSY

Severity: 8

**System Action:** Rejects the issued request; SVAA continues normal operations.

User Response: Check your SSIDs and reissue the subcommand with a unique SSID.

SIB0514E Get Subsystem Status Block function call failed.

**Explanation:** A Get Subsystem Status Block function call failed.

Modules: CAALOCS, CASUBSY, CUMATST

Severity: 8

**System Action:** Command processing terminates.

**User Response:** Check associated error messages and take appropriate action.

SIB0515E HSreglnit function call failed with return code = rc.

**Explanation:** An HSreqInit function call failed.

Variable:

rc The return code. Appendix C, "SVAA Return Codes" describes the return

codes.

Modules: CAALOCS, CACHANE, CAMVEPA

Severity: 8

**System Action:** Command processing terminates.

**User Response:** Contact your service representative.

SIB0516S HSbldMsg function failed with return code = rc for message msgid.

**Explanation:** An HSbldMsg function call failed to operate correctly.

### SIB0518S

Variables:

rc The return code. Appendix C, "SVAA Return Codes" describes the return

codes.

msgid The ID of the message that failed.

Modules: CAALOCS, CACHANE, CAMVEPA

Severity: 12

System Action: Rejects the issued request; SVAA continues normal operations.

User Response: Check the return code and the associated error messages, and take

appropriate action.

SIB0518S Function call to return USERID failed to return an ID.

**Explanation:** The SluserID function failed to determine the user ID of the user.

Module: CAADDUL

Severity: 12

System Action: Rejects the issued request; SVAA continues normal operations.

**User Response:** Contact your service representative.

SIB0519S Function call to return NODEID failed to return an ID.

**Explanation:** The SInodeID function failed to determine the node ID of the user.

Module: CAADDUI

Severity: 12

**System Action:** Rejects the issued request; SVAA continues normal operations.

**User Response:** Contact your service representative.

SIB0524E Cross-service function call failed.

**Explanation:** A cross-service function call failed.

Module: CAALOCS

Severity: 8

**System Action:** Command processing terminates.

**User Response:** Check associated error messages and take appropriate action.

SIB0526S Command parsing error with return code = rc.

**Explanation:** The parser failed to interpret the input correctly.

Variable:

rc The return code. Appendix A, "Command Parser Return Codes" describes

the return codes.

Modules: CAALOCS, CAMVEPA, CASUBSY

Severity: 12

**System Action:** The request is not executed.

**User Response:** Record the return code and contact your service representative.

# SIB0527S HSdisconnect call failed in Configuration Alter function

with return code = rc.

**Explanation:** An error occurred in an SVAA disconnect request.

Variable:

rc The return code. Appendix C, "SVAA Return Codes" describes the return

codes.

Modules: CAFDALT, CAFDDEF, CAFDDEL, CAFDVEO

Severity: 12

**System Action:** Rejects the request; continues normal operations.

User Response: Check the return code and associated error messages and take

appropriate action.

# SIB0528D Subsystem ssname FDID fdid unit unit: ECAM eligible device.

Do you want to activate it? Reply Yes or No.

**Explanation:** An ECAM eligible device has been defined, or a device has been altered so that it is ECAM-eligible. SVAA gives you the opportunity to activate the device.

#### Variables:

unit The address of device (hexadecimal).ssname The SVA subsystem name (alphanumeric).fdid The functional device ID (hexadecimal).

Modules: CAFDASD, CAFDVSD, CXFDFSD

Severity: 0

**System Action:** SVAA waits for your reply.

User Response: Enter YES (or Y) to activate the device, or enter NO (or N) to leave the

device inactive.

### SIB0529S Logic error logerr misc.

**Explanation:** A program logic error has occurred in one of the functional device change processors.

# Variables:

logerr The program logic error. Appendix D, "Logic Error Return Codes" describes

the error codes.

*misc* A number of informative text strings may appear here.

### **SIB0530E**

Modules: CAFDALT, CAFDDEF, CAFDDEL, CAFDINI, CAFDVEO, CAFUNDV, CXFDDSD,

CXFDGLP, CXFDREL, CXFDRES

Severity: 12

**System Action:** Command processing terminates.

**User Response:** Contact your service representative.

#### **SIB0530E Insufficient spares to form the** *arraycnt* **array.**

Explanation: SVAA could not continue processing the FORM ARRAY request because there are not enough spares to form an array. Some arrays may already have been formed, but there were insufficient spares to form another array.

#### Variable:

The ordinal number (1st, 2nd, ...) of the array on which SVAA ran out of arraycnt

spares for the FORM ARRAY subcommand. This value depends on the actual

number of available spares in a spares partition.

Module: **CAMVEPA** 

Severity: 8

**System Action:** The request terminates at the point where it ran out of spare drives to form an array. One or more arrays may have been formed before a shortage was encountered.

**User Response:** If drives are available in the MAT partition, you may allocate additional spares and reissue the request to complete the desired array formation.

# SIB0531E

PARTITION MOVE (or FORM ARRAY) number arraynum failed with completion code mcc and reason code mrc.

**Explanation:** SVAA could not process the FORM ARRAY request for a reason other than that there are no spares available.

#### Variables:

*arraynum* This parameter specifies the number of arrays to be formed.

mcc The completion code. (See User Response below.) The reason code. (See User Response below.) mrc

Module: CAMVEPA

Severity: 8

**System Action:** Rejects the issued request; SVAA continues normal operations.

User Response: For help in responding to messages that contain ECAM codes, contact your service representative.

#### SIB0533E

No partname partition for fdid fdid on subsystem ssname.

**Explanation:** You tried to define a functional device in the test or production partition, but the subsystem returned an indication that the specified partition does not exist.

#### Variables:

partname The partition in which the functional device is being defined: either TEST or

PRODUCTION.

fdid The functional device ID (hexadecimal). ssname The SVA subsystem name (alphanumeric).

Module: CXFDFSD

Severity: 8

System Action: The designated device is not defined; SVAA continues normal

operations.

User Response: Form an array in the test or production partition and resubmit the

request.

### SIB0534D Subsystem ssname FDID fdid unit unit:

are you sure you want to delete this device?

Reply Yes or No.

**Explanation:** A functional device is about to be deleted, and this message asks you to verify that it is all right to delete the device.

#### Variables:

unit The address of device (hexadecimal).ssname The SVA subsystem name (alphanumeric).fdid The functional device ID (hexadecimal).

Module: CXFDGAP

Severity: 0

System Action: SVAA waits for a response. If you enter YES (or Y), the functional

device will be deleted. If you enter NO (or N), the device will not be deleted.

User Response: Enter YES (or Y) or NO (or N).

# SIB0535E Too many FDIDs specified.

**Explanation:** You tried to execute an ATTN DEVICE subcommand, but too many FDIDs

were specified. The maximum number of FDIDs is 256.

Module: CUFDAEO

Severity: 8

System Action: ATTN DEVICE is executed for the first 256 functional devices.

User Response: Specify fewer FDIDs.

# SIB0536D Subsystem ssname FDID fdid unit unit:

back-end storage exists for this device.

Reply FORCE or Cancel.

**Explanation:** You requested that this functional device be deleted. However, the deletion program has determined that back-end storage exists for the device.

### SIB0537D

#### Variables:

unit The address of device (hexadecimal). The SVA subsystem name (alphanumeric). ssname fdid The functional device ID (hexadecimal).

Module: CXFDGAP

Severity: 0

System Action: SVAA waits for your reply.

User Response: Enter FORCE to force the deletion, or CANCEL (or C) to cancel the

request. (Do not abbreviate FORCE.)

#### SIB0537D Subsystem ssname FDID fdid unit unit:

device online to another system.

Reply Retry or Cancel.

**Explanation:** You requested that this functional device be deleted. However, the deletion program has determined

#### Variables:

ssname The SVA subsystem name (alphanumeric). fdid The functional device ID (hexadecimal). unit The address of device (hexadecimal).

Module: **CXFDGAP** 

Severity: 0

System Action: SVAA waits for your reply.

User Response: Enter RETRY (or R) to retry the deletion, or enter CANCEL (or C) to

cancel the request.

Operator Response: Vary the device offline to all hosts, then notify the user to retry the

delete request.

# **SIB0538D**

Subsystem ssname FDID fdid unit unit: device is busy.

Reply Retry or Cancel.

**Explanation:** You requested that this functional device be deleted. However, the deletion program has determined that the device is busy.

# Variables:

unit The address of device (hexadecimal). ssname The SVA subsystem name (alphanumeric). fdid The functional device ID (hexadecimal).

Module: **CXFDGAP** 

Severity: 0

System Action: SVAA waits for your reply.

User Response: Enter RETRY (or R) to retry the deletion, or enter CANCEL (or C) to

cancel the request.

# SIB0539E Too few VERIFY names were specified.

**Explanation:** The functional device processor has determined that the number of NAMEs in the VERIFY NAME list is greater than one but smaller than the number of devices being selected.

Module: CXFDVLP

Severity: 8

System Action: Rejects the issued request; SVAA continues normal operations.

User Response: Specify as many names in the VERIFY NAME list as the number of

devices being selected.

# SIB0540E Too few VERIFY FDIDs were specified.

**Explanation:** The functional device processor has determined that the number of FDIDs in the VERIFY NAME list is smaller than the number of devices being selected.

Module: CXFDVLP

Severity: 8

**System Action:** Rejects the issued request; SVAA continues normal operations. **User Response:** Specify as many FDIDs in the VERIFY FDID list as the number of

devices being selected.

# SIB0541E HSretDev call failed with return code = rc.

**Explanation:** An internal logic error occurred.

Variable:

rc The return code. Appendix C, "SVAA Return Codes" describes the return

codes.

Modules: CXFDGDS, CXFDSEL

Severity: 8

**System Action:** The subcommand is rejected; SVAA continues normal operations.

User Response: Record the return code and message number and contact your service

representative.

# SIB0544S CXgtFdst call failed with return code = rc.

**Explanation:** An internal logic error occurred.

Variable:

rc The return code. Appendix B, "Cross-Service Return Codes" describes the

return codes.

Modules: CAFDALT, CAFDDEF, CAFDDEL, CAFDVEO, CXFDGDI

Severity: 12

### SIB0545E

**System Action:** Rejects the issued request; SVAA continues normal operations.

User Response: Record the message number and return code and contact your service

representative.

#### SIB0545E **VERIFY FDID not allowed.**

**Explanation:** The functional device processor has determined that devices are being selected by FDID and that the VERIFY FDID parameter was specified. This is not valid.

Module: CXFDVLP

Severity: 8

System Action: Rejects the issued request; SVAA continues normal operations.

**User Response:** Remove the VERIFY FDID parameter.

#### SIB0546E Too few names were specified.

**Explanation:** The functional device processor has determined that the number of NAMEs in the NAME list is greater than one but smaller than the number of devices being selected.

Module: **CXFDVLP** 

Severity: 8

**System Action:** Rejects the issued request; SVAA continues normal operations.

User Response: Specify as many names in the NAME list as the number of devices being selected. (Remember that you issue names with decimal increments, but FDIDs are

hexadecimal.)

#### **SIB0548E** Channel must be disabled to alter characteristics other than NAME. Request as submitted is rejected.

**Explanation:** Using the ALTER CHANNEL subcommand, you tried to change characteristics of a channel (other than the name) that require that the channel first be disabled.

**Module:** CACHANE

Severity: 8

**System Action:** Rejects the issued request; SVAA continues normal operations.

User Response: Use the VARY CHANNEL subcommand to disable the channel; make the alteration and then re-enable the channel.

**Note:** Do not disable an active channel, because that might disrupt communications.

SIB0549E If multiple names, then name count must be > or = to IFID count.

**Explanation:** The request is not executed because the count of the names entered was not equal to or greater than the IFID count.

not equal to or greater than the in ib count

Module: CACHANE

Severity: 8

System Action: Rejects the issued request; SVAA continues normal operations.

User Response: Reissue the request with a valid number of names. (Remember that

you issue names with decimal increments, but IFIDs are hexadecimal.)

SIB0561I -SUBSYS- IFID STAT TYPE BASE RANGE FDID DOMAIN IDENTIFIER

Explanation: This message appears on the display in response to a DISPLAY CHANNEL

subcommand.

Severity: 0

SIB0562I SUBSYS1 0.A ENAB FICON 0C0 0064 0A0 012 345 1234567890123456

Explanation: This message appears on the display in response to a DISPLAY CHANNEL

subcommand.

Severity: 0

Explanation: This message appears on the display in response to a DISPLAY CHANNEL

subcommand.

Severity: 0

SIB0577E No valid subsystem names were submitted in a Configuration Reporting request.

**Explanation:** The subsystem names you entered were not found in the list of valid

subsystems; therefore, no report is generated.

Severity: 8

**System Action:** Rejects issued request; continues normal operations.

User Response: Check the list of valid subsystems and resubmit the request with a

valid name.

**SIB0582W** 

No drives match the report selection criteria.

**Explanation:** No drives could be found that match the selection criteria specified.

Severity: 4

**System Action:** Rejects issued request; continues normal operations.

**User Response:** Correct the selection criteria and re-enter the subcommand.

SIB0583I

SUBSYS1 O.A BROKEN / NOT INSTALLED

Explanation: This message appears on the display in response to a DISPLAY CHANNEL

subcommand.

Severity: 0

SIB0600I

FDID UNIT VOLSER ALIAS FDIDs

Explanation: This message appears on the display in response to a DISPLAY DEVICE

subcommand with the PAV parameter.

Severity: 0

SIB0601I

Explanation: This message appears on the display in response to a DISPLAY DEVICE

subcommand with the PAV parameter.

Severity: 0

SIB0602I

Explanation: This message appears on the display in response to a DISPLAY DEVICE

subcommand with the PAV parameter.

Severity: 0

SIB0603E

The PAV parameter is not supported on this subsystem.

**Explanation:** The PAV parameter specified in the command is not supported on this

subsystem.

Module: CRFDDD

Severity: 8

System Action: Rejects the issued request; SVAA continues normal operations.

User Response: Refer to SVAA for OS/390 Configuration and Administration for more

information on PAV support. Reissue the request without the PAV parameter.

# SIB0651I

# --CKD-- -SCSI-- --SCSI ADDRESS-- PPRC

**Explanation:** This message appears on the display in response to a DISPLAY DEVICE

subcommand.

Severity: 0

# SIB0652I Device(s) not found or offline for type request

**Explanation:** You have requested display of a functional device or devices corresponding to an FDID, VOLUME or UNIT type, but no functional device(s) can be found. The functional device(s) either do not exist, are not mapped, or have been varied offline..cp 5

Variables:

type FDID, VOLSER or UNIT.

Severity: 0

**System Action:** Continues normal operations.

**User Response:** No response is required if a device is a Power PPRC bridge device -- these devices are never mapped. Otherwise, if this is not correct, check to see if the FDID, UNIT, or VOLSER was correctly specified in the control statements and rerun the job.

# SIB0654I SVA DISK ARRAY NET-CAPACITY-LOAD%% COLL-FREE-SPACE%% UNCOLL-FREE-SPACE%%

**Explanation:** This message appears on the display in response to a DISPLAY NCL subcommand.

Severity: 0

# SIB0655I SUBSYS CAPACITY(MB) TOT PROD TEST TOT PROD TEST TOT PROD TEST

**Explanation:** This message appears on the display in response to a DISPLAY NCL subcommand.

Severity: 0

#### 

Explanation: This message appears on the display in response to a DISPLAY NCL

subcommand.

Severity: 0

SIB0657I SUBSYS1 37840.0 00.0 00.0 00.0 DATA NOT AVAILABLE DATA NOT

**AVAILABLE** 

Explanation: This message appears on the display in response to a DISPLAY NCL

subcommand.

Severity: 0

Explanation: This message appears on the display in response to a DISPLAY NCL

subcommand.

Severity: 0

SIB0659S A passed data storage area contained non-zero bytes.

**Explanation:** An attempt to write into a data area encountered non-zero data in storage.

This indicates a program logic problem.

Severity: 12

**System Action:** Rejects issued request; continues normal operations.

**User Response:** Note this message number and contact your service representative.

SIB0660S Memory allocation function failed.

**Explanation:** An attempt to allocate required memory for SVAA use failed. This is

probably an indication of improper system resource limits being set.

Severity: 12

**System Action:** Rejects issued request; continues normal operations.

**User Response:** Contact your system administrator and request additional memory.

Operator Response: Increase SVAA memory if possible; otherwise, contact your service

representative.

SIB0661S OMquery call failed with return code rc in a Configuration Reporting function.

**Explanation:** An attempt to query an output file type failed. This is probably an indication of a system limitation severely impacting subsystem functions.

Variable:

rc The return code. Appendix E, "Output Manager Return Codes" describes the

return codes.

Severity: 12

System Action: Rejects issued request; continues normal operations.

User Response: Record the information in this message and contact your service

representative.

# SIB0662S

OMclose call failed with return code rc in a Configuration Reporting function.

**Explanation:** An attempt to CLOSE an output file failed, probably due to a previous OPEN failure. This is an indication of a program logic error.

Variable:

rc The return code. Appendix E, "Output Manager Return Codes" describes the

return codes.

Severity: 12

System Action: Rejects issued request; continues normal operations.

User Response: Record the information in this message and contact your service

representative.

# SIB06631

-SUBSYS- UNIT FDID STAT VOLSER R/W ENA R/W ENA DOM TGT LUN INDX STAT

Explanation: This message appears on the display in response to a DISPLAY DEVICE

subcommand.

Severity: 0

### SIB0664I

sssssss uuuu ffff \*\*\* vvvvvv x x x x nn nn nnn iiii p b

**Explanation:** This message appears on the display in response to a DISPLAY DEVICE

subcommand.

Severity: 0

# SIB06651

Explanation: This message appears on the display in response to a DISPLAY DEVICE

subcommand.

Severity: 0

# **SIB0666S**

HSgetParm failed with return code = rc for parameter parmid in a Configuration Reporting routine.

**Explanation:** There is an error for ECAM parameter *parameter*, and an error code is returned indicating the problem. Message SIB0699S always follows this message.

### Variables:

rc The return code. Appendix C, "SVAA Return Codes" describes the return

codes.

parmid The parameter returning an error code.

Severity: 12

**System Action:** Rejects issued request; continues normal operations.

**User Response:** If you are unable to determine the cause of the problem from the return code, record the information in this message and message SIB0699S, then contact your service representative.

### SIB0667S

HSbldMsg call failed with return code rc in a Configuration Reporting function.

**Explanation:** The HSbldMsg function failed to operate correctly, returning the return code shown in the message.

### Variable:

rc The return code. Appendix C, "SVAA Return Codes" describes the return

codes.

Severity: 12

System Action: Rejects issued request; continues normal operations.

**User Response:** If you are unable to determine the cause of the problem from the error code, contact your service representative.

### SIB0668S

HSreqInit call failed with return code rc in a Configuration Reporting function.

**Explanation:** The HSreqInit function failed to operate correctly, returning the return code shown in the message.

### Variable:

rc The return code. Appendix C, "SVAA Return Codes" describes the return

codes.

Severity: 12

**System Action:** Rejects issued request; continues normal operations.

**User Response:** If you are unable to determine the cause of the problem from the error code, contact your service representative.

# SIB0669E

Request to return Drive Module Status data failed.

**Explanation:** This message appears following a function-failure message.

Severity: 8

System Action: Rejects issued request; continues normal operations.

User Response: None. Look for the function-failure messages and respond to them.

# SIB0670S

OMsheader function call failed in a Configuration Reporting routine with return code = rc.

**Explanation:** The OMsheader function failed to operate correctly.

# Variables:

rc The return code. Appendix E, "Output Manager Return Codes" describes the return codes.

Severity: 12

**System Action:** Rejects issued request; continues normal operations.

User Response: Record the information in this message and contact your service

representative.

# SIB0671S Request to return Channel Status information failed.

**Explanation:** This message appears following a function failure message.

Severity: 12

System Action: Rejects issued request; continues normal operations.

User Response: Record this message number and contact your service representative.

# SIB0672E Return code rc in call to module.

**Explanation:** An unexpected nonzero return code resulted from a call to the Output Manager. This is probably a program logic error.

#### Variables:

rc The return code. Appendix E, "Output Manager Return Codes" describes

the return codes.

module The failing module, such as "OMhead."

Severity: 8

**System Action:** Rejects issued request; continues normal operations.

User Response: Record the information in this message and contact your service

representative.

# SIB0673E None of the specified subsystems exist.

**Explanation:** The LISTCFG DEVICE subcommand attempted to match the specified subsystems with subsystems that actually exist on SVAA but no matches occurred.

Severity: 8

**System Action:** Rejects issued request; continues normal operations.

User Response: Make sure that subsystem specified in the utility control statements is

correct and re-submit the job.

# SIB0674S CRfd display logic error *logerr*.

**Explanation:** An unexpected condition has occurred in one of the functional device display modules. This should never occur.

### Variable:

logerr The logic error. Appendix D, "Logic Error Return Codes" describes the error

codes.

Severity: 12

# SIB0675E

**System Action:** Rejects issued request; continues normal operations.

User Response: Record the information in this message and contact your service

representative.

# SIB0675E Subsystem ssname FDID fdid: device does not exist.

**Explanation:** You have requested a display of one or more functional devices, but the specified functional device(s) either do not to exist, or are not mapped.

**Note:** Non-existent wildcard-selected devices do not result in this message.

### Variables:

ssname Subsystem name (alphanumeric). fdid Functional device ID (hexadecimal).

Severity: 8

System Action: Executes issued request.

**User Response:** No response is required if a device is a Power PPRC bridge device -- these devices are never mapped. If this was not expected, check the report criteria to make sure the correct functional devices were requested.

# SIB0676E Subsystem ssname unit unit: device does not exist.

**Explanation:** You have requested display of a functional device that corresponds to a specified unit number, but either no functional device exists for that unit, or the device is not mapped.

### Variables:

ssname Subsystem name (alphanumeric).
unit Address of device (hexadecimal).

Severity: 8

**System Action:** The job continues.

**User Response:** No response is required if the device is a Power PPRC bridge device -- these devices are never mapped. Otherwise, check to see that the unit was correctly specified. Correct the control statements and rerun the job.

# SIB0677E Subsystem ssname volser volser: device does not exist or is offline.

**Explanation:** You have requested display of a functional device corresponding to a volume serial number, but no functional device can be found for that volser. The functional device either does not exist, is not mapped, or has been varied offline.

## Variables:

ssname Subsystem name (alphanumeric).

volser Volume serial number in the form vvvvvv.

Severity: 8

**System Action:** Continues normal operations.

**User Response:** No response is required if the device is a Power PPRC bridge device -these devices are never mapped. Otherwise, check to see that the volser was correctly
specified. Check to see that the device is online. Correct the control statements and
rerun the job.

# SIB0678S

Parser function failed, return code = rc to calling Configuration Reporting function.

**Explanation:** There is an error in a subcommand parser function, so configuration reporting is unable to process the request.

# Variables:

rc The return code. Appendix A, "Command Parser Return Codes" describes

the return codes.

Severity: 12

**System Action:** Rejects issued request; continues normal operations.

User Response: Record the information in this message and contact your service

representative.

### SIB0679S

An incorrect parameter type or value was passed to an internal function.

**Explanation:** An incorrect parameter type or value was passed to a function (it was not a subsystem status block). This internal logic error should never occur.

Severity: 12

System Action: Rejects issued request; continues normal operations.

User Response: Record this message number and contact your service representative.

# SIB0680S

A necessary parameter for an internal call was missing.

**Explanation:** A parameter that is needed for an internal function was not supplied. This is a logic error in the calling program.

Severity: 12

**System Action:** Rejects issued request; continues normal operations.

**User Response:** Record this message number and contact your service representative.

### SIB0681S

Parser allowed an unrecognized level report request.

**Explanation:** The parser allowed an invalid level report value (other than 0, 1, 2, or 3) to

be accepted. This error should never occur.

Severity: 12

**System Action:** Rejects issued request; continues normal operations.

**User Response:** Record this message number and contact your service representative.

#### SIB0682E CRIevi3 subsys reporting error.

**Explanation:** This message follows a previous message informing you of a severe error that resulted in the termination of the request.

Severity: 8

**System Action:** Additional information messages may appear.

**User Response:** Look for a previous SVAA message.

#### SIB0683E CRIevI2 subsys reporting error.

**Explanation:** This message follows a previous message informing you of a severe error

that resulted in the termination of the request.

Severity: 8

**System Action:** Additional information messages may appear.

**User Response:** Look for a previous SVAA message.

#### SIB0684E CRIevI1 subsys reporting error.

Explanation: This message follows a previous message informing you of a severe error that resulted in the termination of the request.

Severity: 8

**System Action:** Additional information messages may appear.

**User Response:** Look for a previous SVAA message.

#### SIB0685E CRIevI0 subsys reporting error.

**Explanation:** This message follows a previous message informing you of a severe error that resulted in the termination of the request.

Severity: 8

**System Action:** Additional information messages may be appear.

**User Response:** Look for a previous SVAA message.

#### SIB0686S Range expansion failed in a Configuration Reporting function.

**Explanation:** The parser should have found this failure, but did not.

Severity: 12

**System Action:** Rejects issued request; continues normal operations.

**User Response:** Record this message number and contact your service representative.

SIB0687S An invalid drive status was encountered in CRstatX.

**Explanation:** The drive status translation function encountered an invalid device status.

Severity: 12

**System Action:** Rejects issued request; continues normal operations.

**User Response:** Record this message number and contact your service representative.

SIB0688S Invalid partition found.

**Explanation:** The parser should have trapped this error but did not. This error should

never occur.

Severity: 12

**System Action:** The subcommand is not executed; continues normal operations.

**User Response:** Record this message number and contact your service representative.

SIB0689S Invalid array found.

Explanation: The parser should have trapped this error but did not. This error should

never occur.

Severity: 12

**System Action:** The subcommand is not executed; continues normal operations.

**User Response:** Record this message number and contact your service representative.

SIB0690S Invalid drive module found.

Explanation: The parser should have trapped this error but did not. This error should

never occur.

Severity: 12

**System Action:** The subcommand is not executed; continues normal operations.

**User Response:** Record this message number and contact your service representative.

SIB0691E OMuser function call failed with return code = rc in a Configuration Reporting routine.

**Explanation:** The OMuser function failed to operate correctly.

Variable:

rc The return code. Appendix E, "Output Manager Return Codes" describes the

return codes.

Severity: 8

**System Action:** The user-defined headers may not appear correctly on batch reports.

SVAA operation continues.

**User Response:** Record the information in this message and contact your service representative.

# SIB0692S

OMheader function call failed in a Configuration Reporting routine with return code = rc.

**Explanation:** The OMheader function failed to operate correctly.

Variable:

rc The return code. Appendix E, "Output Manager Return Codes" describes the

return codes.

Severity: 12

**System Action:** The subcommand is not executed; continues normal operations.

User Response: Record the information in this message and contact your service

representative.

### SIB0693S

OMout function call to OUTFILE failed in a Configuration Reporting routine.

**Explanation:** The OMout function failed to operate correctly.

Severity: 12

**System Action:** The subcommand is not executed; continues normal operations.

**User Response:** Record this message number and contact your service representative.

### SIB0694S

Invalid IFID passed to a Configuration Reporting routine.

**Explanation:** The parser should have trapped this error but did not. This error should

never occur.

Severity: 12

**System Action:** The subcommand is not executed; continues normal operations.

**User Response:** Record this message number and contact your service representative.

# SIB0695S

Parser fetch function failed with return code = rc in a Configuration Reporting function.

**Explanation:** The parser should have successfully fetched a value but did not. This error should never occur.

#### Variables:

rc The return code. Appendix E, "Output Manager Return Codes" describes the

return codes.

Severity: 12

**System Action:** The subcommand is not executed; continues normal operations.

User Response: Record the information in this message and contact your service

representative.

SIB0696E Unable to validate subsystem names.

**Explanation:** Name validation or range expansion functions failed.

Severity: 8

**System Action:** Displays additional messages that may clarify the situation.

**User Response:** Record this message number and contact your service representative.

SIB0697S Required subsystem name missing in Configuration Reporting function.

**Explanation:** The parser should have trapped this error but did not. This error should

never occur.

Severity: 12

**System Action:** The subcommand is not executed; continues normal operations.

User Response: Record this message number and contact your service representative.

SIB0698S Unexpected command format in Configuration Reporting function call.

Explanation: The parser should have trapped this error but did not. This error should

never occur.

Severity: 12

**System Action:** The subcommand is not executed; continues normal operations.

**User Response:** Record this message number and contact your service representative.

SIB0699S Parameter condition code pcc = pcc, reason code prc = prc

**Explanation:** An ECAM message was returned with invalid parameters. There should be no parameter errors in reporting functions. Message SIB0666S always precedes this

message.

Variables:

pcc The parameter completion code. (See "User Response" below.)
prc The parameter reason code. (See "User Response" below.)

Severity: 12

System Action: The subcommand is not executed; continues normal operations.

**User Response:** Correct the parameters and reissue the request. If necessary, record the information in this message and message SIB0666S; then contact your service

representative.

SIB0700I timestamp echo

Explanation: An SVAA subcommand is echoed back to the current message output

destination, OUTMSG.

# SIB0701E

Variables:.

timestamp

The time when the message was issued.

*echo* Subcommand echoed back to the current output destination.

Severity: 0

**System Action:** Continues system operations.

User Response: None.

# **SIB0701E** Parameters missing for command subcommand.

**Explanation:** The subcommand entered had required parameters missing.

Variable:

command One of the following: SVAA, MACRO, CMS, TSO.

Severity: 8

**System Action:** Rejects issued request; continues normal operations.

**User Response:** Reenter the parameter with appropriate values.

# SIB0702E subcommand is not valid in this environment.

**Explanation:** The command or subcommand entered is not valid in the environment where you are working (TSO or CMS).

Variable:

subcommand Name of SVAA subcommand.

Severity: 8

System Action: Rejects issued request; continues normal operations.

User Response: Access the appropriate environment, or use a command appropriate

for the environment you are in.

# SIB0703E command command was terminated by the attention key.

**Explanation:** The Attention key was pressed; the subcommand being executed was terminated.

Variable:

command Name of CMS or TSO command.

Severity: 8

System Action: Terminates issued request; continues normal operations.

**User Response:** Continue normal operations.

SIB0704E command of

command command was abnormally terminated.

**Explanation:** An operating system function caused the command to terminate

abnormally.

Variable:

command Name of CMS or TSO command.

Severity: 8

System Action: Rejects issued request; continues normal operations.

User Response: Research the reason for the problem; then reissue the command, if

desired.

SIB0705E

Unknown command command.

**Explanation:** The command entered is not known to the operating system.

Variable:

command Name of CMS or TSO command.

Severity: 8

System Action: Rejects issued request; continues normal operations.

**User Response:** Check the spelling of the command you want to use, then try again.

SIB0706E

command command syntax error.

**Explanation:** The command entered contained a syntax error.

Variable:

command Name of CMS or TSO command.

Severity: 8

**System Action:** Rejects issued request; continues normal operations.

**User Response:** Check the syntax of the command and try again.

SIB0707E

command system interface failure.

Explanation: A CMS or TSO command failed because of a system interface failure.

Variable:

command The name of CMS or TSO command.

Severity: 8

System Action: Rejects issued request; continues normal operations.

**User Response:** Contact your service representative.

SIB0708E SUBCOM environment is not active.

**Explanation:** The SUBCOM environment needed for executing the command you

entered is not active.

Severity: 8

System Action: Rejects issued request; continues normal operations.

**User Response:** Activate the environment needed; then reissue the command.

SIB0709E command type syntax error.

**Explanation:** The command entered had a syntax error.

Variable:

command Name of CMS or TSO command.

Severity: 8

**System Action:** Rejects issued request; continues system operations. **User Response:** Check the syntax of the command, then try again.

SIB0710E Unknown command command type.

**Explanation:** The command entered is unknown to the operating system.

Variable:

command Name of CMS or TSO command.

Severity: 8

System Action: Rejects issued request; continues system operations.

**User Response:** Check your command, then try again.

SIB0711I Enter END to exit prompt mode.

**Explanation:** This message appears when you first access SIBADMIN in prompt mode.

To quit prompt mode, you must enter **END**.

Severity: 0

**System Action:** SVAA waits for your response to the current prompt.

User Response: Enter END to terminate prompt mode, or enter a SIBADMIN

subcommand to continue in prompt mode.

SIB0712E Error error invoking SVAA macro macro.

**Explanation:** An internal system error occurred in invoking an SVAA or user macro. The

probable cause of this error is that the specified macro does not exist.

### Variables:

error

A numeric error code returned by SAS/C. Any non-zero value indicates that the exec or macro could not be executed. For example, a code of -1 indicates that either the spelling of the macro or exec name is wrong, or it does not exist.

Note: The failure of an exec is different under TSO or VM. Refer to the SAS/C Library Reference documentation of the EXECCALL command for additional information.

macro

Name of the macro or exec that could not be executed. Any variables specified for the macro are also displayed.

Severity: 8

**System Action:** The macro or exec is not executed; continues normal operations. **User Response:** If the macro file does exist, contact your service representative.

#### SIB0713S SUBCOM initialization error, return code = rc.

**Explanation:** The initiation of the SUBCOM addressing environment failed.

#### Variable:

rc

The code returned from the SAS/C processor for the command. This function returns zero (0) if the call is successful. Any other code indicates a failure of some sort. The reasons for a failure are system-dependent.

Severity: 12

System Action: System processing is terminated. **User Response:** Contact your service representative.

#### SIB0714S Unexpected system failure of SUBCOM processing.

**Explanation:** An unexpected failure occurred when SVAA attempted to process the command. For instance, you may have issued a command of more than 32K characters in a TSO session.

Severity: 12

**System Action:** SVAA processing is terminated.

**User Response:** Contact your service representative.

#### SIB07151 SVAA version.release.level (pgmname) invoked on datestamp timestamp.

**Explanation:** A date and time stamp is output for batch processing to identify the SVAA program and when it was invoked.

## Variables:

version A digit representing the version level of SVAA. A digit representing the release level of SVAA. release

level A digit representing the modification

# **SIB0720E**

date The date when the message was issued.

timestamp

The time when the message was issued.

Severity: 0

**System Action:** SVAA continues normal operation.

**User Response:** None.

#### **SIB0720E**

verb object is not supported in this environment.

**Explanation:** The subcommand entered is not supported in your current environment.

Variables:

verb The verb portion of an SVAA subcommand, such as ALTER. object The object portion of an SVAA subcommand, such as DEVICE

Severity: 8

**System Action:** Rejects issued request; continues system operations.

User Response: Check to make sure that you are sending the subcommand in a format appropriate for your current environment. For example, direct a SET or QUERY from the OS/390 console to another SVAA address space by using a SEND command.

## SIB0721S

Error rc initializing parse table name

Command: command.

**Explanation:** An internal error occurred during SVAA parser initialization.

Variables:

The return code from parser initialization. rc

The parser table name name

command The command being registered.

Severity: 12

**System Action:** SVAA processing is terminated.

**User Response:** Contact your service representative.

# SIB0741S

I/O error reading file fileid.

**Explanation:** An attempt to read file *fileid* failed.

Variable:

fileid ID of the file with the error.

Severity: 12

**System Action:** Rejects issued request; continues normal operations.

User Response: Contact your service representative.

SIB0742E Premature end-of-file with continuation: character.

**Explanation:** A file had a continuation character on its last record, but there were no more records to be read.

Variable:

character Continuation character used in the file.

Severity: 8

System Action: Rejects issued request; continues normal operations.

User Response: Delete the continuation character from the file, then reissue the

request that was being processed.

SIB0743E Parmlib member member does not exist.

**Explanation:** The specified parmlib member does not exist.

Variable:

member Parmlib member that does not exist.

Severity: 8

System Action: Rejects issued request; continues system operations.

**User Response:** Reenter the parmlib member.

SIB0744E Input file fileid does not exist.

**Explanation:** The specified input file does not exist.

Variable:

fileid ID of the non-existent file.

Severity: 8

System Action: Rejects issued request; continues system operations.

**User Response:** Reenter the input filename.

SIB0745E Profile macro name does not exist.

**Explanation:** The specified profile macro does not exist.

Variable:

name Profile macro that does not exist.

Severity: 8

System Action: Rejects issued request; continues system operations.

**User Response:** Enter the correct profile macro name.

#### **SIB0750T** SVAA abend abend (signum) code=code, EPIE=epie.

**Explanation:** SVAA has terminated abnormally for the reason indicated in the message. This message may appear with a T suffix, severity 20.

### Variables:

abend Four types of abend can occur:

> **SIGABRT** Program abort SIGILL Illegal instruction SIGSEGV Access violation

SIGFPE General computation error

SAS/C signal number. signum

code Interrupt code.

epie The storage address of the Extended Program Interruption Element when the

termination occurred (hexadecimal).

Severity: 20

**System Action:** SVAA terminates abnormally.

**User Response:** Contact your service representative.

#### **SIB0760E** Error with return code = rc action outdest destination dest.

**Explanation:** An error was made in specifying an output destination.

## Variables:

The return code. Appendix E, "Output Manager Return Codes" describes the rc

error codes.

Either closing or flushing. action

outdest The destination for output, either OUTMSG or OUTFILE.

dest Specified alternative destination for messages or the report file.

Severity: 8

**System Action:** Rejects issued request; continues system operations. **User Response:** Reenter the output destination with appropriate values.

#### SIB0761E outdest cannot be set to TERMINAL in a non-TSO environment.

Explanation: In OS/390, an output destination can only be set to TERMINAL for SIBADMIN running under TSO.

# Variables:

outdest The output destination, either **OUTMSG** or **OUTFILE**.

Severity: 8

**System Action:** Rejects issued request; continues system operations.

**User Response:** Reenter the command with appropriate destination type.

SIB0762E Invalid outdest style in file name: fileid.

**Explanation:** An invalid SAS/C style was specified in file *fileid*.

Variables:

outdest The output destination, either OUTMSG or OUTFILE.

fileid ID of the invalidly specified fileid.

Severity: 8

System Action: Rejects issued request; continues system operations.User Response: Reenter the filename with appropriate style values.

SIB0763E Invalid outdest dataset type: fileid.

**Explanation:** The file type of the specified data set is invalid.

Variables:

outdest The output destination, either OUTMSG or OUTFILE.

fileid ID of the invalidly specified fileid.

Severity: 8

**System Action:** Rejects issued request; continues system operations.

**User Response:** Determine the correct data set type and reenter the command.

SIB0764E format ddname is not defined: dest.

**Explanation:** This message appears when a SAS/C style identifier specifies a DDNAME format that does not exist.

Variables:

format OUTMSG or OUTFILE.

dest Specified alternative destination for message or report files.

Severity: 8

**System Action:** Rejects issued request; continues normal operations.

User Response: Change the DDNAME so that it does refer to a data set (check the syntax

and verify that the DDNAME is allocated).

SIB0765E Error opening the outdest file: fileid.

**Explanation:** A file could not be opened. The message is produced when a SAS/C style file identifier specifies a data set name.

Variables:

outdest The output destination, either OUTMSG or OUTFILE.

fileid ID of the file that could not be opened.

Severity: 8

# **SIB0766E**

System Action: The job may not complete normally. Otherwise, rejects issued request and continues normal operations.

User Response: Check for the existence of the file and check the syntax and spelling of the file name.

SIB0766E File is already open: fileid.

**Explanation:** A file can only be opened once.

Variable:

fileid ID of the file that is already open.

Severity: 8

System Action: Rejects issued request; continues normal operations.

**User Response:** Use a different filename for the request.

**SIB0767E** outdest is read-only: fileid.

**Explanation:** You attempted to write to a read-only file.

Variables:

The output destination, either OUTMSG or OUTFILE. outdest

fileid ID of the read-only file.

Severity: 8

**System Action:** Rejects issued request; continues normal operations.

**User Response:** Check to see whether you have write access to the resource.

**SIB0768E** outdest return code = rc, destid = dest.

**Explanation:** An unexpected error has occurred.

Variables:

outdest The output destination, either **OUTMSG** or **OUTFILE**.

The return code. Appendix E, "Output Manager Return Codes" describes the rc

return codes.

dest The specified alternative destination for message or report files.

Severity: 8

**System Action:** Rejects issued request; continues normal operations.

User Response: Note the message number and return code and contact your service

representative.

SIB0769E dest destination MSGLOG replay, return code = rc.

**Explanation:** A request to replay a message resulted in an error.

### Variables:

rc

dest Specified alternative destination for message or report files.

The return code. Appendix E, "Output Manager Return Codes" describes the

return codes.

Severity: 8

**System Action:** Rejects issued request; continues normal operations.

User Response: If you are unable to determine the reason for the failure, contact your

service representative.

### SIB0790S I/C

I/O error with return code = rc error file fileid.

**Explanation:** An I/O error occurred when a request to read, write, close, or flush a file was made.

# Variables:

rc The return code. Appendix F, "SAS/C Error Codes" describes the return

codes.

error One of opening, closing, writing, or flushing.

fileid The ID of the file with the error condition.

Severity: 12

**System Action:** Rejects issued request; continues normal operations.

User Response: If you are unable to determine the problem, call your service

representative.

# SIB0791S

Unable to locate SVAA version v.r ssname subsystem; rc=return/reason.

**Explanation:** An SVAA OS/390 subsystem at the specified version level cannot be located. Check the system log to see if it was recently terminated.

# Variables:

v The version level.r The release level.

ssname SVAA OS/390 subsystem name.

return/reason Return code and reason code from the service used to locate the SVAA

subsystem. Used by StorageTek Software Support for diagnostic

purposes.

Severity: 12

**System Action:** SVAA subcommands are not processed until a valid SVAA subsystem has been initialized.

**User Response:** Ask the operator to initialize the SVAA subsystem. If the problem persists, contact your service representative.

# SIB0800E Invalid CMS fileid fileid.

**Explanation:** The fileid entered is invalid in the CMS environment. In the CMS environment, a valid fileid takes the form *filename filetype filemode*.

# SIB0801E

Variable:

The invalid fileid you entered. fileid

Severity: 8

**System Action:** Rejects the issued request; continues normal operations.

**User Response:** Reenter the fileid with appropriate values.

#### SIB0801E File open error error mode accmode with filename.

**Explanation:** The filemode specified for *filename* is not allowed in the CMS environment.

# Variables:

error A SAS/C error code. Appendix F, "SAS/C Error Codes" describes the error

codes.

accmode The file access mode. The mode must be either R (for Read) or W (for Write).

filename Name of the file with the invalid filemode.

Severity: 8

**System Action:** Rejects the issued request; continues normal operations.

**User Response:** Contact your service representative.

#### SIB0802S CMS file system error error trying to action filename.

**Explanation:** A CMS file system error occurred when trying to perform action action on file filename.

# Variables:

Refer to Application Development Reference for CMS. error

action The action that you attempted, which may be one of open, close, read, or

write.

filename The name of the file on which an invalid action was attempted.

Severity: 12

**System Action:** Rejects the issued request; continues normal operations.

User Response: Ask your system programmer to determine the problem; if they are unable to do so, contact your service representative.

#### SIB0805S Storage allocation failed the function is terminated.

**Explanation:** Storage allocation failed, causing the function to terminate.

Severity: 12

**System Action:** Rejects the issued request; terminates normal operations.

**User Response:** Ask your system programmer to determine the problem; if they are

unable to do so, contact your service representative.

# SIB0806E Command is not authorized.

**Explanation:** The command that was entered was not authorized for use by the

executing user.

Severity: 8

**System Action:** Rejects the issued request; continues normal operations.

User Response: Ask your security administrator for authorization.

# SIB0811S Insufficient SIBDINQ data feedback area for subsystem ssname.

**Explanation:** A logic error has occurred. Insufficient room was dimensioned for the devices to be mapped.

Variables:

ssname The subsystem name (alphanumeric).

Severity: 12

**System Action:** Rejects the issued request; continues normal operations.

**User Response:** Contact your service representative.

# SIB0812S SIBDINQ function failed with return code rc for subsystem ssname.

**Explanation:** An error was caused by the function SIBDINQ.

# Variable:

rc Return codes for this message are as follows:

- **0** The function completed successfully.
- **1** An invalid PLIST has been supplied to the service.
- 2 An invalid request function code has been specified.
- **3** The information feedback area pointer is invalid.
- The specified host device number does not exist.
- 5 The specified functional device does not exist.
- **6** The specified volume does not exist.
- 7 The device does not belong to the DASD class.
- **8** The specified function referred to an unmapped device, FDID, SSID or subsystem name.
- **9** The feedback area is not large enough to hold all mapping elements.
- **10** A device I/O error was experienced while acquiring information.
- 11 An ECAM request has produced an unexpected response.
- 100 SVAA SSCT not found.
- 101 SVAA SSVT not found.

ssname The subsystem name (alphanumeric).

Severity: 12

**System Action:** Rejects request; SVAA operation continues.

**User Response:** Contact your service representative.

#### SIB0813S SIFDUAT function call has required parameters missing.

**Explanation:** A logic error has occurred: required parameters are missing.

Severity: 12

**System Action:** Rejects the issued request; continues normal operations.

**User Response:** Contact your service representative.

#### SIB0814S Duplicate FDID fdid found on subsystem ssname host units dev1 dev2.

**Explanation:** A duplicate FDID was encountered. This error should never occur.

## Variables:

fdid Functional device ID (hexadecimal). The subsystem name (alphanumeric). ssname

dev1 The first host device address with the duplicate FDID. If the device number is

not available, N/A appears.

dev2 The second host device address with the duplicate FDID. If the device number

is not available, N/A appears.

Severity: 12

**System Action:** Rejects the issued request; continues normal operations.

User Response: Record the information in this message and contact your service

representative.

#### SIB0815E **Error scanning VTOC, function SIBVDAS:**

return code = rc, reason code = reason.

**Explanation:** An unexpected error occurred when scanning the VTOC for data sets.

# Variables:

The return code. The possible return codes are: rc

- Invalid parameter list.
- 2 Invalid device number.
- 3 Invalid feedback area pointer.
- 4 Invalid feedback area length.
- 5 Bad return from IOSLOOK.
- 6 Invalid volume data from DSCB4.
- 7 Bad return from UCB alteration for offline device.
- Bad return from a SIBRDVOL call to read a volume label or obtain device characteristics.
- 9 Bad return from a SIBRSIV call.
- 10 Ran out of room in FBA.
- 11 Bad return from a CVAFSEQ call.
- 12 Bad return from a CVAFDIR call.
- 13 Bad return from a CVAFDSM call.
- 14 Bad return from a CVAFTST call.
- 15 Internal logic error.

The reason code. Reason codes for this message are the return codes from reason one or another of the functions in return codes 5 to 14 (above).

Severity: 8

**System Action:** Rejects the issued request; continues normal operations

User Response: Record the information in this message and contact your service

representative.

**SIB0820E** command return code = rc, msgid.

Explanation: This message is produced when a VM SET TIMER REAL command fails.

Variables:

command The syntax of the command that failed.

rc The return code.

msgid The ID of the CP response message.

Severity: 8

**System Action:** Rejects the issued request; continues normal operations.

**User Response:** Record the information in this message and contact your service

representative.

# SIB0824I Cursor reset intercept activated.

**Explanation:** This message is issued in response to the SIBVMCUR ON command and indicates that the cursor reset utility has been successfully installed and activated in this virtual machine.

Severity: 0

System Action: The program continues.

User Response: None.

# SIB0825I Cursor reset intercept deactivated.

**Explanation:** This message is issued in response to the SIBVMCUR OFF command and indicates that the cursor reset utility has been successfully deactivated and removed from memory in this virtual machine.

Severity: 0

**System Action:** The program terminates.

User Response: None.

# SIB0826I Cursor reset intercept is active.

**Explanation:** This message is issued in response to the SIBVMCUR QUERY command and indicates that the cursor reset utility is currently active in this virtual machine. It is also produced in response to a SIBVMCUR ON command when the cursor reset utility is already active in this virtual machine.

Severity: 0

System Action: The program continues.

**User Response:** None.

#### SIB0827W Cursor reset intercept is inactive.

**Explanation:** This message is issued in response to the SIBVMCUR QUERY command and indicates that the cursor reset utility is not currently active in this virtual machine. It is also produced in response to the SIBVMCUR ON command when the cursor reset utility is not currently active in this virtual machine.

Severity: 4

**System Action:** The program terminates.

**User Response:** None.

#### **SIB0828E** Invalid parameter specified.

Explanation: This message is issued when an invalid parameter or option is specified on the SIBVMCUR command.

Severity: 8

**System Action:** The program terminates.

**User Response:** None.

#### SIB0829E SIBVMCUR is only available for CMS 7 and higher systems.

Explanation: This message is issued when SIBVMCUR is on a level of CMS that is not

supported.

Severity: 8

**System Action:** The program terminates.

User Response: None.

#### SIB0842S Program pgmname is already executing, ENQ return code = rc.

**Explanation:** This message is issued when a program attempts to obtain an exclusive ENQ on its own name in order to prevent more than one instance of itself from being executed concurrently.

### Variables:

pgmname The name of the program attempting to obtain the ENQ.

The return code, which is one of:

1 ENQ failed.

Should not occur error.

Severity: 12

**System Action:** The program terminates.

**User Response:** Ensure that any other instances of the program are terminated before

starting the program.

#### **SIB0843W**

Unable to release exclusive ENQ on pgmname, return code = rc.

**Explanation:** This message is issued when a program attempts to release an exclusive ENQ on its name.

### Variables:

pgmname The name of the program attempting to issue the DEQ. rc Return codes for this message are:

1 DEQ failed.

2 Should not occur error.

Severity: 4

**System Action:** The program continues. This message is normally issued during program termination. Because the operating system should release all resources held by the program when it terminates, this message should not represent a critical problem.

**User Response:** Record the information in this message and contact your service representative.

# **SIB0844W**

Unable to open MVS message log, return code = rc.

**Explanation:** This message is issued when a program executing under the SVAA OS/390 address space is unable to open the OS/390 message log.

### Variables:

rc. The return code. Appendix E, "Output Manager Return Codes" describes the return codes.

Severity: 4

**System Action:** The program continues. Messages issued by the program are sent to the OS/390 operator console.

**User Response:** Contact your service representative.

# SIB0845S

The SVAA subsystem has not been located.

**Explanation:** A program executing under OS/390 requires services from the SVAA subsystem, but the subsystem was not located (probably because the subsystem had not been initialized).

Severity: 12

System Action: The program continues.

**User Response:** Ask the operator to initialize the SVAA subsystem. If the problem persists, contact your service representative.

# **SIB0850E**

Request rejected; return code = rc cmd.

**Explanation:** Your request (*cmd*) has been rejected for reasons specified by the return code *rc*.

# Variables:

rc The return code.

In VM, return codes for this message are described in the user's own documentation, because authorization errors are under the user's control (in SIBSRPAC SIB).

In OS/390, the return code is one of:

- User's security exit (SIBNDAX) unconditionally denied the request.
- 1 Security Access Facility (SAF) cannot decide whether to allow the request. In such cases, SVAA denies all requests for update access.
- 2 SAF denied the request.
- 3 An ABEND macro occurred while security was being checked.

cmd Command requested by the user.

Severity: 8

**System Action:** Rejects the issued request; continues normal operations.

**User Response:** Check the validity of your request and try it again.

# SIB0851E Request cannot be sent internally to userid.

**Explanation:** Your request has been rejected because you attempted to send the request to your own userid.

Variable:

userid Current user's userid.

Severity: 8

**System Action:** Rejects the issued request; continues normal operations. **User Response:** Validate the userid you are trying to communicate with.

# **SIB0852S IUCV** initialization error; return code = rc with progname.

**Explanation:** IUCV could not be initialized for the reason specified by the return code *rc*.

# Variables:

rc The return code. Return codes for this message are produced by the SAS/C IUCVSET function. The codes that occur most often are as follows:

- **0** The function executed successfully.
- -1 The signal (SIGIUCV,fp) has not been called.
- -2 A previous call to IUCVSET had the same name parameter.
- -3 There is not enough memory to allocate an interrupt queue.

progname The name assigned to the IUCV communications program.

Severity: 12

**System Action:** Partial operations continue. No inter-user communications are possible.

**User Response:** Inform the operator of the problem.

**Operator Response:** Attempt to determine the reason for IUCV failure and resolve the problem. If you are not successful in this, contact your service representative.

# **SIB0853S** Sigpause failure with userid \*SIBSEND.

**Explanation:** An unexpected internal failure has occurred on a send operation by the service virtual machine.

Variables:

userid The recipient of the send operation.

\*SIBSEND The name assigned to the IUCV communications program.

Severity: 12

**System Action:** Rejects the issued request; continues normal operations.

User Response: Record the information in this message and contact your service

representative.

# **SIB0854S** Communication time-out: pgmname.

**Explanation:** No communication reply was received in 60 seconds.

Variable:

pgmname The name of the requesting program.

Severity: 12

System Action: Inter-user communication terminates.

**User Response:** Try to determine why the virtual machine is not responding. If you are

not successful in this, contact your service representative.

# SIB0855S SVAA communication has been severed.

**Explanation:** The communications link between the user and the service virtual machine has been severed.

Severity: 12

System Action: Reporter ceases to function.

**User Response:** Re-initialize SVAA, or call the system operator.

Operator Response: Determine the reason for the lack of communication (perhaps the

service virtual machine is logged off).

# **SIB0858E** Error clearing IUCV, return code = rc, task=task.

**Explanation:** IUCV could not be cleared for the reason specified by return code *rc*. The function of IUCVCLR is to terminate IUCV for a program.

### Variables:

rc The return code. The return codes are:

Successful completion.

-1 The signal (SIGIUCV,fp) has not been called.

>1000 If an IUCV error occurs, the IUCVCLR function returns "1000" plus

the value of *iprcode*. To determine the value of the *iprcode*.

subtract 1000 from rc.

task The task in progress when IUCV could not be cleared.

Severity: 8

**System Action:** Rejects the issued request; continues normal operations.

User Response: Record the information in this message and contact your service

representative.

# SIB0859E

taskid is not available for communication, return code = rc.

**Explanation:** In VM, you attempted to establish communications with userid *taskid*, but the userid is not available. In OS/390, you attempted to establish communications with the SVAA subtask taskid, but the subtask is not available.

### Variable:

taskid In VM, the service virtual machine; in OS/390, the SVAA subtask.

rc The return code. Under OS/390:

The SVAA subtask *taskid* is not accepting requests.

5 The SVAA subtask taskid is not available.

The SVAA subtask taskid does not exist in the address space. 6

Under VM:

11 The userid is not logged on.

12 The userid is not accepting requests.

Severity: 8

**System Action:** Rejects the issued request; continues normal operations.

User Response: Investigate why the taskid is unavailable for communication, then reissue the request.

# SIB0860S

IUCV pathid pathid exists with userid; request denied.

**Explanation:** An IUCV error has occurred. The pathid pathid was already active with VM userid userid.

# Variables:

pathid Numeric ID of the communications path. userid You are already active with pathid.

Severity: 12

**System Action:** Rejects the issued request; continues normal operations.

User Response: Record the information in this message and contact your service

representative.

SIB0861S IUCV error error, return code = rc, iprcode=iprcode, id=id.

**Explanation:** An IUCV error has occurred.

Variables:

error Symbolic ID of a function keyword, such as SEVER, ACCEPT, REJECT, or

RECEIVE.

rc The return code from SAS/C.

iprcode IUCV reason code.

id Userid of the service virtual machine.

Severity: 12

**System Action:** Rejects the issued request; continues normal operations.

User Response: Report the return code rc and the VM iprcode iprcode to your service

representative.

SIB0862S IUCVQBK pathid pathid not found; request denied.

Explanation: The IUCV pathid supplied by SVAA does not exist on the existing IUCV

path.

Variable:

pathid Numeric ID of the communications path.

Severity: 12

**System Action:** Rejects the issued request; continues normal operations.

User Response: Record the information in this message and contact your service

representative.

SIB0863S Unexpected IUCV interrupt, iptype=iptype.

**Explanation:** Unexpected interrupt from IUCV.

Variable:

iptype Type of IUCV interrupt.

Severity: 12

**System Action:** Rejects the issued request; continues normal operations.

User Response: Record the information in this message and contact your service

representative.

SIB0864S Unexpected IUCV reply error, ipaudit=ipaudit.

**Explanation:** There was an unexpected IUCV reply error.

# SIB0868S

Variable:

ipaudit IUCV reason code.

Severity: 12

**System Action:** Rejects the issued request; continues normal operations.

User Response: Record the information in this message and contact your service

representative.

SIB0868S Command SEND error with *subtask*, return code = *rc*, reason code = *reason*.

**Explanation:** There was an unexpected error sending a command to the subtask

subtask.

Variable:

subtask SVAA subtask name.

The OS/390 SEND service return code (see the OS/390 documentation). rc The OS/390 SEND service reason code (see the OS/390 documentation). reason

Severity: 12

**System Action:** Rejects the issued request; continues normal operations.

**User Response:** Record the information in this message and contact your service

representative.

SIB0869S

pamname command REPLY error with id, return code = rc, reason code = reason.

**Explanation:** There was an unexpected error replying to a command from the sender id.

Variable:

pgmname SVAA subtask program name. id Command sender identifier.

OS/390 SEND service return code (see the OS/390 documentation). rc reason OS/390 SEND service reason code (see the OS/390 documentation).

Severity: 12

**System Action:** Rejects the issued request; continues normal operations.

**User Response:** Record the information in this message and contact your service

representative.

SIB0870S Error rc occurred when attempting to LOAD the exitname exit.

> Explanation: SVAA attempted to load a user exit module, but there was a LOAD failure on exitname.

Variables:

Return codes for this message are as follows: rc

> 1 An invalid PLIST has been supplied to the NPXDLD PC.

2 An invalid request function code has been specified.

- 3 The BLDL for the module has failed. The return and reason codes from BLDL are contained in bytes 0 to 1 and 2 to 3 of DLDP\_RESCODE, respectively.
- The LOAD for the module has failed. The return and reason codes from LOAD are contained in bytes 0 to 1 and 2 to 3 of DLDP\_RESCODE, respectively.
- 5 The module was not loaded via a directed load accomplished by the NPXDLD PC service.

exitname Name of user exit module.

Severity: 12

System Action: Issues this message; system operations continue.

**User Response:** Solve the problem, if possible. If you are unable to do so, contact your service representative.

# SIB0871S Abend abendc

Abend abendcode occurred in the exitname exit.

**Explanation:** SVAA invoked a user exit module, and an abend occurred in the exit.

Variable:

abendcode The abend code. Abend codes for this message are described in the

OS/390 system codes manuals.

exitname Name of user-invoked exit module.

Severity: 12

**System Action:** Issues this message; system operations continue.

**User Response:** Correct the cause of the abend.

## SIB0880I

timestamp Function function calling service reports RC1=rc1, RC2=rc2, RESC1=resc1, RESC2=resc2.

**Explanation:** This message provides diagnostic information to assist your service representative in problem determination. The diagnostic information appears when DEBUG(YES) is specified.

### Variable:

function The function name.

service The called service name.

rc1 The primary return code.

rc2 The secondary return code.

resc1 The primary reason code.

The secondary reason code.

Severity: 0

System Action: Continues normal operations.

User Response: Record the information in this message and contact your service

representative.

# SIB0881I

datestamp timestamp Mod=module, Lev=level, message, type=type, rc=rc, res=res

**Explanation:** This message provides diagnostic information to assist your service representative in problem determination. The diagnostic information appears when DEBUG(YES) is specified.

# Variable:

date The date that the message was issued. The time that the message was issued. timestamp module The module issuing the debug information.

level The issuing modules fix level. The debug message text. message The debug message type. type

The return code. rc res The reason code.

Severity: 0

**System Action:** Continues normal operations.

**User Response:** Record the information in this message and contact your service

representative.

## SIB0882I

timestamp datestamp Mod=module, Lev=level, message, rc=rc, res=res, addtext

**Explanation:** This message provides diagnostic information to assist your service representative in problem determination. The diagnostic information appears when DEBUG(YES) is specified.

# Variable:

timestamp The time that the message was issued. module The module issuing the debug information.

The issuing modules fix level. level The debug message text. message

The return code. rc res The reason code.

addtext Additional text debug data.

Severity: 0

**System Action:** Continues normal operations.

User Response: Record the information in this message and contact your service

representative.

### SIB08831

timestamp datestamp Invalid parameter parameter, component component

**Explanation:** This message indicates the debug service was invoked with an invalid parameter from the designated component. The diagnostic information appears when DEBUG(YES) is specified.

#### Variable:

*timestamp* The time that the message was issued. The number of the invalid parameter.

component The component where the error originated, if known.

Severity: 0

**System Action:** Continues normal operations.

User Response: Record the information in this message and contact your service

representative.

# SIB0891E Error error sending command to userid.

**Explanation:** There was an error when sending a command to a virtual machine.

### Variables:

error A return code consisting of an SVAA severity level. The possible codes are:

4 Warning

8 Error

12 Severe Error

16 Fatal Error

Note: See "Severity Suffixes" on page 1-2 for details of these severity codes.

userid Userid to which a command was being sent.

Severity: 8

**System Action:** Rejects the issued request; continues normal operations.

**User Response:** If the return code (severity level) is 4, 8, or 12, try to determine the cause of problem and reissue the command. If the return code is greater than 12, then contact your service representative.

# SIB0892I Return code rc received from userid.

**Explanation:** Either you issued a SEND command to send a command string or you issued a command string for which SVAA used a SEND command to send the command string to an SVAA task. *rc* is the return code that was received from the task. In VM, *userid* is the userid of the task. In OS/390, it is the name of the address space.

#### Variables:

rc Return code from the SVAA task (DSR, SRP, SIM, or VOP) that executed the command.

In OS/390, a return code of 8 indicates an internal error. In addition, the return code may be any of the return codes from the Queue Manager. "Return Codes from NPXQMGR" on page G-2 describes these return codes.

In VM, the return code is from the Inter-User Communications Vehicle (IUCV). See the *CP Programming Services* manual (SC24-5520) for a description of the return codes.

*userid* Userid from which a return code was received.

Severity: 0

# SIB08931

**System Action:** Continues normal operations.

**User Response:** If the return code is greater than 0 and if you are unable to determine the cause of the problem from the return code from the command, contact your service representative.

### SIB08931

timestamp Command request from userid: command

**Explanation:** A command has been processed in TSO or batch.

Variables:

timestamp The time that the message was issued. userid Userid that entered the command. The command that was processed. command

Severity: 0

**System Action:** Continues normal operations. **User Response:** Enter your next command.

### SIB0896S

Error error accessing queued output block.

**Explanation:** An error occurred accessing a queued output block.

Variable:

The return code. Appendix E, "Output Manager Return Codes" describes the error

return codes.

Severity: 12

**System Action:** Rejects the issued request; continues normal operations.

**User Response:** Contact your service representative.

# SIB0897S

Error error opening queued destination.

**Explanation:** An error occurred opening a queued destination.

Variable:

error The return code. Appendix E, "Output Manager Return Codes" describes the

return codes.

Severity: 12

**System Action:** Rejects the issued request; continues normal operations.

**User Response:** Contact your service representative.

# SIB0898S

Failure to dynamically load module name.

**Explanation:** Unable to locate the specified load module. SVAA dynamic load modules are located in the SIBLOAD library.

Variable:

name The name of the load module.

Severity: 12

**System Action:** Rejects the issued request; continues normal operations.

User Response: Ensure that the SIBLOAD library is accessible and that the specified

load module exists in that library. Contact your service representative.

## SIB0899T SVAA assertion failed: expression, file source, line line, vars.

**Explanation:** An internal error occurred within SVAA. The variables provided in the message may assist StorageTek Software Support in problem determination.

### Variables:

expression A statement used by the program logic.

source The name of the source file.

line The number of the line in the source file where the error occurred.

vars Variables affected.

Severity: 20

**System Action:** System execution is terminated.

**User Response:** Contact your service representative.

# SIB0902S HSaddParm call failed with return code = rc for parameter parmid in Configuration Utility function.

**Explanation:** During a configuration update function, an HSaddParm function call failed to add parameters to an ECAM message.

## Variables:

rc The return code. Appendix C, "SVAA Return Codes" describes the return

codes.

parmid ID of the parameter that failed.

Severity: 12

**System Action:** Rejects the issued request; continues normal operations.

User Response: Check the meaning of the return code and the associated error

messages and take appropriate action.

## SIB0903S Parser passed invalid Configuration Utility command.

**Explanation:** An invalid configuration utility command was allowed by the parser.

Severity: 12

**System Action:** Rejects the issued request; continues normal operations.

User Response: Record the information in this message and contact your service

representative.

SIB0904S HSreqInit call failed with return code = rc in Configuration Utility function.

**Explanation:** In processing an ALTER subcommand, an HSreglnit function call failed.

Variable:

rc The return code. Appendix C, "SVAA Return Codes" describes the return

codes.

Severity: 12

**System Action:** Rejects the issued request; continues normal operations.

User Response: Check the meaning of the return code and the associated error

messages and take appropriate action.

SIB0905S **HSbldMsg function failed with return code** = rc for message msgid.

Explanation: During a request to build an ECAM message, an HSbldMsg function call

failed.

Variable:

The return code. Appendix C, "SVAA Return Codes" describes the return rc

codes.

msgid The ID the failing message.

Severity: 12

**System Action:** Rejects the issued request; continues normal operations.

**User Response:** Check the meaning of the return code and the associated error

messages and take appropriate action.

SIB0906S Function call to return userid failed to return an ID.

**Explanation:** A function call to the SluserID routine failed.

Severity: 12

**System Action:** Rejects the issued request; continues normal operations.

**User Response:** Contact your service representative.

SIB0907S Function call to return nodeid failed to return an ID.

**Explanation:** A function call to the SmodelD routine failed.

Severity: 12

**System Action:** Rejects the issued request; continues normal operations.

**User Response:** Contact your service representative.

## **SIB0908S**

CPfetch returned return code = rc while fetching values for a Configuration Utility function.

**Explanation:** During an attempt to create an update request for the subsystem, a CPfetch function call failed.

Variable:

rc The return code. Appendix A, "Command Parser Return Codes" describes

the return codes.

Severity: 12

**System Action:** Rejects the issued request; continues normal operations.

User Response: Record the message number and the return code and contact your

service representative.

### SIB0909S

Required value is missing in Configuration Utility command.

**Explanation:** The parser should have trapped this error but did not. This error should

never occur. Either the subsystem name or the subsystem keyword is missing.

Severity: 12

**System Action:** Rejects the issued request; continues normal operations.

**User Response:** Contact your service representative.

## SIB0910E

Subsystem name for Configuration Utility is not a valid subsystem.

**Explanation:** SVAA is unable to validate a subsystem name. Lacking a valid subsystem

name, the function is unable to continue.

Severity: 8

**System Action:** Rejects the issued request; continues normal operations.

**User Response:** Verify the subsystem name and reissue the request.

## SIB0911S

HSconnect call failed in Configuration Utility function with return code = rc.

**Explanation:** An HSconnect function call failed prior to updating the configuration.

Variable:

rc The return code. Appendix C, "SVAA Return Codes" describes the return

codes.

Severity: 12

**System Action:** Rejects the issued request; continues normal operations.

User Response: Check the return code and the associated error messages and take

appropriate action.

## SIB0912S HSreqSend call failed in Configuration Utility function with return code = rc.

**Explanation:** Prior to updating the configuration, an HSreqSend function call failed during a request to send an ECAM message to the subsystem.

## Variable:

rc The return code. Appendix C, "SVAA Return Codes" describes the return

codes.

Severity: 12

**System Action:** Rejects the issued request; continues normal operations.

**User Response:** Check the return code and the associated error messages and take appropriate action.

## SIB0913S HSreqCheck call failed in Configuration Utility function with return code = rc.

**Explanation:** During an attempt to update the configuration, an HSreqCheck function call to check whether the request has been satisfied failed.

### Variable:

rc The return code. Appendix C, "SVAA Return Codes" describes the return

codes.

Severity: 12

System Action: Rejects the issued request; continues normal operations.

**User Response:** Check the associated error messages and take appropriate action.

## SIB0914S

HSgetMsg call failed with return code = rc for msg msgid in Configuration Utility function: message completion code = mcc; message reason code = mrc.

**Explanation:** After receiving an ECAM response packet, the HSgetMsg function call to select a response for processing failed.

### Variables:

rc The return code. Appendix C, "SVAA Return Codes" describes the return

codes.

msgid Numeric identifier for the message in the Configuration Utility function.

mcc The ECAM completion code. (See "User Response" below.)
mrc The ECAM reason code. (See "User Response" below.)

Severity: 12

**System Action:** Command processing terminates.

**User Response:** Check the codes and try to determine the cause of the problem. Then re-issue the request. For help in responding to messages that contain ECAM codes, contact your service representative.

### SIB0915S

HSgetParm call failed with return code = rc for parm parmid in Configuration Utility function.

**Explanation:** During an attempt to update the configuration, an HSgetParm function call to get parameters from an ECAM message failed.

### Variables:

rc The return code. Appendix C, "SVAA Return Codes" describes the return

codes.

parmid The ID of the parameter that failed. (See "User Response" below.)

Severity: 12

**System Action:** Rejects the issued request; continues normal operations.

**User Response:** Check the meaning of the return code and the associated error messages and take appropriate action. For help in responding to messages that contain ECAM codes, contact your service representative.

### SIB0916I

A DRAIN has been initiated on ssname subsystem for item id. DRAIN process identifier is procid

**Explanation:** A DRAIN has been started on the indicated subsystem and for the indicated item. The DRAIN has been assigned the indicator shown in the message.

### Variables:

ssname

The SVA subsystem name (alphanumeric).

item id

The item for which the drain was started. This can be one of:

Drive module u.t.s The drive module unit, tray, and slot or the ID of the

array that is the target of the DRAIN command.

**Tray u.t** The drive module tray and slot.

DAU The SVA Disk Array Unit.

**Array id** The array identifier.

procid The identifier of the asynchronous processor that is running the DRAIN

Severity: 0

System Action: Processing continues.

User Response: None.

## SIB0917E

Failed to initiate drain for subsystem ssname, item id: completion code = mcc, reason code = mrc.

**Explanation:** The DRAIN request could not be completed for the reason given by the completion and reason codes.

### Variables:

ssname

The SVA subsystem name (alphanumeric).

item id

The item for which the drain was started. This can be one of:

Drive module u.t.s The drive module unit, tray, and slot or the ID of the array for which the DRAIN was requested.

Tray u.t The drive module tray and slot.

DAU The SVA Disk Array Unit.

Array id The array identifier.

mcc The ECAM completion code. (See "User Response" below.) The ECAM reason code. (See "User Response" below.) mrc

Severity: 8

**System Action:** Rejects the issued request; continues normal operation.

User Response: Examine the codes to determine the cause of the problem, then reissue the request. For help in responding to messages that contain ECAM codes, contact your service representative.

## SIB0923D

Once initiated, this DRAIN cannot be terminated. Are you sure you wish to continue? (Reply Yes or No).

Explanation: A device DRAIN cannot be terminated once initiated. For the duration of the DRAIN, there will be some DASD performance degradation, so you may wish to terminate the DRAIN command.

Severity: 0

System Action: If the user response is YES or Y, then DRAIN will be initiated; otherwise, no system action occurs.

**User Response:** Reply YES (or Y) to continue execution and initiate the DRAIN, or NO (or N) to terminate the DRAIN command.

### SIB0924S

OMreply returned return code = rc processing the reply for the DRAIN prompt.

**Explanation:** Your response to the previous request could not be correctly processed by OMreply.

### Variables:

The return code. Appendix E, "Output Manager Return Codes" describes the rc. return codes.

Severity: 12

**System Action:** Rejects the issued request; continues normal operations.

User Response: Note the message number and the return code and contact your service representative.

### SIB0925S

OMout function call to OUTFILE failed with return code = rc in Configuration Utility function.

**Explanation:** A called function failed to operate correctly.

### Variables:

rc The return code. Appendix E, "Output Manager Return Codes" describes the

return codes.

Severity: 12

**System Action:** Rejects the issued request; continues normal operations.

User Response: Note the message number and the return code and contact your

service representative.

## SIB0926I Subsystem ssname unit unit FDID fdid state change interrupt initiated.

**Explanation:** A state change interrupt has been successfully initiated for the designated device.

## Variables:

ssname The SVA subsystem name (alphanumeric).

The address of the device (hexadecimal).

fdid Functional device ID (hexadecimal).

Severity: 0

System Action:

The ATTN function terminates successfully.

User Response: None.

## SIB0927W Subsystem ssname unit unit FDID fdid device not configured.

**Explanation:** You issued an ATTN DEVICE command to initiate a state-change interrupt for the designated device, but the subsystem response indicates that the device is not configured.

## Variables:

ssname The SVA subsystem name (alphanumeric).

The address of the device (hexadecimal).

fdid Functional device ID (hexadecimal).

Severity: 4

System Action:

The ATTN function continues with the next device.

User Response: Make sure the correct device was specified.

## SIB0928W Subsystem ssname unit unit FDID fdid device not enabled.

**Explanation:** You attempted to execute an ATTN DEVICE to the designated device, but the device is not enabled. The ATTN DEVICE cannot be executed in this case.

## SIB0929E

Variables:

ssname The SVA subsystem name (alphanumeric). unit The address of the device (hexadecimal). fdid Functional device ID (hexadecimal).

Severity: 4

System Action:

The ATTN DEVICE function is bypassed for this device.

**User Response:** Enable the device, then reissue the alter request.

#### SIB0929E There are insufficient spares for the requested drain.

**Explanation:** The DRAIN request could not be completed because there are not enough available drives to DRAIN the drives to.

Severity: 8

**System Action:** Rejects the issued request; continues normal operations.

User Response: Take appropriate action to make spare drives available for DRAIN

commands.

#### SIB0930S Parser function returned error to calling Configuration Utility function.

**Explanation:** There is an error in a command parser function, so Configuration Utilities is unable to process the request.

Severity: 12

**System Action:** Rejects the issued request; continues normal operations.

**User Response:** Contact your service representative.

#### SIB0931E There is not enough free storage in the partition for this drain.

**Explanation:** The DRAIN request could not be completed because an array must DRAIN to available free space in other arrays of the same partition.

Severity: 8

**System Action:** Displays DRAIN failure message.

User Response: Take appropriate action to reduce the storage load on arrays in that

partition.

#### SIB0932E Drain request rejected. Another multi-drive drain is running.

Explanation: The multi-drive DRAIN request could not be accepted because a multi-drive DRAIN is already running. A multi-drive DRAIN may be submitted only if no other multi-drive drains are running.

Severity: 8

**System Action:** Rejects the issued request; normal operation continues.

**User Response:** Wait until the current multi-drive DRAIN is complete, then resubmit request.

## SIB0933E

Drain request rejected. drain-item is in the wrong state to be drained.

**Explanation:** The DRAIN request could not be accepted because the item (drive, tray, or array) is not in a valid state for draining. The most common invalid states are non-existent drives, broken drives, or unconfigured arrays.

### Variable:

drain-item Drive, tray, or array.

Severity: 8

**System Action:** Rejects the issued request; continues normal operations.

**User Response:** Confirm the state of drive or array and take appropriate action.

## SIB0936E

TRAYs, DAUs and the last Production array cannot be drained if a Test partition array is defined.

**Explanation:** The START DRAIN TRAY, START DRAIN DAU, or START DRAIN ARYID subcommand could not be accepted because an array is defined in the TEST partition. The START DRAIN TRAY and START DRAIN DAU commands are only supported if all defined arrays are in the Production partition. The START DRAIN ARYID command is not supported for the last Production array if a Test partition is still defined.

Severity: 8

System Action: Rejects the issued request; normal operation continues.

**User Response:** Resubmit the request as multiple START DRAIN DRIVEMODULE or MOVE TESTPARTITION subcommands.

## **SIB0937W**

subsystem unit unit FDID fdid duplicate device specified.

**Explanation:** The user specified a list of devices, and there is a duplicate FDID in the list.

## Variable:

subsystem

Subsystem name.

*unit* The host device number of the duplicate device.

fdid FDID of the duplicate device.

Severity: 4

**System Action:** Ignores the duplicate FDID; continues normal operation.

**User Response:** Do not enter duplicate FDIDs in a single ATTN DEVICE subcommand.

## **SIB0938E**

Drain request rejected. Functional devices are still defined.

**Explanation:** The START DRAIN ARYID subcommand could not be accepted because the specified array is the last one in the partition and there are still functional devices defined.

Severity: 8

System Action: Rejects the issued request; normal operation continues.

User Response: Issue the DELETE DEVICE subcommand to delete the remaining

functional devices in the partition and resubmit the request.

## **SIB0939E**

Drain request rejected. drain-item not defined.

**Explanation:** The DRAIN subcommand could not be accepted because the item (drive, tray, or array) is not defined.

Variable:

drain-item Drive, tray, or array.

Severity: 8

**System Action:** Rejects the issued request; normal operation continues.

User Response: Reissue the DELETE DEVICE subcommand with a drive, tray, or array

that is defined.

## **SIB0940E**

Insufficient authority to access subsystem ssname unit unit FDID fdid.

Explanation: The requested function could not be performed because the user did not have proper authority.

## Variables:

ssname The SVA subsystem name (alphanumeric).

unit Address of device (hexadecimal). Functional Device ID (hexadecimal). fdid

Severity: 8

**System Action:** Rejects the issued request; normal operation continues.

User Response: Contact local security, obtain authorization, and resubmit the request.

If the problem continues, contact your service representative.

### SIB0941S

Unexpected error in program pgmname, rc=rc.

**Explanation:** An unexpected error has occurred in a configuration utility program.

## Variables:

pgmname The name of the program issuing the message.

Unexpected error in failing program. Appendix D, "Logic Error Return Codes"

describes the return codes.

Severity: 12

**System Action:** Rejects the issued request; normal operation continues.

User Response: Check the meaning of the return code and the associated error

messages and take appropriate action.

## SIB0942E ECAM revision level level is required for this function;

Subsystem ssname is at revision level level.

**Explanation:** An SVAA function requiring a minimum ECAM revision level was requested. The SVA Subsystem to which the function was directed is not at an ECAM revision level that supports the SVAA function.

## Variables:

reglvl The ECAM revision level required to support the requested SVAA function.

ssname The subsystem to which the request was directed.

sslvl The ECAM revision level of the subsystem.

Severity: 8

**System Action:** The requested action is rejected.

User Response: Record this message and contact your system support personnel.

**System Programmer Response:** The SVA subsystem must be upgraded to an ECAM revision level that supports the requested SVAA function. Contact your service representative for information on upgrading your SVA subsystems.

## SIB0950E Subsystem ssname FDID fdid unit unit: device does not exist.

**Explanation:** The ATTN DEVICE request was attempted to a device that does not exist.

## Variables:

ssname The SVA subsystem name (alphanumeric).

unit Address of device (hexadecimal).fdid Functional device ID (hexadecimal).

Modules: CUFDAEO

Severity: 8

**System Action:** The ATTN function terminates unsuccessfully; SVAA operation

continues.

**User Response:** Make sure the correct FDID or unit number has been entered. If the request is by unit number, make sure that device mapping has been set on. Retry the request when the cause of the error has been found.

## SIB0951E Subsystem ssname not found, or no ECAM device available.

**Explanation:** The subsystem name shown in the message was not found. This may be due to an incorrect subsystem name being entered, or to an ECAM device not being available.

## SIB0953S

Variable:

ssname The SVA subsystem name (alphanumeric).

Severity: 8

**System Action:** The VARY function terminates unsuccessfully; SVAA operation

continues.

User Response: Make sure the correct subsystem name was entered. Retry the

request when the cause of the error has been found.

#### SIB0953S CXgtFdst call failed with return code = rc.

**Explanation:** An internal logic error occurred.

Variable:

The return code. Appendix B, "Cross-Service Return Codes" describes the rc.

return codes.

Severity: 12

**System Action:** Rejects the issued request; continues normal operations.

User Response: Record the message number and return code and contact your service

representative.

#### SIB0954S Logic error logerr misc.

**Explanation:** A program logic error has occurred in one of the functional device change processors.

Variables:

logerr The program logic error. Appendix D, "Logic Error Return Codes" describes

the error codes.

misc A number of informative text strings may appear here.

Severity: 12

**System Action:** Command processing terminates.

User Response: Contact your service representative.

#### SIB0955E Too many FDIDs specified.

Explanation: You tried to execute an ATTN DEVICE subcommand, but too many FDIDs were specified. The maximum number of FDIDs is 256.

Severity: 8

**System Action:** ATTN DEVICE is executed for the first 256 functional devices.

**User Response:** Specify fewer FDIDs.

## SIB0956S HSdisconnect call failed in Configuration Alter function

with return code = rc.

**Explanation:** An error occurred in an SVAA disconnect request.

Variable:

rc The return code. Appendix C, "SVAA Return Codes" describes the return

codes.

Severity: 12

System Action: Rejects the request; continues normal operations.

User Response: Check the return code and associated error messages and take

appropriate action.

## SIB0957E Get Subsystem Status Block function call failed.

**Explanation:** A Get Subsystem Status Block function call failed.

Severity: 8

**System Action:** Command processing terminates.

User Response: Check associated error messages and take appropriate action.

## SIB0958E Value for parmid must be between min and max.

Explanation: The specified value was not within the allowable range of values for the

keyword.

Variable:

parmid The name of the keyword.

min The minimum valid hexadecimal value.

max The maximum valid hexadecimal value.

Module: CUFDAEO

Severity: 8

System Action: Rejects the issued subcommand; continues normal operations.

User Response: Reissue the subcommand with the appropriate parameter syntax.

## SIB0959E Subsystem ssname does not support operation.

**Explanation:** The SVA subsystem to which the function was directed is not at a revision level that supports this SVAA operation.

### Variables:

ssname The subsystem to which the request was directed.

operation The requested operation.

**Modules:** CUMATST

Severity: 8

## SIB0984E

**System Action:** Rejects the issued request; continues normal operations.

User Response: Record this message and contact your system support personnel.

#### SIB0984E Command not authorized for user on subsystem ssname.

Explanation: The requested operation could not be performed because the user did not have proper authority.

### Variables:

The SVA subsystem name (alphanumeric). ssname

Severity: 8

**System Action:** Rejects the issued request; normal operation continues.

User Response: Contact local security, obtain authorization, and resubmit the request.

If the problem continues, contact your service representative.

#### SIB0985E Subsystem ssname FDID fdid unit unit: ATTN not allowed. The device is a PAV Alias.

**Explanation:** The ATTN DEVICE request is not allowed because the device is a PAV Alias.

### Variables:

ssname The SVA subsystem name (alphanumeric). unit The address of device (hexadecimal). fdid The functional device ID (hexadecimal).

Modules: CUFDAEO

Severity: 8

System Action: Rejects the issued request; SVAA continues normal operations.

**User Response:** Specify a non-PAV Alias device.

#### **SIB1009E** CPfetch routine returned error with return code = rc.

**Explanation:** The CPfetch routine returned the indicated return code, which should not occur.

## Variable:

The return code. Appendix A, "Command Parser Return Codes" describes the return codes.

Severity: 8

**System Action:** Rejects the issued request; continues normal operations.

User Response: Make note of the message number and return code and contact your service representative.

SIB1010E Error encountered expanding a subsystem name range.

**Explanation:** While responding to a name range expansion request, an error was

encountered.

Severity: 8

System Action: Rejects the issued request; continues normal operations.

**User Response:** Reissue the request with a valid name range.

SIB1011S Required subsystem name missing in Asynchronous Event Reporting function.

Explanation: The parser failed to detect a missing subsystem name. This should never

occur.

Severity: 12

**System Action:** Rejects the issued request; continues normal operations.

**User Response:** Contact your service representative.

SIB1012S Unexpected command format in Asynchronous Event Reporting function call.

Explanation: The parser passed a command to a functional processor that the

processor cannot process.

Severity: 12

**System Action:** Functional processor execution terminates.

**User Response:** Contact your service representative.

SIB1013S HSconnect call failed in Asynchronous Event Reporting function with return code = IC.

**Explanation:** An HS connect function call failed.

Variable:

rc The return code. Appendix C, "SVAA Return Codes" describes the return

codes.

Severity: 12

**System Action:** Rejects the issued request; continues normal operations.

**User Response:** Check the return code and the associated error messages, and take

appropriate action.

SIB1014S HSreqSend call failed in Asynchronous Event Reporting function

with return code = rc.

**Explanation:** An HSreqSend function call failed.

## **SIB1015S**

Variable:

rc The return code. Appendix C, "SVAA Return Codes" describes the return

codes.

Severity: 12

**System Action:** Rejects the issued request; continues normal operations.

User Response: Check the meaning of the return code and the associated error

messages; then take appropriate action.

SIB1015S

HSreqCheck call failed in Asynchronous Event Reporting function with return code = rc.

**Explanation:** An HSreqCheck function call failed.

Variable:

The return code. Appendix C, "SVAA Return Codes" describes the return rc

codes.

Severity: 12

**System Action:** Rejects the issued request; continues normal operations.

**User Response:** Check the return code and the associated error messages and take

appropriate action.

**SIB1016S** 

HSgetMsg call failed with return code = rc in Asynchronous Event Reporting function.

**Explanation:** An HSgetMsg function call failed.

Variable:

rc The return code. Appendix C, "SVAA Return Codes" describes the return

codes.

Severity: 12

**System Action:** Rejects the issued request; continues normal operations.

User Response: Check the return code and the associated error messages and take

appropriate action.

SIB1017S

HSaddParm call failed for parameter parmid in Asynchronous Event Reporting function.

**Explanation:** An HSaddParm function call failed.

Variable:

parmid ID of the failing parameter. (See "User Response" below.)

Severity: 12

**System Action:** Rejects the issued request; continues normal operations.

**User Response:** Check the associated error messages and take appropriate action. For help in responding to messages that contain ECAM codes, contact your service representative.

SIB1018S

HSreqInit call failed with return code = rc in Asynchronous Event Reporting function.

**Explanation:** An HSregInit function call failed.

Variable:

rc The return code. Appendix C, "SVAA Return Codes" describes the return

codes.

Severity: 12

System Action: Rejects the issued request; continues normal operations.

User Response: Check the return code and the associated error messages and take

appropriate action.

SIB1019S

**HSbldMsg function failed with return code** = rc for message msgid.

**Explanation:** An HSbldMsg function call failed.

Variables:

rc The return code. Appendix C, "SVAA Return Codes" describes the return

codes.

msgid ID of the message on which the function failed.

Severity: 12

**System Action:** Rejects the issued request; continues normal operations.

User Response: Check the return code and the associated error messages and take

appropriate action.

SIB1020S

HSdisconnect call failed in Asynchronous Event Reporting function with return code = rc.

**Explanation:** An error occurred in an SVAA disconnect request.

Variable:

rc The return code. Appendix C, "SVAA Return Codes" describes the return

codes

Severity: 12

**System Action:** System processing terminates.

User Response: Check the return code and the associated error messages and take

appropriate action.

### SIB1021S

**HSgetParm call failed with return code =** rc for parm parmid in Asynchronous Event Reporting function.

**Explanation:** An HSgetParm function call failed.

Variables:

The return code. Appendix C, "SVAA Return Codes" describes the return rc

ID of the parameter that caused an error message. (See "User Response" parmid

below.)

Severity: 12

**System Action:** Rejects the issued request; continues normal operations.

**User Response:** Check the return code and the associated error messages and take appropriate action. For help in responding to messages that contain ECAM codes, contact your service representative.

## SIB1022S

HSreqEnd call failed with return code = rc in Asynchronous Event Reporting function.

**Explanation:** An HSregEnd function call failed.

Variable:

The return code. Appendix C, "SVAA Return Codes" describes the return rc

codes.

Severity: 12

**System Action:** Rejects the issued request; continues normal operations.

User Response: Check the return code and the associated error messages and take

appropriate action.

### SIB1024S

Subsystem returned an odd number of hexadecimal digits in test pattern.

**Explanation:** The test pattern returned by the subsystem must contain an even number of hexadecimal digits. The pattern returned by the subsystem for event reporting did not contain an even number of hexadecimal digits.

Severity: 12

**System Action:** Report processing terminates.

**User Response:** Contact your service representative.

## SIB1025E

No events match the selection criteria on subsystem ssname.

**Explanation:** The event selection criteria matched no events on the specified subsystem. If multiple subsystems were specified, matches may be found for other subsystems.

Variables:

ssname The SVA subsystem name (alphanumeric).

Severity: 8

System Action: Report processing terminates for the specified subsystem.

**User Response:** Alter the selection criteria as appropriate.

### SIB1026E

Input subsystem names did not match any known subsystem names.

**Explanation:** The search to match the subsystem names you entered failed to find any matching subsystems; therefore, no further processing of this request can occur.

Severity: 8

**System Action:** Rejects the issued request; continues normal operations.

**User Response:** Check the validity of the subsystem names and reissue the request.

### SIB1027E

HSgetMsg call failed, completion code mcc, reason code mrc, for message msgid.

Explanation: An HSgetMsg function call failed.

Variables:

mcc The ECAM completion code. (See "User Response" below.)
mrc The ECAM reason code. (See "User Response" below.)

msgid The number of the message number that failed.

Modules: EVREPOR

Severity: 8

**System Action:** Rejects the issued request; continues normal operations.

User Response: Note the reason and completion codes and contact your service

representative.

## SIB1028S

Asynchronous Event Reporting failed due to error in parameter parmid; parameter completion code = pcc, parameter return code = prc.

**Explanation:** REPORT EVENTS subcommand processing encountered an error in a parameter. Details of the parameter error are in the *pcc* and *prc* variables.

Variables:

parmid The ID of the ECAM function parameter in error.

prc The ECAM completion code. (See "User Response" below.)
The ECAM reason code. (See "User Response" below.)

Modules: EVREPOR

Severity: 12

**System Action:** The function fails; SVAA continues normal operations.

User Response: For help in responding to messages that contain ECAM codes, contact

your service representative.

#### SIB1029E Subsystem ssname does not support operation.

Explanation: The SVA subsystem to which the function was directed is not at a revision level that supports this SVAA operation.

### Variables:

ssname The subsystem to which the request was directed.

operation The requested operation.

**Modules: EVREPOR** 

Severity: 8

**System Action:** Rejects the issued request; continues normal operations.

User Response: Record this message and contact your system support personnel.

#### SIB1101S Required parameter is missing in modname function call.

**Explanation:** The indicated function call failed because of a missing parameter.

Variable:

modname The name of the failing module.

Severity: 12

**System Action:** Rejects the issued request; continues normal operations.

**User Response:** Contact your service representative.

#### SIB1102E Subsystem ssname not found or no ECAM device defined for it.

Explanation: The subsystem name was misspelled, or the subsystem has no ECAM device defined for communication, or the subsystem was renamed by another user.

### Variable:

ssname The subsystem name (alphanumeric).

Severity: 8

**System Action:** Rejects the issued request; continues normal operations.

User Response: Verify current subsystem names and reissue the command. If necessary, issue a SET ECAMDEVICE(device-name) command to define an ECAM communication device for the subsystem.

#### SIB1103S **HSconnect failed with return code =** *rc* **in Configuration** Cross-Service function.

**Explanation:** An HSconnect function call to attempt to establish an ECAM session with a subsystem failed.

Variable:

rc The return code. Appendix C, "SVAA Return Codes" describes the return

codes.

Severity: 12

**System Action:** Rejects the issued request; continues normal operations.

User Response: Check the return code and the associated error messages and take

appropriate action.

SIB1104S

HSgetMsg call failed with return code = rc mcc = mcc mrc = mrc for msg msgid in a Configuration Cross-Service function.

**Explanation:** An HSgetMsg function call to attempt to get information from an ECAM response failed.

Variables:

rc The return code. Appendix C, "SVAA Return Codes" describes the return

codes.

msgid The ID of the message received.

mcc The ECAM message completion code received.
The ECAM message reason code received.

Severity: 12

**System Action:** Rejects the issued request; continues normal operations.

**User Response:** Record this message and contact your service representative.

SIB1106S

HSreqInit call failed with return code = rc in Configuration Cross-Service function.

**Explanation:** An HSreglnit function call to start requests to a subsystem failed.

Variable:

rc The return code. Appendix C, "SVAA Return Codes" describes the return

codes.

Severity: 12

**System Action:** The command is not executed; continues normal operations.

**User Response:** Check the meaning of the return code and the associated error

messages and take appropriate action.

SIB1107S

**HSbldMsg** msgid call failed with return code = rc in Configuration Cross-Service function.

**Explanation:** An HSbldMsg function call to build an ECAM message failed.

Variables:

msgid The numeric ID of the message related to the failed HSbldMsg call.

rc The return code. Appendix C, "SVAA Return Codes" describes the return

codes.

Severity: 12

**System Action:** Rejects the issued request; continues normal operations.

**User Response:** Check the meaning of the return code and the associated error messages and take appropriate action.

SIB1108S

HSreqSend call failed with return code = rc in **Configuration Cross-Service function.** 

Explanation: An HSreqSend function call to send an ECAM request packet to a subsystem failed.

## Variable:

The return code. Appendix C, "SVAA Return Codes" describes the return rc

codes.

Severity: 12

**System Action:** Rejects the issued request; continues normal operations.

User Response: Check the meaning of the return code and the associated error messages and take appropriate action.

SIB1109S

HSreqCheck call failed with return code = rc in**Configuration Cross-Service function.** 

Explanation: An HSreqCheck function call to determine whether an ECAM request has been satisfied has failed.

## Variable:

The return code. Appendix C, "SVAA Return Codes" describes the return rc

codes.

Severity: 12

System Action: Rejects the issued request; continues normal operations.

User Response: Check the meaning of the return code and the associated error messages and take appropriate action.

**SIB1110S** 

HSgetParm call failed for parm = parmid with return code = rc in **Configuration Cross-Service function.** 

Explanation: An HSgetParm function call to obtain parameters within an ECAM message failed.

## Variables:

The ID number of the parameter with which the function failed. (See "User parmid

Response" below.)

The return code. Appendix C, "SVAA Return Codes" describes the return rc

codes.

Severity: 12

**System Action:** Rejects the issued request; continues normal operations.

**User Response:** Check the return code, the parameter ID, and the associated error messages and take appropriate action. For help in responding to messages that contain ECAM codes, contact your service representative.

# SIB1111S HSaddParm call failed for parm = parmid with return code = rc in Configuration Cross-Service function.

**Explanation:** An HSaddParm function call to add parameters to an ECAM message failed.

### Variables:

parmid The ID of the parameter on which the function failed. (See "User Response"

below.)

rc The return code. Appendix C, "SVAA Return Codes" describes the return

codes.

Severity: 12

**System Action:** Rejects the issued request; continues normal operations.

User Response: Check the return code, the parameter ID value, and the associated

error messages and take appropriate action.

## SIB1112S No request block pointer passed to Configuration Cross-Service function.

**Explanation:** A cross-service function failed to pass a block pointer for a request.

Severity: 12

**System Action:** Rejects the issued request; continues normal operations.

User Response: Record this message number and contact your service representative.

## SIB1113S Invalid request block passed to Configuration Cross-Service function.

**Explanation:** An invalid request block was passed to a cross-service function.

Severity: 12

**System Action:** Rejects the issued request; continues normal operations.

**User Response:** Record this message number and contact your service representative.

## SIB1115S ECAM message missing expected data for parameter parmid.

**Explanation:** Expected data for a parameter is missing from an ECAM message.

Variable:

parmid The ID of the parameter missing from the message. (See "User Response"

below.)

Severity: 12

**System Action:** Rejects the issued request; continues normal operations.

User Response: Record the message number and the parameter ID, and contact your service representative.

#### **SIB1118S** Functional processor call subsysname range is bad.

Explanation: Unable to expand subsystem name range. The parser should have

trapped this error.

Severity: 12

**System Action:** Rejects the issued request; continues normal operations.

**User Response:** Contact your service representative.

#### **SIB1119E** Subsystem name increment function failed.

**Explanation:** An invalid subsystem name was specified.

Severity: 8

**System Action:** Rejects the issued request; continues normal operations.

**User Response:** Reissue the command with a valid range.

#### SIB1120S Function call to obtain ECAM devices report failed with return code = rc.

**Explanation:** A function call failed.

Variable:

rc The return code. Appendix C, "SVAA Return Codes" describes the returns

codes.

Severity: 12

**System Action:** Rejects the issued request; continues normal operations.

User Response: Note the message number and the return code and contact your

service representative.

#### SIB1122S Only FDST ALL request supported.

**Explanation:** Only the FDST ALL request is supported, but an internal function made a

request for a specific device; SVAA does not support such requests.

Severity: 12

**System Action:** Rejects the issued request; continues normal operations.

**User Response:** Contact your service representative.

#### SIB1125E **Unexpected return code** = rc from module.

**Explanation:** An unexpected nonzero return code rc was received from a parser module, such as CPxxxxx. This should never occur.

Variables:

rc The return code. Appendix A, "Command Parser Return Codes" describes

the return codes.

module The name of the parser module.

Severity: 8

**System Action:** Rejects the issued request; continues normal operations.

User Response: Note the message number and return code and contact your service

representative.

#### SIB1126E **CRFUNDV** parser error perror.

**Explanation:** CRFUNDV detected a logic error in a call to the parser. This should never

occur.

Variable:

The return code. Appendix A, "Command Parser Return Codes" describes perror

the return codes.

Severity: 8

**System Action:** Rejects the issued request; continues normal operations.

**User Response:** Note the message number and return code and contact your service

representative.

#### SIB1127F System out of storage.

**Explanation:** An attempt was made to allocate storage, but none was available.

Severity: 16

**System Action:** SVAA operations terminate.

User Response: Investigate the cause for the storage problem. If you are running

under CMS, try running this job in a larger virtual machine.

#### SIB1128S Invalid entry to device functional processor.

Explanation: One of the DEVICE functional processors has been entered, but the command that was just parsed is not an ALTER DEVICE, DEFINE DEVICE, DELETE DEVICE, or LISTCFG DEVICE command.

Severity: 12

**System Action:** SVAA operations terminate.

**User Response:** Contact your service representative.

#### SIB1129S HSreqEnd call failed with return code = rc in Configuration Cross-Service function.

**Explanation:** An HSreqEnd function call failed.

## **SIB1130S**

Variable:

rc The return code. Appendix C, "SVAA Return Codes" describes the return

codes.

Severity: 12

**System Action:** Rejects the issued request; continues normal operations.

User Response: Note the message number and return code and contact your service

representative.

SIB1130S **FDID** mapping service error return code = retcode reason = rescode.

> **Explanation:** Unexpected errors were encountered attempting to map an FDID to a unit address and volser.

Variable:

retcode The return code from the mapping service. rescode The reason code from the mapping service.

Severity: 12

**System Action:** No unit addresses or volsers will be available for reporting.

Subcommand execution is terminated.

**User Response:** Contact your service representative.

**SIB1131E** A privileged ECAM device is not available for subsystem ssname.

Explanation: No privileged ECAM device is available to send this request to the

subsystem.

Variable:

ssname The subsystem name (alphanumeric).

Severity: 8

**System Action:** Rejects the issued request; continues normal operations.

User Response: Use the SET ECAMDEVICE command to specify the address of a

privileged ECAM device and then retry the request.

SIB1132E HSgetMsg call failed, completion code mcc, reason code mrc, for message msgid.

**Explanation:** An HSgetMsg function call failed.

Variables:

The ECAM completion code. (See "User Response" below.) mcc The ECAM reason code. (See "User Response" below.) mrc

msgid The number of the message number that failed.

Severity: 8

**System Action:** Rejects the issued request; continues normal operations.

User Response: Note the reason and completion codes and contact your service

representative.

## SIB1133E HSgetMsg call failed with return code = rc for message msgid.

**Explanation:** An HSgetMsg function call failed.

Variables:

rc The return code. Appendix C, "SVAA Return Codes" describes the return

codes.

msgid The number of the failing message.

Severity: 8

**System Action:** Rejects the issued request; continues normal operations.

User Response: Note this message number, the message number of the failing

message, and the return code, and contact your service representative.

## SIB1134E No ECAM devices defined for any subsystems.

**Explanation:** No ECAM devices are defined for communication with any subsystems.

Severity: 8

**System Action:** Rejects the issued request; continues normal operations.

User Response: Issue a SET ECAMDEVICE command to define ECAM communication

devices for the appropriate subsystems.

## SIB1135W Subsystem name ssname does not match any known subsystem names.

**Explanation:** The subsystem name input was compared to a list of all known subsystem names and no matches were found. Depending on the command and other input, this may or may not be a problem.

Variable:

ssname The subsystem name (alphanumeric).

Severity: 4

**System Action:** This is a warning message; depending upon other inputs, execution

may continue.

**User Response:** If the message is unexpected, then check the list of existing subsystems and verify that the input is accurate. Resubmit the corrected command, if

warranted.

## SIB1136E Duplicate FDID fdid specified.

**Explanation:** A duplicate FDID is present in the parameters. This is not allowed.

Variable:

fdid The functional device ID (hexadecimal).

Severity: 8

**System Action:** Rejects the issued request; continues normal operations.

**User Response:** Remove the duplicate FDID and resubmit the job.

SIB1137E **Duplicate unit** *unit* **specified.** 

**Explanation:** A duplicate UNIT parameter is present. This is not allowed.

Variable:

unit The device address (hexadecimal).

Severity: 8

**System Action:** Rejects the issued request; continues normal operations.

**User Response:** Remove the duplicate UNIT and resubmit the job.

SIB1138E Duplicate verify FDID fdid specified.

**Explanation:** A duplicate VERIFY FDID is present in the parameters. This is not allowed.

Variable:

fdid The functional device ID (hexadecimal).

Severity: 8

**System Action:** Rejects the issued request; continues normal operations. **User Response:** Remove the duplicate VERIFY FDID and resubmit the job.

SIB1139E Error in reserve, function GETRES: return code = rc, reason code = reason.

> **Explanation:** An unexpected error occurred when obtaining a hardware reserve on a DASD volume.

## Variables:

rc The return code. The possible return codes are:

- Reserve failure.
- 2 Enqueue failure.
- 4 Stimerm abend.
- 6 An invalid parameter list has been supplied to the NPXRDEQ PC routine.
- 7 An invalid action code was supplied to the NPXRDEQ PC routine.
- Invalid QNAME for ENQ or RESERVE request.
- 9 Invalid RNAME for ENQ or RESERVE request.
- 10 Invalid scope value has been supplied to the NPXRDEQ PC routine.
- The device does not belong to the DASD class. RESERVE failure.
- 12 Invalid device number has been supplied to the NPXRDEQ PC routine. RESERVE failure.
- 13 Error return from IOSLOOK routine. RESERVE failure.
- 14 Error retrieving volser for offline device.

reason The reason code. This is the reason code from the macro. The reason code may depend on the specific module that issued the return and reason codes,

so some combinations of return and reason codes may not satisfactorily explain the error. Some of the possible reason codes are:

- 3 Dequeue failure.
- 6 An invalid parameter list has been supplied to the NPXRDEQ PC routine.

- 7 An invalid action code was supplied to the NPXRDEQ PC routine.
- 8 The QNAME is invalid for a DEQ request, or there are no paths available to the device.
- **10** Invalid scope value has been supplied to NPXRDEQ PC routine. *aabbcccc*

If the reason code is in this format, aa= the ECB Completion Code, bb= Sense Byte 1, and cccc= Sense Bytes 22-25 (Fault Symptom Code).

Severity: 8

System Action: Rejects the issued request; continues normal operations

**User Response:** Check the return and reason codes and the associated error messages, and take appropriate action. If the combination of reason and return codes does not explain the error, record this message number and the codes, and contact your service representative.

## SIB1140E Error in release, function DEQRES: return code = rc, reason code = reason.

**Explanation:** An unexpected error occurred when releasing a hardware reserve for a DASD volume.

### Variables:

rc The return code from the SVAA Enqueue/Dequeue Reserve call. The possible return codes are:

- 3 Dequeue failure.
- **6** An invalid parameter list has been supplied to the NPXRDEQ PC routine.
- 7 An invalid action code was supplied to the NPXRDEQ PC routine.
- 8 Invalid QNAME for DEQ request.
- 10 Invalid scope value has been supplied to NPXRDEQ PC routine.

*reason* The reason code. This is the return code from the macro.

Severity: 8

**System Action:** Rejects the issued request; continues normal operations

**User Response:** Check the return and reason codes, and the associated error messages, and take appropriate action. If necessary, record this message number and the codes, and contact your service representative.

# SIB1141E Error scanning VTOC, function SIBVDAS: return code = rc, reason code = reason.

**Explanation:** An unexpected error occurred when scanning the VTOC for data sets.

## Variables:

*rc* The return code. The possible return codes are:

- 1 Invalid parameter list.
- 2 Invalid device number.
- 3 Invalid feedback area pointer.
- 4 Invalid feedback area length.
- **5** Bad return from IOSLOOK.
- 6 Invalid volume data from DSCB4.
- 7 Bad return from UCB alteration for offline device.
- **8** Bad return from a SIBRDVOL call to read a volume label or obtain device characteristics.

9 Bad return from a SIBRSIV call.

10 Ran out of room in FBA.

- 11 Bad return from a CVAFSEQ call.
- 12 Bad return from a CVAFDIR call.
- 13 Bad return from a CVAFDSM call.
- 14 Bad return from a CVAFTST call.

15 Internal logic error.

The reason code. Reason codes for this message are the return codes from reason

one or another of the functions in return codes 5 to 14 (above).

Severity: 8

**System Action:** Rejects the issued request; continues normal operations

User Response: Record the information in this message and contact your service

representative.

SIB1142I **DEVICE DELETED:** ssname unit fdid devtype userid jobname

**Explanation:** A device was deleted from the SVA subsystem.

Variables:

ssname The SVA subsystem name (alphanumeric).

The host device address (hexadecimal), or \*\*\*\* if the device is not accessible

to the host issuing the delete device command.

fdid The functional device ID (hexadecimal). The device type of the deleted device. devtype userid The userid that deleted the device.

jobname The OS/390 jobname or VM userid that deleted the device.

Severity: 0

System Action: Operation continues.

**User Response:** None.

SIB1143I **DEVICE DEFINED:** ssname unit fdid devtype userid jobname

**Explanation:** A device was defined to the SVA subsystem.

Variables:

ssname The SVA subsystem name (alphanumeric).

The host device address (hexadecimal), or \*\*\*\* if the device is not accessible unit

to the host issuing the define device command.

fdid The functional device ID (hexadecimal). The device type of the defined device. devtype userid The userid that defined the device.

The OS/390 jobname or VM userid that defined the device. jobname

Severity: 0

System Action: None. **User Response:** None.

## SIB1144S Multiple units for FDID fdid on subsystem ssname : dupunits

**Explanation:** Unexpected errors were encountered attempting to map an FDID to a host unit address and volser. The duplicate host unit addresses are displayed following the semicolon.

### Variable:

fdid Functional device identifier.

ssname Subsystem name.

dupunits Duplicate host device numbers.

Severity: 12

**System Action:** No unit addresses or volsers will be available for reporting.

Subcommand execution is terminated.

**User Response:** Contact your service representative.

## SIB1145E Subsystem ssname FDID fdid unit unit: The indicated device is part of a larger LUN.

Use SVAC/SVAA Server.

**Explanation:** To manage LLUN devices, the SVAC/SVAA server should be used.

Variables:

ssname The SVA subsystem name (alphanumeric).

fdid Functional device ID (hexadecimal).

Address of device (hexadecimal).

Severity: 8

**System Action:** Rejects the issued request; continues normal operations. **User Response:** Use the SVAC/SVAA Server to manage larger LUN devices.

## SIB1150E Subsystem ssname FDID fdid unit unit: device is not a DASD.

**Explanation:** The indicated device is not a DASD.

Variables:

ssname The SVA subsystem name (alphanumeric).

fdid Functional device ID (hexadecimal).

unit Address of device (hexadecimal).

Severity: 8

**System Action:** Rejects the issued request; continues normal operations.

**User Response:** Make sure the correct device was specified.

#### **SIB1151E** Subsystem ssname FDID fdid unit unit: device not mapped.

**Explanation:** The request failed:

- For VM, because device mapping is not on, or because the device being altered or deleted was not covered by the device mapping rules.
- For OS/390, the device has not been SYSGENed.

### Variables:

ssname The SVA subsystem name (alphanumeric).

fdid Functional device ID (hexadecimal). unit Address of device (hexadecimal).

Severity: 8

System Action: Rejects the issued request; continues normal operations.

User Response: In VM, turn on device mapping and retry the request. In OS/390,

SYSGEN the device.

#### SIB1152S Logic error logerr misc.

Explanation: A program logic error has occurred in one of the functional device change processors.

### Variables:

logerr The program logic error. Appendix D, "Logic Error Return Codes" describes

the error codes.

misc A number of informative text strings may appear here.

Severity: 12

**System Action:** Command processing terminates.

**User Response:** Contact your service representative.

#### **SIB1153W** Subsystem ssname FDID fdid unit unit:

user requested that device not be deleted.

**Explanation:** You were asked in the SIB0534D message whether the device should be deleted and you responded NO.

## Variables:

ssname The SVA subsystem name (alphanumeric).

fdid Functional device ID (hexadecimal). unit Address of device (hexadecimal).

Severity: 4

System Action: SVAA operations continue.

User Response: None.

## SIB1154E Subsystem ssname, unit unit: invalid deletion request for unit.

**Explanation:** The device is unknown to the host system, but the user specified a unit address for the device. If the device is unknown to the host, you must specify the FDID of the device being deleted.

## Variables:

ssname The SVA subsystem name (alphanumeric).

unit Address of device (hexadecimal).

Severity: 8

**System Action:** Rejects the issued request; continues normal operations.

**User Response:** Specify the FDID of the device.

## SIB1155E Subsystem ssname FDID fdid unit unit:

VERIFY NAME does not match subsystem.

**Explanation:** The ALTER DEVICE or DELETE DEVICE request failed because the VERIFY NAME value you specified did not match that on the subsystem.

### Variables:

ssname The SVA subsystem name (alphanumeric).

fdid Functional device ID (hexadecimal).

Address of device (hexadecimal).

Severity: 8

**System Action:** Rejects the issued request; continues normal operations.

User Response: Specify the correct name for each device referred to in the ALTER

DEVICE or DELETE DEVICE subcommand.

## SIB1156E Subsystem ssname FDID fdid unit unit: device not offline.

**Explanation:** The request failed because the device is not offline to the host operating system.

### Variables:

ssname The SVA subsystem name (alphanumeric).

fdid Functional device ID (hexadecimal).

unit Address of device (hexadecimal).

Severity: 8

**System Action:** Rejects the issued request; continues normal operations.

**User Response:** Vary the device offline and retry the request.

## SIB1157E Subsystem ssname FDID fdid unit unit: reason code rescode.

**Explanation:** The ALTER DEVICE or DEFINE DEVICE request failed because of the indicated subsystem reason code.

## **SIB1158E**

### Variables:

ssname The SVA subsystem name (alphanumeric).

unit Address of device (hexadecimal). fdid Functional device ID (hexadecimal).

Subsystem logic error code. Appendix D, "Logic Error Return Codes" rescode

describes the error codes.

Severity: 8

**System Action:** Rejects the issued request; continues normal operations.

**User Response:** Fix the error and retry the request.

### **SIB1158E**

Subsystem ssname FDID fdid unit unit:

only remaining privileged ECAM device may not be altered.

**Explanation:** The request would alter the only remaining privileged ECAM device. This is not allowed.

## Variables:

ssname The SVA subsystem name (alphanumeric).

fdid Functional device ID (hexadecimal). unit Address of device (hexadecimal).

Severity: 8

**System Action:** Rejects the issued request; continues normal operations.

User Response: Make sure the correct device was specified. If the correct device was specified, use the SET ECAMDEVICE subcommand to specify another ECAM device, and retry the request.

## SIB1159E

Unable to interact with user. Request is rejected.

**Explanation:** SVAA needs to request input from you, but it is not running interactively.

Severity: 8

**System Action:** Rejects the issued request; continues normal operations.

User Response: Run the program interactively. In the case of VM, the program may be running in disconnected mode. In the case of OS/390, TERM=TS may not be allocated to SYSIN DD.

## **SIB1160E**

Subsystem ssname FDID fdid unit unit: device is online to another system.

**Explanation:** You requested that this functional device be deleted. However, the deletion program has determined that this device is online to another host system.

## Variables:

ssname The SVA subsystem name (alphanumeric).

fdid Functional device ID (hexadecimal). unit Address of device (hexadecimal).

Severity: 8

**System Action:** The device is not deleted. System operation continues.

**User Response:** Determine which other host systems have this device online, vary the device offline on those systems, and retry the Delete Device request.

## SIB1161E Subsystem ssname FDID fdid unit unit: device is busy.

**Explanation:** You requested that this functional device be deleted. However, the deletion program has determined that the device is busy.

### Variables:

ssname The SVA subsystem name (alphanumeric).

fdid Functional device ID (hexadecimal).

unit Address of device (hexadecimal).

Severity: 8

**System Action:** The device is not deleted. System operation continues.

User Response: Determine whether the device is busy, then inactivate it. Retry the

Delete Device request.

## SIB1162E Subsystem ssname FDID fdid unit unit:

back-end storage exists for this device.

**Explanation:** You requested that this functional device be deleted. However, the deletion program has determined that back-end storage exists for the device.

### Variables:

ssname The SVA subsystem name (alphanumeric).

fdid Functional device ID (hexadecimal).

Address of device (hexadecimal).

Severity: 8

**System Action:** The device is not deleted. System operation continues.

User Response: If the device should really be deleted, retry the request using the

FORCE option.

## SIB1164E Insufficient authority to access subsystem ssname unit unit FDID fdid.

**Explanation:** The requested function could not be performed because the user did not have proper authority.

## Variables:

ssname The SVA subsystem name (alphanumeric).

unit Address of device (hexadecimal).fdid Functional Device ID (hexadecimal).

Severity: 8

System Action: Rejects the issued request; normal operation continues.

**User Response:** Contact local security, obtain authorization, and resubmit the request.

If the problem continues, contact your service representative.

## **SIB1165E**

Subsystem ssname FDID fdid: ECAM error in

field field, completion code = fcc, reason code = frc.

**Explanation:** The characteristics of a functional device are being altered, or the device is being deleted, and an unexpected ECAM field error occurred.

## Variables:

ssname The SVA subsystem name (alphanumeric).

Functional device ID (hexadecimal). fdid

field The ECAM field number.

fcc The ECAM field number completion code. (See "User Response" below.)

The reason code. (See "User Response" below.) frc

Severity: 8

**System Action:** Rejects the issued request; continues normal operations.

User Response: Record the information in the message and contact your service

representative.

### **SIB1166E**

**Subsystem** ssname **FDID** fdid: **invalid ECSTATE**, **completion code** = cc, **reason** 

code = rc.

**Explanation:** The characteristics of a functional device are being altered or the device is being deleted, and an unexpected ECSTATE error occurred.

## Variables:

ssname The SVA subsystem name (alphanumeric).

fdid Functional device ID (hexadecimal).

The ECSTATE completion code. (See "User Response" below.) CC

The reason code for this unexpected error. (See "User Response" below.) rc

Severity: 8

**System Action:** Rejects the issued request; continues normal operations.

User Response: Record the information from this message and contact your service

representative.

### SIB1167D

Subsystem ssname FDID fdid unit unit: ECAM eligible device.

Do you want to activate it? Reply Yes or No.

Explanation: An ECAM eligible device has been defined, or a device has been altered so that it is ECAM-eligible. SVAA gives you the opportunity to activate the device.

## Variables:

unit Address of device (hexadecimal).

The SVA subsystem name (alphanumeric). ssname fdid Functional device ID (hexadecimal).

Severity: 0

System Action: SVAA waits for your reply.

User Response: Enter YES (or Y) to activate the device, or enter NO (or N) to leave the

device inactive.

# SIB1168E No partname space available for fdid fdid on subsystem ssname.

**Explanation:** You tried to define a functional device in the test or production partition, but the subsystem returned an indication that space is unavailable. Either partition arrays are not defined or the subsystem cannot accept another device definition due to memory constraints.

#### Variables:

partname The partition in which the functional device is being defined: either TEST or

PRODUCTION.

fdid Functional device ID (hexadecimal).

ssname The SVA subsystem name (alphanumeric).

Severity: 8

**System Action:** The designated device is not defined; SVAA operation continues.

**User Response:** If the requested partition array is not defined, form an array partition and resubmit the request. If the requested partition array is defined, a subsystem memory upgrade may be required to define additional functional devices. Contact your StorageTek Marketing representative to determine whether an upgrade will resolve the problem.

# SIB1169E No SSID for fdid fdid on subsystem ssname.

**Explanation:** You attempted to define a functional device, but the SSID that corresponds to the FDID does not exist on the subsystem.

#### Variables:

fdid Functional device ID (hexadecimal).

ssname The SVA subsystem name (alphanumeric).

Severity: 8

System Action: The designated device is not defined; SVAA operation continues.

User Response: Define an SSID for the range of FDIDs that includes the FDID being

defined.

### SIB1170D Subsystem ssname FDID fdid unit unit:

are you sure you want to delete this device?

Reply Yes or No.

**Explanation:** A functional device is about to be deleted, and this message asks you to verify that it is all right to delete the device.

### Variables:

unit Address of device (hexadecimal).

ssname The SVA subsystem name (alphanumeric).

fdid Functional device ID (hexadecimal).

Severity: 0

**System Action:** SVAA waits for a response. If you enter YES (or Y), the functional device will be deleted. If you enter NO (or N), the device will not be deleted.

**User Response:** Enter YES (or Y) or NO (or N).

SIB1171D Subsystem ssname FDID fdid unit unit:

back-end storage exists for this device.

Reply FORCE or Cancel.

**Explanation:** You requested that this functional device be deleted. However, the deletion program has determined that back-end storage exists for the device.

#### Variables:

unit Address of device (hexadecimal).

The SVA subsystem name (alphanumeric). ssname

fdid Functional device ID (hexadecimal).

Severity: 0

System Action: SVAA waits for your reply.

User Response: Enter FORCE to force the deletion, or CANCEL (or C) to cancel the

request. (Do not abbreviate FORCE.)

#### SIB1172D Subsystem ssname FDID fdid unit unit:

device online to another system.

Reply Retry or Cancel.

**Explanation:** You requested that this functional device be deleted. However, the deletion program has determined that the device is online to another host system.

#### Variables:

ssname The SVA subsystem name (alphanumeric).

fdid Functional device ID (hexadecimal). unit Address of device (hexadecimal).

Severity: 0

System Action: SVAA waits for your reply.

User Response: Enter RETRY (or R) to retry the deletion, or enter CANCEL (or C) to

cancel the request.

Operator Response: Vary the device offline to all hosts, then notify the user to retry the

delete request.

#### SIB1173D Subsystem ssname FDID fdid unit unit: device is busy.

Reply Retry or Cancel.

**Explanation:** You requested that this functional device be deleted. However, the deletion program has determined that the device is busy.

#### Variables:

unit Address of device (hexadecimal).

The SVA subsystem name (alphanumeric). ssname

Functional device ID (hexadecimal). fdid

Severity: 0

System Action: SVAA waits for your reply.

User Response: Enter RETRY (or R) to retry the deletion, or enter CANCEL (or C) to

cancel the request.

# SIB1174D Subsystem ssname FDID fdid unit unit: user data exists for this device. Reply FORCE or Cancel.

**Explanation:** You requested that this functional device be deleted. However, the deletion program has determined that user data exists for the device.

# Variables:

unit Address of device (hexadecimal).

ssname The SVA subsystem name (alphanumeric).

fdid Functional device ID (hexadecimal).

Severity: 0

System Action: SVAA waits for your reply.

**User Response:** Reply FORCE to force the deletion, or CANCEL (or C) to cancel the DELETE request. Before replying FORCE, make sure that any needed data is backed up,

because replying FORCE destroys all data on the functional volume.

# SIB1175S CXgtFdst call failed with return code = rc.

**Explanation:** An internal logic error occurred.

Variable:

rc The return code. Appendix B, "Cross-Service Return Codes" describes the

return codes.

Severity: 12

System Action: Rejects the issued request; continues normal operations.

User Response: Record the message number and return code and contact your service

representative.

# SIB1176E HSretDev call failed with return code = rc.

**Explanation:** An internal logic error occurred.

Variable:

rc The return code. Appendix C, "SVAA Return Codes" describes the return

codes.

Severity: 8

**System Action:** The subcommand is rejected; SVAA operations continue.

User Response: Record the return code and message number and contact your service

representative.

#### **SIB1177E** Too few names were specified.

**Explanation:** The functional device processor has determined that the number of NAMEs in the NAME list is greater than one but smaller than the number of devices being selected.

Severity: 8

**System Action:** Rejects the issued request; continues normal operations.

**User Response:** Specify as many names in the NAME list as the number of devices being selected. (Remember that you issue names with decimal increments, but FDIDs are hexadecimal.)

#### **SIB1178E** Too few VERIFY names were specified.

Explanation: The functional device processor has determined that the number of NAMEs in the VERIFY NAME list is greater than one but smaller than the number of devices being selected.

Severity: 8

**System Action:** Rejects the issued request; continues normal operations.

User Response: Specify as many names in the VERIFY NAME list as the number of devices being selected.

#### SIB1179E **VERIFY FDID not allowed.**

**Explanation:** The functional device processor has determined that devices are being selected by FDID and that the VERIFY FDID parameter was specified. This is not valid.

Severity: 8

**System Action:** Rejects the issued request; continues normal operations.

**User Response:** Remove the VERIFY FDID parameter.

#### **SIB1180E** Too few VERIFY FDIDs were specified.

**Explanation:** The functional device processor has determined that the number of FDIDs in the VERIFY NAME list is smaller than the number of devices being selected.

Severity: 8

**System Action:** Rejects the issued request; continues normal operations.

User Response: Specify as many FDIDs in the VERIFY FDID list as the number of devices being selected.

### SIB1181E Subsystem ssname FDID fdid:

maximum number of functional devices already defined.

**Explanation:** The DEFINE DEVICE request failed because the maximum number of functional devices has been defined for your configuration. If the maximum number of devices is not defined, a hardware cache pool problem may have occurred.

#### Variables:

ssname The SVA subsystem name (alphanumeric).

fdid Functional device ID (hexadecimal).

Severity: 8

**System Action:** Rejects the issued request; continues normal operations.

User Response: If the maximum number of devices has not been defined, contact your

hardware support representative.

# SIB1182E Device type devtype for FDID fdid is not supported by subsystem ssname.

**Explanation:** The DEFINE DEVICE request failed because the device type specified is not supported by the SVA subsystem.

#### Variables:

ssname The SVA subsystem name (alphanumeric). fdid The functional device ID (hexadecimal).

devtype The device type.

Severity: 8

System Action: Rejects the issued request;

**User Response:** Specify a supported device type and reissue command.

# SIB1183E Subsystem ssname FDID fdid unit unit is part of a PPRC pair: Device not deleted.

**Explanation:** The selected device cannot be deleted while it is part of an active PPRC pair.

#### Variables:

ssname The SVA subsystem name (alphanumeric).

fdid Functional device ID (hexadecimal).

Address of device (hexadecimal).

Severity: 8

**System Action:** Rejects the issued request; normal operation continues.

**User Response:** If you would like to delete the device, ask the operator to de-establish the PPRC pair that includes the selected device. Retry the DELETE request once all PPRC activity has ended on the device.

**Operator Response:** Use the appropriate PPRC commands to de-establish the PPRC pair and all PPRC paths associated with the requested device.

#### **SIB1184E** Subsystem ssname FDID fdid unit unit: partition type parttype not supported.

**Explanation:** The DEFINE DEVICE request failed because the partition type specified is not supported by the SVA subsystem.

#### Variables:

ssname The SVA subsystem name (alphanumeric). The functional device ID (hexadecimal). fdid The address of device (hexadecimal). unit

parttype The partition type.

Modules: CXFDFSD

Severity: 8

**System Action:** Rejects the issued request; continues normal operations. **User Response:** Specify a supported partition type and reissue command.

#### SIB1185E Too few SCSIADDRs were specified.

**Explanation:** The functional device processor has determined that the number of SCSI addresses in the SCSIADDR list is smaller than the number of devices being selected.

Module: CXFDVLP

Severity: 8

**System Action:** Rejects the issued request; continues normal operations.

User Response: Specify as many SCSI addresses as the number of devices being selected. (Remember that you issue addresses with decimal increments, but FDIDs are hexadecimal.)

#### SIB1186E Too few VERIFY SCSIADDRs were specified.

**Explanation:** The functional device processor has determined that the number of SCSI addresses in the VERIFY SCSIADDR list is smaller than the number of devices being selected.

Module: **CXFDVLP** 

Severity: 8

**System Action:** Rejects the issued request; continues normal operations.

User Response: In the VERIFY SCSIADDR list, specify as many SCSI addresses as the number of devices being selected.

# SIB1187E Specified SCSIADDR is invalid.

**Explanation:** The functional device processor has determined that a specified

SCSIADDR is invalid.

Module: CXFDVLP

Severity: 8

**System Action:** Rejects the issued request; continues normal operations.

User Response: In the SCSIADDR list, specify a SCSI address that is supported by this

subsystem and reissue command.

# SIB1188E Specified VERIFY SCSIADDR is invalid.

**Explanation:** The functional device processor has determined that a SCSIADDR in the VERIFY list is invalid.

Module: CXFDVLP

Severity: 8

System Action: Rejects the issued request; continues normal operations.

User Response: In the VERIFY SCSIADDR list, specify a SCSI address that is supported

by this subsystem and reissue command.

### SIB1189E Specified SCSIADDR is duplicate.

Explanation: The functional device processor has determined that a duplicate SCSI

address is included in the SCSIADDR list.

Module: CXFDVLP

Severity: 8

System Action: Rejects the issued request; continues normal operations.

**User Response:** Remove the duplicate SCSIADDR and reissue the command.

# SIB1190E Specified VERIFY SCSIADDR is duplicate.

**Explanation:** The functional device processor has determined that a duplicate SCSI address is included in the VERIFY SCSIADDR list.

Module: CXFDVLP

Severity: 8

**System Action:** Rejects the issued request; continues normal operations.

User Response: Remove the duplicate SCSI address from the VERIFY SCSIADDR list

and reissue the command.

# SIB1191E WRITEPROTECT replaced with CKDREADWRITE and SCSIREADWRITE.

**Explanation:** The WRITEPROTECT parameter has been replaced with two parameters: CKDREADWRITE and SCSIREADWRITE. With the addition of open systems SCSI support, a functional device can be accessed in write mode from interfaces that support either CKD or SCSI devices.

Module: CXFDPAR

Severity: 8

**System Action:** Rejects the issued request; continues normal operations. **User Response:** Replace WRITEPROTECT with either CKDREADWRITE or

SCSIREADWRITE and reissue the command.

# SIB1192E ENABLE/DISABLE replaced with CKDENABLE and SCSIENABLE.

**Explanation:** The ENABLE and DISABLE parameters have been replaced with two parameters: CKDENABLE and SCSIENABLE. With the addition of open systems SCSI support, a functional device can be accessed from interfaces that support either CKD or SCSI devices.

Module: CXFDPAR

Severity: 8

**System Action:** Rejects the issued request; continues normal operations.

**User Response:** Replace ENABLE or DISABLE with either CKDENABLE or SCSIENABLE

and reissue the command.

### SIB1193E ssname FDID fdid: DTL dtl is defined for another device.

**Explanation:** The DEFINE DEVICE request failed because the specified Domain Target LUN (DTL) is already defined for another functional device.

#### Variables:

ssname The SVA subsystem name (alphanumeric).

fdid The functional device ID (hexadecimal).

dtl The address of Domain Target LUN.

Modules: CXFDFSD

Severity: 8

**System Action:** Rejects the issued request; continues normal operations.

User Response: Select a unique Domain Target LUN address and reissue the

command.

# SIB1194E ssname FDID fdid: SCSI access cannot be enabled if DTL is undefined.

**Explanation:** The DEFINE DEVICE request to enable SCSI access failed because the specified functional device does not have a SCSI address, Domain Target LUN (DTL), defined.

#### Variables:

ssname The SVA subsystem name (alphanumeric).

fdid The functional device ID (hexadecimal).

Modules: CXFDFSD

Severity: 8

System Action: Rejects the issued request; continues normal operations.

User Response: Define a SCSI address for the functional device and reissue the

command.

#### SIB1197E

An attempt to obtain JES information from the host failed with rc = rc. Invalid component.

**Explanation:** Either the Slnodeld or the SluserID function failed to return the proper JES component (nodeid or userid).

#### Variables:

rc The return code. Appendix D, "Logic Error Return Codes" describes the

return codes.

component The JES component (nodeid or userid).

Module: CXFDEC3

Severity: 8

**System Action:** Rejects the issued request; continues normal operations.

**User Response:** Record the message number and return code, and contact your system programmer.

**Programmer Response:** The modules containing the JES offset tables (SIBRSLV2 or SIBRSLV3) may be invalid due to operating system maintenance. Refer to the Installing Multi-Level Operating System Support section of the *SVAA for OS/390 Installation, Customization, and Maintenance* manual for instructions on reapplying the appropriate TIBxxxx FMID for your installation. If the error persists, record the message number and return code, and contact your service representative.

### SIB1198S

Unexpected error with component comp; return code = rc, reson code = rs.

**Explanation:** An unexpected error has occurred in the SVAA component *comp*. The return code from that component is *rc* and the reason code is *rs*.

### Variables:

*comp* The name of the component issuing the error message.

rc The return code. The NPXDMQ section of Appendix G, "Miscellaneous Return

Codes" describes the return codes.

rs The reason code. An internal reason code from a SIBSDINQ subfunction.

Modules: CXGTSSS

Severity: 12

System Action: SVAA operation continues.

User Response: Note the message number and return code, and contact your service representative.

#### SIB1199E Duplicate volume volume specified.

**Explanation:** A duplicate VOLSER is present in the parameters. This is not allowed.

Variable:

volume The volume serial number VOLSER

Severity: 8

**System Action:** Rejects the issued request; continues normal operations.

**User Response:** Remove the duplicate VOLSER and resubmit the job.

#### **SIB1500E** Invalid response; please re-enter.

**Explanation:** You received a message that requires a response. The response you entered is not one of the acceptable values.

Severity: 8

**System Action:** SVAA waits for the correct response to be entered.

**User Response:** Enter the correct response.

#### SIB1501I MLWTO: msgid

**Explanation:** A message being written to the OS/390 console consists of more than one line. This message informs you that a multi-line message will follow. (This message is followed on the same line by a sequence number that OS/390 assigns to the message.)

#### Variables:

msgid The SVAA message ID. This is the ID of the multi-line message that follows.

Severity: 0

System Action: The actual message text follows this message as a multi-line write to

operator (WTO).

Operator Response: None.

#### **SIB1600S** Program pgmname is already executing, ENQ return code = rc.

Explanation: This message is issued when a program attempts to obtain an exclusive ENQ on its own name in order to prevent more than one instance of itself from being executed concurrently.

### Variables:

pgmname The name of the program attempting to obtain the ENQ.

rc The return code, which is one of:

- ENQ failed.
- 2 Should not occur error.

Severity: 12

System Action: The program terminates.

User Response: Ensure that any other instances of the program are terminated before

starting the program.

# SIB1601W Unable to release exclusive ENQ on pgmname, return code = rc.

**Explanation:** This message is issued when a program attempts to release an exclusive ENQ on its name.

#### Variables:

pgmname The name of the program attempting to issue the DEQ.

rc Return codes for this message are:

1 DEQ failed.

2 Should not occur error.

Severity: 4

**System Action:** The program continues. This message is normally issued during program termination. Since the operating system should release all resources held by the program when it terminates, this message should not represent a critical problem.

**User Response:** Record the information in this message and contact your service representative.

### SIB1700E Invalid CMS fileid fileid.

**Explanation:** The fileid entered is invalid in the CMS environment. In the CMS environment, a valid fileid takes the form *filename filetype filemode*.

Variable:

fileid The invalid fileid you entered.

Severity: 8

**System Action:** Rejects the issued request; continues normal operations.

**User Response:** Reenter the fileid with appropriate values.

# SIB1701E File open error error mode accmode with filename.

**Explanation:** The filemode specified for *filename* is not allowed in the CMS environment.

# Variables:

error A SAS/C error code. Appendix F, "SAS/C Error Codes" describes the error

codes.

accmode The file access mode. The mode must be either R (for Read) or W (for Write).

filename Name of the file with the invalid filemode.

Severity: 8

**System Action:** Rejects the issued request; continues normal operations.

**User Response:** Contact your service representative.

#### SIB1702S CMS file system error error trying to action filename.

**Explanation:** A CMS file system error occurred when trying to perform action action on file filename.

### Variables:

error Refer to Application Development Reference for CMS.

The action that you attempted, which may be one of open, close, read, or action

filename The name of the file on which an invalid action was attempted.

Severity: 12

**System Action:** Rejects the issued request; continues normal operations.

**User Response:** Ask your system programmer to determine the problem; if they are unable to do so, contact your service representative.

#### SIB1750S **IUCV** initialization error; return code = rc with progname.

**Explanation:** IUCV could not be initialized for the reason specified by the return code rc.

#### Variables:

rc The return code. Return codes for this message are produced by the SAS/C IUCVSET function. The codes that occur most often are as follows:

- The function executed successfully.
- -1 The signal (SIGIUCV,fp) has not been called.
- -2 A previous call to IUCVSET had the same name parameter.
- -3 There is not enough memory to allocate an interrupt queue.

*progname* The name assigned to the IUCV communications program.

Severity: 12

System Action: Partial operations continue. No inter-user communications are

possible.

**User Response:** Inform the operator of the problem.

Operator Response: Attempt to determine the reason for IUCV failure and resolve the problem. If you are not successful in this, contact your service representative.

#### SIB1751S SVAA communication has been severed.

**Explanation:** The communications link between the user and the service virtual machine has been severed.

Severity: 12

**System Action:** Reporter ceases to function.

**User Response:** Re-initialize SVAA, or call the system operator.

Operator Response: Determine the reason for the lack of communication (perhaps the service virtual machine is logged off).

# **SIB1752E** Error clearing IUCV, return code = rc, task=task.

**Explanation:** IUCV could not be cleared for the reason specified by return code *rc*. The function of IUCVCLR is to terminate IUCV for a program.

#### Variables:

rc The return code. The return codes are:

**0** Returned on successful completion.

-1 The signal (SIGIUCV,fp) has not been called.

>1000 If an IUCV error occurs, the IUCVCLR function returns "1000" plus the value of *iprcode*. To determine the value of the *iprcode*, subtract

1000 from *rc*.

task The task in progress when IUCV could not be cleared.

Severity: 8

**System Action:** Rejects the issued request; continues normal operations.

User Response: Record the information in this message and contact your service

representative.

# SIB1753S IUCV pathid pathid exists with userid; request denied.

**Explanation:** An IUCV error has occurred. The pathid pathid was already active with VM userid userid.

### Variables:

pathid Numeric ID of the communications path. userid You are already active with pathid.

Severity: 12

System Action: Rejects the issued request; continues normal operations.

**User Response:** Record the information in this message and contact your service

representative.

# SIB1754S IUCV error error, return code = rc, iprcode=iprcode, id=id.

**Explanation:** An IUCV error has occurred.

#### Variables:

error Symbolic ID of a function keyword, such as SEVER, ACCEPT, REJECT, or

RECEIVE.

rc The return code from SAS/C.

*iprcode* IUCV reason code.

id Userid of the service virtual machine.

Severity: 12

**System Action:** Rejects the issued request; continues normal operations.

User Response: Report the return code rc and the VM iprcode iprcode to your service

representative.

SIB1755S IUCVQBK pathid pathid not found; request denied.

Explanation: The IUCV pathid supplied by SVAA does not exist on the existing IUCV

path.

Variable:

pathid Numeric ID of the communications path.

Severity: 12

**System Action:** Rejects the issued request; continues normal operations.

User Response: Record the information in this message and contact your service

representative.

Unexpected IUCV interrupt, iptype=iptype. SIB1756S

**Explanation:** Unexpected interrupt from IUCV.

Variable:

iptype Type of IUCV interrupt.

Severity: 12

**System Action:** Rejects the issued request; continues normal operations.

User Response: Record the information in this message and contact your service

representative.

SIB1757S Unexpected IUCV reply error, ipaudit=ipaudit.

**Explanation:** There was an unexpected IUCV reply error.

Variable:

ipaudit IUCV reason code.

Severity: 12

**System Action:** Rejects the issued request; continues normal operations.

**User Response:** Record the information in this message and contact your service

representative.

SIB1758I timestamp Command request from userid: command

**Explanation:** A command has been processed in TSO or batch.

Variables:

timestamp

The time that the message was issued.

Userid that entered the command. userid command The command that was processed.

Severity: 0

System Action: Continues normal operations.

User Response: Enter your next command.

# SIB1759S Error error opening queued destination.

**Explanation:** An error occurred opening a queued destination.

Variable:

error The return code. Appendix E, "Output Manager Return Codes" describes the

return codes.

Severity: 12

**System Action:** Rejects the issued request; continues normal operations.

**User Response:** Contact your service representative.

# SIB1760S Error error accessing queued output block.

**Explanation:** An error occurred accessing a queued output block.

Variable:

error The return code. Appendix E, "Output Manager Return Codes" describes the

return codes.

Severity: 12

**System Action:** Rejects the issued request; continues normal operations.

**User Response:** Contact your service representative.

# SIB1761E Request cannot be sent internally to userid.

**Explanation:** Your request has been rejected because you attempted to send the request to your own userid.

Variable:

userid Current user's userid.

Severity: 8

System Action: Rejects the issued request; continues normal operations.User Response: Validate the userid you are trying to communicate with.

# SIB1762E *taskid* is not available for communication, return code = rc.

**Explanation:** In VM, you attempted to establish communications with userid *taskid*, but the userid is not available. In OS/390, you attempted to establish communications with the SVAA subtask *taskid*, but the subtask is not available.

#### Variable:

taskid In VM, the service virtual machine; in OS/390, the SVAA subtask.

The return code. Under OS/390: rc

The SVAA subtask *taskid* is not accepting requests.

5 The SVAA subtask taskid is not available.

The SVAA subtask *taskid* does not exist in the address space. 6

Under VM:

Communication time-out: pgmname.

11 The userid is not logged on.

12 The userid is not accepting requests.

Severity: 8

**System Action:** Rejects the issued request; continues normal operations.

User Response: Investigate why the taskid is unavailable for communication, then reissue the request.

SIB1763S

**Explanation:** No communication reply was received in 60 seconds.

Variable:

pgmname The name of the requesting program.

Severity: 12

System Action: Inter-user communication terminates.

**User Response:** Try to determine why the virtual machine is not responding. If you are

unsuccessful in this, contact your service representative.

SIB1764S Signause failure with userid \*SIBSEND.

**Explanation:** An unexpected internal failure has occurred on a send operation by the

service virtual machine.

Variables:

userid The recipient of the send operation.

\*SIBSEND The name assigned to the IUCV communications program.

Severity: 12

**System Action:** Rejects the issued request; continues normal operations.

User Response: Record the information in this message and contact your service

representative.

SIB1765E Error error sending command to userid.

**Explanation:** There was an error when sending a command to a virtual machine.

Variables:

A return code consisting of an SVAA severity level. The possible codes are: error

> 4 Warning

8 Error 12 Severe Error16 Fatal Error

Note: See "Severity Suffixes" on page 1-2 for details of these severity codes.

userid

Userid to which a command was being sent.

Severity: 8

**System Action:** Rejects the issued request; continues normal operations.

**User Response:** If the return code (severity level) is 4, 8, or 12, try to determine the cause of problem and reissue the command. If the return code is greater than 12, contact your service representative.

#### SIB1766I Return code rc received from userid.

**Explanation:** Either you issued a SEND command to send a command string or you issued a command string for which SVAA used a SEND command to send the command string to an SVAA task. *rc* is the return code that was received from the task. In VM, *userid* is the userid of the task. In OS/390, it is the name of the address space.

#### Variables:

rc Return code from the SVAA task (DSR, SRP, SIM, or VOP) that executed the

command.

In OS/390, a return code of 8 indicates an internal error. In addition, the return code may be any of the return codes from the Queue Manager. "Return Codes from NPXQMGR" on page G-2 describes these return codes.

In VM, the return code is from the Inter-User Communications Vehicle (IUCV). See IBM's VM CP programming services documentation for a description of the return codes.

userid Userid from which a return code was received.

Severity: 0

**System Action:** Continues normal operations.

**User Response:** If the return code is greater than 0 and if you are unable to determine the cause of the problem from the return code from the command, contact your service representative.

### SIB1767E Request rejected; return code = rc cmd.

**Explanation:** Your request (*cmd*) has been rejected for reasons specified by the return code *rc*.

# Variables:

rc The return code.

In VM, return codes for this message are described in the user's own documentation, because authorization errors are under the user's control (in SIBSRPAC SIB).

In OS/390, the return code is one of:

- **0** User's security exit (SIBNDAX) unconditionally denied the request.
- 1 Security Access Facility (SAF) cannot decide whether to allow the request. In such cases, SVAA denies all requests for update access.

2 SAF denied the request.

3 An ABEND macro occurred while security was being checked.

Command requested by the user. cmd

Severity: 8

**System Action:** Rejects the issued request; continues normal operations.

**User Response:** Check the validity of your request and try it again.

#### **SIB1769S** Command SEND error with *subtask*, return code = *rc*, reason code = *reason*.

**Explanation:** There was an unexpected error sending a command to the subtask subtask.

### Variable:

subtask SVAA subtask name.

The OS/390 SEND service return code (see the OS/390 documentation). rc reason The OS/390 SEND service reason code (see the OS/390 documentation).

Severity: 12

**System Action:** Rejects the issued request; continues normal operations.

**User Response:** Record the information in this message and contact your service

representative.

### SIB1798S

pgmname command REPLY error with id, return code = rc, reason code = reason.

**Explanation:** There was an unexpected error replying to a command from the sender id.

# Variable:

pgmname SVAA subtask program name. id Command sender identifier.

rc OS/390 SEND service return code (see the OS/390 documentation). OS/390 SEND service reason code (see the OS/390 documentation). reason

Severity: 12

**System Action:** Rejects the issued request; continues normal operations.

**User Response:** Record the information in this message and contact your service

representative.

#### SIB1799F

SVAA assertion failed: expression, file source, line line, vars.

**Explanation:** An internal error occurred within SVAA. The variables provided in the message may assist StorageTek Software Support in problem determination. This message may appear with a T suffix, severity 20.

### Variables:

expression

A statement used by the program logic.

The name of the source file. source

The number of the line in the source file where the error occurred. line

vars Variables affected.

Severity: 16

**System Action:** System execution is terminated.

**User Response:** Contact your service representative.

### SIB1800S Unexpected error with component comp; return code = rc.

**Explanation:** An unexpected error has occurred in the SVAA component *comp*. The return code from that component is *rc*.

### Variables:

*comp* The name of the component issuing the error message.

rc The return code. Appendix C, "SVAA Return Codes" describes the return

codes.

Severity: 12

System Action: SVAA continues normal operations.

User Response: Note the message number and return code, and contact your service

representative.

### SIB1801I SVA ssname serial# serial has numdev ECAM devices.

**Explanation:** This message appears in response to a QUERY SUBSYSTEM subcommand. It shows the SVA serial number and the number of ECAM devices attached to the SVA system. Use the SET ECAMDEVICE subcommand to enable or disable ECAM devices.

# Variables:

ssname Subsystem name (1 to 8 alphanumeric).

serial Subsystem serial number.

numdev The number of ECAM devices connected to the SVA subsystem.

Severity: 0

System Action: SVAA continues normal operations.

User Response: None.

# SIB1802I Non-SVA SSID ssid has numdev I/O devices.

**Explanation:** This message appears in response to a QUERY SUBSYS subcommand. It shows the non-SVA subsystem ID and the number of I/O devices connected to it.

#### Variables:

ssid The subsystem identifier (hexadecimal).

numdev The number of devices connected to the non-SVA subsystem.

Severity: 0

**System Action:** SVAA continues normal operations.

User Response: None.

#### **SIB1803W** Unable to locate any type subsystems.

**Explanation:** This message appears in response to a QUERY SUBSYSTEM or QUERY NONICEBERG. subcommand.

Variable:

type The type of subsystem that cannot be located, either SVA or Non-SVA.

Severity: 4

**System Action:** Rejects issued request; SVAA continues normal operations.

User Response: Make sure that you have set a device for communication. One way to do this is to copy PROFSIBA from SIBSAMP to a library contained in the TSO logon proc. SVAA then invokes the SET ECAMDEVICE or SET NONICEBERG subcommand in this member when you enter the SVAA panels or execute SIBADMIN.

#### SIB1804E Unable to locate SVA subsystem ssname.

**Explanation:** This message appears in response to a QUERY ECAMDEVICE subcommand for a specific subsystem ID (SSID).

Variable:

ssname The SVA subsystem name (alphanumeric).

Severity: 8

**System Action:** SVAA continues normal operations.

User Response: Specify a correct subsystem name, and resubmit the QUERY

subcommand.

#### SIB1805E Unable to locate non-SVA SSID ssname.

**Explanation:** This message appears in response to a QUERY NONICEBERG. subcommand for a specific SSID.

Variable:

ssname The subsystem identifier (hexadecimal).

Severity: 8

System Action: SVAA continues normal operations.

User Response: Specify a correct subsystem name, and resubmit the QUERY

subcommand.

#### SIB1806E Unable to locate the requested FDIDs on subsystem ssname.

**Explanation:** The functional devices requested do not exist on the specified subsystem.

Variables:

ssname The SVA subsystem name (alphanumeric).

Severity: 8

**System Action:** SVAA continues normal operations.

User Response: Specify an FDID that exists and resubmit the QUERY subcommand.

#### SIB1807W

SVA subsystem name for ECAM device device is blank or null.

**Explanation:** This message appears in response to a SET ECAMDEVICE subcommand. The SVA subsystem name for the specified device is either blank or null.

Variables:

device The device address (hexadecimal).

Severity: 4

System Action: SVAA continues normal operations.

**User Response:** Each SVA subsystem must have a unique subsystem name. See the *SVA Virtual Storage Facility Operation and Recovery* manual for LOP configuration procedures.

### **SIB1808E**

PPRC error for device device.

**Explanation:** This message appears in response to a SET ECAMDEVICE subcommand. The specified device cannot be set as an ECAM device because it is part of a PPRC pair.

Severity: 8

System Action: SVAA continues normal operations.

**User Response:** ECAM devices cannot be part of a PPRC pair. Select a different

device, and retry the command.

### SIB1809E

Bridge error for device device.

**Explanation:** This message appears in response to a SET ECAMDEVICE subcommand. The specified device cannot be set as an ECAM device because it is a PPRC bridge device.

Severity: 8

**System Action:** SVAA continues normal operations.

User Response: ECAM devices cannot be bridge devices. Select a different device,

and retry the command.

### **SIB1810W**

type device device is already defined.

**Explanation:** This message appears in response to a SET subcommand for a specific device ID for communication. The device is already set.

#### **SIB1811W**

#### Variables:

type The type of device:

> **ECAM** An ECAM device is already defined for communication with an

> > SVA subsystem.

Non-SVA A non-SVA device is already defined for communication with a

3990.

device The device address (hexadecimal).

Severity: 4

**System Action:** SVAA continues normal operations.

**User Response:** Check the device ID and reissue the subcommand.

#### **SIB1811W** type device device cannot be found.

**Explanation:** This message appears in response to a SET subcommand for a specific device number in an SVA or non-SVA subsystem. The specified device could not be found, or, in OS/390, no physical paths exist to the device.

#### Variables:

The type of device: type

> **ECAM** You specified an ECAM device. You specified a non-SVA device. Non-SVA

device The device address (hexadecimal).

Severity: 4

**System Action:** SVAA continues normal operations.

**User Response:** Check the device ID and reissue the subcommand.

#### SIB1812E Device device is not an SVA device.

Explanation: This message appears in response to a SET ECAMDEVICE subcommand for an SVA device. The device ID exists, but it is not an SVA device ID.

#### Variable:

device The device address (hexadecimal).

Severity: 8

**System Action:** Rejects issued request; SVAA continues normal operations.

**User Response:** Check the device ID and reissue the subcommand.

#### SIB1813S **Duplicate SVA subsystem name for device**.

**Explanation:** This message appears in response to a SET ECAMDEVICE subcommand. SVAA has detected a second name for a subsystem, which is not allowed.

### Variable:

device The device address (hexadecimal).

Severity: 12

**System Action:** Rejects issued request; SVAA continues normal operations.

User Response: Change the names to be unique or work with only one subsystem at a

time.

# SIB1814E Device device is not a supported 3990-3 DASD.

**Explanation:** This message appears in response to either a SET ECAMDEVICE subcommand or a SET NONICEBERG subcommand, for one of the following reasons:

- The device specified does not belong to a 3990-3 type DASD controller
- In VM, no physical path exists to the device
- OS/390 mapping services was not successful in its I/O to the device and therefore did
  not put the device in its list of mapped 3990-3 devices. (There may have been no
  physical path to the device during subsystem initialization, or the device is a Power
  PPRC bridge device.)

#### Variable:

device The device address (hexadecimal).

Severity: 8

System Action: Rejects issued request; SVAA continues normal operations.

**User Response:** No response is required if the device is a Power PPRC bridge device these devices are never mapped. Otherwise, check the status of the device to make sure that I/O can be issued to the device. To map the device, either vary the device online—assuming it has been initialized with a VTOC—or use SIBMVSS with the REINIT RIM(DMQ) parameter. Then reissue the subcommand.

# SIB1815E Device device is not a DASD device.

**Explanation:** In response to either a RELEASE MINIDISK or QUERY DEVICE subcommand, this message informs you that the specified device is not a DASD device.

### Variable:

device The device address (hexadecimal).

Severity: 8

System Action: Rejects issued request; SVAA continues normal operations.

**User Response:** Check the device ID and reissue the subcommand.

# SIB1816W type device device is disabled.

**Explanation:** This message appears in response to a SET subcommand for a specific device number in an SVA or non-SVA subsystem. However, the specified device is currently disabled.

### Variables:

type The type of device:

**ECAM** You specified an ECAM device. **Non-SVA** You specified a non-SVA device.

### **SIB1818E**

device The address of the device you specified (hexadecimal).

Severity: 4

**System Action:** SVAA continues normal operations.

**User Response:** Check the device ID and reissue the subcommand.

#### **SIB1818E** Device device does not start on real cylinder zero.

**Explanation:** The specified ECAM device is not defined to the host VM operating system as starting on real cylinder zero. Category I ECAM requests (that is, configuration, reporting) require the ECAM request to be presented over an SVA device address on real cylinder zero.

Variable:

device The device address (hexadecimal).

Severity: 8

**System Action:** Rejects issued request; SVAA continues normal operations.

**User Response:** Select a different ECAM device.

#### **SIB1819E** Device device is read-only.

Explanation: The device specified is defined as a read-only device. An ECAM device must be available in write mode.

Variable:

device The virtual device address (hexadecimal).

Severity: 8

System Action: Rejects issued request; SVAA continues normal operations.

**User Response:** If necessary, request that your authorization to the ECAM device be

changed.

#### SIB1820I SSNAME DEV# FDID I/O CNT PRIV ERROR

**Explanation:** This is the column-header line displayed in response to a QUERY ECAMDEVICE subcommand. This message is immediately followed by the SIB1821I, which displays the data under these headings.

Severity: 0

**System Action:** SVAA continues normal operations.

User Response: None.

#### SIB1821I ssname device fdid iocnt priv error

**Explanation:** This message displays the data under the column headings supplied by the SIB1820I message.

#### Variables:

ssname The SVA subsystem name (alphanumeric).

device The device address (hexadecimal).

The functional device ID (hexadecimal).

iocnt The number of I/Os issued between the device and the SVAA SIBADMIN

service.

*priv* Whether the ECAM device is privileged or not. Either Y or N.

*error* The nature of the error:

The device cannot be selected to perform I/O.

The device can be selected to perform I/O.

Severity: 0

System Action: SVAA continues normal operations.

User Response: None.

# SIB1822I SSID DEV# I/O CNT ERROR

**Explanation:** This message is the column header line for the response to a QUERY NONICEBERG subcommand. This message is immediately followed by the SIB1823I message, which displays the data under these headings.

Severity: 0

System Action: SVAA continues normal operations.

User Response: None.

### SIB1823I ssid device iocnt error

**Explanation:** This message contains a line of data under the column headers supplied by the SIB1822I message.

#### Variables:

ssid The subsystem ID (hexadecimal) device The device address (hexadecimal).

iocnt The number of I/Os issued to the 3990 from SVAA.

*error* The nature of the error:

Y The device cannot be selected to perform I/O.

N The device can be selected to perform I/O.

Severity: 0

System Action: SVAA continues normal operations.

User Response: None.

# SIB1824I Inactive type devices: units

**Explanation:** This message appears in response to a QUERY ECAMDEVICES or QUERY NONICEBERG subcommand. It indicates whether one or more devices are SVA or non-SVA, and what their IDs are.

### SIB1825W

Variables:

type Either SVA or Non-SVA.

units The device addresses (hexadecimal).

Severity: 0

**System Action:** SVAA continues normal operations.

User Response: None.

#### **SIB1825W**

Unable to locate type devices on the inactive list.

Explanation: This message appears in response to a QUERY ECAMDEVICE(ACTIVE) or QUERY ECAMDEVICE(INACTIVE) subcommand. The response indicates that either no SVA or no non-SVA devices could be found on the inactive devices list.

Variable:

type Either SVA or Non-SVA.

Severity: 4

**System Action:** SVAA continues normal operations.

User Response: None.

### **SIB1830W**

Diagnose 0E4 is not available or user is not authorized.

**Explanation:** This message results from a SET DEVICEMAP subcommand. The use of Diagnose 0E4 may require a VM privilege class that allows real DASD (device volsers) to be queried.

Severity: 4

System Action: The Diagnose 0E4 is not available or is not authorized; SVAA continues normal operations.

**User Response:** Check with your systems programmer to get privilege class E.

# **SIB1831W**

User is not authorized to query real DASD.

**Explanation:** You must have privilege class B to query real DASD. This is a CMS message in response to an attempt to query real DASD via a CMS command from the SVAA environment. Privilege classes may vary from installation to installation.

Severity: 4

**System Action:** Rejects issued request; SVAA continues normal operations. **User Response:** Check with your systems programmer to get privilege class B.

# SIB18351

ssexcp sibssn1 sibssn2 sibssn3 sibssn4 sibssn5

Explanation: This message appears in response to a QUERY DEVICEMAP subcommand. The message lists the subsystem exceptions.

Variables:

ssexcp A lead-in to each line of exceptions. On the first line,

**Subsystem exceptions:** 

appears; on subsequent lines, this space is blank.

sibssn1... SVA subsystem names.

Severity: 0

**System Action:** SVAA continues normal operations.

User Response: None.

SIB1836I ssexcp ssid1 ssid2 ssid3 ssid4 ssid5 ssid6 ssid7 ssid8 ssid9

**Explanation:** This message appears in response to a QUERY DEVICEMAP subcommand. It shows 3990 DASD SSID exceptions.

t driewe dood brieb deib dreepti

Variables:

ssexcp A lead-in to each line of exceptions. On the first line,

3990 SSID exceptions:

appears; on subsequent lines, this space is blank.

ssid1... Subsystem IDs (hexadecimal).

Severity: 0

**System Action:** SVAA continues normal operations.

User Response: None.

SIB1837E sortname is not a valid sort field name.

Valid names: goodnames

Explanation: The specified sort field name is not recognized by the QUERY FDID

subcommand.

Module: FPFDIDS

Severity: 8

**System Action:** Rejects issued request; SVAA continues normal operations.

**User Response:** Contact your service representative.

SIB1850D All data from cylinders *cyl1-cyl2* on device *device* will be erased.

Reply YES to destroy data or NO to cancel the subcommand.

**Explanation:** This message appears in response to a RELEASE MINIDISK subcommand to release SVA back-end storage on one or more cylinders from a virtual device. This subcommand eliminates all data and count fields within the cylinder range on the specified virtual device.

#### Variables:

device The virtual address of the device (hexadecimal).

cyl1 The beginning cylinder to be released (decimal). The default is cylinder 0. cyl2 The ending cylinder. The default is the total number of cylinders in the virtual

device (decimal).

Severity: 0

System Action: Waits for your response.

**User Response:** Enter YES to release the storage, destroying the data. Enter NO to

leave the device unchanged.

#### SIB18511 Device device cylinders cyl1-cyl2 have been erased.

**Explanation:** This message appears after a successful execution of the request indicated by the SIB1850D message following a RELEASE MINIDISK subcommand.

#### Variables:

device The VM virtual device address (hexdecimal).

cyl1 The beginning cylinder. The default is zero (decimal).

The ending cylinder. The default is the number of cylinders in the virtual cyl2

device (decimal).

Severity: 0

**System Action:** The release space function terminates successfully.

User Response: None.

#### SIB1852E Specified cylinders exceed the size of device device.

**Explanation:** The number of cylinders specified to be released by a RELEASE MINIDISK subcommand exceeds the capacity of the device.

### Variable:

device The VM device address (hexadecimal).

Severity: 8

**System Action:** Rejects issued request; SVAA continues normal operations.

User Response: Reissue the RELEASE MINIDISK subcommand with a value for the number of cylinders to be released that does not exceed the capacity of the device.

#### SIB18531 Device device remains unchanged.

Explanation: In response to a RELEASE MINIDISK subcommand, you are informed that the subcommand was cancelled.

### Variable:

device The device address (hexadecimal)

Severity: 0

**System Action:** Rejects issued request; SVAA continues normal operations.

**User Response:** Check the number of cylinders available for release and reissue the subcommand.

# SIB1854S SVAA error on device device; return code = rc, subsystem = ssname.

**Explanation:** For reason *rc*, device *device* has encountered an SVAA error.

#### Variables:

device The device address (hexadecimal).

rc The return code. Appendix C, "SVAA Return Codes" describes the return

codes.

ssname The subsystem name (alphanumeric).

Severity: 12

System Action: SVAA continues normal operations.

User Response: If you are unable to determine the cause of the problem from the

return code, contact your service representative.

# SIB1860W Device device does not exist.

Explanation: The device specified in a QUERY DEVICE subcommand does not exist.

Variable:

device The device address (hexadecimal).

Severity: 4

System Action: SVAA continues normal operations.

**User Response:** Check the device ID and reissue the subcommand.

# SIB1861E Device device is not a supported 3990-3 DASD.

**Explanation:** The device specified in the QUERY DEVICE subcommand was not recognized as a valid device. Possible reasons for this include the following:

- The device is not a supported 3990-3 DASD device.
- The device has been deleted, and is no longer recognized by device mapping when the SVAA subsystem is re-initiated.
- The device was defined after SVAA initialization, and will not be added to the device mapping table until the device is initialized and varied online.
- The device is a Power PPRC bridge device.

# Variable:

device The device address (hexadecimal).

Severity: 8

**System Action:** Rejects issued request; SVAA continues normal operations.

**User Response:** No response is required if the device is a Power PPRC bridge device - these devices are never mapped. Otherwise, check the DASD device ID and re-issue the subcommand.

#### SIB1862E Device device is not a DASD device.

Explanation: In response to either a RELEASE MINIDISK or QUERY DEVICE subcommand, this message informs you that the specified device is not a DASD device.

Variable:

device The device address (hexadecimal).

Severity: 8

**System Action:** Rejects issued request; SVAA continues normal operations.

**User Response:** Check the device ID and reissue the subcommand.

#### SIB1863S I/O error on device device; return code = rc.

**Explanation:** An I/O error has occurred on device device, as indicated by the return code rc.

### Variables:

device The device address (hexadecimal). Return codes for this message are as follows: rc

- 1 An invalid PLIST has been supplied to the service.
- 2 An invalid request function code has been specified.
- 3 The information feedback area pointer is invalid.
- 4 The specified host device number does not exist.
- 5 The device does not belong to the DASD class.
- 9 The feedback area is not large enough to hold all device information.
- 10 Device I/O error experienced while acquiring information.
- 11 An ECAM request has produced an unexpected response.
- 100 SVAA SSCT not found.
- 101 SVAA SSCT not found.

Severity: 12

**System Action:** SVAA continues normal operations.

User Response: Check the return code and take appropriate action. If you are unable to determine the cause of the problem, contact your service representative.

#### SIB1864S **SVAA** error on device device; return code = rc.

**Explanation:** For reason *rc*, an SVAA error has occurred on device *device*.

Variables:

device The device address (hexadecimal).

The return code. rc

Severity: 12

**System Action:** SVAA continues normal operations.

**User Response:** Try to determine the cause of the problem from the return code descriptions. Appendix C, "SVAA Return Codes" describes the return codes.

# SIB1865S Unexpected error on device device; return code = rc, reason code = reason.

**Explanation:** An unexpected error occurred on device *device*. The return code *rc* and the reason code *reason* indicate the nature of the error.

### Variables:

device The device address (hexadecimal).rc The unexpected return code value.

reason Reason codes are dependent upon the return code.

Severity: 12

System Action: SVAA continues normal operations.

User Response: Make a note of this message number and the code values, and

contact your service representative.

# SIB1866S Error with return code = error replaying messages to userid.

**Explanation:** An error occurred while trying to replay a message to userid.

#### Variables:

error The return code.

userid The userid to which messages were being replayed.

Severity: 12

**System Action:** SVAA continues normal operations.

User Response: Contact your service representative. Appendix E, "Output Manager

Return Codes" describes the return codes.

# SIB1867S Query failed on PPRC Secondary device device.

**Explanation:** I/O is not allowed to active PPRC Secondary volumes.

Variables:

device The device address (hexadecimal).

Severity: 12

**System Action:** Rejects issued request; SVAA continues normal operations.

**User Response:** If you would like to query the device, ask the operator to de-establish the PPRC pair that includes the selected device. Retry the QUERY request once all PPRC activity has ended on the device.

**Operator Response:** 

Use the appropriate PPRC command to de-establish the PPRC pair. It is not necessary to de-establish the PPRC path.

### SIB1868I DEV# CTLU DEVT CYLS SSID RDEV VOLSER ICE SSNAME FDID

Explanation: This message is the column-header line in response to a QUERY DEVICE

subcommand.

Severity: 0

**System Action:** SVAA continues normal operations.

User Response: None.

SIB1869I devno ctlu devt cyls ssid rdev volser ice ssname fdid

**Explanation:** This message displays the data associated with the column headers provided by the SIB1868I message.

### Variables:

devno The device number (hexadecimal). In OS/390, this is the host device number.

In VM, it is the device address.

ctlu The control unit (hexadecimal).
 devt The device type (alphanumeric).
 cyls The number of cylinders (decimal).
 ssid The subsystem ID (hexadecimal).
 rdev The read device address (hexadecimal)

*volser* The volume serial number in the form *vvvvvv* (alphanumeric).

ice SVA indicator:

• P—Privileged ECAM device

• N—Non-SVA device

Y—SVA device

ssname The subsystem name (alphanumeric).

The functional device ID (hexadecimal).

**Note:** Some of the above-mentioned fields may not be displayed if the device is

non-SVA.

Severity: 0

**System Action:** SVAA continues normal operations.

User Response: None.

# SIB1870E Error with return code = rc closing output destination ID dest.

**Explanation:** An error occurred in trying to close an output destination. The return code indicates the nature of the error.

#### Variables:

rc The return code.

dest Either FILE or TERMINAL.

Severity: 8

**System Action:** SVAA continues normal operations.

**User Response:** Check the description of the return codes in Appendix E, "Output Manager Return Codes."

# SIB1871E The subcommand subcommand is currently unavailable for use.

**Explanation:** The subcommand you specified is not currently supported in SVAA.

Variables:

subcommand

Name of subcommand.

Severity: 8

**System Action:** Rejects issued request; SVAA continues normal operations.

User Response: To determine the availability of the subcommand, call your service

representative.

# SIB1872E Value value for destination dest is not supported in this environment.

**Explanation:** The destination you specified is not supported in the current environment (the REXX environment must be available).

#### Variables:

value Destination value specified.dest Destination specified.

Severity: 8

**System Action:** Rejects issued request; SVAA continues normal operations.

**User Response:** Specify a destination value that is supported in the environment. (See the *SVAA for OS/390 Configuration and Administration* manual for valid destinations.)

### SIB1875I Userid userid defined on nodeid nodeid.

**Explanation:** This message appears in response to a QUERY ID subcommand. If the userid or nodeid cannot be obtained, blanks are substituted for those fields.

# Variables:

userid Locally defined user ID. nodeid Locally defined node ID.

Severity: 0

**System Action:** SVAA continues normal operations.

**User Response:** None.

# SIB1876I Shared Virtual Array Administrator version.release.level, put.

Explanation: This message appears in response to a QUERY VERSION subcommand.

### **SIB1877W**

#### Variables:

version A digit representing the version level of SVAA. A digit representing the release level of SVAA. release level A digit representing the modification level of SVAA.

Obsolete. put

Severity: 0

System Action: SVAA continues normal operations.

User Response: None.

#### **SIB1877W**

An SVAA subtask cannot change the subsystem name to ssname.

**Explanation:** A subtask within the SVAA address space has attempted to change the SVAA subsystem name to a name different than the one in which it is executing.

Variable:

ssname The subsystem name (alphanumeric).

Severity: 4

System Action: SVAA continues normal operations.

User Response: If the specified SVAA subsystem is correctly defined, call your service

representative.

#### **SIB1878E**

Unable to locate SVAA version v.r ssname subsystem.

Explanation: An SVAA subsystem at the specified version and release levels cannot be found.

Variables:

The version level. The release level.

ssname SVAA OS/390 subsystem name.

Severity: 8

**System Action:** SVAA continues normal operations.

User Response: If the specified OS/390 subsystem is correctly defined, call your

service representative.

### SIB1879S

**SVAA version** *v.r ssname* **subsystem error**; **rc**=*return*|*reason*.

**Explanation:** An error occurred trying to locate an SVAA subsystem.

Variables:

The version level. The release level.

SVAA OS/390 subsystem name. ssname

return/reason Return code and reason code from the service used to locate the SVAA

subsystem. Used by StorageTek Software Support for diagnostic purposes.

Severity: 12

**System Action:** SVAA continues normal operations.

**User Response:** Record the information in the message and contact your service

representative.

SIB1880S SVAA global constants table, SIBGCNST, not available; return code = rc.

**Explanation:** SVAA was unable to initialize processing because it could not locate the global constants table, SIBGCNST. This table is a linklist-resident module.

Variable:

rc The return code from the OS/390 LOAD function.

Severity: 12

**System Action:** SVAA continues normal operations.

User Response: Make sure that the global constants table is resident in the linklist.

SIB1881I option last set by where: value

**Explanation:** This message is in response to a QUERY subcommand. The message tells you who last set a SET option and to what value.

### Variables:

option

Any of the operands of the QUERY subcommand.

where

A description of the environment where *option* was last changed. *where* may be any one of the following:

- default
- profile
- parmlib
- environmental
- subcommand

value The value to which an option was changed.

Severity: 0

System Action: SVAA continues normal operations.

User Response: None.

**SIB1882E** *dest* **destination**, **return code** = *rc*, *status* **setting** *value*.

**Explanation:** This message appears in response to a QUERY DESTINATION subcommand.

#### Variables:

dest Either OUTFILE or OUTMSG.

rc The return code. Appendix E, "Output Manager Return Codes" describes the

return codes.

status The status words that may be displayed are:

- default
- environmental
- parmlib
- profile

subcommand

value

Values appearing here may be one of:

- DEFAULT
- TERMINAL
- MSGLOG
- OFF

Severity: 8

**System Action:** Rejects issued request; SVAA continues normal operations.

**User Response:** Try to determine the cause of the problem from the return code

descriptions.

### SIB1883E

Error with return code = rc trying to display message number msgid.

**Explanation:** An error occurred when trying to display message *msgid*.

Variables:

The return code. Appendix E, "Output Manager Return Codes" describes the rc

return codes.

The ID of the message you were trying to display. msgid

Severity: 8

System Action: SVAA continues normal operations.

User Response: Try to determine the cause of the problem from the return code

descriptions

### **SIB1890W**

dest destination is not set to MSGLOG.

Explanation: You have issued a QUERY MSGLOG subcommand, but this subcommand is valid only if you had previously specified the destination.

Variable:

dest Either **OUTMSG** or **OUTFILE**.

Severity: 4

**System Action:** SVAA continues normal operations.

User Response: Use the SET DESTINATION subcommand to set the message log

destination, then you can query the message log destination setting.

#### SIB1891W

dest does not have any queued messages.

Explanation: You issued a QUERY MSGLOG subcommand, but there are no messages for you in MSGLOG.

Variable:

dest Either OUTMSG or OUTFILE.

Severity: 4

**System Action:** SVAA continues normal operations.

User Response: None.

SIB1892E

dest destination MSGLOG replay error with return code = rc.

**Explanation:** An error occurred when trying to replay a message from MSGLOG.

Variables:

rc

dest Either OUTFILE or OUTMSG.

The return code. Appendix E, "Output Manager Return Codes" describes the

return codes.

Severity: 8

System Action: SVAA continues normal operations.

User Response: Try to determine the cause of the problem from the error code

descriptions.

SIB1895I

Return code sev from task: subcommand = command

**Explanation:** One of the SVAA tasks (DSR, SRP, VOP, or SIM) has responded with a return code to the requested subcommand. The function task should have produced additional error messages.

#### Variables:

sev

The error severity (4, 8, 12, 16) based on the SVAA function involved. Error severity codes are:

4 Warning

8 Error

**12** Severe error

**16** Fatal error

task

One of DSR (Data Space Release), SRP (Subsystem Reporting Program) VOP (Virtual Operator Panel), or SIM (Service Information Message) tasks.

command The subcommand requested.

Severity: 0

**System Action:** SVAA continues normal operations.

User Response: Try to determine the cause of the problem from the function task error

messages.

SIB1900I

Virtual operator initialization complete.

**Explanation:** The virtual operator subcommand processor is ready to receive

subcommands.

Severity: 0

System Action: SVAA continues normal operations.

SIB1901I Virtual operator termination complete.

**Explanation:** The virtual operator subcommand processor has been terminated.

Severity: 0

**System Action:** SVAA continues normal operations.

**SIB1902W** Virtual operator is already active.

**Explanation:** The virtual operator subcommand processor has previously been started.

Severity: 4

**System Action:** SVAA continues normal operations.

SIB1903I Virtual operator termination in progress.

Explanation: A request has been made to terminate the virtual operator subcommand

processor.

Severity: 0

**System Action:** SVAA continues normal operations.

SIB1910I SVAA SIM processor initialization complete.

Explanation: The SVA Service Information Message Processor is ready to receive

subcommands.

Severity: 0

**System Action:** SVAA continues normal operations.

SIB1911I **SVAA SIM processor termination complete.** 

**Explanation:** The SVA Service Information Message Processor has been terminated.

Severity: 0

**System Action:** SVAA continues normal operations.

**SIB1912W** SVAA SIM processor is already active.

**Explanation:** The SVA Service Information Message Processor has already been

started.

Severity: 4

System Action: SVAA continues normal operations.

# SIB1913I SVAA SIM processor termination in progress.

**Explanation:** A request has been made to terminate the SVA Service Information Message Processor.

Severity: 0

System Action: SVAA continues normal operations.

#### SIB1920W Un

Unable to locate subsystem with serial# serial on device devnum.

**Explanation:** The specified serial number does not match any of the SVA subsystems known to SVAA.

#### Variables:

serial The frame serial number of the SVA subsystem (decimal).

devnum The number of the host device to which the SIM was sent (hexadecimal).

Severity: 4

**System Action:** SVAA continues normal operations.

User Response: Verify that PARMLIB member SIBSIM00 contains a valid ECAM device

via SET ECAMDEV(dddd).

### SIB1921I

Drive reconstruction initiated on ssname, serial# serial, device devnum.

**Explanation:** The SVA subsystem is in the process of reconstructing an array drive module.

#### Variables:

ssname The SVA subsystem name.

serial The frame serial number of the SVA subsystem (decimal).

devnum The number of the host device where the SIM was reported (hexadecimal).

Severity: 0

**System Action:** SVAA continues normal operations.

**User Response:** None. This message is normal.

#### SIB1922I

Drive reconstruction completed on ssname, serial# serial, device devnum.

**Explanation:** The SVA subsystem has completed reconstruction of an array drive module.

#### Variables:

ssname The SVA subsystem name.

serial The frame serial number of the SVA subsystem (decimal).

devnum The number of the host device where the SIM was reported (hexadecimal).

Severity: 0

**System Action:** SVAA continues normal operations.

User Response: None.

#### SIB1925W

Security violation detected on ssname, serial# serial, device devnum.

**Explanation:** The SVA subsystem has detected a security violation.

#### Variables:

ssname The SVA subsystem name.

serial The frame serial number of the SVA subsystem (decimal).

devnum The number of the host device where the SIM was reported (hexadecimal).

Severity: 4

System Action: SVAA continues normal operations.

User Response: None.

#### **SIB1926W**

Security violation exists on ssname, serial# serial, device devnum.

**Explanation:** The SVA subsystem detected a security violation and it has not been corrected. This message re-appears every 15 minutes until the security violation has been resolved.

#### Variables:

ssname The SVA subsystem name.

serial The frame serial number of the SVA subsystem (decimal).

devnum The number of the host device where the SIM was reported (hexadecimal).

Severity: 4

System Action: SVAA continues normal operations.

#### **SIB1930W**

Production partition capacity low on ssname, serial, device devnum.

**Explanation:** The collected free space in the Production partition of the SVA subsystem is below 5%. This message is repeated after 5 minutes if the collected free space is below 5% at that time. For more information, see "Net Capacity Load" and "Collected Free Space" in the SVA Configuration and Administration manual.

### Variables:

ssname The SVA subsystem name.

serial The frame serial number of the SVA subsystem (decimal).

devnum The number of the host device where the SIM was reported (hexadecimal).

Severity: 4

System Action: SVAA continues normal operations.

**Operator Response:** Contact your system support person immediately.

**System Programmer Response:** To avoid reaching 0% collected free space, and the subsystem has a high NCL, you should migrate data (files) from functional devices in this partition to another subsystem or to tape. Use the Interval DDSR subcommand to clean up unused space on the subsystem. If the subsystem has a low NCL, you could try to throttle some of the workload to allow free space collection to keep up.

# SIB1931S Production partition capacity exhausted on ssname, serial# serial, device devnum.

**Explanation:** The collected free space in the Production partition of the SVA subsystem is 0%. This message is repeated after 5 minutes if the collected free space is 0% at that time. For more information, see "Net Capacity Load" and "Collected Free Space" in the SVA Planning, Implementation, and Usage manual.

#### Variables:

ssname The SVA subsystem name.

serial The frame serial number of the SVA subsystem (decimal).

devnum The number of the host device where the SIM was reported (hexadecimal).

Severity: 12

**System Action:** SVAA continues normal operations.

**Operator Response:** Contact your system support person immediately.

**System Programmer Response:** Migrate functional devices in this partition to another subsystem or to tape; then delete the functional devices. Use the DDSR subcommand to clean up unused space on the subsystem.

You should also notify your service representative.

# SIB1932W Test partition capacity low on ssname, serial# serial, device devnum.

**Explanation:** The collected free space in the Test partition of the SVA subsystem is below 10%. This message is repeated after 5 minutes if the collected free space is 10% at that time. For more information, see "Net Capacity Load" and "Collected Free Space" in the SVA Planning, Implementation, and Usage manual.

#### Variables:

ssname The SVA subsystem name.

serial The frame serial number of the SVA subsystem (decimal).

devnum The number of the host device where the SIM was reported (hexadecimal).

Severity: 4

**System Action:** SVAA continues normal operations.

Operator Response: Contact your system support person immediately.

**System Programmer Response:** To avoid reaching 0% collected free space, you should migrate data (files) from functional devices in this partition to another subsystem or to tape. Use the DDSR subcommand to clean up unused space on the subsystem.

### SIB1933S Test partition capacity exhausted on ssname, serial# serial, device devnum.

**Explanation:** The collected free space in the Test partition of the SVA subsystem is 0%. This message is repeated after 5 minutes if the collected free space is below 10% at that time. For more information, see "Net Capacity Load" and "Collected Free Space" in the SVA Planning, Implementation, and Usage manual.

#### Variables:

ssname The SVA subsystem name.

serial The frame serial number of the SVA subsystem (decimal).

devnum The number of the host device where the SIM was reported (hexadecimal).

Severity: 12

**System Action:** SVAA continues normal operations.

**Operator Response:** Contact your system support person immediately.

**System Programmer Response:** Consider taking the following steps:

- Use the CMS DDSR subcommand to clean up unused space on the subsystem;
- Move data from the subsystem to archives;
- Consider the need for another array of disk drives.

You should also notify your service representative.

#### **SIB1934W**

Subsystem purchased capacity exceeded on ssname, serial serial, device devnum.

**Explanation:** Net capacity load (NCL) has exceeded the purchased Physical Capacity Limit (PCAP). Based on your subsystem configuration, up to 860GB of additional temporary effective capacity is being provided for 30 days. Within the next 30 days, additional PCAP must be purchased or the NCL reduced to a level below the current PCAP limit. This message is repeated every 24 hours if PCAP is still exceeded at that time. For more information, see "Net Capacity Load" and "Collected Free Space" in the SVA Configuration and Administration manual.

#### Variables:

ssname The SVA subsystem name.

serial The frame serial number of the SVA subsystem (decimal).

devnum The number of the host device where the SIM was reported (hexadecimal).

Severity: 4

**System Action:** SVAA continues normal operations.

**Operator Response:** Contact your system support person immediately.

System Programmer Response: Purchase a higher Physical Capacity limit, or to avoid exceeding the additional temporary capacity provided, you could migrate data (files) from functional devices in this subsystem to another subsystem or to tape. Use the DDSR subcommand to clean up unused space on the subsystem.

#### **SIB1935W**

Subsystem capacity low threshold reached on ssname, serial# serial, device devnum.

**Explanation:** The Net Capacity Load (NCL) of the SVA subsystem is above 90%. This message is repeated after 5 minutes if the Net Capacity Load (NCL) is above 90% at that time. For more information, see "Net Capacity Load" and "Collected Free Space" in the SVA Configuration and Administration manual.

#### Variables:

ssname The SVA subsystem name.

serial The frame serial number of the SVA subsystem (decimal).

devnum The number of the host device where the SIM was reported (hexadecimal).

Severity: 4

System Action: SVAA continues normal operations.

Operator Response: Contact your system support person immediately.

**System Programmer Response:** To avoid reaching 100% Net Capacity Load, you should migrate data (files) from functional devices in this subsystem to another subsystem or to tape. Use the Interval DDSR subcommand to clean up used space on the subsystem.

#### SIB1940S

No spare drive available on ssname, serial# serial, device devnum.

**Explanation:** The SVA subsystem is reporting that a drain or drive reconstruction needs a spare drive, but there are no spares remaining to perform these operations.

#### Variables:

ssname SVA subsystem name.

serial Frame serial number of the SVA subsystem.

devnum The number of the host device where the SIM was reported (hexadecimal).

Severity: 12

System Action: SVAA continues normal operations.

#### **Operator Response:**

- · Begin immediately to replenish spares on the specified subsystem.
- One more device (assuming a 2-array system) could fail before this lack of spares
  would become a critical problem with zero spares available on the subsystem. In this
  case, contact your service representative.

### **SIB1941W**

There are count spare drives on ssname, serial# serial, device devnum.

**Explanation:** The SVA subsystem is reporting the current number of spares available for drive reconstruction.

# Variables:

count The number of spares available on the subsystem. The number ranges from

0 to 16.

ssname SVA subsystem name.

serial Frame serial number of the SVA subsystem.

devnum The number of the host device where the SIM was reported (hexadecimal).

Severity: 4

**System Action:** SVAA continues normal operations.

### **Operator Response:**

• If the number of drives is, or is approaching, zero, begin immediately to replenish spares on the specified subsystem.

 One more device (assuming a 2-array system) could fail before this lack of spares would become a critical problem with zero spares available on the subsystem. In this case, contact your service representative.

#### **SIB1945W** NVS battery capacity low on ssname, serial# serial, device devnum.

**Explanation:** The SVA subsystem is reporting that NVS battery capacity is nearing exhaustion (72 hours for each battery).

#### Variables:

ssname The SVA subsystem name.

serial The frame serial number of the SVA subsystem (decimal).

devnum The number of the host device where the SIM was reported (hexadecimal).

Severity: 4

System Action: SVAA continues normal operations.

**Operator Response:** This message appears whenever NVS batteries take over in the case of a power failure. Each fully charged and operative battery is rated for seventy-two hours. Thus, current battery capacity may range up to 144 hours (for two batteries). When the system is IMLed following a power failure, the system automatically returns to normal power use and begins charging the NVS batteries.

#### SIB1946I NVS battery capacity restored on ssname, serial# serial, device devnum.

**Explanation:** The SVA subsystem is reporting that NVS battery capacity has been restored.

### Variables:

ssname The SVA subsystem name.

serial The frame serial number of the SVA subsystem (decimal).

devnum The number of the host device where the SIM was reported (hexadecimal).

Severity: 0

**System Action:** SVAA continues normal operations.

#### SIB1947S Bad battery detected (fsc) on ssname, serial# serial, device devnum.

**Explanation:** The SVA subsystem is reporting that a bad battery has been detected.

### Variables:

fsc The fault symptom code returned by the SVA subsystem.

The SVA subsystem name. ssname

The frame serial number of the SVA subsystem (decimal). serial

devnum The number of the host device where the SIM was reported (hexadecimal).

Severity: 12

**System Action:** SVAA continues normal operations.

Operator Response: Record the fault symptom code and contact your service

representative.

SIB1948I Battery is now good (fsc) on ssname, serial# serial, device devnum.

Explanation: The SVA subsystem is reporting that a battery has returned to a good

state.

Variables:

fsc The fault symptom code returned by the SVA subsystem.

ssname The SVA subsystem name.

serial The frame serial number of the SVA subsystem (decimal).

devnum The number of the host device where the SIM was reported (hexadecimal).

Severity: 0

System Action: SVAA continues normal operations.

Operator Response: None.

SIB1949I SVA control unit warmboot successful.

**Explanation:** The SVA control unit has completed a successful warmboot.

Severity: 0

System Action: SVAA continues normal operations.

Operator Response: None.

SIB1950I event PID pid completed on ssname at time on date; notify userid at nodeid.

**Explanation:** The SVA subsystem is reporting that an event has terminated.

Variables:

event Either MAT or DRAIN

pid The event process identifier.ssname time The time the event completed.date The date the event completed.

userid The user ID to notify at event completion.

The node ID where userid can be found.

Severity: 0

**System Action:** SVAA continues normal operations.

SIB1951I event PID pid cancelled on ssname by canuser at cannode; notify userid at nodeid.

**Explanation:** The SVA subsystem is reporting that an event has been cancelled.

Variables:

event Either MAT or DRAIN.

pid The event process identifier.ssname The SVA subsystem name.

userid The user ID to notify at event completion. The node ID where userid can be found.

### SIB1952I

The user ID that cancelled the event. canuser The node ID where *canuser* can be found. cannode

Severity: 0

**System Action:** SVAA continues normal operations.

SIB1952I

event PID pid active on ssname; notify userid at nodeid.

**Explanation:** The SVA subsystem is reporting that an event is active.

Variables:

Either MAT or DRAIN. event

The event process identifier. pid ssname The SVA subsystem name.

userid The node ID to notify at event completion. nodeid The node ID where userid can be found.

Severity: 0

**System Action:** SVAA continues normal operations.

SIB1953E

event PID pid SVAA return code = rc retrieving data from ssname.

**Explanation:** An error has occurred within SVAA.

Variables:

event Either MAT or DRAIN.

pid The event process identifier. ssname The SVA subsystem name.

The return code. Appendix C, "SVAA Return Codes" describes the return rc

codes.

Severity: 8

**System Action:** SVAA continues normal operations. **User Response:** Contact your service representative.

SIB1954E

event process identifier pid does not exist on ssname.

**Explanation:** The process identifier cannot be found on the SVA subsystem.

Variables:

event Either MAT or DRAIN.

pid The event process identifier. The SVA subsystem name. ssname

Severity: 8

**System Action:** SVAA continues normal operations. **User Response:** Contact your service representative.

# SIB1955S A SVAA version *v.r* subsystem has not been initialized.

**Explanation:** An SVAA OS/390 subsystem at the specified version and release levels cannot be found.

#### Variables:

v The version level.r The release level.

Severity: 12

System Action: SVAA continues normal operations.

User Response: Ask the operator to initialize the SVAA subsystem. If the problem

persists, contact your service representative.

# SIB1959S Unknown FSC fsc subsys ssname serial# serial, device devnum, PID pid.

**Explanation:** A fault symptom code (FSC) is an error code that is returned from an SVA subsystem. The FSC specified in the QUERY SIM subcommand is unknown. This should never occur.

#### Variables:

fsc The unknown fault symptom code. ssname The subsystem name (alphanumeric).

serial The frame serial number of the SVA subsystem reporting a SIM (decimal).

The number of the host device where the SIM was reported (hexadecimal).

pid The MAT or DRAIN process identifier (hexadecimal).

Severity: 12

**System Action:** SVAA continues normal operations.

Operator Response: Record this message number and contact your service

representative.

# SIB1992S CXgtFdst call failed with return code = rc.

**Explanation:** An internal logic error occurred.

#### Variable:

rc The return code. Appendix B, "Cross-Service Return Codes" describes the

return codes.

Severity: 12

**System Action:** Rejects the issued request; SVAA continues normal operations.

User Response: Record the message number and return code and contact your service

representative.

#### SIB1993S I/O error with return code = rc error file fileid.

Explanation: An I/O error occurred when a request to read, write, close, or flush a file was made.

#### Variables:

The return code. Appendix F, "SAS/C Error Codes" describes the return rc

One of opening, closing, writing, or flushing. error

The ID of the file with the error condition. fileid

Severity: 12

**System Action:** Rejects issued request; SVAA continues normal operations.

User Response: If you are unable to determine the problem, call your service

representative.

#### SIB1994W The last ECAM Device has been removed from the Active ECAM List.

**Explanation:** The last ECAM device has been removed from the Active ECAM Device List. No ECAM commands can be be issued until an ECAM Device has been reactivated.

Severity: 4

**System Action:** SVAA continues normal operations.

**User Response:** Issue a SET ECAMDEVICE(xxxx) before attempting to issue any further ECAM commands. To reactivate an ECAM device in the SVAA address space, issue the SEND subcommand, i.e. SEND(SRP(SET ECAMDEV(xxxx))).

Operator Response: None.

#### SIB2001I

module INTERFACE ERROR. PLIST=parmlist, RSA=savearea, REASON=reason.

**Explanation:** There was an error in the interface to the specified module.

#### Variables:

module The module whose interface experienced the error.

parmlist The address of the input parameter list. savearea The address of the register save area.

reason

The reason code from the module (decimal). The reason codes are:

- Validity checks failed in input parameter list.
- 2 Invalid type of process request.
- 3 Invalid reply area address for WTOR, WTORW, or INMEM.
- 4 Invalid address for reply ECB for WTOR or WTORW.
- 5 Invalid length of reply area for the WTOR, WTORW, or INMEM.
- 6 Unknown message ID requested.
- 7 No text supplied for MLWTO label or data line.
- 8 No message table address provided in the interface parameter list.
- 9 Unknown formatting type specified to the format processor.
- 10 Unacceptable decimal input field length specified to the format processor.
- 11 Unacceptable binary input field length specified to the format processor.

Severity: 0

**System Action:** The call to the module is terminated. SVAA processing continues.

User Response: Record the values of the message variables and contact your service

representative.

SIB2002I module MLWTO ERROR. PLIST=parmlist, RSA=savearea, R15=reg15.

**Explanation:** There is an error in an MLTWO from the specified module.

Variables:

module The module that sent the MLWTO
parmlist The address of the input parameter list.
savearea The address of the register save area.

reg15 The return code from the MLWTO (hexadecimal).

Severity: 0

**System Action:** The MLWTO is terminated. SVAA processing continues.

User Response: Record the values of the message variables and contact your service

representative.

SIB2600I SVAA address space initialization has started.

**Explanation:** The SVAA address space has started and has begun its initialization

process.

Severity: 0

**System Action:** Processing continues.

SIB2601I SVAA address space has terminated.

**Explanation:** All processing in the SVAA address space has terminated.

Severity: 0

**System Action:** SVAA processing is terminated.

SIB2602S SVAA address space initialization has failed.

**Explanation:** The SVAA address space has failed during initialization. One or more previously reported errors were detected that prevented the address space from

completing the initialization.

Severity: 12

System Action: Processing ends.

Operator Response: Taken the action specified for the related messages already

issued.

#### SIB2603I SVAA address space initialization has completed.

**Explanation:** The SVAA address space has completed initialization and is ready to receive operator commands.

Severity: 0

System Action: Processing continues.

**Operator Response:** Enter your next command.

#### SIB2604F An improper member suffix of suffix was specified.

Explanation: The specified parameter suffix in the PARM parameter of the EXEC JCL statement is invalid, so the SVAA address space cannot be brought up. The suffix must be two alphanumeric characters.

#### Variables:

suffix The parameter suffix specified in the EXEC JCL statement.

Severity: 16

**System Action:** Processing terminates.

**Operator Response:** Correct the PARM parameter in the JCL and resubmit the job.

#### SIB2610I Task end entered for STQE at address, task identifier is task.

**Explanation:** During internal tracing, the task-end signal handler was entered for a subtask queue element (STQE) to handle task termination.

# Variables:

address The address (hexadecimal) of the task end TCB.

task The name of a task, such as SRP, DSR, SIM, OPER, DSRI, or VOP.

Severity: 0

**System Action:** Internal tracing continues.

#### SIB2612I Task end rescheduled a task for task.

**Explanation:** During internal tracing, the task-end signal handler determined that the task should be rescheduled for execution.

#### Variables:

task The name of a task, such as SRP, DSR, SIM, OPER, DSRI, or VOP.

Severity: 0

System Action: Processing continues.

#### SIB2620F Failed to obtain the SIBSIVME for the address space.

Explanation: The subsystem identification vector map (SIBSIVME) could not be obtained for the address space.

Severity: 16

System Action: Processing terminates.

Operator Response: Notify your systems programmer.

**System Programmer Response:** Make sure the subsystem is started. If it is not,

restart the subsystem and contact your service representative.

#### SIB2621F Failed to establish a task end handler.

**Explanation:** A task-end handler could not be established.

Severity: 16

**System Action:** Processing terminates.

Operator Response: Notify your systems programmer.

System Programmer Response: If you are unable to resolve the problem, contact your

service representative.

#### SIB2622F Failed to establish the subtask queue header.

**Explanation:** A subtask queue header could not be established.

Severity: 16

System Action: Processing terminates.

Operator Response: Notify your systems programmer.

System Programmer Response: If you are unable to resolve the problem, contact your

service representative.

#### SIB2626F Failed to find the member member.

Explanation: The specified parmlib member could not be found. The parmlib member name is specified via the SIBSYSxx member.

Variables:

The parmlib member that could not be found. member

Severity: 16

System Action: Processing terminates.

Operator Response: Notify your systems programmer.

System Programmer Response: Create the parmlib member and restart the

subsystem.

#### SIB2630I SVAA address space has termination continuing.

**Explanation:** A stop command has been issued to the address space. The address

space is waiting for all subtasks to end.

Severity: 0

System Action: Processing continues.

#### SIB2631E

A non-ending subtask task was discovered.

Explanation: A stop has been issued to the address space. The address space is waiting for all subtasks to end, but a non-ending subtask was discovered.

Variables:

task Non-ending subtask module name.

Severity: 8

System Action: Processing continues.

**Operator Response:** Notify your systems programmer.

System Programmer Response: Record the information in the message. If there is a

dump DD in the JCL, save the dump and contact your service representative.

#### SIB2632F

SVAA address space has abnormally terminated.

**Explanation:** The SVAA address space has terminated with one or more subtasks active. A dump is usually generated when a subtask is still active.

Severity: 16

**System Action:** System processing terminates.

**Operator Response:** Notify your systems programmer.

System Programmer Response: Restart the subsystem, save the dump for service,

and contact your service representative.

#### SIB2640I

Generating a subtask control block for epname with member suffix = suffix and command = command.

**Explanation:** During internal tracing, a TCB is being generated and dispatched for the specified module.

### Variables:

Name of module. epname Suffix of member. suffix command Command string.

Severity: 0

System Action: Processing continues.

SIB2641E Generation of a subtask control block failed:

action = action, return code = rc for

epname with member suffix = suffix and command = command.

**Explanation:** During internal tracing, a TCB generation failed. This was caused either by an internal OS/390 error or an insufficient region size to create the task.

Variables:

action Queue manager action that failed. rc Queue manager return code.

epname Module name.

suffix Suffix.

command Command string.

Severity: 8

System Action: Processing continues.

**Operator Response:** Notify your systems programmer.

System Programmer Response: If you are unable to resolve the problem, contact your

service representative.

SIB2645I Received a command from console console with text = command.

**Explanation:** The specified command was received from the console.

Variables:

console Console identifier. command Command string.

Severity: 0

**System Action:** Processing continues.

SIB2650F Open failed for parameter data set dsname.

**Explanation:** A parameter data set failed to open.

Variables:

dsname Name of the data set that could not be opened.

Severity: 16

System Action: Processing terminates.

**Operator Response:** Notify your systems programmer.

System Programmer Response: If you are unable to resolve the problem, contact your

service representative.

SIB2651F Invalid task identifier on line linen of member member.

**Explanation:** There is an invalid task identifier on line *linen* in the SIBSYSxx parameter member.

#### SIB2652F

Variables:

linen Line number on which the invalid task identifier is to be found.

member Member name containing the error.

Severity: 16

**System Action:** Processing terminates.

**Operator Response:** Notify your systems programmer.

**System Programmer Response:** Correct the parmlib member and restart the system.

SIB2652F Invalid parameter library suffix on line linen of member member.

**Explanation:** An invalid parmlib suffix was specified in the SIBSYSxx parameter member.

Variables:

linen Line number in the parmlib.

member Member name containing the error.

Severity: 16

**System Action:** Processing terminates.

**Operator Response:** Notify your systems programmer.

**System Programmer Response:** Correct the parmlib member and restart the system.

Comment on line linen of member member is not terminated. SIB2653F

Explanation: An comment without termination was found. Only single-line comments

are allowed in the SIBSYSxx parameter member.

Variables:

linen Line number in the parmlib.

member Member name containing the error.

Severity: 16

**System Action:** Processing terminates.

**Operator Response:** Notify your systems programmer.

**System Programmer Response:** Correct the parmlib member and restart the system.

SIB2655F Task identifier taskid on line linen of member member was previously specified.

**Explanation:** Duplicate task identifiers are specified in the SIBSYSxx parameter member.

Variables:

taskid The duplicated task ID.

linen The line number in the parameter member.

member Member name containing the error.

Severity: 16

**System Action:** Processing terminates.

**Operator Response:** Notify your systems programmer.

System Programmer Response: Correct the parmlib member and restart the system.

#### SIB2656F

Task identifier taskid on line linen of member member is unknown.

**Explanation:** An unknown task identifier was entered in the SIBSYSxx parameter member.

#### Variables:

taskid The unknown task identifier.

*linen member*Line number in the parameter member.

Member name containing the error.

Severity: 16

**System Action:** Processing terminates.

**Operator Response:** Notify your systems programmer.

System Programmer Response: Correct the parmlib member and restart the system.

#### SIB2660F

Failed to establish the queue header.

**Explanation:** A queue header could not be established. The most likely reasons for this

problem are (1) insufficient memory, or (2) a software logic problem.

Severity: 16

**System Action:** Processing terminates.

Operator Response: Notify your systems programmer.

System Programmer Response: If this is not a site-specific memory problem, contact

your service representative.

### SIB26611

Request to generate a subtask control block for

epname with member suffix of suffix,

**parameter =** parameter **from console =** console.

Explanation: During internal tracing, a TCB was generated and dispatched for a

subtask.

#### Variables:

epname Module name.

suffix Suffix.

parameter

Parameter string passed to subtask.

console Console identifier.

Severity: 0

System Action: Processing continues.

User Response: None.

#### **SIB2662E** Request to generate a subtask control block denied.

**Explanation:** The address space is stopping.

Severity: 8

**System Action:** Continues termination process.

User Response: None.

#### **SIB2670E** Generation of STOP request to epname failed; rc=rc action=action.

**Explanation:** The creation of a STOP message for a subtask has failed. Subtask (epname) may not be terminated. If the subtask is not stopped, it will soon be forcibly terminated.

# Variables:

epname Module name.

rc Queue Manager return codes are as follows:

- For a dequeue or locate operation, the specified queue is empty.
- 2 An invalid action code has been specified.
- 3 An invalid NOTIFY code has been specified.
- 4 For a BUILD request, storage could not be obtained to satisfy the request.
- 5 The PLIST failed basic validity tests.
- For a locate operation, no element was found which satisfied the search 6 criteria.
- 7 Unable to connect to a subsystem. Either the explicitly specified subsystem was not functional, or no functional subsystem instance could be found.

action Queue Manager action that failed. Queue Manager actions are as follows:

- Add a FIFO element.
- 1 Add a LIFO element.
- 2 Add an element in priority order.
- Remove the top element from the queue. 3
- 4 Locate an element and dequeue it.
- 5 Locate an element, but do not dequeue it.
- 6 Build a queue element.
- 7 Destroy a queue element.
- 8 Build a queue header.
- 9 Destroy a queue header.
- 10 Initialize a queue header.
- 11 Remove (dequeue) a specified element.

Severity: 8

System Action: Processing continues.

#### SIB28001 SVAA subsystem ssname termination in progress.

**Explanation:** This message indicates that SVAA subsystem termination is in progress for the specified subsystem.

Variables:

ssname Subsystem name (alphanumeric).

Severity: 0

**System Action:** Continues normal operations.

User Response: None.

#### SIB2801S

ssname Subsystem serialization failed. engdeg return code = rc.

**Explanation:** Serialization has failed for the specified SVAA subsystem. This message indicates that the ENQ or the DEQ for the specified SVAA subsystem failed during subsystem termination. This message is followed by message SIB2802E.

#### Variables:

ssname Subsystem name (alphanumeric).

enadea ENQ or DEQ.

Enqueue or Dequeue return code. "Return Codes from ENQUEUE" on rc

page G-1 describes the return codes.

Severity: 12

**System Action:** SVAA subsystem becomes inactive.

Operator Response: Record this and any preceding messages and contact your system support personnel.

System Programmer Response: Try to determine the cause of the problem. If you are unable to correct the problem, contact your service representative.

### SIB2802E

ssname QNAME = gname, RNAME = rname.

Explanation: This message is preceded by SIB2801E. This message indicates that the specified subsystem is already in the process of either being initialized or terminated.

#### Variables:

ssname Subsystem name (alphanumeric).

Enqueue major name. qname

Enqueue minor name. "Return Codes from ENQUEUE" on page G-1 rname

describes the return codes.

Severity: 8

System Action: For an Enqueue failure, SVAA prompts the operator to reply whether to force or cancel the termination. Refer to message SIB2808D.

Operator Response: Make an appropriate response to message SIB2808D.

System Programmer Response: If you are unable to correct the problem, contact your service representative.

# SIB2803S

SVAA subsystem ssname termination failed. See previous messages.

**Explanation:** Termination has failed for the specified SVAA subsystem. Review previous messages to determine the cause and possible solutions.

#### **SIB2804E**

Variables:

ssname Subsystem name (alphanumeric).

Severity: 12

System Action: The SIBSSTRM module is terminated and the SVAA subsystem is in an undetermined state.

Operator Response: Record this and the preceding messages and contact your system support personnel.

System Programmer Response: Try to determine the cause of the problem from previous messages. If you are unable to correct the problem, contact your service representative.

# **SIB2804E**

**SVAA** subsystem *ssname* has an active address space, jobname = *jobname*.

**Explanation:** An attempt was made to terminate the ssname SVAA subsystem. The subsystem could not be terminated because an active SVAA address space was running under this subsystem.

#### Variables:

ssname Subsystem name (alphanumeric).

Job name. jobname

Severity: 8

**System Action:** The SVAA subsystem termination request is cancelled.

Operator Response: Record this and the preceding messages and contact your system support personnel.

System Programmer Response: Try to determine the cause of the problem from previous messages. If you are unable to correct the problem, contact your service representative.

### **SIB2805E**

**SVAA** subsystem ssname is not active.

**Explanation:** SVAA subsystem *ssname* is not active and therefore cannot be terminated.

Variables:

ssname Subsystem name (alphanumeric).

Severity: 8

**System Action:** The SVAA subsystem termination request is cancelled.

Operator Response: Record this and the preceding messages and contact your system support personnel.

System Programmer Response: Try to determine the cause of the problem from previous messages. If you are unable to correct the problem, contact your service representative.

# SIB2806I

**SVAA** subsystem *ssname* termination complete.

**Explanation:** SVAA subsystem termination is complete for the specified subsystem.

Variables:

ssname Subsystem name (alphanumeric).

Severity: 0

System Action: Continues normal operations.

User Response: None.

### SIB2807F

process failure during SVAA subsystem termination.

**Explanation:** A process of SVAA subsystem termination has failed.

Variables:

process Process name (alphanumeric).

Severity: 16

System Action: SVAA subsystem termination fails.

Operator Response: Record this and the preceding messages and contact your system

support personnel.

**System Programmer Response:** Check previous messages to determine corrective action. If you are unable to correct the problem, contact your service representative.

### **SIB2808D**

Reply "FORCE" to continue or "CANCEL" to cancel SVAA subsystem termination.

**Explanation:** This message prompts the operator to reply to the message with **FORCE** to force the termination to continue or **CANCEL** (or **CAN**) to cancel SVAA subsystem termination.

Variables:

process None.

Severity: 0

System Action: SVAA subsystem termination continues if you reply FORCE; subsystem

termination is cancelled if you reply CANCEL.

Operator Response: Reply as directed by the message.

**System Programmer Response:** Check previous messages to determine the probable cause. If you are unable to correct the problem, contact your service representative.

### SIB2809E

Invalid reply.

**Explanation:** This message indicates that the operator has responded incorrectly to the previous SVAA subsystem decision or action message.

Variables:

process None.

Severity: 8

System Action: The previous action or decision message that was incorrectly

responded to is issued again.

**Operator Response:** Reply as directed by the previous action or decision message.

System Programmer Response: Check previous messages to determine the probable cause. If you are unable to correct the problem, contact your service representative.

#### SIB2812S

SVAA subsystem ssname verification check failed with return code = rc, reason code = reason.

**Explanation:** SVAA subsystem ssname failed during subsystem verification checking.

#### Variables:

ssname Subsystem name (alphanumeric).

Return code from SIBRSIV failure. "Return Codes from SIBRSIV" on page G-2 rc

describes the return codes.

Reason code from SIBRSIV failure. Record this code for StorageTek Software reason

Support.

Severity: 12

**System Action:** The request to terminate the SVAA subsystem is cancelled.

Operator Response: Record this and the preceding messages and contact your system support personnel.

**System Programmer Response:** Check the return code to determine corrective action. If you are unable to correct the problem, record the return and reason codes and contact your service representative.

# **SIB2815S**

SVAA Queue Manager failure. Request code = request, return code = rc.

**Explanation:** The queue manager failed to perform either a queue header or queue element deletion. The return code indicates the probable cause of the failure.

### Variables:

request Request code passed to the queue manager.

Return code from NPXQMGR PC call. "Return Codes from NPXQMGR" on rc

page G-2 describes the return codes.

Severity: 12

**System Action:** The request to terminate the SVAA subsystem is cancelled.

Operator Response: Record this and the preceding messages and contact your system support personnel.

**System Programmer Response:** Try to determine the cause of the problem from previous messages. If you are unable to correct the problem, contact your service representative.

# SIB2816S

A delete request failed for module modname at location location with return code = rc, reason code = reason.

Explanation: During termination of an SVAA subsystem, a request to delete the specified module modname failed.

#### Variables:

modname Name of module for which delete was attempted.

location Module entry point.

rc Return code from NPXDLD PC call. "Return Codes from NPXDLD" on

page G-3 describes the return codes.

reason Reason code from NPXDLD PC call. Record this code for StorageTek Software

Support.

Severity: 12

System Action: The request to terminate the SVAA subsystem continues normally.

Operator Response: Record this and the preceding messages and contact your system

support personnel.

**System Programmer Response:** Check the return and reason codes, and previous messages for the probable cause. If you are unable to correct the problem, contact your service representative.

# SIB2899I COPYRIGHT(1984,1992) SAS INSTITUTE, INC.

**Explanation:** This message provides copyright information.

Severity: 0

System Action: Continues normal operations.

User Response: None.

# SIB2900I SVAA initialization is in progress for the ssname subsystem.

**Explanation:** This message informs you that SVAA initialization is in progress for the specified subsystem.

Variables:

ssname Subsystem name (alphanumeric).

Severity: 0

System Action: Continues normal operations.

User Response: None.

# SIB2901I LICENSED/SECRET/UNPUBLISHED WORK/COPYRIGHT (1992,2006) SUN MICROSYSTEMS INC.

**Explanation:** This message provides copyright information.

Severity: 0

**System Action:** Continues normal operations.

User Response: None.

#### SIB2902F

ssname failed during serialization. QNAME = qname,

**RNAME** = rname, return code = rc.

**Explanation:** Serialization has failed for the specified SVAA subsystem. Each time that the SVAA subsystem attempts to initialize, it issues an ENQ to ensure that no other subsystem initialization is in progress. This ENQ request has failed.

#### Variables:

ssname Subsystem name (alphanumeric).

gname Enqueue major name. rname Enqueue minor name.

Enqueue return code. "Return Codes from ENQUEUE" on page G-1 rc

describes the return codes.

Severity: 16

**System Action:** SVAA is terminated.

Operator Response: Record the gname, rname and return code information from the message and contact the systems programmer responsible for the SVAA subsystem.

System Programmer Response: First, observe the console for any messages indicating that an SVAA subsystem is being initialized, reinitialized or terminated. If no messages are observed, then proceed with the following corrective action. If the ENQ return code indicates that the ENQ was already held, (rc = 08), then initialize the SVAA subsystem using the ALTER SSNAME command with the FORCE option.

If you are unable to correct the problem after doing this, contact your service representative.

### SIB2903F

SVAA subsystem ssname initialization request failed. See previous messages.

**Explanation:** An initialization request has failed for the specified SVAA subsystem.

Variables:

ssname Subsystem name (alphanumeric).

Severity: 16

**System Action:** SVAA is terminated.

Operator Response: Try to determine the cause of the problem from previous

messages.

System Programmer Response: Assist the operator in taking corrective action. If you are unable to correct the problem, contact your service representative.

# SIB2904F

Module modname failed during a load request with return code = rc, reason code = reason.

**Explanation:** This message informs you that a request to load module *modname* has failed.

#### Variables:

modname Name of module for which load was attempted.

rc Abend code from LOAD request. (See the OS/390 documentation.) reason Reason code from LOAD request. (See the OS/390 documentation.)

Severity: 16

**System Action:** SVAA is terminated.

**Operator Response:** Record the return code and reason code information from the message and contact the systems programmer responsible for the SVAA subsystem.

**System Programmer Response:** If the LOAD return and reason codes indicate that the module was not found, then verify that the module is available in the system link list concatenation. If you are unable to correct the problem, contact your service representative.

# SIB2906I SVAA subsystem ssname initialization request complete.

**Explanation:** SVAA subsystem initialization is complete for the specified subsystem.

Variables:

ssname Subsystem name (alphanumeric).

Severity: 0

**System Action:** Continues normal operations.

User Response: None.

# SIB2907I SVAA subsystem parms are parms.

**Explanation:** This message provides a list of SVAA subsystem parameters.

Variables:

parms SVAA subsystem parameters.

Severity: 0

System Action: Normal continuation.

User Response: None.

# SIB2908W SVAA subsystem keyword keyword invalid.

**Explanation:** An invalid SVAA subsystem keyword has been entered.

Variables:

keyword Invalid SVAA keyword.

Severity: 4

**System Action:** Continues normal operation with the default value for any keywords not

supplied.

**Operator Response:** Record the keyword information from the message and contact the systems programmer responsible for the SVAA subsystem.

**System Programmer Response:** Change the keyword to its correct form in the IEFSSNxx member of PARMLIB or in the ALTER SSNAME command stream. If you are unable to correct the problem, contact your service representative.

#### **SIB2909W**

**SVAA** subsystem keyword keyword has invalid value value.

**Explanation:** The value supplied for an SVAA subsystem keyword is in error.

Variables:

kevword SVAA subsystem keyword. value Value supplied for the keyword.

Severity: 4

**System Action:** Continues normal operation with the default value for the keyword.

Operator Response: Record the keyword and value information from the message and contact the systems programmer responsible for the SVAA subsystem.

System Programmer Response: Change the keyword value to its correct form in the IEFSSN member of PARMLIB or in the ALTER SSNAME command stream. If you are unable to correct the problem, contact your service representative.

### **SIB2910F**

Module modname failed during a load request with return code = rc, reason code = reason.

**Explanation:** A request to load module *modname* has failed.

# Variables:

*modname* Name of the module for which load was attempted.

Abend code from LOAD request. See the OS/390 documentation. Reason code from LOAD request. See the OS/390 documentation. reason

Severity: 16

**System Action:** SVAA is terminated.

Operator Response: Record the return code and reason code information from the message and contact the systems programmer responsible for the SVAA subsystem.

System Programmer Response: If the LOAD return and reason codes indicate that the module was not found, then verify that the module is available in the system link list concatenation. If you are unable to correct the problem, contact your service representative.

#### SIB2911F

SVAA subsystem verification request of ssname failed with return code = rc, reason code = reason.

**Explanation:** SVAA subsystem ssname failed during an attempt to obtain its subsystem affinity index value.

#### Variables:

ssname Subsystem name (alphanumeric).

Return code from IEFSSREQ to acquire the subsystem affinity index. (See the rc

OS/390 documentation.)

reason Verify return code from SSOBRETN. (See the OS/390 documentation.)

Severity: 16

**System Action:** SVAA is terminated.

**Operator Response:** Record the return code and reason code information from the message and contact the systems programmer responsible for the SVAA subsystem.

**System Programmer Response:** Verify that the SVAA subsystem is defined properly in PARMLIB. Correct any problems with PARMLIB and attempt to initialize the SVAA subsystem. If you are unable to correct the problem, contact your service representative.

#### **SIB2912F**

**SVAA subsystem** *ssname* **request for SIBRSIV invocation failed with return code** = *rc*, **reason code** = *reason*.

**Explanation:** SVAA subsystem *ssname* failed to properly retrieve subsystem identification vectors for any previously initialized SVAA subsystems.

#### Variables:

ssname Subsystem name (alphanumeric).

rc Return code from SIBRSIV failure. "Return Codes from SIBRSIV" on page G-2

describes the return codes.

reason Reason code from SIBRSIV failure. This is the return code from GQSCAN.

See MVS Application Description Reference: Authorized Assembler Language

Programs, Volume 3, GC28-1649.

Severity: 16

**System Action:** SVAA is terminated.

**Operator Response:** Record the return code and reason code information from the message and contact the systems programmer responsible for the SVAA subsystem.

**System Programmer Response:** Verify that all SVAA modules required to be link-list resident are in the link list and attempt the SVAA subsystem initialization again. If the problem persists, contact your service representative.

#### SIB2913F

SVAA subsystem ssname not initialized by SIBSSIPL. See previous messages.

**Explanation:** Initialization has failed for the specified SVAA subsystem.

Variables:

ssname Subsystem name (alphanumeric).

Severity: 16

**System Action:** SVAA is terminated.

**Operator Response:** Record previous messages and contact the systems programmer responsible for the SVAA subsystem.

**System Programmer Response:** Try to determine the cause of the problem from the previous messages. If you are unable to correct the problem, contact your service representative.

#### SIB2914F

**BLDL** request failed for module modname with return code = rc, reason code = reason.

**Explanation:** This message informs you that a BLDL request for module *modname* has failed.

#### Variables:

modname Name of module for which BLDL was attempted.

Return code from BLDL request. (See the OS/390 documentation.) reason Reason code from BLDL request. (See the OS/390 documentation.)

Severity: 16

System Action: SVAA is terminated.

Operator Response: Record the return code and reason code information from the message and contact the systems programmer responsible for the SVAA subsystem.

System Programmer Response: Verify that all SVAA modules required to be link list resident are in the link list and attempt the SVAA subsystem initialization again. If the problem persists, contact your service representative.

### SIB2915F

Common module queue header failed during a creation request with return code = rc.

**Explanation:** The tracking queue header is used by the SVAA subsystem to maintain data about loaded modules. An attempt to create the tracking queue header has failed with a return code of rc.

#### Variables:

Return code from NPXQMGR PC call. "Return Codes from NPXQMGR" on rc

page G-2 describes the return codes.

Severity: 16

System Action: SVAA is terminated.

Operator Response: Record the return code information from the message and contact the systems programmer responsible for the SVAA subsystem.

**System Programmer Response:** Contact your service representative.

#### **SIB2916F**

A delete request failed for module modname at location location with return code = rc, reason code = reason.

**Explanation:** A request to delete module *modname* at location *location* has failed.

# Variables:

modname Name of module for which delete was attempted.

location Module entry point.

Return code from NPXDLD PC call. "Return Codes from NPXDLD" on rc

page G-3 describes the return codes.

Reason code from NPXDLD PC call. If the reason code is non-zero, it is the reason

actual return code from the function that was attempted (another SVAA

function or a macro).

Severity: 16

System Action: SVAA is terminated.

**Operator Response:** Record the return code, the reason code, and the message information. Contact the systems programmer responsible for the SVAA subsystem.

**System Programmer Response:** If no messages are observed indicating other SVAA subsystem initialization problems, then the subsystem has been initialized. Otherwise, initialize the SVAA subsystem using the ALTER SSNAME command with the FORCE option. If the SVAA subsystem still is not completely initialized, then check for other messages and contact your service representative.

### **SIB2917W**

A delete request failed for module modname at location location with return code = rc, reason code = reason.

**Explanation:** A request to delete module *modname* at location *location* has failed.

#### Variables:

modname Name of module for which delete was attempted.

location Module entry point.

rc Return code from NPXDLD PC call. "Return Codes from NPXDLD" on

page G-3 describes the return codes.

reason Reason code from NPXDLD PC call. Record this code for StorageTek Software

Support.

Severity: 4

System Action: Processing continues.

**Operator Response:** Record the message information and contact the systems programmer responsible for the SVAA subsystem.

**System Programmer Response:** If no messages are observed indicating other SVAA subsystem initialization problems, then the subsystem has been initialized. Otherwise, initialize the SVAA subsystem using the ALTER SSNAME command with the FORCE option. If the SVAA subsystem still is not completely initialized, then check for other messages and contact your service representative.

# SIB2918E

Module modname failed during a load request with return code = rc, reason code = reason.

**Explanation:** This message informs you that a request to load module *modname* has failed.

# Variables:

modname Name of module for which load was attempted.

rc Return code from NPXDLD service. "Return Codes from NPXDLD" on

page G-3 describes the return codes.

reason Reason code from NPXDLD service. Record this code for StorageTek

Software Support.

Severity: 8

**System Action:** The SIBSSRIM module terminates execution. The behavior of the SVAA subsystem following this error depends on your SVAA option settings.

**Operator Response:** Make sure that the module is available in the link list concatenation. Record the return code and reason code information from the message and contact the systems programmer responsible for the SVAA subsystem.

System Programmer Response: Verify that the module is available in the system link list concatenation. If no messages are observed indicating other SVAA subsystem initialization problems, then the subsystem has been initialized. Otherwise, initialize the SVAA subsystem using the ALTER SSNAME command with the FORCE option. If the SVAA subsystem still is not completely initialized, then check for other messages and contact your service representative.

#### **SIB2919E**

The offsets mapping table module is not loaded.

**Explanation:** This message informs you that a request to load the offsets mapping table has failed.

Module: **SIBRIOFF** 

Severity: 8

System Action: Initialization of the SVAA subsystem is terminated. The behavior of the SVAA subsystem following this error depends on your SVAA option settings.

Operator Response: Make sure that the module is available in the link list concatenation. Record the message and contact the systems programmer responsible for the SVAA subsystem.

System Programmer Response: For JES2 systems, verify that the dependent function TIB1011 has been installed on the system. Verify that module SIBRSLV2 is available in the system link-list concatenation.

For JES3 systems, verify that the dependent function TIB1012 has been installed on the system. Verify that module SIBRSLV3 is available in the system link-list concatenation.

# **SIB2920E**

SVAA subsystem ssname PC setup flags pcflag not valid.

**Explanation:** The PC status reflected in the *pcflag* flags byte is not valid. The authorized services required by the SVAA subsystem are probably not available.

# Variables:

ssname Subsystem name (alphanumeric).

pcflag PC status flag setting from the Nucleus Initialization Table (NIT).

Severity: 8

System Action: Terminates the SIBRIPC module execution. The behavior of the SVAA subsystem following this error depends on your SVAA option settings.

**Operator Response:** Record the *pcflag* value from the message and contact the systems programmer responsible for the SVAA subsystem.

System Programmer Response: If no other initialization problems are observed, the authorized SVAA services should be terminated by using the ALTER SSNAME command with the TERM RIM(PC) option. If this command is completed successfully, then the ALTER SSNAME command with the INIT RIM(PC) option may be attempted to establish the SVAA subsystem authorized services.

If the SVAA subsystem still is not completely initialized, check for other messages and respond to them as directed. If you are unable to correct the problem, contact your service representative.

#### SIB2921E

**SVAA** system *ssname* **PC** linkage index reserve request failed with return code = rc.

**Explanation:** An attempt to reserve a system PC linkage index failed with return code *rc*. The authorized services required by the SVAA subsystem are probably not available.

#### Variables:

ssname Subsystem name (alphanumeric).

rc LXRES return code. For more information, see your SVAA macro reference.

Severity: 8

**System Action:** The SIBRIPC module terminates execution. The behavior of the SVAA subsystem following this error depends on SVAA option settings.

**Operator Response:** Record the return code value from the message and contact the systems programmer responsible for the SVAA subsystem.

**System Programmer Response:** Respond as required by the associated LXRES macro return code. If after fixing the LXRES problem, the SVAA subsystem still is not completely initialized, check for other messages and respond to them as directed. If you are unable to correct the problem, contact your service representative.

#### **SIB2922E**

**SVAA** subsystem *ssname* **PC** entry table creation request failed with return code = *rc*.

**Explanation:** An attempt to create a PC entry table failed with return code *rc*. The authorized services required by the SVAA subsystem are probably not available.

#### Variables:

ssname Subsystem name (alphanumeric).

rc ETCRE return code. For more information, see your SVAA macro reference.

Severity: 8

**System Action:** The SIBRIPC module terminates execution. The behavior of the SVAA subsystem following this error depends on SVAA option settings.

**Operator Response:** Record the return code value from the message and contact the systems programmer responsible for the SVAA subsystem.

**System Programmer Response:** Respond as required by the associated ETCRE macro return code. If after fixing the ETCRE problem, the SVAA subsystem still is not completely initialized, check for other messages and respond to them as directed. If you are unable to correct the problem, contact your service representative.

#### SIB2923E

**SVAA** subsystem *ssname* **PC** entry table connect request failed with return code = *rc*.

**Explanation:** An attempt to connect a PC entry table to a the PC linkage table indexes failed with return code *rc*. The authorized services required by the SVAA subsystem are probably not available.

#### Variables:

ssname Subsystem name (alphanumeric).

ETCON return code. For more information, see your SVAA macro reference.

Severity: 8

System Action: The SIBRIPC module terminates execution. The behavior of the SVAA subsystem following this error depends on SVAA option settings.

Operator Response: Record the return code value from the message and contact the systems programmer responsible for the SVAA subsystem.

System Programmer Response: Respond as required by the associated ETCON macro return code. If after fixing the ETCON problem, the SVAA subsystem still is not completely initialized, check for other messages and respond to them as directed. If you are unable to correct the problem, contact your service representative.

#### **SIB2924E**

Module modname failed during a load request with return code = rc, reason code = reason.

**Explanation:** A request to load module *modname* has failed.

### Variables:

modname Name of module for which load was attempted.

Return code from NPXDLD PC call. "Return Codes from NPXDLD" on rc

page G-3 describes the return codes.

Reason code from NPXDLD PC call. Record this code for StorageTek Software reason

Support.

Severity: 8

System Action: The SIBRIPC module terminates execution. The behavior of the SVAA subsystem following this error depends on SVAA option settings.

**Operator Response:** Make sure that the module is available in the link list concatenation. Record the return code and reason code information from the message and contact the systems programmer responsible for the SVAA subsystem.

System Programmer Response: Verify that the module is available in the system link list concatenation. If no other initialization problems are observed, then initialize the SVAA subsystem using the ALTER SSNAME command with the FORCE option.

If the SVAA subsystem still is not completely initialized, check for other messages and respond to them as directed. If you are unable to correct the problem, contact your service representative.

# SIB2925E

A delete request failed for the module at location location with return code = rc, reason code = reason.

**Explanation:** The module at location *location* failed a delete request.

# Variables:

location Module entry point.

rc Return code from NPXDLD PC call. "Return Codes from NPXDLD" on

page G-3 describes the return codes.

Reason code from NPXDLD PC call. Record this code for StorageTek Software reason

Support.

# Severity: 8

**System Action:** The SIBRIPC module terminates execution. The behavior of the SVAA subsystem following this error is unpredictable as some SVAA subsystem control structures may be corrupted and/or incomplete.

**Operator Response:** Record the return code and reason code information from the message and contact the systems programmer responsible for the SVAA subsystem.

**System Programmer Response:** If no other termination problems are observed, then terminate the SVAA subsystem using the ALTER SSNAME command with the FORCE option.

If the SVAA subsystem still is not completely terminated, check for other messages and respond to them as directed. If you are unable to correct the problem, contact your service representative.

#### **SIB2930E**

PC module modname failed during a load request with return code = rc, reason code = reason.

**Explanation:** This message informs you that a request to load the PC module *modname* has failed.

#### Variables:

modname Name of module for which load was attempted.

rc Abend code from LOAD request. (See the OS/390 documentation.) reason Reason code from LOAD request. (See the OS/390 documentation.)

Severity: 8

**System Action:** The modules terminate execution. The behavior of the SVAA subsystem following this error depends on SVAA option settings.

**Operator Response:** Record the return code and reason code information from the message and contact the systems programmer responsible for the SVAA subsystem.

**System Programmer Response:** If the LOAD return and reason codes indicate the module was not found, then verify that the module is available in the system link list concatenation. If you are unable to correct the problem, contact your service representative.

### **SIB2940E**

The sstype level sslvl1 defined in tblname does not match the current sstype level of sslvl2.

**Explanation:** This message informs you that the required offsets mapping table was assembled at a different DFP or SMS level than is currently in effect.

#### Variables:

sstype sslv/1
 be sslv/1
 be per sms system found to be in error (DFP or SMS).
 be per sms system level detected by SVAA.
 be per sms system level detected by SVAA.
 be per sms system level detected by SVAA.
 be per sms system level detected by SVAA.
 be per sms system level detected by SVAA.
 be per sms system level detected by SVAA.
 be per sms system level detected by SVAA.
 be per sms system level detected by SVAA.
 be per sms system level detected by SVAA.
 be per sms system level detected by SVAA.
 be per sms system level detected by SVAA.
 be per sms system level detected by SVAA.
 be per sms system level detected by SVAA.
 be per sms system level detected by SVAA.
 be per sms system level detected by SVAA.
 be per sms system level detected by SVAA.
 be per sms system level detected by SVAA.
 be per sms system level detected by SVAA.
 be per sms system level detected by SVAA.
 be per sms system level detected by SVAA.
 be per sms system level detected by SVAA.
 be per sms system level detected by SVAA.
 be per sms system level detected by SVAA.
 be per sms system level detected by SVAA.
 be per sms system level detected by SVAA.
 be per sms system level detected by SVAA.
 be per sms system level detected by SVAA.
 be per sms system level detected by SVAA.
 be per sms system level detected by SVAA.
 be per sms system level detected by SVAA.
 be per sms system level detected by SVAA.
 be per sms system level detected by SVAA.
 be per sms system level detected by SVAA.
 be per sms system level detected by SVAA.
 be per sms system level detected by SVAA.

Severity: 8

**System Action:** Initialization of the SVAA subsystem is terminated. The behavior of the SVAA subsystem following this error depends on your SVAA option settings.

**Operator Response:** Record the message and contact the systems programmer responsible for the SVAA subsystem.

System Programmer Response: Reassemble the module using the current macro libraries and link-edit it into the system link list concatenation.

#### SIB2941W

The sstype level sslv/1 defined in tblname does not match the current sstype level of sslvl2.

**Explanation:** This message informs you that the required offsets mapping table was assembled at a different DFP or SMS level than is currently in effect.

#### Variables:

sstype Subsystem found to be in error (**DFP** or **SMS**). sslvl1 DFP or SMS system level detected by SVAA. tblname Name of module for which load was attempted. sslvl2 Level of the subsystem on the executing system.

Severity: 4

System Action: Initialization of the SVAA subsystem continues.

Operator Response: Record the message and contact the systems programmer responsible for the SVAA subsystem.

**System Programmer Response:** Reassemble the module using the current macro libraries and link-edit it into the system link list concatenation.

### **SIB2943E**

Device mapping queue function request fncode failed for device device. Return code= rc, reason code= reason.

Explanation: An error occurred when the NPXDMQ PC function was called to delete a device from the device mapping queue. This message is issued upon failure of the function requested by the function code (fncode).

### Variables:

fncode

Device mapping function code.

- Return information for a specific host device number 1
- 2 Return information for a subsystem FDID
- 3 Return information for a specific volume
- 4 Return information for a specific subsystem ID
- 5 Return information for a specific subsystem name
- 6 Return information for all mapped devices
- 7 Add information for a specific host device number
- Delete information for a specific host device number 8
- 9 Delete information for all devices
- 10 Rebuild information in the queue
- Attempting to issue I/O against a PPRC secondary volume

Note: If SVAA encounters a PPRC secondary volume during device mapping, this message with function code 17 will be issued. This condition is normal, and in this case, this message should be considered Informational.

18 Attempting to issue I/O against a Power PPRC bridge device

**Note:** If SVAA encounters a Power PPRC bridge device during device mapping, this message with function code 18 will be issued. This condition is normal, and in this case, this message should be considered Informational.

device Device number for which NPXDMQ was called.

rc Return code from NPXDMQ PC call. "Return Codes from NPXDMQ" on

page G-4 describes the return codes.

reason Reason code from NPXDMQ PC call (hexadecimal). "Reason Codes from

NPXDMQ" on page G-6 describes the reason codes.

Severity: 8

**System Action:** The SIBRIDMQ module terminates execution. The behavior of the SVAA subsystem following this error depends on SVAA option settings.

**Operator Response:** Record the function code, return code, and reason code information from the message and contact the systems programmer responsible for the SVAA subsystem.

**System Programmer Response:** If other messages are observed indicating additional problems with SVAA subsystem termination prior to the NPXDMQ PC failure, correct the problems and attempt the SIBRIDMQ termination again. If rc=10 or if the SVAA subsystem still fails to complete SIBRIDMQ termination, contact your service representative.

#### SIB2945E

Device mapping queue header failed a creation request with return code = rc.

**Explanation:** The queue manager was invoked to create a device mapping queue header and initialize the device mapping queue. An error occurred and the return code indicates the probable cause.

#### Variables:

rc Return code from NPXQMGR PC call. "Return Codes from NPXQMGR" on

page G-2 describes the return codes.

reason Reason code from NPXQMGR PC call.

Severity: 8

**System Action:** The SIBRIDMQ module terminates execution. The behavior of the SVAA subsystem following this error depends on SVAA option settings.

**Operator Response:** Record the return code and reason code information from the message and contact the systems programmer responsible for the SVAA subsystem.

**System Programmer Response:** If there are no problems with CSA availability on your system, then this is probably an internal SVAA subsystem failure. Contact your service representative.

## SIB2946E

Device mapping queue header failed during a deletion request with return code = rc.

**Explanation:** The queue manager was invoked to delete a device mapping queue header when an error occurred. The return code indicates the probable cause.

#### Variables:

Return code from NPXQMGR PC call. "Return Codes from NPXQMGR" on rc

page G-2 describes the return codes.

Severity: 8

System Action: The SIBRIDMQ module terminates execution. The behavior of the SVAA subsystem following this error depends on SVAA option settings.

Operator Response: Record the return code information from the message and contact the systems programmer responsible for the SVAA subsystem.

System Programmer Response: The queue header has probably been corrupted and the integrity of other SVAA subsystem services is questionable. Attempt to issue the DMQ RIM TERMINATE command again; if another failure occurs, contact your service representative.

#### **SIB2947E**

Device mapping queue error count exceeded erront. Terminating device mapping RIM.

**Explanation:** While attempting to add an element to the device mapping queue, the maximum allowable error count was exceeded.

#### Variables:

errcnt Error count.

Severity: 8

**System Action:** The device mapping Resource Initialization Module (RIM) is terminated. The behavior of the SVAA subsystem following this error depends on SVAA option settings.

Operator Response: Record the return code information from the message and any previous SIBRIDMQ messages and contact the system support personnel responsible for the SVAA subsystem.

**System Programmer Response:** Contact your service representative.

#### **SIB2948E**

Link to *modid* failed with return code = rc, reason code = reason.

**Explanation:** A link to a service routine failed with the return and reason codes shown.

# Variables:

modid Module identification.

LINK return code. See the SVAA documentation. rc LINK reason code. See the SVAA documentation. reason

Severity: 8

# **System Action:**

For modid = PATH VALIDATION, the device mapping RIM continues, but path validation is not attempted for any offline devices. Some offline devices may not be accessible to SVAA.

Operator Response: Record the module ID, return code and reason code information from the message and contact the system support personnel responsible for the SVAA subsystem.

**System Programmer Response:** Contact your service representative.

#### **SIB2949W**

Device path validation for device device failed with return code rc and reason code reason.

**Explanation:** An unexpected error occurred in path validation for the device (or the device may be offline). The return and reason codes represent the path validation failure.

#### Variables:

device Device number.

rc Path validation return code.
reason Path validation reason code.

Severity: 4

**System Action:** The device shown failed path validation and is not accessible to SVAA. Subsystem initialization continues.

**Operator Response:** Record the device number, return code and reason code information from the message and contact the system support personnel responsible for the SVAA subsystem.

**System Programmer Response:** If valid paths exist for the device and they are configured and online, contact your service representative. If no paths are available to the device, then this is an expected error. If you have specified **INIT(YES)** in IEFSSN, and if you have devices that are offline, you may receive this message with return code 8 and reason code 24, because OS/390 path validation was not yet available. This does not have an adverse effect—devices will be mapped by SVAA when the devices are varied online.

If messages such as SIB2949W appear on your console, contact your service representative to determine whether SVAA can filter out the messages without compromising functionality.

# **SIB2950W**

**Devices not mapped to** ssname, **Failure =** failure: devices.

**Explanation:** This message identifies devices not mapped to SVAA for the reason specified in *failure* These devices will be treated by SVAA as devices "not defined to the host."

If any devices listed are SVA devices, SVAA functions, such as Interval DDSR and Dynamic DDSR, do not act on those devices.

This may result in an increased Net Capacity Load (NCL) and slower SVA performance.

# Variables:

# ssname

Subsystem name (alphanumeric).

failure Failure code. Devices not mapped for one of the following reasons:

- 1 Device mapping queue function request failure. Refer to message SIB2943E for more information.
- 2 Device path validation failure. Refer to message SIB2949W for more information.
- 3 OS/390 IOS address space was not available to perform path validation on an offline device.
- 5 The device is genned as a Base but is probably misdefined to the subsystem as an Alias.

devices A device and/or device range not mapped to SVAA.

Severity: 4

Failure 3

System Action: The device(s) shown were not mapped and are inaccessible to SVAA. Subsystem initialization continues.

Operator Response: Record the device numbers and failure information from the message and contact the system support personnel responsible for the subsystem.

# **System Programmer Response:**

Failure 1 Try to determine the cause of the failure from the previous SIB2943E message. If you are unable to correct the problem, contact your service representative.

Failure 2 Try to determine the cause of the failure from the previous SIB2949W message. If you are unable to correct the problem, contact your service representative.

> The indicated devices are offline and the OS/390 IOS address space was not available to perform path validation. The devices will be mapped by SVAA when the devices are varied online. The devices may also be mapped by using the SIBMVSS utility and specifying the the command:

ALTER SSNAME(NAME(svaa) REINIT RIM(DMQ))

Failure 5 Verify that each device is a misdefined Alias, delete each misdefined Alias, and then, if appropriate, redefine each device as a Base. Do not allow misdefined Aliases to exist as they can create a potential data integrity exposure. Refer to the SVAA Configuration and Administration

manual for more information.

#### SIB2951E

ssname ENF exit failed during initialization, exit address = addr, ENF return code = rc.

Explanation: A request to initialize an ENF listener exit failed with return code rc. The SVAA subsystem DASD configuration tracking information is unstable and may produce additional error conditions.

# Variables:

Subsystem name (alphanumeric). ssname

addr ENF listener exit address. ENFREQ return code. rc

Severity: 8

System Action: The SIBRIENF module terminates execution. The behavior of the SVAA subsystem following this error depends on SVAA option settings.

Operator Response: Record the return code information from the message and contact the system support personnel responsible for the SVAA subsystem.

System Programmer Response: Initialize the ENF listener using the ALTER SSNAME command with the RIM(ENF) option. If the ENF listener still is not completely initialized, check for other messages and respond to them as directed. If you are unable to correct the problem, contact your service representative.

#### SIB2952E

ssname ENF exit not deleted, token = token, exit address = addr, ENF return code = rc.

**Explanation:** A request to delete an ENF listener exit failed with return code rc.

#### Variables:

ssname Subsystem name (alphanumeric).

token ENF listener token.

addr ENF listener exit address.

rc ENFREQ return code.

Severity: 8

**System Action:** The SIBRIENF module terminates execution. The behavior of the SVAA subsystem following this error depends on SVAA option settings.

**Operator Response:** Record the information from the message and contact the system support personnel responsible for the SVAA subsystem.

**System Programmer Response:** Delete the ENF listener using the ALTER SSNAME command with the RIM(ENF) option. If the ENF listener exit still is not deleted, check for other messages and respond to them as directed. If you are unable to correct the problem, contact your service representative.

#### SIB2954E

Module modname failed during a load request with return code = rc, reason code = reason.

**Explanation:** This message informs you that a request to load module *modname* has failed.

#### Variables:

modname Name of module for which load was attempted.

rc Return code from NPXDLD PC call. "Return Codes from NPXDLD" on

page G-3 describes the return codes.

reason Reason code from NPXDLD PC call. Record this code for StorageTek Software

Support.

Severity: 8

**System Action:** The SIBRIENF module terminates execution. The behavior of the SVAA subsystem following this error depends on SVAA option settings.

**Operator Response:** Record the return code and reason code information from the message and contact the systems programmer responsible for the SVAA subsystem.

**System Programmer Response:** If the LOAD return and reason codes indicate the module was not found, then verify that the module is available in the system link list concatenation. If you are unable to correct the problem, contact your service representative.

# **SIB2957F**

A delete request failed for module modname at location location with return code = rc, reason code = reason.

**Explanation:** Module *modname* at location *location* failed a delete request.

#### Variables:

modname Name of module for which delete was attempted.

Module entry point. location

Return code from NPXDLD PC call. "Return Codes from NPXDLD" on rc

page G-3 describes the return codes.

reason Reason code from NPXDLD PC call. Record this code for StorageTek Software

Support.

Severity: 16

**System Action:** SVAA is terminated.

**Operator Response:** Check the return code and reason code for the probable cause. Record the message information and contact the system support personnel responsible for the SVAA subsystem.

System Programmer Response: If no messages are observed indicating other SVAA subsystem initialization problems, then the subsystem has been initialized. Otherwise, initialize the SVAA subsystem using the ALTER SSNAME command with the FORCE option. If the SVAA subsystem still is not completely initialized, then check for other messages and contact your service representative.

#### **SIB2958W**

Duplicate Subsystem Name ssname detected for SSIDs ssid1 and ssid2.

**Explanation:** The Device Mapping function has detected multiple SVA subsystems with the same subsystem name.

#### Variables:

SVA subsystem name. ssname

ssid1 An SSID in one SVA subsystem.

An SSID in a subsequent SVA subsystem. ssid2

Severity: 4

## System Action:

The device mapping tables for both subsystems will be maintained. However, certain SVAA commands may not complete successfully.

Operator Response: Record this message contact your system support personnel.

System Programmer Response: Change the subsystem name for one of the affected SVA subsystems.

#### **SIB2959W**

Duplicate SSID ssid detected for devices device1 and device2.

**Explanation:** The Device Mapping function has detected multiple 3990 control units with the same SSID.

#### Variables:

ssid The SSID number.

device1 A device number in one subsystem.

A device number in a subsequent subsystem. device2

Severity: 4

# **System Action:**

The device mapping tables for both subsystems will be maintained. However, certain SVAA commands may not complete successfully.

**Operator Response:** Record this message contact your system support personnel.

**System Programmer Response:** Change the SSID for one of the affected DASD subsystems.

# **SIB2960S**

Dynamic DDSR string failure with return code = rc.

**Explanation:** Dynamic DDSR failed during initialization or termination.

#### Variables:

#### string

rc

Either initialization or termination
The return code. Possible codes are:

- 1 Invalid plist values.
- 2 Invalid SSVT.
- 3 Invalid NIT.
- 4 Invalid invocation flag.
- **5** DDSR initialization failed.
- 6 DDSR termination failed.
- **7** DDSR routine load failed.
- 900 ESTAE retry attempted.
- 999 DDSR setup failed.

Severity: 12

**System Action:** The SIBRIDSR module terminates execution. The SVAA subsystem initialization or termination request continues normally without Dynamic DDSR.

**Operator Response:** Record this and the preceding messages and contact your system support personnel.

**System Programmer Response:** Try to determine the cause of the problem from previous messages. If you are unable to correct the problem, contact your service representative.

## SIB2961W

Dynamic DDSR DADSM intercept modification detected during string.

**Explanation:** During initialization or termination, Dynamic DDSR detected a DADSM intercept modification. This message indicates that another software product has dynamically installed a DADSM intercept over the Shared Virtual Array Administrator (SVAA) Dynamic DDSR feature.

#### Variables:

string Either initialization or termination.

Severity: 4

# System Action:

If the modification is detected during subsystem termination, no action is taken. If it is detected during initialization the SVAA Dynamic DDSR intercept is re-installed.

**Operator Response:** Record this and the preceding messages and contact your system support personnel.

System Programmer Response: Try to determine the cause of the problem. If you are unable to correct the problem, contact your service representative.

#### SIB2962I Dynamic DDSR DADSM intercept re-initialized.

**Explanation:** Dynamic DDSR DADSM intercept has been re-installed.

Severity: 0

**System Action:** Continues normal operation.

Operator Response: None.

#### Dynamic DDSR DADSM intercept removed while in use. **SIB2963W**

Explanation: Dynamic deleted data space release DADSM intercept has been removed while in use by an address space that has issued either a SCRATCH or partial release request.

Severity: 4

**System Action:** Continues normal operation.

**Operator Response:** None.

#### SIB2964E Module modname failed during a load request with return code = rc, reason code = reason.

**Explanation:** A request to load module *modname* has failed.

# Variables:

modname Name of module for which load was attempted.

Return code from NPXDLD PC call. "Return Codes from NPXDLD" on rc

page G-3 describes the reason codes.

reason Reason code from NPXDLD PC call. Record this code for StorageTek Software

Support.

Severity: 8

System Action: The SIBRIDSR module terminates execution. The behavior of the SVAA subsystem following this error depends on SVAA option settings.

**Operator Response:** Check the return code and reason code for the probable cause. Record the codes and the preceding messages and contact your system support personnel.

System Programmer Response: Try to determine the cause of the problem. If you are unable to correct the problem, contact your service representative.

#### SIB2965E A delete request failed for module modname at location location with return code = rc, reason code = reason.

**Explanation:** Module *modname*, at location *location* failed a delete request.

#### Variables:

modname Name of module for which delete was attempted.

location Module entry point.

rc Return code from NPXDLD PC call. "Reason Codes from NPXDMQ" on

page G-6 describes the reason codes.

reason Reason code from NPXDLD PC call. Record this code for StorageTek Software

Support.

Severity: 8

**System Action:** The SIBRIDSR module terminates execution. The behavior of the SVAA subsystem following this error depends on SVAA option settings.

**Operator Response:** Check the return code and reason code for the probable cause. Record the codes and the preceding messages and contact your system support personnel.

**System Programmer Response:** Try to determine the cause of the problem. If you are unable to correct the problem, contact your service representative.

#### **SIB2966W**

Invalid function initialization option specified; "INACTIVE" assumed.

**Explanation:** An invalid Dynamic DDSR or Volume Preferencing initialization option was specified. Inactive is assumed.

#### Variables:

function The SVAA function that was being initialized (either Dynamic DDSR or Volume

Preferencing).

Severity: 4

**System Action:** SVAA is terminated.

Operator Response: Record this message and contact your system support personnel.

**System Programmer Response:** Correct the specified SVAA subsystem initialization options in the IEFSSNxx member of SYS1.PARMLIB and re-initialize the SVAA subsystem.

#### SIB2967E

Dynamic DDSR volume select queue manager request failed with return code = rc.

**Explanation:** Dynamic DDSR volume select queue manager request failed.

# Variables:

rc Return code from NPXQMGR PC call. "Return Codes from NPXQMGR" on

page G-2 describes the return codes.

Severity: 8

**System Action:** The SIBRIDSR module terminates execution. The behavior of the SVAA subsystem following this error depends on SVAA option settings.

**Operator Response:** Record this and the preceding messages and contact your system support personnel.

**System Programmer Response:** Try to determine the cause of the problem. If you are unable to correct the problem, contact your service representative.

#### **SIB2968W**

Dynamic DDSR DADSM intercept removal failed. Reason code = reason, intercept address = address.

**Explanation:** The SVAA subsystem termination program SIBMVSS was unable to restore the DADSM intercept vector for exit IGGPRE00.

#### Variables:

Reason code. The reason codes are: reason

Current DADSM intercept vector does not point to Dynamic DDSR.

11 The previous DADSM intercept vector is zero.

address

The intercept address. For reason code 10, the variable contains the current address at the IGGPRE00 vector. For reason code 11, this field contains zero.

Severity: 4

System Action: SVAA subsystem termination continues.

Operator Response: Record this and the preceding messages and contact your system support personnel.

System Programmer Response: For reason code 10, inspect storage at the intercept address to determine what module controls the DADSM intercept.

For reason code 11, storage has probably been overlaid. Contact your service representative.

#### SIB2969S

**Dynamic DDSR** *action* **abend** *abend*, **reason code** = *reason*.

**Explanation:** Initialization or termination of Dynamic DDSR terminated abnormally.

# Variables:

action One of INIT, TERM, or REINIT. abend OS/390 system abend code. Accompanying reason code. reason

Severity: 12

System Action: A system dump is taken. The SVAA subsystem initialization or termination request continues normally without Dynamic DDSR.

Operator Response: Record this and the preceding messages and contact your system support personnel.

System Programmer Response: Try to determine the cause of the problem. If you are unable to correct the problem, contact your service representative.

## SIB2971W

Current MIH value curval for device device is less than the recommended value of recval.

Explanation: The current OS/390 missing interrupt-handler (MIH) timeout interval value for the indicated device device is less than the recommended value recval. The default system setting for DASD is 15 seconds, but SVA error recovery procedures require that the interval be longer.

#### Variables:

curval Current MIH timeout interval value for device device, in the form mm:ss. device Real device address of the device for which the curval timeout interval value is

too short.

recval Recommended MIH timeout interval value to allow SVA recovery procedures to

complete for device device, in the form mm:ss.

Severity: 4

System Action: None.

Operator Response: Record the information in this message and contact your system

support personnel.

**System Programmer Response:** Change the MIH timeout interval to the value recommended in *recval*:

• In OS/390, use either the SET IOS=*nn* command or the SETIOS MIH command. For more information, see *OS/390 Operations: System Commands*.

 In VM, use the CP SET MIHTIME command. This command can be added to either the AUTOLOG1 minidisk's PROFILE EXEC or to the system startup EXEC.

# SIB29721

The MIH time of one or more SVA devices has been changed to the recommended value.

**Explanation:** The missing interrupt-handler timeout interval has been changed to the recommended value.

Severity: 0

System Action: None.

Operator Response: None.

# SIB2973E

MIH time not validated, RC=return, RSN=reason

**Explanation:** MIH time validation failed because one or more devices did not have the correct MIH timeout value set.

# Variables:

# return The return codes:

- **0** The function completed successfully.
- 1 UCB PIN or validation error.
- **2** ESTAE routine was entered.
- **3** An invalid plist was supplied to NPXMIH PC.
- Error in MIHQUERY. The reason code shows the return code from MIHQUERY.
- 5 MIH work area scan error.
- **6** Error in NPXMGCR. The reason code shows the return code from NPXMGCR.
- **7** Error in IOSLOOK. The reason code shows the return code from IOSLOOK.
- **8** The command was issued and either got an error or the MIH time limit was exceeded.
- **9** JES is not yet available.

#### reason The reason codes:

- 1 Invalid device address.
- 2 Not a DASD device.

3 Cannot locate MIH work area.

4 UCB MIH key = 0.

5 MIH checking disabled during MIH processing.

Severity: 8

System Action: After 20 errors, SVAA issues message SIB2974E. MIH validation is suspended due to excessive errors.

Operator Response: Record the information in this message and contact your system support personnel.

**System Programmer Response:** None.

#### **SIB2974E** MIH time validation disabled due to errors

**Explanation:** MIH checking is permanently disabled, rather than continually display

errors.

Severity: 8

**System Action:** MIH checking for SVA devices is disabled.

Operator Response: Record the information in this message and contact your system

support personnel.

#### SIB2975S Volume Preferencing string failure with return code = rc.

**Explanation:** Volume Preferencing initialization, termination or reinitialization failed.

# Variables:

| string | Either initialization or termination |                                            |
|--------|--------------------------------------|--------------------------------------------|
| rc     | The retu                             | urn code. Possible codes are:              |
|        | 1                                    | Invalid plist values.                      |
|        | 2                                    | Invalid SSVT.                              |
|        | 3                                    | Invalid NIT.                               |
|        | 4                                    | Invalid invocation flag.                   |
|        | 5                                    | Volume Preferencing initialization failed. |
|        | 6                                    | Volume Preferencing termination failed.    |
|        | 7                                    | Volume Preferencing queue manager failure. |
|        | 8                                    | Volume Preferencing routine load failed.   |
|        | 9                                    | Volume Preferencing routine delete failed. |
|        | 999                                  | Volume Preferencing setup failed.          |
|        |                                      |                                            |

Severity: 12

System Action: The SIBRIVP module terminates execution. The SVAA subsystem initialization or termination request continues normally without Volume Preferencing.

Operator Response: Record this and the preceding messages and contact your system support personnel.

System Programmer Response: Try to determine the cause of the problem from previous messages. If you are unable to correct the problem, contact your service representative.

#### **SIB2976W**

Volume Preferencing not initialized: Operating System not at MVS/ESA or above.

**Explanation:** Volume Preferencing is only required in an SMS environment, but SMS is not supported until MVS/ESA is available.

Severity: 4

**System Action:** 

No action is taken. The SVAA subsystem initialization request continues normally.

Operator Response: None.

**System Programmer Response:** Remove the VOLPREF parameter from the SIBMVSS input statements, or remove the volume preferencing parameter from the IEFSSNxx definition of the SVAA subsystem.

#### SIB2977I

Volume Preferencing intercept re-initialized.

**Explanation:** The SVAA Volume Preferencing intercept has been re-installed.

Severity: 0

System Action: Continues normal operation.

Operator Response: None.

# **SIB2978E**

Volume Preferencing queue manager action action failed with return code = rc.

**Explanation:** Volume Preferencing queue manager request failed.

Variables:

action The code for the gueue manager action requested.

rc Return code from NPXQMGR PC call. "Return Codes from NPXQMGR" on

page G-2 describes the return codes.

Severity: 8

**System Action:** The SIBRIVP module terminates execution. The behavior of the SVAA subsystem following this error depends on SVAA option settings.

**Operator Response:** Record this and the preceding messages and contact your system support personnel.

**System Programmer Response:** Try to determine the cause of the problem. If you are unable to correct the problem, contact your service representative.

#### SIB2979E

Module modname failed during a load request with return code = rc, reason code = reason.

**Explanation:** A request to load module *modname* has failed.

Variables:

modname Name of module for which load was attempted.

rc Return code from NPXDLD PC call. "Return Codes from NPXDLD" on

page G-3 describes the reason codes.

reason Reason code from NPXDLD PC call. Record this code for StorageTek Software

Support.

Severity: 8

System Action: The SIBRIVP module terminates execution. The behavior of the SVAA subsystem following this error depends on SVAA option settings.

**Operator Response:** Check the return code and reason code for the probable cause. Record the codes and the preceding messages and contact your system support personnel.

System Programmer Response: Try to determine the cause of the problem. If you are unable to correct the problem, contact your service representative.

#### **SIB2980E**

A delete request failed for module modname at location location with return code = rc, reason code = reason.

**Explanation:** Module *modname*, at location *location* failed a delete request.

## Variables:

modname Name of module for which delete was attempted.

location Module entry point.

Return code from NPXDLD PC call. "Reason Codes from NPXDMQ" on rc

page G-6 describes the reason codes.

reason Reason code from NPXDLD PC call. Record this code for StorageTek Software

Support.

Severity: 8

System Action: The SIBRIVP module terminates execution. The behavior of the SVAA subsystem following this error depends on SVAA option settings.

**Operator Response:** Check the return code and reason code for the probable cause. Record the codes and the preceding messages and contact your system support personnel.

System Programmer Response: Try to determine the cause of the problem. If you are unable to correct the problem, contact your service representative.

# SIB2981W

Volume Preferencing intercept removal failed. Reason code = reason, intercept address = address.

Explanation: The SVAA subsystem termination program SIBMVSS was unable to restore the allocation intercept vector for IGGDAC02.

#### Variables:

Reason code. The reason codes are: reason

> Current SMS allocation intercept vector does not point to Volume 10 Preferencing.

11 The previous SMS allocation intercept vector is zero.

The intercept address. For reason code 10, the variable contains the current address

address at the IGGDAC02 vector. For reason code 11, this field contains zero.

Severity: 4

**System Action:** SVAA subsystem termination continues.

**Operator Response:** Record this and the preceding messages and contact your system support personnel.

**System Programmer Response:** For reason code 10, inspect storage at the intercept address to determine what module controls the SMS allocation intercept.

For reason code 11, storage has probably been overlaid. Contact your service representative.

#### SIB2982S

**Volume Preferencing** *action* **abend** *abend*, **reason code** = *reason*.

**Explanation:** Initialization or termination of Volume Preferencing terminated abnormally.

#### Variables:

action One of INIT, TERM, or REINIT.

abend OS/390 system abend code.

reason Accompanying reason code.

Severity: 12

**System Action:** A system dump is taken. The SVAA subsystem initialization or termination request continues normally without Volume Preferencing.

**Operator Response:** Record this and the preceding messages and contact your system support personnel.

**System Programmer Response:** Try to determine the cause of the problem. If you are unable to correct the problem, contact your service representative.

#### **SIB2983W**

Volume Preferencing Functional Intercept module not deleted: in use.

**Explanation:** During Volume Preferencing termination, an attempt was made to delete the functional intercept, but the module was actively in use.

Severity: 4

# System Action:

The functional intercept module remains in storage; however a new instance of the intercept will be loaded if Volume Preferencing is initialized again. The SVAA subsystem termination request continues normally.

Operator Response: None.

**System Programmer Response:** If the problem occurs frequently, try to determine the cause of the problem. If you are unable to correct the problem, contact your service representative.

#### **SIB2984W**

Volume Preferencing type intercept not removed: more SVAA subsystems.

**Explanation:** During Volume Preferencing termination, an intercept module could not be removed. If the residual intercept could not be removed, Volume Preferencing was still initialized in some other SVAA subsystem. If the functional intercept could not be removed, Volume Preferencing was still active in some other SVAA subsystem.

#### SIB2985E

Variables:

type Intercept that could not be removed (functional or residual.)

Severity: 4

**System Action:** The SVAA subsystem termination request continues normally.

Operator Response: If it is desired to remove the intercept, terminate or inactivate

Volume Preferencing in all SVAA subsystems.

System Programmer Response: None.

#### SIB2985E

A load request for module modname failed with return code = rc, reason code = reason.

**Explanation:** This message informs you that a request to load module *modname* has failed.

#### Variables:

modname Name of module for which load was attempted.

Return code from NPXDLD service. "Return Codes from NPXDLD" on rc

page G-3 describes the return codes.

Reason code from NPXDLD service. Record this code for StorageTek reason

Software Support.

Severity: 8

System Action: Processing continues. If the module indicated is SIBDMEXC, SVAA will perform Device Mapping operations on all DASD devices.

Operator Response: Record the return code and reason code information from the message and contact the systems programmer responsible for the SVAA subsystem.

System Programmer Response: If the LOAD return and reason codes indicate that the module was not found, then verify that the module is available in the system link list concatenation. If you are unable to correct the problem, contact your service representative.

#### **SIB2986E**

A delete request for module modname failed with return code = rc, reason code = reason.

**Explanation:** A request to delete module *modname* has failed.

# Variables:

*modname* Name of module for which delete was attempted.

Return code from NPXDLD PC call. "Return Codes from NPXDLD" on rc

page G-3 describes the return codes.

Reason code from NPXDLD PC call. Record this code for StorageTek Software reason

Support.

Severity: 8

**System Action:** Processing continues.

**Operator Response:** Record the message information and contact the systems

programmer responsible for the SVAA subsystem.

**System Programmer Response:** If no messages are observed indicating other SVAA subsystem problems, then the subsystem has completed the requested function. If the indicated module is SIBDMEXC contact your service representative.

#### **SIB2987W**

Devices excluded from ssname: devices.

**Explanation:** This message identifies devices that have been excluded from SVAA processing because of a Device Exclusion Table. Devices listed will appear on SVAA reports as devices "not defined to the host."

If any devices listed are SVA devices, SVAA functions such as Interval DDSR and Dynamic DDSR do not act on those devices. This may result in an increased Net Capacity Load (NCL) and slower SVA performance.

#### Variables:

ssname Subsystem name (alphanumeric).

devices A list of devices and/or device ranges that have been excluded.

Severity: 4

System Action: Processing continues.

Operator Response: None

System Programmer Response: Verify devices identified are the devices intended to

be excluded.

#### **SIB2988E**

**Device Exclusion Table** *modname* **is not valid.** 

**Explanation:** This message informs you that Device Exclusion table module *modname* is not valid. This table must be built using SVAA-provided macros.

#### Variables:

modname Name of Device Exclusion Table module.

Severity: 8

**System Action:** Processing continues as if no Device Exclusion Table module were present.

**Operator Response:** Record the message information and contact the systems programmer responsible for the SVAA subsystem.

**System Programmer Response:** Ensure the Device Exclusion table was generated correctly. If you are unable to correct the problem, contact your service representative.

# SIB2990F

modname is not APF authorized.

**Explanation:** The module *modname* is not APF-authorized.

Variables:

modname An SVAA module name.

Severity: 16

**System Action:** A system dump is taken. The SVAA subsystem address space initialization is terminated.

**Operator Response:** Record this message and contact your system support personnel.

System Programmer Response: Ensure that the specified module is APF-authorized and restart the address space.

#### SIB2991F

SVAA subsystem ssname has not been initialized.

**Explanation:** The subsystem *ssname* is not defined to OS/390 or has not been successfully initialized.

## Variables:

ssname Subsystem name.

Severity: 16

System Action: A system dump is taken. The SVAA subsystem address space initialization is terminated.

**Operator Response:** Record this message and contact your system support personnel.

System Programmer Response: Ensure that the first four characters of the job name correspond to an SVAA subsystem defined in the IEFSSNxx member of SYS1.PARMLIB and that the subsystem was successfully initialized during the last IPL.

#### SIB2992F

SIBRSIV invocation failed for SVAA Subsystem ssname with return code = rc, reason code = reason.

**Explanation:** The SIBRSIV module failed to properly retrieve subsystem identification vectors for any previously initialized SVAA subsystems.

# Variables:

ssname Subsystem name.

rc Return code from SIBRSIV failure. "Return Codes from SIBRSIV" on page G-2

describes the return codes.

Reason code from SIBRSIV failure. This is the return code from GQSCAN. reason

See MVS Application Description Reference: Authorized Assembler Language

Programs, Volume 3, GC28-1649.

Severity: 16

System Action: A system dump is taken. The SVAA subsystem address space initialization is terminated.

**Operator Response:** Record the return code and reason code information from the message and contact the systems programmer responsible for the SVAA subsystem.

System Programmer Response: Verify that all SVAA modules required to be link list resident are in the link list and attempt the SVAA subsystem address space initialization again. If the problem persists, contact your service representative.

# SIB2993F

An SVAA address space for subsystem ssname is already active.

**Explanation:** The subsystem *ssname* already has an active address space.

Variables:

ssname Subsystem name.

Severity: 16

System Action: A system dump is taken. The SVAA subsystem address space

initialization is terminated.

Operator Response: Record this message and contact your system support personnel.

**System Programmer Response:** Ensure that the first four characters of the job name correspond to the name of an SVAA subsystem that does not already have an active address space.

#### **SIB2994W**

Invalid parameter initialization option specified; "default" assumed.

**Explanation:** You specified an invalid value for an initialization parameter on the SSIPL statement.

## Variables:

parameter

Parameter containing invalid value.

default Parameter's default value.

Severity: 4

System Action: None.

**System Programmer Response:** Correct the parameter's value. For a description of parameters and their values, refer to *SVAA for OS/390 Installation, Customization, and Maintenance.* 

## **SIB3000E**

modname failed VARY ONLINE request for device device with return code = rc, reason code = reason.

**Explanation:** The module *modname* requested a VARY ONLINE for device *device*. The request failed with a return code of *rc* and a reason code of *reason*.

#### Variables:

modname ENF listener module name.

device Device number.

rc Return code from NPXDMQ PC call. "Return Codes from NPXDMQ" on

page G-4 describes the return codes.

reason Reason code from NPXDMQ PC call. "Reason Codes from NPXDMQ" on

page G-6 describes the reason codes.

Severity: 8

**System Action:** The SIBENF01 module terminates execution. The behavior of the SVAA subsystem following this error depends on SVAA option settings.

**Operator Response:** Record this and the preceding messages and contact your system support personnel.

**System Programmer Response:** Try to determine the cause of the problem. If you are unable to correct the problem, contact your service representative.

#### SIB3001E

# modname failed VARY OFFLINE/OFFLINE PENDING request for device device with return code = rc, reason code = reason.

**Explanation:** The module *modname* requested a VARY OFFLINE for device *device*. The request failed with a return code of rc and a reason code of reason.

#### Variables:

modname ENF listener module name.

Device number. device

Return code from SIBSENDP call. The return codes are: rc

- Plist version is invalid
- 2 Function specified is invalid
- No buffer pointer provided
- No buffer length provided
- 5 Invalid queue type specified
- An error code was returned from NPXCMDS. reason contains the return and reason codes from NPXCMDS.

reason

The return and reason codes from NPXCMDS. The first two bytes contain the return code; the last two bytes contain the reason code.

Severity: 8

System Action: The module terminates execution. The behavior of the SVAA subsystem following this error depends on SVAA option settings.

Operator Response: Record this and the preceding messages and contact your system support personnel.

System Programmer Response: Try to determine the cause of the problem. If you are unable to correct the problem, contact your service representative.

# SIB3051E

Subsystem function function not initialized. Module name = modname, module address = modaddr.

**Explanation:** A request to initialize a subsystem function failed. The Subsystem Vector Table (SSVT) could not be updated.

## Variables:

function Function code.

modname Subsystem function routine name. *modaddr* Subsystem function routine address.

Severity: 8

System Action: SVAA System Information Messages (SIM) data may not be available.

Operator Response: Record the message and contact the system support personnel responsible for the SVAA subsystem.

**System Programmer Response:** This error may have resulted from a temporary overlay condition. Reinitialize the SVAA subsystem. If you are unable to correct the problem, contact your service representative.

#### SIB3052E

ssname SSF exit not deleted, token = token, exit address = addr, ENF return code = rc.

**Explanation:** A request to delete an SSF routine failed with return code rc.

#### Variables:

ssname Subsystem name (alphanumeric).

token SSF routine token.

addr SSF routine exit address.

rc ENFREQ return code.

Severity: 8

**System Action:** The SIBRISSF module terminates execution. The behavior of the SVAA subsystem following this error depends on SVAA option settings.

**Operator Response:** Record the information from the message and contact the system support personnel responsible for the SVAA subsystem.

**System Programmer Response:** Delete the ENF listener using the ALTER SSNAME command with the RIM(ENF) option. If the ENF listener exit still is not deleted, check for other messages and respond to them as directed. If you are unable to correct the problem, contact your service representative.

#### SIB3054E

Module modname failed during a load request with return code = rc, reason code = reason.

**Explanation:** This message informs you that a request to load module *modname* has failed.

#### Variables:

modname Name of module for which load was attempted.

rc Return code from NPXDLD PC call. "Return Codes from NPXDLD" on

page G-3 describes the return codes.

reason Reason code from NPXDLD PC call. Record this code for StorageTek Software

Support.

Severity: 8

**System Action:** The SIBRISSF module terminates execution. The behavior of the SVAA subsystem following this error depends on SVAA option settings.

**Operator Response:** Record the return code and reason code information from the message and contact the systems programmer responsible for the SVAA subsystem.

**System Programmer Response:** If the LOAD return and reason codes indicate the module was not found, then verify that the module is available in the system link list concatenation. If you are unable to correct the problem, contact your service representative.

# SIB3057F

A delete request failed for module modname at location location with return code = rc, reason code = reason.

**Explanation:** Module *modname* at location *location* failed a delete request.

#### Variables:

modname Name of module for which delete was attempted.

Module entry point. location

Return code from NPXDLD PC call. "Return Codes from NPXDLD" on rc

page G-3 describes the return codes.

reason Reason code from NPXDLD PC call. Record this code for StorageTek

Software Support.

Severity: 16

**System Action:** SVAA is terminated.

**Operator Response:** Check the return code and reason code for the probable cause. Record the message information and contact the system support personnel responsible for the SVAA subsystem.

System Programmer Response: If no messages are observed indicating other SVAA subsystem initialization problems, then the subsystem has been initialized. Otherwise, initialize the SVAA subsystem using the ALTER SSNAME command with the FORCE option. If the SVAA subsystem still is not completely initialized, then check for other messages and contact your service representative.

# SIB3060F

SVAA subsystem message processing failure. Message processing terminated.

**Explanation:** Subsystem message processing failed.

Severity: 16

**System Action:** SVAA is terminated.

**Operator Response:** Record the message information and contact the system support

personnel responsible for the SVAA subsystem.

System Programmer Response: Check for other messages and contact your service

representative.

# SIB3070F

Failure processing SMF SUBPARM for SVAA subsystem ssname. SMF SUBPARM processing terminated.

**Explanation:** Subsystem SMF SUBPARM processing failed.

Variables:

ssname Subsystem name.

Severity: 16

**System Action:** SVAA is terminated.

Operator Response: Record the message information and contact the system support

personnel responsible for the SVAA subsystem.

System Programmer Response: Check for other messages and contact your service

representative.

#### SIB30711

SMF subparm for SVAA subsystem ssname is "string".

**Explanation:** The SMF SUBPARM for the SVAA subsystem is shown in the message.

Variables:

ssname SVAA subsystem name.

string SMF SUBPARM value, as specified during SVAA installation.

Severity: 0

**System Action:** Continues normal operations.

Operator Response: None.

# SIB3072E SMF record type "value" is invalid, it must be between 128 and 255.

**Explanation:** The first value of the SMF SUBPARM should be an SMF record number between 128 and 255.

Variables:

value The value that is invalid.

Severity: 8

**System Action:** Continues processing, but does not record to SMF.

**Operator Response:** Record the message information and contact the system support

personnel responsible for the SVAA subsystem.

**System Programmer Response:** Correct the SUBPARM value in the SMFPRM*xx* 

member of SYS1.PARMLIB and issue the SET SMF command.

# SIB3073E SMF SUBPARM keyword "value" is invalid. It must be a valid number from 1 to 32 or -32 to -1.

**Explanation:** The keyword *value* must be one of the following: 1 TO 32 or -32 TO -1. A negative value turns off SMF recording for that subtype.

Variables:

value The keyword value that is invalid.

Severity: 8

**System Action:** The keyword value is ignored.

Operator Response: Record the message information and contact the system support

personnel responsible for the SVAA subsystem.

System Programmer Response: Correct the SUBPARM value in the SMFPRMxx

member of SYS1.PARMLIB and issue the SET SMF command.

# SIB3074W SMF is not recording record type *number* for SVAA subsystem *ssname*.

**Explanation:** *number* was specified in the SMF SUBPARM for SVAA subsystem *ssname*, but recording for that SMF record number is disabled.

#### Variables:

number The SMF record number. ssname SVAA subsystem name.

Severity: 4

**System Action:** Continues processing, but does not record to SMF.

**Operator Response:** Record the message information and contact the system support personnel responsible for the SVAA subsystem.

System Programmer Response: If SMF recording is desired, correct the SMFPRMxx member of SYS1.PARMLIB and issue the SET SMF command.

#### SIB3100F

An invalid command was supplied to the SIBMVSS routine. Only ALTER SSNAME is supported.

**Explanation:** This message informs you that the command supplied to the SIBMVSS routine is invalid for the SIBMVSS module. See message SIB0700 for the message text.

Severity: 16

**System Action:** Processing stops.

User Response: Correct the command stream to only contain ALTER SSNAME commands and execute the SIBMVSS job again. If problems persist, contact your service representative.

# SIB3101F

An unsupported command was supplied to the SIBMVSS routine. Only ALTER SSNAME is supported.

Explanation: This message informs you that the command supplied to the SIBMVSS routine is not supported by the SIBMVSS module. See message SIB0700 for the message text.

Severity: 16

System Action: Processing stops.

User Response: Correct the command stream to only contain ALTER SSNAME commands and execute the SIBMVSS job again. If problems persist, contact your service representative.

#### SIB3102F

An unsupported ALTER command was supplied to the SIBMVSS routine. Only ALTER SSNAME is supported.

Explanation: This message informs you that the ALTER command supplied to the SIBMVSS routine is not supported. Only ALTER SSNAME is supported. See message SIB0700 for the message text.

Severity: 16

System Action: Processing stops.

User Response: Correct the command stream to only contain ALTER SSNAME commands and re-execute the SIBMVSS job. If problems persist, contact your service representative.

# SIB3103F

The ALTER SSNAME command failed with return code = rc and reason codes reason1 and reason2.

**Explanation:** The ALTER SSNAME command specified has failed. Any preceding messages along with the return and reason codes provide the specific cause of failure.

# Variables:

rc Return code. The return codes are:

- 1 Caller not authorized to issue request
- 2 Invalid Plist supplied
- 3 Invalid SSCT name or pointer
- 4 SIBSIM was linked incorrectly
- 5 SIBRSIV failure
- The address space for the SVAA subsystem to be initiated or terminated is currently executing (it must be terminated before running SIBMVSS)
- 7 Load failure
- 8 Invalid SSVT for SVAA
- 9 Delete failure
- 10 The invoked routine failed
- 11 SVAA serialization ENQ failed
- 12 SIBSSIPL failure
- 13 Subsystem already active
- 14 Loadlib and Linklib are at different levels
- 100 SIBIPSIM ESTAE failed

*reason1* Reason code 1. The return code for the previous message. *reason2* Reason code 2. The reason code for the previous message.

Severity: 16

**System Action:** The ALTER SSNAME command is terminated.

**User Response:** Record the return and reason codes and any other associated messages and contact the systems programmer responsible for the SVAA subsystem.

**System Programmer Response:** Determine the cause of the command failure by examining the return and reason codes for the previous message. After correcting any problems try the command again if necessary.

If you are unable to correct the problem after doing these corrective actions, contact your service representative.

# SIB3104F

An unsupported keyword, *keyword*, was encountered while parsing the ALTER SSNAME command.

**Explanation:** While parsing the ALTER SSNAME command, a keyword was encountered that is not supported by the SIBMVSS routine. This type of failure should not occur.

#### Variables:

keyword ALTER SSNAME keyword.

Severity: 16

System Action: The keyword is ignored and ALTER SSNAME command processing

terminates.

**User Response:** Record the keyword value displayed in the message and remove it from the ALTER SSNAME command. After removing the unsupported keyword try the command again.

System Programmer Response: If you are unable to correct the problem after deleting the unsupported keyword, contact your service representative.

## SIB3105F

An unsupported RIM routine, module, was encountered while parsing the RIM keyword values.

Explanation: While parsing the ALTER SSNAME RIM keyword, an unsupported RIM list entry was found. The RIM list entry will be ignored and SIBMVSS processing will terminate.

#### Variables:

module ALTER SSNAME RIM list entry.

Severity: 16

**System Action:** The ALTER SSNAME command processing is terminated.

User Response: Record the RIM list entry displayed in the message and remove it from the RIM list. After removing the unsupported RIM list entry try the command again.

System Programmer Response: If you are unable to correct the problem after deleting the unsupported RIM list entry, contact your service representative.

#### **SIB3106W**

Unable to open MVS message log, return code = rc.

**Explanation:** This message is issued when a program executing under the SVAA OS/390 address space is unable to open the OS/390 message log.

# Variables:

The return code. Appendix E, "Output Manager Return Codes" describes the rc

return codes.

Severity: 4

**System Action:** The program continues. Messages issued by the program are sent to the OS/390 operator console.

**User Response:** Contact your service representative.

# SIB3120I

**VP request not processed; RSN=***reason***.** 

**Explanation:** This message is issued when the Volume Preferencing residual intercept is unable to process a DASDM create request. This message is displayed if the **debug** option is on.

#### Variables:

reason The reason code.

Severity: 0

System Action: DADSM create continues normally. Messages issued by the program are sent to the OS/390 operator console.

**User Response:** Contact your service representative.

# SIB3121I VP event (event), RC=rc.

**Explanation:** This message is issued during Volume Preferencing if the request can be processed by the functional intercept. This message is displayed if the *debug* option is on.

#### Variables:

event The event type for which the message is issued: evaluate call, evaluate

return, or record results.

reason The reason code.

Severity: 0

System Action: DADSM create continues. Messages issued by the program are sent to

the OS/390 operator console.

**User Response:** Contact your service representative.

# SIB3200S Insufficient virtual storage for subsystem ssname, size = length.

**Explanation:** A virtual storage allocation error occurred. Insufficient room was dimensioned for the devices to be mapped.

#### Variables:

ssname The subsystem name (alphanumeric).

length Amount of virtual storage requested.

Severity: 12

**System Action:** Rejects the issued request; continues normal operations.

**User Response:** Ensure that the application has sufficient virtual storage. Contact your

service representative if the problem persists.

# SIB3201S SIBDINQ error return code rc reason rescode for subsystem ssname.

**Explanation:** An error was caused by the function SIBDINQ.

# Variable:

rc Return codes for this message are as follows:

- **0** The function completed successfully.
- 1 An invalid PLIST has been supplied to the service.
- 2 An invalid request function code has been specified.
- 3 The information feedback area pointer is invalid.
- The specified host device number does not exist.
- 5 The specified functional device does not exist.
- 6 The specified volume does not exist.
- 7 The device does not belong to the DASD class.
- **8** The specified function referred to an unmapped device, FDID, SSID or subsystem name.
- **9** The feedback area is not large enough to hold all mapping elements.
- **10** A device I/O error was experienced while acquiring information.

11 An ECAM request has produced an unexpected response.

**100** SVAA SSCT not found.

101 SVAA SSVT not found.

**102** An invalid queue header has been encountered by NPXDMQ PC routine.

103 An invalid queue element has been encountered by NPXDMQ PC routine.

**104** A request to the gueue manager has failed. The reason code will contain the queue manager return code.

105 An ADD or DELETE of a device has failed.

**106** An STIMERM failure.

107 An GQSCAN failure.

108 Invalid frame serial number.

**109** Premature return due to ESTAE failure.

rescode The reason code associated with the return code.

The subsystem name (alphanumeric). ssname

Severity: 12

**System Action:** Rejects request; SVAA operation continues.

**User Response:** Contact your service representative.

#### SIB3202S SIFDUAT function call has required parameters missing.

**Explanation:** A logic error has occurred: required parameters are missing.

Severity: 12

**System Action:** Rejects the issued request; continues normal operations.

**User Response:** Contact your service representative.

#### SIB3203S Duplicate FDID fdid found on subsystem ssname host units dev1 dev2.

Explanation: A duplicate FDID was encountered. This error should never occur.

# Variables:

fdid Functional device ID (hexadecimal). ssname The subsystem name (alphanumeric).

dev1 The first host device address with the duplicate FDID. If the device number is

not available, N/A appears.

dev2 The second host device address with the duplicate FDID. If the device number

is not available, N/A appears.

Severity: 12

**System Action:** Rejects the issued request; continues normal operations.

User Response: Record the information in this message and contact your service

representative.

#### **SIB3300E** command return code = rc, msgid.

**Explanation:** This message is produced when a VM SET TIMER REAL command fails.

#### Variables:

command The syntax of the command that failed.

rc The return code.

*msgid* The ID of the CP response message.

Severity: 8

**System Action:** Rejects the issued request; continues normal operations.

User Response: Record the information in this message and contact your service

representative.

# SIB3400S Error rc occurred when attempting to LOAD the exitname exit.

**Explanation:** SVAA attempted to load a user exit module, but there was a LOAD failure on *exitname*.

# Variables:

rc Return codes for this message are as follows:

- 1 An invalid PLIST has been supplied to the NPXDLD PC.
- 2 An invalid request function code has been specified.
- The BLDL for the module has failed. The return and reason codes from BLDL are contained in bytes 0 to 1 and 2 to 3 of DLDP\_RESCODE, respectively.
- The LOAD for the module has failed. The return and reason codes from LOAD are contained in bytes 0 to 1 and 2 to 3 of DLDP\_RESCODE, respectively.
- The module was not loaded via a directed load accomplished by the NPXDLD PC service.

.exitname Name of user exit module.

Severity: 12

System Action: Issues this message; system operations continue.

**User Response:** Solve the problem, if possible. If you are unable to do so, contact your service representative.

# SIB3401S Abend abendcode occurred in the exitname exit.

Explanation: SVAA invoked a user exit module, and an abend occurred in the exit.

# Variable:

abendcode The abend code. Abend codes for this message are described in the

OS/390 system codes manuals.

exitname Name of user-invoked exit module.

Severity: 12

System Action: Issues this message; system operations continue.

**User Response:** Correct the cause of the abend.

**SIB3500E** Undetermined error in subcommand at offset offset.

**Explanation:** An undetermined error occurred at the the given location in the

subcommand string.

Variable:

offset The location of the error relative to the beginning of the subcommand string.

Severity: 8

**System Action:** Rejects the issued subcommand; continues normal operations.

**User Response:** Reissue the subcommand with the appropriate parameter syntax.

**SIB3501E** Subcommand verb missing after parmid.

**Explanation:** Too few subcommand verbs or verb objects were entered.

Variable:

parmid The last keyword entered.

Severity: 8

**System Action:** Rejects the issued subcommand; continues normal operations.

**User Response:** Reissue the subcommand with the appropriate parameter syntax.

SIB3502E Open parenthesis missing after parmid.

**Explanation:** An open parenthesis was expected but was not encountered.

Variable:

parmid The name of the keyword.

Severity: 8

**System Action:** Rejects the issued subcommand; continues normal operations.

**User Response:** Reissue the subcommand with the appropriate parameter syntax.

**SIB3503E** Required token parmid not specified.

**Explanation:** A mandatory keyword or parameter was not specified.

Variable:

token The token type missing (keyword or parameter). parmid The name of the required keyword or parameter.

Severity: 8

**System Action:** Rejects the issued subcommand; continues normal operations. **User Response:** Reissue the subcommand with the appropriate parameter syntax. SIB3504E parmid is a duplicate token.

**Explanation:** The specified keyword or parameter has been duplicated within the subcommand.

Variable:

parmid The name of the invalid keyword or parameter. token The token type missing (keyword or parameter).

Severity: 8

System Action: Rejects the issued subcommand; continues normal operations.

User Response: Reissue the subcommand with the appropriate parameter syntax.

SIB3505E parmids are mutually exclusive.

**Explanation:** More than one of the given list of keywords was specified, but only one may be entered.

Variable:

parmids The names of the mutually exclusive keywords.

Severity: 8

**System Action:** Rejects the issued subcommand; continues normal operations. **User Response:** Reissue the subcommand with the appropriate parameter syntax.

SIB3506E One of parmids must be specified for owning-parm.

**Explanation:** None of the given list of keywords was specified, but exactly one of the list is required.

Variable:

parmids The names of the keywords.

owning-parm The parameter for which the keyword is missing.

Severity: 8

System Action: Rejects the issued subcommand; continues normal operations.

**User Response:** Reissue the subcommand with the appropriate parameter syntax.

SIB3507E At least one of parmids must be specified for owning-parm.

**Explanation:** None of the given list of keywords was specified, but at least one of the list is required.

Variable:

parmids The names of the keywords.

owning-parm The parameter for which the keywords are missing.

Severity: 8

# **SIB3508E**

**System Action:** Rejects the issued subcommand; continues normal operations. **User Response:** Reissue the subcommand with the appropriate parameter syntax.

**SIB3508E** 

All of parmids must be specified for owning-parm.

Explanation: One or more of the given list of keywords was not specified, but all are

required.

Variable:

parmids The names of the required keywords.

The parameter for which the keywords are missing. owning-parm

Severity: 8

**System Action:** Rejects the issued subcommand; continues normal operations.

**User Response:** Reissue the subcommand with the appropriate parameter syntax.

**SIB3509E** 

parmids must be specified if spec-parm is specified.

**Explanation:** A parameter was specified which requires one or more of the given

parameters also to be specified.

Variable:

parmids The names of the required parameters.

spec-parm The keyword or parameter which was specified.

Severity: 8

**System Action:** Rejects the issued subcommand; continues normal operations.

**User Response:** Reissue the subcommand with the appropriate parameter syntax.

**SIB3510E** 

parmids must be specified once each.

Explanation: One or more keywords in the given list was specified more than once, but

duplicates are not allowed.

Variable:

parmids The names of the keywords.

Severity: 8

**System Action:** Rejects the issued subcommand; continues normal operations.

**User Response:** Reissue the subcommand with the appropriate parameter syntax.

**SIB3511E** 

Value for token parmid must be specified.

**Explanation:** A keyword or parameter is expected but was not specified.

Variable:

parmid The name of the missing keyword or parameter. token The token type missing (keyword or parameter).

Severity: 8

System Action: Rejects the issued subcommand; continues normal operations.

User Response: Reissue the subcommand with the appropriate parameter syntax.

SIB3512E parmid must have at least count items specified.

**Explanation:** A keyword was specified with an insufficient number of parameter values.

Variable:

parmid The name of the keyword.

count The minimum number of values.

Severity: 8

System Action: Rejects the issued subcommand; continues normal operations.

User Response: Reissue the subcommand with the appropriate parameter syntax.

SIB3513E parmid must have no more than count items specified.

Explanation: A keyword was specified with an excess number of parameter values.

Variable:

parmid The name of the keyword.

count The maximum number of values.

Severity: 8

**System Action:** Rejects the issued subcommand; continues normal operations. **User Response:** Reissue the subcommand with the appropriate parameter syntax.

SIB3514E parmid must not have a value.

**Explanation:** The specified keyword or parameter must not have a value.

Variable:

parmid The name of the keywords.

Severity: 8

**System Action:** Rejects the issued subcommand; continues normal operations. **User Response:** Reissue the subcommand with the appropriate parameter syntax.

SIB3515E parmid must consist of numchars characters.

**Explanation:** The specified character string was the wrong length.

# **SIB3516E**

Variable:

parmid The name of the keyword.

numchars The permissible length of the keyword value.

Severity: 8

**System Action:** Rejects the issued subcommand; continues normal operations.

**User Response:** Reissue the subcommand with the appropriate parameter syntax.

**SIB3516E** Value for parmid must be between min and max.

Explanation: The specified value was not within the allowable range of values for the

keyword.

Variable:

parmid The name of the keyword.

The minimum valid hexadecimal value. min The maximum valid hexadecimal value. max

Severity: 8

**System Action:** Rejects the issued subcommand; continues normal operations.

**User Response:** Reissue the subcommand with the appropriate parameter syntax.

**SIB3517E** Value for parmid must be between min and max.

**Explanation:** The specified value was greater than the maximum allowable.

Variable:

The name of the keyword. parmid

min The minimum valid numeric value. max The maximum valid numeric value.

Severity: 8

**System Action:** Rejects the issued subcommand; continues normal operations.

**User Response:** Reissue the subcommand with the appropriate parameter syntax.

**SIB3519E** Time interval parmid must not be greater than max.

**Explanation:** The specified time interval exceeded the maximum valid value.

Variable:

parmid The name of the keyword.

The maximum valid time interval. max

Severity: 8

**System Action:** Rejects the issued subcommand; continues normal operations.

**User Response:** Reissue the subcommand with the appropriate parameter syntax.

SIB3520E Time interval parmid must not be less than min.

**Explanation:** The specified time interval was less than the maximum valid value.

Variable:

parmid The name of the keyword.max The minimum valid time interval.

Severity: 8

System Action: Rejects the issued subcommand; continues normal operations.

User Response: Reissue the subcommand with the appropriate parameter syntax.

# SIB3521E Invalid value value for parmid.

**Explanation:** The specified value is invalid for this parameter.

Variable:

value The value specified.parmid The name of the keyword.

Severity: 8

System Action: Rejects the issued subcommand; continues normal operations.

User Response: Reissue the subcommand with the appropriate parameter syntax.

# SIB3522E Invalid value value for parmid: expecting expected.

**Explanation:** The type (character, integer, etc.) of the given value was invalid. It is expected to be the given type.

# Variable:

value The value specified.parmid The name of the keyword.expected The expected type.

Severity: 8

**System Action:** Rejects the issued subcommand; continues normal operations. **User Response:** Reissue the subcommand with the appropriate parameter syntax.

# SIB3523E Bad date or time value value.

**Explanation:** The given date or time value could not be recognized, or was ambiguous.

Variable:

value The date or time value specified.

Severity: 8

**System Action:** Rejects the issued subcommand; continues normal operations. **User Response:** Reissue the subcommand with the appropriate parameter syntax.

SIB3524E Subcommand does not take parameters.

Explanation: Parentheses and possibly parameters were specified for a subcommand

that does not have any parameters.

Severity: 8

**System Action:** Rejects the issued subcommand; continues normal operations. **User Response:** Reissue the subcommand with the appropriate parameter syntax.

SIB3525E Invalid token token for owning-parm: expecting expected.

**Explanation:** An invalid or unrecognized set of characters was specified.

Variable:

token Actual characters specified.

owning-parm

The parameter associated with the keyword in error.

expected List of expected keywords or parameters.

Severity: 8

**System Action:** Rejects the issued subcommand; continues normal operations. **User Response:** Reissue the subcommand with the appropriate parameter syntax.

**SIB3526E** Open parenthesis expected.

**Explanation:** An open parenthesis was expected but not specified.

Severity: 8

**System Action:** Rejects the issued subcommand; continues normal operations. **User Response:** Reissue the subcommand with the appropriate parameter syntax.

**SIB3527E** Too many parameters: expecting num.

**Explanation:** The number of positional parameters expected.

Variable:

parmid The name of the invalid keyword.

Severity: 8

**System Action:** Rejects the issued subcommand; continues normal operations. **User Response:** Reissue the subcommand with the appropriate parameter syntax.

**SIB3528E** Only one value for parmid allowed.

**Explanation:** A list of values was specified but only one is allowed.

Variable:

parmid The name of the keyword.

Severity: 8

**System Action:** Rejects the issued subcommand; continues normal operations. **User Response:** Reissue the subcommand with the appropriate parameter syntax.

# SIB3529E Extraneous characters at the end of the subcommand.

**Explanation:** A valid subcommand was entered, but there were one or more additional characters at the end.

Severity: 8

System Action: Rejects the issued subcommand; continues normal operations.

User Response: Reissue the subcommand with the appropriate parameter syntax.

# SIB3530E Unbalanced parentheses.

**Explanation:** Not enough closing parentheses were supplied.

Severity: 8

**System Action:** Rejects the issued subcommand; continues normal operations. **User Response:** Reissue the subcommand with the appropriate parameter syntax.

# SIB3531E Subcommand *verb* not recognized.

**Explanation:** The specified subcommand verb is not supported in this environment.

Variable:

verb The subcommand verb specified.

Severity: 8

System Action: Rejects the issued subcommand; continues normal operations.

User Response: Reissue the subcommand with the appropriate parameter syntax.

# SIB3532E Subcommand not supported or installed (reason).

**Explanation:** If the subcommand is not part of the SVAA base and the reason is 'error in GetAnch routine', the component associated with the subcommand has not been installed. If the subcommand is part of the SVAA base product or a different reason code is displayed, an internal error occurred while loading the parser table for the supplied subcommand verb.

### Variable:

reason The type of error. This can be one of no GetAnch registered, no module

registered, or error in GetAnch routine.

Severity: 8

# **SIB3533E**

**System Action:** Rejects the issued subcommand; continues normal operations. User Response: Contact your service representative if SVAA has been properly

installed.

**SIB3533E** Invalid mixed value types in range range.

**Explanation:** Values were specified with different radices in a range.

Variable:

range The range value specified.

Severity: 8

**System Action:** Rejects the issued subcommand; continues normal operations. **User Response:** Reissue the subcommand with the appropriate parameter syntax.

SIB3534S

type level Parse Engine PEvers.PErel.PEmod for PGT PGTvers.PGTrel.PGTmod output.

**Explanation:** The parser has encountered a parse table produced by an incompatible version of the PGT.

# Variable:

type Type of incompatibility (backward or forward).

**PEvers** The version of the Parse Engine. PErel The release level of the Parse Engine. PEmod The modification level of the Parse Engine.

PGTvers The version of the PGT. PGTrel The release level of the PGT. *PGTmod* The modification level of the PGT.

Severity: 12

**System Action:** System processing is terminated. **User Response:** Contact your service representative.

#### SIB3535E Value longer than count type.

**Explanation:** More than the maximum number of digits or characters were specified for a value.

# Variable:

count The maximum number of digits or characters.

The value type: digits or characters. type

Severity: 8

**System Action:** Rejects the issued subcommand; continues normal operations.

**User Response:** Reissue the subcommand with the appropriate parameter syntax.

SIB3536E parmid cannot have value type override.

**Explanation:** The specified keyword cannot have its value type changed.

Variable:

parmid The keyword in error.

Severity: 8

**System Action:** Rejects the issued subcommand; continues normal operations. **User Response:** Reissue the subcommand with the appropriate parameter syntax.

SIB3537E parmid value(s) must be a range.

**Explanation:** The values for the specified keyword must be ranges.

Variable:

parmid The keyword in error.

Severity: 8

System Action: Rejects the issued subcommand; continues normal operations.

User Response: Reissue the subcommand with the appropriate parameter syntax.

SIB3538E parmid value range must be ascending.

**Explanation:** A non-ascending range was specified for the keyword.

Variable:

parmid The keyword in error.

Severity: 8

System Action: Rejects the issued subcommand; continues normal operations.User Response: Reissue the subcommand with the appropriate parameter syntax.

SIB3539E parmid value must not be in quotes.

**Explanation:** The keyword or parameter must not be enclosed in quotes.

Variable:

parmid The keyword in error.

Severity: 8

# SIB3540E Unbalanced or misplaced quotes.

**Explanation:** Not enough closing quotes were supplied, or in quotes values were not

separated by spaces.

Severity: 8

System Action: Rejects the issued subcommand; continues normal operations.User Response: Reissue the subcommand with the appropriate parameter syntax.

# **SIB3541E** Incomplete range lowdelimhigh for parmid.

**Explanation:** A range was entered with a nonexistent lower or upper bound value.

# Variable:

low delim The lower bound specified.high The upper bound specified.parmid The keyword in error.

Severity: 8

**System Action:** Rejects the issued subcommand; continues normal operations. **User Response:** Reissue the subcommand with the appropriate parameter syntax.

# SIB3542E Invalid parmid syntax or value.

**Explanation:** The keyword or parameter has an invalid value or syntax.

Variable:

parmid The keyword in error.

Severity: 8

**System Action:** Rejects the issued subcommand; continues normal operations. **User Response:** Reissue the subcommand with the appropriate parameter syntax.

# SIB3600E DATES parameter value dates has invalid wildcard (\*).

**Explanation:** A wildcard character '\*' was entered as one end of a range for the DATES parameter of the REPORT EVENTS subcommand or used in a context other than simply '\*' on its own.

## Variable:

dates The value entered for DATES.

Severity: 8

# SIB3601E dates contains an invalid date.

**Explanation:** An invalid date format was entered for the DATES parameter of the REPORT EVENTS subcommand.

Variable:

dates The value entered for DATES.

Severity: 8

System Action: Rejects the issued subcommand; continues normal operations.User Response: Reissue the subcommand with the appropriate parameter syntax.

# SIB3602E dates is not between the current date and 60 days prior.

**Explanation:** A date was entered that is earlier than 60 days prior to the current date or later than the current date (that is, in the future).

Variable:

dates The value entered for DATES.

Severity: 8

System Action: Rejects the issued subcommand; continues normal operations.

User Response: Reissue the subcommand with the appropriate parameter syntax.

# SIB3603E Range value end:parmid for start is not ascending.

**Explanation:** A range was entered that is not ascending (that is, the start of the range was greater than the end of the range.).

# Variable:

start The range starting value.end The range ending value.parmid The name of the keyword.

Severity: 8

System Action: Rejects the issued subcommand; continues normal operations.

User Response: Reissue the subcommand with the appropriate parameter syntax.

# SIB3604E DATES/EXCLUDEDATES value dates not Jan. 1, 1992 or later.

**Explanation:** A date was entered that is prior to January 1, 1992.

Variable:

dates The value entered for DATES or EXCLUDEDATES.

Severity: 8

#### **SIB3605E** Wildcard character found in range value end:parmid for start.

**Explanation:** A '\*' or '?' wildcard character was entered as a component of a range.

Variable:

start The range starting value. end The range ending value. The name of the keyword. parmid

Severity: 8

**System Action:** Rejects the issued subcommand; continues normal operations. **User Response:** Reissue the subcommand with the appropriate parameter syntax.

#### **SIB3606E** Non-numeric portions of range end:parmid for start are not identical.

**Explanation:** The non-numeric portions of a the range start and the range end must be identical.

## Variable:

start The range starting value. end The range ending value. parmid The name of the keyword.

Severity: 8

**System Action:** Rejects the issued subcommand; continues normal operations. **User Response:** Reissue the subcommand with the appropriate parameter syntax.

#### **SIB3607E** Numeric portions of range start: end for parmid are not the same length.

Explanation: The numeric portions of a the range start and the range end must be of equal length.

# Variable:

parmid The name of the keyword. start The range starting value. end The range ending value.

Severity: 8

**System Action:** Rejects the issued subcommand; continues normal operations. **User Response:** Reissue the subcommand with the appropriate parameter syntax.

#### **SIB3608E** parmid value value contains a redundant wildcard.

**Explanation:** The value entered contained redundant wildcards ('\*\*', '\*?' or '?\*').

Variable:

parmid The name of the keyword. Value The value specified.

Severity: 8

**System Action:** Rejects the issued subcommand; continues normal operations. **User Response:** Reissue the subcommand with the appropriate parameter syntax.

# SIB3609E TIMES value value is not a range.

**Explanation:** An item was entered for the TIMES parameter that was not a range.

Variable:

value The TIMES value specified.

Severity: 8

System Action: Rejects the issued subcommand; continues normal operations.User Response: Reissue the subcommand with the appropriate parameter syntax.

# SIB3610E TIMES range start:end has equal start and stop times.

**Explanation:** Start time must be not be identical to stop time for a TIMES range.

Variable:

start The range starting value. end The range ending value.

Severity: 8

**System Action:** Rejects the issued subcommand; continues normal operations. **User Response:** Reissue the subcommand with the appropriate parameter syntax.

# SIB3611E TIMES start time start is not between 0000 and 2359 inclusive.

**Explanation:** The start time of the range entered was not between 0000 and 2359.

Variable:

start The range starting value.

Severity: 8

System Action: Rejects the issued subcommand; continues normal operations.User Response: Reissue the subcommand with the appropriate parameter syntax.

# SIB3612E TIMES stop time *end* is not in range 0001-2400 inclusive.

**Explanation:** The end time of the range entered was not between 0001 and 2400.

# **SIB3613E**

Variable:

end The range ending value.

Severity: 8

**System Action:** Rejects the issued subcommand; continues normal operations.

**User Response:** Reissue the subcommand with the appropriate parameter syntax.

#### **SIB3613E** TIMES value value is not four numeric digits.

**Explanation:** An item in a TIMES range was not four numeric digits.

Variable:

value The TIMES value specified.

Severity: 8

System Action: Rejects the issued subcommand; continues normal operations. **User Response:** Reissue the subcommand with the appropriate parameter syntax.

#### **SIB3614E** FDID value fdid is not hex 00-FFFF or decimal 0-65535, wildcards allowed.

**Explanation:** The value entered for the FDID parameter was not an integer between hexadecimal 00 and FFFF or an integer with a wildcard (or just a wildcard).

Variable:

fdid The value entered for FDID.

Severity: 8

**System Action:** Rejects the issued subcommand; continues normal operations. **User Response:** Reissue the subcommand with the appropriate parameter syntax.

#### **SIB3615E** parmid has invalid decimal value value specified.

**Explanation:** A value was entered with a decimal specification for a keyword that does not allow a decimal specification.

Variable:

parmid The name of the keyword. value The value specified.

Severity: 8

**System Action:** Rejects the issued subcommand; continues normal operations. **User Response:** Reissue the subcommand with the appropriate parameter syntax.

#### **SIB3616E** parmid has device value device which is not 1-4 hex digits, wildcards allowed.

Explanation: A device identifier was entered which did not consist of 1-4 hexadecimal digits or wildcards.

Variable:

parmid The name of the keyword. device The device value specified.

Severity: 8

System Action: Rejects the issued subcommand; continues normal operations.

User Response: Reissue the subcommand with the appropriate parameter syntax.

# SIB3617E INTERFACEID range start: end has invalid clusters specified.

**Explanation:** The cluster identifiers in an INTERFACEID range must both be either zero or one.

Variable:

start The range starting value.
end The range ending value.

Severity: 8

System Action: Rejects the issued subcommand; continues normal operations.

User Response: Reissue the subcommand with the appropriate parameter syntax.

# SIB3618E parmid has value value that is not 1-10 digits, maximum 4294967295.

**Explanation:** A value was entered for the specified keyword that was outside the allowed range of decimal 0 to decimal 4294967295.

Variable:

parmid The name of the keyword. value The value specified.

Severity: 8

**System Action:** Rejects the issued subcommand; continues normal operations. **User Response:** Reissue the subcommand with the appropriate parameter syntax.

# SIB3619E ARRAYID value value is not between 0 and 7, or \*? wildcard.

**Explanation:** A value entered for the ARRAYID parameter was not a digit from 0 to 7 or a wildcard character.

Variable:

value The value specified.

Severity: 8

**SIB3620E** DURATION must be an integer between 1 and 9999.

**Explanation:** The value entered for the DURATION parameter was outside the allowed

range of decimal 1 to decimal 9999.

Severity: 8

**System Action:** Rejects the issued subcommand; continues normal operations. **User Response:** Reissue the subcommand with the appropriate parameter syntax.

SIB3621E Invalid DURATION time unit time-unit.

Explanation: The time unit specified for the DURATION parameter was not H or M.

Variable:

time-unit The time unit specified.

Severity: 8

**System Action:** Rejects the issued subcommand; continues normal operations.

**User Response:** Reissue the subcommand with the appropriate parameter syntax.

SIB3622E DURATION is not an integer between 1 and 9999, optionally followed by H or M.

**Explanation:** An invalid value was specified for the DURATION parameter.

Severity: 8

**System Action:** Rejects the issued subcommand; continues normal operations. **User Response:** Reissue the subcommand with the appropriate parameter syntax.

SIB3623E INTERVAL value value is not 1-1440 minutes or 1-24 hours.

**Explanation:** An invalid value was specified for the INTERVAL parameter.

Variable:

value The value specified.

Severity: 8

**System Action:** Rejects the issued subcommand; continues normal operations.

**User Response:** Reissue the subcommand with the appropriate parameter syntax.

SIB3624E INTERVAL value value is not 0-1440 minutes or 0-24 hours.

Explanation: An invalid value was specified for the INTERVAL PARAMETER of the

RELEASE INTERVALDATA subcommand.

Variable:

value The value specified.

Severity: 8

**System Action:** Rejects the issued subcommand; continues normal operations. **User Response:** Reissue the subcommand with the appropriate parameter syntax.

# SIB3625E

RESERVELIMIT value *value* is not a number from 1 to 90, optionally followed by S.

**Explanation:** An invalid value was entered for the RESERVELIMIT parameter.

Variable:

value The value specified.

Severity: 8

System Action: Rejects the issued subcommand; continues normal operations.

User Response: Reissue the subcommand with the appropriate parameter syntax.

# SIB3626E

SYNCHRONIZE value value is not NO or 0-59 with optional M time unit.

**Explanation:** The value for the SYNCHRONIZE parameter was neither the keyword NO nor a decimal integer from 0 to 59 with the optional M time unit.

Variable:

value The value specified.

Severity: 8

**System Action:** Rejects the issued subcommand; continues normal operations. **User Response:** Reissue the subcommand with the appropriate parameter syntax.

# SIB3627E

Invalid SYNCHRONIZE time unit time-unit.

Explanation: The optional time unit for the SYNCHRONIZE value entered was not M.

Variable:

time-unit The time unit specified.

Severity: 8

System Action: Rejects the issued subcommand; continues normal operations.User Response: Reissue the subcommand with the appropriate parameter syntax.

# SIB3628E

parmid has invalid CMS file specification value.

**Explanation:** An invalid CMS file specification was entered.

# SIB3629E

Variable:

parmid The name of the keyword.

value The value specified.

Severity: 8

**System Action:** Rejects the issued subcommand; continues normal operations.

**User Response:** Reissue the subcommand with the appropriate parameter syntax.

#### **SIB3629E** Value for parmid has invalid CMS: style prefix.

Explanation: The CMS: style prefix was entered for a file specification, but the operating environment was not VM.

Variable:

parmid The name of the keyword.

Severity: 8

**System Action:** Rejects the issued subcommand; continues normal operations.

**User Response:** Reissue the subcommand with the appropriate parameter syntax.

#### **SIB3630E** parmid has invalid DD name specification value.

**Explanation:** An invalid DD name was entered.

Variable:

parmid The name of the keyword.

The value specified. value

Severity: 8

**System Action:** Rejects the issued subcommand; continues normal operations.

**User Response:** Reissue the subcommand with the appropriate parameter syntax.

#### SIB3631E Value for parmid has invalid DDN: style prefix.

**Explanation:** The DDN: style prefix was used for a file specification, but the operating environment was not OS/390.

Variable:

parmid The name of the keyword.

Severity: 8

**System Action:** Rejects the issued subcommand; continues normal operations.

**User Response:** Reissue the subcommand with the appropriate parameter syntax.

#### SIB3632E parmid has invalid DSN specification value.

**Explanation:** An invalid data set name was entered.

Variable:

parmid The name of the keyword. Value The value specified.

Severity: 8

**System Action:** Rejects the issued subcommand; continues normal operations. **User Response:** Reissue the subcommand with the appropriate parameter syntax.

# SIB3633E Value for parmid has invalid DSN: style prefix.

**Explanation:** The DSN: style prefix was used for a file specification, but the operating environment was not OS/390.

Variable:

parmid The name of the keyword.

Severity: 8

System Action: Rejects the issued subcommand; continues normal operations.User Response: Reissue the subcommand with the appropriate parameter syntax.

# SIB3634E Value for parmid has invalid TSO: style prefix.

**Explanation:** The TSO: style prefix was used, but the operating environment was not TSO.

Variable:

parmid The name of the keyword.

Severity: 8

**System Action:** Rejects the issued subcommand; continues normal operations. **User Response:** Reissue the subcommand with the appropriate parameter syntax.

# SIB3635E parmid has invalid file specification value.

**Explanation:** An invalid file specification was entered.

Variable:

parmid The name of the keyword. value The value specified.

Severity: 8

System Action: Rejects the issued subcommand; continues normal operations.User Response: Reissue the subcommand with the appropriate parameter syntax.

# SIB3636E parmid value style has invalid style prefix.

**Explanation:** An invalid style prefix was entered. Allowable style prefixes are DSN:, DDN:, TSO:, CMS:.

# **SIB3637E**

Variable:

parmid The name of the keyword. The style prefix specified. style

Severity: 8

**System Action:** Rejects the issued subcommand; continues normal operations.

**User Response:** Reissue the subcommand with the appropriate parameter syntax.

# **SIB3637E**

parmid has file specification value containing reserved JCL variables.

**Explanation:** A file specification was entered which contains a reserved JCL variable. File specifications must not contain any of the following tokens: JOBCAT, JOBLIB, STEPCAT, STEPLIB, SYSABEND, SYSCHK, SYSCKEOV, SYSIN, SYSMDUMP SYSUDUMP, JESCLIN, JESJCL, JESMSGLG, JCBIN, JCBLOCK, JCBTAB, JESI, JOURNAL, JST, JS3CATLG, J3JBINFO, J3SCINFO, JESYSMSG.

Variable:

parmid The name of the keyword. value The value specified.

Severity: 8

**System Action:** Rejects the issued subcommand; continues normal operations. **User Response:** Reissue the subcommand with the appropriate parameter syntax.

# **SIB3638E**

parmid has invalid CMS file spec \* \* \*.

**Explanation:** The filespec \* \* \* was entered for a parameter in which it is not an allowable filespec.

Variable:

parmid The name of the keyword.

Severity: 8

**System Action:** Rejects the issued subcommand; continues normal operations. **User Response:** Reissue the subcommand with the appropriate parameter syntax.

# **SIB3639E**

Only one DD name is allowed for parmid.

Explanation: More than one DD name was entered for a parameter that allows only one DD name.

Variable:

parmid The name of the keyword.

Severity: 8

**System Action:** Rejects the issued subcommand; continues normal operations.

**User Response:** Reissue the subcommand with the appropriate parameter syntax.

# SIB3640E Value for parmid has an invalid ampersand.

**Explanation:** In CMS, an & character was entered as part of a filespec. Ampersand is only allowed for the &DAYDATE specification in CMS filespecs.

Variable:

parmid The name of the keyword.

Severity: 8

System Action: Rejects the issued subcommand; continues normal operations.User Response: Reissue the subcommand with the appropriate parameter syntax.

## **SIB3641E**

parmid does not allow style prefixing, but value value contains a style prefix.

**Explanation:** A style prefix was used for a parameter which expects a SAS filespec. No style prefix is allowed for SAS filespecs.

Variable:

parmid The name of the keyword. value The value specified.

Severity: 8

System Action: Rejects the issued subcommand; continues normal operations.

User Response: Reissue the subcommand with the appropriate parameter syntax.

# SIB3642E

parmid has invalid SAS filespec value.

Explanation: An invalid SAS filespec was entered.

Variable:

parmid The name of the keyword.

Value The value specified.

Severity: 8

**System Action:** Rejects the issued subcommand; continues normal operations. **User Response:** Reissue the subcommand with the appropriate parameter syntax.

# **SIB3643E**

parmid has file specification value containing reserved SAS variables.

**Explanation:** A reserved SAS variable was contained in the SAS filespec that was entered. SAS filespecs must not contain the tokens: \_N\_, \_ALL\_, \_DATA\_, \_ERROR\_, \_LAST\_, \_NULL\_, \_NUMERIC\_, LIBRARY, SASCAT, SASHELP, SASMSG, SASUSER, USER, WORK.

# Variable:

parmid The name of the keyword. value The value specified.

Severity: 8

# **SIB3644E**

**System Action:** Rejects the issued subcommand; continues normal operations. **User Response:** Reissue the subcommand with the appropriate parameter syntax.

#### **SIB3644E**

parmid name plus age exceeds 8 characters.

**Explanation:** The length of the filename part of the filespec entered plus the number of digits in the gens parameter exceeded 8 characters.

Variable:

parmid The name of the keyword.

Severity: 8

**System Action:** Rejects the issued subcommand; continues normal operations. **User Response:** Reissue the subcommand with the appropriate parameter syntax.

# **SIB3645E**

**Duplicate value encountered for the** *thresh* **THRESHOLD**.

**Explanation:** A particular exception threshold was specified more than twice. Any given threshold can only be specified twice, once with GT and once with LT.

Variable:

thresh The name of the duplicated threshold.

Severity: 8

**System Action:** Rejects the issued subcommand; continues normal operations. **User Response:** Reissue the subcommand with the appropriate parameter syntax.

## **SIB3646E**

Floating point value expected for HITSTGE threshold.

**Explanation:** The value for the HITSTGE threshold was not a valid floating point value.

Severity: 8

**System Action:** Rejects the issued subcommand; continues normal operations. **User Response:** Reissue the subcommand with the appropriate parameter syntax.

# **SIB3647E**

HITSTGE threshold must be between 0 and 99.9.

**Explanation:** The value supplied for the HITSTGE threshold as outside the allowed range of 0 to 99.9.

Severity: 8

**System Action:** Rejects the issued subcommand; continues normal operations. **User Response:** Reissue the subcommand with the appropriate parameter syntax.

# **SIB3648E**

Integer value expected for thresh threshold.

**Explanation:** The value given for a threshold was not a valid decimal integer.

Variable:

thresh The name of the threshold in error.

Severity: 8

**System Action:** Rejects the issued subcommand; continues normal operations. **User Response:** Reissue the subcommand with the appropriate parameter syntax.

# SIB3649E thresh threshold must be between min and max.

**Explanation:** The value specified for a threshold was outside the allowed range for that threshold. (See Appendix C in the SVAA Subsystem Reporting manual.)

## Variable:

thresh The name of the threshold in error.

min The minimum allowed value for the threshold.

The maximum allowed value for the threshold.

Severity: 8

System Action: Rejects the issued subcommand; continues normal operations.

User Response: Reissue the subcommand with the appropriate parameter syntax.

# SIB3650E Unknown exception threshold thresh.

**Explanation:** An invalid exception threshold was supplied.

Variable:

thresh The unknown threshold type entered.

Severity: 8

System Action: Rejects the issued subcommand; continues normal operations.

User Response: Reissue the subcommand with the appropriate parameter syntax.

# SIB3651E KEEPDAYS value *value* is not an integer from 1 to 9999, optionally followed by D.

**Explanation:** An invalid value was entered for the KEEPDAYS parameter.

Variable:

value The value specified.

Severity: 8

# SIB3652E Wildcards are invalid for HISTORYOUTPUTFILE.

**Explanation:** A wildcard was entered in the HISTORYOUTPUTFILE value. Wildcards are

not allowed there.

Severity: 8

**System Action:** Rejects the issued subcommand; continues normal operations. **User Response:** Reissue the subcommand with the appropriate parameter syntax.

# SIB3653E ARRAYSPARES is not 1 or 2.

Explanation: An invalid value was entered for the ARRAYSPARES parameter. Only 1 or

2 is allowed.

Severity: 8

**System Action:** Rejects the issued subcommand; continues normal operations.

**User Response:** Reissue the subcommand with the appropriate parameter syntax.

# SIB3654E NUMBERARRAYS is not ALL or an integer between 1 and 8.

**Explanation:** An invalid value was entered for the NUMBERARRAYS parameter.

Variable:

parmid The name of the keyword.

Severity: 8

**System Action:** Rejects the issued subcommand; continues normal operations. **User Response:** Reissue the subcommand with the appropriate parameter syntax.

# SIB3655E ADDRESSRANGE is not hex 8,10,20,40,80,100 or decimal 8,16,32,64,128,256.

**Explanation:** An invalid value was entered for the ADDRESSRANGE parameter of the

ALTER CHANNEL subcommand.

Severity: 8

System Action: Rejects the issued subcommand; continues normal operations.

**User Response:** Reissue the subcommand with the appropriate parameter syntax.

#### 

**Explanation:** An invalid value was entered for the SPEED parameter of the ALTER CHANNEL subcommand.

Severity: 8

**System Action:** Rejects the issued subcommand; continues normal operations.

# SIB3657E parmid value value has an invalid type-cast.

**Explanation:** An improper type-cast character was used in the value entered for the ELECTRONICS or MEDIA parameter. Only hexadecimal type-casting is allowed.

### Variable:

parmid The name of the keyword. Value The value specified.

Severity: 8

System Action: Rejects the issued subcommand; continues normal operations.

User Response: Reissue the subcommand with the appropriate parameter syntax.

# SIB3658E parmid value value contains an invalid hexadecimal integer.

**Explanation:** The value entered for the ELECTRONICS or MEDIA parameter was not a valid hexadecimal integer.

# Variable:

parmid The name of the keyword. value The value specified.

Severity: 8

**System Action:** Rejects the issued subcommand; continues normal operations. **User Response:** Reissue the subcommand with the appropriate parameter syntax.

# SIB3659E parmid has invalid character character in hex integer.

**Explanation:** The value entered for the ELECTRONICS or MEDIA parameter contained a character that was not a valid hexadecimal digit.

# Variable:

parmid The name of the keyword. character The character in error.

Severity: 8

**System Action:** Rejects the issued subcommand; continues normal operations. **User Response:** Reissue the subcommand with the appropriate parameter syntax.

# SIB3660E parmid value value is longer than 32 digits.

**Explanation:** The value entered for the ELECTRONICS or MEDIA parameter contained more than 32 digits.

## Variable:

parmid The name of the keyword. Value The value specified.

Severity: 8

# SIB3661E

**System Action:** Rejects the issued subcommand; continues normal operations. **User Response:** Reissue the subcommand with the appropriate parameter syntax.

### SIB3661E

parmid value value has extraneous characters.

Explanation: The value entered for the ELECTRONICS or MEDIA parameter contained extraneous trailing characters.

## Variable:

parmid The name of the keyword. value The value specified.

Severity: 8

**System Action:** Rejects the issued subcommand; continues normal operations. **User Response:** Reissue the subcommand with the appropriate parameter syntax.

## SIB3662E

value is not a number between 1 and 9999.

**Explanation:** The value entered for the first parameter of the QUERY MESSAGE subcommand was not a number between 1 and 9999.

# Variable:

value The value specified.

Severity: 8

**System Action:** Rejects the issued subcommand; continues normal operations. **User Response:** Reissue the subcommand with the appropriate parameter syntax.

# **SIB3663E**

QUERY MESSAGE parameter too long.

Explanation: A subsequent parameter of the QUERY MESSAGE subcommand was longer than 127 characters.

Severity: 8

**System Action:** Rejects the issued subcommand; continues normal operations.

**User Response:** Reissue the subcommand with the appropriate parameter syntax.

# **SIB3664E**

SERIALID value is not 1 to 8 hex digits.

Explanation: The value entered for the SERIALID parameter did not consist of 1 to 8 hex

digits.

Severity: 8

# SIB3665E File type for SASPGMNAME must be SAS.

**Explanation:** The value entered for the SASPGMNAME parameter had a filetype other than SAS. SASPGMNAME must always have filetype of SAS.

Severity: 8

System Action: Rejects the issued subcommand; continues normal operations.

User Response: Reissue the subcommand with the appropriate parameter syntax.

# SIB3666E Invalid threshold sequence value1 value2 value3.

**Explanation:** The threshold entered was not in the sequence: THRESHOLD-KEYWORD GTILT threshold-value.

# Variable:

value1 The first threshold value specified.value2 The second threshold value specified.value3 The third threshold value specified.

Severity: 8

System Action: Rejects the issued subcommand; continues normal operations.

User Response: Reissue the subcommand with the appropriate parameter syntax.

# SIB3667E Generations to keep value value specified out of sequence.

**Explanation:** The generations to keep value did not directly follow a SASDEVICEFILE or SASSUBSYSTEMFILE specification.

#### Variable:

value The generations value specified.

Severity: 8

System Action: Rejects the issued subcommand; continues normal operations.

User Response: Reissue the subcommand with the appropriate parameter syntax.

# SIB3668E parmid filespec style prefix must not be in quotes.

**Explanation:** A file specification was provided with a quote before the style prefix. This is not allowed.

## Variable:

parmid The keyword with the invalid value.

Severity: 8

SIB3669E parmid must not be specified as NO.

**Explanation:** A file specification was specified as NO, but this is not allowed.

Variable:

parmid The keyword with the invalid value.

Severity: 8

**System Action:** Rejects the issued subcommand; continues normal operations. **User Response:** Reissue the subcommand with the appropriate parameter syntax.

SIB3670E parmid has invalid TSO specification value.

**Explanation:** An invalid TSO style dataset name was entered.

Variable:

parmid The name of the keyword. value The value specified.

Severity: 8

System Action: Rejects the issued subcommand; continues normal operations.User Response: Reissue the subcommand with the appropriate parameter syntax.

SIB3671E parmid DD name must not be in quotes.

**Explanation:** A DDN specification was provided with the DD name in quotes. This is not allowed.

Variable:

parmid The keyword with the invalid value.

Severity: 8

**System Action:** Rejects the issued subcommand; continues normal operations. **User Response:** Reissue the subcommand with the appropriate parameter syntax.

SIB3672E parmid file specification value is a PDS member.

**Explanation:** A file specification was provided which included a PDS member name.

This is not allowed.

Variable:

parmid The keyword with the invalid value.

value The value specified.

Severity: 8

### **SIB3673E**

parmid has device value device which is not 1-4 hex digits.

Wildcards, lists and ranges are not allowed.

Explanation: A device identifier was entered which did not consist of 1-4 hexadecimal digits. Wildcards, lists and ranges are not allowed.

## Variable:

parmid The name of the keyword. device The device value specified.

Severity: 8

**System Action:** Rejects the issued subcommand; continues normal operations. **User Response:** Reissue the subcommand with the appropriate parameter syntax.

# **SIB3800W**

Virtual operator is already active.

**Explanation:** The virtual operator subcommand processor has previously been started.

Severity: 4

**System Action:** SVAA operation continues.

### SIB38011

Virtual operator termination in progress.

Explanation: A request has been made to terminate the virtual operator subcommand

processor.

Severity: 0

**System Action:** SVAA operation continues.

# **SIB4000S**

timestamp taskid: unable to locate dataarea data area in program.

Explanation: The indicated module was unable to locate a critical SVAA data area. The SVAA OS/390 subsystem may not have been initialized, or the indicated module may not be executing under the SVAA address space.

#### Variable:

timestamp The time that the message was issued.

taskid Space Release task identifier.

dataarea The data area that could not be located.

module The module unable to locate the data area in the OS/390 address space.

Severity: 12

System Action: Terminates the module.

**User Response:** Report this problem to your systems programmer.

**System Programmer Response:** Report this problem to your service representative.

SIB4001I timestamp taskid: initialization is in process.

**Explanation:** Space Release task initialization has begun.

Variable:

timestamp The time that the message was issued.

taskid Space Release task identifier.

Severity: 0

System Action: Processing continues.

User Response: None.

SIB4002I timestamp taskid: restart is in process.

**Explanation:** The Space Release task is restarting following an abend.

Variable:

timestamp The time that the message was issued.

taskid Space Release task identifier.

Severity: 0

System Action: Processing continues.

User Response: None.

SIB4003I timestamp taskid: initialization is complete.

**Explanation:** Space Release task initialization has completed.

Variable:

timestamp The time that the message was issued.

taskid Space Release task identifier.

Severity: 0

System Action: Processing continues.

User Response: None.

SIB4004I timestamp taskid: termination is in process.

**Explanation:** Space Release task termination has been requested.

Variable:

*timestamp* The time that the message was issued.

taskid Space Release task identifier.

Severity: 0

**System Action:** Processing continues.

**User Response:** None.

SIB4005I timestamp taskid: termination is complete.

**Explanation:** Space Release task termination has completed.

Variable:

timestamp The time that the message was issued.

taskid Space Release task identifier.

Severity: 0

System Action: Processing continues.

User Response: None.

SIB4006I timestamp taskid: main task waiting for work.

**Explanation:** The Space Release Main Task is waiting for an external event to occur. This event may be an external subcommand from an OS/390 operator or TSO user, or a request from the OS/390 address space to terminate processing.

Variable:

timestamp The time that the message was issued.

taskid Space Release task identifier.

Severity: 0

**System Action:** Processing continues.

User Response: None.

# SIB4007W timestamp taskid: no device selection parameters specified.

**Explanation:** A RELEASE INTERVALDATA subcommand was entered to create a new interval release task, but no device selection parameters were present on the subcommand. Device selection for the task will default to no volumes and no subsystems. This message is issued when the RELEASE INTERVALDATA subcommand is processed, and also each time the interval task is activated and finds that it has no work to do.

#### Variable:

timestamp The time that the message was issued.

taskid Space Release task identifier.

Severity: 4

**System Action:** The DDSR interval is started and is initially dormant. When a space-release interval occurs, the task is activated, finds that it has no work to do, and becomes dormant again.

**User Response:** Verify that this is the action that you intended. If it is not, either stop the interval task with the STOP RELEASE subcommand and restart it specifying device selection parameters, or alter the device-selection parameters of the executing task with the REPLACE(YES) parameter of the RELEASE INTERVALDATA subcommand.

# **SIB4020E**

timestamp taskid: function error on keyword keyword of subcommand subcommand,

return code = rc.

**Explanation:** An unexpected parser error was received when processing the indicated

subcommand.

# Variables:

timestamp The time the message was issued. Space Release task identifier. taskid

function The parser function with the error condition. keyword The parser keyword on which the error occurred.

The subcommand that was being executed when the error occurred. subcommand rc

Appendix A, "Command Parser Return Codes" describes the return

codes.

Severity: 8

**System Action:** Processing of the subcommand is terminated.

**User Response:** Report this problem to your systems programmer.

**System Programmer Response:** Report this problem to your service representative.

### SIB4021E

timestamp taskid: function **error in** module, **return code =** rc.

Explanation: An unexpected return code was obtained from the indicated service function. This message is usually issued in response to a START DSR or a START RELEASE command. One or more SVAA subcommands specified in the SIBDSRxx parmlib member encountered a non-zero return code. Review the SVAA Started Task Log (or SIBLOG) to determine the command in error.

### Variables:

timestamp The time that the message was issued.

taskid Space Release task identifier.

function The function that was executing when an error occurred. module The module that was executing when an error occurred.

Module-specific return code. rc

Severity: 8

**System Action:** Processing of the subcommand is terminated.

**User Response:** Report this problem to your systems programmer.

System Programmer Response: Correct the SVAA subcommand in error. If the problem persists, contact your service representative.

SIB4022E

timestamp taskid: function error in module, return code rc, reason code = reason.

Explanation: An unexpected return code was obtained from the indicated service function.

Variables:

timestamp The time that the message was issued.

taskid Space Release task identifier.

function The function that was executing when an error occurred.

The module that was executing when an error occurred.

rc Module-specific return code. For the meaning of the return code, see

"Return Codes from NPXDMQ" on page G-4 in Appendix G, "Miscellaneous

Return Codes."

reason Module-specific reason code. For the meaning of the return code, see

"Reason Codes from NPXDMQ" on page G-6 in Appendix G,

"Miscellaneous Return Codes."

Severity: 8

**System Action:** Processing of the subcommand is terminated.

**User Response:** Rerun the Interval DDSR task, or simply wait for the next scheduled Interval DDSR task to run. If the problem does not resolve, report this problem to your systems programmer.

System Programmer Response: Report this problem to your service representative.

### **SIB4023W**

timestamp taskid: unexpected work queue element, type=type.

**Explanation:** An unexpected work queue element type was received during space release processing.

### Variables:

timestamp

The time that the message was issued.

taskid type Space Release task identifier. *type* may be one of the following:

- 1 Expired time interval.
- 2 Completed SVAA I/O.
- 3 Cross-address space subcommand.
- 4 Attach subtask.
- **5** SIM alert message.
- 6 OS/390 subtask termination.
- 7 OS/390 message log.

Any other value represents an undefined work queue element type.

Severity: 4

**System Action:** The work queue element is discarded and processing continues.

**User Response:** Report this problem to your systems programmer.

**System Programmer Response:** Report this problem to your service representative.

#### **SIB4024E**

timestamp taskid: unable to allocate structure in module, size=size

**Explanation:** A request for storage for a data structure failed.

Variables:

timestamp The time that the message was issued.

taskid Space Release task identifier.

structure The data structure for which a storage request failed.

# SIB4025W

module The module whose data structure storage request failed.

The size of the storage request. size

Severity: 8

**System Action:** Processing is terminated.

**User Response:** Report this problem to your systems programmer.

System Programmer Response: Report this problem to your service representative.

#### **SIB4025W**

timestamp taskid: unexpected subcommand subcommand.

**Explanation:** A Space Release Interval Task received a work queue element containing a subcommand that the Interval Task was not prepared to process.

#### Variables:

timestamp The time that the message was issued.

taskid Space Release task identifier.

subcommand The name of the subcommand that the Interval Task was unable to

process.

Severity: 4

**System Action:** The subcommand is ignored and processing continues.

**User Response:** Report this problem to your systems programmer.

System Programmer Response: Report this problem to your service representative.

# **SIB4026W**

timestamp taskid: unexpected parameter parameter obtained on subcommand subcommand.

**Explanation:** An unexpected parameter was found while processing the indicated

subcommand.

# Variables:

taskid Space Release task identifier.

parameter The unexpected parameter obtained on the subcommand. subcommand The name of the subcommand with the unexpected parameter.

Severity: 4

**System Action:** The parameter is ignored and processing continues. **User Response:** Report this problem to your systems programmer.

System Programmer Response: Report this problem to your service representative.

## **SIB4027W**

timestamp taskid: function error on volume volume extent lowcchh-highcchh with return code = rc.

Explanation: An unexpected return code was obtained while attempting to release back-end storage during interval processing.

#### Variables:

timestamp The time that the message was issued.

taskid Space Release task identifier.

The function that was executing.

volume The volume identifier in the form vvvvvv.

Iowcchh
The low track address of the extent being processed.
The high track address of the extent being processed.

rc The return code. Appendix C, "SVAA Return Codes" on page C-1

describes the return codes.

Severity: 4

**System Action:** The extent being processed is skipped and processing continues.

**User Response:** Report this problem to your systems programmer.

**System Programmer Response:** Report this problem to your service representative.

# **SIB4028W**

timestamp taskid: unexpected parameter list value: listtype.

**Explanation:** A parameter of the RELEASE INTERVALDATA subcommand was determined to have an invalid list value in an internal subcommand parser data area.

#### Variables:

timestamp The time that the message was issued.

taskid Space Release task identifier.

listtype The parser parameter type field.

Severity: 4

System Action: The parameter is ignored and processing continues.

User Response: Report this problem to your systems programmer.

**System Programmer Response:** Report this problem to your service representative.

## SIB4029W

timestamp taskid: unexpected parameter key: keyname.

**Explanation:** A parameter on the RELEASE INTERVALDATA subcommand was determined to have an invalid parameter key type in an internal subcommand parser data area.

# Variables:

timestamp The time that the message was issued.

taskid Space Release task identifier.

keyname The invalid key name.

Severity: 4

**System Action:** The parameter is ignored and processing continues.

**User Response:** Report this problem to your systems programmer.

**System Programmer Response:** Report this problem to your service representative.

SIB4030I timestamp taskid: space release is in process.

**Explanation:** Space Release interval processing has started.

Variable:

timestamp The time that the message was issued.

taskid Space Release task identifier.

Severity: 0

System Action: Processing continues.

User Response: None.

SIB4031I timestamp taskid: space release is complete.

**Explanation:** Space Release interval processing has ended.

Variable:

timestamp The time that the message was issued.

taskid Space Release task identifier.

Severity: 0

System Action: Processing continues.

User Response: None.

SIB4032I timestamp taskid: no SVA subsystems found.

**Explanation:** Space Release processing was attempted, but no SVA subsystems were

found.

Variable:

timestamp The time that the message was issued.

taskid Space Release task identifier.

Severity: 0

System Action: Space Release processing is not performed for this interval. Space

Release waits for the next processing interval to occur.

User Response: None.

SIB4033I timestamp taskid: processing subsystem ssname (ssid) volume volume (device).

**Explanation:** Space Release processing is being performed for the indicated device.

Variables:

timestamp The time that the message was issued.

taskid Space Release task identifier.

ssid Subsystem name.
Subsystem identifier.

*volume* Volume identifier in the form *vvvvvv*.

device Volume device number.

Severity: 0

**System Action:** Processing continues.

User Response: None.

SIB4039W

timestamp taskid: reserve failed for volume, return code = rc, reason code = reason.

**Explanation:** Space Release was unable to obtain exclusive use of the indicated volume.

## Variables:

timestamp

The time that the message was issued.

taskid

Space Release task identifier. Volume identifier in the form *vvvvvv*.

volume rc

Return codes for this message are as follows:

- **1** Reserve failure.
- 2 Enqueue failure.
- 4 STIMERM abnormal termination.
- 6 An invalid parameter list has been supplied to the NPXRDEQ PC routine.
- 7 An invalid action code was supplied to the NPXRDEQ PC routine.
- 8 Invalid QNAME for ENQ or RESERVE request.
- 9 Invalid RNAME for ENQ or RESERVE request.
- **10** An invalid scope value was supplied to the NPXRDEQ PC routine.
- 11 The device does not belong to the DASD class.
- **12** An invalid device number was supplied to the NPXRDEQ PC routine.
- 13 Unsuccessful call to IOSLOOK. Check the reason code for the actual return code from IOSLOOK.
- 14 Unsuccessful call to SIBRDVOL. Check the reason code for the actual return code from SIBRDVOL. Error retrieving volser for offline device.

reason

The reason code returned from the macro. Reason codes for this message are as follows:

- 1 Invalid scope value has been supplied to the NPXRDEQ PC routine. Possible ENQ or RESERVE.
- 2 The device does not belong to the DASD class. RESERVE failure.
- 3 Invalid device number has been supplied to the NPXRDEQ PC routine. RESERVE failure.
- 4 Subsystem name supplied to the NPXRDEQ PC routine is unavailable.

Severity: 4

**System Action:** Space Release bypasses processing of the volume. After all volumes in this SVA subsystem have been processed, Space Release will make one more attempt to process the volume for this interval.

**User Response:** None.

SIB4040I

timestamp taskid: reprocessing subsystem ssname (ssid) volume volume (device).

**Explanation:** Space Release making a second attempt to perform space release for the volume.

# **SIB4041W**

## Variables:

timestamp The time that the message was issued.

taskid Space Release task identifier.

ssname Subsystem name. Subsystem identifier. ssid

Volume identifier in the form vvvvvv. volume

Volume device number. device

Severity: 0

System Action: Processing continues.

User Response: None.

# **SIB4041W**

timestamp taskid: volume volume not processed.

Explanation: Space Release was unable to obtain exclusive use of the indicated volume for a second time.

## Variables:

timestamp The time that the message was issued.

taskid Space Release task identifier.

volume Volume identifier in the form vvvvvv.

Severity: 4

System Action: Space Release bypasses processing of the volume for this interval. Processing of the volume will be attempted again in the next Space Release interval.

User Response: None.

# **SIB4042W**

timestamp taskid: volume volume no longer available.

**Explanation:** Space Release was unable to obtain volume information for the indicated volume. The subsystem configuration may have changed during interval processing.

#### Variables:

timestamp The time that the message was issued.

taskid Space Release task identifier.

volume Volume identifier in the form vvvvvv.

Severity: 4

**System Action:** Space Release bypasses processing of the volume for this interval. Processing of the volume will be attempted again in the next Space Release interval.

**User Response:** None.

# **SIB4043W**

timestamp taskid: unable to read VTOC for volume, return code = rc, reason code = reason

**Explanation:** Space Release was unable to read the Volume Table of Contents (VTOC) for the indicated volume.

#### Variables:

timestamp The time that the message was issued.

taskid Space Release task identifier.

volume Volume identifier in the form vvvvvv.

rc Return codes for this message are as follows:

- 1 Invalid parameter list.
- 2 Invalid device number.
- 3 Invalid feedback area pointer.
- 4 Invalid feedback area length.
- 5 Unsuccessful call to IOSLOOK.
- 6 Invalid volume data from DSCB4.
- 7 Unsuccessful call to UCB alteration (offline devices only).
- 8 Unsuccessful call to SIBRDVOL to read volume label or obtain device characteristics.
- 9 Unsuccessful call to SIBRSIV.
- 10 Ran out of room in FBA.
- 11 Unsuccessful call to CVAFSEQ.
- 12 Unsuccessful call to CVAFDIR.
- 13 Unsuccessful call to CVAFDSM.
- 14 Unsuccessful call to CVAFTST.
- **15** Internal logic error.

reason The reason codes for this message are returned by one or another of the

functions in the list of return codes (above).

Severity: 4

**System Action:** Space Release bypasses processing of the volume for this interval. Processing of the volume will be attempted again in the next Space Release interval.

User Response: None.

# **SIB4044W**

timestamp taskid: reserve limit expired for volume volume.

**Explanation:** The reserve time limit was exceeded while performing space release on the indicated volume. For example, this could occur on a volume that has a very large VTOC and contains many small data sets.

### Variables:

timestamp The time that the message was issued.

taskid Space Release task identifier.

volume Volume identifier in the form vvvvvv.

Severity: 4

**System Action:** Space Release discontinues processing of the volume for this interval. Processing of the volume will be attempted again in the next Space Release interval.

**User Response:** If this message occurs repeatedly, attempt to increase the reserve limit using the RESERVELIMIT parameter.

If this message occurs as a result of performing Interval DDSR with an interval of zero (in the case of third level error recovery procedures), you may have to run Interval DDSR with multiple intervals; that is, use an INTERVAL value that is non-zero.

# **SIB4045W**

timestamp taskid: invalid volume volume, cyls=cyls, trks=trks

**Explanation:** Invalid device information was obtained for the indicated volume.

Variables:

timestamp The time that the message was issued.

taskid Space Release task identifier.

Volume identifier in the form vvvvvv.

cyls Number of cylinders reported for the volume.

*trks* Number of tracks per cylinder reported for the volume.

Severity: 4

**System Action:** Space Release discontinues processing of the volume for this interval. Processing of the volume will be attempted again in the next Space Release interval.

**User Response:** None. However, if this warning occurs repeatedly, contact your service representative.

### **SIB4046W**

timestamp taskid: subsystem configuration has changed.

**Explanation:** The subsystem configuration has changed during interval processing. Device selection parameters can no longer be processed correctly.

### Variables:

*timestamp* The time that the message was issued.

taskid Space Release task identifier.

Severity: 4

**System Action:** Further interval processing is abandoned. The new subsystem configuration will be obtained in the next Space Release interval.

· ·

**User Response:** None.

#### **SIB4047W**

timestamp taskid: volume volume no longer online and mounted.

**Explanation:** The indicated volume was dismounted or varied offline during interval processing.

Variables:

timestamp The time that the message was issued.

taskid Space Release task identifier.

volume Volume identifier in the form vvvvvv.

Severity: 4

**System Action:** Space Release discontinues processing of the volume for this interval. Processing of the volume will be attempted again in the next Space Release interval.

User Response: None.

SIB4050I timestamp taskid: subcommand

**Explanation:** A Space Release subcommand was issued. The subcommand is echoed

to the user.

Variables:

timestamp The time that the message was issued.

taskid Space Release task identifier.

subcommand

The Space Release subcommand.

Severity: 0

System Action: Processing continues.

**User Response:** None.

SIB4051I timestamp taskid1: Release ld: taskid2 Status: status simulate.

Explanation: This message is issued in response to a DISPLAY RELEASE subcommand.

Variables:

timestamp

The time that the message was issued.

taskid1

Space Release task identifier.

taskid2

Task identifier of the Space Release task being displayed.

status

Values for the status variable are:

- Initialization in process
- Initialization complete
- Termination in process
- Termination complete
- Suspended
- Waiting
- Command in process
- Interval in process
- Unknown

#### Notes:

- 1. The "Waiting" status means that the task is waiting for the interval timer to expire; the task is "dormant."
- 2. The "Command in process" status means that the task is processing a subcommand received from an OS/390 operator or TSO user.
- 3. The "Interval in process" status means that the timer interval has expired and the task is performing space release.

simulate (SIM) if CHECK(SIMULATE) is in effect.

Severity: 0

System Action: Processing continues.

User Response: None.

SIB4052I timestamp taskid: interval: intervalM reserve limit: reslimS defer: defer

> **Explanation:** This message is issued in response to a DISPLAY RELEASE subcommand. This message will only be displayed if the task status is "Waiting," "Suspended," or "Interval in process." For all other status values, the state of the task is volatile and processing errors might occur if an attempt is made to display the remaining information.

## Variables:

timestamp The time that the message was issued.

taskid Space Release task identifier. interval Processing interval in minutes. reslim Reserve limit value in seconds.

defer YES or NO.

Severity: 0

**System Action:** Processing continues.

User Response: None.

#### SIB4053I timestamp taskid: processing subsystem ssname (ssid) volume volume (device)

**Explanation:** This message is issued in response to a DISPLAY RELEASE subcommand. This message only appears if the task status is "Interval in process."

# Variables:

timestamp The time that the message was issued.

taskid Space Release task identifier.

Subsystem name. ssname ssid Subsystem identifier.

volume Volume identifier in the form vvvvvv.

Volume device number. device

Severity: 0

**System Action:** Processing continues.

**User Response:** None.

#### SIB40541 timestamp taskid: select device

**Explanation:** This message is issued in response to a DISPLAY RELEASE subcommand. This message is only displayed if the DETAIL parameter was specified on the DISPLAY subcommand.

# Variable:

timestamp The time that the message was issued.

taskid Space Release task identifier. select Values for this variable are:

**VOLUME** 

**EXCLUDEVOLUME** 

**SUBSYSTEM** 

**EXCLUDESUBSYSTEM** 

device A subsystem or a volume name.

Severity: 0

**System Action:** Processing continues.

User Response: None.

SIB4055I timestamp taskid1: interval task taskid2 not found.

**Explanation:** A subcommand was issued against on or more interval release tasks. No interval release tasks were found that matched the specified release identifier.

Variable:

timestamp The time that the message was issued.

taskid1 Space Release task processing the subcommand.

taskid2 Space Release task that was not found.

Severity: 0

**System Action:** Processing continues.

User Response: None.

SIB4056I timestamp taskid1: interval task taskid2 is already suspended.

**Explanation:** A subcommand was issued to suspend the indicated interval release task.

The specified interval release task is already suspended.

Variable:

timestamp The time that the message was issued.

taskid1 Space Release task processing the subcommand.

taskid2 Space Release task being suspended.

Severity: 0

System Action: Processing continues.

User Response: None.

SIB4057I timestamp taskid1: suspend requested for interval task taskid2.

**Explanation:** A subcommand was issued to suspend the indicated interval release task. The specified interval release task has been notified that it should suspend processing.

Variable:

timestamp The time that the message was issued.

taskid1 Space Release task processing the subcommand.

taskid2 Space Release task being suspended.

Severity: 0

System Action: Processing continues.

User Response: None.

SIB4058I

timestamp taskid: interval processing is suspended.

**Explanation:** The interval release task received a request to suspend processing. The task remains suspended until it receives a request to resume processing.

Variable:

timestamp The time that the message was issued.

Space Release task identifier. taskid

Severity: 0

System Action: Processing continues.

**User Response:** None.

SIB40591

timestamp taskid1: interval task taskid2 is already active.

**Explanation:** A subcommand was issued to resume the indicated interval release task. The specified interval release task not suspended.

Variable:

timestamp The time that the message was issued.

taskid1 Space Release task processing the subcommand.

taskid2 Space Release task being resumed.

Severity: 0

**System Action:** Processing continues.

User Response: None.

SIB40601

timestamp taskid1: resume requested for interval task taskid2.

**Explanation:** A subcommand was issued to resume the indicated interval release task. The specified interval release task has been notified that it should resume processing.

Variable:

timestamp The time that the message was issued.

taskid1 Space Release task processing the subcommand.

taskid2 Space Release task being resumed.

Severity: 0

System Action: Processing continues.

User Response: None.

SIB40611

timestamp taskid: interval processing is resuming.

**Explanation:** The interval release task received a request to resume processing. The task continues processing until it receives a request to suspend or terminate processing. Variable:

timestamp The time that the message was issued.

taskid Space Release task identifier.

Severity: 0

**System Action:** Processing continues.

User Response: None.

SIB4062I timestamp taskid1: stop requested for interval task taskid2.

**Explanation:** A subcommand was issued to stop the indicated interval release task. The specified interval release task has been notified that it should terminate processing.

Variable:

timestamp The time that the message was issued.

taskid1 Space Release task processing the subcommand.

taskid2 Space Release task being stopped.

Severity: 0

**System Action:** Processing continues.

User Response: None.

SIB4063I timestamp taskid1: interval task taskid2 already exists.

**Explanation:** A RELEASE INTERVALDATA subcommand was issued. An interval task with the specified release identifier already exists, and REPLACE(YES) was not specified.

Variable:

timestamp The time that the message was issued.

*taskid1* Space Release task processing the subcommand.

taskid2 Space Release task being stopped.

Severity: 0

System Action: Processing continues.

User Response: None.

SIB4064I timestamp taskid1: start requested for interval task taskid2.

**Explanation:** A RELEASE INTERVALDATA subcommand was issued to start a new interval task. The OS/390 address space has been requested to start the new task.

Variable:

timestamp The time that the message was issued.

taskid1 Space Release task processing the subcommand.

taskid2 Space Release task being started.

Severity: 0

System Action: Processing continues.

**User Response:** None.

## SIB4065I

timestamp taskid1: parameter replacement requested for interval task taskid2.

**Explanation:** A RELEASE INTERVALDATA subcommand was issued with the REPLACE(YES) option, and the interval task currently exists. The new interval parameters have been sent to the interval task for processing.

# Variable:

timestamp The time that the message was issued.

taskid1 Space Release task processing the subcommand.

taskid2 Space Release task being started.

Severity: 0

**System Action:** Processing continues.

User Response: None.

#### SIB40661

timestamp taskid: space release will be simulated.

**Explanation:** A RELEASE INTERVALDATA, RELEASE DYNAMICDATA or RESUME RELEASE subcommand was issued while CHECK(SIMULATE) was in effect. The space release function being started or reactivated operates in simulate mode. All space release functions are performed, but no back-end storage is released.

#### Variable:

taskid Space Release task processing the subcommand.

Severity: 0

System Action: Processing continues.

User Response: None.

# **SIB4067E**

timestamp taskid: no parameters provided.

**Explanation:** A DDSR subcommand was entered with no parameters. The subcommand requires at least one parameter.

# Variable:

timestamp The time that the message was issued.

taskid Space Release task processing the subcommand.

Severity: 8

**System Action:** Processing terminates.

**User Response:** Recreate the DDSR subcommand with at least one parameter.

# **SIB4070E**

timestamp taskid: the Dynamic DDSR Intercept is not installed.

**Explanation:** A RELEASE DYNAMICDATA subcommand was issued. The subcommand cannot be processed because the Dynamic DDSR Intercept is not installed on this system.

Variables:

timestamp The time that the message was issued.

taskid Space Release task processing the subcommand.

Severity: 8

**System Action:** Processing terminates.

User Response: Reactivate the subsystem with DDSR active. Then reissue the

RELEASE DYNAMICDATA subcommand.

# SIB4071E timestamp taskid: No Device Selection Queue header.

**Explanation:** A RELEASE DYNAMICDATA subcommand was issued. The subcommand cannot be processed because the Dynamic DDSR Device Selection Queue header is not initialized. Dynamic DDSR initialization may not have completed normally.

#### Variables:

timestamp The time that the message was issued.

taskid Space Release task processing the subcommand.

Severity: 8

System Action: Processing terminates.

User Response: Reactivate the subsystem. Wait for initialization to be completed

successfully before retrying the RELEASE DYNAMICDATA subcommand.

# SIB4072E timestamp taskid: ENQ failed for dynamic DDSR data areas.

**Explanation:** The RELEASE DYNAMICDATA subcommand was unable to obtain exclusive use of the Dynamic DDSR data areas in order to update the status or device selection parameters. A previous RELEASE DYNAMICDATA subcommand may have failed, thus holding the data areas for exclusive use.

# Variables:

timestamp The time that the message was issued.

taskid Space Release task processing the subcommand.

Severity: 8

**System Action:** Processing terminates.

**User Response:** Try restarting the subsystem. If that does not solve the problem,

contact your service representative.

# SIB4073I timestamp taskid: dynamic DDSR device selection parameters reset.

**Explanation:** The device selection parameters for the Dynamic DDSR intercept have been reset.

Variables:

timestamp The time that the message was issued.

taskid Space Release task processing the subcommand.

Severity: 0

# SIB4074I

System Action: Processing continues.

User Response: None.

SIB4074I timestamp taskid: dynamic DDSR is already active.

**Explanation:** A subcommand was issued to activate Dynamic DDSR processing. The Dynamic DDSR function is already active.

Dynamic DDSR function is already active.

**Variables** 

timestamp The time that the message was issued.

taskid Space Release task processing the subcommand.

Severity: 0

**System Action:** Processing continues.

User Response: None.

SIB4075I timestamp taskid: dynamic DDSR is now active.

Explanation: A subcommand was issued to activate Dynamic DDSR processing. The

Dynamic DDSR function is now active.

Variables:

timestamp The time that the message was issued.

taskid Space Release task processing the subcommand.

Severity: 0

**System Action:** Processing continues.

**User Response:** None.

SIB4076I timestamp taskid: dynamic DDSR is already inactive.

Explanation: A subcommand was issued to inactivate Dynamic DDSR processing. The

Dynamic DDSR function is already inactive.

Variables:

timestamp The time that the message was issued.

taskid Space Release task processing the subcommand.

Severity: 0

**System Action:** Processing continues.

User Response: None.

SIB4077I timestamp taskid: dynamic DDSR is now inactive.

**Explanation:** A subcommand was issued to inactivate Dynamic DDSR processing. The

Dynamic DDSR function is now inactive.

Variables:

timestamp The time that the message was issued.

taskid Space Release task processing the subcommand.

Severity: 0

System Action: Processing continues.

User Response: None.

# SIB4078I timestamp taskid: dynamic DDSR is already simulated.

**Explanation:** A subcommand was issued to activate Dynamic DDSR processing in simulate mode. The Dynamic DDSR function is already simulated.

Variables:

timestamp The time that the message was issued.

taskid Space Release task processing the subcommand.

Severity: 0

System Action: Processing continues.

User Response: None.

# SIB4079I timestamp taskid: dynamic DDSR status: status debug: debug trace: trace.

**Explanation:** This message is issued in response to a DISPLAY RELEASE subcommand.

Variables:

timestamp The time that the message was issued.

taskid Space Release task identifier.

status Values for the status variable are:

Inactive

Active

Simulate

Unknown

debug ON or OFF. trace ON or OFF.

Severity: 0

System Action: Processing continues.

User Response: None.

# SIB4080F timestamp taskid: invalid free extent list for volume volume.

**Explanation:** The Interval DDSR task attempted to release space on the volume. The task determined that one of the following error conditions was present:

- Track zero was eligible for space release
- The ending address of a free extent was less than the starting address

This error condition indicates that either the volume VTOC is corrupt, or there is a logic

### **SIB4081W**

error in the SVAA VTOC processing routines. Data loss or corruption might result if space release processing were to continue.

#### Variables:

The time that the message was issued. timestamp

taskid Space Release task processing the subcommand.

The volume identifier in the form vvvvvv. volume

Severity: 16

**System Action:** A system dump is taken and the DDSR task terminates processing.

**User Response:** Examine the volume to determine whether there is any problem with the integrity of the VTOC. If problems are found, correct them before attempting to run DDSR on this volume. If no errors can be found, report the problem to your service representative.

# SIB4081W

timestamp taskid: Subsystem ssname cache reinitialization in progress.

**Explanation:** The Interval DDSR task attempted to release space on the subsystem. An error condition was obtained indicating that the subsystem is experiencing cache reinitialization, and is unable to respond to space release requests.

#### Variables:

timestamp The time that the message was issued.

taskid Space Release task processing the subcommand.

ssname Subsystem name.

Severity: 4

System Action: Space release processing is terminated for this subsystem. Space

Release attempts to process the subsystem again during the next interval.

User Response: None.

# **SIB4082W**

timestamp taskid: volume volume is write protected.

**Explanation:** The Interval DDSR task attempted to release space on the volume. An error condition was obtained indicating that the volume has been write protected. The volume must be write-enabled in order to perform Space Release.

### Variables:

timestamp The time that the message was issued.

taskid Space Release task processing the subcommand.

volume The volume identifier in the form vvvvvv.

Severity: 4

System Action: Space Release processing is terminated for this volume. Space Release attempts to process the volume again during the next interval.

User Response: Either enable write access to the volume, or remove the volume from the device selection specification for the interval task.

#### SIB4083E

timestamp taskid: ECAM error releasing extent extbeg: extend, condition code = cc, reason code = reason.

**Explanation:** An unexpected ECAM error condition was obtained when attempting to release back-end storage for the extent.

#### Variables:

timestamp The time that the message was issued.

taskid Space Release task identifier.

extbeg
 extend
 cc
 The ending track address of the extent.
 cc
 The condition code returned by ECAM.
 The reason code returned by ECAM.

Severity: 8

**System Action:** Back-end storage is not released for the extent. Space release processing continues.

**User Response:** Report this problem to your systems programmer.

**System Programmer Response:** Report this problem to your service representative.

#### **SIB4170E**

Dynamic DDSR DADSM intercept modification detected. Dynamic DDSR disabled.

**Explanation:** During initialization or termination, dynamic DDSR detected a DADSM intercept modification. This message indicates that another software product has dynamically installed a DADSM intercept over the SVAA dynamic Deleted Data Space Release feature.

Severity: 8

**System Action:** Dynamic DDSR is disabled. Normal operation continues.

**Operator Response:** Record this and the preceding messages and contact your system support personnel.

**System Programmer Response:** Try to determine the cause of the problem. If you are unable to correct the problem, contact your service representative.

# SIB4171S

Dynamic DDSR device mapping request failure with return code = rc, reason code = reason.

**Explanation:** A call to the device mapping service has failed with a return code of *rc* and a reason code of *reason*.

#### Variables:

rc Return code from NPXDMQ PC call. "Return Codes from NPXDMQ" on

page G-4 describes the return codes.

reason Reason code from NPXDMQ PC call. "Return Codes from NPXDMQ" on

page G-4 describes the reason codes.

Severity: 12

System Action: A scratch or partial release request continues normally. No Dynamic DDSR is performed.

Operator Response: Record this and the preceding messages and contact your system support personnel.

System Programmer Response: Try to determine the cause of the problem. If you are unable to correct the problem, contact your service representative.

# SIB4172I

Dynamic DDSR DADSM request request completed with return code = rc, reason **code** = reason, **status** = status.

**Explanation:** Dynamic DDSR DADSM request has been completed normally. This message is displayed if the *debug* option is on.

#### Variables:

request

DADSM request.

Return code from SIBFDDSR. The return codes and the corresponding reason codes are:

- DDSR suppressed. reason codes are:
  - 1 DDSR inactive
  - 2 Device not selected
  - 3 Non-zero inactive
  - SIBRDDSR did not attempt to call SIBFDDSR
- 8 DDSR failed. *reason* codes are:
  - 1 Open failed
  - 2 I/O error
  - 3 ECAM error
  - **ENO** failed
- Abnormal termination. reason contains the system abend or user code.

# reason status

See above for the explanation associated with each return code. Status after completion (hexadecimal). Possible status codes are:

- Device mapping function called 80
  - 40 Original IGGPRE00 called
  - 20 Functional DDSR called
  - 10 SIBRDDSR was called by SIBXDDSR
  - 80 Request propagated
  - 04 Request completed

Note: These hexadecimal codes may be received in combination (by logical OR).

Severity: 0

**System Action:** Normal operation continues.

User Response: None.

# **SIB4180S**

Dynamic DDSR OPEN request failed with return code = rc, subsystem = ssname, unit = unit, volume serial number = volser.

**Explanation:** A Dynamic DDSR OPEN request for device *unit* has failed.

#### Variables:

rc Return code from NPXEIO PC call. "Return Codes from NPXEIO" on page G-6

describes the return codes.

ssname Subsystem name (alphanumeric).

unit Device unit number.

volser Volume serial number for the device.

Severity: 12

**System Action:** A scratch or partial release request continues normally. No Dynamic DDSR is performed.

**Operator Response:** Record this and the preceding messages and contact your system support personnel.

**System Programmer Response:** Try to determine the cause of the problem. If you are unable to correct the problem, contact your service representative.

# SIB4181S

Dynamic DDSR I/O error, subsystem = ssname, unit = unit, volume serial number = volser.

**Explanation:** A Dynamic DDSR ECAM I/O request has failed for space release. This message is displayed if the *debug* option is on.

#### Variables:

ssname Subsystem name (alphanumeric).

unit Device unit number.

volser Volume serial number for device.

Severity: 12

**System Action:** A scratch or partial release request continues normally. No Dynamic DDSR is performed.

**Operator Response:** Record this and the preceding messages and contact your system support personnel.

**System Programmer Response:** Try to determine the cause of the problem. If you are unable to correct the problem, contact your service representative.

### SIB4182S

**Dynamic DDSR I/O error with service return code =** *service*, **return code =** *rc*, **reason code =** *reason*.

**Explanation:** Dynamic DDSR I/O request has failed. This message is displayed if the *debug* option is on.

# Variables:

service Return code from NPXEIO PC call. "Return Codes from NPXEIO" on page G-6

describes the return codes.

rc Return code from SIBIORB. "Return Codes from SIBIORB" on page G-7

describes the return codes.

reason ECB completion code from SIBIORB. See the data areas manual.

Severity: 12

**System Action:** A scratch or partial release request continues normally. No Dynamic DDSR is performed.

Operator Response: Record this and the preceding messages and contact your system support personnel.

System Programmer Response: Try to determine the cause of the problem. If you are unable to correct the problem, contact your service representative.

#### SIB4183S

Dynamic DDSR ECAM message failure with status = status, completion code = cc, reason code = reason.

Explanation: Dynamic DDSR ECAM message failure. This message appears if the debug option is on.

#### Variables:

status ECAM packet status from ECAM message status word.

CC Message completion code. Message reason code. reason

Severity: 12

System Action: A scratch or partial release request continues normally. No Dynamic DDSR is performed.

Operator Response: Record this and the preceding messages and contact your system support personnel.

System Programmer Response: Try to determine the cause of the problem. If you are unable to correct the problem, contact your service representative.

# SIB4184I

**Dynamic DDSR processing unit** *unit*, **dsname** = *dsn*, **volser** = *volser*.

**Explanation:** Dynamic DDSR is formatting and writing a GTF trace record for unit unit address. This message appears if the *debug* option is on.

# Variables:

unit Unit address. Dataset name. dsn

Volume serial number for device. volser

Severity: 0

**System Action:** Continues normal operation.

User Response: None.

# SIB4185I

Releasing extent boe:eoe.

**Explanation:** Dynamic DDSR is releasing extents in the range from beginning address, boe, to ending address, eoe. This message appears if the debug option is on.

### Variables:

boe Beginning address for extent range. eoe Ending address for extent range.

Severity: 0

**System Action:** Continues normal operation.

User Response: None.

# SIB4189S Dynamic DDSR abend abend, reason code = reason.

**Explanation:** Dynamic DDSR has terminated abnormally.

Variables:

abend OS/390 system abend code. See the OS/390 documentation.

reason Accompanying reason code.

Severity: 12

**System Action:** A system dump is taken. Some or no space release is performed. A scratch or partial release request continues normally.

**Operator Response:** Record this and the preceding messages and contact your system support personnel.

**System Programmer Response:** Try to determine the cause of the problem. If you are unable to correct the problem, contact your service representative.

# SIB4190E timestamp taskid: Mapping error for VTOC on volume volume

**Explanation:** The number of tracks indicated in the VTOC does not match the number of tracks returned by the device in response to a request for device characteristics.

#### Variables:

timestamp The time that the message was issued.

taskid Space Release task identifier.

*volume* Volume identifier in the form *vvvvvv*.

Severity: 8

**System Action:** Space Release bypasses processing of the volume for this interval. Processing of the volume is attempted again in the next Space Release interval.

**User Response:** If this volume is linked to an OS/390 guest under VM, verify that the number of cylinders specified on the LINK command is correct.

# SIB4191E timestamp taskid: Dynamic Data Space Release has been orphaned.

**Explanation:** The pointer to the Dynamic Data Space Release (DDSR) intercept has been modified since it was last initialized. DDSR is not releasing space on the SVA subsystem.

# Variables:

timestamp The time that the message was issued.

taskid Space Release task identifier.

Severity: 8

**System Action:** DDSR is not releasing space on the SVA subsystem.

**User Response:** Reinitialize DDSR using the SIBMVSS program and the following control card: ALTER SSNAME(NAME(ssname) REINIT RIM(DYNDDSR)); where *ssname* is the name

of the SVAA subsystem. See SVAA for OS/390 Installation, Customization, and Maintenance for a detailed explanation of the SIBMVSS program and its parameters.

### SIB4192E

timestamp taskid: Interval DDSR failed on volume volume.

Explanation: The Interval DDSR task attempted to release space on a PPRC Secondary device, and the subsystem is unable to respond to the space release request.

# Variables:

timestamp

The time that the message was issued.

taskid Space Release task identifier.

The volume identifier in the form vvvvvv. volume

Severity: 8

**System Action:** Space release processing is terminated for this device.

User Response: None. Space cannot be released on a PPRC Secondary volume.

Operator Response: If you want Interval DDSR to release space on the volume, use the appropriate PPRC commands to de-establish the PPRC pair to the affected volume. It is not necessary to de-establish the PPRC path.

# **SIB4193W**

Subsystem name ssname does not match any known subsystem names.

**Explanation:** The subsystem name input was compared to a list of all known subsystem names and no matches were found. Depending on the command and other input, this may or may not be a problem.

# Variable:

The subsystem name (alphanumeric). ssname

Severity: 4

System Action: This is a warning message; depending upon other inputs, execution may continue.

**User Response:** If the message is unexpected, then check the list of existing subsystems and verify that the input is accurate. Resubmit the corrected command, if warranted.

# SIB4194E

timestamp taskid: processing failed on volume volume (device). Volume in PPRC Pending state.

**Explanation:** The DDSR request was rejected by the hardware because the volume was found to be in a PPRC Pending state.

#### Variables:

timestamp The time that the message was issued.

Space Release task identifier. taskid

volume Volume identifier in the form vvvvvv.

device Volume device number.

Severity: 8

**System Action:** Space Release bypasses processing of the volume for this interval. Processing of the volume is attempted again in the next Space Release interval.

User Response: Rerun Interval DDSR after volume exits PPRC Pendingstate.

SIB4195I timestamp taskid: volume. Tot=t, Avg=a, Max=m, Ext=n.

**Explanation:** Freespace summary for the volume prior to DDSR is as follows.

Variables:

timestamp The time that the message was issued.

taskid Space Release task identifier.

Volume identifier in the form vvvvvv.

Total number of freespace cylinders (approximate).

Avg Average number of freespace cylinders (approximate).

Max Max freespace cyls in a single extent (approximate).

Ext Number of freespace extents (exact).

Severity: 0

System Action: Space Release continues processing of the volume for this interval.

**User Response:** None.

SIB4196I timestamp taskid: volume. J=j, K=k, N=n, T=thr, C=cyl.

**Explanation:** Sort statistics for the freespace extent during DDSR is as follows.

Variables:

timestamp The time that the message was issued.

taskid Space Release task identifier.

*volume* Volume identifier in the form *vvvvvv*.

J For diagnostic use.
 K For diagnostic use.
 N For diagnostic use.
 T For diagnostic use.
 C For diagnostic use.

Severity: 0

**System Action:** Space Release continues processing of the volume for this interval.

User Response: None.

**SIB4197I** timestamp taskid: volume. J=j, K=k, C(J)=c(j), C(K)=c(k).

**Explanation:** Swap statistics for the freespace extent during DDSR is as follows.

Variables:

timestamp The time that the message was issued.

taskid Space Release task identifier.

Volume identifier in the form vvvvvv.

J For diagnostic use.
 K For diagnostic use.
 C(J) For diagnostic use.

# **SIB4200E**

C(K)For diagnostic use.

Severity: 0

System Action: Space Release continues processing of the volume for this interval.

**User Response:** None.

#### **SIB4200E** Device device is read-only.

**Explanation:** The device specified is defined as a read-only device. An ECAM device must be available in write mode.

Variable:

device The virtual device address (hexadecimal).

Module: **FPDEVICE** 

Severity: 8

**System Action:** Rejects issued request; continues normal operations.

**User Response:** If necessary, request that your authorization to the ECAM device be

changed.

#### SIB4201E Specified cylinders exceed the size of device device.

Explanation: The number of cylinders specified to be released by a RELEASE MINIDISK subcommand exceeds the capacity of the device.

Variable:

device The VM device address (hexadecimal).

Module: **FPRELSPA** 

Severity: 8

**System Action:** Rejects issued request; continues normal operations.

User Response: Reissue the RELEASE MINIDISK subcommand with a value for the number of cylinders to be released that does not exceed the capacity of the device.

#### SIB4202E Device device is not an SVA device.

**Explanation:** This message appears in response to a SET ECAMDEVICE subcommand for an SVA device. The device ID exists, but it is not an SVA device ID.

Variable:

device The device address (hexadecimal).

Module: **FPDEVICE** 

Severity: 8

**System Action:** Rejects issued request; continues normal operations. **User Response:** Check the device ID and reissue the subcommand.

SIB4203W Device device does not exist.

Explanation: The device specified in a QUERY DEVICE subcommand does not exist.

Variable:

device The device address (hexadecimal).

Module: FPQDEV

Severity: 4

System Action: SVAA operation continues.

**User Response:** Check the device ID and reissue the subcommand.

SIB4204E Device device is not a DASD device.

**Explanation:** In response to either a RELEASE MINIDISK or QUERY DEVICE subcommand, this message informs you that the specified device is not a DASD device.

Variable:

device The device address (hexadecimal).

Module: FPQDEV

Severity: 8

**System Action:** Rejects issued request; continues normal operations. **User Response:** Check the device ID and reissue the subcommand.

SIB4205S I/O error on device device; return code = rc.

**Explanation:** An I/O error has occurred on device *device*, as indicated by the return code *rc*.

Variables:

device The device address (hexadecimal).

rc Return codes for this message are as follows:

- 1 An invalid PLIST has been supplied to the service.
- 2 An invalid request function code has been specified.
- **3** The information feedback area pointer is invalid.
- 4 The specified host device number does not exist.
- 5 The device does not belong to the DASD class.
- **9** The feedback area is not large enough to hold all device information.
- **10** Device I/O error experienced while acquiring information.
- 11 An ECAM request has produced an unexpected response.
- **100** SVAA SSCT not found.
- 101 SVAA SSVT not found.

Module: FPQDEV

Severity: 12

System Action: SVAA operation continues.

**User Response:** Check the return code and take appropriate action. If you are unable to determine the cause of the problem, contact your service representative.

SIB4206S **SVAA** error on device device; return code = rc.

**Explanation:** For reason *rc*, an SVAA error has occurred on device *device*.

Variables:

device The device address (hexadecimal).

The return code. rc

Module: **FPQDEV** 

Severity: 12

**System Action:** SVAA operation continues.

**User Response:** Try to determine the cause of the problem from the return code descriptions. Appendix C, "SVAA Return Codes" describes the return codes.

SIB4207S Unexpected error on device device;

return code = rc, reason code = reason.

**Explanation:** An unexpected error occurred on device device. The return code rc and the reason code reason indicate the nature of the error.

### Variables:

device The device address (hexadecimal). rc The unexpected return code value.

Reason codes are dependent upon the return code. reason

Module: **FPQDEV** 

Severity: 12

**System Action:** SVAA operation continues.

User Response: Make a note of this message number and the code values, and

contact your service representative.

SIB4208D All data from cylinders cyl1-cyl2 on device device will be erased.

Reply YES to destroy data or NO to cancel the subcommand.

**Explanation:** This message appears in response to a RELEASE MINIDISK subcommand to release SVA back-end storage on one or more cylinders from a virtual device. This subcommand eliminates all data and count fields within the cylinder range on the specified virtual device.

#### Variables:

The virtual address of the device (hexadecimal). device

The beginning cylinder to be released (decimal). The default is cylinder 0. cyl1 cyl2 The ending cylinder. The default is the total number of cylinders in the virtual

device (decimal).

Module: **FPRELSPA**  Severity: 0

System Action: Waits for your response.

User Response: Enter YES to release the storage, destroying the data. Enter NO to

leave the device unchanged.

# SIB4209I Device device cylinders cyl1-cyl2 have been erased.

**Explanation:** This message appears after a successful execution of the request indicated by the SIB4208D message following a RELEASE MINIDISK subcommand.

#### Variables:

device The VM virtual device address (hexdecimal).

*cyl1* The beginning cylinder. The default is zero (decimal).

cyl2 The ending cylinder. The default is the number of cylinders in the virtual

device (decimal).

Module: FPRELSPA

Severity: 0

System Action: The release space function terminates successfully.

User Response: None.

# SIB4210S SVAA error on device device; return code = rc, subsystem = ssname.

**Explanation:** For reason *rc*, device *device* has encountered an SVAA error.

#### Variables:

device The device address (hexadecimal).

rc The return code. Appendix C, "SVAA Return Codes" describes the return

codes.

ssname The subsystem name (alphanumeric).

Module: FPRELSPA

Severity: 12

**System Action:** SVAA operation continues.

User Response: If you are unable to determine the cause of the problem from the

return code, contact your service representative.

# SIB4211I Device device remains unchanged.

**Explanation:** In response to a RELEASE MINIDISK subcommand, you are informed that the subcommand was cancelled.

# Variable:

device The device address (hexadecimal).

Module: FPRELSPA

Severity: 0

**System Action:** Rejects issued request; continues normal operations.

**User Response:** Check the number of cylinders available for release and reissue the subcommand.

#### SIB4212E Release Minidisk not allowed on PPRC Secondary device device.

Explanation: The RELEASE MINIDISK task attempted to release space on a PPRC Secondary device, and the subsystem is unable to respond to the space release request.

#### Variables:

device The device address (hexadecimal).

Module: FPRELSPA

Severity: 8

**System Action:** Space release processing is terminated for this device.

**User Response:** None. Space cannot be released on a PPRC Secondary device.

Operator Response: If you want SVAA to release space on the device, use the appropriate PPRC commands to de-establish the PPRC pair to the affected device. It is not necessary to de-establish the PPRC path.

#### **SIB4213E** Release Minidisk failed on PPRC Duplex Pending device device.

**Explanation:** The RELEASE MINIDISK task attempted to release space on a PPRC duplex pending device, and the subsystem is unable to respond to the space release request.

# Variables:

device The device address (hexadecimal).

Module: FPRELSPA

Severity: 8

**System Action:** Space release processing is terminated for this device.

**User Response:** None. Space cannot be released on a PPRC pending device.

Operator Response: If you want SVAA to release space on the device, use the appropriate PPRC commands to de-establish the PPRC pair to the affected device. It is not necessary to de-establish the PPRC path.

#### **SIB4300S** The SVAA subsystem has not been located.

**Explanation:** A program executing under OS/390 requires services from the SVAA subsystem, but the subsystem was not located (probably because the subsystem had not been initialized).

Severity: 12

**System Action:** The program continues.

User Response: Ask the operator to initialize the SVAA subsystem. If the problem persists, contact your service representative.

# **SIB4400F**

An invalid command was supplied to the SIBMVSS routine. Only ALTER SSNAME is supported.

**Explanation:** This message informs you that the command supplied to the SIBMVSS routine is invalid for the SIBMVSS module. See message SIB0700 for the message text.

Severity: 16

System Action: Processing stops.

**User Response:** Correct the command stream to only contain ALTER SSNAME commands and execute the SIBMVSS job again. If problems persist, contact your service representative.

## SIB4401F

An unsupported command was supplied to the SIBMVSS routine. Only ALTER SSNAME is supported.

**Explanation:** This message informs you that the command supplied to the SIBMVSS routine is not supported by the SIBMVSS module. See message SIB0700 for the message text.

Severity: 16

System Action: Processing stops.

**User Response:** Correct the command stream to only contain ALTER SSNAME commands and execute the SIBMVSS job again. If problems persist, contact your service representative.

### SIB4402F

An unsupported ALTER command was supplied to the SIBMVSS routine. Only ALTER SSNAME is supported.

**Explanation:** This message informs you that the ALTER command supplied to the SIBMVSS routine is not supported. Only ALTER SSNAME is supported. See message SIB0700 for the message text.

Severity: 16

System Action: Processing stops.

**User Response:** Correct the command stream to only contain ALTER SSNAME commands and re-execute the SIBMVSS job. If problems persist, contact your service representative.

### SIB4403F

The ALTER SSNAME command failed with return code = rc and reason codes reason1 and reason2.

**Explanation:** The ALTER SSNAME command specified has failed. Any preceding messages along with the return and reason codes provide the specific cause of failure.

#### Variables:

rc Return code. The return codes are:

- 1 Caller not authorized to issue request
- 2 Invalid Plist supplied
- 3 Invalid SSCT name or pointer

4 SIBSIM was linked incorrectly 5 SIBRSIV failure when trying to terminate an IXFP Version 1.0 subsystem with IXFP Version 2.1 libraries 6 The address space for the SVAA subsystem to be initiated or terminated is currently executing (it must be terminated before running SIBMVSS) 7 Load failure 8 Invalid SSVT for SVAA 9 Delete failure 10 The invoked routine failed 11 SVAA serialization ENQ failed 12 Subsystem not available 13 Subsystem already active 14 Loadlib and Linklib are at different levels 16 Link failed for module SIBSSIPL. The most likely cause for this error is that the OS/390 Master Address Space does not contain the SVAA load libraries in its link list definition. 100 SIBIPSIM ESTAE failed

Reason code 1. The return code for the previous message. reason1 Reason code 2. The reason code for the previous message. reason2

Severity: 16

**System Action:** The ALTER SSNAME command is terminated.

User Response: Record the return and reason codes and any other associated messages and contact the systems programmer responsible for the SVAA subsystem.

System Programmer Response: Determine the cause of the command failure by examining the return and reason codes for the previous message. After correcting any problems try the command again if necessary.

If you are unable to correct the problem after doing these corrective actions, contact your service representative.

### SIB4404F

An unsupported keyword, keyword, was encountered while parsing the ALTER SSNAME command.

**Explanation:** While parsing the ALTER SSNAME command, a keyword was encountered that is not supported by the SIBMVSS routine. This type of failure should not occur.

# Variables:

keyword ALTER SSNAME keyword.

Severity: 16

System Action: The keyword is ignored and ALTER SSNAME command processing terminates.

**User Response:** Record the keyword value displayed in the message and remove it from the ALTER SSNAME command. After removing the unsupported keyword try the command again.

System Programmer Response: If you are unable to correct the problem after deleting the unsupported keyword, contact your service representative.

# SIB4405F

An unsupported RIM routine, *module*, was encountered while parsing the RIM keyword values.

**Explanation:** While parsing the ALTER SSNAME RIM keyword, an unsupported RIM list entry was found. The RIM list entry will be ignored and SIBMVSS processing will terminate.

Variables:

module ALTER SSNAME RIM list entry.

Severity: 16

System Action: The ALTER SSNAME command processing is terminated.

**User Response:** Record the RIM list entry displayed in the message and remove it from the RIM list. After removing the unsupported RIM list entry try the command again.

**System Programmer Response:** If you are unable to correct the problem after deleting the unsupported RIM list entry, contact your service representative.

#### SIB4406F

SVAA subsystem *ssname* is already active. Subsystem initialization request is terminated.

**Explanation:** SVAA subsystem ssname is active. A request to initialize the subsystem is terminated.

Variables:

ssname SVAA subsystem name

Severity: 16

**System Action:** The ALTER SSNAME INITIALIZE command processing is terminated.

**Operator Response:** Record this and the preceding messages and contact the systems programmer responsible for the SVAA subsystem.

**System Programmer Response:** For active SVAA subsystems, use the TERMINATE or REINITIALIZE keywords in the ALTER SSNAME control statement of program SIBMVSS.

#### SIB4407F

SVAA SIBLINK and SIBLOAD libraries are not at the same release level, subsystem request is terminated.

**Explanation:** SVAA SIBLINK and SIBLOAD libraries are not the same release level. Your subsystem request can not be performed.

Severity: 16

**System Action:** The ALTER SSNAME command processing is terminated.

**Operator Response:** Record this and the preceding messages and contact the systems programmer responsible for the SVAA subsystem.

**System Programmer Response:** Ensure the SIBMVSS STEPLIB dataset and the LINKLST dataset contain modules with like FMIDs. If the FMIDs do not match, modify either the STEPLIB or LINKLST to point to the correct location, or contact your service representative.

#### **SIB4408W** Messages were issued during SVAA subsystem ssname initialization.

**Explanation:** One or more messages were issued during SVAA subsystem ssname initialization. The subsystem may or may not have been activated with the requested initialization parameter options.

#### Variables:

ssname SVAA subsystem name

Severity: 4

System Action: SVAA subsystem initialization may continue using the default values for the parameter options.

Operator Response: Record the information from the previous messages and contact the systems programmer responsible for the SVAA subsystem.

System Programmer Response: Examine the messages written to SYSLOG and correct the parameters in the IEFSSNxx System Parmlib member or the SVAA ALTER SSNAME command. If you are unable to correct the problem, contact your service representative

#### **SIB4500E** Catalog Request Failure, RC1=RC1, RC2=RC2, RSN1=RSN1, RSN2=RSN2.

**Explanation:** A Catalog Request routine failure occurred.

#### Variables:

RC1 Indicates the return code.

RC2 Indicates the catalog return code. RSN1 Indicates the catalog reason code1. RSN2 Indicates the catalog reason code2.

Severity: 8

System Action: SnapShot fails; SVAA continues processing.

User Response: Refer to IBM IDC3009I message using the rsn1 for the VSAM Catalog return code, and rsn2 for the VSAM Catalog reason code. Note that both of these values are hexadecimal numbers and must be converted to decimal for use with IDC30091. If you can not resolve the problem with the above information, record the return and reason codes and contact your service representative.

#### SIB4501E Unsupported entry type entrytype.

**Explanation:** SnapShot does not support the catalog entry type displayed.

Variable:

*entrytype* Data set entry type code.

Severity: 8

**System Action:** SnapShot fails; SVAA continues processing.

**User Response:** SnapShot is unable to perform snaps on this entry. Use the appropriate data mover.

# SIB4502E Catalog entry not found, rc2=rc2, rsn1=rsn1, rsn2=rsn2, dsn=dsn.

**Explanation:** The catalog search ended with an abnormal error.

### Variable:

rc2Return code 2.rsn1Reason code 1.rsn2Reason code 2.dsnData set name.

Severity: 8

**System Action:** SnapShot fails; SVAA continues processing.

**User Response:** Check that the data set is a valid VSAM data set. If the data set appears to be good, record the return and reason codes and call your service

representative.

# SIB4503E VSAM data component was not found, rc=rc, rsn2=rsn2, cluster=cluster.

**Explanation:** The cluster specified did not contain a required data component.

#### Variable:

rc Return code.
rsn2 Reason code 2.
cluster Cluster name.

Severity: 8

System Action: SnapShot fails; SVAA continues processing.

**User Response:** Check that the data set is a valid VSAM data set. If the data set appears to be good, record the return and reason codes and call your service representative.

# SIB4504E VSAM index component was not found, rc=rc, rsn2=rsn2, cluster=cluster.

**Explanation:** The cluster specified did not contain a required index component.

#### Variable:

rc Return code. rsn2 Reason code 2. cluster Cluster name.

Severity: 8

**System Action:** SnapShot fails; SVAA continues processing.

**User Response:** Check that the data set is a valid VSAM data set. If the data set appears to be good, record the return and reason codes and call your service representative.

#### **SIB4505E**

cluster is an invalid VSAM Cluster, rsn=rsn.

**Explanation:** The cluster specified is invalid, see reason codes.

#### Variable:

cluster

Cluster name.

rsn

The reason codes for this message are as follows:

- Invalid REUSE setting.
- 2 Invalid extended data format.
- 3 Invalid entry name, does not match callers entry name.

Severity: 8

**System Action:** SnapShot fails; SVAA continues processing.

User Response: Check that the data set is a valid VSAM data set. If the data set appears to be good, record the return and reason codes and call your service representative.

# **SIB4506E**

cluster contains an invalid data component, rsn=rsn.

**Explanation:** The cluster specified contains an invalid data component, see reason codes.

# Variable:

cluster

Cluster name.

rsn

The reason codes for this message are as follows:

- Data component is for key range data set.
- 2 Inhibit update flag is on.
- 3 System data set.
- 4 Data component is not in a useable state.
- 5 IMBED or REPLICATE attributes are not supported.
- 6 Invalid extended format dataset.

Severity: 8

**System Action:** SnapShot fails; SVAA continues processing.

User Response: Check that the data set is a valid VSAM data set. If the data set appears to be good, record the return and reason codes and call your service representative.

# SIB4507E

cluster contains an invalid index component, rsn=rsn.

**Explanation:** The cluster specified contains an invalid index component, see reason codes.

## Variable:

cluster

Cluster name.

rsn

The reason codes for this message are as follows:

- 1 Index component is for key range data set.
- 2 Inhibit update flag is on.
- 3 System data set.
- 4 Index component is not in a useable state.

5 IMBED or REPLICATE attributes are not supported.

Severity: 8

System Action: SnapShot fails; SVAA continues processing.

**User Response:** Check that the data set is a valid VSAM data set. If the data set appears to be good, record the return and reason codes and call your service representative.

## **SIB4508E**

cluster catalog update error, rc2=rc2, rsn1=rsn1, rsn2=rsn2.

**Explanation:** An unrecoverable error occurred during SnapShot catalog update, see rc2 codes.

#### Variable:

cluster Cluster name.

rc2

The return codes for this message are as follows:

- 1 Both source and target are not compressed format.
- 2 Source and target have different Compression Indicators.
- 3 Source and target have different Entry Types.
- 4 Source and target have different Extended Addressability Flags.
- **5** Source and target have different VSAM type.
- 6 Source and target have different Control Interval sizes.
- 7 Source and target have different Control Area sizes.
- 8 Source High Used RBA larger than target High Allocated RBA.
- **9** Source High Used RBA larger than target High Allocated RBA when source High Used RBA is 0.
- 10 Source and target have different non-VSAM attributes.

Severity: 8

**System Action:** SnapShot fails; SVAA continues processing.

User Response: Record the return and reason codes, and Call your service

representative.

# SIB4509E

cluster data component update error, rc2=rc2, rsn1=rsn1, rsn2=rsn2.

**Explanation:** An unrecoverable error occurred during SnapShot data component update, see rc2 codes.

# Variable:

cluster

Cluster name.

rc2

The return codes for this message are as follows:

- 1 Both source and target are not compressed format.
- 2 Source and target have different Compression Indicators.
- 3 Source and target have different Entry Types.
- 4 Source and target have different Extended Addressability Flags.
- 5 Source and target have different VSAM type.
- 6 Source and target have different Control Interval sizes.
- 7 Source and target have different Control Area sizes.
- 8 Source High Used RBA larger than target High Allocated RBA.
- 9 Source High Used RBA larger than target High Allocated RBA when source High Used RBA is 0.
- 10 Source and target have different non-VSAM attributes.

# **SIB4510E**

Severity: 8

**System Action:** SnapShot fails; SVAA continues processing.

User Response: Record the return and reason codes, and Call your service

representative.

**SIB4510E** 

cluster index component update error, rc2=rc2, rsn1=rsn1, rsn2=rsn2.

**Explanation:** An unrecoverable error occurred during SnapShot index component update, see rc2 codes.

### Variable:

cluster Cluster name.

rc2

The return codes for this message are as follows:

- Both source and target are not compressed format.
- 2 Source and target have different Compression Indicators.
- 3 Source and target have different Entry Types.
- 4 Source and target have different Extended Addressability Flags.
- 5 Source and target have different VSAM type.
- 6 Source and target have different Control Interval sizes.
- 7 Source and target have different Control Area sizes.
- 8 Source High Used RBA larger than target High Allocated RBA.
- Source High Used RBA larger than target High Allocated RBA when source High Used RBA is 0.
- 10 Source and target have different non-VSAM attributes.

Severity: 8

System Action: SnapShot fails; SVAA continues processing.

User Response: Record the return and reason codes, and Call your service

representative.

**SIB4511E** 

**VSAM** define failed for *cluster*, rc1=rc1, rc2=rc2, rsn1=rsn1, rsn2=rsn2.

**Explanation:** Indicates that the define for the given data set failed.

#### Variable:

cluster The cluster name not defined.

rc1 Return code 1. rc2 Return code 2. rsn1 Reason code 1. rsn2 Reason code 2.

Severity: 8

**System Action:** SnapShot fails; SVAA stops processing.

User Response: If the failed define is for an SMS managed cluster, refer to the accompanying IGDxxxx messages.

If the failed define is for a non-SMS managed cluster, refer to the accompanying IDC3009I messages. When IDC3009I messages are issued, use rsn1 for the VSAM Catalog return code, and rsn2 for the VSAM Catalog reason code. Note that both of these values are hexadecimal numbers and must be converted to decimal for use with IDC30091.

Both the IGDxxxx and IDC3009I messages are documented in *OS/390 System Messages* for your level of OS/390

If you can not resolve the problem with the above information, record the return and reason codes and contact your service representative.

# SIB4512E VSAM VERIFY failed for cluster, rc=rc, rsn=rsn.

**Explanation:** Indicates that VERIFY processing for the target data set failed.

Variable:

cluster The cluster name processed by VERIFY.rc Return code from OPEN service SIBDMOPN.rsn RPL feedback word from IBM's VERIFY service.

Severity: 8

**System Action:** The SnapShot terminates with RC=8.

**User Response:** Establish the viability of the source data set by running IDCAMS EXAMINE and VERIFY. Follow the directives indicated in the utility error messages, then rerun the Snap.

If you cannot resolve the problem with the above information, record the return and reason codes and contact your service representative.

# SIB4530E Catalog query failed.

Explanation: Indicates that the catalog failure was a query.

Severity: 8

System Action: SnapShot fails; SVAA continues processing.

**User Response:** See accompanying message.

# SIB4531E Catalog update failed.

**Explanation:** Indicates that the catalog failure was an update.

Severity: 8

**System Action:** SnapShot fails; SVAA continues processing.

**User Response:** See accompanying message.

# SIB4532E Source and Target are mixed, org and NON org.

**Explanation:** The Source and Target are incompatible data set types.

Variable:

org The data set type causing the problem.

Severity: 8

System Action: SnapShot fails; SVAA continues processing.

**User Response:** Ensure that the source and target are the same type.

#### SIB45331 Currently processing dsn.

**Explanation:** Identifies the current data set being processed. Normally accompanies other messages that identify the data set being processed.

Variable:

Data Set Name. dsn

Severity: 0

System Action: None. **User Response:** None.

#### **SIB4534E**

Source (srcstrip) and Target (trgstripe) stripe count are not equal.

**Explanation:** The source and target stripe counts are not equal. Extended dataset stripe counts must match for the data set to be SnapShot eligible.

Variable:

srcstrip Source stripe count. Target stripe count. trgstrip

Severity: 8

**System Action:** SnapShot fails; SVAA continues processing.

User Response: Ensure that extended source and target data sets have the same

stripe count.

#### SIB4535E

Open failed for empty source VSAM Cluster.

**Explanation:** A source VSAM cluster must contain data to be snapped. VSAM will not allow an empty VSAM cluster to be opened for input when it is empty.

Severity: 8

**System Action:** SnapShot fails; SVAA continues processing.

**User Response:** None, there is no data to be snapped.

## SIB4536E

dsn is an SMS data set and must be cataloged.

**Explanation:** The data set supplied via DD name is an uncataloged SMS data set. SnapShot has found a cataloged version of the data set on a different volume. SnapShot is unable to process uncataloged SMS data sets.

Variable:

dsn The data set name.

Severity: 8

**System Action:** SnapShot fails; SVAA continues processing.

**User Response:** Ensure that the supplied data set is cataloged.

# SIB4537E Open for *dsn* failed, data set has been opened by another job.

**Explanation:** The open failed because the specified VSAM data set has been opened with share option 1. This indicates that another job already has the data set open.

Variable:

dsn The data set name.

Severity: 8

**System Action:** SnapShot fails; SVAA continues processing.

User Response: Ensure that no other job has the specified data set open, then reissue

the SNAP subcommand.

# SIB4538I Target allocation failed for dsn, volumes required.

**Explanation:** The allocation failed because target volumes were not supplied for a non-SMS target.

Variable:

dsn The data set name.

Severity: 0

System Action: SnapShot fails; SVAA continues processing.

**User Response:** Re issue the snap supplying the desired target volumes.

## SIB4539I dfsms

**Explanation:** The text of a message issued by DFSMS.

Variable:

dfsms The text of the DFSMS message returned.

Severity: 0

**System Action:** Continues operation based upon DFSMS action.

**User Response:** See appropriate DFSMS documentation for user response.

# SIB4540S Missing DSCB for dsn.

**Explanation:** The indicated data set does not have a required F1 DSCB. The volumes supplied by the VOLUME() parameter or extracted from the catalog do not contain space for the data set.

Variable:

dsn The data set name.

Severity: 12

**System Action:** SnapShot terminates.

**User Response:** Determine if the catalog entry of volumes that was supplied by the VOLUME() or extracted from the catalog is correct, and retry the command. If the problem persists, contact your service representative for help.

#### SIB4541S

dsn is extended format, not supported on this system.

**Explanation:** The indicated data set is an extended format data set and the system level on which the snap was executed does not support extended format data sets.

Variable:

dsn The data set name.

Severity: 12

**System Action:** SnapShot terminates.

User Response: SnapShot must be run on a DFSMS 1.2 or greater system. Install the

appropriate level of DFSMS or contact your service representative.

## SIB4542E

dsn is an unsupported extended format Multi-Volume data set.

**Explanation:** The indicated data set is an extended format data set that is multi-volume. SnapShot does not support source or target multi-volume extended format data sets. A multi-Volume Extended format data set is identified as an extended format data set with a stripe count of 1.

Variable:

dsn The data set name.

Severity: 8

**System Action:** SnapShot terminates.

User Response: None.

#### **SIB4543W**

timestamp CA/CI split occurred on the shared source VSAM file during the SnapShot process. The target file is unusable

**Explanation:** During the SnapShot process, a CA/CI split occurred on the shared source VSAM file. The target VSAM file is unusable and must be recreated.

Variable:

timestamp The time that the message was issued.

Severity: 4

**System Action:** The snap completes with RC=4.

User Response: Delete the target file and rerun the snap. This is a timing issue where an update to a shared VSAM file caused a CA or CI split in the data or index at the exact moment the snap took place.

# SIB4544E timestamp The SnapShot failed because dsn was migrated.

**Explanation:** During the SnapShot process, a migrated data set was encountered. Migrated data sets are not supported.

Variable:

timestamp The time that the message was issued.

dsn The data set name.

Severity: 8

System Action: SnapShot fails; SVAA continues processing.

User Response: Recall the migrated data set and run SnapShot again, or use the

INDDNAME/OUTDDNAME parameter to recall the data sets automatically.

# SIB4545E Snap failed: Source and/or target volume is part of an active PPRC pair.

**Explanation:** PPRC **secondary** volumes, bridge or status devices can never be used as the source or target of a snap operation. PPRC **primary** volumes can be used as the source of a snap but can only be the target of the snap if the PPRC SnapShot feature is installed on the target control unit. For a complete description of the rules regarding the use of the PPRC SnapShot feature, see the *Peer-to-Peer Remote Copy Configuration Guide*.

Modules: PMALVOL PMBLDEX PMSSC

Severity: 8

**System Action:** Rejects issued request, continues normal operations.

**User Response:** Specify a different source or target device, or reconfigure the PPRC status of the volumes, and then reissue the subcommand. For a complete description of the rules regarding the use of the PPRC SnapShot feature, see the *Peer-to-Peer Remote Copy Configuration Guide*.

**Operator Response:** Use the appropriate PPRC commands to de-establish or reconfigure the PPRC pair. It is not necessary to de-establish the PPRC path.

# SIB4546E The ESOTERIC parameter is not supported for VSAM data sets.

**Explanation:** The source data set is a VSAM data set. The ESOTERIC parameter is not supported for VSAM data set snaps.

Severity: 8

**System Action:** Rejects issued request, continues normal operations.

**User Response:** Reissue the SnapShot request using the VOLUME parameter for non-SMS targets or STORAGECLASS, MANAGEMENTCLASS and/or DATACLASS parameters for SMS targets.

### **SIB4547E**

timestamp SnapShot failed processing on device devnum. Device is in PPRC Pending state.

**Explanation:** The SNAP request was rejected because the device was found to be in a PPRC Pending state.

Variables:

devnum The device address (hexadecimal).

Severity: 8

System Action: SnapShot fails; SVAA continues processing.

**User Response:** Rerun the SNAP after device exits PPRC Pending state.

#### **SIB4548E**

timestamp SnapShot failed because option is not allowed for an offline snap to unit devnum.

**Explanation:** The SNAP request was rejected because an invalid option was specified when snapping to an offline target. Since the validity of an offline target volume cannot be assured the user must specify COPYVOLID(Y) and REPLACE(Y).

## Variables:

option The invalid option.

The device address (hexadecimal). devnum

Severity: 8

**System Action:** SnapShot fails; SVAA continues processing.

**User Response:** Rerun the SNAP after correcting the command specification.

# **SIB4549E**

timestamp Offline SnapShot between subsystems is not allowed.

**Explanation:** The SNAP request failed because Offline SnapShot between subsystems is not supported.

Severity: 8

**System Action:** SnapShot fails; SVAA continues processing.

**User Response:** Rerun the SNAP after specifying a source and target within the same

subsystem.

### **SIB4550E**

timestamp SnapShot failed because unit devnum is not mapped.

Explanation: The SNAP request was rejected because the unit was not contained in the device mapping tables.

## Variables:

devnum The device address (hexadecimal).

Severity: 8

**System Action:** SnapShot fails; SVAA continues processing.

**User Response:** Verify a PATH is online to the device and reinitialize the device mapping tables by reinitializing the SVAA subsystem using SIBMVSS and specifying ALTER SSNAME(NAME(subsystem) REINITIALIZE RIM(DMQ)).

# SIB4551E Remote SnapShot does not allow this option: option.

**Explanation:** The SNAP request was rejected because the specified option is not valid when snapping to a remote target. SVAA is not able to validate the contents or state of a remote volume.

#### Variable:

option

Invalid options for OS/390:

- COPYVOLID(NO)REPLACE(NO)
- DATAMOVERNAME(value other than NONE)

Invalid options for VM:

- FOR(TARGET)
- DATAMOVERNAME(MACRO)

Severity: 8

**System Action:** SnapShot fails; SVAA continues processing.

**User Response:** Rerun the SNAP after correcting the command specification.

# SIB4552E PPRC SnapShot feature is not available on subsystem ssname.

**Explanation:** The SNAP request was rejected because the PPRC SnapShot feature is not enabled on the local SVA subsystem. PPRC secondary volumes, bridge, or status devices can never be used as the source or target of a snap operation. PPRC primary volumes can be used as the source of a snap but can only be the target of a snap if the PPRC SnapShot feature is installed on the target control unit. For a complete description of the rules regarding the use of the PPRC SnapShot feature, see the Peer-to-Peer Remote Copy Configuration Guide.

#### Variable:

ssname The name of the SVA subsystem.

Severity: 8

**System Action:** SnapShot fails; SVAA continues processing.

**User Response:** The PPRC SnapShot feature must be enabled on the local and remote SVA in order to use PPRC SnapShot. Use the appropriate PPRC commands to de-establish or reconfigure the PPRC pair. It is not necessary to de-establish the PPRC path.

# SIB4553E PPRC SnapShot feature is not available on serial number fraserno.

**Explanation:** The SNAP request was rejected because the PPRC SnapShot feature is not enabled on the remote SVA subsystem.

# SIB4554E

Variable:

fraserno The frame serial number of the remote SVA subsystem.

Severity: 8

**System Action:** SnapShot fails; SVAA continues processing.

User Response: The PPRC SnapShot feature must be enabled on the local and remote

SVA in order to use PPRC Remote SnapShot.

#### **SIB4554E** Remote SnapShot is not available on subsystem ssname.

Explanation: The SNAP request was rejected because PPRC Remote SnapShot is not supported on the local subsystem.

Variable:

ssname The name of the SVA subsystem.

Severity: 8

**System Action:** SnapShot fails; SVAA continues processing.

User Response: If this SVA model supports PPRC Remote SnapShot, update the SVA

to the most current microcode level.

#### SIB4555E Remote SnapShot is not available on serial number fraserno.

**Explanation:** The SNAP request was rejected because PPRC Remote SnapShot is not supported on the remote subsystem.

Variables:

fraserno The frame serial number of the remote SVA subsystem.

Severity: 8

System Action: SnapShot fails; SVAA continues processing.

User Response: If this SVA model supports PPRC Remote SnapShot, update the SVA

to the most current microcode level.

#### **SIB4556E** Serial number fraserno does not match the remote subsystem.

Explanation: The SNAP request failed because the specified serial number does not match the remote subsystem connected to the PPRC primary source device.

Variables:

fraserno The frame serial number of the remote SVA subsystem.

The source device address (hexadecimal). devnum

Severity: 8

**System Action:** SnapShot fails; SVAA continues processing.

**User Response:** Rerun the SNAP after correcting the command specification.

# SIB4557E Device devnum incompatible with FDID fdid on serial number fraserno.

**Explanation:** The SNAP request failed because the remote SVA functional device is not compatible with the source device. The source and target SVA devices must be defined the same. For example, if the source device is defined as a 3390, the target device must also be defined as a 3390.

#### Variables:

devnum The device address (hexadecimal).

fdid The functional device identifier (hexadecimal).

fraserno The frame serial number of the remote SVA subsystem.

Severity: 8

**System Action:** SnapShot fails; SVAA continues processing.

User Response: Call your service representative if the source and target devices are

defined correctly.

# SIB4558E Source device devnum is not a PPRC primary device.

**Explanation:** The SNAP request failed because the source device is not a PPRC primary device in duplex mode.

Variable:

devnum The device address (hexadecimal).

Severity: 8

System Action: SnapShot fails; SVAA continues processing.

User Response: Examine the state of the source device and ensure that it is a PPRC

primary device in duplex mode.

## SIB4559E Remote FDID fdid on serial number fraserno is not defined.

**Explanation:** The SNAP request failed because the remote SVA functional device is not configured.

Variables:

fdid The functional device identifier (hexadecimal).

fraserno The frame serial number of the remote SVA subsystem.

Severity: 8

**System Action:** SnapShot fails; SVAA continues processing.

**User Response:** Define the functional device on the remote subsystem.

#### SIB4560E Remote FDID fdid on serial number fraserno is online to a host.

**Explanation:** The SNAP request failed because the remote SVA functional device is online to a host. As a safeguard, the functional device must be offline to all hosts that have access to the remote subsystem.

## SIB4561E

#### Variables:

fdid The functional device identifier (hexadecimal).

The frame serial number of the remote SVA subsystem. fraserno

Severity: 8

System Action: SnapShot fails; SVAA continues processing.

**User Response:** VARY the target device OFFLINE to all attached hosts.

#### **SIB4561E** Remote FDID fdid on serial number fraserno is read-only.

Explanation: The SNAP request failed because the remote SVA functional device is defined with read/write status disabled.

#### Variables:

fdid The functional device identifier (hexadecimal).

fraserno The frame serial number of the remote SVA subsystem.

Severity: 8

System Action: SnapShot fails; SVAA continues processing.

User Response: Examine the state of the target device and ensure that it is available in

write mode.

#### SIB4562E Remote FDID fdid on serial number fraserno is too small.

**Explanation:** The SNAP request failed because the remote SVA functional device is smaller than the source device.

# Variables:

fdid The functional device identifier (hexadecimal).

fraserno The frame serial number of the remote SVA subsystem.

Severity: 8

**System Action:** SnapShot fails; SVAA continues processing.

User Response: Call your service representative if the target device on the remote

subsystem is defined correctly.

#### **SIB4563E** FDID fdid on serial number fraserno: reason.

Explanation: The SNAP request failed because the remote subsystem functional device is not in a valid state to allow a SNAP operation.

## Variables:

fdid fraserno The functional device identifier (hexadecimal).

The frame serial number of the remote SVA subsystem. reason Reasons for the failure:

· The target device is CKD disabled.

- The target is a PAV Alias device.
- The target is a PPRC bridge device.
- The target is a PPRC primary device.

The target is a PPRC secondary device.

Severity: 8

System Action: SnapShot fails; SVAA continues processing.

**User Response:** Call your service representative if the target device is defined correctly.

## SIB4570E

dsn is an unsupported LARGE format physical sequential data set.

**Explanation:** The indicated data set is a large format physical sequential data set. SnapShot does not support DSNTYPE=LARGE data sets.

Variable:

dsn The data set name.

Severity: 8

**System Action:** SnapShot terminates.

User Response: None.

## **SIB4600W**

CATALOG(NO) ignored, dstype data sets must be cataloged.

**Explanation:** CATALOG(NO) has been ignored because the data set type being allocated is required to be cataloged.

Variables:

dstype The data set type, such as LIBRARY.

Severity: 4

**System Action:** Catalogs the data set and continues normal operations.

User Response: None.

## SIB4601W

Unable to obtain secondary space for dsntype data sets.

**Explanation:** SnapShot detected that the target data set space allocation was smaller than the source, but is unable to use extend processing for the listed data set type.

Variables:

dsntype The data set type, such as LIBRARY.

Severity: 4

**System Action:** Operation continues.

**User Response:** Verify that the data set is usable and reallocate larger if not.

**SIB4602E** Multi-volume extent mismatch detected.

**Explanation:** Multi-volume extents were detected and did not match one for one.

Severity: 8

**System Action:** SnapShot fails and continues normal processing.

User Response: Note the message number and contact your service representative.

**SIB4603E** Storage allocation failed for structure (name).

**Explanation:** An unexpected error has occurred allocating storage.

Variables:

name The name of the structure that was not allocated.

Severity: 8

**System Action:** SVAA continues normal operations.

**User Response:** Note the message number and contact your service representative.

**SIB4604E** Parser API name error, rc=rc.

**Explanation:** An unexpected error has occurred executing a parser API function.

Variables:

The name of the API function call. name

The return code. rc

Severity: 8

System Action: SVAA terminates the command and continues normal processing.

**User Response:** Note the message number, the function name, and the return code, and contact your service representative.

SIB4605I Unsupported keyword name ignored.

**Explanation:** An unsupported keyword was entered, processing continues.

Variable:

name The name of the unsupported keyword

Severity: 0

**System Action:** SVAA continues normal operations.

User Response: Try to correct the error. If this fails, note the message number and the

keyword, and contact your service representative.

SIB4606E The same keyword value cannot be supplied for source and target.

**Explanation:** The same value was supplied for both source and target of a snap. The VOLUME and UNIT values for the source and target must be different.

Variables:

keyword The name of keyword in violation

Severity: 8

System Action: SVAA continues normal operations.

User Response: Correct input

# SIB4607E The same DD name cannot be supplied for INDDNAME and OUTDDNAME.

**Explanation:** The same value was supplied for both the INDDNAME and OUTDDNAME

parameters. The DD names must be different.

Severity: 8

System Action: SnapShot fails; SVAA continues normal operations.

**User Response:** Correct the input and reissue the request.

# SIB4608S The SNAP subcommand aborted, rc=rc.

**Explanation:** The SNAP subcommand was aborted.

Variables:

rc The return code supplied with the abort request.

Severity: 12

System Action: SnapShot fails; SVAA continues normal operations.

User Response: Note the message number and return code, and contact your service

representative.

# SIB4609I timestamp datestamp SnapShot stage, rc=rc, type=type, trace=action.

**Explanation:** The snap operation has started. This message provides diagnostic information to assist StorageTek Software Support in problem determination.

#### Variable:

timestamp The time that the message was issued.

stage The snap stage identifier.

rc The return code.

*type* The debug message type.

action Tracing action.

Severity: 0

**System Action:** SVAA continues normal operations.

User Response: In case of a problem, record the information in this message and contact your service representative.

#### SIB4610I

## Source(source),

**Explanation:** This message provides diagnostic information to assist StorageTek Software Support in problem determination.

#### Variables:

source The source of a snap operation.

Severity: 0

**System Action:** SVAA continues normal operations.

User Response: In case of a problem, record the information in this message and contact your service representative.

## SIB4611I

# Target(target).

**Explanation:** This message provides diagnostic information to assist StorageTek Software Support in problem determination.

#### Variable:

The target of a snap operation. target

Severity: 0

**System Action:** SVAA continues normal operations.

User Response: In case of a problem, record the information in this message and contact your service representative.

#### **SIB4612E**

Error accessing file fileid:

access type acctypecode (acctype); access cc=acc, access rc=arc.

**Explanation:** A file-access error has occurred.

# Variables:

fileid acctypcode

The file whose access caused an error.

The numerical access-type code.

acctype

The access type corresponding to the numerical code, such as OPEN or

1

acc

The access-type completion code (decimal). The codes are:

- The end-of-file was reached.
- 2 The interface PLIST failed a validity test.
- 3 An unknown action code was specified.
- 4 OPEN has failed for the specified file.
- 5 CLOSE has failed for the specified file.
- 6 An allocation or deallocation operation has failed.

- 7 A permanent I/O error has occurred.
- 8 The attempt to write to the specified file has failed due to an "out-of-space" condition. One or more logical records reside in buffers not yet written.
- **9** An invalid session token has been presented.
- **10** An abend has occurred.
- 11 For a GET request, the logical record buffer was not large enough to contain the entire record.
  - For a PUT request, the record length was greater than the maximum logical record length.
- 12 For an information retrieval request, the caller-supplied feedback area was too small.
- 13 Invalid sequence. The specified action code is not valid following the previous request.
- 14 Unable to obtain file statistics.
- **15** For an access request, the specified ddname was not found.
- **16** An invalid mode was specified for an OPEN request.
- 17 An invalid value was specified for a RECFM request.
- **18** For a REQUEUE request, the destination session file attributes are incompatible with the source session.
- 19 SWA manager error.
- 20 JFCB pointer is zero.
- 21 TIOT was changed during a read attempt.
- 22 Unable to locate DSN for an ACFSTAT request.
- 23 SVAA CVAF service error.

arc

The access-type reason codes (hexadecimal). The meanings of the codes depend on the access type. For example, in OS/390, when *arc*=6, reason code X'1708 xxxx' means that the dynamic allocation failed.

Severity: 8

System Action: Rejects pending request; continues SVAA operation.

**User Response:** Depends on the codes returned. See the appropriate documentation for the meaning of the access-type reason code returned from the request. Record the values of the variables in the message in case you contact StorageTek Software Support.

# SIB4613E SNAP VOLUME requires different source and target units.

**Explanation:** The same unit was supplied for both source and target. The unit values must be different.

Severity: 8

O------ A ----

**System Action:** SVAA continues normal operations.

**User Response:** Correct the input and re-issue the request.

# SIB4614E Logic error during pgmloc unknown.

**Explanation:** A logic error occurred at a programmer-supplied location.

Variable:

pgmloc Logic error identifier.

Severity: 8

## **SIB4615E**

**System Action:** SnapShot fails; SVAA continues normal operations.

User Response: Note the message number and identifier, and contact your service

representative.

**SIB4615E Enqueue failed rname**=*rname*, **qname**=*qname*, **rc**=*rc*, **reason**=*reason*.

**Explanation:** A enqueue operation has failed.

Variables:

rname Enqueue RNAME. gname Enqueue QNAME.

The return code. "Return Codes from ENQUEUE" on page G-1 describes the rc

return codes.

The reason code. reason

Severity: 8

**System Action:** SnapShot fails; SVAA continues normal operations.

User Response: Possible environmental error. If not, note the message number, return

code, and reason code, and contact your service representative.

**SIB4616E Dequeue failed rname=***rname*, **qname=***qname*, **rc=***rc*, **reason=***reason*.

**Explanation:** A dequeue operation has failed.

Variables:

rname Enqueue RNAME. qname Enqueue QNAME.

The return code. "Return Codes from ENQUEUE" on page G-1 describes the rc

return codes.

The reason code. reason

Severity: 8

**System Action:** SnapShot fails; SVAA continues normal operations.

User Response: Possible environmental error. If not, note the message number, return

code, and reason code, contact your service representative.

timestamp SnapShot completed, rc=rc. SIB4617I

**Explanation:** The SNAP subcommand has finished processing.

Variables:

timestamp

The time that the message was issued.

The return code from the SNAP subcommand. rc

Severity: 0

System Action: SVAA continues normal operations.

**User Response:** Respond as required.

## SIB4618E authorization authorization failed for volume volid.

**Explanation:** A SNAP subcommand failed because access to the named volume was not provided by the resource security class.

Variable:

authorization The resource security class requested. Volid The ID of the volume requiring access.

Severity: 8

System Action: SnapShot fails; SVAA continues normal operations.

**User Response:** Respond as required.

### SIB4619I VTOC reserve held for 2 minutes.

**Explanation:** This message appears when DEBUG(ON) is specified and the VTOC

reserve is held for 2 minute intervals.

Severity: 0

System Action: None
User Response: None

# SIB4620E Snap failed, user data exists with REPLACE(NO) in effect.

**Explanation:** User data was present on the target volume when REPLACE(NO) was specified. If the snap was of a data set, the data set was allocated OLD or SHR.

Severity: 8

**System Action:** The snap function is aborted. SVAA continues normal operations.

**User Response:** Delete user data from the target volume or specify REPLACE(YES) on the SNAP subcommand. If the snap was of a data set, delete the existing data set or specify REPLACE(YES)

# SIB4621E Snap failed, DATAMOVERNAME(NONE) in effect.

**Explanation:** The SNAP subcommand required the use of the DATERMOVERNAME option, but it contained the value NONE.

Severity: 8

System Action: The snap function is aborted.

User Response: Specify a valid DATAMOVERNAME value and reissue the subcommand.

# **SIB4622E** function **error** in module, **rc**=rc.

**Explanation:** An unexpected return code was obtained from the indicated service function. See Appendix I, "SnapShot Return Codes" on page I-1 for the meaning of the specific return code.

## **SIB4623E**

Variables:

function The function that was executing when the error occurred. module The module that was executing when the error occurred.

Module-specific return code.

Severity: 8

**System Action:** SVAA terminates processing of the subcommand.

User Response: Report this problem to your systems programmer. Be sure to delete

the target data set before retrying the failing command.

**System Programmer Response:** Report this problem to your service representative.

#### **SIB4623E** Required device or volume device is offline.

**Explanation:** The device or volume must be online when snapping.

Variables:

device The device or volume that was offline when the snap was requested.

Severity: 8

**System Action:** SVAA terminates processing of the subcommand. **User Response:** Report this problem to your systems programmer.

System Programmer Response: Vary the device or volume online before snapping.

#### SIB4624E SnapShot is unable to process the request: dstype dataset has 255 extents.

**Explanation:** The data set being snapped contains more extents than allowed or has zero extents.

Variable:

extents The maximum number of extents per data set that SVAA can snap.

Module: DNBLDEX

Severity: 8

**System Action:** SVAA terminates processing of the subcommand. **User Response:** Use an alternate method to copy the data set.

System Programmer Response: None.

#### SIB4625E Data set dsn was not found in the catalog.

**Explanation:** The catalog search for the given data set failed.

Variable:

dsn The data set in question.

Severity: 8

System Action: SVAA terminates processing of the subcommand.

**User Response:** SnapShot requires that the given data set be cataloged.

System Programmer Response: None.

SIB4626E Snap source and target are not the same geometry.

**Explanation:** The source and target of a snap must be the same physical geometry (the same number of tracks, cylinders and bytes per track for volume snaps, the same number tracks per cylinder and bytes per track for data set snaps).

Severity: 8

System Action: Rejects issued request; continues normal operations.

User Response: Check the device ID and reissue the subcommand.

SIB4627E Unable to allocate the resource resource.

**Explanation:** The specified source or target was not available for allocation.

Variable:

resource The source or target requested could not be allocated.

Severity: 8

System Action: Rejects issued request; continues normal operations.

**User Response:** Use TOLERATEENQFAILURE(Y).

SIB4629E The device or volume device was not found.

**Explanation:** The listed device or volume was not found during a UCB search.

Variable:

device The device or volume serial number allocated.

Severity: 8

**System Action:** Rejects issued request; continues normal operations.

User Response: Check that the correct device ID or volume serial number was entered.

SIB4630I A VARY command request has been issued for device devnum.

**Explanation:** A VARY command has been issued for the listed device.

Variables:

command ONLINE or OFFLINE.

devnum The host device address (hexadecimal).

Severity: 0

System Action: None.
User Response: None

### **SIB4631W**

A VARY command request for device devnum failed, rc=rc, reason=reason.

**Explanation:** A VARY command has been issued for the listed volume, but has failed.

Variables:

command ONLINE or OFFLINE.

The host device address (hexadecimal). devnum

The return code for StorageTek Software Support. rc The reason code for StorageTek Software Support. rsn

Severity: 4

System Action: SVAA bypasses the request and continues normal processing.

User Response: Attempt to VARY the device at the operators console. If that fails, record the information in the message and call your service representative with the information in the message.

### SIB4632E

Dynamic allocation failed; rc=rc, reason=reason, smscode=sms.

**Explanation:** A dynamic allocation request failed.

Variables:

rc The return code in decimal. The reason code in hexadecimal. reason The SMS reason code in hexadecimal. sms

Severity: 8

System Action: SVAA continues normal operations.

**User Response:** Verify access to the resource by the requestor.

## SIB4633I

allocmsg

**Explanation:** The text of a message issued by OS/390 DYNALLOC.

Variable:

allocmsg The text of the message.

Severity: 0

**System Action:** Continues normal operations.

**User Response:** React to the message as appropriate.

# SIB4634E

Snap terminated, volume allocation requested for reqvol, received allocvol.

**Explanation:** Snap has terminated, because SMS has chosen a different target volume than was requested. You requested an SMS volume or data set allocation that was not valid in your SMS environment.

Variables:

reqvol The requested volser.

allocvol The allocated volser.

Severity: 8

System Action: SVAA terminates SNAP subcommand processing.

User Response: Reissue the command with parameters that are valid in your SMS

environment.

# SIB4635E VSAM data sets are not supported, snap terminated.

**Explanation:** The snap has been terminated because VSAM data sets are not

supported.

Severity: 8

System Action: SVAA terminates the SNAP subcommand processing and continues

normal operations.

User Response: None.

# SIB4636E Unsupported data set organization.

Explanation: Snap has terminated because SVAA does not support the DSORG of the

data set.

Severity: 8

**System Action:** SVAA terminates snap processing and continues normal operations.

User Response: Make sure that the DSORG is specified correctly. Check the DSORGs

supported by SnapShot.

# SIB4637E Source DSORG (org1) does not match target DSORG (org2).

**Explanation:** Snap has terminated because the DSORGs do not match.

Variables:

org1 The DSORG of the source, or NULL.org2 The DSORG of the target, or NULL.

Severity: 8

System Action: SVAA terminates snap processing and continues normal operations.

**User Response:** Make sure that the DSORG is specified correctly.

# SIB4638E Target disposition MOD is not allowed.

**Explanation:** Snap has terminated because the target data set's disposition is MOD, which is not allowed.

## SIB4639E

Severity: 8

System Action: SVAA terminates snap processing and continues normal processing.

User Response: None.

**SIB4639E** List volume serial number volser is a unit mismatch.

Explanation: The snap has terminated because a multi-volume data set list contained

unlike units.

Variable:

volser The requested volser.

Severity: 8

System Action: SVAA terminates snap processing and continues normal operations.

User Response: All volumes in a multi-volume data set list must be of the same unit

type (for example, 3390).

**SIB4640E** The VOL1 record on device devnum is not valid.

**Explanation:** SVAA has encountered an invalid VOL1 record on the specified device.

Variable:

devnum The device address (hexadecimal).

Severity: 8

**System Action:** SnapShot fails; SVAA continues normal operations.

User Response: If the specified device is correctly defined, call your service

representative.

**SIB4641S** Unexpected I/O error on device devnum, rc=rc.

**Explanation:** SVAA has encountered an unexpected I/O error.

Variable:

The device address (hexadecimal). devnum

rc The return code from the SVAA I/O service.

Severity: 12

**System Action:** SVAA continues normal operations. **User Response:** Call your service representative.

SIB4642E Device devnum is not operational.

Explanation: SVAA is unable to perform I/O to the device identified in the error

message.

Variable:

devnum The device address (hexadecimal).

Severity: 8

System Action: SVAA continues normal operations.

User Response: If the specified device is correctly defined, call your service

representative.

# SIB4643E SVAA was unable to initiate I/O to device devnum, rc=rc.

**Explanation:** SVAA cannot initiate an I/O operation to the specified device.

Variable:

devnum The device address (hexadecimal).

rc The return code from SVAA I/O initiation service.

Severity: 8

System Action: SVAA continues normal operations.

User Response: If the specified device is correctly defined, call your service

representative.

# SIB4644E SVAA received a permanent I/O error on device devnum, rc=rc.

**Explanation:** SVAA received a permanent I/O error for the specified device.

Variable:

devnum The device address (hexadecimal).

rc The return code from SVAA I/O initiation service.

Severity: 8

System Action: SVAA continues normal operations.

User Response: If the specified device is correctly defined, call your service

representative.

### SIB4645E SVAA I/O on device devnum has exceeded its time limit.

**Explanation:** SVAA initiated an I/O operation on the specified device but has not received a response for five minutes.

Variable:

devnum The device address (hexadecimal).

Severity: 8

**System Action:** SnapShot terminates; SVAA continues normal operations.

User Response: If the specified device is correctly defined, save GTF information and

call your service representative.

**SIB4646E** Unable to perform psuedo allocation on device devnum, rc=rc.

**Explanation:** SVAA has encountered an allocation error on the specified device.

Variable:

devnum The device address (hexadecimal). Device allocation service return code. rc

Severity: 8

**System Action:** SnapShot fails; SVAA continues normal operations.

User Response: If the specified device is correctly defined, call your service

representative.

**SIB4647W** Volser on devnum (volser1) is different from the host volser (volser2).

> **Explanation:** The actual volser on the specified device is different from what the host considers the volser to be.

Variable:

devnum The device address (hexadecimal). volser1 The actual volser in the VOL1 record.

volser2 The volser the host believes to exist on the specified device.

Severity: 4

**System Action:** SVAA continues normal operations.

User Response: If the specified device is correctly defined, call your service

representative.

**SIB4650E** Device device is not an SVA device.

> **Explanation:** This message appears in response to a SNAP subcommand for an SVA device. The device ID exists, but does not have the ID of an SVA device.

Variable:

device The device address (hexadecimal).

Severity: 8

**System Action:** Rejects the issued request; continues normal operations.

**User Response:** Check the device ID and reissue the subcommand.

SIB4651E Device device does not exist.

**Explanation:** The device specified in a SNAP subcommand does not exist.

Variable:

device The device address (hexadecimal).

Severity: 8

System Action: SnapShot fails; SVAA continues normal operations.

User Response: Check the device ID and reissue the subcommand.

## SIB4652E Device device is not a DASD device.

**Explanation:** The device specified in a SNAP subcommand is not a DASD device.

Variable:

device The device address (hexadecimal).

Severity: 8

**System Action:** Rejects the issued request; continues normal operations. **User Response:** Check the device ID and reissue the subcommand.

# SIB4653S I/O error on device device, reason=reason.

**Explanation:** An I/O error has occurred on device *device*, as indicated by the reason code *reason*.

#### Variables:

device The device address (hexadecimal).

reason The reason code. For the meaning of the reason code, see "Reason Codes

from NPXDMQ" on page G-6 in Appendix G, "Miscellaneous Return Codes."

Severity: 12

**System Action:** SVAA continues normal operations.

User Response: Check the return code and take appropriate action. If you are unable

to determine the cause of the problem, contact your service representative.

## SIB4654S SVAA error on device device, rc=rc.

**Explanation:** An SVAA error has occurred on device *device* for the reason indicated by the return code.

### Variables:

device The device address (hexadecimal).

rc The return code.

Severity: 12

**System Action:** SVAA continues normal operations.

**User Response:** Try to determine the cause of the problem from the return code descriptions. See Appendix C, "SVAA Return Codes" on page C-1 for the SVAA return codes.

# SIB4655S Unexpected error on device device, rc=rc, reason=reason.

**Explanation:** An unexpected error occurred on device *device*. The return code *rc* and the reason code *reason* indicate the nature of the error.

## SIB4659S

#### Variables:

device The device address (hexadecimal). The unexpected return code value.

reason The reason codes are dependent upon the return code.

Severity: 12

**System Action:** SVAA continues normal operations.

**User Response:** Make a note of this message number and the code values, and

contact your service representative.

#### SIB4659S Unexpected error on volume *volser*, rc=rc, reason=reason.

**Explanation:** An unexpected error occurred on volume *volser*. The return code *rc* and the reason code *reason* indicate the nature of the error.

#### Variables:

volser A host device volume identifier. rc The unexpected return code value.

Reason codes are dependent upon the return code. reason

Severity: 12

System Action: SVAA continues normal operations.

User Response: Make a note of this message number and the code values, and

contact your service representative.

#### SIB4660I diagnostic message

**Explanation:** This message gives the text of a message received from the data mover.

Variable:

diagnostic message Some indication of data mover failure.

Severity: 0

**System Action:** SVAA continues normal operations.

**User Response:** Analyze the message and take appropriate action.

#### SIB4661E Data mover completion error, rc=rc, reason=code1/code2.

**Explanation:** There was an error in the data mover in copying tracks from the source to the target device. Messages generated by the data mover software follow this error message.

#### Variable:

rc The return code from SVAA data mover service.

code1 The first reason code from data mover. The second reason code from data mover. code2

Severity: 8

**System Action:** SVAA continues normal operations.

**User Response:** If data mover messages do not identify the problem, record the information in the message and call your service representative.

**SIB4667S SIBAMI session** *process* **error**; **rc**=*rc*, **reason**=*reason*.

Explanation: SVAA I/O processing error.

Variable:

processrcInitiation or termination.The SIBAMI return code.reasonThe SIBAMI reason code.

Severity: 12

System Action: SVAA continues normal operations.

User Response: Call your service representative.

SIB4668S Error action ddn:ddname, rc=rc, reason=reason.

Explanation: I/O error in SVAA SIBAMI processing.

Variable:

action Action performed on the specified DD name when the error occurred. Actions

include reading, writing, opening, closing and accessing the file.

ddname The DD name.

rc The SIBAMI return code.
reason The SIBAMI reason code.

Severity: 12

System Action: SVAA continues normal operations.

User Response: Call your service representative.

SIB4669S message

**Explanation:** The text of an error message from SVAA SIBAMI processing.

Variable:

message The text of the message from SIBAMI.

Severity: 12

System Action: SVAA continues normal operations.

User Response: Call your service representative.

SIB4670S Connection failure with the Host Subsystem Interface, rc=rc

**Explanation:** The Host Subsystem Interface (HSI) component of SVAA has encountered an unexpected error.

## SIB46711

Variables:

rc The return code from HSI.

Severity: 12

**System Action:** SVAA continues normal operations. **User Response:** Call your service representative.

#### SIB4671I Data mover used because HSI connection failure, rc=rc.

**Explanation:** The Host Subsystem Interface (HSI) component of SVAA has encountered an unexpected error. The specified data mover is used to perform the copy.

Variable:

The return code from HSI rc

Severity: 0

System Action: SVAA continues normal operations. **User Response:** Call your service representative.

#### SIB4672S Subsystem ssname, HSI rc=rc, info

Explanation: The Host Subsystem Interface (HSI) component of SVAA has encountered an unexpected error.

#### Variables:

ssname SVA subsystem name. The return code from HSI. rc info Diagnostic information from HSI.

Severity: 12

System Action: SVAA continues normal operations. **User Response:** Call your service representative.

#### SIB46731 Data mover used because subsystem ssname HSI rc=rc, info.

**Explanation:** The Host Subsystem Interface (HSI) component of SVAA has encountered an unexpected error. The specified data mover is used to perform the copy.

# Variables:

ssname SVA subsystem name. rc The return code from HSI. info Diagnostic information from HSI.

Severity: 0

**System Action:** SVAA continues normal operations. User Response: Call your service representative.

SIB4674S SnapShot async process error on subsystem ssname.

**Explanation:** The SVA subsystem has detected an error with the processing of the snap

request.

Variable:

ssname The name of the SVA subsystem.

Severity: 12

System Action: SnapShot fails; SVAA continues normal operations.

**User Response:** Call your service representative.

SIB4675I Data mover used because async process error on subsystem ssname.

**Explanation:** The SVA subsystem has detected an error with the processing of the snap

request. The specified data mover is used to perform the copy.

Variable:

ssname The name of the SVA subsystem.

Severity: 0

System Action: The data mover is used; SVAA continues normal operations.

User Response: Call your service representative.

SIB4676E SnapShot feature not enabled on subsystem ssname.

**Explanation:** SnapShot has not been enabled.

Variable:

ssname The name of the SVA subsystem.

Severity: 8

**System Action:** SnapShot fails; SVAA continues normal operations.

**User Response:** Contact your service representative.

SIB4677I Data mover used because SnapShot not enabled on ssname.

**Explanation:** SnapShot has not been enabled. The specified data mover is used to

perform the copy.

Variable:

ssname The name of the SVA subsystem.

Severity: 0

**System Action:** The data mover is used; SVAA continues normal operations.

**User Response:** Contact your service representative.

#### **SIB4678E** Overlapping or duplicate extents specified.

**Explanation:** You attempted a snap where the source and target data sets have the same name. You cannot snap a data set onto itself. You can only have source and target data sets of the same name if the source and target data sets are on different volumes, and the target volume has a disposition of uncataloged.

Modules: PMSSC

Severity: 8

**System Action:** SVAA continues normal operations.

**User Response:** Correct the input, and resubmit the snap request.

## **SIB4679W**

Adding volumes to non-VSAM snaps for pre-existing targets is not supported, list truncated.

**Explanation:** For preallocated non-VSAM non-SMS target data sets, additional volumes cannot be included in the SNAP DATASET request. This can occur if the target data set was initially preallocated with a volume count less thanthe number of volumes in the SNAP DATASET request or a SNAP DATASET request was made with ERRDISP(KEEP) specified that resulted in a B37 abend.

Modules: DNALDSN

Severity: 4

System Action: SVAA truncates the added volume from the SNAP DATASET request and continues normal operations.

User Response: Delete the target data set and resubmit the snap request if insufficient space is found on the last volume, resulting in a B37 abend.

### **SIB4680E**

Mixed partition snaps are not supported on subsystem ssname.

**Explanation:** SnapShot requires that the source and target devices reside in the same SVA subsystem partition (that is, the test or production partition).

Variable:

ssname The name of the SVA subsystem.

Severity: 8

System Action: SnapShot fails; SVAA continues normal operations.

User Response: If the specified SVAA subsystem is correctly defined, call your service

representative.

### SIB46811

Data mover used because mixed partition snaps on ssname unsupported.

**Explanation:** SnapShot requires that the source and target devices reside in the same SVA subsystem partition (that is, the test or production partition). The specified data mover is used to perform the copy.

Variable:

ssname The name of the SVA subsystem.

Severity: 0

**System Action:** The data mover is used; SVAA continues normal operations.

User Response: If the specified SVAA subsystem is correctly defined, call your service

representative.

# SIB4682E No ECAM buffer space available on subsystem ssname.

**Explanation:** The snap was unsuccessful due to the lack of ECAM buffer space on the SVA subsystem.

Variable:

ssname The name of the SVA subsystem.

Severity: 8

System Action: SnapShot fails; SVAA continues normal operations.

User Response: If the specified SVAA subsystem is correctly defined, call your service

representative.

# SIB4683I Data mover used because ECAM buffer space unavailable on ssname.

**Explanation:** The snap was unsuccessful due to the lack of ECAM buffer space on the SVA subsystem. The specified data mover is used to perform the copy.

Variable:

ssname The name of the SVA subsystem.

Severity: 0

**System Action:** The data mover is used; SVAA continues normal operations.

User Response: If the specified SVAA subsystem is correctly defined, call your service

representative.

# SIB4684E SnapShot source device is busy on subsystem ssname.

**Explanation:** The source device is continuously unavailable (busy) and prevents the snap operation from being initiated.

Variables:

device The device address (hexadecimal). ssname The name of the SVA subsystem.

Severity: 8

**System Action:** SnapShot fails; SVAA continues normal operations.

User Response: If the specified SVAA subsystem is correctly defined, call your service

representative.

### SIB46851

Data mover used because source device is busy on ssname.

**Explanation:** The source device is continuously unavailable (busy) and prevents the snap operation from being initiated. The specified data mover is used to perform the copy.

## Variables:

device The device address (hexadecimal). The name of the SVA subsystem. ssname

Severity: 0

**System Action:** The data mover is used; SVAA continues normal operations.

User Response: If the specified SVAA subsystem is correctly defined, call your service

representative.

### **SIB4686E**

SnapShot resources unavailable on subsystem ssname.

**Explanation:** SVA subsystem resources to perform the snap request are exhausted.

Variable:

ssname The name of the SVA subsystem.

Severity: 8

**System Action:** SnapShot fails; SVAA continues normal operations.

User Response: If the specified SVAA subsystem is correctly defined, call your service

representative.

## SIB46871

Data mover used because resources unavailable on subsystem ssname.

Explanation: SVA subsystem resources needed to perform the snap request are exhausted. The specified data mover is used to perform the copy.

Variable:

ssname The name of the SVA subsystem.

Severity: 0

**System Action:** The data mover is used; SVAA continues normal operations.

User Response: If the specified SVAA subsystem is correctly defined, call your service

representative.

## **SIB4688E**

SnapShot count field error on ssname, device, cchh.

**Explanation:** The SVA subsystem has detected a count field incompatibility. SnapShot supports both relocation and non-relocation of target count fields. Count field non-relocation requires the SVA subsystem to use the source's count fields for the definition of the target's count fields. If SnapShot has flagged a target track to use count field relocation, that track cannot be used as a source definition with non-relocation.

#### Variables:

ssname The name of the SVA subsystem.

device SnapShot source device number. On VM, the device number is the virtual

device address assigned to the source device.

cchh Source track in error.

Severity: 8

System Action: SnapShot fails; SVAA continues normal operations.

User Response: If the specified SVAA subsystem is correctly defined, call your service

representative.

# SIB4689I Data mover used because count field error on ssname, device, cchh.

**Explanation:** The SVA subsystem has detected a count field incompatibility. SnapShot supports both relocation and non-relocation of target count fields. Count field non-relocation requires the SVA subsystem to use the source's count fields for the definition of the target's count fields. If count field relocation, that track cannot be used as a source definition with non-relocation. The specified data mover is used to perform the copy.

### Variable:

ssname The name of the SVA subsystem.

device Snap source device number. On VM, the device number is the virtual device

address assigned to the source device.

cchh Source track in error.

Severity: 0

**System Action:** The data mover is used; SVAA continues normal operations.

User Response: If the specified SVAA subsystem is correctly defined, call your service

representative.

# SIB4690S SnapShot unexpected completion status on ssname.

**Explanation:** The snap operation has completed with an unexpected status.

Variable:

status Snap completion status.

ssname The name of the SVA subsystem.

Severity: 12

System Action: SnapShot fails; SVAA continues normal operations.

**User Response:** Call your service representative.

# SIB4691I Data mover used because unexpected completion status status on ssname.

**Explanation:** The snap operation has completed with an unexpected status. The specified data mover is used to perform the copy.

## SIB4692E

Variable:

status Snap completion status.

The name of the SVA subsystem. ssname

Severity: 0

**System Action:** The data mover is used; SVAA continues normal operations.

**User Response:** Call your service representative.

#### SIB4692E SnapShot operation has expired on subsystem ssname.

**Explanation:** The snap operation was unsuccessful.

Variable:

ssname The name of the SVA subsystem.

Severity: 8

System Action: SnapShot fails; SVAA continues normal operations.

User Response: If the specified SVAA subsystem is correctly defined, call your service

representative.

#### SIB46931 Data mover used because snap operation has expired on ssname.

**Explanation:** The snap operation was unsuccessful. The specified data mover is used to perform the copy.

Variable:

The name of the SVA subsystem. ssname

Severity: 0

**System Action:** The data mover is used; SVAA continues normal operations.

User Response: If the specified SVAA subsystem is correctly defined, call your service

representative.

#### **SIB4695W** ssname DDSR error rc, device devnum, extent boe eoe.

**Explanation:** An attempt to release SVA back-end storage via the DDSR facility failed. The duplication operation is not affected by this error condition. The data extent specified in the message most likely contains the original data.

#### Variable:

rc Diagnostic return code.

devnum Device experiencing the DDSR failure.

ssname The name of the SVA subsystem. boe Beginning extent in CCHH format. Ending extent in CCHH format. eoe

Severity: 4

**System Action:** SnapShot fails; SVAA continues normal operations.

**User Response:** Call your service representative.

SIB4696W Source data was updated while snap was in progress.

Explanation: SnapShot detected an update to the source data during the processing of

the SNAP command.

Severity: 4

System Action: SVAA continues normal operations.

User Response: None.

SIB4697W Target data was updated while snap was in progress.

Explanation: SnapShot detected an update to the target data during the processing of

the SNAP command.

Severity: 4

**System Action:** SVAA continues normal operations.

User Response: None.

SIB4698I SnapShot waiting for resources on subsystem ssname.

**Explanation:** SnapShot is taking a long time.

Variable:

ssname The name of the SVA subsystem.

Severity: 0

System Action: SVAA continues normal operations.

User Response: If the specified SVAA subsystem is correctly defined, record the time to

completion and call your service representative.

SIB4700E Unmovable data set snap requested to unmatched location, force was not requested.

**Explanation:** The data set to be snapped has the unmovable attribute specified, but FORCE(NO) was specified. When FORCE(NO) is in effect, the source and target extents

must match exactly.

Severity: 8

**System Action:** SnapShot fails; SVAA operation terminates.

**User Response:** Specify FORCE(YES) or allocate exact extents.

#### **SIB4701W** Unable to obtain EXCLUSIVE control on dsn.

Explanation: The specified data set was allocated as SHARED, due to an enqueue failure when attempting to obtain EXCLUSIVE control.

Variable:

dsn The source or target data set name.

Severity: 4

**System Action:** Continues normal operations.

User Response: None.

#### SIB4702E Multivolume data sets are not supported: dsn.

**Explanation:** The specified data set is a multi-volume data set and is thus not supported via the SNAP DATASET subcommand.

Variable:

dsn The source or target data set name.

Severity: 8

System Action: SVAA terminates subcommand processing.

**User Response:** Select a different data set name.

#### SIB4703E Data Set concatenation is not supported by SnapShot.

**Explanation:** The specified DD statement references concatenated data sets. SnapShot does not support data set concatenation.

Severity: 8

**System Action:** SVAA terminates subcommand processing.

**User Response:** Use a non concatenated DDNAME.

#### SIB4704E Data Set dsn is not a supported VSAM Cluster.

Explanation: The specified data set name is not a supported VSAM Cluster. A supported VSAM Cluster data set name is required. VSAM Cluster components are not snappable.

Variable:

dsn The source or target data set name.

Severity: 8

**System Action:** SnapShot fails; SVAA continues processing.

**User Response:** Use a supported VSAM cluster name, and retry the command.

# SIB4707E Target data set extend completed with a compcode.

**Explanation:** SnapShot detected an x37-type completion while trying to obtain additional extents to satisfy a snap request.

Variable:

compcode

The x37 compcode (see the IBM IEC032I message).

Severity: 8

System Action: SnapShot fails; SVAA continues processing.

**User Response:** Reallocate the dataset on a volume with more space.

# SIB4708E Unable to extend target, open by others.

**Explanation:** The target data set is open and its contents could not be flushed to disk.

Severity: 8

System Action: SVAA terminates subcommand processing.

User Response: Ensure the target data set is closed by all jobs before attempting the

snap.

# SIB4712W PDS target primary extent smaller than source primary.

**Explanation:** PDS directory blocks must reside in the primary extent. SnapShot has detected a preallocated PDS in which the primary target extent is smaller than the source primary extent. SVAA does not verify that all target directory blocks are residing within the target's primary extent.

Severity: 4

System Action: SVAA continues normal operations.

**User Response:** Verify the data set is usable.

# SIB4713E Target data set extend failed RC=returncode, RSN=reasoncode.

**Explanation:** SnapShot detected an error while attempting to obtain, additional extents to satisfy a snap request.

### Variable:

return code Return code from the extend function.
reason code Reason code from the extend SVC call.

Severity: 8

System Action: The snap is terminated.

**User Response:** Review the associated messages and take appropriate action. Verify that the maximum number of data set extents has not been exceeded. Be sure to delete the target data set before retrying the failing command. If the problem persists, record all

messages, including the return and reason codes from this message, and contact your service representative.

#### **SIB4714W** Target data set extend completed with a compcode.

**Explanation:** SnapShot detected an x37-type completion while trying to obtain additional extents to satisfy a snap request.

#### Variable:

compcode

The x37 compcode (see the IBM IEC032I message).

Severity: 4

**System Action:** The snap continues but truncation may occur. **User Response:** Ensure the dataset has not been truncated.

#### **SIB4720W** Target data set dsn DSCB was updated.

**Explanation:** SnapShot detected that the target data set RECFM, LRECL, BLKSIZE, RKP or KEYLEN were not the same as the source data set values.

#### Variable:

dsn The target data set name.

Severity: 4

System Action: The target data set DSCB values were changed to the source data set

values.

User Response: None.

#### SIB4721E dsn is a restricted data set.

**Explanation:** SnapShot detected that a data set used for a source or a target was restricted. Restricted data sets are not valid for SnapShot operations. The data sets with the following prefixes are restricted:

- SYS1.VVDS.V\*
- SYS1.VTOC.\*
- SYS1.VTOCIX.\*

# Variable:

dsn The data set name.

Severity: 8

**System Action:** SnapShot fails; SVAA continues normal operation.

User Response: None.

# SIB4740S VVR record invalid on device device; type=rt, lengths=11 12 13

**Explanation:** The second record of the VVDS is not a valid VVR record. The VVR data set names cannot be updated with the target volser name.

#### Variable:

device rtTarget device number.The VVDS record type.

The VVDS record 2 data length.
 The total length of the VVR record.
 The length of the VVR name cell.

Severity: 12

System Action: SnapShot fails; SVAA continues normal operations.

**User Response:** Call your service representative.

# SIB4741S VVR data set name invalid on volume volser (device): name=dsn

**Explanation:** The specified data set name in the VVDS VVR record is not valid. Valid VVR data set names are of the form 'SYS1.VVDS.Vxxxxxx', where 'xxxxxx' is the source volser.

## Variables:

volser The target volume serial number.device The target device number.dsn VVDS VVR data set name.

Severity: 12

System Action: SnapShot fails; SVAA continues normal operations.

**User Response:** Call your service representative.

# SIB4742W VVR data set name invalid on volume volser (device): id=source

**Explanation:** The specified volser in the data set name in the VVDS VVR record is not correct. Valid VVR data set names are of the form 'SYS1.VVDS.Vxxxxxx ', where 'xxxxxxx' is the source volume serial number.

#### Variables:

volser The target volume serial number.

device The target device number.

source The source volume serial number.

Severity: 4

**System Action:** The volser field is replaced with the target volser. SVAA continues normal operations.

**User Response:** Check the source volume for invalid VVR data set names.

SIB4743S Virtual storage unavailable for the VVR record; nnnnn bytes required.

Explanation: Unable to allocate virtual storage needed to contain the VVDS VVR record.

Variable:

nnnnn The size of the required VVDS VVR data record.

Severity: 12

System Action: SnapShot fails; SVAA continues normal operations.

**User Response:** Call your service representative.

SIB4750I No indexed VTOC data set found on volume volser (device).

**Explanation:** Unable to locate an indexed VTOC data set on the specified volume.

Variables:

volser The volume serial number.

device The device number.

Severity: 0

**System Action:** SVAA continues normal operations.

User Response: None.

SIB4751I No VVDS data set found on volume volser (device).

**Explanation:** Unable to locate a VVDS data set on the specified volume.

Variables:

volser The volume serial number.

device The device number.

Severity: 0

**System Action:** SVAA continues normal operations.

User Response: None.

SIB4752I No indexed VTOC or VVDS data set found on volume volser (device).

**Explanation:** Unable to locate either an indexed VTOC data set or a VVDS data set on

the specified volume.

Variables:

volser The volume serial number.

device The device number.

Severity: 0

System Action: SVAA continues normal operations.

**User Response:** None.

# SIB4753S Volume volser (device) metadata service failure, service, rc=rc, reason=reason.

**Explanation:** The SVAA service that updates the volume metadata had an internal logic error.

### Variables:

volserThe volume serial number.deviceThe device number.serviceSVAA service name.rcSVAA service return code.reasonSVAA service reason code.

Severity: 12

System Action: SnapShot fails; SVAA continues normal operations.

**User Response:** Record the above variables and call your service representative.

### **SIB4754W**

Disabled VTOC index detected on volume *volser* (*device*), metadata updates not performed for VTOCIX on volume *tvolser* (*tdevice*).

**Explanation:** A disabled VTOC index was detected on the source volume. Metadata updates for the target volume's VTOC index were not performed.

#### Variables:

volser The volume serial number.

device The device number.

tvolser The target volume serial number.

tdevice The target device number.

Severity: 4

**System Action:** SVAA continues normal operations.

**User Response:** To enable the source volume's VTOC index submit an ICKDSF request specifying the BUILDIX statement with the IXVTOC option. Either reissue the Snap Volume subcommand for metadata updates on the target volume's VTOC index to occur, or submit a second ICKDSF request specifying the BUILDIX statement with the IXVTOC option to enable the target volume's VTOC index.

## SIB4760E

SnapShot feature is not supported on subsystem ssname.

**Explanation:** The SVA subsystem's microcode does not support the SnapShot feature.

Variable:

ssname The name of the SVA subsystem.

Severity: 8

**System Action:** SnapShot fails; SVAA continues normal operations.

User Response: If the specified SVAA subsystem is correctly defined, call your service

representative.

### SIB47611

Data mover used because SnapShot is not supported on ssname.

**Explanation:** The SVA subsystem's microcode does not support the SnapShot feature.

Variable:

ssname The name of the SVA subsystem.

Severity: 0

**System Action:** SVAA continues normal operations.

User Response: If the specified SVAA subsystem is correctly defined, call your service

representative.

### SIB4762E

SnapShot is not supported between different SVAs.

**Explanation:** SnapShot is only supported between DASD volumes that reside on the same SVA subsystem. Snap requests between different SVA subsystems require the use of a data mover.

Severity: 8

**System Action:** SnapShot fails; SVAA continues normal operations.

User Response: If the specified SVAA subsystem is correctly defined, call your service

representative.

## SIB47631

Data mover used because snaps between different SVAs not supported.

Explanation: SnapShot is only supported between DASD volumes that reside on the same SVA subsystem. Snap requests between different SVA subsystems require the use of a data mover.

Severity: 0

System Action: Data mover is used instead of SnapShot. SVAA continues normal

operations.

User Response: If the specified SVAA subsystem is correctly defined, call your service

representative.

### SIB4764E

SnapShot requires device device to be defined at cylinder zero.

**Explanation:** SnapShot count field relocation requires the target device to be defined at real cylinder zero. The most common cause of this message is the attempt to use count field relocation with VM minidisks that are not defined at cylinder zero of the real volume. Count field relocation is a feature of SnapShot that allows the SVA subsystem to dynamically create standard count fields based upon the real cylinder and track of the target device.

Variable:

device Snap target device number.

Severity: 8

**System Action:** SnapShot fails; SVAA continues normal operations.

**User Response:** If the specified SVAA subsystem is correctly defined, call your service representative.

#### SIB4765I

Data mover used because device device is not defined at cylinder zero.

**Explanation:** SnapShot count field relocation requires the target device to be defined at real cylinder zero. The most common cause of this message is the attempt to use count field relocation with VM minidisks that are not defined at cylinder zero on the real volume. Count field relocation is a feature of SnapShot that allows the SVA subsystem to dynamically create standard count fields based upon the real cylinder and track of the target device.

### Variable:

device SnapShot target device number.

Severity: 0

System Action: Data mover is used instead of SnapShot. SVAA continues normal

operations.

User Response: If the specified SVAA subsystem is correctly defined, call your service

representative.

#### SIB47661

Data mover used because volume volser (device) is not an SVA device.

**Explanation:** A non-SVA device has been specified as either the source or target of a SnapShot subcommand. The specified data mover is required to perform the copy operation.

## Variable:

volser The volume serial number.

device The device number.

Severity: 0

System Action: Data mover is used instead of SnapShot. SVAA continues normal

operations.

User Response: If the specified SVAA subsystem is correctly defined, call your service

representative.

#### **SIB4767E**

Catalog Management error, rc=rc, reason=reason.

**Explanation:** An unexpected return code was obtained from Catalog Management.

## Variables:

rc Catalog Management return code. reason Catalog Management reason code.

Severity: 8

System Action: SVAA terminates processing of the subcommand.

**User Response:** Report this problem to your systems programmer. Refer to IBM IDC3009I message using the displayed return code and reason code to further diagnose the error.

## **SIB4768E**

SVA subsystem does not support a read only source.

**Explanation:** The microcode in the SVA subsystem does not have support for a source device that is defined as read only.

Severity: 8

System Action: SnapShot fails; SVAA continues normal operations.

User Response: If the specified SVAA subsystem is correctly defined, call your service

representative.

## SIB4769I

Data mover used because SVA does not support a read-only source.

**Explanation:** The microcode in the SVA subsystem does not have support for a source device that is defined as read-only. The specified data mover is required to perform the copy operation.

Severity: 0

System Action: Data mover is used instead of SnapShot. SVAA continues normal

operations.

User Response: If the specified SVAA subsystem is correctly defined, call your service representative.

### **SIB4777E**

Target device device is defined as read-only.

**Explanation:** The specified target device is defined as write protected, i.e., read-only. In this state it is not usuable as a SnapShot target volume.

Variable:

device The device number.

Severity: 8

System Action: SnapShot fails; SVAA continues normal operations.

**User Response:** Check the functional device configuration CKD R/W device status. If running under the VM operating system, check the minidisk definition for the device. Call your service representative if the device is correctly defined to be in a read/write state.

## **SIB4778E**

List volume volser is defined as a SCSI volume.

**Explanation:** The snap has terminated because the target data set volume list contains a volser that is defined as a SCSI volume.

Variable:

The requested volser. volser

Severity: 8

System Action: SVAA terminates snap processing and continues normal operations.

User Response: Select a different volume to be used for a SnapShot target.

## SIB4779E Source device source is incompatible with target device target.

**Explanation:** SnapShot does not support incompatible device types. Certain device type combinations are not allowed.

If the target volume is defined as SCSI, the source must also be defined as a SCSI volume on the same SVA subsystem. In addition the SCSI block sizes must be identical.

### Variable:

target The target device number.
source The source device number.

Severity: 8

System Action: SnapShot fails; SVAA continues normal operations.

User Response: Call your service representative if the source and target devices are

defined correctly.

# SIB4780E Unable to access existing virtual devices for userid.

**Explanation:** Only the userid executing the subcommand can request existing virtual device addresses.

Variable:

userid A VM userid.

Severity: 8

System Action: SnapShot fails; SVAA continues normal operations.

**User Response:** Correct the problem and reissue the SNAP subcommand.

## SIB4781E error message

**Explanation:** An error occurred attempting to execute the CP LINK command. The CP LINK error message is displayed in the message text.

## Variable:

*error message* The response received from the CP LINK command.

Severity: 8

System Action: SVAA continues normal operations.

**User Response:** Refer to the reference documentation for a description of the CP LINK command and error responses.

# SIB4782E error message

**Explanation:** An error occurred attempting to execute either the CP ATTACH or DEFINE MDISK command. The CP error message is displayed in the message text.

### Variable:

error message The response received from the CP DEFINE MDISK command.

## SIB4783E

Severity: 8

**System Action:** SVAA continues normal operations.

User Response: Refer to the reference documentation for a description of the CP

ATTACH and DEFINE MDISK commands and error responses.

#### SIB4783E userid is not authorized to execute the DEFINE MDISK command.

**Explanation:** VM's control program does not recognize the CP DEFINE MDISK command. The most probable cause for this situation is the lack of proper authorization to execute this command.

Variable:

userid The VM userid executing the SNAP subcommand.

Severity: 8

**System Action:** SVAA continues normal operations.

**User Response:** Refer to the reference documentation for a description of the CP DEFINE MDISK command and the authorization required to execute this command.

#### SIB4784E userid is not authorized to execute the ATTACH command.

Explanation: VM's control program will not allow the specified userid to execute the CP ATTACH command. The most probable cause for this situation is the lack of proper authorization to execute this command.

Variable:

userid The VM userid executing the SNAP subcommand.

Severity: 8

**System Action:** SVAA continues normal operations.

**User Response:** Refer to the reference documentation for a description of the CP ATTACH command and the authorization required to execute this command.

#### SIB4785I resource device allocated to virtual device address.

**Explanation:** Identification of the local virtual device address.

Variable:

resource A VM userid for the SNAP MINIDISK subcommand or the host volser for the

SNAP VOLUME subcommand.

device A minidisk address for the SNAP MINIDISK subcommand or the host unit

address for the SNAP VOLUME subcommand.

address The locally allocated virtual device address.

Severity: 0

**System Action:** SVAA continues normal operations.

**User Response:** None.

SIB4786E resource device is not a Count Key Data DASD.

**Explanation:** Only Count Key Data (CKD) DASD are supported.

Variable:

resource A VM userid for the SNAP MINIDISK subcommand or the host volser for the

SNAP VOLUME subcommand.

device A minidisk address for the SNAP MINIDISK subcommand or the host unit

address for the SNAP VOLUME subcommand.

Severity: 8

**System Action:** SnapShot fails; SVAA continues normal operations.

User Response: Correct the problem and reissue the SNAP subcommand.

SIB4787W resource device is not accessible in write mode.

**Explanation:** The source device must be accessible in write mode to perform the Instant Move operation.

Variable:

resource A VM userid for the SNAP MINIDISK subcommand or the host volser for the

SNAP VOLUME subcommand.

device A minidisk address for the SNAP MINIDISK subcommand or the host unit

address for the SNAP VOLUME subcommand.

Severity: 4

**System Action:** SnapShot fails; SVAA continues normal operations.

**User Response:** Correct the problem and reissue the SNAP subcommand.

SIB4788E resource device is not accessible in write mode.

**Explanation:** The target device must be accessible in write mode to perform the duplication operation.

Variable:

resource A VM userid for the SNAP MINIDISK subcommand or the host volser for the

SNAP VOLUME subcommand.

device A minidisk address for the SNAP MINIDISK subcommand or the host unit

address for the SNAP VOLUME subcommand.

Severity: 8

System Action: SnapShot fails; SVAA continues normal operations.

**User Response:** Correct the problem and reissue the SNAP subcommand.

**SIB4789E** The source and target device types do not match.

**Explanation:** The source and target device types must be equal, e.g., 3380 to 3380 or

3390 to 3390.

Severity: 8

**System Action:** SnapShot fails; SVAA continues normal operations.

**User Response:** Correct the problem and reissue the SNAP subcommand.

**SIB4790E** resource device is not large enough, nnnn cylinders required.

> **Explanation:** The specified device does not have enough cylinders to perform the duplication operation.

Variable:

nnnn Total number of cylinders to be duplicated.

resource A VM userid for the SNAP MINIDISK subcommand or the host volser for the

SNAP VOLUME subcommand.

device A minidisk address for the SNAP MINIDISK subcommand or the host unit

address for the SNAP VOLUME subcommand.

Severity: 8

**System Action:** SnapShot fails; SVAA continues normal operations.

User Response: Check the source and target definitions and the FROM and FOR

parameter values.

SIB4791D Snap nnnn cylinders from source device cyls cyl1-cyl2

to target device cyls cyl3-cyl4?

Reply YES to continue or NO to cancel the subcommand.

Explanation: This message appears in response to a SNAP MINIDISK or a SNAP VOLUME subcommand. All data on the target device will be overlayed with the source data.

## Variable:

Total number of cylinders to be duplicated. nnnn

s Add an S for for multiple cylinders.

A VM userid for the SNAP MINIDISK subcommand or the Volume Label (VL) for source

the SNAP VOLUME subcommand.

A VM userid for the SNAP MINIDISK subcommand or the Volume Label (VL) for target

the SNAP VOLUME subcommand. For Remote SnapShot, this value is the

remote Serial Number (SN).

device A minidisk address for the SNAP MINIDISK subcommand or the host unit

address for the SNAP VOLUME subcommand. For Remote SnapShot, this

value is a functional device ID.

cyl1 Source beginning cylinder address in decimal. *cyl2* Source ending cylinder address in decimal.

cyl3 Target beginning cylinder address in decimal.

*cyl4* Target ending cylinder address in decimal.

Severity: 0

**System Action:** SVAA continues normal operations.

User Response: Enter YES to continue the SNAP duplication process or reply NO to

terminate the subcommand.

# SIB4792E SNAP subcommand has been canceled with a negative response.

**Explanation:** The response to the SNAP prompt message was negative.

Severity: 8

System Action: SnapShot fails; SVAA continues normal operations.

User Response: None.

### SIB4793E

SNAP failed. The datasettype dataset has a mismatch in the number of extents or the number of tracks in each extent.

**Explanation:** The VTOC entry for the specified VSAM dataset indicates the number of extents and the number of tracks for each extent. However, these VTOC values do not match the values listed in the catalog.

## Variable:

datasettype Source or target VSAM dataset.

Module: PMALVSM

Severity: 8

System Action: SnapShot fails; SVAA continues normal operations.

**User Response:** Run the LISTVTOC and LISTCAT utilities for the indicated dataset, and compare the output. The outputs should match. Any element that fails to match should be corrected. For example, the catalog entry may show extents with 0 tracks while the VTOC shows extents with more than 0 tracks. The VSAM dataset may need to be redefined and reloaded in order to correct the mismatch. Correct the problem and reissue the SNAP subcommand.

## SIB4802E Userid userid does not exist.

**Explanation:** The specified VM userid is not currently logged on or is not defined in the VM directory.

### Variable:

userid The VM userid who owns the minidisk.

Module: FPQMDISK

Severity: 8

System Action: SVAA operation continues.

**User Response:** Check the userid and reissue the subcommand.

SIB4803E userid's device minidisk is not defined.

> Explanation: The specified userid's device is not defined in the user's current virtual device configuration.

Variable:

userid The VM userid who owns the minidisk. device The VM minidisk address (hexadecimal).

Module: **FPQMDISK** 

Severity: 8

**System Action:** SVAA operation continues.

**User Response:** Check the device ID and reissue the subcommand.

**SIB4804E** userid's device device is not DASD.

**Explanation:** The specified userid's device is not DASD.

Variable:

userid The VM userid who owns the minidisk. device The VM minidisk address (hexadecimal).

Module: **FPQMDISK** 

Severity: 8

**System Action:** SVAA operation continues.

**User Response:** Check the device ID and reissue the subcommand.

SIB4805E Specified cylinders exceed the size of userid's device minidisk.

> **Explanation:** The number of cylinders specified in the FROM or FOR parameters of the QUERY MINIDISK subcommand exceed the size of the minidisk.

Variable:

userid The VM userid who owns the minidisk. device The VM minidisk address (hexadecimal).

Module: **FPQMDISK** 

Severity: 8

**System Action:** Rejects issued request; continues normal operations.

User Response: Reissue the QUERY MINIDISK subcommand with a value for the number of cylinders to be displayed that does not exceed the capacity of the minidisk. SIB4806E userid's device minidisk does not reside on an SVA device.

**Explanation:** The minidisk specified does not reside on an SVA device. Therefore, requested NCL information cannot be displayed.

Variable:

userid The VM userid who owns the minidisk. device The VM minidisk address (hexadecimal).

Module: FPQMDISK

Severity: 8

System Action: Rejects issued request; continues normal operations.

User Response: Check the device ID and reissue the subcommand.

## SIB4807E User not authorized to execute CP diagnose 0E4 function code.

**Explanation:** User is not authorized to execute this CP diagnose 0E4 function code. It is also possible that diagnose 0E4 or this function code is not supported under this version of the VM operating system.

Variable:

code CP diagnose 0E4 function code.

Module: FPQMDISK

Severity: 8

**System Action:** Rejects issued request; continues normal operations.

User Response: Check your authorization for CP diagnose 0E4 in the VM directory or

your External Security Manager.

### SIB4808E The VM volume that contains userid's device minidisk is not mounted.

**Explanation:** The specified userid's minidisk resides on a VM volume that is not mounted.

Variable:

variabic.

userid The VM userid who owns the minidisk.

device The VM minidisk address (hexadecimal).

Module: FPQMDISK

Severity: 8

**System Action:** SVAA operation continues.

User Response: Check the device ID and reissue the subcommand.

## SIB4809E CP diagnose 0E4 function code error rc with userid's device minidisk.

**Explanation:** Error executing CP diagnose 0E4.

## **SIB4810E**

## Variable:

code CP diagnose 0E4 function code. rc CP diagnose 0E4 return code.

userid The VM userid that owns the minidisk. The VM minidisk address (hexadecimal). device

Module: **FPQMDISK** 

Severity: 8

**System Action:** Rejects issued request; continues normal operations.

User Response: Check the return code values for CP diagnose 0E4. CP diagnose 0E4

return codes can be found in the CP Programming Services manual.

#### **SIB4810E** Unable to dynamically allocate a virtual device address.

**Explanation:** All virtual device addresses within the range of 0-1FFF are already defined.

There are no virtual device addresses available.

Module: **FPQMDISK** 

Severity: 8

**System Action:** Rejects issued request; continues normal operations.

User Response: Find out why all virtual devices are defined for your virtual machine.

#### **SIB4811S** HSI function routine error rc with SVA subsystem ssname.

Explanation: The Host Subsystem Interface (HSI) component of SVAA has encountered an unexpected error.

### Variable:

routine HSI function name. HSI return code. ssname SVA subsystem name.

Module: **FPQMDISK** 

Severity: 12

**System Action:** SVAA operation continues.

User Response: If the specified SVAA subsystem is correctly defined, call your service

representative.

#### SIB4852E CP VMUDQ macro unsupported or user not authorized.

Explanation: User is not authorized to execute the CP VMUDQ macro. It is also possible that the VMUDQ macro is not supported under this version of the VM operating system. VM/ESA 1.1 or higher is required for support of the VMUDQ macro.

Module: **FPLMDISK** 

Severity: 8

**System Action:** Rejects issued request; continues normal operations.

**User Response:** Check your authorization for CP VMUDQ macro in the VM directory or your External Security Manager.

# SIB4853E Virtual storage insufficient to contain VMUDQ output.

**Explanation:** There is not enough contiguous virtual storage available to contain the output from the CP VMUDQ macro.

**Module:** FPLMDISK

Severity: 8

System Action: Rejects issued request; continues normal operations.

**User Response:** Increase your virtual storage or reduce the output generated by the VMUDQ macro by specifying LIST MINIDISK command qualifiers (userid/volume/device).

## SIB4854W No minidisk records found to match specified criteria.

**Explanation:** VMUDQ minidisk records matching the specified userid, volume and device

address were not found.

Module: FPLMDISK

Severity: 4

System Action: Rejects issued request; continues normal operations.

User Response: Alter the specification criteria and enter the command again.

# SIB4855E Return code rc creating the minidisk output report.

**Explanation:** The most common reason for receiving this message is insufficient disk or virtual storage.

### Variable:

rc The return code. Appendix E, "Output Manager Return Codes" describes the

return codes.

Module: FPLMDISK

Severity: 8

**System Action:** Rejects issued request; continues normal operations.

User Response: If the return code description does not explain the problem, call your

service representative.

# SIB4856S Unexpected return code from CP VMUDQ macro, rc=rc.

**Explanation:** The LIST MINIDISK subcommand received an unexpected return code from the CP VMUDQ MACRO. Refer to the CP Programming Services manual for an explanation.

## **SIB4890E**

Variable:

rc Return code from CP VMUDQ.

Module: **FPLMDISK** 

Severity: 12

**System Action:** Rejects issued request; continues normal operations.

**User Response:** If the manual does not explain the problem, call your service

representative.

#### **SIB4890E** Unable to locate SVA subsystem ssname.

**Explanation:** This message appears in response to a QUERY ECAMDEVICE subcommand for a specific subsystem ID (SSID).

Variable:

ssname The SVA subsystem name (alphanumeric).

Modules: FPQMDISK

Severity: 8

System Action: SVAA operation continues.

User Response: Specify a correct subsystem name and resubmit the QUERY

subcommand.

#### SIB4891S I/O error on device device; return code = rc.

**Explanation:** An I/O error has occurred on device device, as indicated by the return code rc.

## Variables:

device The device address (hexadecimal).

rc Return codes for this message are as follows:

- 1 An invalid PLIST has been supplied to the service.
- 2 An invalid request function code has been specified.
- The information feedback area pointer is invalid. 3
- 4 The specified host device number does not exist.
- 5 The device does not belong to the DASD class.
- 9 The feedback area is not large enough to hold all device information.
- 10 Device I/O error experienced while acquiring information.
- 11 An ECAM request has produced an unexpected response.
- 100 SVAA SSCT not found.
- 101 SVAA SSCT not found.

Module: **FPQMDISK** 

Severity: 12

**System Action:** SVAA operation continues.

User Response: Check the return code and take appropriate action. If you are unable to determine the cause of the problem, contact your service representative.

SIB4892S SVAA error on device device; return code = rc.

**Explanation:** For reason *rc*, an SVAA error has occurred on device *device*.

Variables:

device The device address (hexadecimal).

rc The return code.

Module: FPQMDISK

Severity: 12

**System Action:** SVAA operation continues.

**User Response:** Try to determine the cause of the problem from the return code descriptions. Appendix C, "SVAA Return Codes" describes the return codes.

SIB4893S Unexpected error on device device;

return code = rc, reason code = reason.

**Explanation:** An unexpected error occurred on device *device*. The return code *rc* and the reason code *reason* indicate the nature of the error.

Variables:

device The device address (hexadecimal).rc The unexpected return code value.

reason Reason codes are dependent upon the return code.

Module: FPQMDISK

Severity: 12

**System Action:** SVAA operation continues.

User Response: Make a note of this message number and the code values, and

contact your service representative.

SIB5000I timestamp Volume preferencing is already active for SVAA subsystem ssname.

**Explanation:** A subcommand was issued to activate volume preferencing. The volume preferencing function is already active.

Variable:

timestamp The time that the message was issued.

ssname The SVAA subsystem name

Severity: 0

System Action: Processing continues.

User Response: None.

SIB5001I

timestamp Volume preferencing is already inactive for SVAA subsystem ssname.

**Explanation:** A subcommand was issued to inactivate volume preferencing. The volume preferencing function is already inactive.

Variables:

timestamp The time that the message was issued.

ssname The SVAA subsystem name

Severity: 0

System Action: Processing continues.

User Response: None.

SIB5002I

timestamp Volume preferencing is not installed on any SVAA subsystem.

**Explanation:** This message is issued in response to a QUERY VOLUMPREFERENCING or SET VOLUMPREFERENCING subcommand. The subcommand cannot be processed because volume preferencing is not installed on any subsystem.

Variables:

timestamp The time that the message was issued.

Severity: 0

**System Action:** Processing continues.

User Response: None.

SIB5003I

timestamp Volume preferencing status: subsystem=ssname status=status debug=debug trace=trace.

**Explanation:** This message is issued in response to a QUERY VOLUMPREFERENCING or SET VOLUMPREFERENCING subcommand.

Variables:

timestamp The time that the message was issued.

ssname The SVAA subsystem name

status Values for the status variable are: Inactive, Active, Not Installed

debug Values for the debug variable are: **ON, OFF, N/A** trace Values for the trace variable are: **ON, OFF, N/A** 

Severity: 0

**System Action:** Processing continues.

User Response: None.

**SIB5004E** 

timestamp function error on keyword keyword of subcommand subcommand, return code = rc.

**Explanation:** An unexpected parser error was received when processing the indicated subcommand.

#### Variables:

timestampfunctionkeywordThe time that the message was issued.The parser function with the error condition.The parser keyword on which the error occurred.

subcommand

The subcommand that was being executed when the error occurred.

rc Appendix A, "Command Parser Return Codes" describes the return codes.

Severity: 8

**System Action:** Processing of the subcommand is terminated.

**User Response:** Report this problem to your systems programmer.

**System Programmer Response:** Report this problem to your service representative.

# **SIB5005E** timestamp function **error in** module, **return code** = rc.

**Explanation:** An unexpected return code was obtained from the indicated service function.

### Variables:

timestamp The time that the message was issued.

function The function that was executing when an error occurred.

The module that was executing when an error occurred.

rc Module-specific return code.

Severity: 8

**System Action:** Processing of the subcommand is terminated.

**User Response:** Report this problem to your systems programmer.

**System Programmer Response:** Report this problem to your service representative.

## SIB5006S timestamp Error locating an SVAA subsystem; rc=return/reason.

**Explanation:** A program executing under OS/390 requires services from the SVAA subsystem, but the subsystem was not located (probably because the subsystem had not been initialized).

## Variables:

timestamp The time that the message was issued.

return/reason Return code and reason code from the service used to locate the SVAA

subsystem. Used by StorageTek Software Support for diagnostic

purposes.

Severity: 12

**System Action:** The program continues.

User Response: Ask the operator to initialize the SVAA subsystem. If the problem

persists, contact your service representative.

#### SIB5007I timestamp The requested SVAA subsystem ssname does not exist.

Explanation: A program executing under OS/390 requires services from the SVAA subsystem, but the subsystem was not located (probably because the subsystem had not been initialized).

## Variables:

timestamp The time that the message was issued.

The SVAA subsystem that was requested but did not exist. ssname

Severity: 0

**System Action:** The program continues.

User Response: Ask the operator to initialize the SVAA subsystem. If the problem

persists, contact your service representative.

#### **SIB5200E** timestamp The specified PPRC function is not supported.

**Explanation:** You requested an unsupported function.

Module: **PPQUERY** 

Severity: 8

**System Action:** Rejects the issued request; SVAA continues normal operations.

User Response: Refer to SVAA Configuration and Administration for the list of

supported functions. Reissue the request with a valid PPRC function.

#### SIB5201I timestamp The command command completed successfully, return code = rc.

Explanation: The requested command completed successfully with the indicated return code.

Variable:

command The name of the command issued.

The return code from the command processor. rc

Severity: 0

System Action: SVAA continues normal operations.

**User Response:** Informational only.

#### SIB5202E timestamp The command command failed, return code = rc.

**Explanation:** The requested command failed with the indicated return code.

THE NAME OF THE COMMAND Command:

Severity: 8

**System Action:** SVAA continues normal operations.

User Response: Informational only. See previous messages for the cause of the

failure.

SIB5211E The name keyword is not supported for this command. Explanation: An unsupported keyword was entered. Processing for this command terminates. Variable: name The name of the unsupported keyword Severity: 8 **System Action:** SVAA continues normal operations. **User Response:** Change the requested command to use supported keywords. SIB5213E An error occurred while executing a SenselD command, reason: reason. **Explanation:** SVAA encountered an error due to the specified reason. Module: PPESTPT Severity: 8 **System Action:** Rejects the issued command; SVAA continues normal operations. **User Response:** For the following reasons, perform the recommended action: I/O error A permanent I/O error occurred. Retry the command. If the problem persists, contact your service representative for assistance. CCW error An unexpected channel program error occurred. Retry the command. If the problem persists, contact your service representative for assistance. Invalid Device Either the specified device was not valid, or no channel paths exist to the device. Logic error Contact your service representative for assistance. For all other reasons, retry the command. If the problem persists, contact your service representative for assistance. SIB5214E No matching SSID or Serial# in the Primary or Secondary CU. **Explanation:** The specified SSID or SERIALNUMBER for the PRIMARY or SECONDARY control unit did not match the actual SSID or SERIALNUMBER. Module: PPESTPT Severity: 8 System Action: Rejects the issued command; SVAA continues normal operations.

## **SIB5215E**

**User Response:** Verify the SSID and SERIALNUMBERS for the Primary and Secondary control units. Reissue the command with the correct information. If the problem persists, contact your service representative for assistance.

#### SIB5215E No matching SAID or VCU# in the Primary or Secondary CU.

Explanation: The specified SAID or VCU for the PRIMARY or SECONDARY control unit

did not match the actual SAID or VCU.

Module: PPESTPT

Severity: 8

**System Action:** Rejects the issued command; SVAA continues normal operations.

User Response: Verify the SAID and VCU for the Primary and Secondary control units. Reissue the command with the correct information. If the problem persists, contact your

service representative for assistance.

#### SIB5216E Number of secondaries exceeds 4 or paths exceeds 8.

Explanation: The number of secondaries exceeded 4 or the number of paths exceeded

Module: **PPESTPT** 

Severity: 8

**System Action:** Rejects the issued command; SVAA continues normal operations.

User Response: Verify the number of active secondaries or paths and reissue the command with the correct information. If the problem persists, contact your service

representative for assistance.

#### **SIB5217E** No paths established to the secondary.

**Explanation:** No path was established to the secondary.

Module: **PPESTPT** 

Severity: 8

**System Action:** Rejects the issued command; SVAA continues normal operations.

**User Response:** Verify whether a path already exists to the secondary and use a DELPATH command if necessary. If the problem persists, contact your service

representative for assistance.

# SIB5218E A specified port is the same state. **Explanation:** The specified port is the same state as the port on which this command is executing. Module: **PPESTPT** Severity: 8 **System Action:** Rejects the issued command; SVAA continues normal operations. User Response: Verify the state of the port on which this command is executing. If the problem persists, contact your service representative for assistance. SIB5219E Unable to delete the last path that is established. **Explanation:** There was an attempt to remove the last path established to one or more devices that are in a Peer-to-Peer Remote Copy State using the identified secondary. Module: PPESTPT Severity: 8 **System Action:** Rejects the issued command; SVAA continues normal operations. User Response: Verify the state of the pair on which this command is executing. If the problem persists, contact your service representative for assistance. SIB5220E Session initialization failed for unit unit: return code = rc, reason. Explanation: The PPRC command failed to initialize an internal session due to the indicated return and reason code shown in the message. Variables: unit The target unit of the HSI special session. The return code from HSI special session. Appendix C, "SVAA Return rc Codes" describes the return codes. The reason code from the HSI special session. reason Severity: 8 **System Action:** Rejects issued request; continues normal operations. User Response: Use the description of the return code to determine the appropriate action to be taken. SIB5221E PPRC command failed - sense length length invalid. rc = rc. **Explanation:** The specified SVAA request failed with the return code rc shown in the message.

# **SIB5222E**

| 1         |         | Variables:                                                                                                    |
|-----------|---------|----------------------------------------------------------------------------------------------------|
| <br>      |         | <ul> <li>length rc</li> <li>rc</li> <li>The length of the sense data returned to PPRC.</li> <li>The return code from the PPRC function. Appendix C, "SVAA Return Codes" describes the return codes.</li> </ul> |
| 1         |         | Severity: 8                                                                                                    |
| 1         |         | System Action: Rejects issued request; continues normal operations.                                                                                                    |
| 1         |         | <b>User Response:</b> This failure should not happen. Contact your service representative for assistance.                                                                                                    |
| ıs        | IB5222E | function failed with return code = rc.                                                                                                    |
| <br>      |         | <b>Explanation:</b> The specified HSI Special program failed with the return code <i>rc</i> shown in the message.                                                                                              |
| 1         |         | Variables:                                                                                                    |
| <br> <br> |         | function The failing function.  rc The return code from the function. Appendix C, "SVAA Return Codes" describes the return codes.                                                                              |
| 1         |         | Severity: 8                                                                                                    |
| I         |         | System Action: Rejects issued request; continues normal operations.                                                                                                    |
| 1         |         | <b>User Response:</b> Use the description of the return code to determine the appropriate action to be taken.                                                                                                  |
| ıs        | IB5223E | Invalid parameter detected by the control unit.                                                                                                    |
| <br>      |         | <b>Explanation:</b> There was an invalid parameter detected by the control unit which resulted in an IO Error.                                                                                                 |
| 1         |         | Severity: 8                                                                                                    |
| 1         |         | System Action: Rejects the issued command; continues normal operations.                                                                                                    |
| <br>      |         | <b>User Response:</b> Use the description of the IO Error to determine the appropriate action to be taken.                                                                                                    |
| ı s       | IB5226E | function failed with return code = rc                                                                                                    |
| <br>      |         | <b>Explanation:</b> The device inquiry function failed with the return code <i>rc</i> shown in the message.                                                                                                    |
|           |         | Variables:                                                                                                    |
| I         |         |                                                                                                    |
| <br>      |         | <ul><li>function The failing function.</li><li>rc The return code.</li></ul>                                                                                                    |
| <br>      |         |                                                                                                    |
| <br>      |         | rc The return code.                                                                                                    |

| SIB5227W | function failed waiting for FULL DUPLEX state. return code = rc                                                                                                    |
|----------|----------------------------------------------------------------------------------------------------|
|          | <b>Explanation:</b> The perform query function failed with the return code <i>rc</i> shown in the message.                                                                                                    |
|          | Variables:                                                                                                    |
|          | <ul><li>function The failing function.</li><li>rc The return code.</li></ul>                                                                                                    |
|          | Severity: 4                                                                                                    |
|          | System Action: SVAA continues normal operations.                                                                                                    |
|          | <b>User Response:</b> The Establish Pair command was successful. The failure occurred waiting for the device to reach FULL DUPLEX state. Display the device to determine its current state.                                                                                                    |
| SIB5230E | User not authorized, request rejected; SIBUXDP RC=exitRet, SAF RC=SAFrc.                                                                                                    |
|          | <b>Explanation:</b> Your request has been rejected for reasons specified by return codes <i>exitRet</i> and <i>rc</i> .                                                                                                    |
|          | Variables:                                                                                                    |
|          | <ul><li>exitRet The return code from user exit SIBIOATX.</li><li>SAFrc The return code from SAF call.</li></ul>                                                                                                    |
|          | <ul> <li>The return code is one of:</li> <li>Security Access Facility (SAF) cannot decide whether to allow the request. In such cases, SVAA denies all requests for update access.</li> <li>SAF denied the request.</li> <li>An ABEND macro occurred while security was being checked.</li> </ul> |
|          | Severity: 8                                                                                                    |
|          | System Action: Rejects the issued request; continues normal operations.                                                                                                    |
|          | User Response: Check the validity of your request and try it again.                                                                                                    |
| SIB5231E | User not authorized, request unconditionally denied by user exit SIBIOATX (RC=exitRet).                                                                                                    |
|          | <b>Explanation:</b> Your request has been denied by user exit SIBIOATX specifying return code <i>exitRet</i> .                                                                                                    |
|          | Variables:                                                                                                    |
|          | exitRet The return code.                                                                                                    |
|          | The return code is returned from User's security exit (SIBIOATX).                                                                                                    |
|          | Severity: 8                                                                                                    |
|          | System Action: Rejects the issued request; continues normal operations.                                                                                                    |
|          | User Response: Verify the access authority of the user and try it again.                                                                                                    |

| SIB5239E | Permanent I/O Error. Command cmd, Format/Message fmt/msg, Reason rsn, FSC = fsc.                                                                                                    |
|----------|----------------------------------------------------------------------------------------------------|
|          | <b>Explanation:</b> The specified SVAA command failed with the fault symptom code <i>rc</i> show in the message.                                                                                                    |
|          | Variables:                                                                                                    |
|          | <ul> <li>cmd The failing channel command.</li> <li>fmt/msg Format and Message values contained in the sense data.</li> <li>rsn The reason code value from the sense data.</li> <li>fsc The Fault Symptom Code value.</li> </ul> |
|          | Severity: 8                                                                                                    |
|          | System Action: Rejects issued request; continues normal operations.                                                                                                    |
|          | <b>User Response:</b> Use the description of the return code to determine the appropriate action to be taken.                                                                                                    |
| SIB5241E | PPRC is not enabled for this control unit.                                                                                                    |
|          | Explanation: The PPRC feature is not enabled for this control unit.                                                                                                    |
|          | Severity: 8                                                                                                    |
|          | System Action: Rejects issued request; continues normal operations.                                                                                                    |
|          | <b>User Response:</b> The PPRC Feature is not enabled on the control unit referenced in the request. Obtain a Authorization Key and enable the feature before re-trying the command.                                            |
| SIB5242E | Using both SerialNumber and WWNN in the same command is not supported.                                                                                                    |
|          | <b>Explanation:</b> Specifying both WWNN and SerialNumber keywords in the same command is not supported.                                                                                                    |
|          | Module: PPVWWNN                                                                                                    |
|          | Severity: 8                                                                                                    |
|          | System Action: Rejects issued request; continues normal operations.                                                                                                    |
|          | <b>User Response:</b> SerialNumber and WWNN can not be mixed in the same command request. Use either SerialNumber or WWNN for both PRImary and SECondary specification.                                                         |
| SIB5243E | This cutype control unit does not support WWNN.                                                                                                    |
|          | Explanation: The primary control unit does not support WWNN.                                                                                                    |
|          | Variables:                                                                                                    |
|          | cutype The primary control unit type.                                                                                                    |
|          | Module: PPVWWNN                                                                                                    |
|          | Severity: 8                                                                                                    |

System Action: Rejects issued request; continues normal operations.

User Response: The primary control unit does not support WWNN. Use SerialNumber/SSID for both PRImary and SECondary specifications and reissue the command.

SIB5245E Controller type: vendor cutype is not supported for PPRC.

**Explanation:** The indicated controller is not currently support the PPRC command processors.

Variables:

vendor The Vendor of the DASD subsystem.

cutype The controller type.

Severity: 8

**System Action:** Rejects issued request; continues normal operations.

**User Response:** The indicated DASD controller type is not currently supported by the

PPRC command handlers.

SIB5247E Number of LINKS values exceeded the maximum of count.

**Explanation:** The number of LINKS values exceed the maximum number of LINKS allowed by the subsystem.

Variables:

count Maximum number of LINKS allowed.

Module: PPVLINK

Severity: 8

**System Action:** Rejects issued request; continues normal operations.

**User Response:** Reduce the number of PPRC LINKs to the maximum number allowed

by the subsystem and reissue the command.

SIB5248E Control Unit type: *cutype* is not supported for PPRC commands.

**Explanation:** The specified Control Unit type is not supported.

Variables:

cutype The Control Unit type of the subsystem.

Severity: 8

**System Action:** Rejects issued request; continues normal operations.

**User Response:** The Control Unit type for the DASD Subsystem referenced in the

PPRCOPY command is not one of the control unit types supported.

| SIB5249E | The subsys VCU keyword must be specified.                                                                                                    |
|----------|----------------------------------------------------------------------------------------------------|
|          | <b>Explanation:</b> The VCU keyword must be specified and was missing for either the PRImary and/or SECondary subsystem.                                                                                                    |
|          | Variables:                                                                                                    |
|          | subsys PRIMARY or SECONDARY                                                                                                    |
|          | Module: PPVVCU                                                                                                    |
|          | Severity: 8                                                                                                    |
|          | System Action: Rejects issued request; continues normal operations.                                                                                                    |
|          | User Response: Specify the missing VCU keyword(s) and reissue the command.                                                                                                    |
| SIB5250E | The subsys VCU value is out of range.                                                                                                    |
|          | Explanation: The indicated VCU value was not valid for the subsystem.                                                                                                    |
|          | Variables:                                                                                                    |
|          | subsys PRIMARY or SECONDARY                                                                                                    |
|          | Module: PPVVCU                                                                                                    |
|          | Severity: 8                                                                                                    |
|          | System Action: Rejects issued request; continues normal operations.                                                                                                    |
|          | <b>User Response:</b> Correct the incorrect VCU value and reissue the command.                                                                                                    |
| SIB5251E | This command must be issued to a PPRC Primary device.                                                                                                    |
|          | <b>Explanation:</b> The requested PPRC command must be issued to a PPRC Primary device.                                                                                                    |
|          | Module: PPVPRI                                                                                                    |
|          | Severity: 8                                                                                                    |
|          | System Action: Rejects issued request; continues normal operations.                                                                                                    |
|          | User Response: Reissue the command to a PPRC Primary device.                                                                                                    |
| SIB5252E | The LINKS value link contains an invalid adapter address (reason).                                                                                                    |
|          | <b>Explanation:</b> The indicated LINKS value contains an invalid adapter address. One or more of the following existed: 1) the leftmost four digits of the LINKS value contained an invalid adapter value (SAID); 2) when using WWNN, the rightmost four digits of the LINKS value contained an invalid adapter value (SAID); 3) the rightmost two digits of the LINKS value contained a different value from the rightmost two digits of another LINKS value (VCU); 4) the rightmost two digits of the LINKS value exceeded the maximum VCU value (MAXVCU); 5) the SECONDARY VCU keyword was specified, but the SECONDARY VCU value did not macth the rightmost two digits of the LINKS value (MISMATCH). |

Variables: link The invalid LINK value. reason SAID - see explanation above VCU - see explanation above MAXVCU - see explanation above MISMATCH - see explanation above Module: **PPVLINK** Severity: 8 **System Action:** Rejects issued request; continues normal operations. **User Response:** Correct the invalid LINKS value and reissue the command. SIB5253E This command must be issued to an active PPRC device. Explanation: The requested PPRC command must be issued to an active PPRC device. Module: **PPVACT** Severity: 8 **System Action:** Rejects issued request; continues normal operations. **User Response:** Reissue the command to a PPRC device. SIB5254E This command must be issued to a PPRC Secondary device. Explanation: The requested PPRC command must be issued to a PPRC Secondary device. Module: **PPVSEC** Severity: 8 **System Action:** Rejects issued request; continues normal operations. **User Response:** Reissue the command to a PPRC Secondary device. SIB52601 FSC fsc Description: desc **Explanation:** The specified SVAA request failed with the Fault Symptom Code error shown in the message. Variables: fsc An SVAA request, such as ESTPATH, ESTPAIR. desc The message contains an explanation of the FSC. Severity: 0 **System Action:** Rejects issued request; continues normal operations. User Response: Use the description of the Fault Symptom Code to determine the appropriate action to be taken.

### **SIB6200S**

timestamp taskid: unable to locate dataarea data area in program.

**Explanation:** The indicated module was unable to locate a critical SVAA data area. The SVAA OS/390 subsystem may not have been initialized, or the indicated module may not be executing under the SVAA address space.

## Variable:

timestamp The time that the message was issued. Server Framework task identifier. taskid

dataarea The data area that could not be located.

module The module unable to locate the data area in the OS/390 address space.

Modules: SFINIT, SFTERM

Severity: 12

**System Action:** Terminates the indicated module.

**User Response:** Report this problem to your systems programmer.

**System Programmer Response:** Report this problem to your service representative.

### SIB62011

timestamp taskid: initialization is in process.

**Explanation:** Server Framework task initialization has begun.

Variable:

timestamp The time that the message was issued. taskid Server Framework task identifier.

Modules: SFINIT

Severity: 0

System Action: Processing continues.

User Response: None.

## SIB6202I

timestamp taskid: restart is in process.

**Explanation:** The Server Framework task is restarting following an abend.

Variable:

timestamp The time that the message was issued.

Server Framework task identifier. taskid

Modules: SFINIT

Severity: 0

**System Action:** SVAA processing continues.

User Response: None.

SIB6203I timestamp taskid: initialization is complete.

**Explanation:** Server Framework task initialization has completed.

Variable:

timestamp The time that the message was issued.

taskid Server Framework task identifier.

Modules: SFINIT

Severity: 0

System Action: SVAA processing continues.

User Response: None.

SIB6204I timestamp taskid: termination is in process.

**Explanation:** Server Framework task termination has been requested.

Variable:

timestamp The time that the message was issued.

taskid Server Framework task identifier.

Modules: SFTERM

Severity: 0

System Action: SVAA processing continues.

User Response: None.

SIB6205I timestamp taskid: termination is complete.

**Explanation:** Server Framework task termination has completed.

Variable:

timestamp The time that the message was issued.

taskid Server Framework task identifier.

Modules: SFTERM

Severity: 0

System Action: None.
User Response: None.

**SIB6221E** *timestamp taskid: function* **error in** *module*, **return code** = *rc*.

**Explanation:** An unexpected return code was obtained from the indicated service function. This message is usually issued in response to a START SFC command. One or more SVAA subcommands specified in the SIBSFCXX parmlib member encountered a non-zero return code. Review the SVAA Started Task Log (or SIBLOG) to determine the command in error.

#### Variables:

timestamp The time that the message was issued.

taskid Server Framework task identifier.

function The function that was executing when an error occurred. module The module that was executing when an error occurred.

rc Module specific return code.

Modules: SFINIT

Severity: 8

**System Action:** Processing of the subcommand is terminated.

**User Response:** Report this problem to your systems programmer.

System Programmer Response: Correct the SVAA subcommand in error. If the

problem persists, contact your service representative.

### **SIB6222E**

timestamp taskid: ASCRE error in module, return code = rc functional return code retcde reason code = rsncde.

**Explanation:** An unexpected return code was obtained from the Address Space Create service routine. Creation of the Server Address Space encountered the error described by the reason code. Examine the return code, functional return code, and reason code to determine the cause of the error.

### Variables:

timestamp The time that the message was issued.

taskid Server Framework task identifier.

function The function that was executing when an error occurred. module The module that was executing when an error occurred.

rc Module specific return code. Function specific return code. retcde

### Return Codes:

- A BLDL failure occurred. 1
- 2 A LOAD failure occurred.
- 3 A BPX1ATX(Attach) error occurred.
- 4 A BPX1WAT(Wait) error occurred.
- 5 A BPX1OPN(Open) error occurred.
- This system does not support Open Edition Services.

rsncde Function specific reason code.

Modules: SFASCRE

Severity: 8

**System Action:** Processing of the subcommand is terminated.

**User Response:** Report this problem to your systems programmer.

System Programmer Response: Correct the SVAA subcommand in error. If the

problem persists, contact your service representative.

## SIB6223E timestamp taskid: service:served return code = retcde reason code = rsncde

**Explanation:** An unexpected return code was obtained from the indicated Unix System Service call. Examine the return code and reason code in the *Unix System Services Messages and Codes, SC28-1908* manual to determine the cause of the error.

### Variables:

timestamp The time that the message was issued.taskid Server Framework task identifier.service The Unix System Service requested.

served The component on whose behalf the request was made.

retcde The Unix System Service specific return code.
rsncde The Unix System Service specific reason code.

Modules: SFASCRE

Severity: 8

**System Action:** Processing of the subcommand is terminated.

**User Response:** Report this problem to your systems programmer.

System Programmer Response: Correct the SVAA subcommand in error. If the

problem persists, contact your service representative.

## SIB6224S timestamp taskid: unable to allocate structure in module, size=size

Explanation: A request for storage for a data structure failed.

Variables:

timestamp The time that the message was issued.

taskid Server Framework task identifier.

structure The data structure for which a storage request failed.

The module whose data structure storage request failed.

size The size of the storage request.

Modules: SFINIT, SFTERM

Severity: 12

**System Action:** SVAA processing is terminated.

**User Response:** Report this problem to your systems programmer.

**System Programmer Response:** Report this problem to your service representative.

## SIB6250I timestamp taskid: subcommand

Explanation: A Server Framework command was issued. The subcommand is echoed

to the user.

### Variables:

timestamp The time that the message was issued.

taskid Server Framework task identifier.

subcommand The Server Framework subcommand.

### SIB62511

Module: SFTERM

Severity: 0

**System Action:** SVAA processing continues.

**User Response:** None.

#### SIB62511 timestamp diagnostic message

**Explanation:** This message displays Server Framework Component diagnostic information.

Variables:

The time that the message was issued. timestamp

diagnostic message information used to diagnose problems with this component.

Severity: 0

**System Action:** SVAA continues normal operations.

**User Response:** This information is displayed as a result of setting the DEBUG option ON for the Server Framework Component. To suppress these messages, set the

DEBUG option OFF.

#### SIB6252S timestamp taskid: SFC requires a minimum OS390 2.4 system

**Explanation:** The SFC is unable to initialize because a minimum operating system level of OS/390 release 2.4 is required.

Variable:

timestamp The time that the message was issued.

taskid Server Framework task identifier.

Modules: SFASCRE

Severity: 12

**System Action:** The Server Framework Compnoent does not initialize.

**User Response:** Report this problem to your systems programmer.

System Programmer Response: If the Server Framework Component is required, your operating system must be upgraded to a minimum level of OS/390 Release 2.4. If The Server Framework Component is not required, remove the SFC=nn paramater from the

SIBSYSnn parmlib member.

#### **SIB6253E** timestamp taskid: service:served return code = retcde reason code = rsncde

Explanation: An unexpected return code was obtained while attempting to access the indicated file. Examine the return and reason codes to determine the cause of the error. See Unix System Services Messages and Codes, SC28-1908 for explanations of how to interpret these return and reason codes.

#### Variables:

timestamp The time that the message was issued.taskid Server Framework task identifier.service The Unix System Service requested.

served The component on whose behalf the request was made.

retcde The Unix System Service specific return code.

The Unix System Service specific reason code.

Modules: SFASCRE

Severity: 8

**System Action:** Processing of the subcommand is terminated.

User Response: Check the pathname to the indicated file. Check the file access modes

for read/write access.

System Programmer Response: Correct the SVAA subcommand in error. If the

problem persists, contact your service representative.

## SIB6254E timestamp taskid: filesys file system is full

**Explanation:** There is not enough space on the indicated File System to create a necessary file.

### Variables:

timestamp The time that the message was issued.

Server Framework task identifier.

The Unix File System that is full.

Modules: SFASCRE

Severity: 8

System Action: Server Framework Component is not initialized.

User Response: Examine the file system and remove any unnecessary files.SFC

requires at least 100 free blocks of disk space.

System Programmer Response: Examine the file system and remove any unnecessary

files.SFC requires at least 100 free blocks of disk space.

## SIB6255I timestamp taskid: forcing termination of SVAA Server.

**Explanation:** Server Framework attempted kill, but return code was non-zero. The Server Framework will force the termination of the SVAA Server within 60 seconds.

### Variables:

timestamp The time that the message was issued. Server Framework task identifier.

Module: SFTERM

Severity: 0

**System Action:** Force termination of SVAA Server.

**User Response:** Report this message to your systems programmer.

System Programmer Response: Check UID of SVAA address space. A non-zero return code from killusually means the UID is not set to zero for the SVAA addressspace.

## **SIB6300E**

Subsystem ssname FDID fdid: unit unit volser volser initialization failed, return=return reason=reason

**Explanation:** The initialization of a functional device volume has failed.

### Variables:

The SVA subsystem name (alphanumeric). ssname The functional device ID (hexadecimal). fdid unit The device address (hexadecimal).

volser The volume ID.

The return code (decimal). The possible return codes are: return

- Initialization failed.
- 2 Unspecified error.
- 3 Unexpected error.
- 4 Invalid request.
- 5 Invalid parameter list.
- 6 Invalid report line.
- 7 Invalid Subsystem name.
- 8 Invalid device type.
- 9 Incorrect volume/volser.
- 10 Incorrect device.
- 11 VOL1 record already exists.
- 12 Invalid volume VOL1 record.
- 13 Invalid volume Format1 DSCB record.
- 14 Invalid volume Format4 DSCB record.
- 15 Invalid volume Format5 DSCB record.
- 16 Device I/O error.
- Device is ONLINE. 17
- 18 Device is OFFLINE.
- 19 Incorrect device characteristics.
- 20 VTOC is full.
- 21 User terminated function.
- 22 Conflicting device-mapping information. If you are running as an MVS guest under VM, this problem can occur when the device to be initialized has not first been attached to the MVS guest system.
- 23 Not authorized to use command.

reason

The reason code (decimal). The meaning varies with return. For StorageTek use only.

Module: **CXFDIDV** 

Severity: 8

**System Action:** SVAA terminates the request; continues normal operations.

**User Response:** Check the return code and respond to any previous error messages. Retry the operation. If unsuccessful, record the message number, return, and reason codes; and contact your service representative.

## SIB6301E Module module function function failed, return=return reason=reason.

**Explanation:** An unexpected return code was received from the indicated function.

### Variables:

module The module that was executing when the error occurred.

The function that was executing when the error occurred.

return Module-specific return code.
reason Module-specific reason code.

Modules CXFDIDV, CXFDISD, CXFDIVD, CXFDGU CXFDGV

Severity: 8

**System Action:** SVAA terminates the request; continues normal operations.

User Response: Record the information in this message and contact your service

representative.

# SIB6302E Invalid device type devtype for module module function function. Return=return

**Explanation:** The specified device type is not valid for the requested function.

### Variables:

devtype The specified device type.

module The module that was executing when the error occurred. The function that was executing when the error occurred.

return Module-specific return code.

Module: CXFDIDV

Severity: 8

System Action: SVAA terminates the request and continues normal processing.

**User Response:** Retry the SVAA subcommand with a valid device type. If unsuccessful, record the information in this message, and contact your service representative.

## SIB6303D

Subsystem ssname FDID fdid: unit unit is not available. Reply Retry or Cancel.

**Explanation:** You requested that this functional device be initialized. However, the initialization program has determined that the UNIT is currently unavailable.

### Variables:

ssname The SVA subsystem name (alphanumeric). fdid Functional device ID (hexadecimal).

unit Address of device (hexadecimal).

Severity: 0

System Action: SVAA waits for your reply.

**User Response:** Determine why the UNIT is unavailable, and make it available. You can then enter RETRY (or R) to retry the operation, or enter CANCEL (or C) to cancel the operation.

SIB6304I **DEVICE INITIALIZED:** ssname unit fdid volser userid jobname

**Explanation:** A device of the SVA subsystem was initialized.

Variables:

ssname The SVA subsystem name (alphanumeric). The host device address (hexadecimal). unit fdid The functional device ID (hexadecimal). The volser of the initialized device. volser userid The userid that initialized the device.

jobname The OS/390 jobname or VM userid that initialized the device.

Module: **CXFDISD** 

Severity: 0

System Action: None. **User Response:** None.

SIB6305E Invalid rectype record on device devnum, rc=rc.

**Explanation:** SVAA has encountered an invalid VOLUME record on the specified device.

Variable:

The record type. rectype

The device address (hexadecimal). devnum

The return code from the SVAA I/O service.

Severity: 8

System Action: SVAA terminates the request and continues normal processing. User Response: If the specified device is correctly defined, call your service

representative.

**SIB6306S** Unexpected I/O error on device devnum, rc=rc.

**Explanation:** SVAA has encountered an unexpected I/O error.

Variable:

devnum The device address (hexadecimal).

The return code from the SVAA I/O service.

Severity: 12

System Action: SVAA continues normal operations. **User Response:** Call your service representative.

SIB6307E Device devnum is not operational.

Explanation: SVAA is unable to perform I/O to the device identified in the error

message.

Variable:

devnum The device address (hexadecimal).

Severity: 8

**System Action:** SVAA continues normal operations.

User Response: If the specified device is correctly defined, call your service

representative.

## SIB6308E SVAA was unable to initiate I/O to device devnum, rc=rc.

**Explanation:** SVAA cannot initiate an I/O operation to the specified device.

Variable:

devnum The device address (hexadecimal).

rc The return code from SVAA I/O initiation service.

Severity: 8

**System Action:** SVAA continues normal operations.

User Response: If the specified device is correctly defined, call your service

representative.

## SIB6309E SVAA received a permanent I/O error on device devnum, rc=rc.

**Explanation:** SVAA received a permanent I/O error for the specified device.

Variable:

devnum The device address (hexadecimal).

rc The return code from SVAA I/O initiation service.

Severity: 8

System Action: SVAA continues normal operations.

**User Response:** Verify that the device is defined correctly and is enabled for read and write. If the specified device is correctly defined, call your service representative. If the device is not enabled, use SVAA ALTER DEVICE to change the device, and then retry the operation.

## SIB6310E SVAA I/O on device devnum has exceeded its time limit.

**Explanation:** SVAA initiated an I/O operation on the specified device but has not received a response for five minutes.

Variable:

devnum The device address (hexadecimal).

Severity: 8

**System Action:** SnapShot terminates; SVAA continues normal operations.

**User Response:** If the specified device is correctly defined, save GTF information, and call your service representative.

### SIB6311W

Subsystem ssname FDID fdid:

actor requested that unit unit volume volume not be function.

**Explanation:** The function that was executing was cancelled by the user or by the operator.

## Variables:

ssname The SVA subsystem name (alphanumeric).

fdid Functional device ID (hexadecimal).

actor USER or OPERATOR

unit Address of device (hexadecimal).

volume VOLSER of the device.

function The requested function that was executing.

Severity: 4

**System Action:** SVAA operations continue.

User Response: None.

### SIB6312E

Value for parmid must be between min and max.

**Explanation:** The specified value was not within the allowable range of values for the

keyword.

### Variable:

parmid The name of the keyword.

*min* The minimum valid hexadecimal value. *max* The maximum valid hexadecimal value.

Module: CXVFDID

Severity: 8

**System Action:** Rejects the issued subcommand; continues normal operations.

**User Response:** Reissue the subcommand with the appropriate parameter syntax.

## SIB6313E

FDID fdid is greater than the number of licensed virtual devices (decimal licvols) on subsystem ssname.

**Explanation:** The functional device function has determined that the specified FDID is greater than the number of virtual devices currently licensed for this subsystem.

#### Variables:

fdid Functional device ID (hexadecimal).

licvols The number of licensed devices (decimal). ssname The SVA subsystem name (alphanumeric).

Module: CXVFDID

Severity: 8

**System Action:** Rejects the issued request; continues normal operations.

**User Response:** Specify an FDID in the range of virtual devices licensed for this subsystem, or retry the command after additional virtual devices have been licensed.

SIB6314D Subsystem ssname FDID fdid:

Confirm request to action unit unit volser volser.

Reply Yes or No.

**Explanation:** You are being prompted to confirm the action for the indicated device.

### Variables:

ssname The SVA subsystem name (alphanumeric).

fdid Functional device ID (hexadecimal).

action The requested action.

unit Address of the device (hexadecimal).

volser The VOLSER of the device.

Module: CXFDIDV

Severity: 0

System Action: SVAA waits for your reply.

User Response: Verify the request information, and enter YES (or Y) to continue

processing the request, or enter NO (or N) to cancel the request.

# SIB6315D Subsystem ssname FDID fdid unit unit volser vol1:

volume is already initialized to vol2

Reply FORCE or Cancel.

**Explanation:** You requested that this functional device be initialized. However, request validation has determined that a volume record 3 currently exists on the volume.

### Variables:

ssname The SVA subsystem name (alphanumeric).

fdid Functional device ID (hexadecimal).

unit Host address of device (hexadecimal).

Volume serial label requested by user.

vol2 Volume serial label found on the volume. If the volser is N/S, the VOL1 record

is Non-Standard.

Severity: 0

System Action: SVAA waits for your reply.

User Response: Enter FORCE to force initialization, or CANCEL (or C) to cancel the

request. (Do not abbreviate FORCE.)

# SIB6316E Subsystem ssname FDID fdid: unit unit is a different device.

**Explanation:** You requested that this functional device be initialized. However, request validation has determined that the host unit and functional device are not the same device.

## SIB6318E

### Variables:

ssname The SVA subsystem name (alphanumeric).

fdid Functional device ID (hexadecimal). unit Host address of device (hexadecimal).

Severity: 8

**System Action:** SVAA continues normal operations.

**User Response:** Check the value specified for the host unit.

#### **SIB6318E** error message

Explanation: An error occurred attempting to execute either the CP ATTACH or DEFINE MDISK command. The CP error message is displayed in the message text.

### Variable:

error message The response received from the CP ATTACH or DEFINE MDISK command.

Severity: 8

**System Action:** SVAA continues normal operations.

User Response: Refer to IBM's VM documentation for a description of the CP ATTACH and DEFINE MDISK commands and error responses.

#### SIB6319E userid is not authorized to execute the cpcmd command.

Explanation: VM's control program will not allow the specified userid to execute the CP ATTACH orDEFINE MDISK command. The most probable cause for this situation is the lack of proper authorization to execute this command.

## Variable:

userid The VM userid executing the INITIALIZE subcommand.

Severity: 8

**System Action:** SVAA continues normal operations.

User Response: Refer to IBM's VM documentation for a description of the CP ATTACH and DEFINE MDISK commands. Check the VM privileges required to execute this command.

#### SIB6339E PowerPPRC feature not enabled on subsystem ssname.

**Explanation:** Power PPRC feature has not been enabled.

Variable:

The name of the SVA subsystem. ssname

**CXFDFSD** Module:

Severity: 8

**System Action:** SnapShot fails; SVAA continues normal operations.

**User Response:** Contact your service representative to enable the feature.

## SIB6340E Invalid bridge device type for FDID fdid on subsystem ssname.

**Explanation:** You attempted to define a bridge device, but the requested device type is not supported.

#### Variables:

fdid Functional device ID (hexadecimal).

ssname The SVA subsystem name (alphanumeric).

Module: CXFDFSD

Severity: 8

**System Action:** The bridge device is not defined; SVAA continues normal operations.

**User Response:** Specify a supported device type for the bridge device. Refer to *SVAA* for *OS/390 Configuration and Administration* for more information about bridge devices.

## SIB6341E Cannot define FDID fdid on subsystem ssname as both a data and status bridge.

Explanation: You attempted to define a bridge device as both a data and status bridge.

#### Variables:

fdid Functional device ID (hexadecimal).

ssname The SVA subsystem name (alphanumeric).

Module: CXFDFSD

Severity: 8

System Action: The bridge device is not defined; SVAA continues normal operations.

**User Response:** Specify only one attribute to define the bridge device. Refer to *SVAA* for *OS/390 Configuration and Administration* for more information about bridge devices.

## SIB6342E FDID fdid on subsystem ssname is a bridge device - attributes cannot be changed.

**Explanation:** You attempted to change the attributes of a bridge device, but the requested change is not allowed.

#### Variables:

fdid Functional device ID (hexadecimal).

ssname The SVA subsystem name (alphanumeric).

Module: CXFDFSD

Severity: 8

**System Action:** The bridge device is not changed; SVAA continues normal operations.

**User Response:** None. The attributes of a bridge device cannot be changed. Refer to *SVAA for OS/390 Configuration and Administration* for more information about bridge devices.

#### **SIB6343E** One or more invalid parameters or values were specified for a bridge device.

Explanation: You attempted to define, alter, or vary a bridge device, and specified one or more invalid parameter in your request.

Module: CXFDFSD

Severity: 8

System Action: Rejects the issued request; SVAA continues normal operations.

**User Response:** Reissue the command after correcting the parameters or values. Refer to SVAA for OS/390 Configuration and Administration for more information about

bridge devices.

#### **SIB6344E** PAV feature not installed on subsystem ssname.

**Explanation:** The PAV feature has not been installed.

Variable:

ssname The name of the SVA subsystem.

Module: **CXFDFSD** 

Severity: 8

**System Action:** SnapShot fails; SVAA continues normal operations.

**User Response:** Contact your service representative to install the feature.

#### SIB6345E Invalid PAV device type for FDID fdid on subsystem ssname.

Explanation: You attempted to define a PAV device, but the requested device type is not supported.

#### Variables:

fdid Functional device ID (hexadecimal).

The SVA subsystem name (alphanumeric). ssname

Module: **CXFDFSD** 

Severity: 8

**System Action:** The PAV device is not defined; SVAA continues normal operations.

**User Response:** Specify a supported device type for the PAV device. Refer to SVAA for OS/390 Configuration and Administration for more information about PAV devices.

#### **SIB6346E** Subsystem ssname FDID fdid unit unit: Delete not allowed. The device is a bound PAV Alias.

Explanation: The DELETE DEVICE request is not allowed because the device is a bound PAV Alias.

Variables:

ssname The SVA subsystem name (alphanumeric).

fdid The functional device ID (hexadecimal).

unit The address of device (hexadecimal).

Modules: CXFDDSD

Severity: 8

**System Action:** Rejects the issued request; SVAA continues normal operations.

User Response: Vary the related Base device offline to the operating system and retry

the Alias deletion.

#### SIB6347E Define not allowed - PAV Base and Alias not in same VCU.

**Explanation:** The DEFINE DEVICE request failed because the PAVBASE and FDID values are not in the same VCU.

Module: CXFDFSD

Severity: 8

System Action: The PAV Alias device is not defined; SVAA continues normal

operations.

User Response: Correct the PAVBASE and/or FDID values and retry.

## SIB6348E Alias DEVTYP does not match Base device type.

**Explanation:** The DEFINE DEVICE request failed because the DEVTYP value specified for the Alias device did not match the device type of the related Base device.

Module: CXFDFSD

Severity: 8

**System Action:** Rejects the issued request; SVAA continues normal operations.

User Response: Specify the correct type for each device referred to in the DEFINE

DEVICE subcommand.

### SIB6349E Specified PAVBASE device does not exist.

**Explanation:** The DEFINE DEVICE request failed because the specified PAV Base device does not exist on the subsystem.

Module: CXFDFSD

Severity: 8

**System Action:** Rejects the issued request; SVAA continues normal operations.

**User Response:** Correct the PAVBASE value and retry.

#### **SIB6350E**

Subsystem ssname FDID fdid unit unit: Delete not allowed. The Base device has Aliases.

**Explanation:** The DELETE DEVICE request is not allowed because the Base device has

#### Variables:

ssname The SVA subsystem name (alphanumeric). fdid The functional device ID (hexadecimal). The address of device (hexadecimal). unit

Modules: CXFDFSD

Severity: 8

System Action: Rejects the issued request; SVAA continues normal operations.

User Response: Vary the Base device offline to the operating system, delete all of its

Aliases, and then retry the Base deletion.

#### SIB6351E

Unable to backup PAV change for FDID fdid on subsystem ssname.

**Explanation:** A requested configuration change was not made because the change could not be backed up.

#### Variables:

fdid Functional device ID (hexadecimal).

The SVA subsystem name (alphanumeric). ssname

Module: CXFDEC3

Severity: 8

System Action: The configuration change is not made; SVAA continues normal

operations.

**User Response:** Contact your service representative.

### SIB6352W

CACHE and DFW values are ignored.

**Explanation:** The CACHE and/or DFW values specified on the DEFINE DEVICE request are ignored by this model of subsystem.

Module: CXFDFSD

Severity: 4

System Action: SVAA continues normal operations.

User Response: None. CACHE and DFW are always enabled for this model of

subsystem.

#### SIB6353E

Subsystem ssname FDID fdid: Define not allowed. One or more Alias attributes do not match the Base.

**Explanation:** The DEFINE DEVICE request is not allowed because one or more of the Alias attributes do not match those of the Base.

#### Variables:

ssname The SVA subsystem name (alphanumeric). fdid The functional device ID (hexadecimal).

Modules: CXFDFSD

Severity: 8

**System Action:** Rejects the issued request; SVAA continues normal operations.

**User Response:** Insure that the specified values of the CACHE, CKDENABLE, CKDREADWRITE, DASDFASTWRITE, PARTITION, and PRIVILEGEDECAM attributes for the Alias match those of the related Base device and then retry the Alias definition.

#### SIB6354E

Device cylinders invalid for device type. FDID fdid on subsystem ssname.

**Explanation:** You attempted to define a device, but specifying device cylinders is invalid for the requested device type.

#### Variables:

fdid Functional device ID (hexadecimal).

ssname The SVA subsystem name (alphanumeric).

Module: CXFDFSD

Severity: 8

**System Action:** The device is not defined; SVAA continues normal operations.

**User Response:** Refer to *SVAA for OS/390 Configuration and Administration* for more information about valid device types. Remove the DEVCYLS parameter and/or change the device type and retry the define of the device.

#### SIB6355E

Device cylinders cannot be specified for *text* devices. FDID *fdid* on subsystem *ssname*.

**Explanation:** You cannot specify device cylinders for a Power PPRC Bridge device, a PAV Alias device, or a SCSI device.

### Variables:

text Reason for error:

**Bridge** 

**Alias** 

**SCSI** 

fdid Functional device ID (hexadecimal).

ssname The SVA subsystem name (alphanumeric).

Module: CXFDFSD

Severity: 8

**System Action:** The device is not defined; SVAA continues normal operations.

**User Response:** Remove the DEVCYLS parameter and retry the define of the device.

#### SIB6356E

Device cylinders is outside the range allowed for the specified device type for FDID fdid on subsystem ssname.

**Explanation:** You attempted to define a device, but the device cylinders value is outside the range allowed for the specified device type. Refer to SVAA for OS/390 Configuration and Administration for more information on the cylinder ranges allowed for each device type.

#### Variables:

fdid Functional device ID (hexadecimal).

ssname The SVA subsystem name (alphanumeric).

Module: **CXFDFSD** 

Severity: 8

**System Action:** The device is not defined; SVAA continues normal operations. **User Response:** Correct the DEVCYLS value and retry the define of the device.

### SIB6539E

PowerPPRC feature not enabled on subsystem ssname.

**Explanation:** Power PPRC feature has not been enabled.

Variable:

ssname The name of the SVA subsystem.

Severity: 8

**System Action:** SnapShot fails; SVAA continues normal operations.

**User Response:** Contact your service representative to enable the feature.

#### **SIB6540E**

Invalid bridge device type for FDID fdid on subsystem ssname.

**Explanation:** You attempted to define a bridge device, but the requested device type is not supported.

### Variables:

fdid Functional device ID (hexadecimal).

The SVA subsystem name (alphanumeric). ssname

Module: CAFDAAR

Severity: 8

System Action: The bridge device is not defined; SVAA continues normal operations.

**User Response:** Specify a supported device type for the bridge device. Refer to SVAA for OS/390 Configuration and Administration for more information about bridge devices.

### SIB6541E Cannot define FDID fdid on subsystem ssname as both a data and status bridge.

Explanation: You attempted to define a bridge device as both a data and status bridge.

Variables:

fdid Functional device ID (hexadecimal).

ssname The SVA subsystem name (alphanumeric).

Module: CAFDAAR

Severity: 8

**System Action:** The bridge device is not defined; SVAA continues normal operations. **User Response:** Specify only one attribute to define the bridge device. Refer to *SVAA for OS/390 Configuration and Administration* for more information about bridge devices.

## SIB6542E FDID fdid on subsystem ssname is a bridge device - attributes cannot be changed.

**Explanation:** You attempted to change the attributes of a bridge device, but the requested change is not allowed.

#### Variables:

fdid Functional device ID (hexadecimal).

ssname The SVA subsystem name (alphanumeric).

Module: CAFDAAR

Severity: 8

System Action: The bridge device is not changed; SVAA continues normal operations.

**User Response:** None. The attributes of a bridge device cannot be changed. Refer to SVAA for OS/390 Configuration and Administration for more information about bridge

devices.

## SIB6543E One or more invalid parameters or values were specified for a bridge device.

**Explanation:** You attempted to define, alter, or vary a bridge device, and specified one or more invalid parameter in your request.

Module: CAFDAAR, CAFDVAR

Severity: 8

**System Action:** Rejects the issued request; SVAA continues normal operations.

**User Response:** Reissue the command after correcting the parameters or values. Refer to *SVAA for OS/390 Configuration and Administration* for more information about

bridge devices.

### **SIB6544E**

The DATABRIDGE and STATUSBRIDGE parameters are not supported on this subsystem.

**Explanation:** The DATABRIDGE and STATUSBRIDGE parameter specified in the command is not supported by this subsystem's level of microcode.

Module: CAFDDEF

Severity: 8

**System Action:** Rejects the issued request; SVAA continues normal operations.

User Response: Refer to SVAA for OS/390 Configuration and Administration for more

information on bridge devices. Reissue the request without the DATABRIDGE or

STATUSBRIDGE parameters.

#### SIB6545E

Invalid combination of SSID-related parameters.

Explanation: The choice of the SSID-related subparameter specified in the VERIFY portion of the command must match the choice of the SSID-related parameter specified in the non-VERIFY portion of the command.

Module: CASUBSY

Severity: 8

System Action: Rejects the issued request; SVAA continues normal operations. **User Response:** Reissue the request after correcting the conflicting parameters.

### **SIB6546E**

**VCUID** *vcuid* **exceeds maximum value for subsystem** *ssname*.

Explanation: You attempted to alter the SSID values of a subsystem, but one or more of the VCUIDs exceeds the maximum allowed value of 256.

## Variables:

vcuid The virtual control unit identifier (decimal). ssname The SVA subsystem name (alphanumeric).

Module: **CASUBSY** 

Severity: 8

System Action: The designated SSIDs are not altered; SVAA continues normal

operations.

User Response: Specify a value less than the maximum allowed and reissue the

command.

#### SIB6547I

SSID is being phased out: use VCUSSID or SSIDBASE instead.

**Explanation:** The SSID0 - SSID3 parameters are being phased out. Use the VCUSSID or SSIDBASE parameter instead.

Module: CASUBSY

Severity: 0

**System Action:** The designated SSIDs are altered; SVAA continues normal operations.

User Response: No immediate response is required. However, the SSID0 - SSID3

parameters will be phased out at some point in the future.

## SIB6548E The PAVBASE parameter is not supported on this subsystem.

**Explanation:** The PAVBASE parameter specified in the command is not supported on

this subsystem.

Module: CAFDDEF

Severity: 8

**System Action:** Rejects the issued request; SVAA continues normal operations.

**User Response:** Refer to *SVAA for OS/390 Configuration and Administration* for more information on PAV support. Reissue the request without the PAVBASE parameter.

## SIB6549E Bridge devices are not supported by this subsystem.

**Explanation:** The DATABRIDGE or STATUSBRIDGE parameter specified in the command is not supported by this subsystem's level of microcode.

Module: CAFDDEF

Severity: 8

**System Action:** The device is not defined; SVAA continues normal operations.

**User Response:** Refer to *SVAA for OS/390 Configuration and Administration* for more information about bridge devices, or reissue the request without the DATABRIDGE or

STATUSBRIDGE parameters.

## SIB6550E The COPYLIM parameter is not supported by this subsystem.

**Explanation:** The COPYLIM parameter is not supported by this subsystem.

Module: CASUBSY

Severity: 8

**System Action:** Rejects the issued request; SVAA continues normal operations.

**User Response:** None.

# SIB6601E Subsystem ssname FDID fdid unit unit: Alter not allowed. The device is a PAV Alias.

**Explanation:** The ALTER DEVICE request is not allowed because the device is a PAV Alias.

### SIB6602E

Variables:

ssname The SVA subsystem name (alphanumeric). fdid The functional device ID (hexadecimal). unit The address of device (hexadecimal).

Modules: CAFDALT

Severity: 8

System Action: Rejects the issued request; SVAA continues normal operations.

**User Response:** Specify a non-PAV Alias device.

#### SIB6602E Delete not allowed - the device is a bound PAV Alias.

**Explanation:** The DELETE DEVICE request is not allowed because the device is a bound

PAV Alias.

Modules: CAFDDEL

Severity: 8

System Action: Rejects the issued request; SVAA continues normal operations.

**User Response:** Vary the related Base device offline to the operating system and retry

the Alias deletion.

#### **SIB6603E** Subsystem ssname FDID fdid: Initialization not allowed. The device is a PAV Alias.

Explanation: The INITIALIZE DEVICE request is not allowed because the device is a PAV Alias.

Variables:

The SVA subsystem name (alphanumeric). ssname fdid The functional device ID (hexadecimal).

Modules: CAFDINI

Severity: 8

System Action: Rejects the issued request; SVAA continues normal operations.

**User Response:** Specify a non-PAV Alias device.

#### **SIB6604E** Subsystem ssname FDID fdid unit unit: Vary not allowed. The device is a PAV Alias.

**Explanation:** The VARY DEVICE request is not allowed because the device is a PAV

Alias.

Variables:

ssname The SVA subsystem name (alphanumeric). fdid The functional device ID (hexadecimal). unit The address of device (hexadecimal).

Modules: CAFDVEO

Severity: 8

**System Action:** Rejects the issued request; SVAA continues normal operations.

**User Response:** Specify a non-PAV Alias device.

SIB6605E PAV feature not installed on subsystem ssname.

**Explanation:** The PAV feature has not been installed.

Variable:

ssname The name of the SVA subsystem.

Module: CAFDAAR, CAFDVAR

Severity: 8

System Action: SnapShot fails; SVAA continues normal operations.

**User Response:** Contact your service representative to install the feature.

SIB6606E Alias DEVTYP does not match Base device type.

**Explanation:** The ALTER DEVICE or DEFINE DEVICE request failed because the DEVTYP value specified for the Alias device did not match the device type of the related Base

device.

Module: CAFDALT, CAFDDEF

Severity: 8

System Action: Rejects the issued request; SVAA continues normal operations.

User Response: Specify the correct type for each device referred to in the

subcommand.

SIB6607E Subsystem ssname FDID fdid unit unit: Delete not allowed. The Base device has

Aliases.

**Explanation:** The DELETE DEVICE request is not allowed because the Base device has

Aliases.

Variables:

ssname The SVA subsystem name (alphanumeric).

fdid The functional device ID (hexadecimal).

unit The address of device (hexadecimal).

Modules: CAFDDEL

Severity: 8

**System Action:** Rejects the issued request; SVAA continues normal operations.

User Response: Vary the Base device offline to the operating system, delete all of its

Aliases, and then retry the Base deletion.

SIB6608E Specified PAVBASE device does not exist.

**Explanation:** The ALTER DEVICE or DEFINE DEVICE request failed because the specified

PAV Base device does not exist on the subsystem.

Module: CAFDALT, CAFDDEF

Severity: 8

System Action: Rejects the issued request; SVAA continues normal operations.

**User Response:** Correct the PAVBASE value and retry.

SIB6609E Invalid PAV device type for FDID fdid on subsystem ssname.

Explanation: You attempted to define a PAV device, but the requested device type is

not supported.

Variables:

fdid Functional device ID (hexadecimal).

ssname The SVA subsystem name (alphanumeric).

Module: CAFDAAR, CAFDVAR

Severity: 8

System Action: The PAV device is not defined; SVAA continues normal operations.

User Response: Specify a supported device type for the PAV device. Refer to SVAA for

OS/390 Configuration and Administration for more information about PAV devices.

SIB6610E Alter/Define not allowed - PAV Base and Alias not in same VCU.

**Explanation:** The ALTER DEVICE or DEFINE DEVICE request failed because the

PAVBASE and FDID values are not in the same VCU.

Modules: CAFDALT, CAFDDEF

Severity: 8

System Action: The PAV Alias device is not altered/defined; SVAA continues normal

operations.

**User Response:** Correct the PAVBASE and/or FDID values and retry.

SIB6611E Subsystem ssname FDID fdid: Initialization not allowed for a CKD device.

Explanation: The INITIALIZE DEVICE request is not allowed because the device is a

CKD device.

Variables:

ssname The SVA subsystem name (alphanumeric).

fdid The functional device ID (hexadecimal).

Modules: CAFDINI

Severity: 8

System Action: Rejects the issued request; SVAA continues normal operations.

**User Response:** None. CKD devices cannot be initialized.

## SIB6612E Subsystem ssname FDID fdid unit unit: Alter of Base into Alias is invalid.

**Explanation:** The ALTER DEVICE request is invalid because a PAV Base device cannot be altered into a PAV Alias without deleting and redefining the device.

#### Variables:

ssname The SVA subsystem name (alphanumeric).

fdid The functional device ID (hexadecimal).

unit The address of device (hexadecimal).

Modules: CAFDAAR, CAFDVAR

Severity: 8

System Action: Rejects the issued request; SVAA continues normal operations.

**User Response:** Delete and redefine the device as appropriate.

## SIB6613E Subsystem ssname FDID fdid unit unit: Alter of Alias into Base is invalid.

**Explanation:** The ALTER DEVICE request is invalid because a PAV Alias device cannot be altered into a PAV Base without deleting and redefining the device.

#### Variables:

ssname The SVA subsystem name (alphanumeric).

fdid The functional device ID (hexadecimal).

unit The address of device (hexadecimal).

Modules: CAFDAAR, CAFDVAR

Severity: 8

**System Action:** Rejects the issued request; SVAA continues normal operations.

**User Response:** Delete and redefine the device as appropriate.

## SIB6614E Specified PAVBASE device is not a Base.

**Explanation:** The DEFINE DEVICE or ALTER DEVICE request failed because the specified

PAV Base device is an Alias.

Module: CAFDDEF, CAFDALT

Severity: 8

**System Action:** Rejects the issued request; SVAA continues normal operations.

User Response: PAVBASE must specify a Base device. Correct the value and retry.

#### **SIB6615W** CACHE and DFW values are ignored.

Explanation: The requested change to the CACHE and/or DFW values on the ALTER DEVICE subcommand are ignored for this model of subsystem.

Module: CAFDAAR

Severity: 4

System Action: The issued request will be processed except for the change to CACHE

and DFW; SVAA continues normal operations.

User Response: None. CACHE and DFW are always enabled for this model of

subsystem.

#### SIB6616E Alter not allowed - PAVBASE and Verify PAVBASE values are the same.

**Explanation:** The ALTER DEVICE request failed because the PAVBASE and Verify PAVBASE values are the same.

Module: CAFDALT

Severity: 8

**System Action:** The PAV Alias device is not altered; SVAA continues normal operations.

**User Response:** Correct the PAVBASE and/or Verify PAVBASE values and retry.

#### **SIB6617E** Name invalid for an Alias.

**Explanation:** The DEFINE DEVICE request failed because the NAME parameter was

specified for the Alias device.

Module: CAFDDEF

Severity: 8

**System Action:** Rejects the issued request; SVAA continues normal operations.

**User Response:** Remove the NAME parameter and retry the subcommand.

#### **SIB6618E** FlexVolumes text on subsystem ssname.

**Explanation:** The subsystem cannot support FlexVolumes, or does support FlexVolumes but the microcode support is not installed on the subsystem.

### Variables:

text Reason for error:

cannot be supported

support not installed

The SVA subsystem name (alphanumeric). ssname

Module: CAFDDEF

Severity: 8

**System Action:** Rejects the issued request; SVAA continues normal operations.

**User Response:** Refer to *SVAA for OS/390 Configuration and Administration* for more information on FlexVolume support. Retry the define of the device without the DEVCYLS parameter, or contact your service representative to obtain the required microcode support.

#### **SIB6619E**

Device cylinders cannot be specified for *text* devices. FDID *fdid* on subsystem *ssname*.

**Explanation:** You cannot specify device cylinders for a Power PPRC Bridge device, a PAV Alias device, or a SCSI device.

#### Variables:

text Reason for error:

**Bridge** 

**Alias** 

**SCSI** 

fdid Functional device ID (hexadecimal).

ssname The SVA subsystem name (alphanumeric).

Module: CAFDDEF

Severity: 8

**System Action:** The device is not defined; SVAA continues normal operations.

**User Response:** Remove the DEVCYLS parameter and retry the define of the device.

### **SIB6620E**

Large Volumes text on subsystem ssname.

**Explanation:** The subsystem cannot support Large Volumes, or does support Large Volumes but the microcode support is not installed on the subsystem.

## Variables:

text Reason for error:

cannot be supported

support not installed

ssname The SVA subsystem name (alphanumeric).

Module: CAFDDEF

Severity: 8

System Action: Rejects the issued request; SVAA continues normal operations.

**User Response:** Refer to *SVAA for OS/390 Configuration and Administration* for more information on Large Volume support. Retry the define of the device without the DEVCYLS parameter, or contact your service representative to obtain the required microcode support.

#### SIB7000I

**SVAA** server running with *number* currently active threads.

**Explanation:** The SVAA server is up and running.

When this message appears in a recording log, such as syslog, it may contain a logging level severity code. See Appendix K, "Logging Level Severity Codes" on page K-1 for the meaning of these logging level severity codes.

### Variable

number The number of active threads (limited to one at this time).

Severity: 0

**System Action:** Continues normal processing.

**User Response:** None.

### SIB7001I

### SVAA started with the following arguments:

**Explanation:** The SVAA server has been started, and has arguments. The arguments are listed in message SIB7002I, which follows.

When this message appears in a recording log, such as syslog, it may contain a logging level severity code. See Appendix K, "Logging Level Severity Codes" on page K-1 for the meaning of these logging level severity codes.

Severity: 0

**System Action:** Continues normal processing.

User Response: None.

#### SIB7002I

Argument: arg.

**Explanation:** This message shows an argument that was specified by the user as an SVAA startup parameter.

When this message appears in a recording log, such as syslog, it may contain a logging level severity code. See Appendix K, "Logging Level Severity Codes" on page K-1 for the meaning of these logging level severity codes.

## **Variable**

The SVAA startup parameter. arg

Severity: 0

**System Action:** Continues normal processing.

User Response: None.

#### SIB7003W 9

SVAA server configuration cannot be accessed.

**Explanation:** The SVAA server configuration data cannot be accessed. Default values will be used.

When this message appears in a recording log, such as syslog, it may contain a logging level severity code. See Appendix K, "Logging Level Severity Codes" on page K-1 for the meaning of these logging level severity codes.

Severity: 4

System Action: Continues operations using default values.

**User Response:** None.

### **SIB7004E**

#### **Uncaught SVAA exception:**

**Explanation:** SVAA encountered an uncaught exception during processing. Specific details follow in message SIB7005E.

When this message appears in a recording log, such as syslog, it may contain a logging level severity code. See Appendix K, "Logging Level Severity Codes" on page K-1 for the meaning of these logging level severity codes.

Severity: 8

**System Action:** The thread described in the following SIB7005E messages that follow is terminated; SVAA continues processing.

**User Response:** None.

### **SIB7005E**

details

**Explanation:** This message follows message SIB7004E, and provides detailed information explaining the exception.

When this message appears in a recording log, such as syslog, it may contain a logging level severity code. See Appendix K, "Logging Level Severity Codes" on page K-1 for the meaning of these logging level severity codes.

#### Variable

details The explanation of the exception.

Severity: 8

System Action: The thread described in this message is terminated; SVAA continues

processing.

**User Response:** Dependant on message text.

#### SIB70061 **SVAA Started - Release** Maintenance

Explanation: This message is issued when the SVAA Server/Client has been started and displays release and maintenance level information, along with the STK copyright statement.

When this message appears in a recording log, such as syslog, it may contain a logging level severity code. See Appendix K, "Logging Level Severity Codes" on page K-1 for the meaning of these logging level severity codes.

Severity: 0

System Action: None **User Response:** None.

#### SIB7007I JVM Memory - Total: bytes Free: bytes % Free

**Explanation:** This message is issued when the server is up and running on a regular basis. It will display JVM memory usage statistics.

When this message appears in a recording log, such as syslog, it may contain a logging level severity code. See Appendix K, "Logging Level Severity Codes" on page K-1 for the meaning of these logging level severity codes.

Severity: 0

System Action: None User Response: None.

#### SIB70081 SVAA server shutting down.

**Explanation:** This message is issued when the SVAA server has received a terminate request and is in the process of shutting down.

When this message appears in a recording log, such as syslog, it may contain a logging level severity code. See Appendix K, "Logging Level Severity Codes" on page K-1 for the meaning of these logging level severity codes.

Severity: 0

System Action: None User Response: None.

#### **SIB7009W SVAA** server waiting for the following observers to terminate:

#### **Explanation:**

This message is issued when the SVAA server still has registered observers while it is trying to shutdown. This message will be followed with one or more SIB7010 messages describing the registered observers.

When this message appears in a recording log, such as syslog, it may contain a logging level severity code. See Appendix K, "Logging Level Severity Codes" on page K-1 for the meaning of these logging level severity codes.

Severity: 4

System Action: None
User Response: None.

#### SIB7010W Observer: observer

**Explanation:** This message is preceded by message SIB7009W, and describes a registered observer that the server is waiting for to finish its termination processing.

When this message appears in a recording log, such as syslog, it may contain a logging level severity code. See Appendix K, "Logging Level Severity Codes" on page K-1 for the meaning of these logging level severity codes.

#### Variable

observer The registered observer that SVAA is waiting for.

Severity: 4

System Action: None
User Response: None.

### SIB7011I SVAA (Server) initialization complete.

**Explanation:** This message is issued when the SVAA server has completed initialization, and is ready to accept requests from clients.

When this message appears in a recording log, such as syslog, it may contain a logging level severity code. See Appendix K, "Logging Level Severity Codes" on page K-1 for the meaning of these logging level severity codes.

#### Variable

*Server* The name of the server that has completed initialization.

Severity: 0

System Action: None User Response: None.

### SIB7012I SVAA cannot identify local host.

**Explanation:** This message is issued when the SVAA server cannot determine the local host's IP address. The server builds its token based on a generated IP address.

When this message appears in a recording log, such as syslog, it may contain a logging level severity code. See Appendix K, "Logging Level Severity Codes" on page K-1 for the meaning of these logging level severity codes.

Severity: 0

System Action: None

**User Response:** Check for missing or invalid TCP/IP host name definitions on the server host machine.

#### **SIB7100W** ConfigKey delete failed for key key - key does not exist.

Explanation: SVAA attempted to delete a ConfigKey but the specified key did not exist in the configuration database.

When this message appears in a recording log, such as syslog, it may contain a logging level severity code. See Appendix K, "Logging Level Severity Codes" on page K-1 for the meaning of these logging level severity codes.

#### Variable:

key The specified key.

Severity: 4

**System Action:** Rejects the issued command; continues normal processing.

**User Response:** Issue the command again using a valid key.

#### **SIB7101W** ConfigKey delete failed for value - value does not exist.

Explanation: SVAA attempted to delete a ConfigKey value but the specified value did not exist in the configuration database.

When this message appears in a recording log, such as syslog, it may contain a logging level severity code. See Appendix K, "Logging Level Severity Codes" on page K-1 for the meaning of these logging level severity codes.

Severity: 4

**System Action:** Rejects the issued command; continues normal processing.

User Response: Issue the command again using a valid value.

#### SIB7102S ConfigKey load configuration failed.

Explanation: ConfigKey could not load data from the configuration file.

When this message appears in a recording log, such as syslog, it may contain a logging level severity code. See Appendix K, "Logging Level Severity Codes" on page K-1 for the meaning of these logging level severity codes.

Severity: 12

**System Action:** An AssertFailure exception is thrown.

User Response: Check the configuration file for errors or any other ConfigKey error

messages.

## SIB7103S Get ConfigKey failed for key key.

**Explanation:** A ConfigKey could not be obtained, either from a getConfigKey call or from a getSubKey call.

When this message appears in a recording log, such as syslog, it may contain a logging level severity code. See Appendix K, "Logging Level Severity Codes" on page K-1 for the meaning of these logging level severity codes.

#### Variable:

*key* The key that could not be obtained.

Severity: 12

System Action: An AssertFailure Exception is thrown.

User Response: Check the configuration file for errors or any other ConfigKey error

messages.

## SIB7104S Configuration file cannot be read.

**Explanation:** The config.dat file and the config.bak file cannot be read by a getSubKey call.

When this message appears in a recording log, such as syslog, it may contain a logging level severity code. See Appendix K, "Logging Level Severity Codes" on page K-1 for the meaning of these logging level severity codes.

Severity: 12

**System Action:** An AssertFailure exception is thrown.

User Response: Check that the config.dat file exists and that it has read access for

SVAA.

## SIB7105S I/O error while reading configuration file.

**Explanation:** SVAA encountered an IOException while reading the configuration file during ConfigKey load processing.

When this message appears in a recording log, such as syslog, it may contain a logging level severity code. See Appendix K, "Logging Level Severity Codes" on page K-1 for the meaning of these logging level severity codes.

Severity: 12

**System Action:** An AssertFailure exception is thrown.

**User Response:** Check the config.dat file for corruption.

## SIB7106S

I/O error while writing to configuration file.

**Explanation:** SVAA encountered an IOException while writing to the configuration file.

When this message appears in a recording log, such as syslog, it may contain a logging level severity code. See Appendix K, "Logging Level Severity Codes" on page K-1 for the meaning of these logging level severity codes.

Severity: 12

**System Action:** An AssertFailure exception is thrown. **User Response:** Check the config.dat file for corruption.

#### SIB7107S

ConfigKey cannot determine operating system type.

**Explanation:** The ConfigKey component could not determine the type of operating system it is running on.

When this message appears in a recording log, such as syslog, it may contain a logging level severity code. See Appendix K, "Logging Level Severity Codes" on page K-1 for the meaning of these logging level severity codes.

Severity: 12

**System Action:** An AssertFailure exception is thrown.

**User Response:** Check whether SVAA supports this type of operating system.

### **SIB7108E**

ConfigKey cannot be initialized - cannot read config file.

**Explanation:** The ConfigKey component cannot be initialized because it does not have read access to the config.dat file.

When this message appears in a recording log, such as syslog, it may contain a logging level severity code. See Appendix K, "Logging Level Severity Codes" on page K-1 for the meaning of these logging level severity codes.

Severity: 8

**System Action:** ConfigKey initialization fails, and processing continues.

User Response: Check that the config.dat file exists and that SVAA has access to it.

## SIB7200I

User userid has connected to the server.

**Explanation:** The password supplied by the user has been examined and found to be correct.

When this message appears in a recording log, such as syslog, it may contain a logging level severity code. See Appendix K, "Logging Level Severity Codes" on page K-1 for the meaning of these logging level severity codes.

Variable:

*userid* The user name as known to the native security system.

Severity: 0

**System Action:** The system will perform future requests on behalf of this user provided that the user is authorized to perform the requested functions.

User Response: None.

#### SIB72011

User userid has disconnected from the server.

**Explanation:** The user has terminated the session.

When this message appears in a recording log, such as syslog, it may contain a logging level severity code. See Appendix K, "Logging Level Severity Codes" on page K-1 for the meaning of these logging level severity codes.

### Variable:

*userid* The user name as known to the native security system.

Severity: 0

System Action: The system does not perform requests on behalf of this user until the

user connects again.

User Response: None required.

#### **SIB7250E**

User *userid* attempting to connect is using an invalid password. Additional diagnostic information:

diagnostics

**Explanation:** The password supplied by the user has been examined, and found to be incorrect.

When this message appears in a recording log, such as syslog, it may contain a logging level severity code. See Appendix K, "Logging Level Severity Codes" on page K-1 for the meaning of these logging level severity codes.

### Variable:

*userid* The user name as known to the native security system.

diagnostics Additional diagnostic information.

Severity: 8

**System Action:** The system will not perform requests on behalf of this user until the user provides proof of identity in the form of a valid user password.

User Response: Reconnect to the server using a valid password or batch authentication

string.

#### SIB7251E

User userid attempting activity activity has insufficient privileges. Additional diagnostic information:

diagnostics

**Explanation:** The user's authorization to perform the requested activity has been checked and the user is not allowed to perform the requested function.

When this message appears in a recording log, such as syslog, it may contain a logging level severity code. See Appendix K, "Logging Level Severity Codes" on page K-1 for the meaning of these logging level severity codes.

#### **Variables**

userid The user name as known to the native security system. activity The specific function requested by the specified user. diagnostics Diagnostic information concerning the nature of the error.

Severity: 8

System Action: The system does not perform the requested function on behalf of the user.

User Response: Ask the local security administrator to grant the needed privileges, and then retry the request. Security privileges are explained in the SVAA for Solaris Installation or SVAA for HP-UX Installation manual, depending on your platform.

#### **SIB7252E**

User userid attempting activity activity is not the key user.

**Explanation:** The user is not allowed to perform the requested function because the current security mode is KEYUSER and the user is not the key user.

When this message appears in a recording log, such as syslog, it may contain a logging level severity code. See Appendix K, "Logging Level Severity Codes" on page K-1 for the meaning of these logging level severity codes.

### **Variables**

userid The user name as known to the native security system.

activity A 'task' and 'scope' combination that reflects the specific function

requested by the specified user.

Severity: 8

System Action: The system does not perform the requested function on behalf of the

user.

User Response: Ask the local security administrator to set the userid as the key user or change to the appropriate security mode. Then retry the function.

### SIB7253E

User userid attempting to connect has no SVAA privileges.

**Explanation:** The user has supplied a valid password or batch authentication string but the session will not be started because there are no SVAA privileges defined for this user.

When this message appears in a recording log, such as syslog, it may contain a logging level severity code. See Appendix K, "Logging Level Severity Codes" on page K-1 for the meaning of these logging level severity codes.

Variable:

*userid* The user name as known to the native security system.

Severity: 8

**System Action:** The system does not establish a user session.

**User Response:** Ask the local security administrator to grant at least one SVAA privilege to the user. Security privileges are explained in the *SVAA for Solaris Installation* manual.

#### SIB7254E

User userid attempting to connect is not known to the native security system.

Explanation: The user has supplied an invalid userid during a connection attempt.

When this message appears in a recording log, such as syslog, it may contain a logging level severity code. See Appendix K, "Logging Level Severity Codes" on page K-1 for the meaning of these logging level severity codes.

Variable:

*userid* The user name as known to the native security system.

Severity: 8

System Action: The system does not establish a user session.

**User Response:** Check the spelling of the userid and try the connection again.

#### **SIB7255E**

Activity activity is not allowed. User userid does not have read access to the source.

Additional diagnostic information:

diagnostics

**Explanation:** The user does not have the authority to read from the source.

When this message appears in a recording log, such as syslog, it may contain a logging level severity code. See Appendix K, "Logging Level Severity Codes" on page K-1 for the meaning of these logging level severity codes.

#### **Variables**

activity A 'task' and 'scope' combination that reflects the specific function

requested by the specified user.

userid The user name as known to the native security system.diagnostics Diagnostic information concerning the nature of the error.

Severity: 8

**System Action:** The requested function is not performed on the user's behalf.

User Response: Have the local security administrator grant the needed read authority.

#### **SIB7256E**

Activity activity is not allowed. User userid does not have write access to the target.

Additional diagnostic information:

diagnostics

**Explanation:** The user does not have the authority to write to or alter the target entity.

When this message appears in a recording log, such as syslog, it may contain a logging level severity code. See Appendix K, "Logging Level Severity Codes" on page K-1 for the meaning of these logging level severity codes.

#### **Variables**

activity A 'task' and 'scope' combination that reflects the specific function

requested by the specified user.

userid The user name as known to the native security system. diagnostics Diagnostic information concerning the nature of the error.

Severity: 8

**System Action:** The requested function is not performed on the user's behalf.

**User Response:** Ask the local security administrator to grant the needed write authority.

#### **SIB7257E**

Activity activity is not allowed. User userid does not have delete access to the target.

**Explanation:** The user does not have the authority to delete the target entity.

When this message appears in a recording log, such as syslog, it may contain a logging level severity code. See Appendix K, "Logging Level Severity Codes" on page K-1 for the meaning of these logging level severity codes.

### **Variables**

activity A 'task' and 'scope' combination that reflects the specific function

requested by the specified user.

userid The user name as known to the native security system.

Severity: 8

**System Action:** The requested function is not performed on the user's behalf.

**User Response:** Have the local security administrator grant the needed delete authority.

#### SIB72581

WARNING....User not approved for this activity but proceeding due to security WARN mode setting

Explanation: This message is issued when the SVAA server has determined a failed approval for this user regarding this activity.

Because the security mode is set to WARN, the activity proceeds after the issuance of this warning.

Severity: 0

System Action: None **User Response:** None. SIB7259I Security mode = securitymode is not valid. Defaulting security mode to ACTIVE

**Explanation:** This message is issued when the SVAA server has determined an invalid

security mode has been specified

Severity: 0

System Action: The system defaults the security mode to ACTIVE

User Response: None.

SIB7260I Security mode is security mode.

**Explanation:** The security mode supplied by the user or defaulted by the system has

been displayed.

Variable:

securitymode

The mode that SVAA server will be running for security.

Severity: 0

System Action: The system will perform authentications and approvals based on this

setting.

User Response: None.

**SIB7261E** Authentication failed for userid = userid.

**Explanation:** The userid and/or password supplied for this connection did not pass

authentication. Connection to the server is not allowed.

Variable:

userid The user name as known to the native security system.

Severity: 8

**System Action:** The system denies a connection to the server for this user.

User Response: None.

**SIB7262E** Authorization of activity failed for userid = userid.

Explanation: The userid did not pass authorization for the activity being attempted.

Variable:

userid The user name as known to the native security system.

Severity: 8

**System Action:** The system does not allow the activity to proceed for this user.

User Response: None.

#### SIB72631

Specified admin group name = groupname is undefined. The system default admin group name is substituted.

**Explanation:** The specified group name is undefined. The system default group name is used.

Variable:

groupname

The group name is unknown to the native security system.

Severity: 0

**System Action:** The operation continues with the system default admin group name.

User Response: None.

### **SIB7299E**

An unrecoverable error has occurred in SVAA security processing. Additional diagnostic information:

diagnostics

Explanation: An error condition was detected in the SVAA security component for which no recovery action is possible. This is not a user error or a product configuration error.

When this message appears in a recording log, such as syslog, it may contain a logging level severity code. See Appendix K, "Logging Level Severity Codes" on page K-1 for the meaning of these logging level severity codes.

### Variable:

diagnostics Diagnostic information concerning the nature of the error.

Severity: 8

**System Action:** Processing of the current request is terminated.

User Response: Preserve the additional diagnostic information presented in the

message and contact your service representative.

### **SIB7300E**

Server could not serialize request: request, class class is not serializable.

**Explanation:** The server could not serialize the specified class.

When this message appears in a recording log, such as syslog, it may contain a logging level severity code. See Appendix K, "Logging Level Severity Codes" on page K-1 for the meaning of these logging level severity codes.

### Variables:

request The request that could not be serialized. class The class that could not be serialized.

Severity: 8

**System Action:** Rejects the issued request; continues normal operations.

**User Response:** Save the information in the message and contact your service

representative.

### SIB7350I request started by user.

**Explanation:** Request started log

When this message appears in a recording log, such as syslog, it may contain a logging level severity code. See Appendix K, "Logging Level Severity Codes" on page K-1 for the meaning of these logging level severity codes.

#### Variables:

request The request that was started.

user The name of the user that made the request.

Severity: 0

System Action: None.
User Response: None.

### SIB7351I request finished by user.

Explanation: Request finished log

When this message appears in a recording log, such as syslog, it may contain a logging level severity code. See Appendix K, "Logging Level Severity Codes" on page K-1 for the meaning of these logging level severity codes.

#### Variables:

request The request that was started.

*user* The name of the user that made the request.

Severity: 0

System Action: None.

User Response: None.

## SIB7352E exception caught in request.

**Explanation:** An Exception was caught while processing a request.

When this message appears in a recording log, such as syslog, it may contain a logging level severity code. See Appendix K, "Logging Level Severity Codes" on page K-1 for the meaning of these logging level severity codes.

#### Variables:

exception Description of the exception.request The request that was started.

Severity: 8

**System Action:** The request is returned as not processed

**User Response:** Correct the problem and retry.

#### **SIB7400W**

## Class class not found.

Explanation: Server and client class libraries are out of sync.

When this message appears in a recording log, such as syslog, it may contain a logging level severity code. See Appendix K, "Logging Level Severity Codes" on page K-1 for the meaning of these logging level severity codes.

### Variables:

class The class that could not be found.

Severity: 4

System Action: None. User Response: None.

### SIB7401I

### Connection to client is established.

**Explanation:** The client is now connected to the server.

When this message appears in a recording log, such as syslog, it may contain a logging level severity code. See Appendix K, "Logging Level Severity Codes" on page K-1 for the meaning of these logging level severity codes.

### Variables:

client The client that has been connected to the server.

Severity: 0

System Action: None. User Response: None.

#### **SIB7402I**

### Connection to client closed.

**Explanation:** Either the client disconnected from server, or the server disconnected from client.

When this message appears in a recording log, such as syslog, it may contain a logging level severity code. See Appendix K, "Logging Level Severity Codes" on page K-1 for the meaning of these logging level severity codes.

#### Variables:

client The client that has been disconnected from the server.

**Severity:** 0

**System Action:** None. User Response: None.

### SIB7403I ConnectionManager is terminating.

**Explanation:** The server connection manager or the client connection manager is terminating.

When this message appears in a recording log, such as syslog, it may contain a logging level severity code. See Appendix K, "Logging Level Severity Codes" on page K-1 for the meaning of these logging level severity codes.

**Severity:** 0

**System Action:** None. **User Response:** None.

## SIB7404W Class class invalid.

**Explanation:** The class that was supplied is invalid.

When this message appears in a recording log, such as syslog, it may contain a logging level severity code. See Appendix K, "Logging Level Severity Codes" on page K-1 for the meaning of these logging level severity codes.

#### Variables:

class The class that is invalid.

Severity: 4

**System Action:** None. **User Response:** None.

## SIB7405E Unexpected Exception occured. Closing connection

**Explanation:** The exception in a Session thread occured.

When this message appears in a recording log, such as syslog, it may contain a logging level severity code. See Appendix K, "Logging Level Severity Codes" on page K-1 for the meaning of these logging level severity codes.

#### Variables:

class The class that is invalid.

Severity: 8

System Action: None.

**User Response:** Check the server and client release levels.

#### **SIB7406E**

Server socket detected an IOException on port PortNumber. Terminating the SVAA server. EDC5122I Input/Output error.

**Explanation:** An unexpected IOException occurred in the PortMonitor thread. The SVAA server has been terminated.

When this message appears in a recording log, such as syslog, it may contain a logging level severity code. See Appendix K, "Logging Level Severity Codes" on page K-1 for the meaning of these logging level severity codes.

#### Variables:

Port number

The number specified in the SIBPORT parameter.

Exception text.

Text associated with this particular exception.

**Severity:** 8

**System Action:** None.

User Response: Issue a STOP SFC command to terminate the Server Framework Component. Resolve the TCP/IP problem. Restart the SVAA Se rver using the START SFC command.

### SIB7407I

### Unexpected exception occurred in the PortMonitor thread.

**Explanation:** An UnknownHostException was detected by the PortMonitor. The host name of this machine cannot be resolved to an IP address.

When this message appears in a recording log, such as syslog, it may contain a logging level severity code. See Appendix K, "Logging Level Severity Codes" on page K-1 for the meaning of these logging level severity codes.

### Variables:

Exception text

Text associated with this particular exception.

Severity: 0

**System Action:** The SVAA server continues normal operation.

**User Response:** Check for missing or invalid TCP/IP host name definitions on the server host

machine.

#### **SIB7440I**

#### Server socket is closed.

**Explanation:** Server socket is closed.

When this message appears in a recording log, such as syslog, it may contain a logging level severity code. See Appendix K, "Logging Level Severity Codes" on page K-1 for the meaning of these logging level severity codes.

Severity: 0

System Action: None. User Response: None.

### SIB7441I Server accepted connection to client.

**Explanation:** Server accepted a new connection.

When this message appears in a recording log, such as syslog, it may contain a logging level severity code. See Appendix K, "Logging Level Severity Codes" on page K-1 for the meaning of these logging level severity codes.

#### Variable

client The client that has been connected.

**Severity:** 0

System Action: None.

User Response: None.

## SIB7442I Port monitor started listening on port.

**Explanation:** Port monitor started.

When this message appears in a recording log, such as syslog, it may contain a logging level severity code. See Appendix K, "Logging Level Severity Codes" on page K-1 for the meaning of these logging level severity codes.

Severity: 0

System Action: None.

User Response: None.

## **SIB7460E** Socket creation error: Port port number in use.

**Explanation:** Server socket creation failed for the reason described in *error*.

When this message appears in a recording log, such as syslog, it may contain a logging level severity code. See Appendix K, "Logging Level Severity Codes" on page K-1 for the meaning of these logging level severity codes.

### Variable:

port number

The error that caused the socket creation failure.

Severity: 8

**System Action:** SVAA is prevented from initializing.

**User Response:** Verify port number in config.dat in *error*, and retry.

#### **SIB7600E LLAPI Error:** description

**Explanation:** An error occurred during LLAPI processing.

When this message appears in a recording log, such as syslog, it may contain a logging level severity code. See Appendix K, "Logging Level Severity Codes" on page K-1 for the meaning of these logging level severity codes.

#### Variable:

description Description of the error that occurred.

**Severity:** 8

**System Action:** SVAA continues normal processing.

**User Response:** Attempt to correct the error referred to in the description, and retry.

#### **SIB7701E Invalid ECAM device:** ecamdev

Explanation: SVAA could not find the ECAM device in the path given.

When this message appears in a recording log, such as syslog, it may contain a logging level severity code. See Appendix K, "Logging Level Severity Codes" on page K-1 for the meaning of these logging level severity codes.

#### Variable:

The ECAM device that could not be found. ecamdev

Severity: 8

**System Action:** SVAA continues processing.

**User Response:** Make sure that the ECAM device is installed on the server host system.

#### SIB7702I **Adding ECAM device:** ecamdev

**Explanation:** Adding ECAM device to the server.

When this message appears in a recording log, such as syslog, it may contain a logging level severity code. See Appendix K, "Logging Level Severity Codes" on page K-1 for the meaning of these logging level severity codes.

#### Variable:

The ECAM device being added. ecamdev

Severity: 0

System Action: None.

User Response: None.

### SIB7703E Request was rejected by SVAA: Request contained invalid parameters

**Explanation:** SVAA could not handle the request.

Either invalid data was passed into the request or with the specified data the request was unable to complete it's task.

#### Variable:

errormsg A message with details about the specific error.

Severity: 8

System Action: SVAA request terminates; SVAA continues processing.

User Response: Check user input for the command and make recommended changes specified

in the error message and retry the command.

## SIB7704E Rejected by Hardware: completion code mcc, reason code mrc, message no. msgid - errmsg

**Explanation:** SVA hardware could not execute the request.

#### Variable:

mccThe ECAM completion codemrcThe ECAM reason codemsgidThe ECAM Message that failed

errmsg A message with details about the specific error.

**Severity:** 8

**System Action:** SVAA request terminates; SVAA continues processing.

**User Response:** Retry the request.

## SIB7705E Rejected by Hardware: completion code mcc, reason code mrc, message no. msgid - errmsg

**Explanation:** Fatal error(s) occured while the hardware was executing the request.

### Variable:

mccThe ECAM completion codemrcThe ECAM reason codemsgidThe ECAM Message that failed

errmsg A message with details about the specific error.

Severity: 8

**System Action:** SVAA request terminates; SVAA continues processing.

**User Response:** Note the reason and completion codes and contact your service representative

SIB7706E Internal Software not in sync with hardware.

**Explanation:** The internal configuration of the SVAA does not match what the hardware

returned.

Severity: 8

System Action: SVAA request terminates; SVAA continues processing.

User Response: Remove all subsystem paths and re-add them to the server or restart SVAA.

**SIB7707E** Request can not execute: *errmsg* 

Explanation: SVAA could not execute. p.The request could not be executed against the

specified device because of the nature of the request.

Variable:

errormsg A message with details about the specific error.

Severity: 8

System Action: SVAA request terminates; SVAA continues processing.

User Response: Make sure selected device for the command supports the type command issued

against it.

**SIB7708E** Functionality not supported: *errmsg* 

**Explanation:** SVAA could not execute the request.

SVAA does not support this request at this time.

Variable:

*errmsg* Information about the unsupported functionality.

Severity: 8

System Action: SVAA request terminates; SVAA continues processing.

User Response: Check users documentation to determine what commands are valid for the

SVAA.

SIB7709E Functionality not supported in the SVA: errmsg

**Explanation:** SVA can not execute the request.

SVA does not support this request.

Variable:

errmsg Information about the unsupported functionality.

**Severity:** 8

**System Action:** SVAA request terminates; SVAA continues processing.

**User Response:** Check users documentation on the SVA to determine what commands are valid for the SVA.

## SIB7710W Functionality requested but not required in the SVAA: warnmsg

**Explanation:** SVAA did not perform the requested function for one or more targets.

SVAA did not need to do the request for some targets. Targets may be devices, interfaces or other SVAA managed objects.

## Variable:

warnmsg Information about the unsupported functionality.

Severity: 4

System Action: SVAA request continues; SVAA continues processing.

User Response: Use the display commands of SVAA to determine if a requested action was not

necessary.

## SIB7900I time SIBSHELL entered.

**Explanation:** The SVAA server shell framework has been started.

When this message appears in a recording log, such as syslog, it may contain a logging level severity code. See Appendix K, "Logging Level Severity Codes" on page K-1 for the meaning of these logging level severity codes.

## Variable:

*time* The time of startup.

**Severity:** 0

**System Action:** None. **User Response:** None.

## SIB7901I time S

time SIBSHELL exiting.

**Explanation:** The SVAA server shell management routine is exiting.

When this message appears in a recording log, such as syslog, it may contain a logging level severity code. See Appendix K, "Logging Level Severity Codes" on page K-1 for the meaning of these logging level severity codes.

## Variable:

time The time of exit.

Severity: 0

**System Action:** None. **User Response:** None.

#### **SIB7902E** Environment variable SFTB not found. Return code = rc, reason code = reason.

**Explanation:** The SIBSHELL program could not locate the SFTB environment variable. The SFTB is used to relate the Unix System Services address space to OS/390 system services code. The SFTB is required for proper SVAA OS390/USS functioning.

When this message appears in a recording log, such as syslog, it may contain a logging level severity code. See Appendix K, "Logging Level Severity Codes" on page K-1 for the meaning of these logging level severity codes.

#### Variables:

The return code. The possible codes are: rc

- 0 Successful.
- 4 Warning.
- 8 Error.
- 12 Severe error.
- 16 Failure.
- **20** Terminating.

reason The reason codes are listed in the message text.

Severity: 8

**System Action:** The SIBSHELL program terminates.

**User Response:** Ensure that SVAA OS/390 system services are available.

#### **SIB7903E** Unable to obtain shell parameter area of size bytes.

**Explanation:** The SIBSHELL program could not obtain a work area for building the parameters to be supplied to the server shell script. SVAA requires this area to continue server initialization.

When this message appears in a recording log, such as syslog, it may contain a logging level severity code. See Appendix K, "Logging Level Severity Codes" on page K-1 for the meaning of these logging level severity codes.

#### Variable:

The space required for the shell parameter area. size

**Severity:** 8

**System Action:** The SIBSHELL program terminates.

User Response: Try to initialize again. Use STOP/START SFC address space commands. If the action still fails after retrying, contact your service representative for problem resolution.

#### **SIB7904S** Fork error, return code = rc. Server unable to start child process.

**Explanation:** The SIBSHELL program could not fork a new process for the server script. The message shows the return code from fork.

When this message appears in a recording log, such as syslog, it may contain a logging level severity code. See Appendix K, "Logging Level Severity Codes" on page K-1 for the meaning of these logging level severity codes.

#### Variable:

rc The error code from fork. The possible codes are:

- Successful.
- 4 Warning.
- 8 Error.
- 12 Severe error.
- 16 Failure.
- **20** Terminating.

Severity: 12

**System Action:** Terminates the SIBSHELL program.

**User Response:** Try again to initialize, using STOP/START SFC address space commands. If the action still fails after retrying, contact your service representative for assistance.

## SIB7905S Execl failure, return code = rc.

**Explanation:** The SIBSHELL program could not execute the server script, for the reason shown by the return code.

When this message appears in a recording log, such as syslog, it may contain a logging level severity code. See Appendix K, "Logging Level Severity Codes" on page K-1 for the meaning of these logging level severity codes.

## Variable:

rc The return code from execl, if available. The possible codes are:

- 0 Successful.
- 4 Warning.
- 8 Error.
- 12 Severe error.
- 16 Failure.
- **20** Terminating.

Severity: 12

**System Action:** Terminates the SIBSHELL program.

**User Response:** Try again to initialize, using STOP/START SFC address space commands. If the action still fails after retrying, contact your service representative for problem resolution.

## SIB7906E Wait error, return code = rc. Server will terminate.

Explanation: SIBSHELL could not wait on the child server script. SIBSHELL cannot continue.

When this message appears in a recording log, such as syslog, it may contain a logging level severity code. See Appendix K, "Logging Level Severity Codes" on page K-1 for the meaning of these logging level severity codes.

## Variable:

rc The return code from wait(). The possible codes are:

- 0 Successful.
  - 4 Warning.
  - 8 Error.
  - 12 Severe error.
  - 16 Failure.

Terminating.

**Severity:** 8

**System Action:** Terminates the SIBSHELL program.

**User Response:** Try again to initialize, using STOP/START SFC address space commands. If the action still fails after retrying, contact your service representative for problem resolution.

#### SIB7907I Child server exited with status status.

**Explanation:** The SIBSHELL program was posted upon termination of the child server process.

When this message appears in a recording log, such as syslog, it may contain a logging level severity code. See Appendix K, "Logging Level Severity Codes" on page K-1 for the meaning of these logging level severity codes.

#### Variable:

status The status from wait(). A non-zero status indicates some type of processing issue

with the child server process.

Severity: 0

**System Action:** Processing continues.

**User Response:** Investigate the messages from the server for potential problems.

#### SIB7908I Child server terminated by signal signal.

**Explanation:** The SIBSHELL program was posted upon termination of the child server process by a signal.

When this message appears in a recording log, such as syslog, it may contain a logging level severity code. See Appendix K, "Logging Level Severity Codes" on page K-1 for the meaning of these logging level severity codes.

## Variable:

The signal received by the child process. signal

**Severity:** 0

System Action: Processing continues. In general, normal server operation is not terminated by

a signal.

User Response: Investigate the signal received to determine whether this is normal processing.

#### SIB7909I Reason unknown for child server termination, status status.

**Explanation:** The SIBSHELL program was posted upon termination of the child server process. The status received from the child process is unexpected.

When this message appears in a recording log, such as syslog, it may contain a logging level severity code. See Appendix K, "Logging Level Severity Codes" on page K-1 for the meaning of these logging level severity codes.

Variable:

status The unexpected status received from the child.

Severity: 0

**System Action:** Processing continues.

**User Response:** Contact your service representative to resolve the unexpected status issue.

## SIB7910I time Child Blackhawk server terminated.

**Explanation:** The SVAA server process is exiting. See previous messages for the exit reason and status.

When this message appears in a recording log, such as syslog, it may contain a logging level severity code. See Appendix K, "Logging Level Severity Codes" on page K-1 for the meaning of these logging level severity codes.

#### Variable:

time The time of exit.

**Severity:** 0

System Action: None.

User Response: None.

## SIB7947I timestamp debugtxt

**Explanation:** This message provides diagnostic information to assist your service representative in problem determination. The diagnostic information appears when DEBUG(YES) is specified at SFC startup.

When this message appears in a recording log, such as syslog, it may contain a logging level severity code. See Appendix K, "Logging Level Severity Codes" on page K-1 for the meaning of these logging level severity codes.

## Variable:

timestamp The time that the message was issued.

debugtxt The debugging text data.

**Severity:** 0

**System Action:** Continues normal operations.

User Response: Record the information in this message and contact your service representative

if necessary.

#### **SIB7948W**

timestamp debugtxt

**Explanation:** This message provides diagnostic warnings to assist your service representative in problem determination. The diagnostic warnings appear when DEBUG(YES) is specified at SFC startup.

When this message appears in a recording log, such as syslog, it may contain a logging level severity code. See Appendix K, "Logging Level Severity Codes" on page K-1 for the meaning of these logging level severity codes.

#### Variable:

timestamp The time that the message was issued.

debugtxt The debugging text data.

Severity: 4

**System Action:** Continues normal operations.

**User Response:** Record the warning in this message and contact your service representative if

necessary.

#### **SIB7949E**

timestamp debugtxt

**Explanation:** This message provides diagnostic error data to assist your service representative in problem determination. The diagnostic error information appears when DEBUG(YES) is specified at SFC startup.

When this message appears in a recording log, such as syslog, it may contain a logging level severity code. See Appendix K, "Logging Level Severity Codes" on page K-1 for the meaning of these logging level severity codes.

## Variable:

The time that the message was issued. timestamp

debugtxt The debugging text data.

**Severity:** 8

System Action: Continues normal operations.

**User Response:** Record the error information in this message and contact your service

representative if necessary.

## **SIB7920I**

SIBCLI: Entered.

**Explanation:** The SVAA server command line interface framework has been started.

When this message appears in a recording log, such as syslog, it may contain a logging level severity code. See Appendix K, "Logging Level Severity Codes" on page K-1 for the meaning of these logging level severity codes.

### Variable:

timestamp The time of startup.

**Severity:** 0

System Action: None.

User Response: None.

## SIB7921I SIBCLI: Exiting.

**Explanation:** The SVAA server command line interface management routine is exiting.

When this message appears in a recording log, such as syslog, it may contain a logging level severity code. See Appendix K, "Logging Level Severity Codes" on page K-1 for the meaning of these logging level severity codes.

## Variable:

timestamp The time of exit.

**Severity:** 0

System Action: None.

User Response: None.

#### **SIB7922E**

## SIBCLI: Environment variable SFTB not found. Return code = rc, reason code = res.

**Explanation:** The SIBCLI program could not locate the SFTB environment variable. SVAA uses the SFTB to relate the Unix System Services address space to OS/390 system services code. The SFTB is required for proper SVAA OS390/USS functioning.

When this message appears in a recording log, such as syslog, it may contain a logging level severity code. See Appendix K, "Logging Level Severity Codes" on page K-1 for the meaning of these logging level severity codes.

## Variables:

rc The return code. Return codes are listed in message text. reason The reason code. Reason codes are listed in message text.

**Severity:** 8

**System Action:** The SIBCLI program terminates.

**User Response:** Ensure that SVAA OS/390 system services are available.

#### SIB7923I

## SIBCLI: Child command line interface terminating since server terminated.

**Explanation:** SIBCLI determined that the server is terminating and will start its own shutdown process.

When this message appears in a recording log, such as syslog, it may contain a logging level severity code. See Appendix K, "Logging Level Severity Codes" on page K-1 for the meaning of these logging level severity codes.

Severity: 0

**System Action:** CLI begins shutdown.

**User Response:** Investigate any other messages to determine whether this is normal processing.

#### SIB7924I SIBCLI: terminating sibshell.

**Explanation:** SIBCLI determined that the server is to be terminated and will issue a signal to the server to terminate.

When this message appears in a recording log, such as syslog, it may contain a logging level severity code. See Appendix K, "Logging Level Severity Codes" on page K-1 for the meaning of these logging level severity codes.

**Severity:** 0

System Action: CLI begins server shutdown.

**User Response:** Investigate any other messages to determine whether this is normal processing.

#### **SIB7925S SIBCLI:** Kill failure: return code = rc.

**Explanation:** SIBCLI was unable to kill the server script for the reason indicated by the return code.

When this message appears in a recording log, such as syslog, it may contain a logging level severity code. See Appendix K, "Logging Level Severity Codes" on page K-1 for the meaning of these logging level severity codes.

#### Variable:

The error from kill if available. The error is described in the message text. rc

Severity: 12

**System Action:** The SIBCLI program continues termination.

**User Response:** Investigate any other messages to determine whether the server shell has already been terminated. Contact your service representative for assistance in problem resolution.

#### SIB7926I **SIBCLI:** Kill issued for process ID: procid, return code = rc.

**Explanation:** SIBCLI issued a kill request to the server shell and script. The return code from kill is supplied in the message.

When this message appears in a recording log, such as syslog, it may contain a logging level severity code. See Appendix K, "Logging Level Severity Codes" on page K-1 for the meaning of these logging level severity codes.

## Variable:

procid The process that kill was issued against.

The return code from the kill request. The return code is described in the rc

message text.

Severity: 0

**System Action:** The SIBCLI program continues termination.

User Response: None.

## SIB7927I SIBCLI: SSVA server terminated.

**Explanation:** The SVAA server shell management routine has been terminated.

When this message appears in a recording log, such as syslog, it may contain a logging level severity code. See Appendix K, "Logging Level Severity Codes" on page K-1 for the meaning of these logging level severity codes.

#### Variable:

timestamp The time of termination.

**Severity:** 0

System Action: None.

User Response: None.

## SIB7928S SIBCLI: Kill failure.

**Explanation:** SIBCLI was unable to kill the server script for the reason indicated by the return code. SIBCLI continues with termination.

When this message appears in a recording log, such as syslog, it may contain a logging level severity code. See Appendix K, "Logging Level Severity Codes" on page K-1 for the meaning of these logging level severity codes.

## Variable:

rc The error from kill if available. The error is described in the message text.

Severity: 12

System Action: The SIBCLI program continues termination.

**User Response:** Investigate any other messages to determine whether the server shell has already been terminated. Contact your service representative for assistance in problem resolution.

## SIB7948I debugtxt

**Explanation:** This message provides diagnostic information to assist your service representative in problem determination. The diagnostic information appears when DEBUG(YES) is specified.

When this message appears in a recording log, such as syslog, it may contain a logging level severity code. See Appendix K, "Logging Level Severity Codes" on page K-1 for the meaning of these logging level severity codes.

### Variable:

*time* The time that the message was issued.

debugtxt The debugging text data.

**Severity:** 0

System Action: Continues normal operations.

User Response: Record the information in this message and contact your service representative

if necessary.

## SIB7960I

Unable to obtain trace token area of size bytes.

**Explanation:** The trace token area was unable to be obtained. Tracing can not be supported in the current service call. Execution continues.

When this message appears in a recording log, such as syslog, it may contain a logging level severity code. See Appendix K, "Logging Level Severity Codes" on page K-1 for the meaning of these logging level severity codes.

#### Variable:

size The number of bytes needed for the area.

**Severity:** 0

System Action: OS390/USS service will not issue trace messages.

**User Response:** Record the information in this message and contact your service representative

if necessary.

#### SIB7961I

## Command send to OS390 SVAA completed, RC=return.

**Explanation:** You sent a command to an OS/390 SVAA address space, and it finished processing with the return code return. This message is informational, and you should examine any additional messages for detailed information regarding the execution of the command you sent.

When this message appears in a recording log, such as syslog, it may contain a logging level severity code. See Appendix K, "Logging Level Severity Codes" on page K-1 for the meaning of these logging level severity codes.

#### Variable:

The command send operation global return code. This will contain the severity return

level of the accompanying messages specific to the command that you sent. See

"Severity Suffixes" on page 1-2 for the meaning of the severity levels.

Severity: 0

**System Action:** SVAA continues processing.

User Response: Read any additional supplied command messages to determine the success or

failure of your OS/390 SVAA command request.

## **SIB7962E**

Command send to OS390 SVAA failed in routine function, RC1=return1, RS1=reason1, RS2=reason2.

Explanation: When attempting to send a command to an OS/390 SVAA address space, there was a failure in command send processing. The return and reason codes define the failure that occurred. Command send execution stops. The return and reason codes are described below.

When this message appears in a recording log, such as syslog, it may contain a logging level severity code. See Appendix K, "Logging Level Severity Codes" on page K-1 for the meaning of these logging level severity codes.

## Variables:

functionThe command send function where the failure occurred.return1The command send operation primary return code.reason1The command send operation primary reason code.reason2The command send operation secondary reason code.

## **Return and Reason Codes:**

**Note:** Reason codes have unique meanings for each return code; individual return codes may have one, two, or no reason codes.

| , -     | ,            |                                              |  |  |
|---------|--------------|----------------------------------------------|--|--|
| return1 | Explanation  | Explanation                                  |  |  |
| 0       | Successful   | sful completion.                             |  |  |
| 1       | Invalid para | ameters.                                     |  |  |
|         | reason1      | Explanation                                  |  |  |
|         | 1-6          | Position (internal) of invalid parameter.    |  |  |
|         | 11           | Invalid user name supplied.                  |  |  |
|         | 12           | Invalid command string supplied.             |  |  |
|         | reason2      | Not applicable.                              |  |  |
|         |              |                                              |  |  |
| 2       | Storage obt  | ain failed.                                  |  |  |
|         | reason1      | Area of storage for which allocation failed. |  |  |
|         | 1            | Command reply buffer area.                   |  |  |
|         | 2            | Command work area token.                     |  |  |
|         | 3            | Command queue services parameter list.       |  |  |
|         | 4            | Command SSAF services parameter list.        |  |  |
|         | 5            | Command reply buffer.                        |  |  |
|         | 6            | SI command work queue area.                  |  |  |
|         | 7            | SI command token area.                       |  |  |
|         | 8            | Command interface area.                      |  |  |
|         | 9            | Command send parameter list.                 |  |  |
|         | reason2      | The size attempted in bytes.                 |  |  |
| 3       | Attempt to   | locate anchor block failed.                  |  |  |
|         | reason1      | Not applicable.                              |  |  |
|         | reason2      | Not applicable.                              |  |  |
|         |              |                                              |  |  |
| 4       | Java JNI fa  |                                              |  |  |
|         | reason1      | Explanation                                  |  |  |
|         | 1            | GetMethod service failure.                   |  |  |
|         | reason2      | Not applicable.                              |  |  |
| 5       | SSAF servi   | ce failure.                                  |  |  |
|         | reason1      | The return code from SSAF.                   |  |  |
|         | reason2      | The reason code from SSAF.                   |  |  |
|         |              |                                              |  |  |
| 6       | -            | vice failure.                                |  |  |
|         | reason1      | The return code from QMGR.                   |  |  |
|         | reason2      | The reason code from QMGR.                   |  |  |
| 7       | SI comman    | d work queue area failed validation.         |  |  |
|         | reason1      | Not applicable.                              |  |  |
|         | reason2      | Not applicable.                              |  |  |
| 8       | GJI service  | foilura                                      |  |  |
| O       | GJI Service  | Tallule.                                     |  |  |

The return code from GJI.

reason1

reason2 The reason code from GJI.

**9** Command work validation failure.

reason1 Explanation1 Invalid reference.2 Invalid identifier.

10 Command send failure.

reason1 The return code from command send. reason2 The reason code from command send.

11 Command wait failure.

reason1 The return code from command wait.
reason2 The reason code from command wait.

12 Command wait timeout. Review SVAA address space log for command results.

reason1 The wait time in hundredths of a second.

reason2 Not applicable.

Command target unavailable. The target of the OS/390 SVAA address space command is not available. There is no reason code data. Check to make sure the requested target command service is available in the OS/390 SVAA address space.

reason1 Not applicable. reason2 Not applicable.

100 Command exception or error.

reason1 Not applicable. reason2 Not applicable.

1000 Command failure.

reason1 The return code from the command.

reason2 Not applicable.

Severity: 8

**System Action:** Command send processing is terminated.

**User Response:** Record the information in this message. Rerun the command operation if the results indicate this action. Contact your service representative if necessary.

**Note:** When *reason1* and *reason2* are simply return and reason codes from another service, call your service representative for assistance.

## SIB7963E Exception in command processing, text is: xcptmsg.

**Explanation:** When attempting to send a command to an OS/390 SVAA address space there was an exception type failure in command send processing. The exception text defines the failure that occurred. Command send execution stops.

The return and reason codes are described below.

When this message appears in a recording log, such as syslog, it may contain a logging level severity code. See Appendix K, "Logging Level Severity Codes" on page K-1 for the meaning of these logging level severity codes.

## Variables:

xcptmsg The exception message text describing the failure.

Severity: 8

**System Action:** Command send processing is terminated.

**User Response:** Record the information in this message. Correct the failure described in the message text. Rerun the command operation if the results indicate this action. Contact your service representative if necessary.

## **SIB7980E**

timestamp SIBGsftb: Unable to obtain the SFTB environment variable.

**Explanation:** SVAA could not locate the SFTB environment variable. This variable must be set for proper functioning of the OS390/USS based server.

When this message appears in a recording log, such as syslog, it may contain a logging level severity code. See Appendix K, "Logging Level Severity Codes" on page K-1 for the meaning of these logging level severity codes.

#### Variable:

*timestamp* The time that the message was issued.

Severity: 8

**System Action:** Terminates a function of the OS390/USS based server.

User Response: Record the information in this message and contact your service representative

if necessary.

## SIB7981E

timestamp SIBGsftb: The SFTB environment variable has an invalid reference: sftbref.

**Explanation:** The SFTB environment variable has an invalid reference to the SFTB.

When this message appears in a recording log, such as syslog, it may contain a logging level severity code. See Appendix K, "Logging Level Severity Codes" on page K-1 for the meaning of these logging level severity codes.

#### Variable:

timestamp The time that the message was issued.

sftbref The SFTB reference value.

**Severity:** 8

**System Action:** Terminates a function of the OS390/USS based server.

User Response: Record the information in this message and contact your service representative

if necessary.

## SIB7982E

timestamp SIBGsftb: The SFTB environment variable has an invalid reference: sftbref.

**Explanation:** The SFTB environment variable has an invalid reference to the SFTB.

When this message appears in a recording log, such as syslog, it may contain a logging level severity code. See Appendix K, "Logging Level Severity Codes" on page K-1 for the meaning of these logging level severity codes.

#### **SIB7983E**

## Variable:

timestamp The time that the message was issued.

The SFTB reference value. sftbref

**Severity:** 8

**System Action:** Terminates a function of the OS390/USS based server.

User Response: Record the information in this message and contact your service representative

if necessary.

#### **SIB7983E** Environment Variable SFTB not found. Return code = rc, reason code = reason.

**Explanation:** The service program could not locate the SFTB environment variable. The SFTB is required for proper SVAA OS390/USS functioning.

When this message appears in a recording log, such as syslog, it may contain a logging level severity code. See Appendix K, "Logging Level Severity Codes" on page K-1 for the meaning of these logging level severity codes.

## Variable:

The return code. The return code is described in the message text. The reason code. The reason code is described in the message text. reason

**Severity:** 8

**System Action:** The service returns an error condition to the invoker.

**User Response:** If this message results in a failure, ensure that SVAA OS/390 system services are available. If you cannot resolve the problem, contact your service representative for assistance.

#### **SIB7984E** LLAPI bridge call cannot proceed. Unable to locate SFTB. Return code = rc.

**Explanation:** The service program could not locate the SFTB environment variable. The LLAPI bridge call could not continue.

When this message appears in a recording log, such as syslog, it may contain a logging level severity code. See Appendix K, "Logging Level Severity Codes" on page K-1 for the meaning of these logging level severity codes.

#### Variable:

The return code. The return code is described in the message text. rc

**Severity:** 8

**System Action:** The service returns an error condition to the invoker.

**User Response:** If this message results in a failure, ensure that SVAA OS/390 system services are available. If you are unable to resolve the problem, contact your service representative for assistance.

## SIB7985E WTO bridge call cannot proceed. Unable to locate SFTB. Return code = rc.

**Explanation:** The service program could not locate the SFTB environment variable. The WTO bridge call could not continue.

When this message appears in a recording log, such as syslog, it may contain a logging level severity code. See Appendix K, "Logging Level Severity Codes" on page K-1 for the meaning of these logging level severity codes.

#### Variable:

rc The return code. The return code is described in the message text.

Severity: 8

**System Action:** The service returns an error condition to the invoker.

**User Response:** If this message results in a failure, ensure that SVAA OS/390 system services are available. If you cannot resolve the problem, contact your service representative for

assistance.

## SIB7986E SERP bridge call cannot proceed. Unable to locate SFTB. Return code = rc.

**Explanation:** The service program could not locate the SFTB environment variable. The SERP bridge call could not continue.

When this message appears in a recording log, such as syslog, it may contain a logging level severity code. See Appendix K, "Logging Level Severity Codes" on page K-1 for the meaning of these logging level severity codes.

## Variable:

rc The return code. The return code is described in the message text.

**Severity:** 8

**System Action:** The service returns an error condition to the invoker.

**User Response:** If this message results in a failure, ensure that SVAA OS/390 system services are available. If you cannot resolve the problem, contact your service representative for assistance.

## SIB7987E SAFAUTH bridge call cannot proceed. Unable to locate SFTB. Return code = rc.

**Explanation:** The service program could not locate the SFTB environment variable. The SAFAUTH bridge call could not continue.

When this message appears in a recording log, such as syslog, it may contain a logging level severity code. See Appendix K, "Logging Level Severity Codes" on page K-1 for the meaning of these logging level severity codes.

## Variable:

rc The return code. The return code is described in the message text.

Severity: 8

**System Action:** The service returns an error condition to the invoker.

#### **SIB7988E**

**User Response:** If this message results in a failure, ensure that SVAA OS/390 system services are available. If you cannot resolve the problem, contact your service representative for assistance.

#### **SIB7988E**

SSAF bridge call cannot proceed. Unable to locate SFTB. Return code = rc.

**Explanation:** The service program could not locate the SFTB environment variable. The SSAF bridge call could not continue.

When this message appears in a recording log, such as syslog, it may contain a logging level severity code. See Appendix K, "Logging Level Severity Codes" on page K-1 for the meaning of these logging level severity codes.

#### Variable:

rcThe return code. The return code is described in the message text.

Severity: 8

**System Action:** The service returns an error condition to the invoker.

**User Response:** If this message results in a failure, ensure that SVAA OS/390 system services are available. If you cannot resolve the problem, contact your service representative for assistance.

## **SIB7989E**

QMGR bridge call cannot proceed. Unable to locate SFTB. Return code = rc.

**Explanation:** The service program could not locate the SFTB environment variable. The QMGR bridge call could not continue.

When this message appears in a recording log, such as syslog, it may contain a logging level severity code. See Appendix K, "Logging Level Severity Codes" on page K-1 for the meaning of these logging level severity codes.

## Variable:

rcThe return code. The return code is described in the message text.

Severity: 8

**System Action:** The service returns an error condition to the invoker.

**User Response:** If this message results in a failure, ensure that SVAA OS/390 system services are available. If you cannot resolve the problem, contact your service representative for assistance.

## **SIB7990E**

**DEVMAP** bridge call cannot proceed. Unable to locate SFTB. Return code = rc.

**Explanation:** The service program could not locate the SFTB environment variable. The DEVMAP bridge call could not continue.

When this message appears in a recording log, such as syslog, it may contain a logging level severity code. See Appendix K, "Logging Level Severity Codes" on page K-1 for the meaning of these logging level severity codes.

## Variable:

rc The return code. The return code is described in the message text.

Severity: 8

**System Action:** The service returns an error condition to the invoker.

**User Response:** If this message results in a failure, ensure that SVAA OS/390 system services are available. If you cannot resolve the problem, contact your service representative for

assistance.

## SIB7991E DLD bridge call cannot proceed. Unable to locate SFTB. Return code = rc.

**Explanation:** The service program could not locate the SFTB environment variable. The DLD bridge call could not continue.

When this message appears in a recording log, such as syslog, it may contain a logging level severity code. See Appendix K, "Logging Level Severity Codes" on page K-1 for the meaning of these logging level severity codes.

#### Variable:

rc The return code. The return code is described in the message text.

Severity: 8

**System Action:** The service returns an error condition to the invoker.

**User Response:** If this message results in a failure, ensure that SVAA OS/390 system services are available. If you cannot resolve the problem, contact your service representative for assistance.

## SIB7992E CMDS bridge call cannot proceed. Unable to locate SFTB. Return code = rc.

**Explanation:** The service program could not locate the SFTB environment variable. The CMDS bridge call could not continue.

When this message appears in a recording log, such as syslog, it may contain a logging level severity code. See Appendix K, "Logging Level Severity Codes" on page K-1 for the meaning of these logging level severity codes.

## Variable:

rc The return code. The return code is described in the message text.

**Severity:** 8

**System Action:** The service returns an error condition to the invoker.

**User Response:** If this message results in a failure, ensure that SVAA OS/390 system services are available. If you cannot resolve the problem, contact your service representative for assistance.

#### **SIB7993E**

SYNCH bridge call cannot proceed. Unable to locate SFTB. Return code = rc.

Explanation: The service program could not locate the SFTB environment variable. The SYNCH bridge call could not continue.

When this message appears in a recording log, such as syslog, it may contain a logging level severity code. See Appendix K, "Logging Level Severity Codes" on page K-1 for the meaning of these logging level severity codes.

#### Variable:

The return code. The return code is described in the message text. rc

Severity: 8

**System Action:** The service returns an error condition to the invoker.

User Response: If this message results in a failure, ensure that SVAA OS/390 system services are available. If you cannot resolve the problem, contact your service representative for assistance.

#### SIB7998I

timestamp debugtxt

**Explanation:** This message provides diagnostic information to assist your service representative in problem determination. The diagnostic information appears when DEBUG(YES) is specified.

When this message appears in a recording log, such as syslog, it may contain a logging level severity code. See Appendix K, "Logging Level Severity Codes" on page K-1 for the meaning of these logging level severity codes.

## Variables:

timestamp The time that the message was issued.

debugtxt The debugging text data.

**Severity:** 0

**System Action:** Continues normal operations.

**User Response:** Record the information in this message and contact your service representative

if necessary.

## SIB8000E

Failed to open dest for tracing output.

**Explanation:** An attempt to open a file or standard output stream as a tracing destination failed.

When this message appears in a recording log, such as syslog, it may contain a logging level severity code. See Appendix K, "Logging Level Severity Codes" on page K-1 for the meaning of these logging level severity codes.

## Variables:

dest The failed tracing destination.

The reason that the open attempt failed. reason

**Severity:** 8

**System Action:** Writes the message to the log and exits.

**User Response:** Correct the problem with the trace destination.

## SIB8001E Failed to set 'trace' attribute in class class: reason.

**Explanation:** SVAA could not set a 'trace' attribute of some class to a trace object.

When this message appears in a recording log, such as syslog, it may contain a logging level severity code. See Appendix K, "Logging Level Severity Codes" on page K-1 for the meaning of these logging level severity codes.

## Variables:

class The failed class.

reason The reason that the trace attribute could not be set.

Severity: 8

**System Action:** Writes this message to the log and continues running.

**User Response:** Contact your service representative.

## SIB8002E TraceManagerAgent for package package failed: error.

**Explanation:** SVAA could not find a TraceManagerAgent for a package or a method in that class.

When this message appears in a recording log, such as syslog, it may contain a logging level severity code. See Appendix K, "Logging Level Severity Codes" on page K-1 for the meaning of these logging level severity codes.

## Variables:

package The package or method for which the agent could not be found.

*error* The error that caused the problem.

**Severity:** 8

**System Action:** Skips all classes from the package in which the failure occurred.

**User Response:** Contact your service representative.

## SIB8003E Internal failure! Unable to stop tracing.

**Explanation:** SVAA could not stop the current tracing process.

When this message appears in a recording log, such as syslog, it may contain a logging level severity code. See Appendix K, "Logging Level Severity Codes" on page K-1 for the meaning of these logging level severity codes.

Severity: 8

System Action: SVAA writes this message to the log, and continues processing.

**User Response:** Report the error to the your service representative.

## SIB8004E Maximum allowed number of simultaneous traces (max) is already active.

**Explanation:** There was an attempt to start more traces than the maximum allowed.

When this message appears in a recording log, such as syslog, it may contain a logging level severity code. See Appendix K, "Logging Level Severity Codes" on page K-1 for the meaning of these logging level severity codes.

#### Variables:

max The maximum allowed number of traces (currently 1).

Severity: 8

System Action: Writes a message to the log and continues running without starting the new

trace.

**User Response:** Close one of the existing tracing processes, and try again.

## SIB8005E Nothing to trace.

Explanation: Unable to start tracing for any of the classes specified in StartTrace request.

When this message appears in a recording log, such as syslog, it may contain a logging level severity code. See Appendix K, "Logging Level Severity Codes" on page K-1 for the meaning of these logging level severity codes.

Severity: 8

**System Action:** Tracing is not started.

**User Response:** Check the specified class names, and try again.

## SIB8101E Could not get Class object for class <classname>:<reason>

**Explanation:** A java class file was found in some location but its package name does not match the pathname.

When this message appears in a recording log, such as syslog, it may contain a logging level severity code. See Appendix K, "Logging Level Severity Codes" on page K-1 for the meaning of these logging level severity codes.

## Variable:

*<classname>* Name of the class that could not be found.

Severity: 8

System Action: Log the message and keep running.

**User Response:** Report the error to the your service representative.

# SIB8200W MessageFormat Exception for msg # - 0000

**Explanation:** A Java MessageFormat Exception was encountered for this message number.

When this message appears in a recording log, such as syslog, it may contain a logging level severity code. See Appendix K, "Logging Level Severity Codes" on page K-1 for the meaning of these logging level severity codes.

## Variables:

0000 Message number that received the exception.

Severity: 4

**System Action:** None. **User Response:** None.

# **Appendix A. Command Parser Return Codes**

The return codes from the SVAA command parser are internal to SVAA. They are not directly visible to the user, but may be included in error message output.

| Code | Description                                     | Action                               |
|------|-------------------------------------------------|--------------------------------------|
| 1    | The CPpat addressed was not a CPpat.            | Contact your service representative. |
| 2    | An invalid keyword was specified.               | Contact your service representative. |
| 3    | The keyword was not found on the current level. | Contact your service representative. |
| 4    | The end of the value list was reached.          | Contact your service representative. |
| 5    | No value was defined.                           | Contact your service representative. |
| 6    | Not currently at a keyword.                     | Contact your service representative. |
| 7    | Invalid type for conversion.                    | Contact your service representative. |
| 8    | The current node is a keyword or operator.      | Contact your service representative. |

# **Parser Codes**

# **Appendix B. Cross-Service Return Codes**

This appendix lists the return codes that can be returned from cross-service functions within SVAA, and suggests actions to take if you receive these codes.

| Code | Description                                | Action                                                                              |
|------|--------------------------------------------|-------------------------------------------------------------------------------------|
| 1    | Required parameters are missing.           | None                                                                                |
| 2    | Unknown subsystem name.                    | Verify the subsystem name and then reissue the command with a valid subsystem name. |
| 3    | An SVAA call returned error to CXgt.       | Contact your service representative.                                                |
| 4    | No request block pointer was passed.       | Contact your service representative.                                                |
| 5    | An invalid request block was passed.       | Contact your service representative.                                                |
| 6    | Request block IFIDs missing.               | Contact your service representative.                                                |
| 7    | ECAM message missing expected information. | Contact your service representative.                                                |
| 8    | Internal CX error message number unknown.  | Contact your service representative.                                                |
| 9    | Unused                                     | None                                                                                |
| 10   | Subsystem name range is bad in CXsssnmX.   | Contact your service representative.                                                |
| 11   | Unused                                     | None                                                                                |
| 12   | SVAA ECAM devices report error.            | Contact your service representative.                                                |
| 13   | SI FDID/UnitAddr Inquiry function error.   | Contact your service representative.                                                |
| 14   | Only FDST ALL request is supported.        | Contact your service representative.                                                |
| 15   | No subsystem found.                        | Contact your service representative or initialize an SVAA subsystem.                |

# **Cross-Service Codes**

# **Appendix C. SVAA Return Codes**

This appendix lists the return codes that can be returned by SVAA functions, and suggests actions to take if you receive these codes.

| Code | Description                                                                                   | Action                               |
|------|-----------------------------------------------------------------------------------------------|--------------------------------------|
| 1    | Storage allocation failed.                                                                    | Increase the region size.            |
| 2    | SVAA logic error.                                                                             | Contact your service representative. |
| 3    | The session number could not be found. The specified session number has not been established. | Contact your service representative. |
| 4    | The request ID could not be found. The specified request ID has not been initiated.           | Contact your service representative. |
| 5    | No subsystem name was found to return.                                                        | Make subsystems available.           |
| 6    | Invalid command request.                                                                      | Contact your service representative. |
| 7    | Invalid message ID specified. Message could not be found in the message table.                | Contact your service representative. |
| 8    | High priority cannot be specified for this message.                                           | Contact your service representative. |
| 9    | An attempt was made to mix messages of different categories into the same request.            | Contact your service representative. |
| 10   | Security violation. The user is not authorized to access the subsystem data.                  | Get access authorization.            |
| 11   | Message ID could not be found. A message has not been built for this packet.                  | Contact your service representative. |
| 12   | Parameter is not valid for specified message.                                                 | Contact your service representative. |
| 13   | ECAM message has error status returned from subsystem.                                        | Contact your service representative. |
| 14   | No more messages to return.                                                                   | Contact your service representative. |
| 15   | Subsystem returned EOF for a search process.                                                  | Contact your service representative. |
| 16   | No more parameters to return.                                                                 | Contact your service representative. |
| 17   | An invalid device was specified. The device could not be found in EDMT.                       | Make the device known to SVAA.       |
| 18   | Subsystem name could not be found in IBSS or NIBS table.                                      | Make the system available to SVAA.   |
| 19   | Invalid request type specified for HSreqInit.                                                 | Contact your service representative. |
| 20   | System session number specified for HSdisconnect.                                             | Contact your service representative. |
| 21   | Specified message ID does not equal message ID of the current message.                        | Contact your service representative. |
| 22   | Multiple messages are not allowed for category II and 3990 requests.                          | Contact your service representative. |
| 23   | Invalid repeat count specified.                                                               | Contact your service representative. |
| 24   | Could not establish signal handler.                                                           | Contact your service representative. |
| 25   | Invalid execution environment.                                                                | Contact your service representative. |

# **SVAA Return Codes**

| Code                         | Description                                                     | Action                                                                           |
|------------------------------|-----------------------------------------------------------------|----------------------------------------------------------------------------------|
| 26                           | Device already defined.                                         | Specify the correct device.                                                      |
| 27                           | Two SVA subsystems have the same name.                          | Change the name of one subsystem.                                                |
| 28                           | Invalid parameter modification byte.                            | Contact your service representative.                                             |
| 29                           | More fields are expected for the request.                       | Contact your service representative.                                             |
| 30                           | Message does not have request parameters.                       | Contact your service representative.                                             |
| 31                           | Field not valid for message.                                    | Contact your service representative.                                             |
| 32                           | A duplicate parameter was specified.                            | Contact your service representative.                                             |
| 33                           | Parameter would overflow message buffer.                        | Contact your service representative.                                             |
| 34                           | Request send issued but no request message built.               | Contact your service representative.                                             |
| 35                           | No request to wait on.                                          | Contact your service representative.                                             |
| 36                           | No response has been received from the subsystem.               | Contact your service representative.                                             |
| 37                           | Field ID or repeat number specified for a non-vector parameter. | Contact your service representative.                                             |
| 38                           | ECAM parameter had error status returned from subsystem.        | Contact your service representative.                                             |
| 39                           | Request end rejected—request awaiting I/O completion.           | Contact your service representative.                                             |
| 40                           | Cannot rebuild a request that has already been sent.            | Contact your service representative.                                             |
| 41                           | Iceberg subsystem name blank or null.                           | Contact your service representative.                                             |
|                              | I/O Operation Return Code                                       | es                                                                               |
| 51                           | The I/O event not yet completed.                                | Contact your service representative.                                             |
| 52                           | No subsystem devices are available.                             | Make the subsystem available to SVAA.                                            |
| 53                           | The specified device number could not be found.                 | Make the device available to SVAA.                                               |
| 54                           | The device is not an SVA device.                                | Specify the correct device.                                                      |
| 55                           | The device is read only and not usable for category I requests. | Make the device writeable.                                                       |
| 56                           | The specified device number is not attached.                    | Reaccess the device.                                                             |
| 57                           | The specified device number is not supported.                   | Specify the correct device. In OS/390, check that there is a path to the device. |
| 58                           | Unexpected error from device.                                   | Contact your service representative.                                             |
| 59                           | OS/390 OPEN failure for the device.                             | Contact your service representative.                                             |
| 60                           | Device not operational.                                         | Make the device operational.                                                     |
| 61                           | Device is not a DASD device.                                    | Specify a DASD device.                                                           |
| 62                           | The device is disabled.                                         | Specify a device that is enabled.                                                |
| Channel Program Return Codes |                                                                 |                                                                                  |

| Code | Description                                                      | Action                                                                                                    |
|------|------------------------------------------------------------------|----------------------------------------------------------------------------------------------------|
| 70   | The channel program has been terminated with an error.           | Contact your service representative.                                                                        |
| 71   | The channel program has been terminated with a permanent error.  | Contact your service representative.                                                                        |
| 72   | The channel program did not complete due to MIH timeout.         | Contact your service representative.                                                                        |
| 73   | Channel program failed on a PPRC Secondary device.               | De-establish the PPRC pair, or do not attempt the failing action while the device is part of a PPRC pair. * |
|      | ECAM Operation Return Co                                         | odes                                                                                                    |
| 80   | The response packet failed structural validation.                | Contact your service representative.                                                                        |
| 81   | Wrap field in response does not match request wrap field.        | Contact your service representative.                                                                        |
| 82   | Restricted I/O to non-privileged SVA device.                     | Set ECAMDEVICE.                                                                                             |
| 83   | Response packet rejected due to incorrect subsystem name.        | Correct subsystem name.                                                                                     |
| 84   | Message in response packet is invalid for SVAA.                  | Contact your service representative.                                                                        |
| 85   | Parameter in response packet is invalid for SVAA.                | Contact your service representative.                                                                        |
|      | ECAM Exception Conditio                                          | ns                                                                                                    |
| 90   | Unknown ECAM exception code.                                     | Contact your service representative.                                                                        |
| 91   | Subsystem error. Failure in restricted request.                  | Contact your service representative.                                                                        |
| 92   | Subsystem error. No buffer space available.                      | Wait for buffer space.                                                                                      |
| 93   | ECAM Error. Non-SVA device.                                      | Contact your service representative.                                                                        |
| 94   | Unexpected ECAM error.                                           | Contact your service representative.                                                                        |
| 95   | Configuration task is busy.                                      | Try again when configuration task is not busy.                                                              |
| 96   | ECAM device does not start on real cylinder zero.                | Choose a device that is enabled.                                                                            |
| 97   | Subsystem does not support a read-only search key equal request. | Contact your service representative.                                                                        |
| 98   | ECAM device cannot be an active PPRC volume.                     | Retry SET ECAMDEV on a non-PPRC Device                                                                      |
| 99   | ECAM device cannot be a Power PPRC Bridge device.                | Select a different device and retry.                                                                        |

# **SVAA Return Codes**

# **Appendix D. Logic Error Return Codes**

This appendix lists the logic error return codes.

| Code | Description                                                         | Action                               |
|------|---------------------------------------------------------------------|--------------------------------------|
| 1    | Invalid value for PARTITION keyword.                                | Contact your service representative. |
| 2    | Invalid listType value.                                             | Contact your service representative. |
| 3    | Invalid value for the WRITEPROTECT keyword.                         | Contact your service representative. |
| 4    | Invalid value for CACHE keyword.                                    | Contact your service representative. |
| 5    | Invalid value for DASDFASTWRITE keyword.                            | Contact your service representative. |
| 6    | Invalid value for ECAMUNIT keyword.                                 | Contact your service representative. |
| 7    | Invalid value of listType when processing SSNAME.                   | Contact your service representative. |
| 8    | Invalid value of listType for FDID.                                 | Contact your service representative. |
| 9    | Invalid value of listType for UNIT.                                 | Contact your service representative. |
| 10   | Invalid value of listType for VOLSER.                               | Contact your service representative. |
| 11   | Invalid operation type from CXfdPar.                                | Contact your service representative. |
| 12   | Invalid operation type from CXfdPar.                                | Contact your service representative. |
| 13   | RACF has denied the use of the FORCE option.                        | Contact your service representative. |
| 14   | No guaranteed virtual capacity when defining a functional device.   | Contact your service representative. |
| 15   | There is no virtual control unit when defining a functional device. | Contact your service representative. |
| 19   | Invalid value of listType for NAME.                                 | Contact your service representative. |
| 20   | Neither FDID nor UNIT specified.                                    | Contact your service representative. |
| 22   | Wildcard use error.                                                 | Contact your service representative. |
| 23   | VERIFY NAME list too short.                                         | Contact your service representative. |
| 24   | VERIFY FDID list too short.                                         | Contact your service representative. |
| 27   | End of a range.                                                     | Contact your service representative. |
| 28   | No node ID.                                                         | Contact your service representative. |
| 29   | No user ID.                                                         | Contact your service representative. |
| 30   | Backend storage exists for device.                                  | Contact your service representative. |
| 31   | Path groups exist for device.                                       | Contact your service representative. |
| 32   | Device is busy.                                                     | Contact your service representative. |
| 33   | Unequal prerequisite value indication.                              | Contact your service representative. |
| 34   | Invalid device type.                                                | Contact your service representative. |
| 35   | Masked FDID encountered.                                            | Contact your service representative. |
| 36   | Masked NAME encountered.                                            | Contact your service representative. |
| 37   | Error in expanding a range of NAMEs.                                | Contact your service representative. |
| 38   | Abnormal indicator from Output Manager function.                    | Contact your service representative. |

# **Logic Errors**

| Code | Description                                                                           | Action                                                     |
|------|---------------------------------------------------------------------------------------|------------------------------------------------------------|
| 39   | Device already reserved.                                                              | Contact your service representative.                       |
| 40   | Cannot release an unreserved device.                                                  | Contact your service representative.                       |
| 41   | FDID found in internal ECAM device list.                                              | Contact your service representative.                       |
| 42   | FDID not found in internal ECAM device list.                                          | Contact your service representative.                       |
| 43   | SVAA error.                                                                           | Contact your service representative.                       |
| 46   | Unexpected error.                                                                     | Contact your service representative.                       |
| 47   | Specified FDID is not a DASD.                                                         | Contact your service representative.                       |
| 48   | Subsystem must be mapped for request.                                                 | Contact your service representative.                       |
| 50   | Internal logic error.                                                                 | Contact your service representative.                       |
| 51   | FDID delete operation terminated by user.                                             | Contact your service representative.                       |
| 52   | Device must have a unit number to be deleted.                                         | Contact your service representative.                       |
| 53   | Device must be offline to be deleted.                                                 | Contact your service representative.                       |
| 54   | Cannot delete last ECAM device.                                                       | Contact your service representative.                       |
| 55   | Request for system status block failed.                                               | Contact your service representative.                       |
| 56   | Request for functional device status table failed.                                    | Contact your service representative.                       |
| 57   | Invalid syntax in FDID request.                                                       | Contact your service representative.                       |
| 58   | Invalid syntax in in UBIT request.                                                    | Contact your service representative.                       |
| 60   | No ECAM device available for request.                                                 | Contact your service representative.                       |
| 61   | Unexpected ECAM field error.                                                          | Contact your service representative.                       |
| 62   | Non-field ECAM error.                                                                 | Contact your service representative.                       |
| 63   | Specified test or production partition does not exist.                                | Contact your service representative.                       |
| 64   | CX FD Reserve error.                                                                  | Contact your service representative.                       |
| 65   | CX FD Release error.                                                                  | Contact your service representative.                       |
| 66   | Error indication from SIBVDAS.                                                        | Contact your service representative.                       |
| 67   | No paths exist to the functional device.                                              | Make the path to the functional device available.          |
| 68   | The volume is not an OS/390 formatted device.                                         | Contact your service representative.                       |
| 69   | The subsystem's cache pool is depleted.                                               | Contact your service representative.                       |
| 70   | The device is currently part of a PPRC pair and cannot be altered.                    | Delete the PPRC pair and reissue the Alter Device request. |
| 71   | The parser has returned an invalid value for the SCSIADDR keyword.                    | Contact your service representative.                       |
| 72   | The parser has returned an invalid value for the SCSIENABLE keyword.                  | Contact your service representative.                       |
| 73   | The parser has returned an invalid value for the SCSIRWENABLE keyword.                | Contact your service representative.                       |
| 74   | A functional processor has received a SCSI address, but the syntax in not acceptable. | Contact your service representative.                       |

| Code | Description                                                                                                    | Action                                                                           |
|------|----------------------------------------------------------------------------------------------------|----------------------------------------------------------------------------------|
| 75   | A VERIFY SCSIADDR list was found to be too short.                                                                                                    | Contact your service representative.                                             |
| 76   | Function CXfdGetFdid encountered a masked SCSI address.                                                                                                    | Contact your service representative.                                             |
| 77   | The parser has returned an invalid value for the CDKENABLE keyword.                                                                                                    | Contact your service representative.                                             |
| 78   | The parser has returned an invalid value for the SCSIBLKSZ keyword.                                                                                                    | Contact your service representative.                                             |
| 79   | A functional processor has determined that the SCSIBLKSZ keyword is not supported.                                                                                       |                                                                                  |
| 80   | A functional processor has determined that the SCSI keywords are not supported by this ECAM revision level.                                                              | Contact your service representative.                                             |
| 81   | The subsystem does not support this partition type. For example, ECAM 3 does not support the TEST partition.                                                             | Reissue the command with a supported partition type.                             |
| 82   | A functional processor has received a SCSI address (Domain, Target, LUN) that duplicates the Domain, Target, LUN of a different functional device on the same subsystem. | Reissue the command with a Domain, Target, LUN that is unique for the subsystem. |
| 83   | A functional processor has received a request to enable SCSI access. The subsystem will not honor the request unless a valid SCSI address exists.                        | Define a SCSI address for the device.                                            |
| 84   | A functional processor has received a request to enable SCSI access. The subsystem will not honor the request unless a valid SCSI address exists.                        | Define a SCSI address for the device.                                            |
| 85   | The parser has returned an invalid value for the INITIALIZE keyword.                                                                                                    | Contact your service representative.                                             |
| 86   | Function CXfdGetUNIT encountered a masked unit. This is a logic error because the parser should generate a syntax error when this occurs.                                | Contact your service representative.                                             |
| 87   | The corresponding UNIT value was not found.                                                                                                    | Contact your service representative.                                             |
| 88   | Function CXfdGetVOLUME encountered a masked volser. This is a logic error because the parser should generate a syntax error when this occurs.                            | Contact your service representative.                                             |
| 89   | The corresponding VOLUME value was not found.                                                                                                    | Contact your service representative.                                             |
| 90   | The plist is not valid.                                                                                                    | Contact your service representative.                                             |
| 91   | The cmdPtr is not valid.                                                                                                    | Contact your service representative.                                             |
| 92   | The OS environment is not VM or MVS.                                                                                                    | Contact your service representative.                                             |
| 93   | The Power PPRC P-SPAM feature is not enabled.                                                                                                    | Enable the feature                                                               |
|      | FSC: 9460                                                                                                    |                                                                                  |
|      | VHP: VHP_ECBROPT = 39                                                                                                    |                                                                                  |
|      | MSG: SIB6339E                                                                                                    |                                                                                  |

# **Logic Errors**

| Code | Description                                                                                                    | Action                                                                                                    |
|------|----------------------------------------------------------------------------------------------------|----------------------------------------------------------------------------------------------------|
| 94   | Must specify 33903 for a status bridge, or 33909 for a data bridge.                                                       | Resubmit the define with the correct devtype.                                                                       |
|      | FSC: 9461                                                                                                    |                                                                                                    |
|      | VHP: VHP_ECBRTYP = 40                                                                                                    |                                                                                                    |
|      | MSG: SIB6340E                                                                                                    |                                                                                                    |
| 95   | A bridge device must be a data bridge or a status bridge; it cannot be both.                                              | Define the device as a data or status bridge; not both.                                                             |
|      | FSC: 9462                                                                                                    |                                                                                                    |
|      | VHP: VHP_ECBRDEF = 41                                                                                                    |                                                                                                    |
|      | MSG: SIB6341E                                                                                                    |                                                                                                    |
| 96   | Data/status bridge attributes cannot be altered - the FDID must be deleted and then redefined to remove these attributes. | Delete the FDID only when not in active use.                                                                        |
|      | FSC: 9463                                                                                                    |                                                                                                    |
|      | VHP: VHP_ECBRCFG = 42                                                                                                    |                                                                                                    |
|      | MSG: SIB6342E                                                                                                    |                                                                                                    |
| 97   | Invalid parameters and/or values specified for a bridge device.                                                           | Specify the correct parameters and/or values.                                                                       |
| 98   | Invalid value specified for databridge parameter.  Note: this is used only as a PARSER_ERROR in CXFDPAR.                  | Specify the correct value.                                                                                          |
| 99   | Invalid value specified for statusbridge parameter. Note: this is used only as a PARSER_ERROR in CXFDPAR.                 | Specify the correct value.                                                                                          |
| 100  | Attempt to define device would exceed maximum number of cylinders allowed for the subsystem.                              | Try defining a device that contains a smaller number of cylinders, or delete other devices that are no longer used. |
| 102  | The PAV feature is not installed.                                                                                         | Install the feature.                                                                                                |
| 103  | Specify a 3380 (J, K, or KE) or a 3390 (1, 2, 3, or 9) for a PAV Base or Alias device type.                               | Resubmit the define with the correct device type.                                                                   |
| 104  | Base Alter failed: a PAV Base device cannot be altered into a PAV Alias without deleting and redefining the device.       | Delete and redefine the device.                                                                                     |
| 105  | Alias Alter failed: a PAV Alias device cannot be altered into a PAV Base without deleting and redefining the device.      | Delete and redefine the device.                                                                                     |
| 106  | Alias Alter failed: the attributes of a PAV Alias cannot be altered.                                                      | None.                                                                                                    |
| 107  | Alias Define failed: the specified PAV Alias FDID is not within the same VCU as the Base.                                 | Correct the discrepancy, and reissue the define.                                                                    |

| Code | Description                                                                                                    | Action                                                                  |
|------|----------------------------------------------------------------------------------------------------|-------------------------------------------------------------------------|
| 108  | Alias Define failed: the specified PAV Alias does not have the same device type (3380/3390) as the Base.                                                                             | Correct the discrepancy, and reissue the define.                        |
| 109  | Alias Define failed: the specified PAV Base device is not already defined or configured.                                                                                             | Define the Base device first; then define the Alias.                    |
| 110  | Base Delete failed: a PAV Base device cannot be deleted because it still has Alias devices related to it.                                                                            | Delete all Alias devices first; then delete the Base.                   |
| 111  | Alias Delete failed: a PAV Alias device cannot be deleted because it is bound to an online Base; at least one path group exists to the Base.                                         | Vary the Base device offline first; then delete the Alias.              |
| 112  | Base or Alias operation failed: unable to store the PAV change in the secondary table backup for permanent storage. The configuration change (alter, define, or delete) is not made. | Contact StorageTek Software Support.                                    |
| 113  | Alias Define failed: one or more attributes do not match those of the Base.                                                                                                    | Specify the correct attributes, and retry the define.                   |
| 114  | The Parser has returned an invalid value of listType for the DEVCYLS parameter.                                                                                                    | Specify a single value that is 1-5 numeric digits and retry the define. |
| 115  | Device cylinders cannot be specified for a bridge device.                                                                                                    | Retry the define without DEVCYLS.                                       |
| 116  | Device cylinders cannot be specified for an Alias device.                                                                                                    | Retry the define without DEVCYLS.                                       |
| 117  | Device cylinders is outside the allowed range for the specified device type.                                                                                                    | Correct the DEVCYLS value and retry the define.                         |
| 118  | Device cylinders cannot be specified for a SCSI device.                                                                                                    | Retry the define without DEVCYLS.                                       |
| 119  | Device cylinders cannot be specified for a 3390-1 or 3390-2 device type.                                                                                                    | Retry the define without DEVCYLS and/or change the device type.         |

# **Logic Errors**

# **Appendix E. Output Manager Return Codes**

This appendix lists return codes that can be returned by the Output Manager.

| Code | Description                                                                                                    | Action                                                                                                    |
|------|----------------------------------------------------------------------------------------------------|----------------------------------------------------------------------------------------------------|
| 1    | A file is being opened and a file of the same filename and filetype exists. This is a normal condition; the file will be opened in append mode.                      | None.                                                                                                    |
| 2    | The fileid style format is incorrect. This is a system error, since the parser should have caught the format problem.                                                | Contact your service representative.                                                                             |
| 3    | The output file is not an acceptable data set type. In particular, an OS/390 PDS or a VM MACLIB would cause this error code to be generated.                         | Specify a valid filetype or data set and resubmit the job.                                                       |
| 4    | An output destination is being opened, and the file is a new file. This is a normal condition.                                                                       | None                                                                                                    |
| 5    | An internal logic error has occurred in an output manager function.                                                                                                  | Contact your service representative.                                                                             |
| 6    | An OS/390 data set was specified using a ddname, but the ddname is not defined.                                                                                      | Insert a DD statement in the JCL and rerun the job.                                                              |
| 7    | The caller of the OMopen function has attempted to open the stdout or stderr destination. These destinations need not be opened, so this is an internal logic error. | Contact your service representative.                                                                             |
| 8    | The virtual machine or address space cannot satisfy a dynamic storage request.                                                                                       | Define more virtual storage and rerun the job.                                                                   |
| 9    | The SAS/C fopen function has returned an error indication.                                                                                                    | Examine the console log to find the corresponding SAS/C error message, then correct the problem described by it. |
| 10   | An attempt was made to open an output destination that is already open. This is an SVAA error.                                                                       | Contact your service representative.                                                                             |
| 11   | The maximum number of output destinations has been reached.                                                                                                    | Contact your service representative.                                                                             |
| 12   | An output manager function has been called with a destination ID that does not correspond to any open destination.                                                   | Contact your service representative.                                                                             |
| 13   | The OMclose function was called to close a destination, but the specified destination is not open.                                                                   | Contact your service representative.                                                                             |
| 14   | The SAS/C fclose function returned an error.                                                                                                    | Examine the console log to find the corresponding SAS/C error message and correct the problem described by it.   |

# **Output Manager Codes**

| Code | Description                                                                                                    | Make sure SIBMSGR LOADLIB is accessible to the program being executed.  Contact your service representative.  Contact your service representative. |  |
|------|----------------------------------------------------------------------------------------------------|----------------------------------------------------------------------------------------------------|--|
| 15   | An output manager function that requires a destination type parameter was called, but the destination type is not one of the acceptable values.                                                                                                    | Contact your service representative.                                                                                                    |  |
| 16   | An output manager function that requires a message number parameter was called, but there is no message that corresponds to the specified message number.                                                                                                    | Make sure SIBMSGR LOADLIB is accessible to the program being executed.                                                                             |  |
| 17   | A variable format of the form %D, %T, %-D or %-T is expected, but the D or T character is missing.                                                                                                    | Contact your service representative.                                                                                                    |  |
| 18   | A variable format of the form %nD, %nT, %-nD or %-nT was expected, but the D or T character is missing.                                                                                                    | Contact your service representative.                                                                                                    |  |
| 19   | A variable format is expected, but the string is not a valid format string.                                                                                                    | Contact your service representative.                                                                                                    |  |
| 20   | The content of the MMMC control block for this message is invalid.                                                                                                    | Contact your service representative.                                                                                                    |  |
| 21   | An error occurred during formatting of the date.                                                                                                    | Contact your service representative.                                                                                                    |  |
| 22   | A variable number in a message exceeds the maximum value.                                                                                                    | Contact your service representative.                                                                                                    |  |
| 23   | An error occurred when formatting the time.                                                                                                    | Contact your service representative.                                                                                                    |  |
| 25   | The variable number in a message is out of the acceptable range.                                                                                                    | Contact your service representative.                                                                                                    |  |
| 26   | A message line is too long.                                                                                                    | Contact your service representative.                                                                                                    |  |
| 27   | The formatted variables for a message exceed the maximum line size.                                                                                                    | Contact your service representative.                                                                                                    |  |
| 28   | A message queue that was submitted to the output manager for replay contains an invalid message type. The message queue has probably been corrupted.                                                                                                    | Contact your service representative.                                                                                                    |  |
| 29   | The formatted message is larger than the message buffer.                                                                                                    | Contact your service representative.                                                                                                    |  |
| 30   | An I/O error has occurred reading the reply from the user's terminal, or the output destination is not capable of receiving a reply from the user.  If the I/O error occurred be a hardware error, retry the after the hardware has be repaired. Otherwise, run with a terminal on which a be entered. |                                                                                                    |  |
| 31   | A message has been directed to an operator destination, but there are no operator userids in the operator list.  Make sure that the correct of list has been specified in the OPERATOR command.                                                                                                    |                                                                                                    |  |
| 32   | An error indication was returned by the SAS/C Contact your service representation.                                                                                                    |                                                                                                    |  |
| 33   | An error indication was returned by the SAS/C shvfetch function.                                                                                                    | Contact your service representative.                                                                                                    |  |

## **Output Manager Codes**

| Code | Description                                                                                                    | Action                                                            |
|------|----------------------------------------------------------------------------------------------------|-------------------------------------------------------------------|
| 34   | A REXX variable name exceeds the maximum length.                                                                            | Contact your service representative.                              |
| 35   | The DSN of a destination being opened exceeds the maximum length.                                                           | Contact your service representative.                              |
| 36   | An error occurred in the SAS/C cmsstat function.                                                                            | Contact your service representative.                              |
| 37   | The file or minidisk corresponding to an output destination being opened is a read-only file or minidisk.                   | Put the output file on a read/write minidisk.                     |
| 38   | The space allocated for the output destination has been exhausted.                                                          | Allocate more space and rerun the job.                            |
| 39   | An I/O error has occurred when writing to the output destination.                                                           | Determine the cause of the I/O error, then rerun the job.         |
| 40   | An attempt was made to recover from an error in writing an error message to an output destination, and the recovery failed. | Determine the cause of the error, correct it, then rerun the job. |

# **Output Manager Codes**

# **Appendix F. SAS/C Error Codes**

This appendix lists the SAS-related error codes.

| Code | Description                              | Action                               |
|------|------------------------------------------|--------------------------------------|
| 1    | Math domain error                        | Contact your service representative. |
| 2    | Math range error                         | Contact your service representative. |
| 3    | Out of memory                            | Contact your service representative. |
| 4    | File not open                            | Contact your service representative. |
| 5    | File not found                           | Contact your service representative. |
| 6    | File attribute conflict                  | Contact your service representative. |
| 7    | Unsupported I/O operation                | Contact your service representative. |
| 8    | No space in file                         | Contact your service representative. |
| 9    | Physical device error                    | Contact your service representative. |
| 10   | Previous error not cleared               | Contact your service representative. |
| 11   | Data conversion error                    | Contact your service representative. |
| 12   | Internal limit exceeded                  | Contact your service representative. |
| 13   | Undefined argument value                 | Contact your service representative. |
| 14   | System interface failure                 | Contact your service representative. |
| 15   | File format errors                       | Contact your service representative. |
| 16   | Incorrect function usage                 | Contact your service representative. |
| 17   | Runtime system internal error            | Contact your service representative. |
| 18   | Function precluded by runtime options    | Contact your service representative. |
| 19   | File in use                              | Contact your service representative. |
| 20   | Interrupted by signal                    | Contact your service representative. |
| 21   | Attempt to add record with duplicate key | Contact your service representative. |
| 22   | File contents corrupt or incorrect       | Contact your service representative. |

#### SAS/C Errors

# Appendix G. Miscellaneous Return Codes

The tables in this appendix describe return codes from a number of modules. Find the module name in the headings above the tables.

The **Code** column contains the decimal values of the return codes. The **Type** column contains letters defined as follows:

- ı This return code generally indicates an error in internal SVAA processing
- Ε This return code generally reflects a failure resulting from an external problem, such as an OS/390 OS call or function. The message documentation directs you to contact your service representative.
- U This return code generally indicates a failure resulting from invalid user-supplied information. (For example, these errors may occur when an OS/390 subsystem connection that was established when SIBADMIN started up may become invalid because the OS/390 subsystem is terminated.) If the problem cannot be resolved with all the available information, contact your service representative.

#### Notes:

- 1. If more than one letter appears in the **Type** column, the message can be of either type.
- 2. If the **Type** column is blank, the type is indeterminate.

## **Return Codes from ENQUEUE**

| Code | Туре | Description                                                                      | Action           |
|------|------|----------------------------------------------------------------------------------|------------------|
| 1    | I/E  | Reserve failure.                                                                 | See the message. |
| 2    | I/E  | Enqueue failure.                                                                 | See the message. |
| 3    | I/E  | Dequeue failure.                                                                 | See the message. |
| 4    | I/E  | Abnormal termination of Stimerm.                                                 | See the message. |
| 6    | I    | An invalid plist was supplied to the NPXRDEQ PC routine.                         | See the message. |
| 7    | I    | An invalid action code was supplied to the NPDRDEQ PC routine.                   | See the message. |
| 8    | I/E  | Invalid QNAME.                                                                   | See the message. |
| 9    | I    | Invalid RNAME for ENQ or RESERVE request.                                        | See the message. |
| 10   | I    | An invalid scope value was supplied to the NRXRDEQ PC routine.                   | See the message. |
| 14   | I/E  | Bad return code from SIBRDVOL.<br>Error retrieving VOLSER for offline<br>device. | See the message. |

## **Return Codes from SIBRSIV**

| Code | Туре | Description                                                                                                    | Action                                                                                       |
|------|------|----------------------------------------------------------------------------------------------------|----------------------------------------------------------------------------------------------|
| 1    | E    | An unexpected return code was received from GQSCAN.                                                                                                    | See the message.                                                                             |
| 2    | I    | The called feedback area was not large enough to contain the complete array of subsystem ID vectors.                                                              | See the message.                                                                             |
| 3    | U    | Information was requested for a specific subsystem or for the subsystem associated with the current address space, but no corresponding subsystem could be found. | See the message.                                                                             |
| 4    | 1    | An invalid TYPE code was specified.                                                                                                    | See the message.                                                                             |
| 5    | I    | SVAA was unable to locate the global constants table (SIBGCNST). Because this table is Linklst resident, there is probably an improper subsystem alignment.       | See the message.                                                                             |
| 6    | U    | SVAA is unable to locate an SVAA subsystem that matches the version level of the application currently executing.                                                 | Initialize an SVAA subsystem that matches the version of SVAA software that you plan to run. |

# **Return Codes from NPXQMGR**

| Code | Туре | Description                                                                                                    | Action           |
|------|------|----------------------------------------------------------------------------------------------------|------------------|
| 1    | I    | For a dequeue or locate operation, the specified queue is empty.                                                                                                  | See the message. |
| 2    | ı    | An invalid Action code was specified.                                                                                                    | See the message. |
| 3    | I    | An invalid NOTIFY code was specified.                                                                                                    | See the message. |
| 4    | E    | Storage could not be obtained to satisfy a BUILD request.                                                                                                    | See the message. |
| 5    | ı    | The plist failed basic validity tests.                                                                                                    | See the message. |
| 6    | I/U  | No element was found to satisfy the search criteria for a locate operation.                                                                                       | See the message. |
| 7    |      | SVAA was unable to connect to a subsystem. Either the explicitly specified subsystem was not functional, or no instance of a functional subsystem could be found. | See the message. |

## **Return Codes from NPXDLD**

| Code | Туре | Description                                                                                                    | Action           |
|------|------|----------------------------------------------------------------------------------------------------|------------------|
| 1    | 1    | An invalid plist was sent to the NPXDLD PC.                                                                                                    | See the message. |
| 2    | I    | An invalid request function code was specified.                                                                                                    | See the message. |
| 3    | I    | The load type indicated a user-provided queue header, but no queue header was supplied.                                                                                                    | See the message. |
| 4    | 1    | Unable to locate the common queueing services routine.                                                                                                    | See the message. |
| 5    |      | The module was not loaded via a directed load accomplished by the NPXDLD PC routine.                                                                                                    | See the message. |
| 6    |      | Unable to build queue element. SIBDLDP_RESCODE contains the return code from QMGR.                                                                                                    | See the message. |
| 7    |      | QMGR returned an invalid pointer to the queue element area.                                                                                                    | See the message. |
| 8    |      | Unable to add queue element. SIBDLDP_RESCODE bytes 0 and 1 contain the return code from QMGR.                                                                                                    | See the message. |
| 9    | E    | Unable to obtain subsystem affinity table for this TCB. SIBDLDP_RESCODE contains the return code from the SIBSSAT call.                                                                                                    | See the message. |
| 10   |      | Unable to build directed load queue header for this TCB. SIBDLDP_RESCODE contains the return code from the queue manager.                                                                                                    | See the message. |
| 11   |      | Unable to find directed load queue header for this TCB.                                                                                                    | See the message. |
| 12   |      | Unable to remove directed load queue element. SIBDLDP_RESCODE contains the return code from QMGR1                                                                                                    | See the message. |
| 13   |      | Unable to destroy directed load queue element. SIBDLDP_RESCODE contains the return code from QMGR.                                                                                                    | See the message. |
| 14   |      | Unable to destroy directed load queue element after a failure to add an element to the queue. SIBDLDP_RESCODE bytes 0 and 1 contain the return code from QMGR for the failure. Bytes 2 and 3 contain the return code for the failure to destroy the queue element. | See the message. |

#### **Miscellaneous Codes**

| Code | Туре | Description                                                                                                    | Action                                                          |
|------|------|----------------------------------------------------------------------------------------------------|-----------------------------------------------------------------|
| 15   | I/E  | An error occurred during an attempt to delete modules, so storage for one or more modules was not freed.                                                                   | See the message.                                                |
| 16   |      | SVAA was unable to to find a directed load queue element based on the specified search criteria.                                                                           | See the message.                                                |
| 17   |      | An ENQ/DEQ error occurred. Bytes 0 and 1 of the reason code contain the return code from SIBPX006. Bytes 2 and 3 of the reason code contain the reason code from SIBPX006. | See the message.                                                |
| 18   | E    | The BLDL for the module has failed. Bytes 0 and 1 of SIBDLDP_RESCODE contain the return code from BLDL; bytes 1 and 2 contain the reason code from BLDL.                   | See the message.                                                |
| 19   | Е    | The LOAD for the function has failed. Bytes 0 and 1 of SIBDLDP_RESCODE contain the return code from LOAD; bytes 1 and 2 contain the reason code from LOAD.                 | See the message.                                                |
| 255  | I    | An error occurred in one of a number of calling programs. The NPXDPD service has abended and has failed in the attempt to recover from the abend.                          | Save any dump produced and contact your service representative. |

# **Return Codes from NPXDMQ**

| Code | Туре | Description                                                                           | Action           |
|------|------|---------------------------------------------------------------------------------------|------------------|
| 1    | I    | An invalid plist was supplied to the NPXDMQ PC routine.                               | See the message. |
| 2    | I    | An invalid function request code was specified.                                       | See the message. |
| 3    | I    | The information feedback area pointer is invalid.                                     | See the message. |
| 4    |      | An invalid device number was specified.                                               | See the message. |
| 7    |      | The device does not belong to the DASD class.                                         | See the message. |
| 8    |      | The specified function referred to an unmapped device, FDID, SSID, or subsystem name. | See the message. |
| 9    | I    | The feedback area is not large enough to hold all the device information.             | See the message. |

| Code | Туре | Description                                                                                                    | Action                                              |
|------|------|----------------------------------------------------------------------------------------------------|-----------------------------------------------------|
| 10   | Е    | There was a device I/O error in acquiring information.                                                               | See the message.                                    |
| 11   | E    | An ECAM request has produced an unexpected response.                                                                 | See the message.                                    |
| 12   |      | Rebuild of device failed.                                                                                            | See the message.                                    |
| 14   |      | Device not mapped. Device excluded by user.                                                                          | See the message.                                    |
| 16   |      | Reserved for SIBSDIPL/SIBDIPL compatibility.                                                                         | See the message.                                    |
| 17   |      | Attempting to issue I/O against PPRC Secondary volume.                                                               | Check the reason code from NPXDMQ in this Appendix. |
| 18   |      | Device cannot be mapped because it is a Power PPRC bridge device.                                                    | See the message.                                    |
| 100  |      | The ENQ of the device mapping queue has failed. SIBDMP_RESCODE contains the contents of register 15 returned by ENQ. | See the message.                                    |
| 101  |      | The DEQ of the device mapping queue failed. SIBDMP_RESCODE contains the contents of register 15 returned by DEQ.     | See the message.                                    |
| 102  | I    | An invalid queue header was supplied to the NPXDMQ PC routine.                                                       | See the message.                                    |
| 103  | I    | An invalid queue element was encountered by the NPXDMQ PC routine.                                                   | See the message.                                    |
| 104  |      | A request to the queue manager failed. The reason code contains the return code from the queue manager.              | See the message.                                    |
| 105  |      | An ADD or DELETE of a device has failed.                                                                             | See the message.                                    |
| 106  | Е    | STITERM failure.                                                                                                    | See the message.                                    |
| 107  | E    | GQSCAN failure.                                                                                                    | See the message.                                    |
| 108  |      | Invalid frame serial number.                                                                                         | See the message.                                    |
| 109  | I/E  | NPXDMQ error recovery was invoked to recover from an abnormal condition.                                             | See additional messages.                            |

## **Reason Codes from NPXDMQ**

| Code     | Туре | Description                                                                      | Action                                                                                    |
|----------|------|----------------------------------------------------------------------------------|-------------------------------------------------------------------------------------------|
| 1        |      | Plist version is invalid.                                                        | See the message.                                                                          |
| 2        |      | Function specified is invalid.                                                   | See the message.                                                                          |
| 3        |      | No buffer pointer specified.                                                     | See the message.                                                                          |
| 4        |      | No buffer length specified.                                                      | See the message.                                                                          |
| 5        |      | Invalid queue type specified.                                                    | See the message.                                                                          |
| 03E80000 |      | An error occurred while loading an SVAA service routine.                         | Retry the failed operation. If the failure persists, contact your service representative. |
| 410006AA |      | The channel program failed because the device is a PPRC Secondary.               | None.                                                                                     |
| 41000A01 |      | The channel program failed because the device is a PPRC Secondary.               | None.                                                                                     |
| 48000000 |      | The channel program failed due to an MIH timeout, or the I/O was purged by SVAA. | See the message.                                                                          |
| Other    |      |                                                                                  | Contact your service representative.                                                      |

## **Return Codes from NPXEIO**

Note: When the FCXECP function is requested, the IORB contains the return information mapped by SIBIORB.

| Code | Туре | <b>Description</b> Action                                                                                                    |                  |  |
|------|------|----------------------------------------------------------------------------------------------------|------------------|--|
| 1    | I    | Invalid function code specified.                                                                                                    | See the message. |  |
| 2    | I    | The plist failed basic validity tests. See the message.                                                                                                    |                  |  |
| 3    |      | Unable to connect to a subsystem.  Either the explicitly specified subsystem was not specified or no instance of a functional subsystem could be found.  See the message. |                  |  |
| 4    |      | The specified device number is either specified or does not describe a DASD.                                                                                              |                  |  |
| 5    | E    | OS/390 OPEN failed for the specified device.                                                                                                    | See the message. |  |
| 6    |      | The specified DCB or ACB was not valid for the indirect OPEN request.                                                                                                    | See the message. |  |
| 7    | I    | The device specified for an EXCP initiation request is currently offline, but the IORB does not specify that I/O to an offline device is allowed.                         |                  |  |

## **Return Codes from SIBIORB**

| Code | Туре | Description Action                                                  |                  |
|------|------|---------------------------------------------------------------------|------------------|
| 1    |      | Storage allocation failure.                                         | See the message. |
| 53   |      | The specified device number could not be found.  See the message.   |                  |
| 54   |      | The device is not an SVA device. See the message.                   |                  |
| 58   |      | Unexpected error from device. See the message.                      |                  |
| 70   |      | The channel program has terminated with an error.                   |                  |
| 71   |      | The channel program has terminated with a permanent error.          |                  |
| 72   |      | The channel program has terminated due to an MIH-timeout condition. |                  |

## **Reason Codes from SIBLLRB**

| General Reason<br>Codes | Description                                                        |  |
|-------------------------|--------------------------------------------------------------------|--|
| 0x'00000000'            | Success.                                                           |  |
| 0x'00000001'            | Action code is invalid.                                            |  |
| 0x'00000002'            | Invalid flag specified.                                            |  |
| 0x'00000003'            | Unable to locate SVAA subsystem.                                   |  |
| 0x'00000004'            | Device is not write enabled.                                       |  |
| 0x'00000005'            | Starting extent is greater than the ending extent.                 |  |
| 0x'00000006'            | Extent exceeds the device primary cylinders.                       |  |
| 0x'00000007'            | Work area address is invalid.                                      |  |
| 0x'00000008'            | Specified device does not exist.                                   |  |
| 0x'00000009'            | Specified device does not reside on an SVA subsystem.              |  |
| 0x'0000000A'            | SRB mode but exits were not supplied.                              |  |
| 0x'0000000B'            | Supplied work area too small.                                      |  |
| 0x'0000000C'            | SIBLLAPI does not support the revision level in the Request Block. |  |
| 0x'0000000D'            | Error building or decoding the channel program.                    |  |
| 0x'0000000E'            | Invalid exit address.                                              |  |
| 0x'0000000F'            | Missing or invalid Request Parameters List.                        |  |
| 0x'00000010'            | Request Parameters List has an invalid address.                    |  |
| 0x'00000011'            | Timer error occurred.                                              |  |
| 0x'00000012'            | Device mapping service is not available.                           |  |

#### **Miscellaneous Codes**

| General Reason<br>Codes | Description                                                                |  |
|-------------------------|----------------------------------------------------------------------------|--|
| 0x'00000013'            | Device mapping received an unexpected error.                               |  |
| 0x'00000015'            | Error executing the channel program.                                       |  |
| 0x'00000016'            | Running on MVS and either an I/O exit or Format 0 CCWs were not specified. |  |
| 0x'00000017'            | Request not processed because of a previous error.                         |  |
| 0x'00000018'            | Extent track value (HH) exceeds tracks per cyl.                            |  |
| 0x'00000019'            | Source and/or target extents overlap.                                      |  |
| 0x'0000001B'            | SVA configuration busy.                                                    |  |
| 0x'0000001C'            | SVA communication busy.                                                    |  |
| 0x'0000001D'            | SVA unexpected message completion status.                                  |  |
| 0x'0000001E'            | SVA does not support a read-only communication request.                    |  |
| 0x'0000001F'            | Offline device requested but no I/O exit was specified.                    |  |
| 0x'00000020'            | I/O device and target device on different SVA subsystems.                  |  |
| 0x'00000021'            | Format 0 CCWs cannot be specified for Unix platforms.                      |  |
| 0x'00000022'            | SVA subsystem considers the subsystem name to be invalid.                  |  |
| 0x'00000023'            | LBA value does not start or end on a cylinder boundary.                    |  |
| 0x'00000024'            | LBA parameters invalid for this device.                                    |  |
| 0x'00000025'            | SVA subsystem rejected a parameter field value.                            |  |
| 0x'00000026'            | SVA subsystem value does not match prereq value.                           |  |
| 0x'00000027'            | SVA subsystem key parameter value not found.                               |  |
| 0x'00000028'            | SVA subsystem key parameter value is invalid.                              |  |
| 0x'00000029'            | SVA search criteria not satisfied.                                         |  |
| 0x'0000002A'            | SVA unexpected parameter completion status.                                |  |
| 0x'0000002B'            | SVA device not authorized to process this request.                         |  |
| 0x'0000002C'            | Secondary PPRC device not allowed for SVA I/O.                             |  |
| 0x'0000002D'            | SVA device state is not proper for the request.                            |  |
| 0x'0000002E'            | SVA request denied - lack of available cache.                              |  |
| 0x'0000002F'            | SVA I/O serialization failed.                                              |  |
| 0x'00000030'            | SVA does not support this request.                                         |  |
| 0x'00000031'            | Request terminated by caller.                                              |  |

| Invalid Request Parameter Reason Codes | Description                 |  |
|----------------------------------------|-----------------------------|--|
| 0x'00010001'                           | Required parameter missing. |  |
| 0x'00010002'                           | Parameter is invalid.       |  |

| Invalid Request Parameter Reason Codes | Description                                           |
|----------------------------------------|-------------------------------------------------------|
| 0x'00010003'                           | Parameter conflicts with another parameter.           |
| 0x'00010004'                           | Parameter is too small to hold requested information. |
| 0x'00010005'                           | Parameter contains a bad or improper value.           |
| 0x'00010006'                           | Parameter is not supported in this environment.       |
| 0x'00010007'                           | Request Block contained duplicate parameters.         |
| 0x'00010008'                           | Parameter prerequisite value mismatch.                |
| 0x'00010009'                           | Parameter eyecatcher is invalid.                      |
| 0x'0001000A'                           | Parameter count is less than the minimum.             |
| 0x'0001000B'                           | Parameter count is greater than the maximum.          |
| 0x'0001000C'                           | Parameter element size is less than the minimum.      |
| 0x'0001000D'                           | Parameter length is less than the minimum.            |
| 0x'0001000E'                           | Parameter length is greater than the maximum.         |
| 0x'0001000F'                           | Parameter length is too small.                        |
| 0x'00010010'                           | Parameter values failed validation.                   |
| 0x'00010011'                           | Parameter element size is zero.                       |
| 0x'00010012'                           | Parameter flags are invalid.                          |
| 0x'00010013'                           | Parameter is invalid for this request.                |

| Query Reason Codes | Description                                      |
|--------------------|--------------------------------------------------|
| 0x'00020001'       | Invalid selection criteria. Not on the same SVA. |

| Configuration Reason Codes | Description                                     |
|----------------------------|-------------------------------------------------|
| 0x'00030016'               | Request not allowed on a duplex pending device. |

| SnapShot Reason<br>Codes | Description                                                       |  |
|--------------------------|-------------------------------------------------------------------|--|
| 0x00050001               | Source and target extents overlap.                                |  |
| 0x00050002               | SnapShot unable to add another request for source device.         |  |
| 0x00050003               | SVA subsystem unable to accept another SnapShot request.          |  |
| 0x00050004               | SnapShot not enabled.                                             |  |
| 0x00050005               | Source and target devices are not on same SVA subsystem.          |  |
| 0x00050006               | Source and target devices are in differennt subsystem partitions. |  |
| 0x00050007               | Source and target device types are incompatible.                  |  |

#### **Miscellaneous Codes**

| SnapShot Reason<br>Codes | Description                                                                              |  |
|--------------------------|------------------------------------------------------------------------------------------|--|
| 0x00050008               | Number of tracks in source and target extents are different.                             |  |
| 0x00050009               | SnapShot source device is busy.                                                          |  |
| 0x0005000A               | SVA subsystem asynchronous process error has occurred.                                   |  |
| 0x0005000B               | Count field relocation not current requested but is specified on previous source tracks. |  |
| 0x0005000C               | Count field relocation requested but target is not on real cylinder zero.                |  |
| 0x0005000D               | SnapShot token has expired.                                                              |  |
| 0x0005000E               | Unexpected SnapShot completion status received.                                          |  |
| 0x0005000F               | SnapShot target is a member of a PPRC pair.                                              |  |
| 0x00050010               | SnapShot device types are incompatible.                                                  |  |

# **Appendix H. User Completion (Abend) Codes**

This appendix describes the completion codes or abend codes that may be returned from OS/390 to a user. These codes appear in the log in one of two forms:

- **USER COMPLETION CODE =**  *ccode* **REASON CODE=** *rcode* where *ccode* is the completion code, padded on the left to four characters with zeros, and rcode is the reason code, padded on the left with zeros to eight characters.
- ABEND CODE USER=ccode where *ccode* is the completion code, padded on the left to four characters with zeros. The reason code is in register 15.

Table H-1 describes the user codes and Table H-2 describes the reason codes.

| Table H-1. User completion (abend) codes |                                                         |                                                    |
|------------------------------------------|---------------------------------------------------------|----------------------------------------------------|
| Code                                     | Description                                             | Action                                             |
| 099                                      | An error occurred during SVAA initialization.           | Check the reason code and take action accordingly. |
| 100                                      | Internally caused error.                                | Check the reason code and take action accordingly. |
| 101                                      | Externally caused error.                                | Check the reason code and take action accordingly. |
| 102                                      | Task was forcibly terminated via the CALLRTM interface. | Check the reason code and take action accordingly. |

| Table H- | Table H-2 (Page 1 of 5). Reason codes associated with user completion codes |          |                                                                                                    |
|----------|-----------------------------------------------------------------------------|----------|----------------------------------------------------------------------------------------------------|
| Code     | Туре                                                                        | Module   | Explanation                                                                                                    |
| 0100     | I                                                                           | SIBPX008 | The EXCP Abnormal End Appendage was unable to locate the HSI IORB.                                                                                                    |
| 0101     | I                                                                           | SIBPX008 | The EXCP Channel End Appendage was unable to locate the HSI IORB.                                                                                                    |
| 0102     | U                                                                           | SIBPX008 | An unexpected return code was received from the OS/390 Lock Manager when attempting to obtain a lock. At the time of ABEND, registers are loaded as follows:  • R0 indicates which lock was being manipulated:  1: LOCAL 2: CMS  • R14 contains the Lock Manager return code. |

#### **Abend Codes**

| Code | Code Type Module Explanation |          |                                                                                                    |  |
|------|------------------------------|----------|----------------------------------------------------------------------------------------------------|--|
| 0103 | U                            | SIBPX008 | An unexpected return code was received from the OS/390 Lock Manager when attempting to release a lock. At the time of ABEND registers are loaded as follows:                     |  |
|      |                              |          | <ul> <li>R0 indicates which lock was being manipulated:</li> <li>1: LOCAL</li> <li>2: CMS</li> <li>R14 contains the Lock Manager return code.</li> </ul>                         |  |
| 0104 | I                            | SIBPX008 | An unexpected return code was received from DEBCHK. At the time of ABEND registers are loaded as follows:                                                                        |  |
|      |                              |          | R14 contains the DEBCHK return code.                                                                                                    |  |
| 0107 | E                            | SIBPX008 | When attempting to DYNALLOC a specific DASD unit, DYNALLOC indicated success, but the unit allocated was not the unit requested.                                                 |  |
| 0108 | I                            | SIBPX008 | The interface parameter list (SIBXCPL) did not point to the DCB created by the OPEN function of this module.                                                                     |  |
| 0109 | I                            | SIBPX008 | The DEB pointed to by the DCB being closed was not found on the DEB chain for the current task.                                                                                  |  |
| 010A | U                            | SIBPX008 | The attempt to schedule the asynchronous I/O completion processing procedure failed due to the lack of an available IQE (that is, all IQEs associated with the IRB were in use). |  |
| 010B | U                            | SIBPX008 | The Extended ECB POST Exit detected an invalid control block relationship.                                                                                                    |  |
| 010C | I                            | SIBPX008 | During OPEN no available TCB was located to schedule an IRB for an I/O completion POST. All TCBs have the asynchronous interrupt prohibited flag set.                            |  |
| 0200 | U                            | SIBRSIV  | The internal CALL stack has overflowed.                                                                                                    |  |
| 0250 | 1                            | SIBPX003 | An invalid combination of storage attributes has been specified on a BUILD request.                                                                                              |  |
| 0251 | I                            | SIBPX003 | The caller is not executing in Task Mode and a TCB address has not been supplied.                                                                                                |  |
| 0252 | I                            | SIBPX003 | An unexpected return code was received from the OS/390 Lock Manager when attempting to obtain a lock. At the time of ABEND registers are loaded as follows:                      |  |
|      |                              |          | <ul> <li>R0 indicates which lock was being manipulated:</li> <li>1: LOCAL</li> <li>2: CMS</li> <li>R14 contains the Lock Manager return code.</li> </ul>                         |  |
| 0253 | I                            | SIBPX003 | An unexpected return code was received from the OS/390 Lock Manager when attempting to release a lock. At the time of ABEND registers are loaded as follows:                     |  |
|      |                              |          | <ul> <li>R0 indicates which lock was being manipulated:</li> <li>1: LOCAL</li> <li>2: CMS</li> </ul>                                                                             |  |

| Code | Type | Module               | Explanation                                                                                                    |  |
|------|------|----------------------|----------------------------------------------------------------------------------------------------|--|
| 0254 | I    | SIBPX003             | A queue validity error has been detected. An element was expected to reside on a queue. However, it appears that the element is not properly queued.        |  |
| 0255 | I    | SIBPX003             | A queue validity error has been detected. An element was found which was expected to not reside on a queue. However, its queue header pointer was non-zero. |  |
| 0256 | I    | SIBPX003             | The queue serialization level value within the queue header was invalid.                                                                                    |  |
| 0257 | I    | SIBPX003             | An attempt was made to destroy an element which still resided on a queue.                                                                                   |  |
| 0258 | I    | SIBPX003             | An attempt was made to destroy a queue header which described a non-empty queue.                                                                            |  |
| 0300 | U    | SIBAMI               | Unable to obtain addressability to the SSVT.                                                                                                    |  |
| 0301 | U    | SIBAMI               | No entry was found in the SIBAMI State Table corresponding to the current session state.                                                                    |  |
| 0302 | I    | SIBAMI               | An unexpected return code was received from the Queue Manager. At the time of ABEND registers are loaded as follows:                                        |  |
|      |      |                      | <ul><li>R0 contains the Queue Manager return code.</li><li>R2 contains the Queue Header address.</li></ul>                                                  |  |
| 0400 | U    | SIBMAIN              | Unable to obtain addressability to the SSVT.                                                                                                    |  |
| 0401 | U    | SIBMAIN              | Another address space is already active for the specified subsystem name.                                                                                   |  |
| 0402 | U    | SIBMAIN              | The address space has not been started as an OS/390 subsystem and the name of the SVAA subsystem for this address space has not been supplied.              |  |
| 0403 | I    | SIBMOAT              | A SIBRSIV call in the task end function of SIBMOAT failed to return the vector.                                                                             |  |
| 0500 | I    | SIBFDDSR             | An attempt was made to build an SMF record with more than 200 extents.                                                                                      |  |
| 0900 | I    |                      | The CALL/RETURN service RSA delete function has determined that a partial RSA delete is being attempted.                                                    |  |
| 0901 | U    | SIBSSIPL             | The internal CALL stack has overflowed.                                                                                                    |  |
| 0902 | I    | SIBPCNS0<br>SIBPCALT | The PC router routine was unable to LOAD the requested PC target routine.                                                                                   |  |
| 0903 | E    | SIBPX000             | The PX000 routine was unable to locate the JES3 SSCVT for the JES3 the caller is running on.                                                                |  |
| 0904 | I    | SIBPCNS0<br>SIBPCALT | The PC router routine was unable to find the Global PC table.                                                                                               |  |
| 0990 | I    |                      | An ESTAE RETRY routine has received an entry code that does not allow RETRY to proceed. Issued from RETRY routines.                                         |  |

#### **Abend Codes**

| Code | Type | Module   | Explanation                                                                                                    |  |
|------|------|----------|----------------------------------------------------------------------------------------------------|--|
| 0991 | 1    |          | An OS/390 service has sent back an invalid return code.                                                                                                    |  |
| 0992 | U    |          | Unable to locate the requested SVAA address.                                                                                                    |  |
| 0993 | U    |          | No SSVT pointer for current SVAA subsystem.                                                                                                    |  |
| 0994 | I    |          | Invalid JES system specified in SVAA SSVT.                                                                                                    |  |
| 0995 | I    |          | JES offset resolution table not found.                                                                                                    |  |
| 0996 | I    |          | SIBSDINQ service routine logic error.                                                                                                    |  |
| 0998 | I    | SIBIPSIM | The IRB STIMERM time limit has expired.                                                                                                    |  |
| 0999 | I    |          | An unrecoverable position has been reached.                                                                                                    |  |
| 1000 | E    |          | PC function 0, JES3 SSCT not found.                                                                                                    |  |
| 1001 | E    |          | PC function 0, ESTAE retry not possible.                                                                                                    |  |
| 1020 | E    |          | PC function 2 failed SETLOCK serialization.                                                                                                    |  |
| 1021 | E    |          | PC function 2 TCBTOKEN request failed.                                                                                                    |  |
| 1022 | E    |          | PC function 2 STCK failed.                                                                                                    |  |
| 1040 | E    |          | PC function 4 STIMERM failure waiting for ENQ.                                                                                                    |  |
| 1071 | E    | SIBPX007 | STIMERM failure waiting for ENQ or RESERVE.                                                                                                    |  |
| 1100 | E    |          | PC function 10, caller not authorized and not in task mode.                                                                                                    |  |
| 1101 | I    |          | PC function 10, an unexpected return code was received from the OS/390 Lock Manager when attempting to obtain a lock. At the time of ABEND registers are loaded as follows:  |  |
|      |      |          | <ul> <li>R0 indicates which lock was being manipulated:</li> <li>1: LOCAL</li> <li>R14 contains the Lock Manager return code.</li> </ul>                                     |  |
| 1102 | I    |          | PC function 10, an unexpected return code was received from the OS/390 Lock Manager when attempting to release a lock. At the time of ABEND registers are loaded as follows: |  |
|      |      |          | <ul> <li>R0 indicates which lock was being manipulated:</li> <li>1: LOCAL</li> <li>R14 contains the Lock Manager return code.</li> </ul>                                     |  |
| 1110 | E    |          | PC function 11, caller not authorized and not in task mode.                                                                                                    |  |
| 1130 | E    |          | PC function 13, caller not authorized and not in task mode.                                                                                                    |  |
| 1131 | I    |          | PC function 13, an unexpected return code was received from the OS/390 Lock Manager when attempting to obtain a lock. At the time of ABEND registers are loaded as follows:  |  |
|      |      |          | <ul> <li>R0 indicates which lock was being manipulated:</li> <li>1: LOCAL</li> <li>R14 contains the Lock Manager return code.</li> </ul>                                     |  |

| Table H | Table H-2 (Page 5 of 5). Reason codes associated with user completion codes |          |                                                                                                    |  |  |
|---------|-----------------------------------------------------------------------------|----------|----------------------------------------------------------------------------------------------------|--|--|
| Code    | Туре                                                                        | Module   | Explanation                                                                                                    |  |  |
| 1132    | I                                                                           |          | PC function 13, an unexpected return code was received from the OS/390 Lock Manager when attempting to release a lock. At the time of ABEND registers are loaded as follows:            |  |  |
|         |                                                                             |          | <ul> <li>R0 indicates which lock was being manipulated:</li> <li>1: LOCAL</li> <li>R14 contains the Lock Manager return code.</li> </ul>                                                |  |  |
| 1150    | Е                                                                           |          | PC function 15, caller not authorized and not in task mode.                                                                                                    |  |  |
| 1160    | Е                                                                           |          | PC function 16, caller not authorized and not in task mode.                                                                                                    |  |  |
| 1170    | Е                                                                           |          | PC function 17, caller not authorized and not in task mode.                                                                                                    |  |  |
| 1212    | U                                                                           |          | This code may be returned by a number of SVAA modules. For assistance, contact your service representative.                                                                             |  |  |
| 2001    | U                                                                           | SIBENFL# | While processing an ENF listen notification no active SVAA subsystem was located. To cause disabling of the ENF listener an abend has been forced.                                      |  |  |
| 3001    | I                                                                           |          | The Subsystem Message Writer (SIBMROUT) has detected an interface parameter list error. At the time of ABEND, general register R2 contains a reason code describing the detected error. |  |  |
| 3004    | I                                                                           |          | The Subsystem Message Writer (SIBMROUT) has received an error return code from MLWTO. At the time of ABEND, general register R14 contains the MLWTO error code.                         |  |  |

#### **Abend Codes**

# **Appendix I. SnapShot Return Codes**

This appendix lists return codes that can be returned by SnapShot.

## **CASRETN Return Codes**

| Code | Description                                                                                                | Action       |
|------|----------------------------------------------------------------------------------------------------|--------------|
| 0    | Request completed successfully.                                                                            | None.        |
| 4    | Subfunction completed request, but detected an anomaly.                                                    | See message. |
| 8    | Subfunction was unable to complete the request.                                                            | See message. |
| 12   | Invalid SSOB extension format.                                                                             | See message. |
| 16   | An indeterminate error occurred that the subfunction was unable to recover from.                           | See message. |
| 20   | The caller specified to not be put in a wait (SSSAWAIT), but a wait is required because SMS is restarting. | See message. |

### **DNALDSN Return Codes**

| Code | Description                     | Action                                                                                                    |
|------|---------------------------------|----------------------------------------------------------------------------------------------------|
| 0    | Request completed successfully. | None.                                                                                                    |
| 1    | Invalid parameter list.         | See Message.                                                                                                  |
| 2    | Calculation failed.             | See Message.                                                                                                  |
| 4    | Invalid parameter combination.  | Some parameter combinations are not valid. For example, specifying STORCLAS for non-SMS data sets is invalid. |

# DNBLDEB, DNCHNDB, DNFRDEB, DNUDRBN, PMNOTIF Return Codes

| Code | Description                     | Action       |
|------|---------------------------------|--------------|
| 0    | Request completed successfully. | None.        |
| 1000 | PC routines unavailable.        | See Message. |
| 1001 | No parameter list provided.     | See Message. |
| 1002 | No SIBTOKEN provided.           | See Message. |
| 1003 | SIBTOKEN invalid.               | See Message. |

### **SnapShot Return Codes**

| Code | Description            | Action       |
|------|------------------------|--------------|
| 1004 | Subsystem unavailable. | See Message. |

## **DFRC Return Codes**

| Code | Description                           | Action       |
|------|---------------------------------------|--------------|
| 0    | Request completed successfully.       | None.        |
| 1    | Invalid parameter list.               | See Message. |
| 2    | Invalid status area pointer.          | See Message. |
| 3    | SIBSSAT access failure.               | See Message. |
| 4    | Queue header build failure.           | See Message. |
| 5    | Queue element build failure.          | See Message. |
| 6    | Queue element add failure.            | See Message. |
| 7    | Supplied DFlist is not head-of-chain. | See Message. |
| 8    | Queue element is not on a queue.      | See Message. |
| 9    | Queue element remove failed.          | See Message. |
| 10   | Queue element delete failed.          | See Message. |
| 11   | Queue header destroy failed.          | See Message. |
| 12   | Failed to obtain a DFlist.            | See Message. |
| 13   | Failed to obtain a FCL.               | See Message. |
| 14   | Invalid list type requested.          | See Message. |
| 15   | Invalid entry size requested.         | See Message. |
| 16   | Invalid data size requested.          | See Message. |

## **PMSMFRC Return Codes**

| Code | Description                                                                  | Action                                                                                                    |
|------|------------------------------------------------------------------------------|----------------------------------------------------------------------------------------------------|
| 0    | Request completed successfully.                                              | None.                                                                                                    |
| 4    | SMF inquiry unsuccessful or recording is not active for this or all records. | See Message.                                                                                                    |
| 8    | SMFWTM failed.                                                               | Your SMF file may be full. If increasing the size of the SMF file does not fix the problem, call your service representative. |

## **TTRC Return Codes**

| Code | Description                     | Action       |
|------|---------------------------------|--------------|
| 0    | Request completed successfully. | None.        |
| 4    | Function not performed.         | See Message. |
| 8    | Parameter list invalid.         | See Message. |

# **VTRC Return Codes**

| Code | Description                             | Action       |
|------|-----------------------------------------|--------------|
| 0    | Request completed successfully.         | None.        |
| 1    | Invalid parameter list.                 | See Message. |
| 2    | Invalid status area pointer.            | See Message. |
| 3    | Invalid VTTOKEN structure or pointer.   | See Message. |
| 4    | SIBSSAT access failure.                 | See Message. |
| 5    | Queue header build failure.             | See Message. |
| 6    | Queue element build failure.            | See Message. |
| 7    | Queue element add failure               | See Message. |
| 8    | Supplied DFlist is not a head-of-chain. | See Message. |
| 9    | Queue element is not on a queue.        | See Message. |
| 10   | Queue element remove failure.           | See Message. |
| 11   | Queue element delete failure.           | See Message. |
| 12   | Authorized service failure.             | See Message. |
| 13   | NPXTVA invocation failure.              | See Message. |
| 14   | NPXTVA open session failure.            | See Message. |
| 15   | Build of filter criteria list failed.   | See Message. |
| 16   | Build of buffer list failure.           | See Message. |
| 17   | Expand of buffer list failure.          | See Message. |
| 18   | CVAF filter request failed.             | See Message. |
| 19   | CVAFDIR request failed.                 | See Message. |
| 20   | CVAF filter request build failed.       | See Message. |
| 21   | CVAF dir request build failed.          | See Message. |
| 22   | Obtain of FCL failed.                   | See Message. |
| 23   | Obtain of BFL failed.                   | See Message. |
| 24   | Obtain of feedback area failed.         | See Message. |
| 25   | Invalid VTTKNQ located.                 | See Message. |

### **SnapShot Return Codes**

| Code                                  | Description                            | Action       |
|---------------------------------------|----------------------------------------|--------------|
| 26                                    | Invalid CVAFFILT type.                 | See Message. |
| 27 FCL storage free failed. See Messa |                                        | See Message. |
| 28                                    | Connection failed.                     | See Message. |
| 29                                    | DF data set list obtain failed.        | See Message. |
| 30                                    | Invalid name length (VTOCIX and VVDS). | See Message. |
| 31                                    | No VTOC Index found.                   | See Message. |
| 32                                    | No VVDS found.                         | See Message. |
| 33                                    | File rename failed.                    | See Message. |
| 34                                    | DF data set list free failed.          | See Message. |
| 35                                    | VTOC session release failed.           | See Message. |
| 36                                    | No VTOC index or VVDS found.           | See Message. |
| 37                                    | Add to data set list failed.           | See Message. |
| 38                                    | Get of format 1 DSCB failed.           | See Message. |
| 39                                    | No record found to rename.             | See Message. |
| 40                                    | VTOC Index update failed.              | See Message. |
| 41                                    | No format 1 DSCB found.                | See Message. |
| 42                                    | Format 1 DSCB update failed.           | See Message. |
| 43                                    | CVAF volume request build failed.      | See Message. |
| 44                                    | VIB rebuild failed.                    | See Message. |
| 45                                    | UCB update failed.                     | See Message. |
| 46                                    | NPXCBSRV invocation failed.            | See Message. |

# PMCLOSE (SIBDMCLP) Return Codes

| Code | Description                                | Action       |
|------|--------------------------------------------|--------------|
| 0    | Request completed successfully.            | None.        |
| 1    | Invalid parameter list.                    | See Message. |
| 2    | Invalid access mode was requested.         | See Message. |
| 3    | No active SVAA subsystem was located.      | See Message. |
| 4    | Failure during LINK to SIBRSIV.            | See Message. |
| 5    | The caller supplied DCB is invalid.        | See Message. |
| 6    | No DDNAME supplied.                        | See Message. |
| 7    | The caller supplied DDNAME is invalid.     | See Message. |
| 8    | CLOSE has failed for the specified reason. | See Message. |
| 10   | An ABEND has occurred.                     | See Message. |

| Code | Description                                                                              | Action       |
|------|------------------------------------------------------------------------------------------|--------------|
| 16   | For a CLOSE request, an invalid CLOSE mode has been specified.                           | See Message. |
| 19   | Error from SWA manager request. Return code from SWAREQ in reason code.                  | See Message. |
| 20   | Logical error after SWA manager request. No SWA manager error, but JFCB pointer is zero. | See Message. |
| 30   | An invalid file token.                                                                   | See Message. |

# PMCLOSE (SIBDMEXP) Return Codes

| Code | Description                                                                              | Action       |
|------|------------------------------------------------------------------------------------------|--------------|
| 0    | Request completed successfully.                                                          | None.        |
| 1    | Invalid parameter list.                                                                  | See Message. |
| 5    | The file represented by the file token is not in a valid state.                          | See Message. |
| 10   | An ABBEND has occurred.                                                                  | See Message. |
| 19   | Error from SWA manager request. Return code from SWAREQ in reason code.r is zero.        | See Message. |
| 20   | Logical error after SWA manager request. No SWA manager error, but JFCB pointer is zero. | See Message. |
| 30   | An invalid file token was supplied.                                                      | See Message. |
| 31   | An invalid extent count was supplied.                                                    | See Message. |
| 32   | An invalid secondary quantity was supplied.                                              | See Message. |
| 33   | An invalid response was returned from EOV.                                               | See Message. |
| 34   | PDSE Extend error for RSN defined.                                                       | See Message. |
| 35   | PDSE EOV error RSN from error returned.                                                  | See Message. |
| 36   | Module load failure.                                                                     | See Message. |
| 37   | PDSE Partial close failed.                                                               | See Message. |
| 38   | Notif failed.                                                                            | See Message. |
| 39   | VSAM Extend failed.                                                                      | See Message. |
| 40   | UCB SERV ERR.                                                                            | See Message. |
| 41   | DEB Check failed.                                                                        | See Message. |
| 42   | CVTPCNVT failed.                                                                         | See Message. |
| 43   | The SSCB validate flag was not set.                                                      | See Message. |
| 44   | An invalid primary quantity was requested.                                               | See Message. |
| 100  | An unexpected error has occurred.                                                        | See Message. |

# **DNOPEN, PMCLOSE (SIBDMOPP) Return Codes**

| Code | Description                                                                                                    | Action       |
|------|----------------------------------------------------------------------------------------------------|--------------|
| 0    | Request completed successfully.                                                                                                    | None.        |
| 1    | Invalid parameter list.                                                                                                    | See Message. |
| 2    | Invalid access mode was requested.                                                                                                    | See Message. |
| 3    | No active SVAA subsystem was located.                                                                                                  | See Message. |
| 4    | Failure during LINK to SIBRSIV.                                                                                                    | See Message. |
| 5    | The caller supplied DCB is invalid.                                                                                                    | See Message. |
| 6    | No DDNAME supplied.                                                                                                    | See Message. |
| 7    | The caller supplied DDNAME is invalid.                                                                                                 | See Message. |
| 8    | OPEN has failed for the specified file.                                                                                                | See Message. |
| 9    | RDJFCB has failed for the specified DDNAME.                                                                                            | See Message. |
| 10   | An ABEND has occurred.                                                                                                    | See Message. |
| 16   | For an OPEN request, an invalid OPEN mode has been specified.                                                                          | See Message. |
| 19   | Error from SWA manager request. Return code from SWAREQ in reason code.                                                                | See Message. |
| 20   | Logical error after SWA manager request. No SWA manager error, but JFCB pointer is zero.                                               | See Message. |
| 40   | A request to OPEN an unsupported data set organization has been made. It will still be necessary to call CLOSE processing for cleanup. | See Message. |
| 41   | A request to OPEN a DDNAME, which is part of a concatenation, has been attempted. To allow this flag, FCONCAT must be set.             | See Message. |
| 42   | A request to OPEN a VSAM data set failed because the data set is empty.                                                                | See Message. |

# **Appendix J. Message to Module Cross Reference**

This appendix contains a message to module cross reference table. The table lists the SVAA messages in numeric order, accompanied by the modules that the message appears in.

| Message | Modules                                                          |
|---------|------------------------------------------------------------------|
| SIB0010 | hsexio.c, sibtrap.asm                                            |
| SIB0011 | hsreqc.c, sibtrap.asm                                            |
| SIB0012 | hsredrv.c, sibtrap.asm                                           |
| SIB0013 | hsredrv.c, sibtrap.asm                                           |
| SIB0014 | hsverify.c, sibtrap.asm                                          |
| SIB0100 | sraccss.c, sibtrap.asm                                           |
| SIB0101 | srlist.c, srmain.c, sibtrap.asm                                  |
| SIB0102 | srterm.c, sibtrap.asm                                            |
| SIB0103 | srrnalt.c, sibtrap.asm                                           |
| SIB0104 | srinit.c, sibtrap.asm                                            |
| SIB0105 | srinitc.c, sibtrap.asm                                           |
| SIB0106 | srinitm.c, sibtrap.asm                                           |
| SIB0107 | srmain.c, srtermc.c, sibtrap.asm                                 |
| SIB0109 | srinit.c, sibtrap.asm                                            |
| SIB0110 | srgtmsg.c, srgtprm.c, srreqen.c, srreqin.c, srreqse.c, srtermc.c |
| SIB0111 | srdasmp.c, srreqse.c                                             |
| SIB0112 | srbldms.c                                                        |
| SIB0113 | sraddpr.c, sibtrap.asm                                           |
| SIB0114 | srtstio.c, sibtrap.asm                                           |
| SIB0115 | srreqin.c, sibtrap.asm                                           |
| SIB0116 | srreqse.c, srtstio.c, sibtrap.asm                                |
| SIB0117 | srtstio.c, sibtrap.asm                                           |
| SIB0118 | srtstio.c, sibtrap.asm                                           |
| SIB0119 | srbldms.c, sibtrap.asm                                           |
| SIB0120 | srgtmsg.c, sibtrap.asm                                           |
| SIB0121 | srdasmp.c, srgtmsg.c, sibtrap.asm                                |
| SIB0122 | srdasmp.c, srgtprm.c, sibtrap.asm                                |
| SIB0124 | srms11g.c, srms32g.c, srms33g.c, sibtrap.asm                     |
| SIB0125 | srtstio.c, sibtrap.asm                                           |
| SIB0138 | srtermc.c, sibtrap.asm                                           |
| SIB0145 | srcollc.c, srexptm.c, sibtrap.asm                                |

| Message | Modules                                                 |
|---------|---------------------------------------------------------|
| SIB0146 | srcollc.c, sibtrap.asm                                  |
| SIB0147 | srcollc.c, sibtrap.asm                                  |
| SIB0148 | srcrplb.c, sibtrap.asm                                  |
| SIB0150 | srbldch.c, srblddm.c, srbldfd.c, srbldss.c, sibtrap.asm |
| SIB0151 | srcrcbb.c, srlist.c, srset.c, sibtrap.asm               |
| SIB0152 | srcrcbb.c, sibtrap.asm                                  |
| SIB0153 | srgtnic.c, sibtrap.asm                                  |
| SIB0154 | rptyprp.c, srgttyp.c, sibtrap.asm                       |
| SIB0155 | srgttim.c, sibtrap.asm                                  |
| SIB0156 | srgttim.c, sibtrap.asm                                  |
| SIB0157 | srgtint.c, sibtrap.asm                                  |
| SIB0158 | srcollc.c, srinitm.c, srputdt.c, sibtrap.asm            |
| SIB0159 | srsrcfl.c, sibtrap.asm                                  |
| SIB0160 | srinitm.c, sibtrap.asm                                  |
| SIB0165 | srddnds.c, sibtrap.asm                                  |
| SIB0166 | srddnds.c, srfdnam.c, sibtrap.asm                       |
| SIB0167 | sramope.c, sibtrap.asm                                  |
| SIB0168 | sramope.c, sibtrap.asm                                  |
| SIB0169 | srswfil.c, sibtrap.asm                                  |
| SIB0170 | srswfil.c, sibtrap.asm                                  |
| SIB0171 | srpsmem.c, sibtrap.asm                                  |
| SIB0172 | srrmfrd.c, sibtrap.asm                                  |
| SIB0173 | srrmfrd.c, sibtrap.asm                                  |
| SIB0174 | srbldfl.c, sibtrap.asm                                  |
| SIB0175 | srgttim.c, sibtrap.asm                                  |
| SIB0176 | srgtcol.c, sibtrap.asm                                  |
| SIB0177 | srchkfl.c, sibtrap.asm                                  |
| SIB0178 | srchkfl.c, sibtrap.asm                                  |
| SIB0179 | srsrcfl.c, sibtrap.asm                                  |
| SIB0190 | sraccss.c, srckemp.c, sibtrap.asm                       |
| SIB0191 | sraccss.c, sibtrap.asm                                  |
| SIB0193 | srrmfrd.c, sibtrap.asm                                  |
| SIB0194 | srputdt.c, sibtrap.asm                                  |
| SIB0195 | sroutsw.c, sibtrap.asm                                  |
| SIB0196 | srreope.c, sibtrap.asm                                  |
| SIB0197 | sroutsw.c, sibtrap.asm                                  |
| SIB0198 | sroutsw.c, sibtrap.asm                                  |

| Message | Modules                           |
|---------|-----------------------------------|
| SIB0199 | sroutsw.c, sibtrap.asm            |
| SIB0200 | srreope.c, sibtrap.asm            |
| SIB0202 | sroutsw.c, sibtrap.asm            |
| SIB0220 | srrnlst.c, sibtrap.asm            |
| SIB0221 | srrnlst.c, sibtrap.asm            |
| SIB0222 | srrnlst.c, sibtrap.asm            |
| SIB0223 | srrnlst.c, sibtrap.asm            |
| SIB0224 | srrnlst.c, sibtrap.asm            |
| SIB0225 | srrnlst.c, sibtrap.asm            |
| SIB0226 | srrnlst.c, sibtrap.asm            |
| SIB0230 | srrnlst.c, sibtrap.asm            |
| SIB0231 | srrnlst.c, sibtrap.asm            |
| SIB0232 | srrnlst.c, sibtrap.asm            |
| SIB0233 | srrnlst.c, sibtrap.asm            |
| SIB0234 | srrnlst.c, sibtrap.asm            |
| SIB0235 | srrnlst.c, sibtrap.asm            |
| SIB0236 | srrnlst.c, sibtrap.asm            |
| SIB0237 | srrnlst.c, sibtrap.asm            |
| SIB0238 | srgtint.c, sibtrap.asm            |
| SIB0250 | rptyppr.c, sibtrap.asm            |
| SIB0251 | rptimck.c, sibtrap.asm            |
| SIB0252 | rptimck.c, sibtrap.asm            |
| SIB0253 | rptimck.c, sibtrap.asm            |
| SIB0254 | rpprsf.c, sibtrap.asm             |
| SIB0255 | rpthrck.c, sibtrap.asm            |
| SIB0256 | rpgtcfl.c, rpgtmfl.c, sibtrap.asm |
| SIB0257 | rpdatck.c, sibtrap.asm            |
| SIB0258 | rpdatck.c, sibtrap.asm            |
| SIB0259 | rpgtcfl.c, rpgtmfl.c, sibtrap.asm |
| SIB0260 | rpgtcfl.c, sibtrap.asm            |
| SIB0261 | rpthrck.c, sibtrap.asm            |
| SIB0262 | rptyppr.c, sibtrap.asm            |
| SIB0263 | rptyppr.c, sibtrap.asm            |
| SIB0264 | rptimck.c, sibtrap.asm            |
| SIB0265 | rptimck.c, sibtrap.asm            |
| SIB0266 | rpexrp.c, sibtrap.asm             |
| SIB0267 | rpperf.c, sibtrap.asm             |

| Message | Modules                                                 |
|---------|---------------------------------------------------------|
| SIB0268 | rpperf.c, sibtrap.asm                                   |
| SIB0269 | rpgtcfl.c, sibtrap.asm                                  |
| SIB0270 | rpgtprm.c, shgtprm.c, sibtrap.asm                       |
| SIB0271 | rptyppr.c, sibtrap.asm                                  |
| SIB0272 | rpsasfl.c, sibtrap.asm                                  |
| SIB0300 | shgtprm.c, sibtrap.asm                                  |
| SIB0301 | shsmhst.c, sibtrap.asm                                  |
| SIB0302 | shsmhst.c, sibtrap.asm                                  |
| SIB0303 | shgtprm.c, sibtrap.asm                                  |
| SIB0350 | subldrc.c, sibtrap.asm                                  |
| SIB0351 | sums11g.c, sibtrap.asm                                  |
| SIB0352 | subldrc.c, sibtrap.asm                                  |
| SIB0353 | suspace.c, sibtrap.asm                                  |
| SIB0354 | suspace.c, sibtrap.asm                                  |
| SIB0355 | subldrc.c, sibtrap.asm                                  |
| SIB0356 | sugtprm.c, sibtrap.asm                                  |
| SIB0357 | susmfwr.c, sibtrap.asm                                  |
| SIB0400 | cachane.c, omoper.c, omresp.c, sibtrap.asm              |
| SIB0401 | cachane.c, sibtrap.asm                                  |
| SIB0402 | cachane.c, camvepa.c, casubsy.c, sibtrap.asm            |
| SIB0403 | cachane.c, sibtrap.asm                                  |
| SIB0404 | cachane.c, sibtrap.asm                                  |
| SIB0405 | cachane.c, sibtrap.asm                                  |
| SIB0406 | camvepa.c, casubsy.c, sibtrap.asm                       |
| SIB0407 | casubsy.c, sibtrap.asm                                  |
| SIB0408 | sibtrap.asm                                             |
| SIB0409 | cafdvar.c, sibtrap.asm                                  |
| SIB0410 | cafdvar.c, sibtrap.asm                                  |
| SIB0411 | cafdvar.c, sibtrap.asm                                  |
| SIB0412 | cafdvar.c, sibtrap.asm                                  |
| SIB0413 | cafdvsd.c, sibtrap.asm                                  |
| SIB0414 | cafdvsd.c, sibtrap.asm                                  |
| SIB0415 | cafdvar.c, sibtrap.asm                                  |
| SIB0416 | cafdalt.c, cafddel.c, cafdini.c, cafdveo.c, sibtrap.asm |
| SIB0417 | cafdveo.c, sibtrap.asm                                  |
| SIB0418 | cachane.c, sibtrap.asm                                  |
| SIB0419 | cachane.c, sibtrap.asm                                  |

| Message | Modules                                                            |
|---------|--------------------------------------------------------------------|
| SIB0420 | cachane.c, sibtrap.asm                                             |
| SIB0421 | cafdaar.c, cxfddsd.c, cxgvm.c, sibtrap.asm                         |
| SIB0422 | cafdaar.c, cxgvm.c, sibtrap.asm                                    |
| SIB0423 | cafdaar.c, cxgvm.c, sibtrap.asm                                    |
| SIB0424 | cafdaar.c, cxgvm.c, sibtrap.asm                                    |
| SIB0425 | cafdaar.c, cxgvm.c, sibtrap.asm                                    |
| SIB0426 | cafdaar.c, cxgvm.c, sibtrap.asm                                    |
| SIB0427 | cafdaar.c, cxgvm.c, sibtrap.asm                                    |
| SIB0428 | cafdaar.c, cxgvm.c, sibtrap.asm                                    |
| SIB0429 | cafdaar.c, cxgvm.c, sibtrap.asm                                    |
| SIB0430 | cafdaar.c, cafdvar.c, cxfddsd.c, cxfdecd.c, cxfdfsd.c, sibtrap.asm |
| SIB0431 | cafdasd.c, cxfddsd.c, sibtrap.asm                                  |
| SIB0432 | cafdasd.c, cxfddsd.c, sibtrap.asm                                  |
| SIB0433 | cafdasd.c, cafdvsd.c, cxfddsd.c, sibtrap.asm                       |
| SIB0434 | cafdasd.c, cxfddsd.c, sibtrap.asm                                  |
| SIB0435 | cafdalt.c, cafddel.c, cxgvm.c, sibtrap.asm                         |
| SIB0436 | cafddef.c, sibrecx2.rexx, sibtrap.asm                              |
| SIB0437 | cxfddsd.c, sibtrap.asm                                             |
| SIB0438 | cxfddsd.c, cxfdisd.c, sibtrap.asm                                  |
| SIB0439 | cxfddsd.c, sibtrap.asm                                             |
| SIB0440 | sibtrap.asm                                                        |
| SIB0441 | cxfde97.c, sibtrap.asm                                             |
| SIB0442 | sibtrap.asm                                                        |
| SIB0443 | camvepa.c, sibtrap.asm                                             |
| SIB0444 | caalocs.c, cachane.c, sibtrap.asm                                  |
| SIB0445 | caalocs.c, sibtrap.asm                                             |
| SIB0446 | caalocs.c, sibtrap.asm                                             |
| SIB0447 | camvepa.c, sibtrap.asm                                             |
| SIB0448 | caalocs.c, sibtrap.asm                                             |
| SIB0449 | cachane.c, sibtrap.asm                                             |
| SIB0450 | cachane.c, sibtrap.asm                                             |
| SIB0451 | cachane.c, sibtrap.asm                                             |
| SIB0452 | cachane.c, sibtrap.asm                                             |
| SIB0453 | casubsy.c, sibtrap.asm                                             |
| SIB0454 | sibtrap.asm                                                        |

| Message | Modules                                                            |
|---------|--------------------------------------------------------------------|
| SIB0455 | cafddel.c, sibtrap.asm                                             |
| SIB0456 | cxfddsd.c, sibtrap.asm                                             |
| SIB0457 | cxfddsd.c, sibtrap.asm                                             |
| SIB0458 | cxfddsd.c, sibtrap.asm                                             |
| SIB0459 | cxfdfsd.c, sibtrap.asm                                             |
| SIB0460 | cachane.c, sibtrap.asm                                             |
| SIB0461 | cachane.c, sibtrap.asm                                             |
| SIB0462 | camvepa.c, sibtrap.asm                                             |
| SIB0463 | cachane.c, sibtrap.asm                                             |
| SIB0464 | cxfdfsd.c, sibtrap.asm                                             |
| SIB0465 | cxfdfsd.c, sibtrap.asm                                             |
| SIB0468 | cafdalt.c, cafddef.c, cafddel.c, cafdini.c, cafdveo.c, sibtrap.asm |
| SIB0469 | cachane.c, sibtrap.asm                                             |
| SIB0470 | sibtrap.asm                                                        |
| SIB0472 | cafdaar.c, sibtrap.asm                                             |
| SIB0473 | cafdaar.c, cxfdfsd.c, sibtrap.asm                                  |
| SIB0474 | cafdaar.c, sibtrap.asm                                             |
| SIB0475 | cafdaar.c, cafdvar.c, cxfdfsd.c, sibtrap.asm                       |
| SIB0477 | casubsy.c, sibtrap.asm                                             |
| SIB0478 | casubsy.c, sibtrap.asm                                             |
| SIB0479 | casubsy.c, sibtrap.asm                                             |
| SIB0480 | cafdaar.c, cafdvar.c, sibtrap.asm                                  |
| SIB0481 | cafdhdg.c, cxfdglp.c, sibtrap.asm                                  |
| SIB0484 | caalocs.c, cachane.c, camvepa.c, sibtrap.asm                       |
| SIB0485 | sibtrap.asm                                                        |
| SIB0486 | cafddef.c, cafdini.c, sibtrap.asm                                  |
| SIB0487 | cafddef.c, cafdini.c, sibtrap.asm                                  |
| SIB0488 | cafdini.c, sibtrap.asm                                             |
| SIB0489 | casubsy.c, sibtrap.asm                                             |
| SIB0490 | casubsy.c, hsdevice.c, hsreqc.c, sibtrap.asm                       |
| SIB0491 | cachane.c, sibtrap.asm                                             |
| SIB0492 | cafdaar.c, cafdvar.c, sibtrap.asm                                  |
| SIB0493 | sibtrap.asm                                                        |
| SIB0494 | sibtrap.asm                                                        |
| SIB0495 | sibtrap.asm                                                        |
| SIB0496 | sibtrap.asm                                                        |

| Message | Modules                                                                                                    |
|---------|----------------------------------------------------------------------------------------------------|
| SIB0497 | cafdalt.c, cafddef.c, cafdveo.c, sibtrap.asm                                                                    |
| SIB0498 | cafddef.c, sibtrap.asm                                                                                          |
| SIB0499 | cafdalt.c, cafddef.c, sibtrap.asm                                                                               |
| SIB0500 | sibtrap.asm                                                                                                    |
| SIB0501 | caalocs.c, cachane.c, cafdalt.c, cafddef.c, cafddel.c, cafdini.c , cafdveo.c, camvepa.c, sibtrap.asm            |
| SIB0502 | caalocs.c, cachane.c, camvepa.c, casubsy.c, sibtrap.asm                                                         |
| SIB0503 | caalocs.c, cachane.c, camvepa.c, casubsy.c, sibtrap.asm                                                         |
| SIB0504 | cachane.c, camvepa.c, casubsy.c, sibtrap.asm                                                                    |
| SIB0505 | caalocs.c, cachane.c, camvepa.c, casubsy.c, sibtrap.asm                                                         |
| SIB0506 | caaddui.c, caalocs.c, cachane.c, camvepa.c, casubsy.c, sibtrap.asm                                              |
| SIB0507 | casubsy.c, sibtrap.asm                                                                                          |
| SIB0508 | casubsy.c, sibtrap.asm                                                                                          |
| SIB0509 | caalocs.c, camvepa.c, casubsy.c, sibtrap.asm                                                                    |
| SIB0510 | caalocs.c, cachane.c, camvepa.c, casubsy.c, sibtrap.asm                                                         |
| SIB0511 | caaddui.c, caalocs.c, cachane.c, camvepa.c, casubsy.c, sibtrap.asm                                              |
| SIB0512 | caalocs.c, cachane.c, camvepa.c, casubsy.c, sibtrap.asm                                                         |
| SIB0513 | casubsy.c, sibtrap.asm                                                                                          |
| SIB0514 | caalocs.c, camvepa.c, casubsy.c, sibtrap.asm                                                                    |
| SIB0515 | caalocs.c, cachane.c, camvepa.c, sibtrap.asm                                                                    |
| SIB0516 | caalocs.c, cachane.c, camvepa.c, sibtrap.asm                                                                    |
| SIB0518 | caaddui.c, sibtrap.asm                                                                                          |
| SIB0519 | caaddui.c, sibtrap.asm                                                                                          |
| SIB0520 | caalocs.c, sibtrap.asm                                                                                          |
| SIB0521 | caalocs.c, sibtrap.asm                                                                                          |
| SIB0522 | caalocs.c, sibtrap.asm                                                                                          |
| SIB0523 | caalocs.c, sibtrap.asm                                                                                          |
| SIB0524 | caalocs.c, sibtrap.asm                                                                                          |
| SIB0525 | sibtrap.asm                                                                                                    |
| SIB0526 | caalocs.c, camvepa.c, casubsy.c, sibtrap.asm                                                                    |
| SIB0527 | cafdalt.c, cafddef.c, cafddel.c, cafdini.c, cafdveo.c, sibtrap.asm                                              |
| SIB0528 | cafdasd.c, cafdvsd.c, sibtrap.asm                                                                               |
| SIB0529 | cafdalt.c, cafddef.c, cafddel.c, cafdini.c, cafdveo.c, cafundv.c , cxfdglp.c, cxfdrel.c, cxfdres.c, sibtrap.asm |

| Message | Modules                                                                        |
|---------|--------------------------------------------------------------------------------|
| SIB0530 | camvepa.c, sibtrap.asm                                                         |
| SIB0531 | camvepa.c, sibtrap.asm                                                         |
| SIB0532 | camvepa.c, sibtrap.asm                                                         |
| SIB0533 | cxfdfsd.c, sibtrap.asm                                                         |
| SIB0534 | sibtrap.asm                                                                    |
| SIB0535 | sibtrap.asm                                                                    |
| SIB0536 | sibtrap.asm                                                                    |
| SIB0537 | cxfddsd.c, sibtrap.asm                                                         |
| SIB0538 | cxfddsd.c, sibtrap.asm                                                         |
| SIB0539 | sibtrap.asm                                                                    |
| SIB0540 | sibtrap.asm                                                                    |
| SIB0541 | cxfdgds.c, cxfdsel.c, sibtrap.asm                                              |
| SIB0542 | cafdhdg.c, sibtrap.asm                                                         |
| SIB0543 | cafdaar.c, cafdalt.c, cafdasd.c, cafddef.c, cafddel.c, cafdini.c , sibtrap.asm |
| SIB0544 | cafdalt.c, cafddef.c, cafddel.c, cafdini.c, cafdveo.c, sibtrap.asm             |
| SIB0545 | sibtrap.asm                                                                    |
| SIB0546 | sibtrap.asm                                                                    |
| SIB0547 | cachane.c, sibtrap.asm                                                         |
| SIB0548 | cachane.c, sibtrap.asm                                                         |
| SIB0549 | cachane.c, sibtrap.asm                                                         |
| SIB6539 | cafdaar.c                                                                      |
| SIB6540 | cafdaar.c                                                                      |
| SIB6541 | cafdaar.c                                                                      |
| SIB6542 | cafdaar.c                                                                      |
| SIB6543 | cafdaar.c, cafdvar.c                                                           |
| SIB6544 | cafddef.c                                                                      |
| SIB6545 | casubsy.c                                                                      |
| SIB6546 | casubsy.c                                                                      |
| SIB6547 | casubsy.c                                                                      |
| SIB6548 | cafdalt.c, cafddef.c                                                           |
| SIB6549 | cafddef.c                                                                      |
| SIB6550 | casubsy.c                                                                      |
| SIB6601 | cafdalt.c                                                                      |
| SIB6603 | cafddef.c, cafdini.c                                                           |
| SIB6604 | cafdveo.c                                                                      |

| Message | Modules                           |
|---------|-----------------------------------|
| SIB6605 | cafdaar.c, cafdvar.c, cxfdfsd.c   |
| SIB6606 | cafdalt.c, cafddef.c              |
| SIB6607 | cafddel.c                         |
| SIB6608 | cafdalt.c, cafddef.c              |
| SIB6609 | cafdaar.c, cafdvar.c, cxfdfsd.c   |
| SIB6610 | cafdalt.c, cafddef.c              |
| SIB6611 | cafdini.c                         |
| SIB6612 | cafdaar.c, cafdvar.c              |
| SIB6613 | cafdaar.c, cafdvar.c              |
| SIB6614 | cafdalt.c, cafddef.c              |
| SIB6615 | cafdaar.c                         |
| SIB6616 | cafdalt.c                         |
| SIB6617 | cafddef.c                         |
| SIB6618 | cafddef.c                         |
| SIB6619 | cafddef.c, cxfdfsd.c              |
| SIB6620 | cafddef.c                         |
| SIB0550 | crlevl2.c, sibtrap.asm            |
| SIB0551 | crlevl2.c, sibtrap.asm            |
| SIB0552 | crphyde.c, sibtrap.asm            |
| SIB0553 | crlevl3.c, crphyde.c, sibtrap.asm |
| SIB0554 | crlevl3.c, crphyde.c, sibtrap.asm |
| SIB0555 | crphyde.c, sibtrap.asm            |
| SIB0556 | crlevI0.c, sibtrap.asm            |
| SIB0557 | crfddsp.c, crfdhdg.c, sibtrap.asm |
| SIB0558 | crfddsp.c, crfdlsd.c, sibtrap.asm |
| SIB0559 | crfddsp.c, sibtrap.asm            |
| SIB0560 | crfddsp.c, sibtrap.asm            |
| SIB0561 | crchneo.c, sibtrap.asm            |
| SIB0562 | crchneo.c, sibtrap.asm            |
| SIB0563 | crlevl2.c, sibtrap.asm            |
| SIB0564 | crlevl2.c, sibtrap.asm            |
| SIB0565 | crchneo.c, sibtrap.asm            |
| SIB0566 | crlevl3.c, sibtrap.asm            |
| SIB0567 | sibtrap.asm                       |
| SIB0568 | crlevl3.c, sibtrap.asm            |
| SIB0569 | crlevl3.c, sibtrap.asm            |
| SIB0570 | crlevl3.c, sibtrap.asm            |

| Message | Modules                                                            |
|---------|--------------------------------------------------------------------|
| SIB0571 | crlevl3.c, sibtrap.asm                                             |
| SIB0572 | crlevl3.c, sibtrap.asm                                             |
| SIB0573 | crlevl3.c, sibtrap.asm                                             |
| SIB0574 | crlevl3.c, sibtrap.asm                                             |
| SIB0575 | crlevl3.c, sibtrap.asm                                             |
| SIB0576 | crlevl3.c, sibtrap.asm                                             |
| SIB0577 | crchane.c, crchneo.c, crncleo.c, crphyde.c, crsubsy.c, sibtrap.asm |
| SIB0578 | crlevl3.c, crphyde.c, sibtrap.asm                                  |
| SIB0579 | crlevl3.c, sibtrap.asm                                             |
| SIB0580 | crfddsp.c, crfdhdg.c, sibtrap.asm                                  |
| SIB0581 | crlevl0.c, sibtrap.asm                                             |
| SIB0582 | crphyde.c, sibtrap.asm                                             |
| SIB0583 | crchneo.c, sibtrap.asm                                             |
| SIB0584 | crlevl2.c, sibtrap.asm                                             |
| SIB0585 | crfdhdg.c, sibtrap.asm                                             |
| SIB0586 | crfdlsd.c, sibtrap.asm                                             |
| SIB0587 | crfddsp.c, sibtrap.asm                                             |
| SIB0588 | crfddsp.c, sibtrap.asm                                             |
| SIB0590 | crfddsp.c, sibtrap.asm                                             |
| SIB0591 | crfddsp.c, sibtrap.asm                                             |
| SIB0592 | crfddsp.c, crfdlsd.c, sibtrap.asm                                  |
| SIB0593 | crlevl3.c, sibtrap.asm                                             |
| SIB0594 | crlevl3.c, sibtrap.asm                                             |
| SIB0595 | crlevl3.c, sibtrap.asm                                             |
| SIB0597 | crlevl2.c, sibtrap.asm                                             |
| SIB0598 | crlevl2.c, sibtrap.asm                                             |
| SIB0599 | crlevl2.c, sibtrap.asm                                             |
| SIB0600 | crfddd.c, sibtrap.asm                                              |
| SIB0601 | crfddd.c, sibtrap.asm                                              |
| SIB0602 | crfddsd.c, sibtrap.asm                                             |
| SIB0603 | crfddd.c, sibtrap.asm                                              |
| SIB0651 | crfddd.c, sibtrap.asm                                              |
| SIB0652 | crfdveo.c, sibtrap.asm                                             |
| SIB0653 | crfddsp.c, sibtrap.asm                                             |
| SIB0654 | crncleo.c, sibtrap.asm                                             |

| Message | Modules                                                 |
|---------|---------------------------------------------------------|
| SIB0655 | crncleo.c, sibtrap.asm                                  |
| SIB0656 | crncleo.c, sibtrap.asm                                  |
| SIB0657 | crncleo.c, sibtrap.asm                                  |
| SIB0658 | crncleo.c, sibtrap.asm                                  |
| SIB0659 | crbcd2c.c, sibtrap.asm                                  |
| SIB0660 | crbcd2c.c, sibtrap.asm                                  |
| SIB0661 | crphyde.c, sibtrap.asm                                  |
| SIB0662 | sibtrap.asm                                             |
| SIB0663 | crfddd.c, sibtrap.asm                                   |
| SIB0664 | crfddsd.c, sibtrap.asm                                  |
| SIB0665 | crfdveo.c, sibtrap.asm                                  |
| SIB0666 | crfddsp.c, crlevl0.c, crncleo.c, sibtrap.asm            |
| SIB0667 | crlevl0.c, sibtrap.asm                                  |
| SIB0668 | crlevl0.c, sibtrap.asm                                  |
| SIB0669 | crlevl3.c, sibtrap.asm                                  |
| SIB0670 | crlevl2.c, crlevl3.c, sibtrap.asm                       |
| SIB0671 | crlevl2.c, sibtrap.asm                                  |
| SIB0672 | crfddd.c, crfddsp.c, crfdhdg.c, crfdveo.c, sibtrap.asm  |
| SIB0673 | crfdveo.c, crfundv.c, sibtrap.asm                       |
| SIB0674 | crfddd.c, crfddsp.c, sibtrap.asm                        |
| SIB0675 | crfddd.c, crfddsp.c, sibtrap.asm                        |
| SIB0676 | crfddd.c, crfddsp.c, sibtrap.asm                        |
| SIB0677 | crfddd.c, crfddsp.c, sibtrap.asm                        |
| SIB0678 | crsubsy.c, sibtrap.asm                                  |
| SIB0679 | crlevl0.c, crlevl2.c, crlevl3.c, sibtrap.asm            |
| SIB0680 | crifidx.c, crlevl0.c, crlevl2.c, crlevl3.c, sibtrap.asm |
| SIB0681 | crsubsy.c, sibtrap.asm                                  |
| SIB0682 | crsubsy.c, sibtrap.asm                                  |
| SIB0683 | crsubsy.c, sibtrap.asm                                  |
| SIB0684 | crsubsy.c, sibtrap.asm                                  |
| SIB0685 | crsubsy.c, sibtrap.asm                                  |
| SIB0686 | crifidx.c, sibtrap.asm                                  |
| SIB0687 | crstatx.c, sibtrap.asm                                  |
| SIB0688 | crpartx.c, crphyde.c, sibtrap.asm                       |
| SIB0689 | crphyde.c, sibtrap.asm                                  |
| SIB0690 | crphyde.c, sibtrap.asm                                  |
| SIB0691 | cruserh.c, sibtrap.asm                                  |

| Message | Modules                                                                        |
|---------|--------------------------------------------------------------------------------|
| SIB0692 | crchneo.c, crlevl2.c, crlevl3.c, crncleo.c, crphyde.c, sibtrap.asm             |
| SIB0693 | crchneo.c, crlevl0.c, crlevl2.c, crlevl3.c, crncleo.c, crphyde.c , sibtrap.asm |
| SIB0694 | crchane.c, crchneo.c, crifidx.c, sibtrap.asm                                   |
| SIB0695 | crchane.c, crchneo.c, crncleo.c, crphyde.c, crsubsy.c, sibtrap.asm             |
| SIB0696 | crchane.c, crchneo.c, crncleo.c, crphyde.c, crsubsy.c, sibtrap.asm             |
| SIB0697 | crchane.c, crchneo.c, crncleo.c, crphyde.c, crsubsy.c, sibtrap.asm             |
| SIB0698 | cachane.c, crchane.c, crchneo.c, crncleo.c, crphyde.c, crsubsy.c, sibtrap.asm  |
| SIB0699 | crfddsp.c, crlevl0.c, crncleo.c, sibtrap.asm                                   |
| SIB0700 | ipbatcmd.c, ipinput.c, ipsubcom.c, sibtrap.asm                                 |
| SIB0701 | ipcmdex.c, sibtrap.asm                                                         |
| SIB0702 | ipsystem.c, sibtrap.asm                                                        |
| SIB0703 | ipsystem.c, sibtrap.asm                                                        |
| SIB0704 | ipsystem.c, sibtrap.asm                                                        |
| SIB0705 | ipsystem.c, sibtrap.asm                                                        |
| SIB0706 | ipsystem.c, sibtrap.asm                                                        |
| SIB0707 | ipsystem.c, sibtrap.asm                                                        |
| SIB0708 | ipsystem.c, sibtrap.asm                                                        |
| SIB0709 | ipsystem.c, sibtrap.asm                                                        |
| SIB0710 | ipsystem.c, sibtrap.asm                                                        |
| SIB0711 | ipsubcom.c, sibtrap.asm                                                        |
| SIB0712 | ipsubcom.c, sibtrap.asm                                                        |
| SIB0713 | ipexeci.c, sibtrap.asm                                                         |
| SIB0714 | ipsubcom.c, sibtrap.asm                                                        |
| SIB0715 | ipbatcmd.c, sibtrap.asm                                                        |
| SIB0720 | ipcmdfp.c, sibtrap.asm                                                         |
| SIB0721 | ipiprse.c, sibtrap.asm                                                         |
| SIB0741 | ipbatcmd.c, sibtrap.asm                                                        |
| SIB0742 | ipbatcmd.c, sibtrap.asm                                                        |
| SIB0743 | ipparml.c, sibtrap.asm                                                         |
| SIB0744 | iprdparm.c, sibtrap.asm                                                        |

| Message | Modules                            |
|---------|------------------------------------|
| SIB0745 | ipprof.c, sibtrap.asm              |
| SIB0750 | ipinitab.c, siblwtr.c, sibtrap.asm |
| SIB0760 | ipcmdfp.c, sibtrap.asm             |
| SIB0761 | ipoutput.c, sibtrap.asm            |
| SIB0762 | ipoutput.c, sibtrap.asm            |
| SIB0763 | ipoutput.c, sibtrap.asm            |
| SIB0764 | ipoutput.c, sibtrap.asm            |
| SIB0765 | ipoutput.c, sibtrap.asm            |
| SIB0766 | ipoutput.c, sibtrap.asm            |
| SIB0767 | ipoutput.c, sibtrap.asm            |
| SIB0768 | ipoutput.c, sibtrap.asm            |
| SIB0769 | iptermom.c, sibtrap.asm            |
| SIB0790 | fpscmdlg.c, ipcmdex.c, sibtrap.asm |
| SIB0791 | ipcmdfp.c, sibtrap.asm             |
| SIB0800 | sibtrap.asm                        |
| SIB0801 | sibtrap.asm                        |
| SIB0802 | sibtrap.asm                        |
| SIB0805 | sicmdsec.c, sibtrap.asm            |
| SIB0806 | sicmdsec.c, sibtrap.asm            |
| SIB0811 | sibtrap.asm                        |
| SIB0812 | sibtrap.asm                        |
| SIB0813 | sibtrap.asm                        |
| SIB0814 | sibtrap.asm                        |
| SIB0815 | sifdcud.c, sibtrap.asm             |
| SIB0824 | sibvmcur.asm                       |
| SIB0825 | sibvmcur.asm                       |
| SIB0826 | sibvmcur.asm                       |
| SIB0827 | sibvmcur.asm                       |
| SIB0828 | sibvmcur.asm                       |
| SIB0829 | sibvmcur.asm                       |
| SIB0842 | sienqst.c                          |
| SIB0843 | sideqst.c                          |
| SIB0844 | sismlog.c                          |
| SIB0845 | ipemdfp.e                          |
| SIB0850 | sisenda.c                          |
| SIB0854 | sireplc.c, sisendc.c, sisendvm.c   |
| SIB0868 | sisendc.c                          |

| Message | Modules                                                                                                    |
|---------|----------------------------------------------------------------------------------------------------|
| SIB0869 | sireplc.c                                                                                                    |
| SIB0880 | sisetst.c                                                                                                    |
| SIB0899 | sibvmcur.asm                                                                                                    |
| SIB2001 | sivdasd.c, sibredl2.rexx, sibmlist.macro, stkulook.macro, ucblook.macro, sibmrout.asm, sibpx001.asm, sibpx002.asm, sibpx010.asm, sibpx020.asm, sibridmq.asm, sibsfccm.asm                                                                                                    |
| SIB2002 | cafdaar.c, cafdasd.c, fpslang.c, ipsubcom.c, omhead.c, omout.c, omshead.c, omstemm.c, omuser.c, omvars.c, siblcmlm.c, sivdasd.c, sroutsw.c, gensasl.rexx, parts.rexxincl, sibemsg.rexxincl, sibevars.rexxincl, sibifchk.rexx, siblcm.rexx, siblcm00.rexx, siblcm01.rexx, siblcm02.rexx, siblcm03.rexx, siblcm04.rexx, siblcm05.rexx, siblcm20.rexx, siblcm21.rexx, siblcm22.rexx, siblcm23.rexx, siblcm24.rexx, siblcm25.rexx, siblcm78.rexx, siblcm79.rexx, siblcm93.rexx, siblcm94.rexx, siblcm95.rexx, siblcm96.rexx, siblcm97.rexx, siblcm98.rexx, siblcm99.rexx, siblcmbl.rexx, siblcmcl.rexx, siblcmdm.rexx, siblcmiv.rexx, sibreax2.rexx, sibrecu2.rexx, sibreax0.rexx, sibreax1.rexx, sibreax2.rexx, sibrecu2.rexx, sibrecu4.rexx, sibrecu5.rexx, sibrecu6.rexx, sibrecu6.rexx, sibrecd1.rexx, sibred12.rexx, sibred22.rexx, sibred3.rexx, sibred44.rexx, sibred45.rexx, sibred46.rexx, sibred46.rexx, sibred46.rexx, sibred46.rexx, sibred46.rexx, sibred47.rexx, sibred48.rexx, sibreev0.rexx, sibrem47.rexx, sibreo71.rexx, sibrep71.rexx, sibrep71.rexx, sibrep71.rexx, sibrep71.rexx, sibrep71.rexx, sibrep71.rexx, sibrep71.rexx, sibrerx6.rexx, sibrerx7.rexx, sibrerx8.rexx, sibrerx8.rexx |
| SIB2002 | sibrerxa.rexx, sibrerxb.rexx, sibresu1.rexx, sibrexc.rexx, sibrexs0.rexx, sibrexs1.rexx, sibrexs2.rexx, sibrexs3.rexx, sibsampx.rexx, sibsimsg.rexx, sibsnpd1.rexx, sibsnpm1.rexx, sibsnpv1.rexx, profsiba.ihsmacro, profsibs.ihsmacro, sibhstdt.sasmacro, siblcmom.ihsmacro, sibmlist.macro, sibremm1.ihsmacro, sibsrpac.ihsmacro, sibsrpsw.ihsmacro, sibxtout.sasmacro, sibxtrct.sasmacro, sibxtsum.sasmacro, stkulook.macro, ucblook.macro, sib99.ispfmsg, sibca11.ispfpnl, sibcmds.ispfcmd, sibcu25.ispfpnl, sibcu40.ispfpnl, sibxm103.ispfpnl, sibmir.asm, sibami.asm, sibfddsr.asm, sibmir.asm, sibmrout.asm, sibpx001.asm, sibpx002.asm, sibpx002.asm, sibpx008.asm, sibpx010.asm, sibpx020.asm, sibridmq.asm, sibrxld.asm, sibsfccm.asm, sibspawn.asm, sibssfsm.asm, sibvmcur.asm, sibfmtss.rexx, sibdmddr.ihsmacro, sibvmrva.asm                                                                                                    |
| SIB0902 | cudrnst.c                                                                                                    |
| SIB0903 | cudrnst.c                                                                                                    |
| SIB0904 | cudrnst.c                                                                                                    |
| SIB0906 | cudrnst.c                                                                                                    |

| Message | Modules                                               |
|---------|-------------------------------------------------------|
| SIB0907 | cudrnst.c                                             |
| SIB0908 | cudrnst.c                                             |
| SIB0909 | cudrnst.c                                             |
| SIB0910 | cudrnst.c                                             |
| SIB0911 | cudrnst.c, cufdaeo.c                                  |
| SIB0912 | cudrnst.c                                             |
| SIB0913 | cudrnst.c                                             |
| SIB0914 | cudrnst.c                                             |
| SIB0915 | cudrnst.c                                             |
| SIB0916 | cudrnst.c                                             |
| SIB0917 | cudrnst.c                                             |
| SIB0923 | cudrnst.c                                             |
| SIB0924 | cudrnst.c                                             |
| SIB0925 | cudrnst.c                                             |
| SIB0926 | cufdaeo.c                                             |
| SIB0927 | cufdaeo.c                                             |
| SIB0928 | cufdaeo.c                                             |
| SIB0929 | cudrnst.c                                             |
| SIB0930 | cudrnst.c                                             |
| SIB0931 | cudrnst.c                                             |
| SIB0932 | cudrnst.c                                             |
| SIB0933 | cudrnst.c                                             |
| SIB0936 | cudrnst.c                                             |
| SIB0937 | cufdaeo.c                                             |
| SIB0938 | cudrnst.c                                             |
| SIB0939 | cudrnst.c                                             |
| SIB0940 | cafdaar.c, cafdvar.c, cufdaeo.c, cxfddsd.c, cxfdfsd.c |
| SIB0941 | cufdaeo.c                                             |
| SIB0950 | cufdaeo.c                                             |
| SIB0951 | cufdaeo.c                                             |
| SIB0953 | cufdaeo.c                                             |
| SIB0954 | cufdaeo.c                                             |
| SIB0955 | cufdaeo.c                                             |
| SIB0956 | cufdaeo.c                                             |
| SIB0958 | cufdaeo.c                                             |
| SIB0984 | cudrnst.c                                             |
| SIB0985 | cufdaeo.c                                             |

| Message | Modules                                               |
|---------|-------------------------------------------------------|
| SIB1000 | evrepor.c                                             |
| SIB1001 | evsumrp.c                                             |
| SIB1002 | evrepor.c                                             |
| SIB1003 | evmatrp.c                                             |
| SIB1004 | evmatrp.c                                             |
| SIB1005 | evmatrp.c                                             |
| SIB1006 | evrepor.c                                             |
| SIB1007 | evdrnrp.c                                             |
| SIB1008 | evdrnrp.c                                             |
| SIB1009 | evrepor.c                                             |
| SIB1010 | evrepor.c                                             |
| SIB1011 | evrepor.c                                             |
| SIB1012 | evrepor.c                                             |
| SIB1013 | evrepor.c                                             |
| SIB1014 | evmatrp.c, evrepor.c                                  |
| SIB1015 | evmatrp.c, evrepor.c                                  |
| SIB1016 | evmatrp.c, evrepor.c                                  |
| SIB1017 | evmatrp.c, evrepor.c                                  |
| SIB1018 | evmatrp.c, evrepor.c                                  |
| SIB1019 | evmatrp.c, evrepor.c                                  |
| SIB1020 | evrepor.c                                             |
| SIB1021 | evdrnrp.c, evmatrp.c, evrepor.c, evsumrp.c            |
| SIB1022 | evmatrp.c, evrepor.c                                  |
| SIB1023 | evrepor.c                                             |
| SIB1024 | evmatrp.c                                             |
| SIB1025 | evrepor.c                                             |
| SIB1026 | evrepor.c                                             |
| SIB1027 | evrepor.c                                             |
| SIB1028 | evrepor.c                                             |
| SIB1101 | cxfndnm.c, cxhsget.c, cxhssta.c, cxssnmx.c            |
| SIB1102 | cxfdgds.c, cxgtfds.c, cxhssta.c                       |
| SIB1103 | cxfdgds.c, cxfndnm.c, cxgtfds.c, cxhssta.c, cxssnmx.c |
| SIB1104 | cxfde97.c, cxfdec3.c, cxhsget.c                       |
| SIB1106 | cxfde97.c, cxfdec3.c, cxhsget.c, cxhssta.c            |
| SIB1107 | cxfde97.c, cxfdec3.c, cxhsget.c, cxhssta.c            |
| SIB1108 | cxfde97.c, cxfdec3.c, cxhsget.c                       |
| SIB1109 | cxfde97.c, cxfdec3.c, cxhsget.c                       |

| Message | Modules                                                          |
|---------|------------------------------------------------------------------|
| SIB1110 | cxhsget.c                                                        |
| SIB1111 | cxfde97.c, cxfdec3.c, cxhsget.c                                  |
| SIB1112 | cxgtchs.c, cxgtfds.c, cxgtpds.c                                  |
| SIB1113 | cxgtchs.c, cxgtfds.c, cxgtpds.c                                  |
| SIB1115 | cxhsget.c                                                        |
| SIB1118 | cxssnmx.c                                                        |
| SIB1120 | cxfdivd.c, cxgtfds.c                                             |
| SIB1125 | cxfdpar.c                                                        |
| SIB1126 | cxfdpar.c                                                        |
| SIB1127 | cxfdpar.c                                                        |
| SIB1128 | cxfdpar.c                                                        |
| SIB1129 | cxhsget.c                                                        |
| SIB1130 | cxgtfds.c                                                        |
| SIB1131 | cxfde97.c, cxfdec3.c, cxfdgds.c                                  |
| SIB1132 | cxfde97.c, cxfdec3.c                                             |
| SIB1133 | cxfde97.c, cxfdec3.c                                             |
| SIB1134 | cxssnmx.c                                                        |
| SIB1135 | cxssnmx.c                                                        |
| SIB1136 | cxfdvlp.c                                                        |
| SIB1137 | cxfdvlp.c                                                        |
| SIB1138 | cxfdvlp.c                                                        |
| SIB1139 | cxfdres.c                                                        |
| SIB1140 | cxfdrel.c                                                        |
| SIB1142 | cxfddsd.c                                                        |
| SIB1143 | cxfdfsd.c                                                        |
| SIB1144 | cxgtfds.c                                                        |
| SIB1145 | cxfddsd.c, cxfdec3.c, cxfdecd.c                                  |
| SIB1150 | cxfddsd.c                                                        |
| SIB1151 | cxfddsd.c, cxfdivd.c                                             |
| SIB1152 | cxfddsd.c, cxfdglp.c, cxfdrel.c, cxfdres.c, cxfdvlp.c, cxvfdid.c |
| SIB1153 | cxfddsd.c                                                        |
| SIB1154 | cxfddsd.c                                                        |
| SIB1155 | cxfddsd.c                                                        |
| SIB1156 | cxfddsd.c, cxfdivd.c                                             |
| SIB1157 | cxfddsd.c, cxfdecd.c, cxfdfsd.c                                  |
| SIB1158 | cxfddsd.c                                                        |

| Message | Modules                         |
|---------|---------------------------------|
| SIB1159 | cxfddsd.c                       |
| SIB1160 | cxfddsd.c, cxfdgap.c            |
| SIB1161 | cxfddsd.c, cxfdgap.c            |
| SIB1162 | cxfddsd.c                       |
| SIB1163 | cxfddsd.c, cxfdfsd.c, cxfdisd.c |
| SIB1164 | cxfddsd.c, cxfdfsd.c            |
| SIB1165 | cxfde97.c, cxfdec3.c, cxfdfsd.c |
| SIB1166 | cxfdec3.c                       |
| SIB1167 | cxfdfsd.c                       |
| SIB1168 | cxfdfsd.c                       |
| SIB1169 | cxfdfsd.c                       |
| SIB1170 | cxfdgap.c                       |
| SIB1171 | cxfdgap.c                       |
| SIB1172 | cxfdgap.c                       |
| SIB1173 | cxfddsd.c, cxfdgap.c            |
| SIB1174 | cxfdgap.c                       |
| SIB1175 | cxfdgdi.c                       |
| SIB1176 | cxfdgds.c, cxfdsel.c            |
| SIB1177 | cxfdvlp.c                       |
| SIB1178 | cxfdvlp.c                       |
| SIB1179 | cxfdvlp.c                       |
| SIB1180 | cxfdvlp.c                       |
| SIB1181 | cxfdfsd.c                       |
| SIB1182 | cxfdfsd.c                       |
| SIB1183 | cxfddsd.c                       |
| SIB1184 | cxfdfsd.c                       |
| SIB1185 | cxfdvlp.c                       |
| SIB1186 | cxfdvlp.c                       |
| SIB1187 | cxfdvlp.c, sibrecx2.rexx        |
| SIB1188 | cxfdvlp.c                       |
| SIB1189 | cxfdvlp.c                       |
| SIB1190 | cxfdvlp.c                       |
| SIB1191 | cxfdpar.c                       |
| SIB1192 | cxfdpar.c                       |
| SIB1193 | cxfdfsd.c, sibrecx2.rexx        |
| SIB1194 | cxfdfsd.c                       |
| SIB1197 | cxfdec3.c                       |

| Message | Modules                                            |
|---------|----------------------------------------------------|
| SIB1198 | cxfdivd.c, cxgtsss.c, sibmlist.macro, sibssfwt.asm |
| SIB1199 | cxfdvlp.c                                          |
| SIB6300 | cxfdisd.c                                          |
| SIB6301 | cxfdidv.c, cxfdisd.c, cxiomvs.c                    |
| SIB6302 | cxfdidv.c                                          |
| SIB6303 | cxfdivd.c                                          |
| SIB6304 | cxfdisd.c                                          |
| SIB6305 | cxfdrv1.c, cxfdrvt.c, cxfdwf1.c                    |
| SIB6306 | cxfdidv.c, cxiovm.c                                |
| SIB6307 | cxfdidv.c, cxiovm.c                                |
| SIB6308 | cxfdidv.c, cxfdivd.c, cxiomvs.c                    |
| SIB6309 | cxfdidv.c, cxiovm.c                                |
| SIB6310 | cxfdidv.c                                          |
| SIB6311 | cxfdidv.c, cxfdivd.c                               |
| SIB6312 | cxvfdid.c                                          |
| SIB6313 | cxvfdid.c                                          |
| SIB6314 | cxfdidv.c                                          |
| SIB6315 | cxfdivd.c                                          |
| SIB6316 | cxfdivd.c                                          |
| SIB6318 | cxiovm.c                                           |
| SIB6319 | cxiovm.c                                           |
| SIB6339 | cxfdfsd.c                                          |
| SIB6340 | cxfdfsd.c                                          |
| SIB6341 | cxfdfsd.c                                          |
| SIB6342 | cxfdfsd.c                                          |
| SIB6343 | cxfdfsd.c                                          |
| SIB6344 | cxfdfsd.c                                          |
| SIB6345 | cxfdfsd.c                                          |
| SIB6346 | cxfddsd.c                                          |
| SIB6347 | cxfdfsd.c                                          |
| SIB6348 | cxfdfsd.c                                          |
| SIB6349 | cxfdfsd.c                                          |
| SIB6350 | cxfddsd.c                                          |
| SIB6351 | cxfdec3.c                                          |
| SIB6352 | cxfdfsd.c                                          |
| SIB6353 | cxfdfsd.c                                          |
| SIB6354 | cxfdfsd.c                                          |

| Message | Modules                                                 |
|---------|---------------------------------------------------------|
| SIB6355 | cxfdfsd.c                                               |
| SIB6356 | cxfdfsd.c                                               |
| SIB1500 | omoper.c, omresp.c, omvars.c                            |
| SIB1501 | omoper.c                                                |
| SIB1502 | omuser.c                                                |
| SIB1600 | sienqst.c                                               |
| SIB1601 | sideqst.c                                               |
| SIB1700 | sibami.c                                                |
| SIB1701 | sibami.c                                                |
| SIB1702 | sibami.c                                                |
| SIB1761 | sisends.c                                               |
| SIB1750 | siiucvi.c                                               |
| SIB1764 | sisendvm.c                                              |
| SIB1763 | sisendc.c, sisendvm.c                                   |
| SIB1751 | sisendvm.c                                              |
| SIB1752 | siiucvt.c                                               |
| SIB1762 | sisendc.c, sisendvm.c                                   |
| SIB1753 | sirecvvm.c                                              |
| SIB1754 | siiucvt.c, sirecvr.c, sirecvvm.c, sisendvm.c            |
| SIB1755 | sirecvvm.c                                              |
| SIB1756 | sirecvvm.c, sisendvm.c                                  |
| SIB1757 | sisendvm.c                                              |
| SIB1769 | sirecva.c, sisendc.c                                    |
| SIB1765 | sisndcmd.c                                              |
| SIB1766 | sisndcmd.c, vssib310.rexx                               |
| SIB1758 | sirtecmd.c                                              |
| SIB1760 | sirtecmd.c, sisndcmd.c                                  |
| SIB1759 | sirtecmd.c                                              |
| SIB1767 | sirecva.c, sisenda.c                                    |
| SIB1798 | sireplc.c                                               |
| SIB1800 | fpdevice.c, fpqdevis.c, fpqdevns.c, fpqss.c, fpsdevss.c |
| SIB1801 | fpqdevis.c, fpqss.c, vssib310.rexx                      |
| SIB1802 | fpqdevns.c, fpqss.c, vssib310.rexx                      |
| SIB1803 | fpqdevis.c, fpqdevns.c, fpqss.c, vssib310.rexx          |
| SIB1804 | fpqdevis.c                                              |
| SIB1805 | fpqdevns.c                                              |
| SIB1806 | fpfdids.c                                               |

| Message | Modules                                   |
|---------|-------------------------------------------|
| SIB1807 | fpdevice.c                                |
| SIB1808 | fpdevice.c                                |
| SIB1809 | fpdevice.c                                |
| SIB1810 | fpdevice.c                                |
| SIB1811 | fpdevice.c                                |
| SIB1812 | fpdevice.c                                |
| SIB1813 | fpdevice.c                                |
| SIB1814 | fpdevice.c                                |
| SIB1815 | fpdevice.c                                |
| SIB1816 | fpdevice.c                                |
| SIB1818 | fpdevice.c                                |
| SIB1819 | fpdevice.c                                |
| SIB1820 | fpqdevis.c                                |
| SIB1821 | fpqdevis.c                                |
| SIB1822 | fpqdevns.c                                |
| SIB1823 | fpqdevns.c                                |
| SIB1824 | fpqdevis.c, fpqdevns.c                    |
| SIB1825 | fpqdevis.c, fpqdevns.c                    |
| SIB1830 | fpsdmap.c                                 |
| SIB1831 | fpsdmap.c                                 |
| SIB1835 | fpqdmap.c                                 |
| SIB1836 | fpqdmap.c                                 |
| SIB1837 | fpfdids.c                                 |
| SIB1838 | fpfdids.c                                 |
| SIB1839 | fpfdids.c                                 |
| SIB1860 | fpqdev.c                                  |
| SIB1861 | fpqdev.c                                  |
| SIB1862 | fpqdev.c                                  |
| SIB1863 | fpqdev.c                                  |
| SIB1864 | fpqdev.c                                  |
| SIB1865 | fpqdev.c                                  |
| SIB1866 | fpqdev.c, fpqdevis.c, fpqmsglg.c, fpqss.c |
| SIB1867 | fpqdev.c                                  |
| SIB1868 | fpqdev.c                                  |
| SIB1869 | fpqdev.c                                  |
| SIB1870 | fpsdest.c                                 |
| SIB1872 | fpsdest.c                                 |

| Message | Modules                                |
|---------|----------------------------------------|
| SIB1873 | fpslang.c                              |
| SIB1875 | fpqid.c                                |
| SIB1876 | fpqver.c, vssib310.rexx, vssoa110.rexx |
| SIB1877 | fpsetssn.c                             |
| SIB1878 | fpsetssn.c                             |
| SIB1879 | fpsetssn.c                             |
| SIB1880 | fpsetssn.c                             |
| SIB1881 | fpqdest.c, fpquery.c                   |
| SIB1882 | fpqdest.c                              |
| SIB1883 | fpqmsg.c                               |
| SIB1890 | fpqmsglg.c                             |
| SIB1891 | fpqmsglg.c                             |
| SIB1892 | fpqmsglg.c                             |
| SIB1895 | fpopcmd.c                              |
| SIB1900 | fpinitms.c                             |
| SIB1901 | fptermms.c                             |
| SIB1910 | fpinitms.c                             |
| SIB1911 | fptermms.c                             |
| SIB1912 | fpsssim.c                              |
| SIB1913 | fpsssim.c                              |
| SIB1920 | fpsimmsg.c                             |
| SIB1921 | fpsimmsg.c                             |
| SIB1922 | fpsimmsg.c                             |
| SIB1925 | fpsimmsg.c                             |
| SIB1926 | fpsimmsg.c                             |
| SIB1930 | fpsimmsg.c                             |
| SIB1931 | fpsimmsg.c                             |
| SIB1932 | fpsimmsg.c                             |
| SIB1933 | fpsimmsg.c                             |
| SIB1940 | fpsimmsg.c                             |
| SIB1941 | fpsimmsg.c                             |
| SIB1945 | fpsimmsg.c                             |
| SIB1946 | fpsimmsg.c                             |
| SIB1947 | fpsimmsg.c                             |
| SIB1948 | fpsimmsg.c                             |
| SIB1949 | fpsimmsg.c                             |
| SIB1950 | fpsimmsg.c                             |

| Message | Modules                         |
|---------|---------------------------------|
| SIB1951 | fpsimmsg.c                      |
| SIB1952 | fpsimmsg.c                      |
| SIB1953 | fpsimmsg.c                      |
| SIB1954 | fpsimmsg.c                      |
| SIB1955 | fpsetssn.c                      |
| SIB1959 | fpsimmsg.c                      |
| SIB1992 | fpfdids.c                       |
| SIB1993 | fpscmdlg.c                      |
| SIB1994 | fpsdevss.c                      |
| SIB2600 | sibmoat.c                       |
| SIB2601 | sibmoat.c                       |
| SIB2602 | sibmoat.c, sibmomp.c, sibmomt.c |
| SIB2603 | sibmoat.c                       |
| SIB2604 | sibmoat.c                       |
| SIB2610 | sibmome.c                       |
| SIB2612 | sibmome.c                       |
| SIB2620 | sibmomh.c                       |
| SIB2621 | sibmomh.c                       |
| SIB2622 | sibmomh.c                       |
| SIB2626 | sibmomi.c                       |
| SIB2630 | sibmomm.c, sibmomt.c            |
| SIB2631 | sibmomm.c                       |
| SIB2632 | sibmomm.c                       |
| SIB2640 | sibmomn.c                       |
| SIB2641 | sibmomn.c                       |
| SIB2645 | sibmomw.c                       |
| SIB2650 | sibmomp.c                       |
| SIB2651 | sibmomp.c                       |
| SIB2652 | sibmomp.c                       |
| SIB2653 | sibmomp.c                       |
| SIB2655 | sibmomp.c                       |
| SIB2656 | sibmomp.c                       |
| SIB2660 | sibmomq.c                       |
| SIB2661 | sibmomq.c                       |
| SIB2662 | sibmomq.c                       |
| SIB2670 | sibmomt.c                       |
| SIB2800 | sibmlist.macro, sibsstrm.asm    |

| Message | Modules                                    |
|---------|--------------------------------------------|
| SIB2801 | sibmlist.macro, sibsstrm.asm               |
| SIB2802 | sibmlist.macro, sibsstrm.asm               |
| SIB2803 | sibmlist.macro, sibsstrm.asm               |
| SIB2804 | sibmlist.macro, sibsstrm.asm               |
| SIB2805 | sibmlist.macro, sibsstrm.asm               |
| SIB2806 | sibmlist.macro, sibsstrm.asm               |
| SIB2807 | sibmlist.macro, sibsstrm.asm               |
| SIB2808 | sibmlist.macro, sibsstrm.asm               |
| SIB2809 | sibmlist.macro, sibsstrm.asm               |
| SIB2810 | sibmlist.macro, sibsstrm.asm               |
| SIB2812 | sibmlist.macro, sibsstrm.asm               |
| SIB2815 | sibmlist.macro, sibsstrm.asm               |
| SIB2816 | sibmlist.macro, sibsstrm.asm               |
| SIB2899 | sibmlist.macro, sibssint.asm               |
| SIB2900 | sibmlist.macro, sibssint.asm               |
| SIB2901 | sibmlist.macro, sibssint.asm               |
| SIB2902 | sibmlist.macro, sibssint.asm               |
| SIB2903 | sibmlist.macro, sibssint.asm               |
| SIB2904 | sibmlist.macro, sibssipl.asm               |
| SIB2905 | sibmlist.macro, sibssint.asm               |
| SIB2906 | sibmlist.macro, sibssint.asm               |
| SIB2907 | sibmlist.macro, sibssipl.asm               |
| SIB2908 | sibmlist.macro, sibssipl.asm               |
| SIB2909 | sibmlist.macro, sibridmq.asm, sibssipl.asm |
| SIB2910 | sibmlist.macro, sibssint.asm               |
| SIB2911 | sibmlist.macro, sibssint.asm               |
| SIB2912 | sibmlist.macro, sibssint.asm               |
| SIB2913 | sibmlist.macro, sibssipl.asm               |
| SIB2914 | sibmlist.macro, sibssipl.asm               |
| SIB2915 | sibmlist.macro, sibssint.asm               |
| SIB2916 | sibmlist.macro, sibssint.asm               |
| SIB2917 | sibmlist.macro, sibrioff.asm, sibssrim.asm |
| SIB2918 | sibmlist.macro, sibrioff.asm, sibssrim.asm |
| SIB2919 | sibmlist.macro, sibrioff.asm               |
| SIB2920 | sibmlist.macro, sibripc.asm                |
| SIB2921 | sibmlist.macro, sibripc.asm                |
| SIB2922 | sibmlist.macro, sibripc.asm                |

| Message | Modules                                                  |
|---------|----------------------------------------------------------|
| SIB2923 | sibmlist.macro, sibripc.asm                              |
| SIB2924 | sibmlist.macro, sibripc.asm                              |
| SIB2925 | sibmlist.macro, sibripc.asm                              |
| SIB2930 | sibmlist.macro, sibpcalt.asm, sibpcns0.asm               |
| SIB2940 | sibmlist.macro, sibrioff.asm                             |
| SIB2941 | sibmlist.macro, sibrioff.asm                             |
| SIB2943 | sibmlist.macro, sibenf21.asm, sibpx020.asm, sibridmq.asm |
| SIB2945 | sibmlist.macro, sibridmq.asm                             |
| SIB2946 | sibmlist.macro                                           |
| SIB2947 | sibmlist.macro, sibridmq.asm                             |
| SIB2948 | sibmlist.macro, sibridmq.asm                             |
| SIB2949 | sibmlist.macro, sibridmq.asm                             |
| SIB2950 | sibmlist.macro, sibridmq.asm                             |
| SIB2951 | sibmlist.macro, sibrienf.asm                             |
| SIB2952 | sibmlist.macro, sibrienf.asm                             |
| SIB2954 | sibmlist.macro, sibrienf.asm                             |
| SIB2957 | sibmlist.macro, sibrienf.asm                             |
| SIB2958 | sibmlist.macro, sibenf01.asm, sibridmq.asm               |
| SIB2959 | sibmlist.macro, sibenf01.asm, sibridmq.asm               |
| SIB2960 | sibmlist.macro, sibridsr.asm                             |
| SIB2961 | sibmlist.macro, sibridsr.asm                             |
| SIB2962 | sibmlist.macro, sibridsr.asm                             |
| SIB2963 | sibmlist.macro, sibridsr.asm                             |
| SIB2964 | sibmlist.macro, sibridsr.asm                             |
| SIB2965 | sibmlist.macro, sibridsr.asm                             |
| SIB2966 | sibmlist.macro, sibssipl.asm                             |
| SIB2967 | sibmlist.macro, sibridsr.asm                             |
| SIB2968 | sibmlist.macro, sibridsr.asm                             |
| SIB2969 | sibmlist.macro, sibridsr.asm                             |
| SIB2971 | sibmlist.macro, sibpx020.asm                             |
| SIB2972 | sibmlist.macro, sibpx020.asm                             |
| SIB2973 | sibmlist.macro, sibpx020.asm                             |
| SIB2974 | sibmlist.macro, sibpx020.asm                             |
| SIB2975 | sibmlist.macro, sibrivp.asm                              |
| SIB2976 | sibmlist.macro, sibrivp.asm                              |
| SIB2977 | sibmlist.macro, sibrivp.asm                              |
| SIB2978 | sibmlist.macro, sibrivp.asm                              |

| Message | Modules                                    |
|---------|--------------------------------------------|
| SIB2979 | sibmlist.macro, sibrivp.asm                |
| SIB2980 | sibmlist.macro, sibrivp.asm                |
| SIB2981 | sibmlist.macro, sibrivp.asm                |
| SIB2982 | sibmlist.macro, sibrivp.asm                |
| SIB2983 | sibmlist.macro, sibrivp.asm                |
| SIB2984 | sibmlist.macro, sibrivp.asm                |
| SIB2985 | sibmlist.macro, sibridmq.asm               |
| SIB2986 | sibmlist.macro, sibridmq.asm               |
| SIB2987 | sibmlist.macro, sibenf01.asm, sibridmq.asm |
| SIB2988 | sibmlist.macro, sibridmq.asm               |
| SIB2990 | sibmlist.macro, sibmain.asm                |
| SIB2991 | sibmlist.macro, sibmain.asm                |
| SIB2992 | sibmlist.macro, sibmain.asm                |
| SIB2993 | sibmlist.macro, sibmain.asm                |
| SIB2994 | sibmlist.macro, sibssipl.asm               |
| SIB3000 | sibmlist.macro, sibenf01.asm               |
| SIB3001 | sibmlist.macro, sibenf02.asm, sibenf0c.asm |
| SIB3051 | sibmlist.macro, sibrissr.asm               |
| SIB3054 | sibmlist.macro, sibrissr.asm               |
| SIB3057 | sibmlist.macro, sibrissr.asm               |
| SIB3060 | sibmlist.macro, sibssfwt.asm               |
| SIB3070 | sibmlist.macro, sibssfsm.asm               |
| SIB3071 | sibmlist.macro, sibssfsm.asm               |
| SIB3072 | sibmlist.macro, sibssfsm.asm               |
| SIB3073 | sibmlist.macro, sibssfsm.asm               |
| SIB3074 | sibmlist.macro, sibssfsm.asm               |
| SIB3100 | sibmlist.macro                             |
| SIB3101 | sibmlist.macro                             |
| SIB3102 | sibmlist.macro                             |
| SIB3103 | sibmlist.macro                             |
| SIB3104 | sibmlist.macro                             |
| SIB3105 | sibmlist.macro                             |
| SIB3106 | sismlog.c                                  |
| SIB3120 | sibmlist.macro, sibtrvp.asm                |
| SIB3121 | sibmlist.macro, sibtrvp.asm                |
| SIB3200 | sifduat.c                                  |
| SIB3201 | sifduat.c                                  |

| Message | Modules                                                                                                    |
|---------|----------------------------------------------------------------------------------------------------|
| SIB3202 | sifduat.c                                                                                                    |
| SIB3400 | sibuxd.c                                                                                                    |
| SIB3401 | sibuxd.c                                                                                                    |
| SIB3500 | psprseh.c                                                                                                    |
| SIB3501 | psprseh.c                                                                                                    |
| SIB3502 | psprseh.c                                                                                                    |
| SIB3503 | psprseh.c                                                                                                    |
| SIB3504 | psprseh.c                                                                                                    |
| SIB3505 | psprseh.c                                                                                                    |
| SIB3506 | psprseh.c                                                                                                    |
| SIB3507 | psprseh.c                                                                                                    |
| SIB3508 | psprseh.c                                                                                                    |
| SIB3509 | psprseh.c                                                                                                    |
| SIB3510 | psprseh.c                                                                                                    |
| SIB3511 | psprseh.c                                                                                                    |
| SIB3512 | psprseh.c                                                                                                    |
| SIB3513 | psprseh.c                                                                                                    |
| SIB3514 | psprseh.c                                                                                                    |
| SIB3515 | psprseh.c                                                                                                    |
| SIB3516 | psprseh.c                                                                                                    |
| SIB3517 | psprseh.c, psvarryi.c, psvcilst.c, psvcommn.c, psvdatrn.c, psvdnmls.c, psvrepdt.c, psvscsil.c, psvutsls.c, psvwdevl.c, psvwfdil.c |
| SIB3519 | psprseh.c                                                                                                    |
| SIB3520 | psprseh.c                                                                                                    |
| SIB3521 | psprseh.c                                                                                                    |
| SIB3522 | psprseh.c                                                                                                    |
| SIB3523 | psprseh.c                                                                                                    |
| SIB3524 | psprseh.c                                                                                                    |
| SIB3525 | psprseh.c                                                                                                    |
| SIB3526 | psprseh.c                                                                                                    |
| SIB3527 | psprseh.c                                                                                                    |
| SIB3528 | psprseh.c                                                                                                    |
| SIB3529 | psprseh.c                                                                                                    |
| SIB3530 | psprseh.c                                                                                                    |
| SIB3531 | psprseh.c                                                                                                    |
| SIB3532 | psprseh.c                                                                                                    |

| Message | Modules                                                                                                    |
|---------|----------------------------------------------------------------------------------------------------|
| SIB3533 | psprseh.c                                                                                                    |
| SIB3534 | psprseh.c                                                                                                    |
| SIB3535 | psprseh.c                                                                                                    |
| SIB3536 | psprseh.c                                                                                                    |
| SIB3537 | psprseh.c                                                                                                    |
| SIB3538 | psprseh.c                                                                                                    |
| SIB3539 | psprseh.c                                                                                                    |
| SIB3540 | psprseh.c                                                                                                    |
| SIB3541 | psprseh.c                                                                                                    |
| SIB3542 | psprseh.c                                                                                                    |
| SIB3600 | psvdatrn.c                                                                                                    |
| SIB3601 | psvdatrn.c                                                                                                    |
| SIB3602 | psvdatrn.c                                                                                                    |
| SIB3603 | psvarryi.c, psvcilst.c, psvcommn.c, psvdatrn.c, psvdnmls.c , psvrepdt.c, psvscsil.c, psvutsls.c, psvwdevl.c , psvwfdil.c |
| SIB3604 | psvrepdt.c                                                                                                    |
| SIB3605 | psvcommn.c                                                                                                    |
| SIB3606 | psvcommn.c                                                                                                    |
| SIB3607 | psvcommn.c                                                                                                    |
| SIB3608 | psvcommn.c                                                                                                    |
| SIB3609 | psvtimer.c                                                                                                    |
| SIB3610 | psvtimer.c                                                                                                    |
| SIB3611 | psvtimer.c                                                                                                    |
| SIB3612 | psvtimer.c                                                                                                    |
| SIB3613 | psvtimer.c                                                                                                    |
| SIB3614 | psvwfdil.c                                                                                                    |
| SIB3616 | psvwdevl.c                                                                                                    |
| SIB3617 | psvcilst.c                                                                                                    |
| SIB3618 | psvevnti.c, psvpid.c                                                                                                    |
| SIB3619 | psvarryi.c                                                                                                    |
| SIB3620 | psvdurtm.c                                                                                                    |
| SIB3621 | psvdurtm.c                                                                                                    |
| SIB3622 | psvdurtm.c                                                                                                    |
| SIB3623 | psvintvl.c                                                                                                    |
| SIB3624 | psvreint.c                                                                                                    |
| SIB3625 | psvrsrvl.c                                                                                                    |
| SIB3626 | psvnnm.c                                                                                                    |

| Message | Modules                                                                |
|---------|------------------------------------------------------------------------|
| SIB3627 | psvnnm.c                                                               |
| SIB3628 | psvflsp.c, psvsasnm.c, psvtflsp.c, psvwflsp.c                          |
| SIB3629 | psvfoddn.c                                                             |
| SIB3630 | psvflsp.c, psvwflsp.c                                                  |
| SIB3631 | psvfoddn.c                                                             |
| SIB3632 | psvflsp.c, psvtflsp.c, psvwflsp.c                                      |
| SIB3633 | psvfoddn.c                                                             |
| SIB3634 | psvflsp.c, psvfoddn.c, psvtflsp.c, psvwflsp.c                          |
| SIB3635 | psvfcomn.c, psvflsp.c, psvlflsp.c, psvtflsp.c, psvwflsp.c              |
| SIB3636 | psvflsp.c, psvfoddn.c, psvtflsp.c, psvwflsp.c                          |
| SIB3637 | psvflsp.c, psvlflsp.c, psvsflsp.c, psvsfpsl.c, psvtflsp.c , psvwflsp.c |
| SIB3638 | psvshinf.c, psvwflsp.c                                                 |
| SIB3639 | psvlflsp.c                                                             |
| SIB3640 | psvtflsp.c                                                             |
| SIB3641 | psvsasnm.c, psvsflsp.c, psvsfpsl.c                                     |
| SIB3642 | psvsdssf.c, psvsflsp.c, psvsfpsl.c, psvshinf.c, psvsptin.c             |
| SIB3643 | psvsflsp.c, psvsfpsl.c                                                 |
| SIB3645 | psvtvalu.c                                                             |
| SIB3646 | psvtvalu.c                                                             |
| SIB3647 | psvtvalu.c                                                             |
| SIB3648 | psvtvalu.c                                                             |
| SIB3649 | psvtvalu.c                                                             |
| SIB3650 | psvtvalu.c                                                             |
| SIB3651 | psvkeepd.c                                                             |
| SIB3652 | psvshouf.c                                                             |
| SIB3653 | psvonetw.c                                                             |
| SIB3654 | psvnumar.c                                                             |
| SIB3655 | psvadrng.c                                                             |
| SIB3662 | psvqmpar.c                                                             |
| SIB3663 | psvqmpar.c                                                             |
| SIB3664 | psvserid.c                                                             |
| SIB3665 | psvsasnm.c                                                             |
| SIB3666 | psvtvalu.c                                                             |
| SIB3667 | psvsasgn.c                                                             |
| SIB3668 | psvflsp.c, psvtflsp.c                                                  |

| Message | Modules                                       |
|---------|-----------------------------------------------|
| SIB3669 | psvshouf.c                                    |
| SIB3670 | psvflsp.c, psvtflsp.c, psvwflsp.c             |
| SIB3671 | psvflsp.c, psvlflsp.c, psvtflsp.c, psvwflsp.c |
| SIB3672 | psvmvsno.c                                    |
| SIB3800 | fpssvop.c                                     |
| SIB3801 | fpssvop.c                                     |
| SIB4170 | sibmlist.macro, sibrddsr.asm                  |
| SIB4171 | sibmlist.macro, sibrddsr.asm                  |
| SIB4172 | sibmlist.macro, sibrddsr.asm                  |
| SIB4180 | sibmlist.macro, sibfddsr.asm                  |
| SIB4181 | sibmlist.macro, sibfddsr.asm                  |
| SIB4182 | sibmlist.macro, sibfddsr.asm                  |
| SIB4183 | sibmlist.macro, sibfddsr.asm                  |
| SIB4184 | sibmlist.macro, sibfddsr.asm                  |
| SIB4185 | sibmlist.macro, sibfddsr.asm                  |
| SIB4189 | sibmlist.macro, sibfddsr.asm                  |
| SIB4193 | dsreldy.c, dssendc.c                          |
| SIB4300 | sibssaf.c                                     |
| SIB4401 | mvaltssn.c                                    |
| SIB4403 | mvaltssn.c                                    |
| SIB4404 | mvaltssn.c                                    |
| SIB4405 | mvaltssn.c                                    |
| SIB4406 | mvaltssn.c                                    |
| SIB4407 | mvaltssn.c                                    |
| SIB4408 | mvaltssn.c                                    |
| SIB4500 | dnvsdfn.c, pmbldex.c, pmlscat.c, pmudcat.c    |
| SIB4502 | pmlscat.c                                     |
| SIB4503 | pmlscat.c                                     |
| SIB4504 | pmlscat.c                                     |
| SIB4505 | pmlscat.c                                     |
| SIB4506 | pmlscat.c                                     |
| SIB4507 | pmlscat.c                                     |
| SIB4508 | pmudcat.c                                     |
| SIB4509 | cmvupce.c, pmudcat.c                          |
| SIB4510 | pmudcat.c                                     |
| SIB4511 | dnvsdfn.c                                     |
| SIB4530 | pmlscat.c                                     |

| Message | Modules                                                                                                    |
|---------|----------------------------------------------------------------------------------------------------|
| SIB4531 | pmudcat.c                                                                                                    |
| SIB4532 | pmaldsn.c, pmalvsm.c, pmbldex.c                                                                                                   |
| SIB4533 | pmlscat.c, pmudcat.c                                                                                                    |
| SIB4534 | pmaldsn.c                                                                                                    |
| SIB4535 | dnopen.c                                                                                                    |
| SIB4536 | pmbldex.c                                                                                                    |
| SIB4537 | dnopen.c                                                                                                    |
| SIB4538 | dnvsdfn.c                                                                                                    |
| SIB4539 | dnvsdfn.c, pmlscat.c                                                                                                    |
| SIB4540 | dnbldex.c                                                                                                    |
| SIB4541 | dnbldex.c                                                                                                    |
| SIB4542 | pmfmdse.c                                                                                                    |
| SIB4543 | pmcmplt.c                                                                                                    |
| SIB4544 | pmbldex.c                                                                                                    |
| SIB4545 | pmdvinf.c, pmssc.c                                                                                                    |
| SIB4600 | dnaldsn.c                                                                                                    |
| SIB4603 | pmdddsn.c, pmdvols.c, pmsmfrc.c, pmstutl.c                                                                                        |
| SIB4604 | pmcpyds.c, pmcpymd.c, pmcpyvl.c                                                                                                   |
| SIB4605 | pmcpyds.c, pmcpymd.c, pmcpyvl.c                                                                                                   |
| SIB4606 | pmcpyds.c, pmcpyvl.c                                                                                                    |
| SIB4607 | pmcpyds.c, pmcpyvl.c                                                                                                    |
| SIB4608 | pmrouter.c                                                                                                    |
| SIB4609 | pmdebug.c, pmseraqr.c                                                                                                    |
| SIB4610 | pmdebug.c                                                                                                    |
| SIB4611 | pmdebug.c                                                                                                    |
| SIB4612 | pmdmvio.c, pmgetac.c                                                                                                    |
| SIB4613 | pmalvol.c                                                                                                    |
| SIB4614 | dnadvol.c, dnbldex.c, pmaldsn.c, pmalloc.c, pmalvsm.c, pmbldex.c, pmdddsn.c, pmlscat.c, pmpopdd.c, pmudsat.c, pmupdls.c, pmvptr.c |
| SIB4615 | pmrvtoc.c, pmseraqr.c                                                                                                    |
| SIB4616 | pmrelrs.c                                                                                                    |
| SIB4617 | pmcmplt.c                                                                                                    |
| SIB4618 | pmdvols.c                                                                                                    |
| SIB4620 | dnvsdfn.c, pmaldsn.c, pmalvol.c, pmalvsm.c                                                                                        |
| SIB4621 | dnmdlex.c, pmalvol.c, pmgetex.c                                                                                                   |
| SIB4626 | dnextnd.c, dnvvoll.c, pmalvol.c                                                                                                   |

| Message | Modules                                                                                 |
|---------|-----------------------------------------------------------------------------------------|
| SIB4627 | pmalvol.c, pmdsnal.c                                                                    |
| SIB4629 | dnaldsn.c, dnmdlex.c, dnupdpt.c, dnvsdfn.c, dnvvoll.c, pmalvol.c , pmrdscb.c, pmudsat.c |
| SIB4630 | pmdvryo.c                                                                               |
| SIB4631 | pmdvryo.c                                                                               |
| SIB4632 | pmalmsgs.c                                                                              |
| SIB4633 | pmalmsgs.c                                                                              |
| SIB4634 | pmalddn.c                                                                               |
| SIB4636 | dnopen.c, pmaldsn.c, pmalvsm.c                                                          |
| SIB4637 | pmaldsn.c, pmalvsm.c                                                                    |
| SIB4638 | pmaldsn.c, pmalvsm.c                                                                    |
| SIB4639 | dnaldsn.c, dnvvoll.c                                                                    |
| SIB4640 | pmmvsvol.c                                                                              |
| SIB4641 | pmmvsvol.c, pmpveof.c                                                                   |
| SIB4642 | pmmvsvol.c, pmpveof.c                                                                   |
| SIB4643 | pmmvsvol.c, pmpveof.c                                                                   |
| SIB4644 | vtmdfrn.c, pmmvsvol.c, pmpveof.c                                                        |
| SIB4645 | pmmvsvol.c, pmpveof.c                                                                   |
| SIB4646 | pmmvsvol.c, pmpveof.c                                                                   |
| SIB4647 | pmcopy.c                                                                                |
| SIB4651 | pmdvinf.c                                                                               |
| SIB4652 | pmdvinf.c                                                                               |
| SIB4653 | pmdvinf.c                                                                               |
| SIB4654 | pmdvinf.c                                                                               |
| SIB4655 | pmdvinf.c                                                                               |
| SIB4659 | dnmdlex.c                                                                               |
| SIB4660 | pmdmv.c, pmdmvio.c                                                                      |
| SIB4661 | pmdmv.c                                                                                 |
| SIB4667 | pmdmvio.c                                                                               |
| SIB4668 | pmdmvio.c                                                                               |
| SIB4669 | pmdmvio.c                                                                               |
| SIB4670 | pmssc.c                                                                                 |
| SIB4671 | pmssc.c                                                                                 |
| SIB4672 | pmssc.c                                                                                 |
| SIB4673 | pmssc.c                                                                                 |
| SIB4674 | pmssc.c                                                                                 |
| SIB4675 | pmssc.c                                                                                 |

| Message | Modules              |
|---------|----------------------|
| SIB4676 | pmssc.c              |
| SIB4677 | pmssc.c              |
| SIB4680 | pmcopy.c, pmssc.c    |
| SIB4681 | pmcopy.c, pmssc.c    |
| SIB4682 | pmssc.c              |
| SIB4683 | pmssc.c              |
| SIB4684 | pmssc.c              |
| SIB4685 | pmssc.c              |
| SIB4686 | pmssc.c              |
| SIB4687 | pmssc.c              |
| SIB4688 | pmssc.c              |
| SIB4689 | pmssc.c              |
| SIB4690 | pmssc.c              |
| SIB4691 | pmssc.c              |
| SIB4692 | pmssc.c              |
| SIB4693 | pmssc.c              |
| SIB4695 | ртсору.с             |
| SIB4696 | pmcopy.c             |
| SIB4697 | pmcopy.c             |
| SIB4698 | pmssc.c              |
| SIB4699 | pmtrcpy.c            |
| SIB4700 | pmaldsn.c            |
| SIB4701 | pmdsnal.c            |
| SIB4703 | pmdddsn.c            |
| SIB4704 | pmbldex.c, pmlscat.c |
| SIB4707 | dnextnd.c            |
| SIB4708 | dnextnd.c            |
| SIB4712 | dnadvol.c, pmaldsn.c |
| SIB4713 | dnextnd.c            |
| SIB4714 | dnextnd.c            |
| SIB4720 | pmudsat.c, pmupdls.c |
| SIB4721 | pmbldex.c            |
| SIB4740 | pmmvsvol.c           |
| SIB4741 | pmmvsvol.c           |
| SIB4742 | pmmvsvol.c           |
| SIB4743 | pmmvsvol.c           |
| SIB4750 | pmmvsvol.c           |

| Message | Modules           |
|---------|-------------------|
| SIB4751 | pmmvsvol.c        |
| SIB4752 | pmmvsvol.c        |
| SIB4753 | pmmvsvol.c        |
| SIB4760 | pmcopy.c          |
| SIB4761 | pmcopy.c          |
| SIB4762 | pmcopy.c          |
| SIB4763 | pmcopy.c          |
| SIB4764 | pmcopy.c          |
| SIB4765 | pmcopy.c          |
| SIB4766 | pmcopy.c          |
| SIB4768 | pmssc.c           |
| SIB4769 | pmssc.c           |
| SIB4777 | pmcopy.c, pmssc.c |
| SIB4778 | dnaldsn.c         |
| SIB4779 | pmcopy.c, pmssc.c |
| SIB4780 | pmcpymd.c         |
| SIB4781 | pmaldmd.c         |
| SIB4782 | pmaldmd.c         |
| SIB4783 | pmaldmd.c         |
| SIB4784 | pmaldmd.c         |
| SIB4785 | pmaldmd.c         |
| SIB4786 | pmaldmd.c         |
| SIB4787 | pmaldmd.c         |
| SIB4788 | pmaldmd.c         |
| SIB4789 | pmaldmd.c         |
| SIB4790 | pmaldmd.c         |
| SIB4791 | pmaldmd.c         |
| SIB4792 | pmaldmd.c         |
| SIB4793 | pmalvsm.c         |

# **Appendix K. Logging Level Severity Codes**

When a server message appears in a recording log, such as syslog, it will contain a logging level severity code. This appendix describes these codes and their meanings.

Note: These logging level severity codes are not the same as the message severities.

**Emergency** 0 1 Alert 2 Critical 3 Error 4 Warning 5 Notice 6 Informational

Debug

# **Appendix L. Functional Area to Message Number Range Cross Reference**

This appendix cross references functional areas of SVAA with the ranges of message numbers they are associated with.

| Range             | Functional Area                            |
|-------------------|--------------------------------------------|
| SIB001 - SIB099   | Host Subsystem Interface messages          |
| SIB0100 - SIB0249 | Subsystem Reporting messages               |
| SIB0250 - SIB0299 | Report Performance messages                |
| SIB0300 - SIB0349 | Summarize Historydata messages             |
| SIB0350 - SIB0399 | Space Utilization messages                 |
| SIB0400 - SIB0549 | Configuration Alter messages               |
| SIB0550 - SIB0699 | Configuration Reporting messages           |
| SIB0700 - SIB0799 | Input Processor messages                   |
| SIB0800 - SIB0899 | Operting System Dependent messages         |
| SIB0900 - SIB0999 | Configuration Update messages              |
| SIB1000 - SIB1099 | Event Reporting messages                   |
| SIB1100 - SIB1199 | Configuration Cross-Function messages      |
| SIB1500 - SIB1599 | Output Manager messages                    |
| SIB1600 - SIB1699 | Enqueue/Dequeue messages                   |
| SIB1700 - SIB1749 | Access Method Interface messages           |
| SIB1750 - SIB1799 | Host Communications messages               |
| SIB1800 - SIB1999 | Functional Processor messages              |
| SIB2000 - SIB2599 | OS/390 Common Routines messages            |
| SIB2600 - SIB2799 | OS/390 Services messages                   |
| SIB2800 - SIB3199 | OS/390 Subsystem messages                  |
| SIB3200 - SIB3299 | Device Mapping messages                    |
| SIB3300 - SIB3399 | VM-Specific Service Routine messages       |
| SIB3400 - SIB3499 | User Exit messages                         |
| SIB3500 - SIB3799 | Command Parser messages                    |
| SIB3800 - SIB3999 | Virtual Operator messages                  |
| SIB4000 - SIB4199 | Data-Space Release messages                |
| SIB4200 - SIB4299 | VM Deleted Data Space Release messages     |
| SIB4300 - SIB4399 | OS/390 Program Call Services messages      |
| SIB4400 - SIB4499 | OS/390 Initialization/Termination messages |
| SIB4500 - SIB4799 | SnapShot messages                          |
| SIB4800 - SIB4899 | VM Net Capacity Load messages              |

#### **Function Cross Ref**

| Range             | Functional Area                                   |
|-------------------|---------------------------------------------------|
| SIB5000 - SIB5199 | Volume Preferencing messages                      |
| SIB6200 - SIB6299 | SVAA Server Framework messages                    |
| SIB6300 - SIB6499 | Configuration Cross-Function messages - continued |
| SIB6500 - SIB6699 | Configuration Alter messages - continued          |
| SIB7000 - SIB7099 | Server Application messages                       |
| SIB7100 - SIB7199 | Server Configuration messages                     |
| SIB7200 - SIB7299 | Server Security messages                          |
| SIB7300 - SIB7349 | Server Broker Facility messages                   |
| SIB7350 - SIB7399 | Server Request messages                           |
| SIB7400 - SIB7499 | Server Communications messages                    |
| SIB7500 - SIB7599 | Server I/O Routine messages                       |
| SIB7600 - SIB7699 | Server LLAPI Bridge messages                      |
| SIB7700 - SIB7799 | Server Subsystem Model messages                   |
| SIB7800 - SIB7899 | Server SVAA A/S Bridge messages                   |
| SIB7900 - SIB7999 | Server OS/390 Unix System Services messages       |
| SIB8000 - SIB8049 | Server Diagnostics messages                       |
| SIB8100 - SIB8199 | Server Utilities messages                         |
| SIB8200 - SIB8299 | Server Messaging messages                         |

# Glossary

This glossary is included in each book in the Shared Virtual Array Administrator library. All of the terms are associated with SVAA, but not all are used in this specific document.

### Α

**Alias.** A pseudo-device used by the operating system to support an additional I/O path to a Base device. Each Alias device supports one additional I/O to a Base. See also: Base and Parallel Access Volume.

**array**. A group of storage devices that are used collectively to achieve data redundancy and/or improved performance. In the SVA, an array consists of either 7 or 15 drive modules. See also: dual-redundancy array.

**array cylinder**. The collection of all physical cylinders in a dual-redundancy array that have the same physical cylinder address (CC). The SVA allocates back-end space in units of array cylinders. There are two types of array cylinders: free and allocated.

**array device**. The disk devices that are logically grouped together when a FORM ARRAY command is issued at the local operator panel or from SVAA.

**array track**. The collection of all physical tracks in a dual-redundancy array that have the same physical track address (CC, HH).

# В

**back-end storage**. The data storage portion of a storage subsystem. In the SVA, the disk arrays.

**Base.** A real device that supports additional I/O paths to itself in the form of Alias devices. Each Alias device supports one additional I/O to a Base. Multiple Alias devices can be associated with a single Base. See also: Alias and Parallel Access Volume.

base functional device ID (BFDID). The functional device identifier that maps to or from the lowest (base) interface address on a given channel.

# C

**cache**. Solid state, random access memory that is located in a controller. The cache retains frequently used data for faster access by the channel. In the SVA, all data access is through cache.

cache fast write (CFW). A form of fast write in which

data is written directly to cache storage without using nonvolatile storage and is available for later destaging.

Capacity on Demand (COD). A feature that allows SVA customers to exceed their purchased physical capacity (PCAP) limit by up to 860GB of additional temporary effective capacity to prevent writes from being blocked during temporary and sometimes critical usage periods.

**channel end**. The indication from the channel that it has completed an operation.

**channel interface**. The Disk Array Controller circuitry that attaches to the host channels.

cluster. See storage cluster.

**collected free space** %. The percentage of array cylinders that are free array cylinders (collected and completely free of user data).

**compaction**. The SVA process that eliminates inter-record gaps normally associated with CKD DASD. Compaction reduces the amount of wasted disk array space, thus reducing the net capacity load on the subsystem.

**compression**. The SVA process that reduces the size of data records by translating them to a different encoding scheme that requires fewer bytes of real storage.

controller. See Disk Array Controller.

count-key-data (CKD). A recording format that writes variable-length records. Each record consists of 1) a count field, which specifies the length of the (optional) key field and data field of the record, 2) the (optional) key field, and 3) a data field. The first record on each track contains a fourth field, home address.

**current data**. User data, stored in a disk array, that has valid pointers from internal SVA mapping tables.

## D

**DASD fast write (DFW)**. A form of fast write to cache in which data is written concurrently to cache and nonvolatile storage (NVS) and is subsequently scheduled for destaging to the disk arrays. Both copies are retained in the SVA Disk Array Controller until the data is completely written to the disk arrays.

**Data Bridge**. A pair of devices used by Power PPRC to transmit all tracks on all primary devices from the

#### **Data Collection Virtual Machine**

primary subsystem to the secondary subsystem. These devices are not used to store customer data.

Data Collection Virtual Machine. (VM) The disconnected service machine that periodically requests SVA performance data.

dedicated connection. In an Enterprise Systems Connection Director (ESCD), a connection between two ports that is not affected by information contained in link frames. This connection restricts these ports from communicating with any other port. The two ports have a dedicated connection that appears as one continuous link.

Deleted Data Space Release (DDSR). An SVAA facility for OS/390 that informs the Disk Array Controller when functional volume data sets are deleted. The physical disk array space occupied by the deleted data can immediately become free space, thereby reducing the net capacity load on the subsystem.

destage. The nonsynchronous write of new or updated data from the cache storage or nonvolatile storage to the Disk Array Units.

device. See (1) drive module and (2) functional device.

device end. An indication from an I/O device that it has ended an operation.

device reconstruction. The SVA automatic background function of recreating and rewriting all of the data that was stored on a failed device to a spare device using the functional track recovery process.

direct access storage device (DASD). A storage device in which the medium is always available to the read/write head without having to be mounted by an external agent.

disk array. The SVA's logical grouping of drive modules. See also: dual-redundancy disk array.

disk array capacity. The formatted physical capacity of a disk array excluding redundancy data.

Disk Array Controller. The SVA control unit that provides the interface intelligence between the host(s) and the back-end storage.

Disk Array Unit (DAU). A single physical frame containing drive modules that comprise the disk array storage in an SVA subsystem.

domain. See SCSI domain.

drain. The SVA process that gradually moves data stored on a device or a disk array to other devices.

Drain operations allow for the nondisruptive deinstallation of a device or a Disk Array Unit.

drive module. A disk storage device consisting of the access arms and heads, disk surfaces, and the supporting electronics required to locate, write, and read data. Each drive module is physically packaged as a single field-replaceable unit (FRU) within the SVA.

drive reconstruction. See device reconstruction.

dual-redundancy disk array. A disk array that allows for real-time automatic recovery of data from up to two failed devices within the array.

In the V2X and V960 SVAs, a dual-redundancy disk array consists of 15 (13+2) drive modules. The array has a capacity equivalent to 13 drives of user data and 2 drives of redundancy data. (In the SVA, redundancy data is distributed among all 15 drives).

In the 9500 and earlier SVAs, arrays of 7 (5+2) drive modules can also be formed.

Dynamic Configuration. An SVA feature that allows the channel interfaces and up to 4096 functional volumes to be defined and/or altered. The functional configuration of an SVA subsystem can be determined by user requirements rather than available drive modules.

# E

ECAM device. A functional device over which SVAA-based communication between the SVA Disk Array Controller and the host CPU(s) takes place.

esoteric names. (OS/390) The names a user assigns to DASD volumes that have the same device type.

**ESCON channel**. A channel that uses ESCON cables to transmit data between the host and the Disk Array Controller.

Extended Control and Monitoring (ECAM). The communications protocol that permits communication between SVAA and the SVA.

extent. A range of disk addresses expressed as a cylinder head range (CCHH) for a CKD device, or a logical block address (LBA) for a SCSI device.

#### F

fast write. A write operation that does not require immediate synchronous transfer of data to a DASD device, thus reducing the time an application must wait for channel end and device end for an I/O operation.

fault symptom code (FSC). An error code, generated

by a control unit or subsystem, that points to the area or FRU most likely causing a problem.

fault tolerance. The capability of a subsystem to continue operating without interruption and/or intervention despite a failure within the subsystem (e.g., hardware, power, cooling). Fault tolerance is generally measured in relation to inherent reliability, availability, serviceability, and recoverability for the product.

FDID map. See functional device identifier mapping.

**fence**. The automatic or manual separation of a logical path or physical component from the remaining operating portion of the subsystem. The fencing process provides for continuous operation of the subsystem and allows for deferred nondisruptive servicing of field-replaceable units (FRUs) via hot-plugging.

A logical barrier on a node or path that prevents the use of that node or path.

**FICON channel**. A channel that uses fiber connections to transmit data between the host and the Disk Array Controller.

**field-replaceable unit (FRU)**. The smallest self-contained component that can be individually replaced during a service or repair action.

**fixed block architecture (FBA).** (Contrast with CKD) A recording format in which every track of the device is formatted with a fixed number of fixed-length records (generally called sectors), each of which contains an identifier (ID) field and a data field.

**flexvolume**. A 3380 or 3390 CKD volume defined with less than the maximum number of cylinders. The range of cylinders allowed depends on the device type.

free array cylinder. An array cylinder that contains no current or non-current user data.

free space collection (FSC). The automatic SVA background task that relocates data from fragmented array cylinders in order to collect free space into empty array cylinders. Free space collection maximizes the efficiency of array cylinder writes.

free space collection load. The average percentage of array cylinder space that must be relocated in order to create empty array cylinders in the SVA.

**front end**. The portion of the SVA Disk Array Controller data path that passes data between the channels and the cache.

**functional**. The term used to describe the SVA interface as viewed by the host, application, and users. This interface appears as a 3990-3 subsystem interface.

**functional/allocated**. The user-allocated portion of a functional volume's space; that is, data sets as defined in the VTOC, or minidisks as defined in the VM directory.

functional capacity. The data storage capacity that the host, application, and users view. Used in reference to the space available for storing data in (1) a single functional device, or (2) all defined functional devices in an SVA subsystem.

**functional device**. The volume image that the host operating system receives when the "Read Device Characteristics" CCW is issued.

**functional device identifier (FDID).** The identifier for a functional device as it is known to the SVA. FDIDs range from 0 to FFF (hexadecimal) or from 0 to 4095 (decimal).

**functional free space**. The unallocated/unused portion of a functional volume's space, as defined in the VTOC or VM directory.

**functional track**. The equivalent of a 3380- or 3390-DASD track. A functional track record is stored on contiguous sectors in an allocated array cylinder.

functional track directory (FTD). The SVA internal mapping table that contains one entry for each functional track associated with the functional volumes currently defined by the user.

functional track recovery (FTR). The automatic SVA process of recovering data from a physical track that is unreadable due to a media defect or a failed device. The SVA accomplishes functional track recovery by reading and processing the user data and redundancy data at corresponding physical track locations on the remaining devices in the array.

functional volume. See functional device.

## G

**generation data group (GDG).** (OS/390) A collection of data sets with the same base name, such as PAYROLL, that are kept in chronological order. Each data set is called a generation data set.

global spares. See spare devices.

#### large volume

#### L

large volume. A 3390-9 CKD volume defined with 32760 cylinders.

link address. An address assigned during initialization that identifies a channel or control unit so that the channel or control unit can send and receive frames. and perform I/O operations. See logical paths.

**LLAPI**. An ECAM device driver available to vendors which provides the ability to guery an SVA subsystem and its devices as well as the ability to manipulate functional tracks.

logical array. A grouping of devices into an array. The grouping of devices does not depend on their physical location.

**logical partition**. The subset of a processor unit that is allocated to support the operation of a systems control program.

logical paths. The relationship between a channel and a control unit that designates the physical path to be used for device-level communication between the channel and the control unit. This relationship is defined within the channel and control unit by a link address assigned to the control unit and a link address assigned to the channel.

## М

MAINTSTK virtual machine. The virtual machine from which all maintenance for all SVA VM software products is performed.

MAT partition. The SVA partition consisting of drive modules that are not yet available for storing user data. Drive modules are automatically members of the MAT partition when they are first physically inserted in the SVA or when they have been drained of data.

Media Acceptance Test partition. See MAT partition.

# N

net capacity load (NCL). This number is two KB times the number of physical sectors actually used to store user data, not including redundancy data. NCL is a percentage of the total number of sectors that are storing user data and is based on physical capacity

nonquiesced snap. A snap taken when the system is in full read-write access mode.

nonvolatile storage (NVS). The redundant solid state memory in the Disk Array Controller that remains active

when ac power is removed. NVS protects any data that has not been written to the disk arrays.

#### P

Parallel Access Volume. A combination of a real device (Base) and one or more pseudo-devices (Aliases) that together support multiple concurrent I/Os to enhance performance.

parallel channel. A channel that uses bus-and-tag cables to transmit data between the host and the Disk Array Controller.

partition. The logical separation of devices, arrays, or groups of arrays to allow different modes of operation. The SVA supports a MAT partition, a Test partition, a Production partition, a Spares partition, and an Unavailable partition.

Note: The Test partition is not available in the V2X, V960, or 9500 SVA.

PAV. See Parallel Access Volume.

physical capacity. The physical space contained in (1) a single drive module, (2) a partition, or (3) an SVA subsystem.

physical device. See drive module.

privileged ECAM device. Privileged ECAM devices are the only devices that SVAA can use to send messages to the subsystem to request a change in the SVA's state. Such messages include those that alter the subsystem configuration or start a drain.

At least one privileged ECAM device must be defined in each SVA; all functional volumes in an SVA subsystem can be defined as privileged ECAM devices.

Production partition. The SVA partition consisting of drive modules assigned to production arrays for storing user data.

PROFSIBA macro. The profile executed when the SVAA SIBADMIN program is started.

PROFSIBS macro. The profile executed when the SVAA Subsystem Reporting Program is started.

# Q

quiesce. To end a process by allowing operations to complete normally.

quiesced snap. A snap taken while the system is quiesced; all buffered transactions are flushed to disk storage.

### R

**read hit**. The situation in which data requested by the read operation is located in cache.

**read miss**. The situation in which data requested by the read operation is not located in cache.

reconstruction. See device reconstruction

**redundancy group**. A logical grouping of devices that are protected from data loss due to a device failure by the use of redundancy (parity) data that is stored across the devices. Arrays in the SVA are redundancy groups that protect data against two simultaneous device failures. See also: dual-redundancy disk array.

**Reporter**. The SVAA subsystem reporting program—the SVAA component that collects subsystem performance data and produces reports based on that data, as well as on space utilization.

## S

SCSI channel. See SCSI I/O interface.

**SCSI domain**. An SVA addressing scheme, prefixed to SCSI target and LUN addresses, that extends the number of addressable volumes from SCSI-attached host systems.

**serial channel**. A channel that uses fiber-optic (ESCON) cables to transmit data between the host and the Disk Array Controller. See also: ESCON channel.

Service Information Message (SIM). A message generated by the host processor upon receipt of sense information from the SVA that contains notification of a need for repair or customer action, or status information.

**Shared Virtual Array (SVA)**. StorageTek's online, random access disk array storage subsystem composed of a Disk Array Controller and 16 to 64 disk drive modules.

#### Shared Virtual Array Administrator (SVAA).

StorageTek's host software product that enables implementation of the extended storage management facilities of the SVA, and offers additional functions including SnapShot, DDSR (with OS/390) or NCL management (with VM) and reporting capabilities.

**SIBADMIN module.** The module used to invoke SVAA in command mode.

**SIBBATCH module**. The SVAA module for batch configuration and reporting.

**SIBDSR module**. The SVAA module for deleted data space release (DDSR).

**SIBIOATX exit.** The Subsystem I/O Authorization user exit that verifies a user's authority to send a control message to a subsystem.

**SIBLLAPI**. An ECAM device driver available to vendors which provides the ability to query an SVA subsystem and its devices as well as the ability to manipulate functional tracks.

**SIBMENU exec.** The module used to invoke SVAA in menu mode.

**SIBSNDAX exit**. The Command Authorization user exit that verifies a user's authority to send a command to a subtask in the SVAA address space.

**SIBSRP module**. The SVAA module for the subsystem reporting program.

SIBSRPAC exit. The user exit that authorizes a user to communicate with the SRP service machine via IUCV.

**SIBSRPSW exit**. The Subsystem File Switch user exit that is invoked by the SVAA SRP data collection task before closing or switching a logging file.

**SIBVOP module**. The SVAA operator console command program.

**SIM alert.** An operator console message that alerts the operator that an action requiring attention has occurred.

**slot**. The physical location of an SVA subsystem drive module.

**snap**. (noun) A duplication of a source volume, data set, or minidisk with SnapShot (see SnapShot). A snap is also the result of a successful SnapShot operation (not the use of a data mover). Synonymous with SnapShot. Contrast with *data mover copy*.

**snap**. (verb) To duplicate a functional volume, data set, or minidisk with SnapShot.

**SnapShot**. StorageTek's high-speed data-duplication facility, available only with the SVA and packaged with SVAA. SnapShot achieves great time-savings in duplicating volumes, data sets, or minidisks because it only creates a second set of pointers to the data. No additional physical disk space is used in the process.

**source**. The minidisk or volume from which data is snapped.

**spare devices**. SVA drive modules that are physically installed but not logically associated with an array. Spare devices are used by the SVA to form new arrays

#### spares

or to automatically reconstruct and logically replace failed devices.

spares. See spare devices.

Spares partition. The SVA partition consisting of all of the spare devices in the subsystem. See spare devices.

SSID. See subsystem identifier (SSID)

Status Bridge. A pair of devices used by Power PPRC to transmit acknowledgements that the data was received at the other end. These devices are not used to store customer data.

storage cluster. A power and service region that processes channel commands and controls the data storage devices. The SVA contains two storage clusters, each of which contains interfaces for up to 16 channels.

Storage Management Subsystem (SMS). An IBM approach to storage management in which a host system determines data placement and an automatic data manager handles data backup, movement, space, and security.

subsystem free space. Storage space in the disk arrays that does not contain user data.

subsystem identifier (SSID). The identifier for a 3990 controller emulated within the SVA. From one to sixteen SSIDs (logical 3990s) can be defined in each subsystem. Within an installation, each logical 3990 is defined by a unique four-digit (hexadecimal) SSID.

subsystem reporting program (SRP). The SVAA component that collects subsystem performance data and produces reports based on that data, as well as on space utilization. See also: Reporter.

SVAA profile facility. When invoked, this facility allows the user to specify commands for an SVAA session.

target. The minidisk or volume to which data is snapped.

Test partition. The SVA partition consisting of drive modules assigned to a test array and containing test data. The Test partition allows user-controlled, host-driven, testing of arrays, as though they were production arrays.

Note: The Test partition is not available in the V2X, V960, or 9500 SVA.

tray. The physical packaging of eight drive modules within the disk array area of the SVA.

#### U

**Unavailable partition**. The SVA partition consisting of drive modules that are not available for use in an array. Drive modules that are not installed or have failed are in this partition.

unit. See Disk Array Unit.

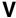

virtual control unit (VCU). Identifies a virtual control unit emulated within the SVA. There are currently 16 VCUs within a V2X or V2Xf represented by hexadecimal values 0-F. These VCUs are identified to the host system as subsystem identifiers (SSID), which are defined at installation time.

virtual cylinder. An operating system unit of measure available to allow a system administrator to view and manage the total amount of functional cylinders available in an SVA subsystem.

virtual device identifier (VDID). Another term for FDID. See functional device identifier (FDID).

virtual operator panel (VOP). An SVAA facility that allows operator interaction with, and control of, the SVA via a host operator console in lieu of the local operator panel (LOP), the DOP, or remote operator panel.

volatile memory. See cache volatile memory.

volume. See functional volume.

volume preferencing (VP). A facility of SnapShot that filters the choice of an SMS target volume for newly allocated data sets.

volume serial number. A six-character alphanumeric name that identifies a disk volume to the host operating system.

## W

write hit. The situation in which data to be updated by a write operation is located in cache.

write miss. The situation in which data to be updated by a write operation is not located in cache.

# **Abbreviations and Acronyms**

| API   | application programming interface                        | GDG    | generation data group                    |
|-------|----------------------------------------------------------|--------|------------------------------------------|
| BFDID | base functional device ID                                | GRS    | Global Resource Serialization            |
| ССНН  | cylinder-head address (CC is the                         | GTF    | generalized trace facility               |
|       | two-byte cylinder number, HH is the two-byte head number | HCD    | hardware configuration definition        |
| CCW   | channel command word                                     | HSI    | Host Subsystem Interface                 |
| CFW   | cache fast write                                         | ICKDSF | ICK Data Support Facilities              |
| CKD   | count-key-data                                           | IDCAMS | IDC access method services               |
| CLI   | command line interface                                   | IDID   | interface device identifier              |
| CMS   | Conversational Monitor System                            | IML    | initial microprogram/microcode load      |
| COD   | Capacity on Demand                                       | IOCP   | I/O configuration program                |
| CSA   | common service area                                      | IPL    | initial program load                     |
| CSI   | consolidated software inventory                          | ISPF   | Interactive System Productivity Facility |
| DADSM | direct access device space management                    | I/O    | input/output                             |
| DASD  | direct access storage device                             | LBA    | logical block address                    |
| DAU   | Disk Array Unit                                          | LOP    | Local Operator Panel                     |
| DDSR  | Deleted Data Space Release                               | LUN    | logical unit number                      |
| DFP   | Data Facility Product                                    | MAT    | Media Acceptance Test                    |
| DFSMS | Data Facility Storage Management                         | MB     | megabyte                                 |
|       | Subsystem                                                | MIH    | missing interrupt handler                |
| DFW   | DASD fast write                                          | MVS    | Multiple Virtual Storage                 |
| DLIB  | distribution library                                     | NCL    | net capacity load                        |
| DOP   | Detached Operator Panel                                  | NVS    | nonvolatile storage                      |
| DSF   | Data Support Facilities                                  | PAV    | Parallel Access Volume                   |
| DTL   | domain-target-LUN                                        | PCAP   | physical capacity                        |
| ECAM  | Extended Control and Monitoring                          | PPRC   | peer-to-peer remote copy                 |
| ECSA  | extended common service area                             | PTF    | program temporary fix                    |
| ESA   | Enterprise Systems Architecture                          | RACF   | Resource Access Control Facility         |
| ESCON | Enterprise Systems CONnection                            | RAID   | redundant array of inexpensive disks     |
| ESDI  | enhanced small device interface                          | REXX   | Restructured Extended Executor           |
| FDID  | functional device identifier                             | RFA    | record format assist                     |
| FICON | FIbre CONnection                                         | RIM    | resource initialization module           |
| FMID  | function modification identifier                         | RMF    | resource measurement facility            |
| FRU   | field-replaceable unit                                   | SAF    | Security Access Facility                 |
| FSC   | fault symptom code, or                                   | SCP    | system control program                   |
|       | free space collection                                    | SCSI   | small computer system interface          |
| FTD   | functional track directory                               | SFC    | Server Framework Component               |
| FTR   | functional track recovery                                | SIM    | service information message              |
| GB    | gigabyte                                                 | SMF    | system management facility               |

# **Abbreviations and Acronyms**

| System Modification Program Extended | VM                                                                                                    | Virtual Machine                                                                                                    |
|--------------------------------------|----------------------------------------------------------------------------------------------------|----------------------------------------------------------------------------------------------------|
| Storage Management Subsystem         | VM/ESA                                                                                                    | Virtual Machine/Enterprise Systems                                                                                                    |
| Subsystem Reporting Program          |                                                                                                    | Architecture                                                                                                    |
| subsystem identifier                 | volser                                                                                                    | volume serial number                                                                                                    |
| Shared Virtual Array                 | VOP                                                                                                    | virtual operator panel                                                                                                    |
| Shared Virtual Array Administrator   | VP                                                                                                    | volume preferencing                                                                                                    |
| Time Sharing Option                  | VSAM                                                                                                    | Virtual Storage Access Method                                                                                                    |
| unit control block                   | VTOC                                                                                                    | volume table of contents                                                                                                    |
| virtual control unit                 | VVDS                                                                                                    | VSAM volume data set                                                                                                    |
| virtual device identifier            | VVR                                                                                                    | VSAM volume record                                                                                                    |
|                                      | Storage Management Subsystem Subsystem Reporting Program subsystem identifier Shared Virtual Array Shared Virtual Array Administrator Time Sharing Option unit control block virtual control unit | Storage Management Subsystem  Subsystem Reporting Program subsystem identifier  Shared Virtual Array Shared Virtual Array Administrator  Time Sharing Option unit control block virtual control unit  VM/ESA  Volser VOP  VP  VSAM  VTOC  VVDS |

#### **Reader's Comment Form**

Product Name: Shared Virtual Array Administrator for OS/390 and Software Level: Version 3.1 Manual Name: Messages and Codes **Document Number: 311290710** Please check or fill in the items, adding explanations or comments in the spaces provided. Which of the following terms best describes your job? \_ IVIAIIAGER \_ Programmer \_ Mathematician \_ Sales Representative \_ Operator \_ Student/Trainee \_ Manager \_ Systems Analyst \_ Field Engineer \_ Engineer Instructor \_ Systems Engineer \_ Other (explain below) How did you use this publication? \_ Introductory text \_\_ Reference manual Student/Trainee Instructor text \_ Other (explain) \_\_\_\_\_ Did you find the material easy to read and (explain below) \_ Yes \_ No understand? Did you find the material organized for convenient \_ Yes \_ No (explain below) use? Specific criticisms (explain below): Clarifications on pages Additions on pages Deletions of pages Errors on pages Explanations and other comments:

**Note:** Staples can cause problems with automated-mail sorting equipment. Please use pressure-sensitive tape to seal this form. If you would like a reply, please supply your name and address on the reverse side of this form. Thank you for your cooperation. No postage stamp necessary if mailed in the U.S.A.

TO COMPLY WITH POSTAL REGULATIONS, FOLD EXACTLY ON DOTTED LINES AND TAPE (DO NOT STAPLE)

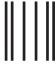

Haldballanddanldalalalalalalalal

NO POSTAGE NECESSARY IF MAILED IN THE UNITED STATES

# **BUSINESS REPLY MAIL**

FIRST CLASS

PERMIT NO. 2

LOUISVILLE, CO U.S.A.

POSTAGE WILL BE PAID BY ADDRESSEE

STORAGE TECHNOLOGY CORPORATION MANAGER, DISK STORAGE LEARNING PRODUCTS ONE STORAGETEK DRIVE LOUISVILLE, COLORADO 80028-2121 U.S.A.

| _ |  |
|---|--|
|   |  |
| _ |  |
|   |  |
|   |  |
|   |  |
|   |  |
|   |  |
|   |  |
|   |  |
|   |  |
|   |  |
|   |  |
|   |  |
|   |  |
|   |  |
|   |  |
|   |  |
|   |  |
|   |  |
|   |  |
|   |  |
|   |  |
|   |  |

| LD HERE AND TAPE          | DO NOT STAPLE    | FOLD HERE AND TAP |
|---------------------------|------------------|-------------------|
|                           |                  |                   |
|                           |                  |                   |
| If you would like a reply | v, please print: |                   |
| Your Name:                |                  |                   |
| Company Name:             | Department:      |                   |
|                           |                  |                   |

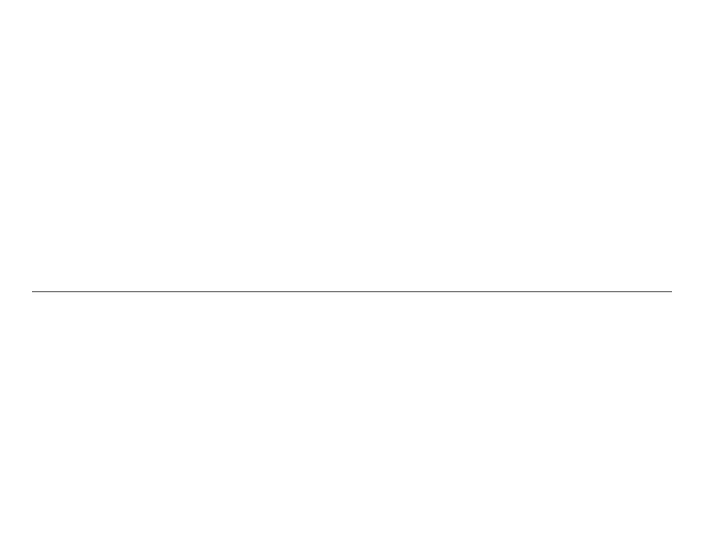

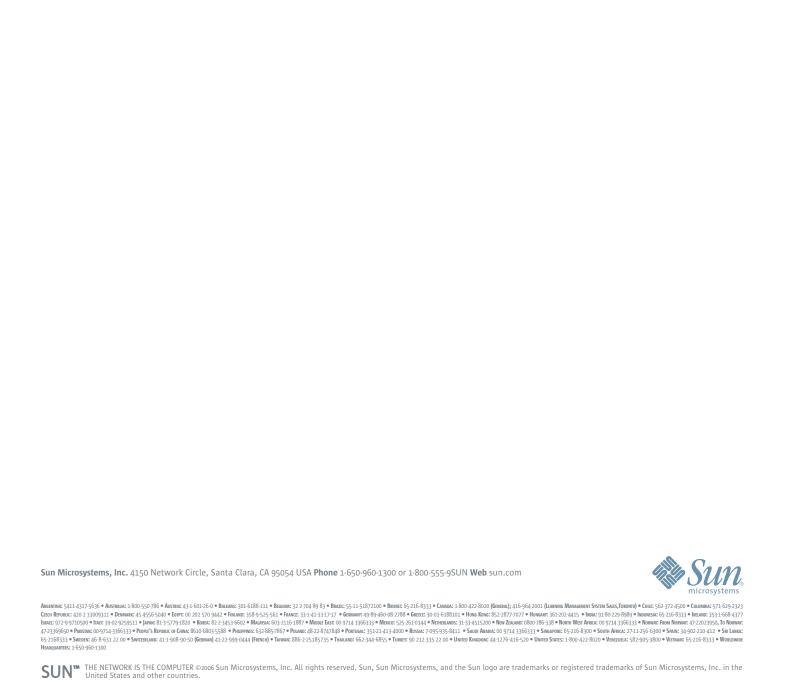